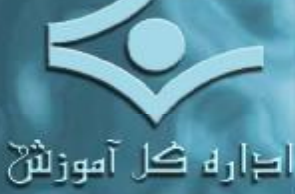

معاونت آموز لثن و پژوهش

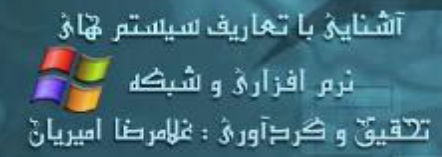

جلد دو<br>اينترنت و شبکه

والاد طرالاخ و ارزشیابی<br>بانش فناوری آموزشی Tel : 22014746 Fax: 22014684 Email: training-dept@iribu.com

Internet & Network

1

**Application Presentation Session Transport Network Data hysical** 

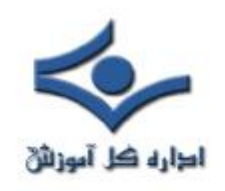

صفحه

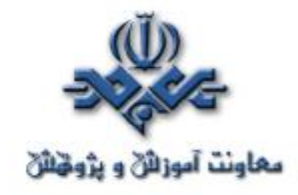

بخش سوم : اينترنت

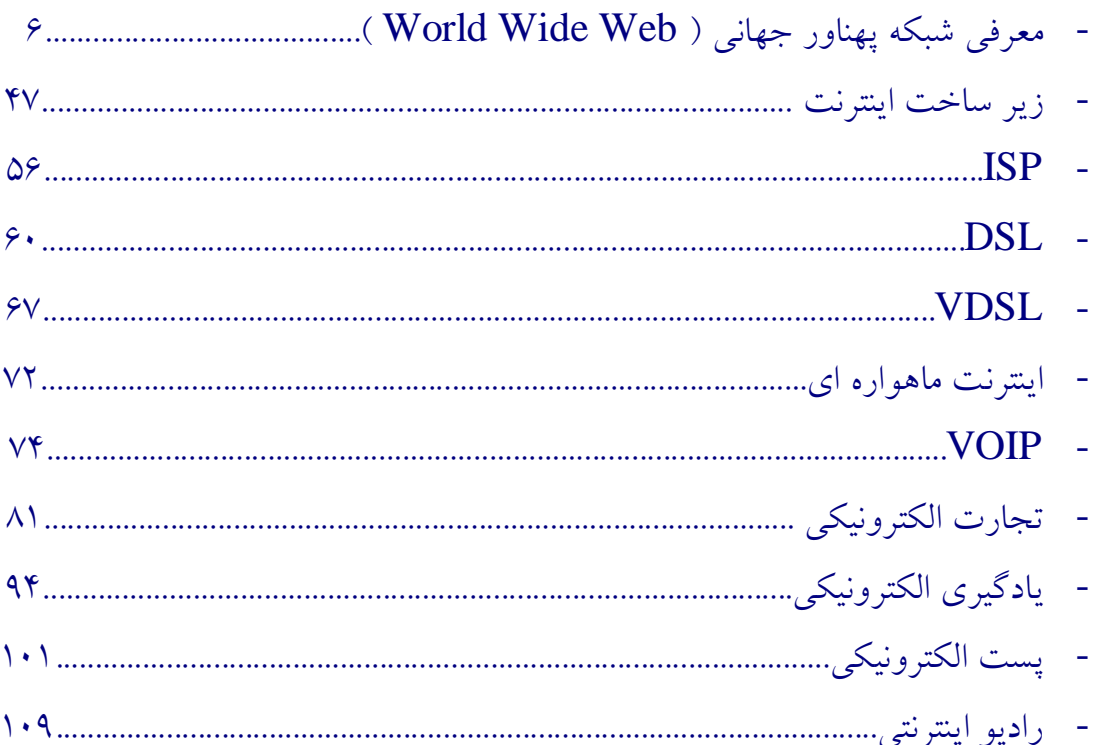

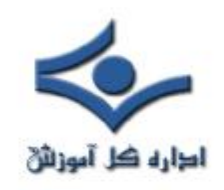

صفحه

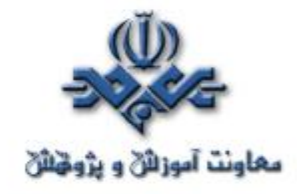

بخش چهارم شبکه

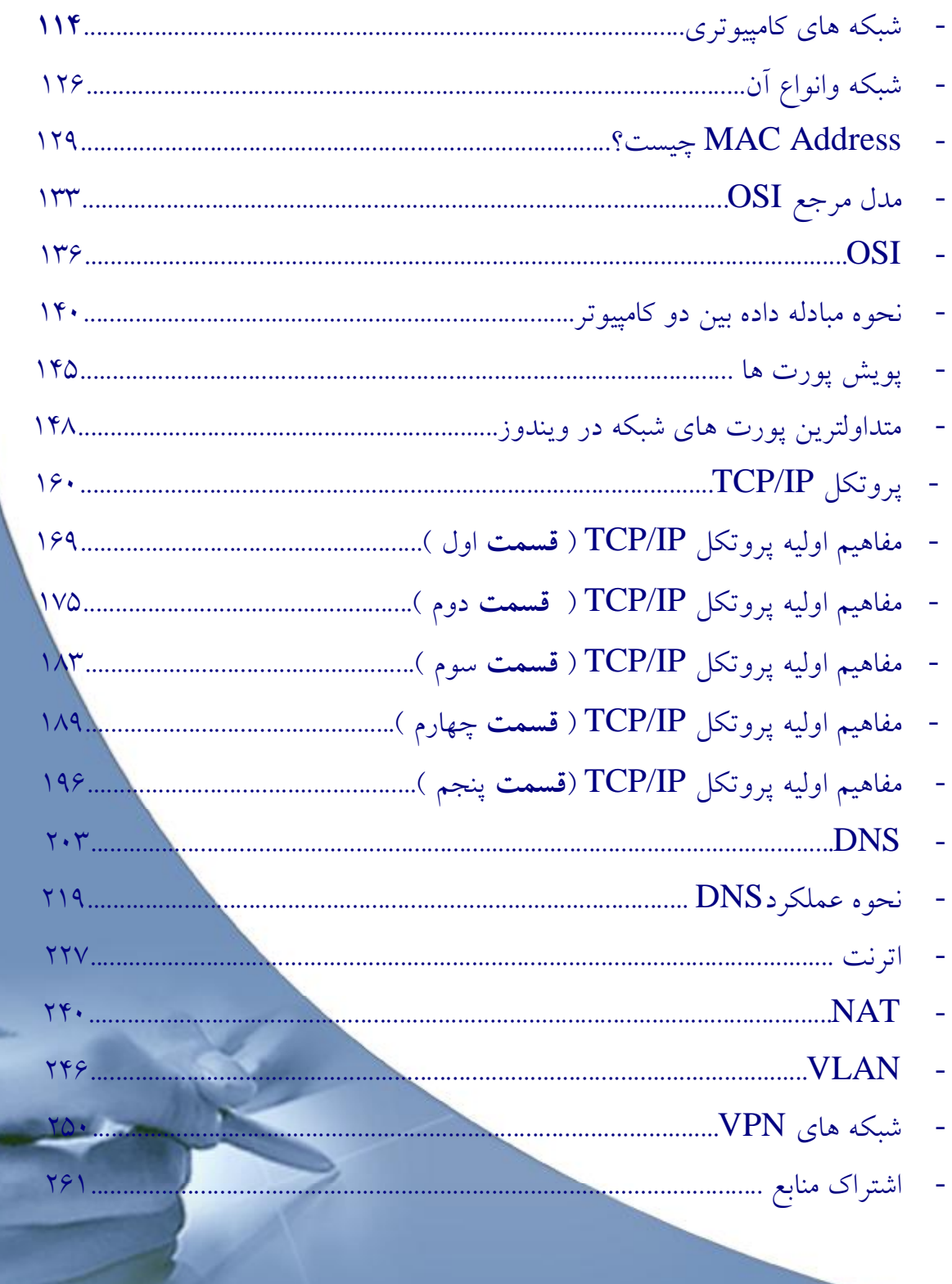

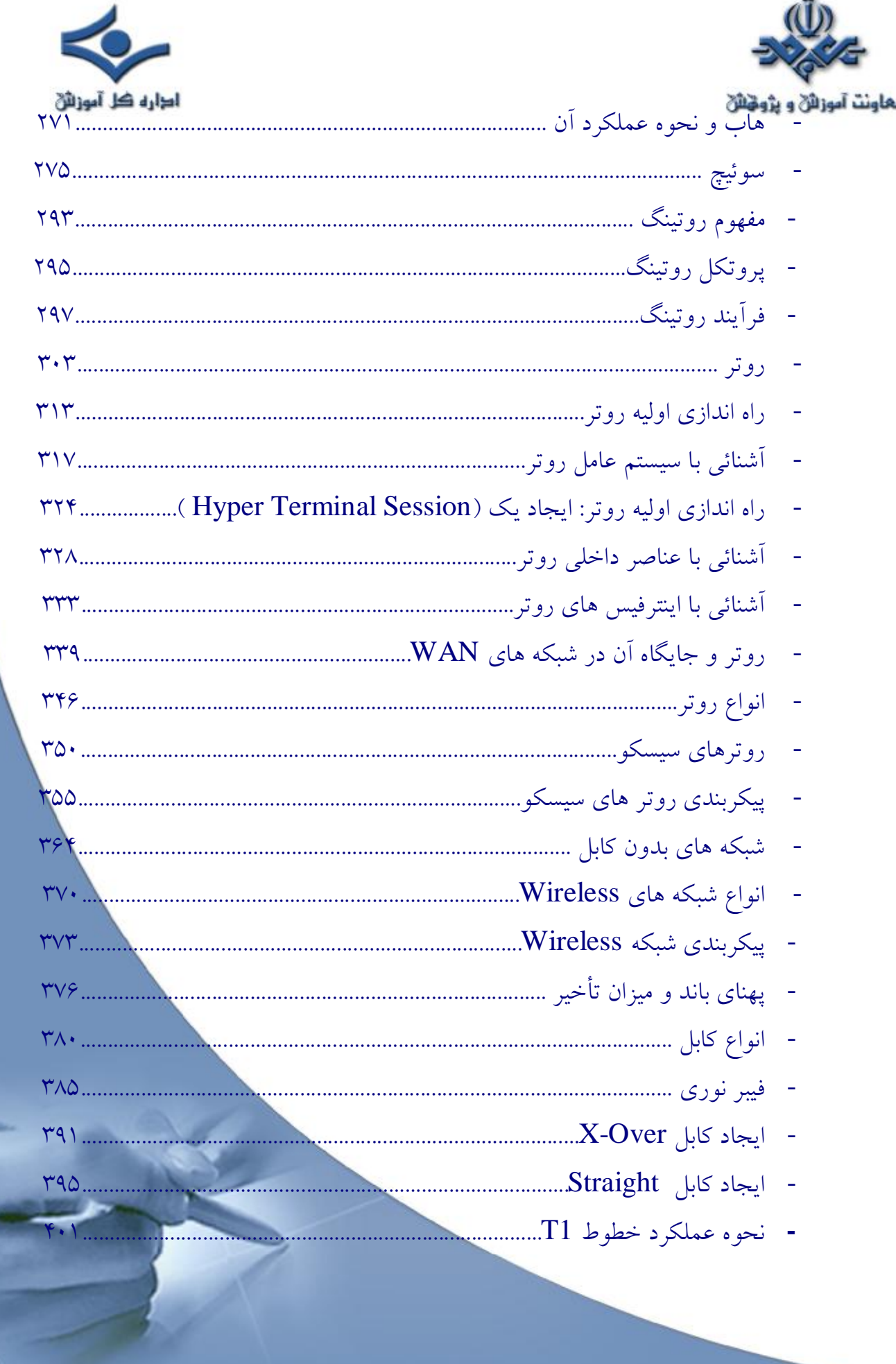

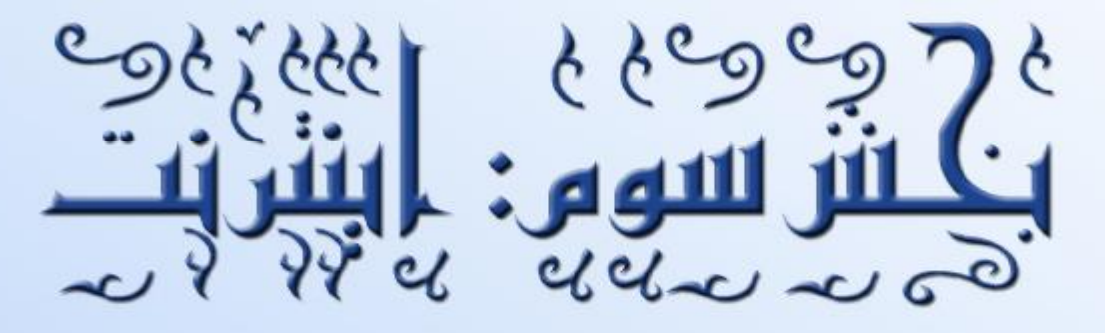

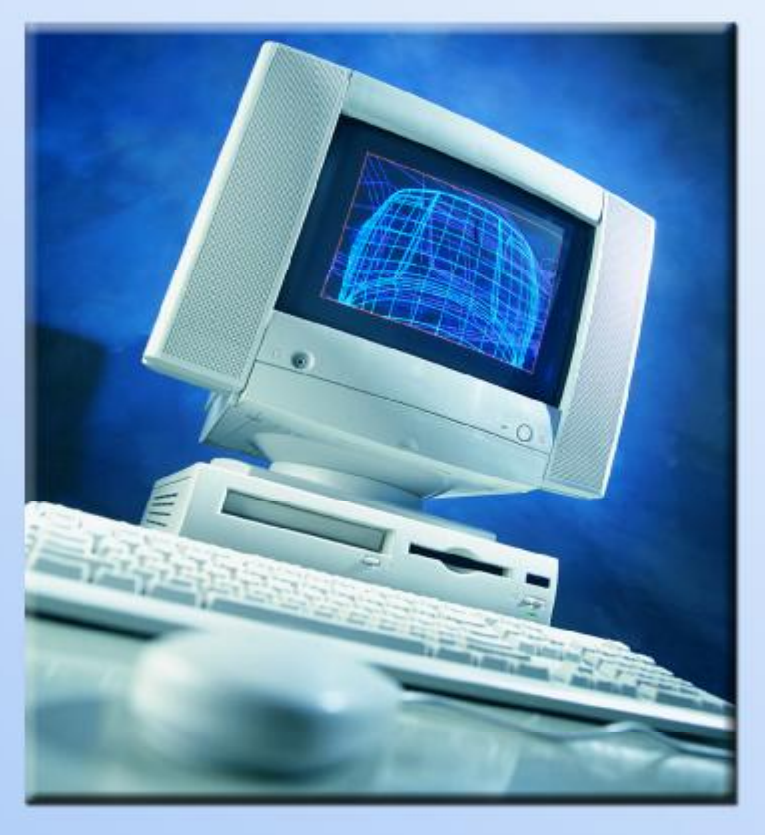

<span id="page-5-0"></span>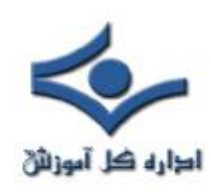

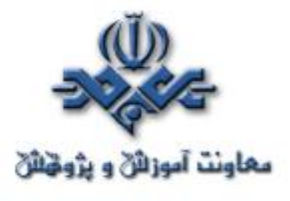

 **معرفي شبكه پهناور جهاني (Web Wide World(**

قبل از بوجود آمدن اينترنت و وب, روياي زاندا مطرح بود. در اين رويا تمامي علوم, مستندات, تصاوير, صوت, ويدئو و... توسط هر فرد كه داراي يكدستگاه كامپيوتر بود در هر زمان و مكان د لخواه, قابل دستيابي بود. زاندا، روياي" تدنلسون " از يك كامپيوتر خيالي بود. وي دنيائي را كه در آن اطلاعات از طريق ابر متن ها و ابر رسانه ها بصورت يك شبكه تار عنكبوتي بهم متصل و مرتبط مي گرديدند, پيش بيني كرده بود. در اين دنيا اطلاعات بصورت يك كتابخانه جهاني در نظر گرفته مي شوند. دستيابي به اين كتابخانه جهاني و استفاده از آن تاثير شگرفي در جوامع متفاوت بشري را بدنبال داشته و منشا بروز تحولات عظيم در حيات بشري خواهد بود.

## **نحوه شكل گيري و بوجود آمدن وب**

 زاندا يك رويا بود، ولي امروز با واقعيتي بنام وب مواجه هستيم. به کمک وب اطلاعات موجود، صرفنظر از محل استقرار بهم پيوند خورده و امكان دستيابي به دريائي از اطلاعات براي استفاده كننده فراهم ميگردد. اطلاعات فوق داراي ماهيتي كاملا" پويــا مي باشند. اطلاعات موجود در يك دايره المعارف بصورت ايستا مي باشند ولي اطلاعات موجود در وب بصورت پويا بوده و دائما" بهنگام ميشوند. با استفاده از وب ميتوان در سريعترين زمان ممكن به جديدترين اطلاعات دستيابي پيدا كرد.اطلاعات فوق از طريق سايت هاي متعدد كه هر كدام مي توانند در يك و يا چندين محل مستقر ياشند در اختيار استفاده كننده قرار ميگيرد. وب پتانسيل بالاي خود را مديون دو تكنولوژي مدرن: " ابر متن ها"(HyperText (و" ابر رسانه ها " (HyperMedia (است. در ابرمتن ها, اطلاعات مرتبط با استفاده از يك روش مدون بهم پيوند زده ميشوند. با استفاده از ارتباطات تعريف شده بين اطلاعات، ميتوان با هر روش دلخواه و طي يك مسير خطي و يا غير خطي به اطلاعات مورد نظر دستيابي پيدا كرد.

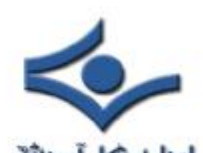

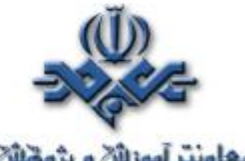

**معاونت آموزانی و پژوهنای**<br>بهر حال زمانيكه مجموعه وسيعي از اطلاعات را با هر روش ممكن ذخيره نمائيم. مي بايست روشهائي را نيز براي بازيابي و دستيابي به آنان تدوين نمود. در مدلهاي قديمي جهت حرکت از يك صفحه (يك حريم اطلاعاتي) به صفحه ديگر، مي بايست بصورت خطي حركت نمود.( ابتدا صفحه يك و در ادامه صفحه دو و ...) در يك ابر متن با استفاده از اطلاعات تعريف شده ميتوان از يك واژه به واژه ديگر پرش و اطلاعات مربوطه را مشاهده نمود.مثلا" در يك دايره المعارف كه بصورت ابر متني پياده سازي شده است, ميتوان اطلاعاتي را در رابطه با " نيما يوشيج " مشاهده و در همان وضعيت اطلاعاتي را نيز در رابطه با " يوشيج " زادگاه وي مشاهده نمود. در زمان مشاهده اطلاعات در رابطه با "يوشيج " ميتوان اطلاعاتي را در رابطه با استان مازندران نيز دريافت كرد. در گذشته اكثر اطلاعاتي كه از طريق وب دراختيار استفاده كنندگان قرار مي گرفت بصورت"متن"(Text (بود, ولي امروزه با بكارگيري امكانات چند رسانه اي (MultiMedia) نظير صوت، گرافيك، انيميشن و تصوير ميتوان اطلاعات را با اشكال متفاوت بر روي سايت هاي اطلاعاتي مشاهده نمود. مثلا" ميتوان يك سايت اطلاعاتي از فيلم هاي ويدئوئي را ايجاد و علاقه مندان به استفاده از سايت، از طريق وب قادر به دستيابي فيلم مورد علاقه خود خواهند بود.

 وب بعنوان بخشي از اينترنت محسوب ميگردد (اينترنت يك شبكه گسترده جهاني از كامپيوترهاي بهم مرتبط مي باشد). وب يك سيستم مديريت بانك اطلاعاتي سرويس دهنده / سرويس گيرنده بوده كه از يك ساختار و معماري مشخص جهت بازيابي اطلاعات استفاده مي كند. تمامي مرورگرها (Browser (با آگاهي از اين معماري قادر به دستيابي به اطلاعات موجود خواهند بود. مرورگرها, نرم افزارهائي هستند كه پس از نصب و بهره برداري از آنان ميتوان از يك سايت اطلاعاتي به سايت دگر حركت نمود.اولين بار يك برنامه نويس انگليسي بنام " برنرز لي " ايده تركيب ابر رسانه ها را منابع اطلاعاتي اينترنت مطرح نمود. قبل از وب منابع و اقلام اطلاعاتي گوناگوني در

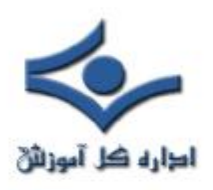

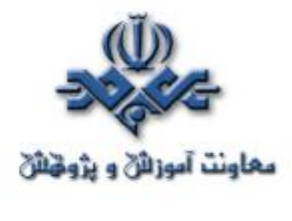

اينترنت وجود داشت ولي دستيابي به آنها بسادگي ميسر نبود. در سال ١٩٨٩"زمانيكه" برنرزلي" بر روي يك پروژه فعاليت مي كرد, مشاهده نمود كه دستيابي به اطلاعات مورد نياز جهت كار همزمان بر روي پروژه براي افراد, عملياتي طاقت فرسا و مشكل است.وي با بهره گيري از تكنولوژي ابر متن ها, شبكه اي از مستندات مورد نياز افراد جهت فعاليت در پروژه هاي گوناگون را فراهم آورد. در اين حالت ارتباطات متعددي به صفحات مستندات, ايجاد و تمامي جزئيات مربوطه از ديد استفاده كننده مخفي مي ماند. مستندات وب ، مي بايست با يك قالب خاص نوشته شوند, بگونه اي كه ابر متن ها بتوانند با يكديگر كار نمايند. اين قالب خاص HTML Markup Text Hyper (Language ( ناميده شد.

اين زبان بعنوان زير مجموعه زبان (Standard Generalized Markup ) SGML Language ( محسوب ميگردد.SGML استانداردي جهت تعريف فورمت در مستندات متني است.از استاندارد فوق در گذشته اغلب جهت عمليات مربوط به نشر روميزي استفاده مي شد." برنرزلي " از قابليت هاي ابرمتن ها براي ايجاد اولين مستندات در وب استفاده نمود.جهت دستيابي به اولين سايت هاي وب از يك مرورگر خطي وب استفاده مي شد. اين مرورگر محدود به استفاده از صرفا" يك خط از اطلاعات بود. در اين مدل مي بايست از يكي از نرم افزارهاي اينترنت بنام TelNet جهت دستيابي به دو سايت اوليه وب با نامهاي Infacern.ch و يا Nxo01.cern.ch استفاده ميگرديد. اين مرورگر داراي دستوراتي نظير: Search a Start و Link a Follow بود. اكثر اطلاعات موجود در سايت هاي اوليه ، از امكانات ابر متن ها استفاده نمي كردند و همين امر باعث عدم بكارگيري قابليت هاي ابرمتن ها در مستندات اوليه و عدم رشد مناسب وب گرديد. مهمترين عامل رشد و فراگير شدن وب در سطح جهان, عرضه مرورگر " موزائيك " به بازار بود.

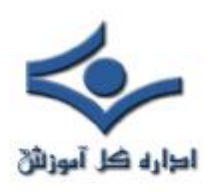

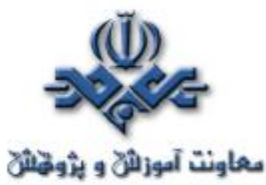

 **موزائيك ( تولد نسل جديدي از مرورگرها )** 

" مارك آندرسون " در سال ١٩٩٣ پروژه توليد و طراحي نرم افزار موزائيك را هدايت نمود. هدف از طراحي موزائيك، ارائه راهكاري مناسب براي افرادي بود كه بر روي پروژه هاي متفاوت فعاليت داشته و ملزم به استفاده و دستيابي به اطلاعات مشترك بودند.در ابتدا " آندرسون " از وجود وب هيچگونه اطلاعي نداشت و جهت ارائه راه حل مناسب، تحقيقات گسترده اي توسط وي انجام و در نهايت وي وب را بعنوان يك را ه حل مناسب كشف نمود. پس از شناخت پتانسيل هاي وب توسط " آندرسون "، ايده طراحي موزائيك بعنوان مرورگر وب توسط وي مطرح گرديد.در آوريل ١٩٩٣ اولين نسخه موزائيك ( 1.0 Ver ( براي سيستم Windows ارائه گرديد.اين برنامه بسرعت در سطح جهان مطرح و باعث اعتبار و شهرت فراوان وب گرديد. بدليل اعتبار و عموميت يافتن موزائيك، NCSA) مركز ملي برنامه هاي فوق محاسباتي) نسخه هاي ويندوز و اپل مرورگر فوق را پياده سازي نمود. مركز فوق با توجه به تعريف خاص حوزه فعاليت خود مجبور به فروش امتياز " موزائيك " به چندين شركت از جمله: Mosaic Communication و spry Quarterdeck شد.در سال ١٩٩٤ " مارك آندرسون "NCSA را ترك و به يك شركت جديدالتاسيس بنام " نت اسكيپ" (NetScape( پيوست. پس از پيوستن وي به نت اسكيپ, مرورگر جديدي توسط اين شركت طراحي وبا نام Navigator Netscape به بازار عرضه گرديد. اين مرورگر انقلابي در زمينه مرورگرها را بوجود آورد و پس از مدت زمان كوتاهي بعنوان پرفروشترين مرورگر در سطح جهان مطرح گرديد.

#### **رشد و توسعه وب**

وب با يك سرعت حيرت انگيز در حال رشد و توسعه است.امروزه در اكثر برنامه هاي تلويزيوني و پخش آگهي هاي تجاري كمترين آگهي را ميتوان مشاهده نمود كه متقاضيان

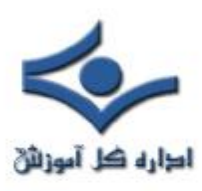

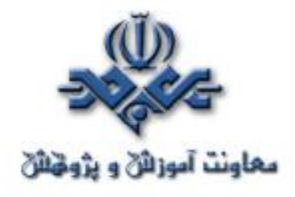

را جهت كسب اطلاعات بيشتر به يك وب سايت هدايت ننمايد. يك وب سايت, سيستمي بر روي اينترنت است كه شامل سرويس دهنده وب (Server Web (است. اين سرويس دهنده ، نرم افزاري بر روي سايت است كه امكان دستيابي مرورگرهاي وب را به مستندات موجود فراهم مي كند.در گذشته بدليل ترافيك بالاي مصارف سياسي از اينترنت, زمينه استفاده از آن در بعد تجاري و اقتصادي فراهم نبود.در سال ١٩٩١ با پيدايش ايده تبادل اقتصادي اينترنت CIX) Exchange Internet Commerical ( وضعيت فوق تغيير كرد. CIX توسط ارائه دهندگان سرويسهاي اينترنت تحت PSInet,CERfent,AlterNet ارائه گرديد. اين سيستم با موفقيت و استقبال چشمگيري مواجه گرديد.امروزه اغلب توليد كنندگان كالا در سطح جهان اطلاعات مربوط به كالاي خود را بر روي وب و از طريق سايت هاي شناخته شده اي ارائه ميدهند.متقاضيان كالا در هر نقطه از جهان با مراجعه به سايت مربوط به آن شركت و يا شركت هاي مشابه ميتوانند آگاهانه نسبت به انتخاب كالاي مورد علاقه خود اقدام و از طريق وب، فرآيند ثبت سفارش را انجام دهند.برخي ديگر از شركت ها در سطح جهان بالاخص شركت هاي كامپيوتري سرويس هاي فني و پشتيباني خود را به مشتريان از طريق وب انجام ميدهند. مثلا" با مراجعه به سايت ماكروسافت علاوه بر امكان خريد محصول مورد نظرخود، درصورتيكه در زمينه بكارگيري يكي از محصولات نرم افزاري آن شركت داراي سوالات و ابهاماتي باشيم, با استقرار در بخش فني و پشتيباني ميتوان پاسخ و رهنمودهاي لازم را دريافت كرد.برخي ديگر از شركت ها بالاخص شركت هاي انتشاراتي و چاپ مجلات، روزنامه ها، اطلاعات خود را (روزنامه ها و مجلات) بر روي شبكه قرارداده و زمينه استفاده و يا خريد را براي متقاضيان فراهم مي نمايند. تمامي متقاضيان جهت خريد کالاي مورد نياز خود از طريق وب, مي بايست داراي يكي از انواع متداول كارتهاي اعتباري نظير : Credit Card و يا MasterCard باشند.

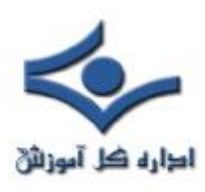

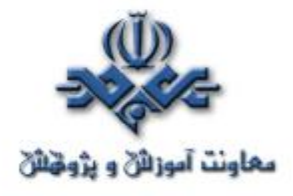

پس از انتخاب كالا از طريق متقاضي و تعيين نحوه پرداخت شماره مربوط به كارت اعتباري مي بايست به سيستم داده شود. ثبت و درج شماره كارتهاي اعتباري يكي از مسائل مهم در زمينه امنيت در تجارت بر روي اينترنت است. هر فرد مي بايست اين اطمينان را داشته باشد كه از شماره كارت اعتباري وي استفاده غير قانوني بعمل نمي آيد. به همين دليل وب مجهز به يك سيستم رمزگذاري مطمئن جهت كارت هاي اعتباري است.

**اصول و تعاريف اوليه در رابطه با وب**

- اطلاعات موجود در وب در حريم هاي اطلاعــــــاتي با نام " صفحات وب " ذخيـــره مي گردنند. اندازه ونوع محتويات اين نوع صفحات کاملا" متغير بوده و نمي بايست در اين راستا يک صفحه وب را با يک صفحه کتاب مقايسه کرد گرچه شباهت هاي اندکي نيز بين آنها وجود داشته باشد.
- محتويات يک صفحه وب مي تواند: متن رافيک صدا تصوير انيميشن و ... باشد. گستردگي و تنوع نوع اطلاعاتي که مي توان در صفحات وب قرار داد يکي از مهمترين ويژگي هاي قابل توجه وب از ديدگاه ارائه دهندگان اطلاعات از يکطرف و استفاده کنندگان از اطلاعات از طرف ديگر مي باشد.
- صفحات وب از لحاظ فيزيکي فايل هاي هستند که توسط نرم افزارهاي مربوطه بوجود آمده و داراي انشعاب "htm "و يا "html ""مي باشند. براي ايجاد اين نوع صفحات مي توان از تمام نرم افزارهائي که بنوعي قادر به ايجاد و ذخيره سازي يک فايل هستند استفاده کرد.( Notepad نمونه اي از اين نوع نرم افزارها است). امروزه نرم افزارهاي کاملا" حرفه اي براي ايجاد و مديريت صفحات وب توسط شرکت هاي

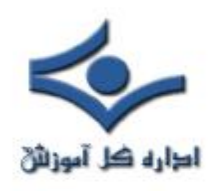

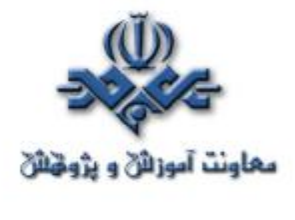

نرم افزاري ايجاد شده است . Hotmetal,FrontPage..., نمونه هائي در اين زمينه مي باشند.پس از ايجاد صفحات وب در صورت نياز و استفاده عموم (داخلي ، خارجي) مي بايست آنها را بر روي يک سايت ذخيره نمود. يک وب سايت مجموعه اي از صفحات وب را شامل مي گردد.

- ارائه دهندگان اطلاعات پس از آماده سازي صفحات وب و استقرار آنها بر روي يک وب سايت زمينه استفاده از اطلاعات فوق را براي استفاده کنندگان فراهم مي نمايند. استفاده کنندگان با استفاده از نرم افزارهائي موسوم به " مرورگر" قادر به دستيابي به يک وب سايت و درخواست اطلاعات مورد نياز خود مي باشند.
- تمام صفحات وب داراي مجموعه دستورالعمل هائي هستند که نحوه نمايش اطلاعات مورد نظر را مشخص خواهد کرد. رايج ترين مجموعه دستورالعمل هاي نمايش در صفحات وب تگ هاي Html مي باشند.

همانطور که اشاره گرديد براي ايجاد مجموعه دستورالعمل هاي نمايش در صفحات وب از شبه زبان Html استفاده مي گردد.شبه زبان فوق، را نمي توان بعنوان يک زبان برنامه نويسي در نظر گرفت چراکه عملا" دستورالعمل هاي پردازش را شامل نشده و صرفا" در حد توصيف نحوه نمايش محتويات است. Html داراي مجموعه اي از کدهاي توصيفي براي نمايش اطلاعات در مرورگرها است. اين زبان داراي مجموعه اي از تگ ها است که هر يک داراي معاني و عملکرد از قبل مشخص شده هستند. مثلا" تگ :<B <براي پررنگ نمودن متن مورد نظر و يا تگ <Br <براي ايجاد يک خط خالي استفاده مي شود. فايل هائي که بکمک Html ايجاد مي گردنند مي بايست داراي انشعاب "Html "و يا "Htm "باشند. در حقيقت تگ هاي Html سياست هاي مربوط به نحوه نمايش اطلاعات در مرورگرهاي وب را مشخص و مرورگرهاي وب پس از تفسير

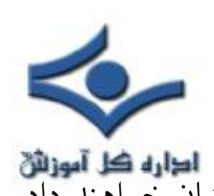

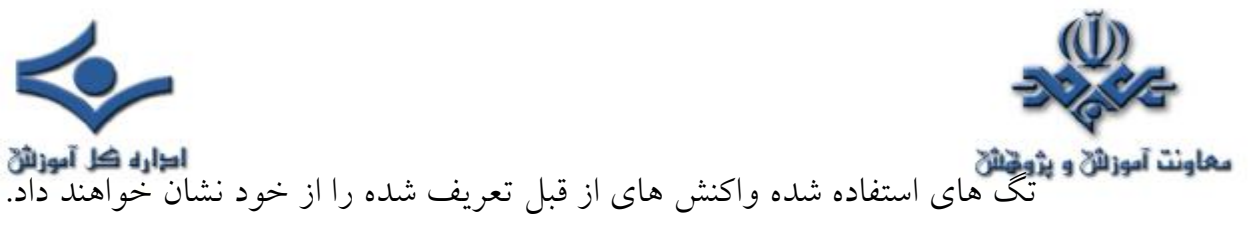

بنابراين مي توان Html را بعنوان زباني براي تبين نحوه نمايش اطلاعات تعريف کرد.

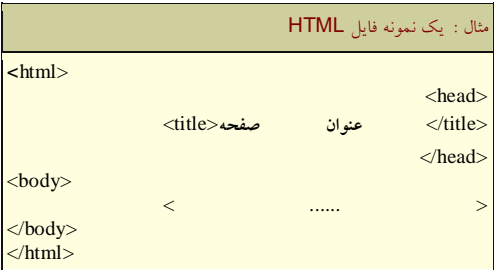

 html داراي نسخه هاي متعددي از بدو پيدايش تاکنون بوده است. در زمان ايجاد يک صفحه وب مي بايست، نوع نسخه استفاده شده Html را مشخص نمود. اين عمليات توسط DOCTYPE انجام مي گيرد. هر يک از نسخه هاي فوق داراي مجموعه تگ هاي مربوط به خود خواهند بود. در ادامه به انواع اين نسخه ها و نحوه تعريف کردن و مشخص نمودن نوع نسخه در صفحات وب اشاره مي گردد.

2.0 HTML نسخه فوق بعنوان استاندارد اوليه (1866 RFC (معرفي گرديد.

<!DOCTYPE HTML PUBLIC "-//IETF//DTD HTML Strict//EN"> <!DOCTYPE HTML PUBLIC "-//IETF//DTD HTML//EN">

3.2 Html استاندارد معرفي شده توسط کنسرسيوم وب است.

<!DOCTYPE HTML PUBLIC "-//W3C//DTD HTML 3.2 Final//EN">

4.0 Html استاندارد معرفي شده توسط کنسرسيوم وب که داراي سه گرايش متفاوت است:

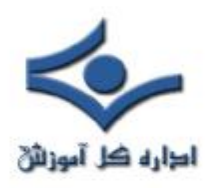

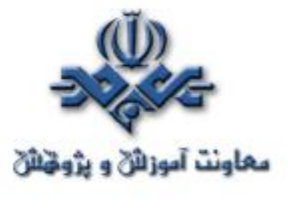

 - *4.0 HTML Strict* . اين نسخه امکان استفاده از فريم و اغلب ويژگي هائي نظير " تراز بندي " را شامل نمي شود.

<!DOCTYPE HTML PUBLIC "-//W3C//DTD HTML 4.0//EN" "http://www.w3.org/TR/REC-html40/strict.dtd">

 - *4.0 HTML Transitional* امکانات مربوط به نمايش نظير " ترازبندي " را دارا بوده ولي همچنان امکان استفاده از فريم ها وجود نخواهد داشت.

<!DOCTYPE HTML PUBLIC "-//W3C//DTD HTML 4.0 Transitional//EN" "http://www.w3.org/TR/REC-html40/loose.dtd">

- *Frameset 4.0 HTML* . امکان استفاده از فريم را دارا است.

<!DOCTYPE HTML PUBLIC "-//W3C//DTD HTML 4.0 Frameset//EN" "http://www.w3.org/TR/REC-html40/frameset.dtd">

#### **محدوديت هاي Html**

اطلاعات موجود در وب در حريم هاي اطلاعاتي با نام "صفحات وب" ذخيره مي گردنند. اندازه ونوع محتويات اين نوع صفحات کاملا" متغير بوده و نمي بايست در اين راستا يک صفحه وب را با يک صفحه کتاب مقايسه کرد گرچه شباهت هاي اندکي نيز بين آنها وجود داشته باشد.

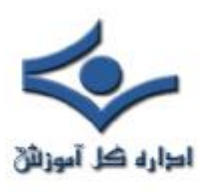

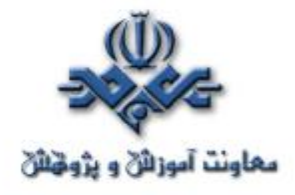

**صفحات وب ايستا** ، امروزه بر روي اينترنت و وب، با سايت هاي متعددي که شامل تعداد بيشماري از صفحات وب ايستا مي باشند، برخورد مي نمائيم. واژه " **ايستا** "، در رابطه با يك صفحه وب داراي چه تعريفي است؟ اين نوع صفحات، صفحاتي هستند كه شامل كدهاي Html بوده و در يك محيط اديتور تايپ و با انشعاب Htm و يا Html ذخيره مي گردد. مولف صفحه وب قبل از اينكه هر نوع درخواستي براي آن وجود داشته باشد، بطور كامل محتوي صفحه را مشخص كرده است. محتويات اين نوع از صفحات (متن، تصوير، لينك ها و...) و شكل ظاهري آنها **همواره يكسان** خواهد بود، صرفنظر از اينكه **چه كسي**، در **چه زماني** و يا **چگونه** صفحه را مشاهده خواهد كرد. بنابراين مي توان گفت، محتويات اين قبيل از صفحات قبل از اينكه درخواستي ايجاد گردد ، توسط مديريت سايت ايجاد و مشخص شده اند.

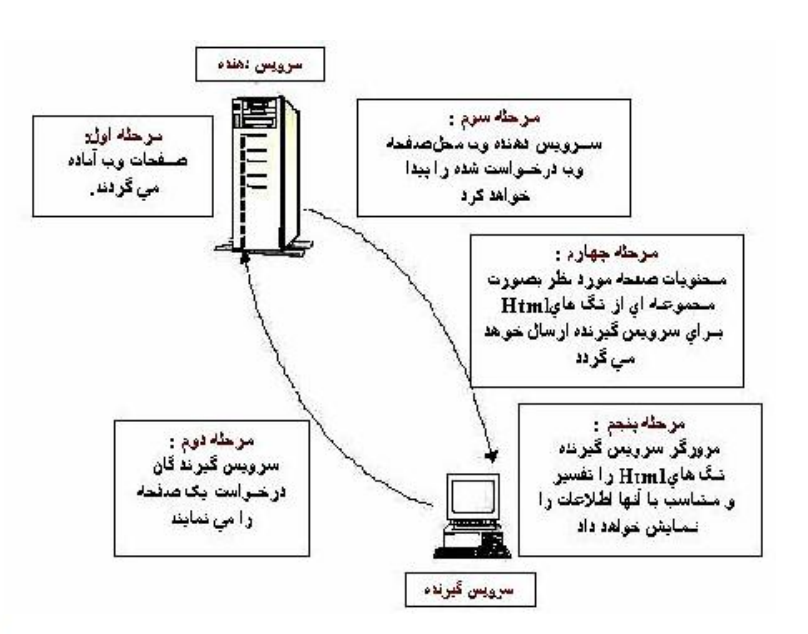

### **مراحل آماده سازي صفحات وب ايستا**

١ – يك مولف صفحه اي را كه شامل كدهاي Html است را ايجاد و آن را با انشعاب Htm و يا Html بر روي سرويس دهنده وب ذخيره مي نمايد.

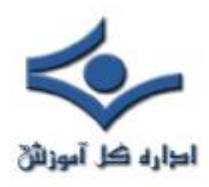

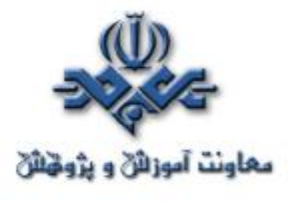

٢ – کاربري از طريق برنامه مرورگر خود، در خواست استفاده از يك صفحه را مي نمايد، درخواست فوق از مرورگر براي سرويس دهنده ارسال مي گردد. ٣ – سرويس دهنده وب، فايل درخواستي با انشعاب Htm و يا Html را پيدا خواهد كرد. ٤ – سرويس دهنده وب، كدهاي Html فايل مزبور را از طريق شبكه براي مرورگر ارسال ميدارد. ٥ – مرورگر كدهاي Html را پردازش و صفحه فوق را نمايش خواهد داد. **محدوديت هاي صفحات وب ايستا**

 فرض كنيد مي خواهيم يك صفحه وب را بگونه اي طراحي نمائيم، كه بمحض ورود هر كاربر زمان جاري سيستم بهراه يك پيام مناسب نمايش داده شود.. در اين زمينه با چندين محدوديت مواجه خواهيم بود كه بكمك تگ هاي Html قادر به برطرف كردن آنها نخواهيم بود. ما ميدانيم كه يك كاربر در يك زمان خاص به ملاقات صفحه خواهد آمد ولي قطعا؛ زمان آن را نمي دانيم .اگر بخواهيم زمان را بصورت كد در صفحه Html خود داشته باشيم ، نتيجه همواره يكسان بوده و هميشه يك زمان ثابت و يكسان براي تمامي ملاقات كنندگان صفحه، نمايش داده خواهد شد. تگ هاي Html امكاناتي بمنظور ايجاد صفحات وب سفارشي و بر اساس شرايط خاص در اختيار قرار نمي دهد. صفحات وب ايستا همواره بصورت مشابه و يکسان براي تمامي کاربران نمايش داده خواهند شد. ( نظير رستوراني كه همواره و صرفنظر از ذائقه مشتريان خود، يك غذاي ثابت و از قبل آماده شده را براي همه آماده و در اختيار قرار مي دهد!) Html داراي هيچگونه امنيتي نيز نبوده و كدهاي آن را همه مي توانند مشاهده و حتي

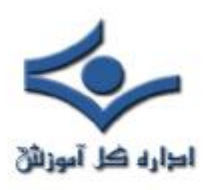

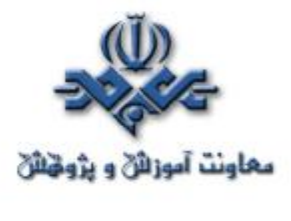

تكثير گردد. شايد تنها مزيت اين نوع از صفحات طراحي آسان و بکارگيري سريع آنان در يك شبكه باشد. اين نوع صفحات داراي امكانات لازم بمنظور آفرينش صفحات پويا نيستند، چون نمي توان كدهاي مورد نظر خود را بعد از درخواست يك صفحه به آن اضافه کرد . مي بايست بدنبال روشي و يا روش هائي بود که بکمک آنها بتوان صفحات وب پويا را ايجاد کرد. بمنظور نيل به هدف فوق از دو روش عمده استفاده مي گردد:

 **dynamic side - Client page** . بهره گيري از تكنولوژيهائي كه پويائي يك صفحه را از جايگاه سرويس گيرنده تحقق خواهند داد.

**Server - dynamic side page** . بهره گيري از تكنولوژيهائي كه پويائي يك صفحه را از جايگاه سرويس دهنده تحقق نمايند.

 قبل از پرداختن به هر يك از موارد فوق، لازم است در ابتدا با مفهوم و جايگاه يك سرويس دهنده وب بيشتر آشنا شويم . يك سرويس دهنده وب، نرم افزاري است كه مديريت صفحات وب را برعهده گرفته و آنها را براي سرويس گيرندگان مجهز به مرورگرها، قابل دستيابي و استفاده مي نمايد. تاكنون سرويس دهنده هاي وب متعددي طراحي و به بازار عرضه شده است. Apache ، IIS … نمونه هائي از اين نوع نرم افزارها هستند. IIS محصول شرکت مايکروسافت بوده و مي توان در زمان نصب ويندوز ( ٢٠٠٠ و يا XP (آن را نيز نصب نمود.نسخه ٥ بهمراه ويندوز ٢٠٠٠ و نسخه ٥,١ بهمراه XP ارائه شده است . بهرحال جايگاه يك سرويس دهنده وب در ارائه امكانات و زيرساخت هاي مناسب براي طراحي صفحات وب پويا و بالطبع سايت هاي پويا يك امر برجسته است. همانگونه كه اشاره گرديد، براي خلق صفحات وب پويا از دو رويكرد متفاوت استفاده مي گردد. استفاده همزمان از دو روش فوق هيچگونه تعارضي با هم

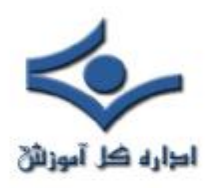

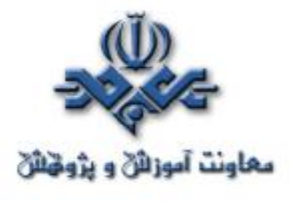

نداشته بلكه بالعكس توانائي يك صفحه وب پويا را افزايش خواهد داد. درادامه به بررسي دو رويكرد فوق خواهيم پرداخت.

**dynamic side-Client page** . در مدل فوق ماژول هائي ( in –Plug ( كه به مرورگر ملحق شده اند، تمامي عمليات لازم جهت ايجاد صفحات پويا را انجام خواهند داد. كدهاي Html از طريق فايل مربوطه كه شامل مجموعه اي از دستورالعمل ها است براي مرورگر ارسال خواهد شد.مرورگرها دستورات فوق را جهت توليد كدهاي Html و در زمان درخواست يك صفحه توسط كاربر، استفاده خواهند كرد. بنابراين محتويات يك صفحه بر اساس درخواست كاربران و بصورت پويا ايجاد خواهد شد.

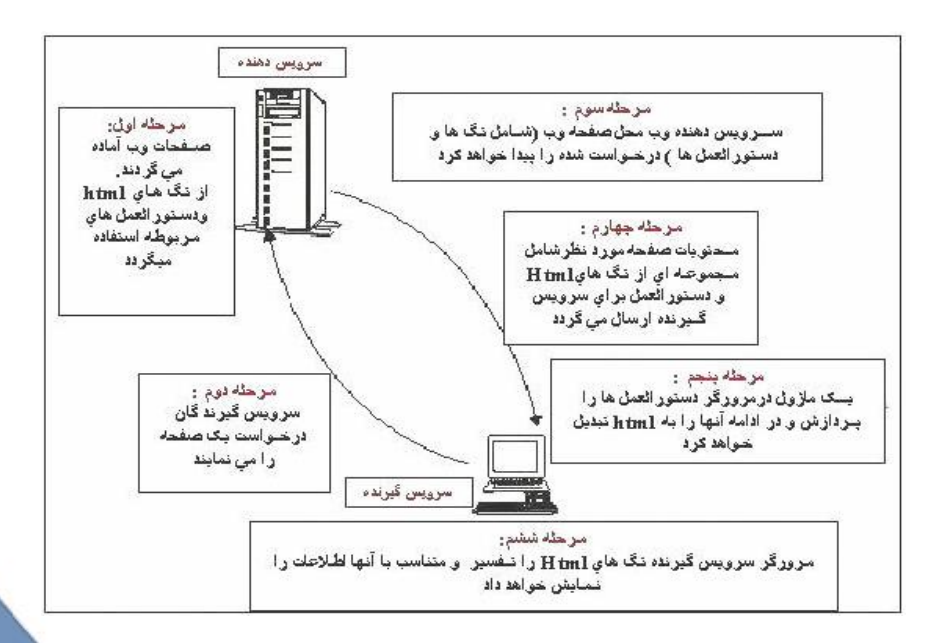

**مراحل آماده شدن يك صفحه وب پويا با تاكيد بر روش هاي Side-Client**

١ – يك مولف صفحه وب مجموعه اي از دستورالعمل را براي ايجاد كدهاي Html نوشته و آنها را در فايلي با انشعاب Html ذخيره مي نمايد.

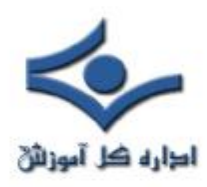

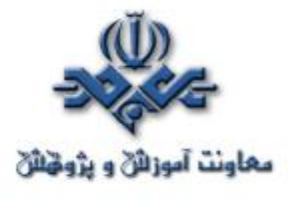

٢ – كاربران درخواست يك صفحه را از طريق مرورگر خود براي سرويس دهنده وب ارسال خواهند كرد.

٣ – سرويس دهنده فايل درخواستي (در صورت نياز فايل ديگري كه شامل دستورالعمل ها باشد) را پيدا خواهد كرد.

٤ – سرويس دهنده وب فايل حاوي كدهاي Html و در صورت وجود دستورالعمل هاي مربوطه را براي متقاضي ارسال خواهد كرد.

٥ – يك ماژول همراه مرورگر ، دستورالعمل ها را پردازش و كدهاي Html را در همان صفحه Html برمي گرداند.

٦ – در نهايت كدهاي Html توسط مرورگر نمايش داده مي شوند.

تاكنون تكنولوژيهاي متعددي بر اساس رويكرد فوق مطرح و در اختيار طراحان و مولفان صفحات وب پويا قرار گرفته شده است. جاوا اسكريپت، Vbscript، كنترل هاي ActiveX و اپلت هاي جاوا نمونه هائي از اين نوع تكنولوژي ها بوده كه براي شناخت خوانندگان در اين بخش بصورت خيلي مختصر در رابطه با هر يك توضيحاتي ارائه خواهد شد.

**جاوااسكريپت (JavaScript (**،اولين زبان اسكريپت در رابطه با مرورگرها است. زبانهاي اسكريپت بعنوان حد ميانه بين كدهاي Html و زبانهاي معمولي برنامه نويسي قرار داشته و بصورت مفسر عمل مي نمايند. جاوااسكريپت را نبايد با زبان برنامه نويسي جاوا اشتباه گرفت. شركت نت اسكيپ در ابتدا زبان اسكريپتي با نام LiveScript پياده سازي و بهمراه مرورگر 2.0 NetScape در اختيار علاقه مندان قرار گرفت. زمانيكه

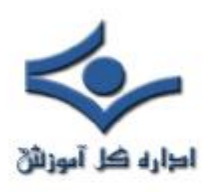

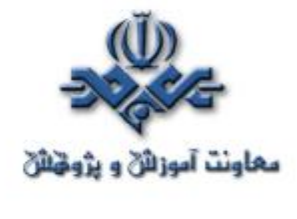

شركت نت اسكيپ با شركت Sun متحد گرديد، نام آن را جاوااسكريپت گذاشتند. بخشي از گرامر زبان فوق نظير ساختار اوليه، از جاوا گرفته شده است (خود جاوا نيز اغلب ساختار خود را از زبان  $\rm C$  گرفته است). جاوااسكريپت داراي امكانات متعدد و قدرتمندي جهت كنترل و مديريت رفتار و محتويات يك مرورگر است. زبان فوق توانائي انجام عملياتي نظير : عمليات روي فايل ها را دارا نمي باشد. (شايد يكي از دلايل مسائل امنيتي باشد). فراگيري جاوااسكريپت نسبت به جاوا بمراتب راحت تر است. جاوا اسكريپت بگونه اي طراحي شده است كه قادر به خلق برنامه هاي كوچك و در عين حال موثر جهت انجام عمليات متعددي نظير برخورد با رويدادهاي بوجود آمده در سطح كاربر نظير: كليك نمودن بر روي يك آيتم، بستن يك پنجره، فعال شدن يك صفحه، خارج شدن از يك صفحه، حركت موس روي يك آيتم و...است. ماكروسافت نسخه اختصاصي خود از جاوااسكريپت را با نام Jscript و همزمان با معرفي مرورگر 3.0 IE در اختيار علاقه مندان قرار داد.

**Vbscript** . شركت ماكروسافت همزمان با عرضه مرورگر 3.0 IE زبان اسكريپت اختصاصي خود يعني Vbscript را مطرح نمود. زبان اسكريپت فوق بر اساس زبان برنامه نويسي ويژوال بيسيك و با هدف رقابت با جاوااسكريپت در اختيار علاقه مندان قرار گرفت . شايد از معدود امتيازات اين زبان نسبت به جاواسكريپت بتوان به عدم حساسيت آن در رابطه با حروف بزرگ و كوچك (Sensitive Case (نام برد. كدهاي نوشته شده توسط زبان فوق صرفا؛ از طريق مرورگر شركت ماكروسافت (IE (قابل تفسير و اجرا بوده و نت اسكيپ اين زبان را حمايت نمي كند، گرچه با افزودن برخي In-Plug امكان استفاده از اين زبان در مرورگر نت اسكيپ نيز فراهم خواهد شد. استفاده از زبان جاوااسكريپت بمراتب نسبت به زبان Vbscript رايج تر است. اگر قصد انتخاب يك زبان اسكريپت براي پردازش هاي متكي بر سرويس گيرنده را داشته باشيم،

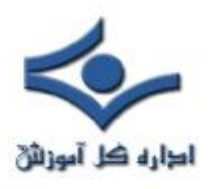

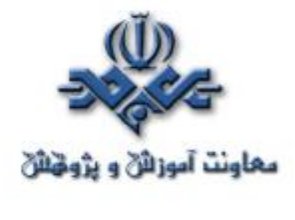

بدون شك جاوااسكريپت يك گزينه مناسب خواهد بود. جاواسكريپت و Vbscript هر دو بعنوان يك ماژول با نام Engine Script كه بهمراه مرورگرها ارائه شده است، مسئوليت تفسير و اجراي دستورالعمل هاي مربوطه را بر عهده خواهند گرفت. در پروژه دات نت شركت ماكروسافت NET.VB را جايگزين Vbscript نموده است.

**كنترل هاي ActiveX** ، يك كنترل اكتيوايكس عنصري است كه توسط يكي از زبانهاي برنامه نويسي نظير ++C و يا جاوا پياده سازي مي گردند. در زمانيكه اين نوع اكتيوايكس ها را بهمراه صفحات خود استفاده نمائيم، امكان انجام بخشي از عمليات متكي بر سرويس گيرنده نظير ايجاد يك Chart Bar ، Timer ، تاييد كاربر و يا دستيابي به بانك اطلاعاتي فراهم مي گردد. كنترل هاي اكتيوايكس از طريق تگ <Object <به صفحات وب اضافه خواهند گرديد. منادي تكنولوژي فوق شركت ماكروسافت بوده و تا نسخه شش مرورگر نت اسكيپ امكان استفاده از آنها توسط مرورگر فوق وجود ندارد. البته با نصب برخی Plug-in زمینه استفاده از كنترل های اكتیوایكس در مرورگر نت اسكيپ بگونه اي فراهم شده است. نكته جالب توجه در رابطه با تكنولوژي فوق اين است كه امكان انجام عمليات متفاوت بر روي كامپيوترهاي كاربران نظير كار با فايل ها و ريجستري ويندوز بوجود مي آيد و اين خود مي تواند از لحاظ امنيتي مشكل و گاها " با توجه به وجود فايروال ها تحقق نا پذير باشد. بهرحال نمي توان بر روي تكنولوژي فوق بعنوان يك راه حل جامع و فراگير براي خلق صفحات وب پويا استفاده كرد مگر اينكه مخاطبان سايت خود را صرفا" از بين كساني انتخاب نمائيم كه ويندوز را بعنوان سيستم عامل و مرورگر IE را بعنوان مرورگر خود برگزيده اند.

**Applet Java** ، جاوا يك زبان برنامه نويسي مستقل از Platform است. جاوا نسبت به زبانهاي اسكريپت داراي قابليت هاي بمراتب بيشتري است. هدف، استفاده از كدهاي جاوا به شكل اپلت است . عناصر فوق بسادگي و توسط تگ <Applet <به صفحات

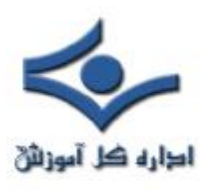

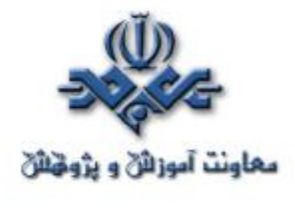

وب ملحق خواهند شد. خوشبختانه مرورگرهاي ماكروسافت و نت اسكيپ هر دو از طريق ايجاد يك ماشين مجازي جاوا (JVM (از اپلت هاي جاوا حمايت مي كنند. بمنظور استفاده از اپلت هاي جاوا در يك صفحه وب از چندين روش مي توان استفاده كرد: استفاده از تگ استاندارد <Object <يا استفاده از تگ غيراستاندارد <Applet <. تگ هاي فوق به مرورگر خواهند گفت كه يك فايل جاوا را از طريق سرويس دهنده وب DownLoad و سپس بكمك ماشين مجازي جاوا (JVM (، موجود در مرورگرها، آن را اجراء نمايد. همانطور كه حدس زده ايد يكي از مسائل موجود در رابطه با استفاده از اپلت ها جاوا ، زمان اضافه اي است كه صرف Download كردن، مي گردد. بنابراين در زمان استفاده از اپلت هاي جاوا ، سعي در نوشتن اپلت ها با كد كم باشيم. از رايج ترين موارد كاربرد اپلت هاي جاوا مي توان به ايجاد Menu Down-Drop و انيميشن هاي متفاوت اشاره كرد.

**Dynamic Side Server Pages** . در اين مدل كدهاي Html بهمراه مجموعه اي از دستورالعمل ها براي سرويس دهنده ارسال و مجددا" از دستورالعمل هاي فوق براي توليد كدهاي Html براي صفحه اي كه كاربر درخواست كرده، استفاده شده و در نهايت صفحه بصورت پويا بر اساس درخواست كاربر ايجاد خواهد شد.

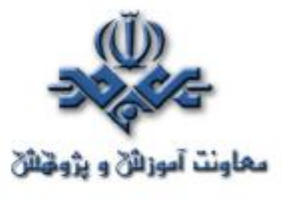

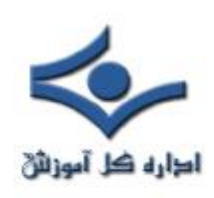

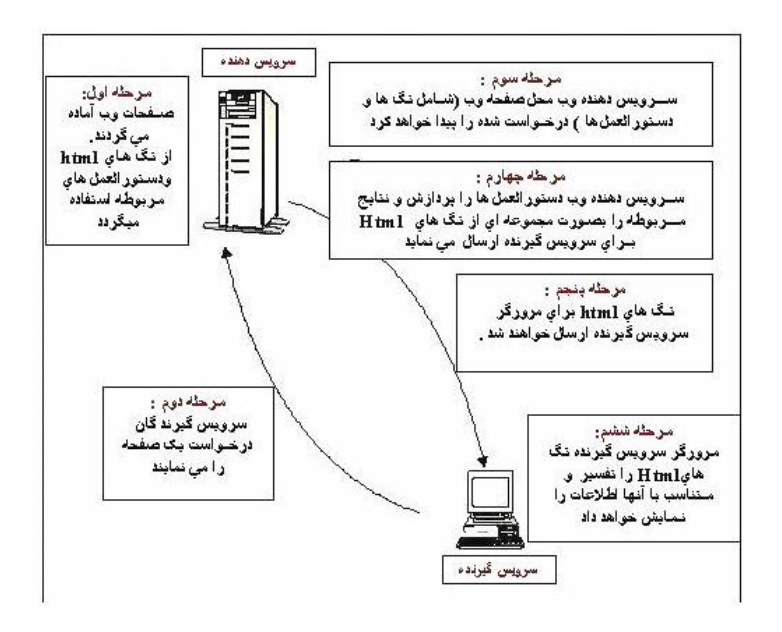

**مراحل آماده شدن يك صفحه وب پويا با تاكيد بر روش هاي Side-Server**

١ – يك مولف صفحه وب ، مجموعه اي از دستورالعمل ها را براي ايجاد كدهاي Html نوشته و دستورالعمل ها را در يك فايل ذخيره مي كند.

٢ – كاربران از طريق مرورگر خود، درخواست يك صفحه وب را نموده و اين درخواست براي سرويس دهنده وب ارسال خواهد شد.

٣ – سرويس دهنده وب محل فايل حاوي دستورالعمل را پيدا خواهد كرد.

٤ – سرويس دهنده وب دستورات موجود در فايل را بمنظور توليد كد Html اجراء خواهد كرد.

٥ – سرويس دهنده وب كدهاي توليد شده جديد را از طريق شبكه براي مرورگر ارسال مي نمايد.

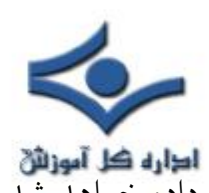

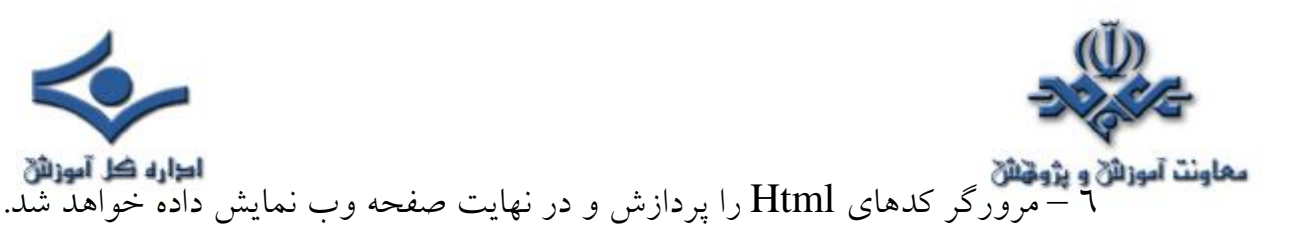

يكته مهم در سناريوي فوق، **اجراي تمامي پردازش ها بر روي سرويس دهنده**، قبل از ارسال صفحه براي مرورگر است. يكي از مزاياي عمده مدل فوق نسبت به مدل -Client Side ، اين مورد است كه : در يك صفحه وب صرفا" شاهد كدهاي Html خواهيم بود. اين بدان معني است كه منطق صفحات وب در نزد سرويس دهنده وب مخفي نگهداري خواهد شد و مي توان اين اطمينان را داشت كه اكثر مرورگرها قادر به نمايش نتايج پردازش ها ي اجراء شده بر روي سرويس دهنده باشند. NET.ASP از مدل فوق تبعيت مي كند. يكي ديگر از نكات مهم در رابطه با مدل فوق، اين است كه يك صفحه تا زمانيكه درخواستي براي آن دريافت نشده باشد، محتويات آن بوجود نخواهد آمد. در ادامه به بررسي برخي تكنولوژيهاي متداول دراين مدل خواهيم پرداخت.

(**Interface Gateway Common(CGI** . مكانيزمي براي ايجاد اسكريپت بر روي سرويس دهنده بوده تا بدين طريق امكان ايجاد برنامه ها ي متكي بر وب فراهم گردد.  $\rm{CGI}$  ماژولی است كه می بايست به سرويس دهنده وب اضافه گردد. قدمت استفاده از تكنولوژي فوق بمراتب بيشتر از ASP است و تا كنون تعداد بيشماري از صفحات وب پويا با استفاده از تكنولوژي فوق و بكمك يك زبان اسكريپت ايجاد شده اند. CGI اين امكان را فراهم خواهد كرد كه كاربر، يك برنامه ديگر ( نظير يك اسكريپت Perl ) را بر روي سرويس دهنده براي ايجاد صفحات وب پويا استفاده نمايد. استفاده از زبانهائي نظير ++C, C , Perl بهمراه تكنولوژي فوق بسيار رايج است. بهرحال تكنولوژي فوق امروزه در خيلي از سايت هاي بزرگ خصوصا" سايت هاي متكي بر يونيكيس رايج بوده و قابليت اجراء بر روي چندين Platform را دارا مي باشند.

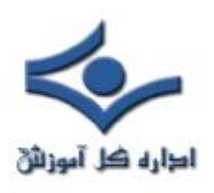

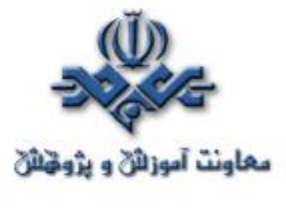

**(Page Server Active(ASP** ، تكنولوژي فوق كه پس از عرضه NET.ASP با نام ASP كلاسيك ناميده مي شود، يكي از متدوالترين روش هاب موجود و استفاده شده براي ايجاد صفحات وب پويا است. تكنولوژي فوق با بهره گيري از توان زبانهاي اسكريپت نظير جاوااسكريپت و Vbscript توانسته است پاسخ شايسته به طراح صفحات وب پويا را ارائه نمايد. ASP يك ماژول جداگانه است كه در كنار سرويس دهنده وب قرار مي گيرد( ASP.dll ) . تكنولوژي فوق نسبت به برخود از تكنولوژيهاي همگروه از كارآيي پايين تري برخوردار بوده و در زمينه استفاده از زبانهاب اسكريپت در كنار خود، نيز داراي محدوديت است. بهرحال تكنولوژي فوق با سابقه شش ساله تاكنون توانسته است به خيل عظيم درخواست ها براب ايجاد صفحات پويا درست پاسخ دهد، ولي با ظهور خواسته ها و انتظارات جديد به چالش جدي كشيده شده است و شايد ظهور و تولد NET.ASP دليل و پاسخي به برخي از انتقادات مطروحه در اين زمينه باشد. **( page JavaServer (JSP** ، تكنولوژي فوق امكان تركيب Html ويا Xml را با كدهاي جاوا فراهم مي نمايد. اين فناوري برخلاف ASP كه صرفا" توسط سرويس دهنده وب ماكروسافت (IIS ( حمايت مي گردد، توسط سرويس دهندگان متعددي حمايت شده است. JSP در مقايسه با ASP بمراتب داراي قدرت و سرعت بيشتري بوده و برنامه نويسان جاوا بخوبي با قابليت هاي متعدد آن آشنائي دارند. JSP اين امكان را فراهم مي كند كه برنامه هاي جاوا از ويژگي محيط هاي متكي بر 2Java نظير JavaBeans و Libraries 2Java بخوبي استفاده نمايند.

**ColdFusion** . با استفاده از تكنولوژي فوق، امكان ساخت صفحات وب پويا فراهم مي گردد. اين تكنولوژي بصورت يك ماژول جداگانه است كه مي بايست بر روي سرويس دهنده وب نصب گردد. صفحاتي كه توسط تكنولوژي فوق بوجود مي آيند، توسط هر نوع مرورگري قابل خواندن و نمايش خواهند بود.

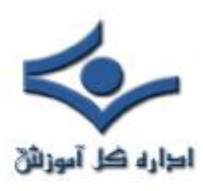

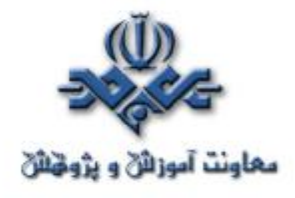

 تكنولوژي فوق از مجموعه زيادي تگ كه توسط نرم افزار ColdFusion ارائه شده است، استفاده مي كند. نرم افزار فوق بر روي سرويس دهندگان متعددي حتي IIS نصب و قابل استفاده است. مهمترين مسئله در رابطه با تكنولوژي فوق در اين است كه از تگ هاي Html-Like استفاده مي گردد ( در ASP.NET از زبانهاي برنامه نويسي و اشياء استفاده مي گردد). يكي ديگر از نكات مهم در رابطه با تكنولوژي فوق در اين است كه تهيه آن رايگان نبوده و مي بايست بيش از هزار دلار براي تهيه آن هزينه نمود!

**PHP** ، تكنولوژي فوق كه در ابتدا Page Home Personal ناميده مي شد و اخيرا؛ PHP Hypertext Preprocessor ناميده مي شود، يكي ديگر از تكنولوژيهاي رايج براي ايجاد صفحات وب پويا است. تكنولوژي فوق بر خلاف NET.ASP . بصورت Platform-Cross بوده و بر روي اغلب سيستم ها نظير ويندوز NT و اغلب نسخه های يونيكس قابل استفاده است. گرامر زبان فوق نظير  ${\bf C}$  و Perl است. تكنولوژي فوق داراي برخي از ويژگي هاي برنامه نويسي شي گراء بوده كه امكان سازماندهي و كپسوله نمودن كدها را فراهم مي آورد.

**NET.ASP** ، پس از معرفي تكنولوژيهاي رايج در اين گروه، زمينه مناسب براي آشنائي با تكنولوژي NET.ASP بوجود آمده است. NET.ASP نيز بعنوان يك ماژول بر روي سرويس دهنده قرار مي گيرد (aspnetIsapi.dll) در كنار تكنولوژي فوق مجموعه عظيم دات نت قرار دارد. ASP كلاسيك دررابطه با استفاده از زبانهاي اسكريپت محدود بوده و صرفا؛ به جاوااسكريپت و Vbscript ختم مي گردد (Vbscript هم صرفا" توسط سيستم هاي متكي بر ويندوز قابل استفاده خواهد بود) .NET.ASP امكان استفاده از مجموعه وسيعي از زبانهاي برنامه نويسي را فراهم

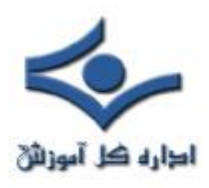

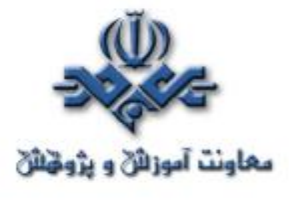

مي كند. زبانهائي نظير Python, Perl ، Jscript.NET ، C# ، VB.NET نعونه هائي از زبانهائي مي باشند كه مي توان از آنها بهمراه NET.ASP استفاده كرد.

 امروزه بيش از پانصد ميليون نفر در سراسر دنيا از اينترنت استفاده مي نمايند. تعداد صفحات وب موجود در اينترنت از مرز چهار ميليارد گذشته و همچنان اين روند با سرعتي باورنکردني رو به افزايش است. حجم مبادلات تجاري بر روي اينترنت، از مرز نيم تريليون دلار گذشته و افق جديدي را براي تمامي بنگاه هاي تجاري در سرتاسر دنيا ايجاد نموده است. رشد و گسترش اينترنت در تمامي عرصه ها، تعجب اکثر کارشناسان و متخصصين را باعث شده است. به اعتقاد اغلب کارشناسان هنوز در ميانه راه بوده و يک انقلاب ديجيتالي کامل و بسيار فراگير را در آينده شاهد خواهيم بود.

وضعيت فعلي اينترنت در اغلب موارد، مشابه وضعيت مدل سيستم هاي بزرگ (Mainfarame (در گذشته است. در قياس فوق، مرورگرهاي وب بمنزله ترمينال هاي سيستم هاي بزرگ بوده و دقيقا" در همان راستا ايفاي وظيفه مي نمايند. تمام اطلاعات موجود بر روي اينترنت در حال حاضر در بانک هاي اطلاعاتي متمرکز شده اي، ذخيره شده است . کاربران در هر لحظه قادر به دريافت **يک صفحه وب از يک وب سايت**  مي باشند. صفحات وب، صرفا" **تصويري از داده هاي مورد نياز** کاربران بوده و داده هاي واقعي و اساسي را شامل نمي گردند. ( شامل خود داده ها نمي باشند ). اطلاعات موجود در صفحات وب را مي توان دريافت کرد، ولي امکان ويرايش، تفسير هاي جانبي و يا ساير عمليات مربوط به سفارشي نمودن داده ها، امري بسيار مشکل و در برخي حالات غيرممکن است. در صورتيکه برخي کاربران قصد استخراج و جمع آوري اطلاعات از چندين وب سايت را داشته باشند، مي بايست در نهايت اطلاعات مورد نياز را از صفحات وب متفاوت انتخاب و آنها را در يک فايل ديگر که با يک اديتور خاص

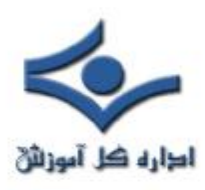

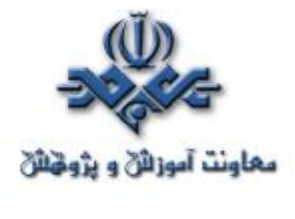

 نظير notepad ايجاد شده است، قرار دهند. فرآيند فوق بصورت کاملا" دستي توسط کاربران انجام شده و عملا" يک حرکت سيستماتيک در اين راستا انجام نمي گيرد. "تيم برنرز لي"، مبتکر وب، در زمان ايجاد وب بر خاصيت " محيط محاوره اي " آن تاکيد فراوان داشت. وضعيت اشاره شده در رابطه با استخراج و جمع آوري اطلاعات مورد نياز از وب سايت هاي متعدد، با ايده مطرح شده فوق فاصله زيادي دارد. بمنظور گذر از وضعيت فعلي وب و ارتقاء آن به محيطي که صرفا" نمايش دهنده اطلاعات ايستا نباشد، لازم است نسل جديدي از اينترنت که پاسخگوي نياز ها و انتظارات فعلي و مشکلات موجود باشد، بوجود آيد. وب سايت هاي موجود مشابه **جزاير اطلاعاتي** بوده که گرچه در هر يک از جزاير فوق ممکن است اطلاعاتي بصورت پويا نيز ايجاد گردد، ولي هيچگونه تعامل اطلاعاتي بين جزاير فوق وجود ندارد. تنها تعامل ارتباطي با جزاير فوق توسط کاربران آن سايت ايجاد مي گردد. در اين راستا لازم است ، کامپيوترها، دستگاههاي هوشمند، سرويس هاي مبتني بر وب در يک همياري و همکاري تعريف شده، زمينه ارتباط و تعامل اطلاعاتي بين هر يک از جزاير اطلاعاتي را فراهم نمايند. در نسل قبلي اينترنت تمام تلاش در جهت بهبود نحوه ارتباط کاربران با هر يک از جزاير اطلاعاتي صرف گرديد، در صورتيکه در نسل جديد اينترنت لازم است، تعامل اطلاعاتي بين جزاير اطلاعاتي بوجود آيد و فصل جديدي با نام " گفتمان برنامه هاي " موجود در هر يک از جزاير اطلاعاتي را شاهد باشيم، با حرکت بسمت مدل فوق، جزاير اطلاعاتي ايزوله شده از حالت محدود خود خارج شده و بين جزاير فوق ، پل هاي متفاوت اطلاعاتي ايجاد و عملا" با تحولي شگرف مواجه خواهيم شد. اغلب سرويس ها و امکانات ارائه شده به کاربران تاکنون از طريق همين جزاير اطلاعاتي ايزوله شده قرار مي گرفت، در صورت ارتباط اطلاعاتي و تعريف شده بين جزاير اطلاعاتي، دستاوردهاي بمراتب گسترده تري نسبت به وضعيت فعلي را بدنبال خواهد داشت.

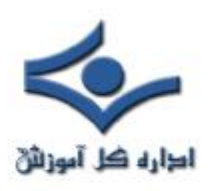

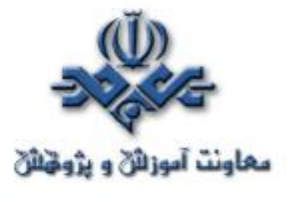

**XML**(Markup Extensible Language(، هسته اساسي گذر از مرحله فعلي اينترنت و قدم گذاشتن در نسل جديد اينترنت است. XML ، يک استاندارد صنعتي ارائه شده توسط کنسرسيوم وب است که توسط اکثر شرکت هاي عظيم کامپيوتري در سطح دنيا پذيرفته شده و بعنوان محور توسعه در نسل جديد اينترنت مورد توجه و اهتمام جدي است. با استفاده از XML ، بين نحوه نمايش اطلاعات و خود اطلاعات ، يک تمايز و تفکيک ايجاد مي گردد. XML در موارد متعدد، داراي عملکردي مشابه HTML است. در HTML با استفاده از تگ هاي موجود، نحوه نمايش اطلاعات در صفحات وب تعريف مي گردد. در XML با استفاده از تگ هاي مورد نظر، ساختار مناسبي براي اطلاعات تعريف و امکان ارسال و استفاده از داده ها براي سرويس هاي دريافت کننده فراهم خواهد شد. XML ، امکان سازماندهي ، برنامه نويسي، ويرايش و مبادله اطلاعات با ساير سايت ها ، برنامه و دستگاهها را فراهم مي آورد. بدين ترتيب هر يک از صفحات وب داراي يک بانک اطلاعاتي کوچک شده ( اطلاعات مبتني بر ساختارهاي XML) که براحتي مي توان با توجه به ساختار تعريف شده براي داده هاي موجود، از قابليت هاي برنامه نويسي در جهت نيل به خواسته هاي مربوطه استفاده نمود. يک برنامه کامپيوتري با آگاهي از ساختار داده هاي ذخيره شده (ساختمان داده) قادر به انجام عمليات متفاوت و گوناگوني خواهد شد. مثلا" با دريافت اطلاعات مربوط به قيمت سهام از وب سايت مربوطه، مي توان بر روي سايت خود انواع تحليل هاي پويا و گزارشات مورد نظر را پس از انجام پردازش هاي لازم ، ارائه داد. پردازش هاي انجام شده در يک وب سايت بر روي داده ها( داده ها با استفاده از يک ساختار مناسب مبتني بر XML تعريف مي گردند ) ممکن است با پردازش هاي انجام شده در وب سايت ديگر متفاوت باشد. در اين راستا در ابتدا اطلاعات با استفاده از فايل هاي XML دريافت و پس از انجام پردازش هاي لازم و دلخواه، با فورمت مورد نظر ( نه تحميلي ) در اختيار کاربران سايت قرار داده خواهد شد. XML در سناريوي فوق بمنزله پل اطلاعاتي بوده که اطلاعات را بر اساس

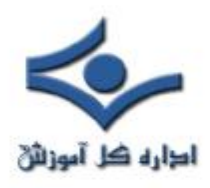

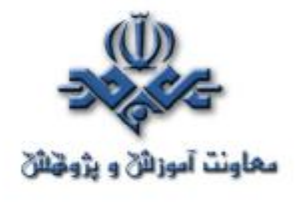

ساختار تعريف شده در اختيار ساير سايت ها (نمايندگان نرم افزاري مربوطه) قرار خواهد داد.

با استفاده از XML ، وب سايت هاي متعدد قادر به اشتراک و استفاده اطلاعات بين يکديگر بوده و ضرورتي به استفاده از يک زبان برنامه نويسي و يا نرم افزاري خاص وجود نخواهد داشت. وب سايت ها با ايجاد سرويس هاي مبتني بر وب، قادر به ايجاد يک ارتباط و تعامل هوشمندانه بين خود خواهند بود. بدين ترتيب اطلاعات بسادگي بين دستگاههاي متفاوت حرکت خواهد کرد.

نسل جديد اينترنت يک پلات فورم ارتباطي و محاسباتي نظير کامپيوترهاي شخصي خواهد بود. برنامه هائي که براي اينترنت نوشته مي گردند ( نظير برنامه هائي که براي کامپيوترهاي شخصي نوشته مي شود )، در وب سايت هاي متعدد قابليت اجراء را داشته و پس از اخذ اطلاعات و خدمات از يکديگر، با ترکيب و توزيع آنها با اشکال کاملا" خاص و سفارشي، امکان ارسال آنها براي هر دستگاه هاي مورد نياز، فراهم خواهد شد. فاصله موجود بين اينترنت و کامپيوتر شخصي و يا ساير دستگاههاي موجود حذف و نرم افزارهاي پيشرفته اي بصورت اتوماتيک، اطلاعات مورد نياز کاربران را بصورت محلي و يا از راه دور جمع آوري و در اختيار متقاضيان قرار خواهند داد.

در نسل جديد اينترنت فاصله موجود بين اطلاعات online ، سرويس ها و دستگاهها، شکسته (حذف) شده و انقلابي در زمينه نحوه ارتباط با آنها را شاهد خواهيم بود. امروزه، کاربران با استفاده و بکارگيري نرم افزارهاي مجزا براي هر يک از عمليات مورد نظر خود، امکان اخذ اطلاعات ، نوشتن و يا ويرايش نامه هاي الکترونيکي و يا پيام هاي فوري و ساير موارد دلخواه را در اختيار دارند. در نسل جديد اينترنت، با رويکردي کاملا" مجتمع و همگن مواجه خواهيم بود. در اين راستا، کاربران با استفاده از يک

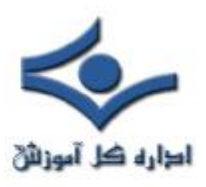

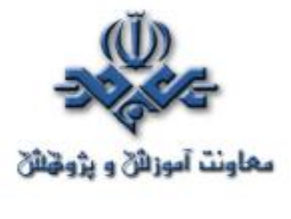

اينترفيس ( رابط) واحد، قادر به برقراري ارتباطي شفاف بين اينترنت و کامپيوتر شخصي و يا سايردستگاههاي استفاده شده بوده و از اين طريق امکان مشاهده، ويرايش، زمانبندي، ارتباط و آناليز داده ها را پيدا خواهند کرد. کاربران قادربه برقراري ارتباط با سازمان متبوع خود بکمک روش هاي متعددي خواهند شد. امروزه تعداد نامه هاي الکترونيکي که هر فرد دريافت و حاوي نوشته هاي تايپ شده و يا حاشيه نويسي صوتي مي باشند، بسيار محدود است. در آينده، اکثر پيام هاي اطلاعاتي با فورمتي بجز متن هاي تايپ شده در اختيار مخاطبان قرار خواهد گرفت.

بهرحال وضعيت اينترنت و وب بسرعت در حال تغيير است. برنامه هاي تحت وب داراي مسئوليتي بمراتب بيشتر نسبت به گذشته با توجه به سطح انتظارات و خواسته ها خواهند بود. تکنولوژي هاي متعدد در اين زمينه تدوين، طراحي و عرضه شده است. XML ستاره اي بي فروغ در بين تمام تکنولوژي هاي ارائه شده بوده که بعنوان شاه کليد طلائي در اين زمينه ايفاي وظيفه مي نمايد. وب سايت هاي مبتني بر HTML ، در آينده اي نه چندان دور به سايت هاي مبتني بر XML تبديل تا بتوانند در بين ميليون ها وب سايت موجود، **زباني براي گفتن و گوشي براي شنيدن**، داشته باشند. بدين ترتيب وب سايت ها از حالت ايزوله و محدود و محصور در يک حصار فيزيکي و منطقي خارج و زمينه ارتباط اطلاعاتي بين آنها فراهم خواهد شد. کاربران اينترنت در اين راستا بالاترين بهره را خواهند برد. آنان فقط خواسته خود را مطرح و با تمهيدات انجام شده، در سريعترين زمان ممکن، منطقي ترين و مبسوط ترين پاسخ به آنها ارائه خواهد شد. ، پاسخي که براي بدست آوردن آن، وب سايت هاي متعدد در تعامل اطلاعاتي با يکديگر قرار گرفته تا بتوانند سطح جديدي از انتظارات و خواسته ها را تحقق نمايند. نسل جديد اينترنت مستلزم وجود سايت هائي است که ياد گرفته اند چگونه با يکديگر مراوده اطلاعاتي داشته و هر روز نيز بر اين توان و پتانسيل نيز مي افزايند.

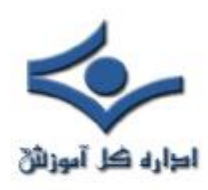

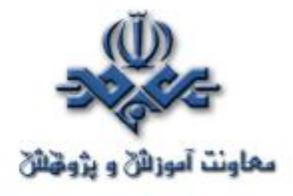

 **تعاريف برنامه نويسي تحت وب** 

 براي مشخص نمودن برنامه هائي با قابليت اجراء بر روي وب، از واژه هاي متعددي نمونه Web application و Web-based ، Web-enabled : گردد مي استفاده هائي در اين زمينه مي باشند. واژه هاي Based-Web و enabled-Web در برخي موارد بجاي يکديگر استفاده شده تا برنامه هاي نوشته شده براي اجراء بر روي وب، شبکه هاي مبتني بر اينترنت نظير اينترانت ها را تشريح و مشخص نمايند. به هر يک از برنامه هاي فوق ، مي توان از طريق يک مرورگر دستيابي پيدا کرد. اين نوع برنامه ها در موارد متعددي با يکديگر متفاوت مي باشند. طراحي برنامه هاي Based-Web ) مبتني بر وب )، بگونه اي است که قابليت اجراء بر روي اينترنت و وب را داشته باشند، در مقابل برنامه هاي enabled-Web ، داراي يک اينترفيس مبتي بر وب بمنظور استفاده از قابليت هاي نرم افرارهاي موجود ( نرم افزارهاي سنتي ) مي باشند. نرم افزارهاي فوق قبل از مطرح شدن وب ايجاد شده و با طراحي يک اينترفيس مبتني بر وب مي توان از امکانات آنها در صفحات وب نيز استفاده نمود. مثلا" مي توان با طراحي يک فرم لازم، اطلاعاتي را از کاربران اخذ و با مراجعه به بانک هاي اطلاعاتي موجود، اطلاعات مورد نظر را استخراج و نتايج را با يک فرمت مناسب براي مرورگر ارسال کرد. بهرحال برنامه هاي مبتني بر وب، از آغاز با رويکرد وب، طراحي و پياده سازي شده در صورتيکه برنامه هاي enabled-Web ، از نرم افزارهاي موجود بکمک يک اينترفيس مبتي بر وب استفاده مي نمايند.

برنامه هاي Based-Web ، داراي امکانات و قابليت هاي متعددي بوده که بمنظور استفاده در وب طراحي و پياده سازي شده اند. برنامه هاي Web-enabled ، داراي يک Gateway مجزا تحت وب بوده که امکان ارتباط با نرم افزارهاي قديمي را فراهم

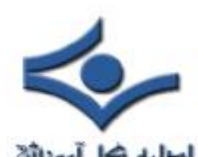

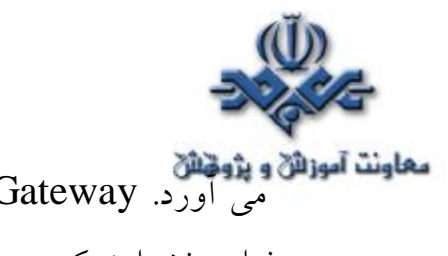

معاونت آموزان و پژونش<br>مي آورد. Gateway موجود امکان استفاده از تمام قابليت هاي نرم افزارهاي وجود را فراهم نخواهد کرد و صرفا" پاسخگو به بخش محدودي از انتظارات خواهند بود. بديهي است

بخش هائي از نرم افزارهاي موجود (سنتي) مي بايست با رويکرد وب بازنويسي شده تا امکان ارتباط آنان با Gateway فراهم گردد.

برنامه هاي موجود بر روي برخي از سايت ها نظير: خريد کالا، کتاب، رزو بليط هواپيما ، ارسال و دريافت نامه الکترونيکي ( نظير hotmail ( نمونه هائي از برنامه هاي مبتني بر وب مي باشند. در ادامه با برخي تعاريف برنامه هاي تحت وب آشنا مي شويم:

- يک وب سايت که قادر به انجام عملياتي خاص نظير فروش کالا است.
	- برنامه اي که بر روي وب اجراء مي گردد.
- برنامه اي که بر روي يک سرويس دهنده وب در شبکه اجراء و امکان سرويس دهي به چندين کاربر در هر لحظه را دارا است.
- يک برنامه نرم افزاري که از پروتکل Http بعنوان هسته پروتکل ارتباطي خود بمنظور توزيع و ارائه اطلاعات مبتني بر وب و با فرمت Html استفاده و آنان را براي کاربران ارسال خواهد کرد.
	- يک برنامه مبتني بر وب داراي لايه هاي زير است:
	- يک لايه نازک سرويس دهنده ( مرورگرهاي وب )
	- يک لايه نمايش و ارائه ( سرويس دهندگان وب )
	- يک لايه Application ) سرويس دهنده Application (

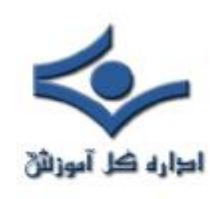

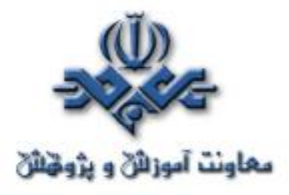

▪ يک لايه بانک اطلاعاتي

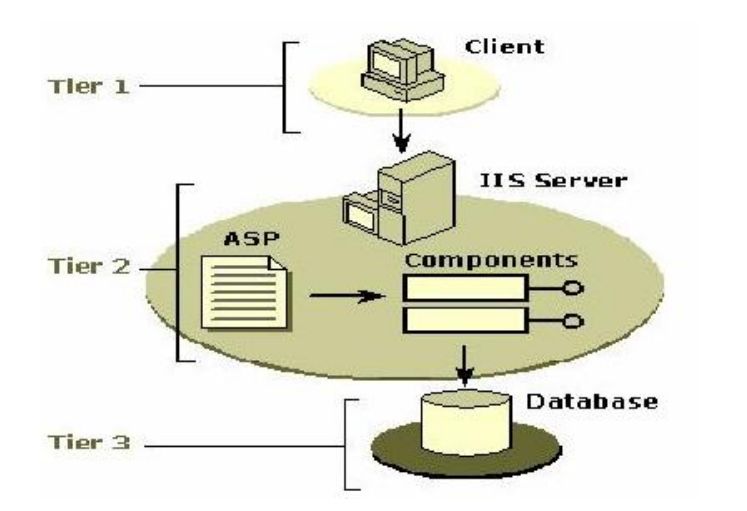

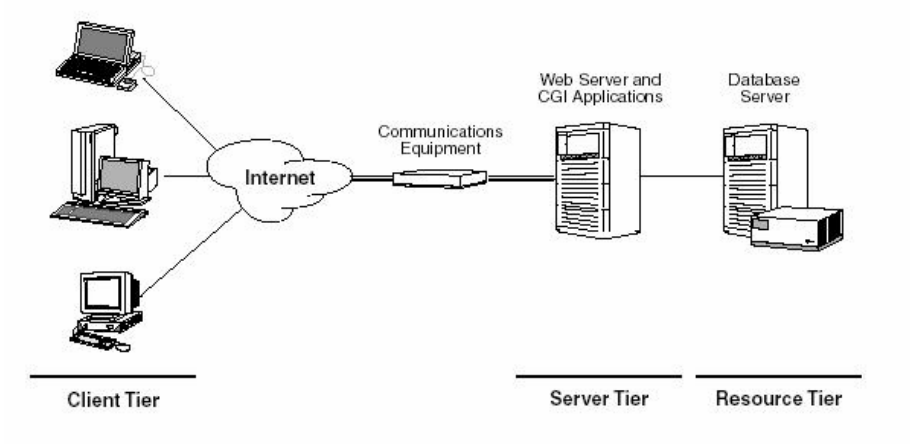

# **ارائه يک مدل همگرا و جامع**

 براي پياده سازي برنامه هاي تحت وب از تکنولوژي هاي متعدد و متفاوتي استفاده مي گردد. بمنظور طراحي و پياده سازي برنامه هاي مبتني بر وب صرفا" يک روش وجود نداشته و مي توان از روش هاي متعدد که هر يک برخاسته از تکنولوژي هاي متعددي مي باشند ، به هدف خود دست پيدا کرد.

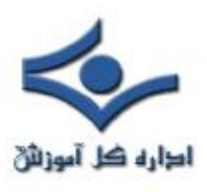

l

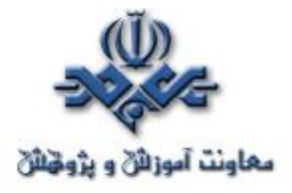

 برخي از تکنولوژي هاي ارائه شده متعلق به شرکت هاي متعدد کامپيوتري بوده که در حالاتي ممکن است داراي عملکردهاي مشابه باشند. کنسرسيوم وب مسئوليت استاندار

نمودن تکنولوژي هاي مرتبط در اين زمينه را برعهده دارد. پس از استاندارد نمودن هر يک از تکنولوژي هاي موجود ، تمام توليدکنندگان نرم افزار و سخت افزار سعي در رعايت موارد استاندارد شده کرده تا بدين طريق مخاطبان بيشتري را جذب و زمينه استفاده وسيع تر و گسترده از تکنولوژي هاي فوق ، فراهم گردد. عملکرد اکثر برنامه هاي تحت وب در موارد بسياري مشابه يکديگر است:

- ارائه يک بخش رابط کاربر بمنظور ارتباط با کاربران : دريافت خواسته ها و يا نمايش نتايج
	- دريافت و ارسال درخواست کاربران ( از سرويس گيرنده بسمت سرويس دهنده ) انجام پردازش لازم ( مبتني بر سرويس دهنده )
		- دستيابي به منابع داده ئي ( بانک هاي اطلاعاتي ) و انجام پردازش هاي لازم

ارسال نتايج بدستت آمده از پردازش هاي انجام شده براي سرويس گيرنده

انجام پردازش هاي لازم ( مبتني بر سرويس گيرنده )

**شکل زير نحوه انجام عمليات فوق را نشان مي دهد:** 

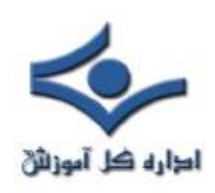

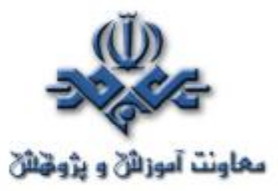

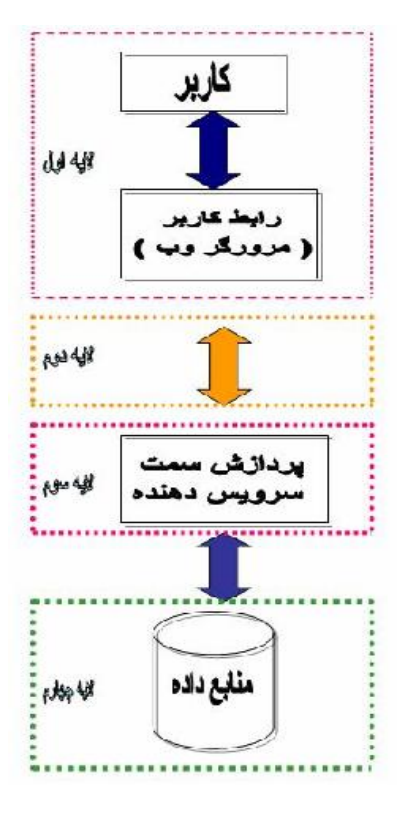

 هدف ارائه يک مدل عملياتي براي پياده سازي برنامه هاي مبتني بر وب مي باشد. مدل پيشنهادي، مستقل از نوع تکنولوژي، ارائه شده است. در اين مدل صرفنظر از نوع تکنولوژي استفاده شده، مي توان تمامي عملياتي را که يک برنامه مبتني بر وب انجام مي دهد را در چهار لايه متفاوت تبين و تعريف کرد.

- لايه رابط کاربر
	- لايه ارتباطي
		- لايه مياني
		- لايه داده
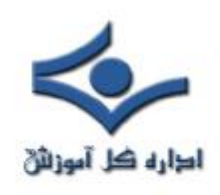

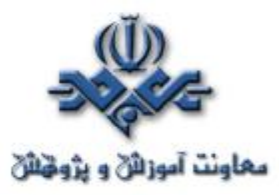

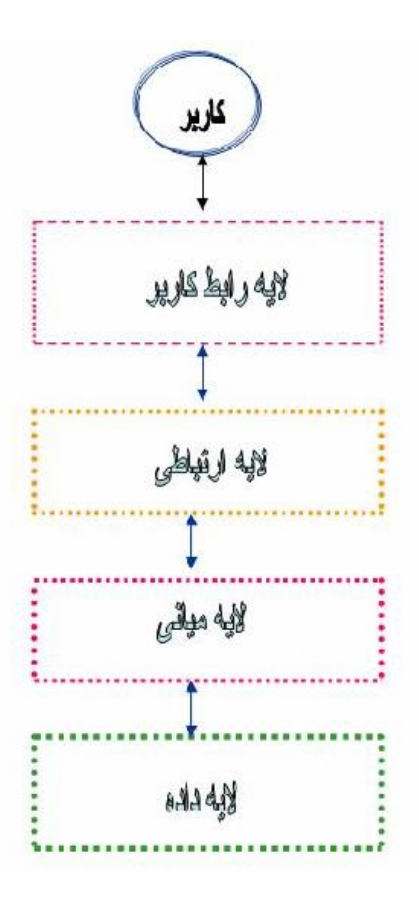

هر يک از لايه هاي فوق مسئوليت انجام عمليات متفاوتي را برعهده داشته و در اين راستا از تکنولوژي هاي متعددي استفاده مي گردد. در ادامه، جايگاه هر يک از لايه هاي فوق در يک برنامه مبتني بر وب تشريح و در ادامه به تبين جايگاه هر يک از تکنولوژي هاي موجود درلايه ها، پرداخته خواهد شد.

 آشنائي با عملکرد هر لايه و شناخت تکنولوژي هاي موجود، زمينه شناخت اصولي، منطقي و سيستماتيک برنامه هاي مبتني بر وب را بوجود خواهد آورد. دامنه استفاده از برخي تکنولوژي ها صرفا" در حد و اندازه يک لايه بوده و برخي ديگر از تکنولوژي ها داراي عماکردي فرا لايه اي بوده و ممکن است در چندين لايه استفاده گردند.

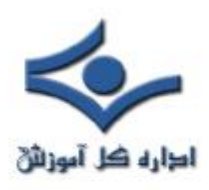

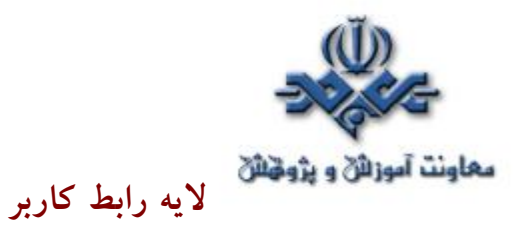

 لايه رابط کاربر بخشي از يک نرم افزار بوده که مسئوليت ارتباط با کاربران را برعهده دارد. کاربران با استفاده از امکانات لايه فوق ، قادر به برقراري ارتباط با نرم افزار و استفاده از امکانات و پتانسيل هاي موجود خواهند بود. لايه فوق داراي ويژگي هاي زير است :

رابط کاربر بعنوان يک اينترفيس بين دنياي کاربران و دنياي کامپيوتر است.

بخش رابط کاربر برنامه هاي مبتني بر وب با استفاده از برنامه هاي مرورگر، ارائه مي گردد.

تمام بحث ها ي مربوط به لايه رابط کاربر ، با **مرورگرهاي وب** آغاز مي گردد.

اطلاعات ارسالي توسط سرويس دهنده وب توسط مرورگر وب نمايش داده مي شود.

- مرورگرهاي وب داراي امکانات لازم براي تفسير تگ هاي Html و نحوه نمايش آنان مي باشند.
- مرورگرهاي وب با استفاده از فرم هاي وب امکان اخذ اطلاعات از کاربران و ارسال آنها براي سرويس دهنده را فراهم مي آورند.

مرورگرهاي وب پس از اخذ اطلاعات لازم از کاربران، با استفاده از متدهاي GET و يا POST پروتکل HTTP، آنها را براي سرويس دهنده وب ارسال مي نمايند.

مرورگرهاي وب بمنظور پشتياني و نگهداري وضعيت يک برنامه از کوکي استفاده مي نمايند.

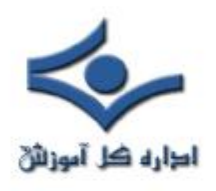

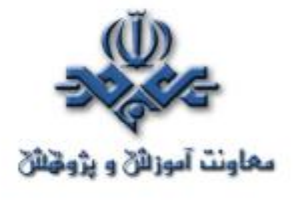

تکنولوژي هاي موجود در اين لايه وابسته به نوع مرورگر خواهند بود. ممکن است برخي از تکنولوژي ها توسط برخي از مرورگرها حمايت نشده و يا برخي از تکنولوژي ها از يک نسخه خاص در مرورگر پيش بيني شده باشند.

# **جايگاه مرورگرهاي وب**

 مرورگرهاي وب يکي از شاهکارهاي اينترنت بوده که کاربران با استفاده از آنان قادر به استفاده از وب سايت ها و مشاهده صفحات وب مي باشند. برنامه هاي فوق از جايگاه برنامه نويسي تحت وب داراي نقش بسيار مهمي مي باشند. برنامه نويسان وب براي پياده سازي بخش رابط کاربر برنامه هاي خود از امکانات گسترده اين نوع نرم افزارها استفاده مي نمايند.

تعاريف متفاوت مرورگرهاي وب:

مرورگر وب، برنامه اي است که اطلاعات درخواست شده توسط کاربران اينترنت به اطلاع سرويس دهندگان وب رسانده و پس از اخذ اطلاعات، آنها را با يک فرمت تعريف شده بر روي صفحات نمايشگر کامپيوترهاي کاربران، نمايش خواهند داد.

يک مرورگر وب، برنامه اي است که به متقاضي صفحات وب، امکان مشاهده صفحات و خواندن اطلاعات موجود را خواهد داد. برنامه هاي Internet Explorer(IE (و Netscape Navigator نمونه هائي متداول در اين زمينه مي باشند.

بمنظور مشاهده صفحات وب مربوط به يک وب سايت، از مرورگرهاي وب استفاده مي گردد. کاربران با استفاده از مرورگرهاي وب، قادر به دريافت اطلاعات ارسالي توسط سرويس دهندگان وب و مشاهده آنان خواهند بود.

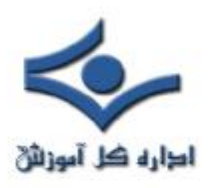

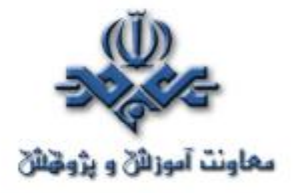

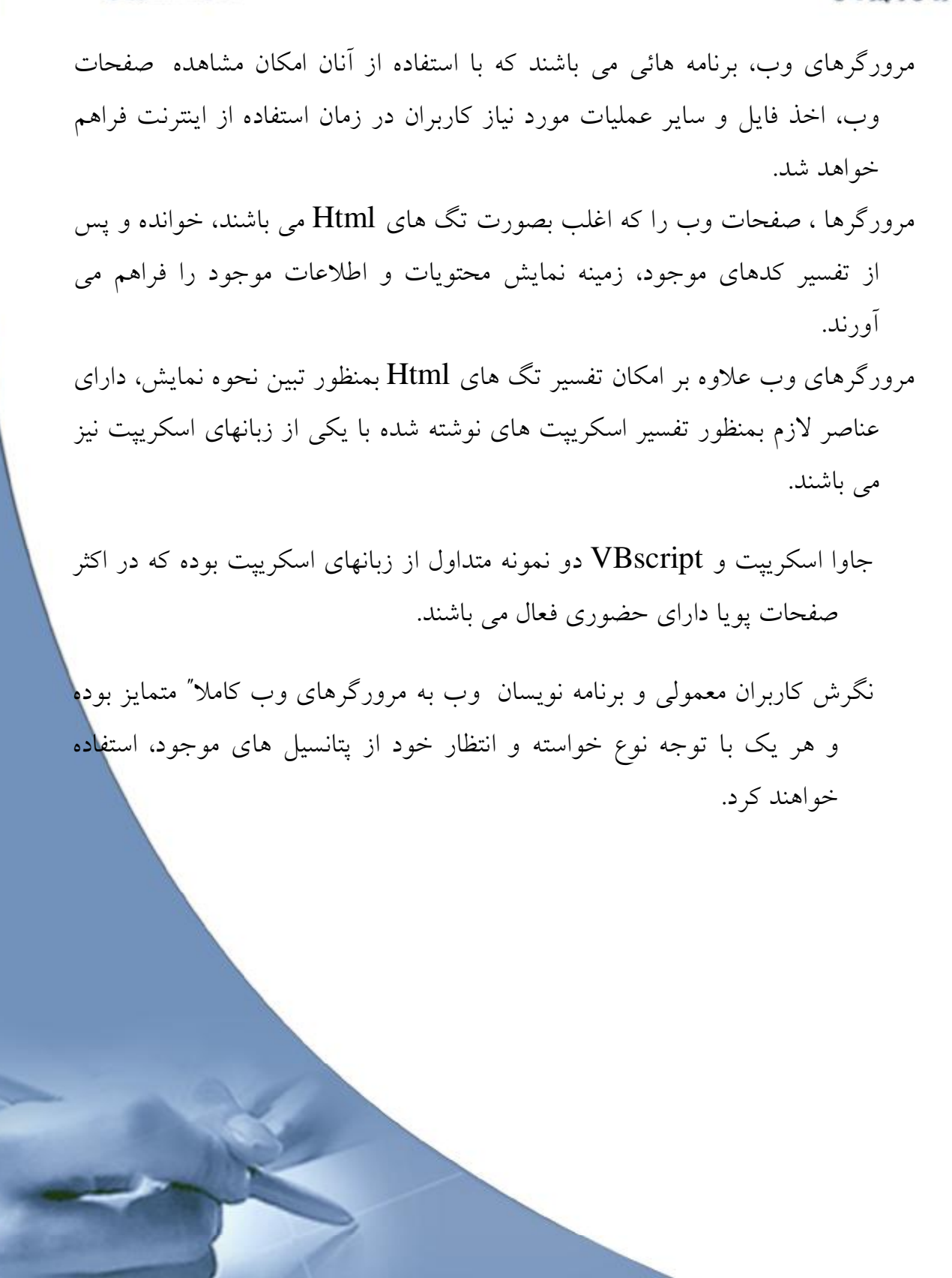

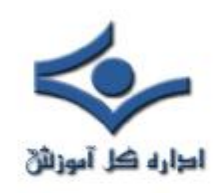

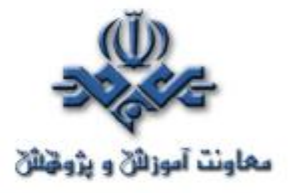

# **InterNet Explorer مرورگر**

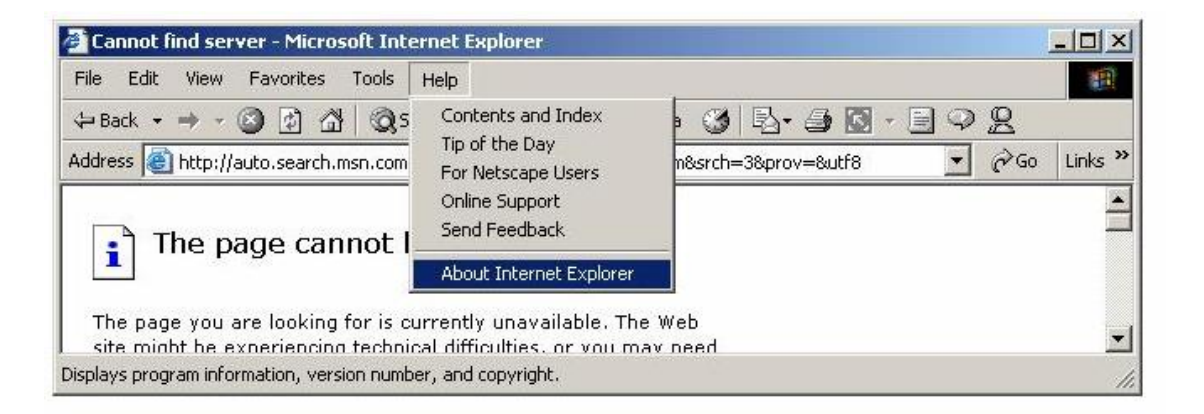

# **Netscape Communicator مرورگر**

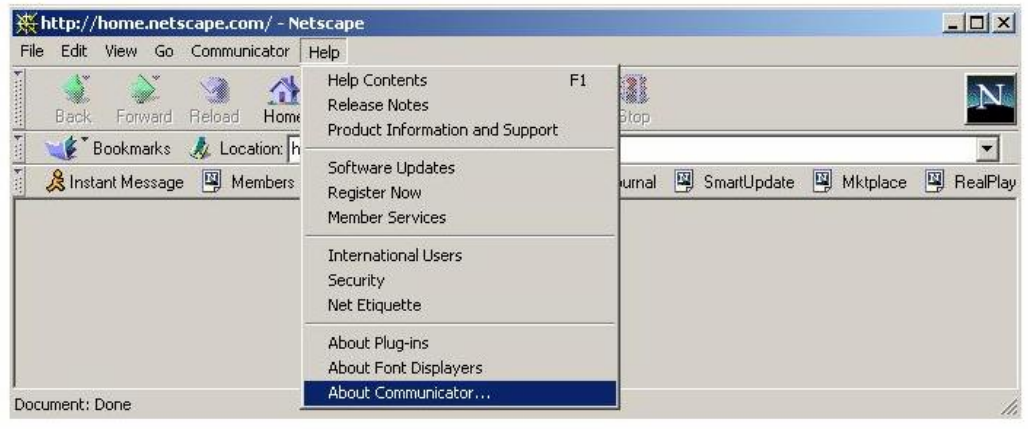

**مرورگرها روند تکامل و شکل گيري**

طراحي، پياده سازي و توسعه مرورگرهاي وب همزمان با مطرح شدن وب، آغاز و

همچنان ادامه دارد

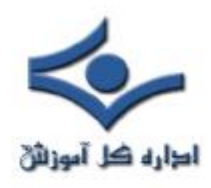

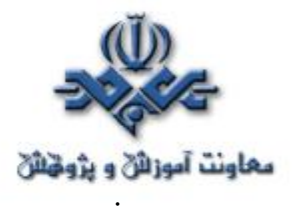

 **WorldWideWeb** . اين مرورگر توسط " تيم. برنرز لي " در سال ١٩٩٠ و بر روي کامپيوتر NeXT در CERN نوشته گرديد.

 **libwww** ." تيم.برنرز لي " و دانشجوئي با نام " Groff Francois-Jean "از CERN در سال ،١٩٩٢ مرورگر WorldWideWeb را با استفاده از زبان برنامه نويسي  ${\bf C}$  بازنويسي نمودند.

**Mode-Line** . دانشجوئي با نام "pellow Nicola "از دانشجويان رياضي CERN در سال ١٩٩١ ، يک مرورگر خطي طراحي نمود که قابليت استفاده بر روي دستگاههاي متعدد را داشت. در ادامه "نيکلا" و دستيارانش امکان استفاده از مرورگر فوق را بر روي کامپيوترهاي متنوعي (از يونيکس تا سيستم عامل DOS ( فراهم نمودند.

**ViolaWWW** . در سال ١٩٩٢ توسط دانشجوئي با نام "Wei Pei "از دانشگاه برکلي کاليفرنيا ، دومين مرورگر براي يونيکس طراحي گرديد.

**Midas** . در سال ١٩٩٢ توسط "Johnson Tony "در SLAC، سومين مرورگر براي سيستم هاي مبتني بر يونيکس طراحي گرديد. هدف از طراحي مرورگر فوق جمع آوري اطلاعات در رابطه با تحقيقات فيزيک بود.

**Samba** . اولين مرورگر براي کامپيوترهاي مکينتاش که توسط " Robert Cailliau "طراحي و پياده سازي گرديد.نسخه نهائي و عملياتي مرورگر فوق اواخر سال ١٩٩٢ عرضه گرديد.

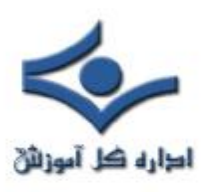

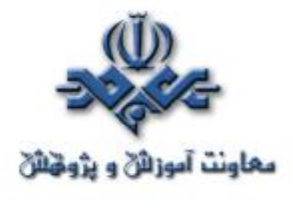

 **موزائيک** . مرورگر فوق توسط "Marc Andreessen "و "Bina Eric "از NCSA در سال ١٩٩٣ براي سيستم هاي مبتني بر Windows-X و بر روي کامپيوترهاي يونيکس عرضه گرديد. چند ماه بعد نسخه مرورگر فوق بمنظور اجراء بر روي سيستم هاي مکينتاش توسط "Totic Aleks "طراحي و عرضه گرديد. موزائيک، اولين مرورگري با قابليت استفاده بر روي پلات فورم هاي متعدد بود. اين مرورگر داراي امکانات متعدد در رابطه با صوت، تصوير، فايل هاي سوابق و ... بود. مرورگر فوق پس از مدت زمان کوتاهي بعنوان رايج ترين مرورگر غير اقتصادي مطرح گرديد. در اگوست سال ١٩٩٤ ، NCSA حق استفاده از مرورگر فوق را به شرکت Spyglass واگذار کرد. در ادامه شرکت فوق ، امتياز استفاده از مرورگر موزائيک را به شرکت هاي ديگر نظير ماکروسافت واگذار کرد. NCSA عمليات پياده سازي و توسعه مرورگر موزائيک را در سال ١٩٩٧ متوقف کرد.

- **Arena** . در سال ،١٩٩٣ "Raggett Dave "در هيولت پاکارد (HP (شهر بريستول انگلستان، مرورگر فوق را طراحي و عرضه نمود. اين مرورگر داراي قابليت هاي فراواني در رابطه با جداول و گرافيک بود.
- **Lynx** . دانشگاه کانزاس يک مرورگر مستقل براي وب را طراحي نمود. هدف از طراحي مرورگر فوق توزيع اطلاعات در دانشگاه بود. در ادامه و در سال ،١٩٩٣ دانشجوئي با نام "Montulli Lou "يک اينترفيسي اينترنتي به برنامه فوق اضافه و نسخه شماره دو مرورگر وب Lynx را عرضه نمود. مرورگر فوق بسرعت متداول و بعنوان گزينه اي مناسب براي ترمينال هاي فاقد امکانات گرافيکي انتخاب و همچنان در اين راستا از آن استفاده مي گردد.

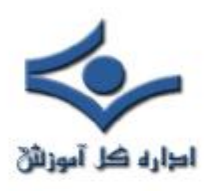

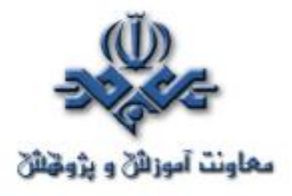

**Opera** . مرورگر فوق در سال ١٩٩٤ توسط عده اي از محققين يک شرکت مخابراتي در اسلو نروژ، با نام Telenor طراحي گرديد. در سال هاي بعد دو تن از اعضاي گروه فوق ، از Telenor جدا شده و شرکت نرم افزاري Opera را با هدف توليد تجاري مرورگر فوق ، تاسيس کردند. نسخه 2.1 Oper در سال ١٩٩٦ براي استفاده عموم کاربران اينترنت عرضه گرديد.

- **Box A In InterNet** . در سال ،١٩٩٤ Reilly'O و متحدانش، محصول فوق را عرضه نمودند. محصول فوق شامل تمامي نرم افزارهاي ضروري و مورد نياز کاربران براي استفاده از اينترنت بود. بدين ترتيب کاربران با نصب صرفا" يک برنامه از نصب و پيکربندي برنامه هاي متعدد براي دستيابي به اينترنت و امکانات موجود بي نياز مي شدند.
- **Mozilla** . در اکتبر سال ١٩٩٤ ، شرکت نت اسکيپ ، اولين نسخه مرورگر خود را با نام b0.96 Mozilla عرضه نمودند. ( نسخه فوق نسخه بتا بود ). در دسامبر همان سال ،نسخه نهائي مرورگر فوق با نام Mozilla ١,٠ عرضع گرديد. مرورگر فوق اولين مرورگر تجاري در عرصه اينترنت است .

**Explorer Internet** . در اگوست سال ،١٩٩٥ شرکت ماکروسافت همزمان با معرفي ويندوز ٩٥ ، مرورگر فوق را عرضه نمود. مرورگر فوق بهمراه مرورگر شرکت نت اسکيپ متداولترين نوع مرورگرهاي وب بوده که توسط اکثر کاربران اينترنت در حال حاضر استفاده مي گردند.

● برنامه هاي مبتني بر وب شامل درخواست هائي از طرف مرورگرهاي وب براي سرويس دهندگان وب مي باشند. مرورگرها براي ارسال درخواست خود از پروتکل

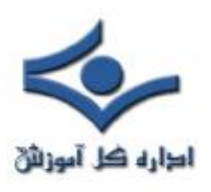

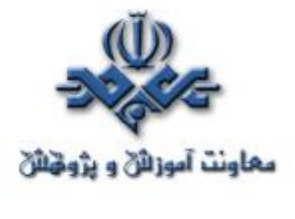

Http و يا ساير پروتکل هاي استاندارد استفاده مي نمايند. استفاده از واژه "مرورگر " براي اين نوع نرم افزارها چندان منطقي بنظر نمي رسد ، چراکه برنامه هاي فوق علاوه بر امکان بازيابي و نمايش اطلاعات ، داراي قابليت هاي متعدد و فراواني در رابطه با برنامه نويسي مبتني بر وب مي باشند.

برنامه هاي فوق بمنزله يک اينترفيس مناسب براي پردازش و انجام عمليات متفاوت ايفاي وظيفه مي نمايند. برنامه نويسان وب بدون شناخت و توجه به پتانسيل و امکانات مرورگرها، قادر به آفرينش آثار ماندگار، خود نخواهند بود.

**مقايسه امکانات مرورگرهاي متفاوت با توجه به نوع سيستم عامل**

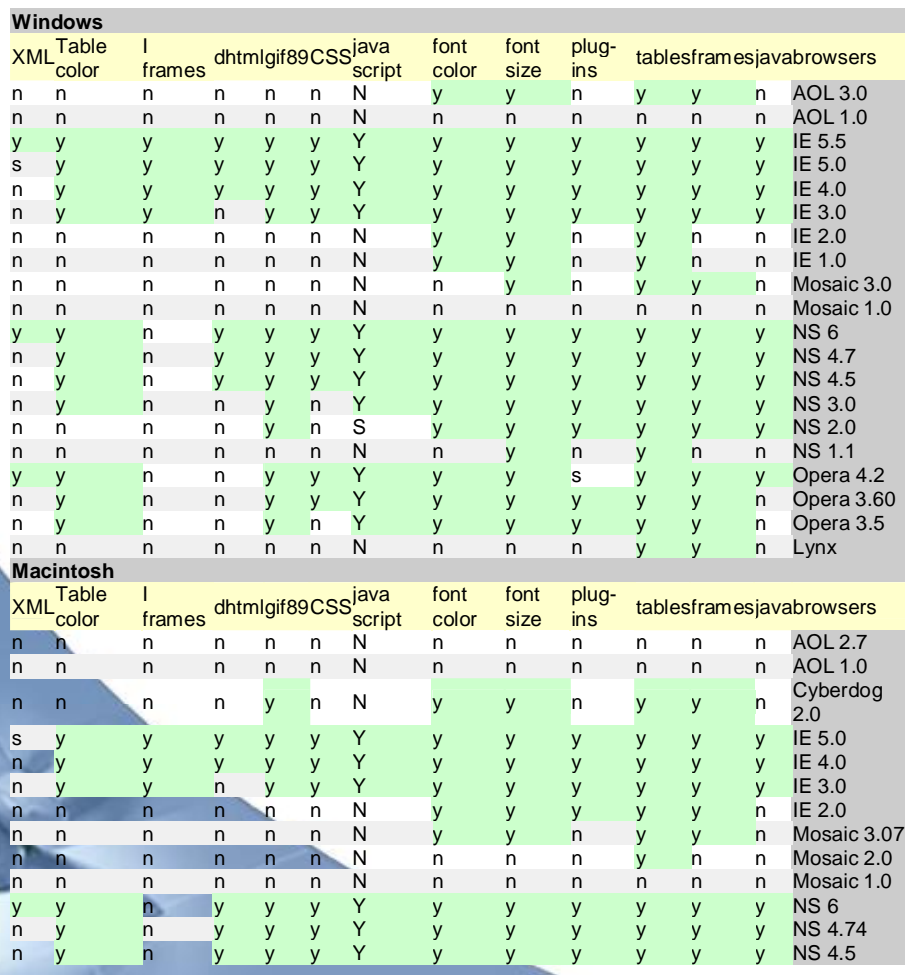

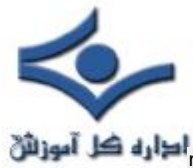

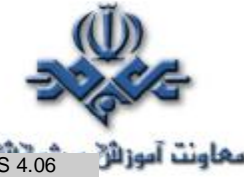

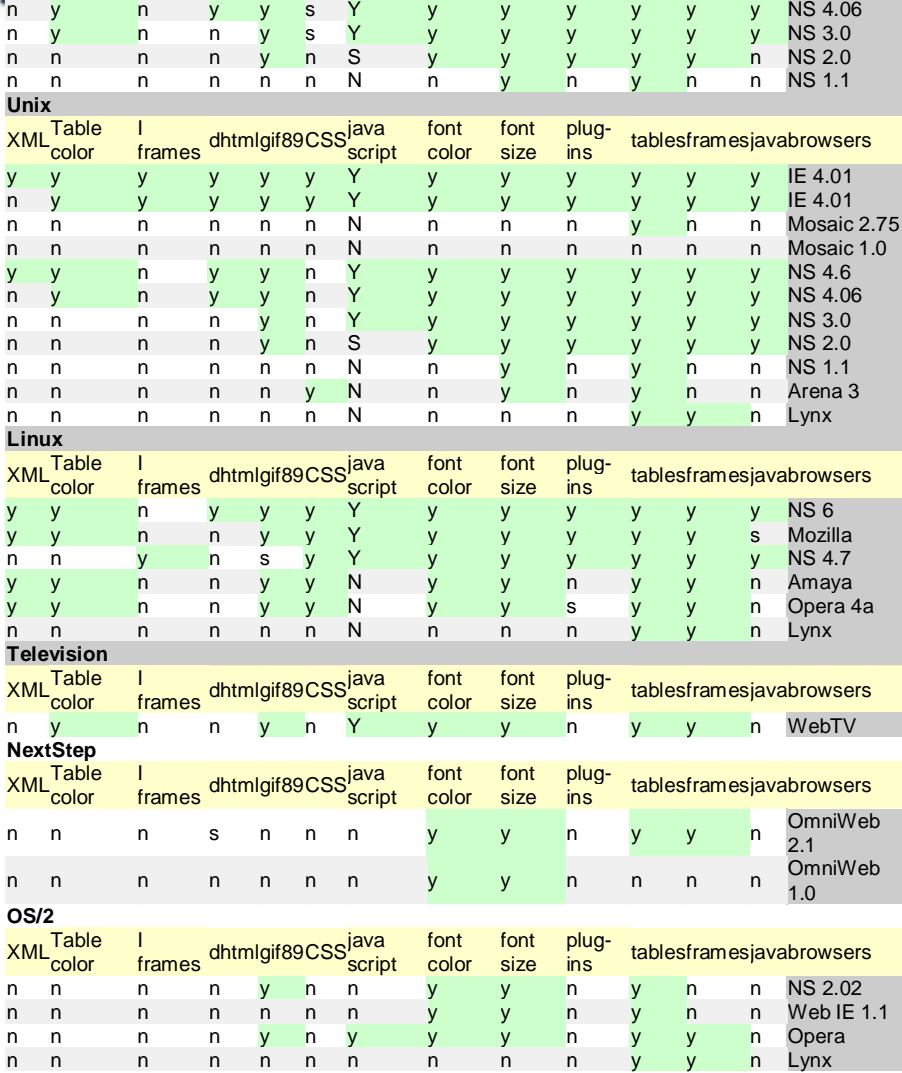

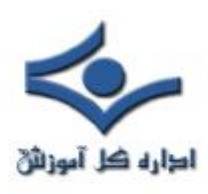

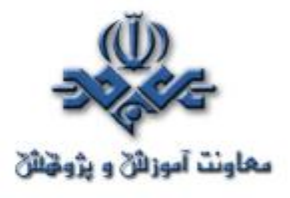

#### **زير ساخت اينترنت**

اينترنت از مجموعه اي شبکه کامپيوتري ( بزرگ ، کوچک ) تشکيل شده است. شبکه هاي فوق با روش هاي متفاوتي به يکديگر متصل و موجوديت واحدي با نام "اينترنت" را بوجود آورده اند. نام در نظر گرفته شده براي شبکه فوق از ترکيب واژه هاي " **Inter**connected "و"**Net**work "انتخاب شده است. ( شبکه هاي بهم مرتبط). اينترنت فعاليت اوليه خود را از سال ١٩٦٩ و با چهار دستگاه کامپيوتر ميزبان (host ( آغاز و پس از رشد باورنکردني خود، تعداد کامپيوترهاي ميزبان در شبکه به بيش از ده ها ميليون دستگاه رسيده است. اينترنت به هيچ سازمان و يا موسسه خاصي در جهان تعلق ندارد. عدم تعلق اينترنت به يک سازمان ويا موسسه به منزله عدم وجود سازمانها و انجمن هاي خاصي براي استانداردسازي نيست .يکي از اين انجمن ها، "انجمن اينترنت" است که در سال ١٩٩٢ با هدف تبين سياست ها و پروتکل هاي مورد نظر جهت اتصال به شبکه تاسيس شده است.

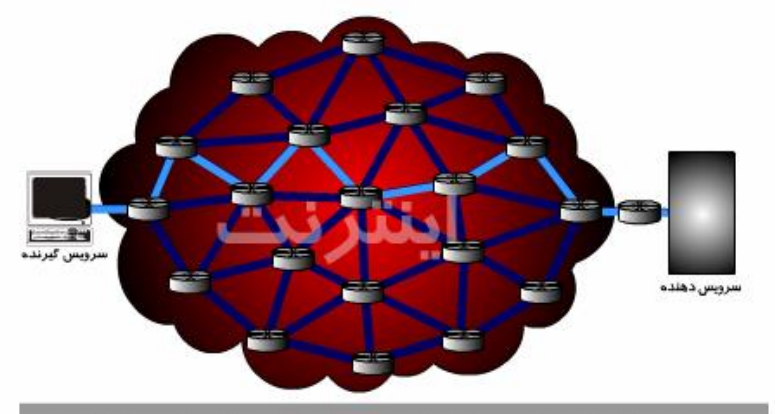

روترها ، مسئولیت تعیین مسیر بین سرویس گیرندگان و سرویس دهندگان در اینترنت را بر عهده دارند.

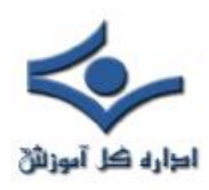

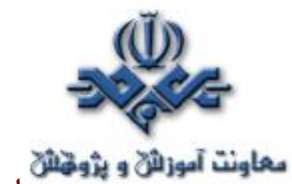

**سلسله مراتب شبکه هاي کامپيوتري**

 هر کامپيوتري که به شبکه اينترنت متصل مي گردد، بخشي از شبکه تلـــــقي مي گردد. مثلا" مي توان با استفاده از تلفن ( منزل ) به يک مرکز ارائه دهنده خدمات اينترنت (ISP (متصل و از اينترنت استفاده کرد. در چنين حالتي کامپيوتر مورد نظر بعنوان بخشي از شبکه بزرگ اينترنت محسوب خواهد شد. .برخي از کاربران در ادارات خود و با استفاده از بستر ايجاد شده، به اينترنت متصل مي گردند. در مدل فوق، کاربران در ابتدا از شبکه محلي نصب شده در سازمان استفاده مي نمايند. شبکه فوق با استفاده از خطوط مخابراتي خاص و يا ساير امکانات مربوطه به يک مرکز ارائه دهنده خدمات اينترنت متصل شده است. مرکز ارائه دهنده خدمات اينترنت نيز ممکن است به يک شبکه بزرگتر متصل شده باشد. اينترنت، شبکه اي است که از شبکه هاي بيشماري تشکيل شده است ( شبکه اي از ساير شبکه ها )

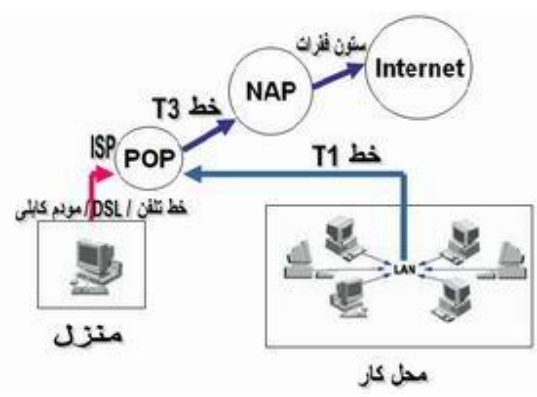

اکثر شرکت هاي مخابراتي بزرگ داراي ستون فقرات اختصاصي براي ارتباط ناحيه هاي متفاوت مي باشند. در هر ناحيه ، شرکت مخابراتي داراي يک " نقطه حضور" (**POP** : Point of Presence) است. POP ، مکانی است که کاربران محلی با استفاده از آن به شبکه شرکت مخابراتي متصل مي گردند. ( به منظور ارتباط با شبکه از خطوط تلفن معمولي و يا خطوط اختصاصي استفاده مي گردد).

در مدل فوق، چندين شبکه سطح بالا وجود داشته که توسط " نقاط دستيابي شبکه" (**NAP** :Points Access Network (به يکديگر مرتبط مي گردند.

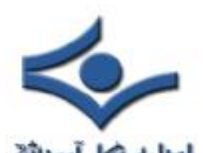

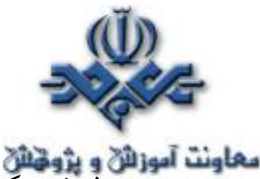

معاونت آموزائی و پژونتائی<br>فرض کنيد، شرکت A يک مرکزارائه دهنده خدمات اينترنت بزرگ باشد. درهر شهرستان اصلي، شرکت A داراي يک POP است. هر يک از POP ها داراي امکانات گسترده اي به منظور تماس کاربران محلي مي باشند. شرکت A به منظور اتصال POP ها بيکديگر و شرکت، از خطوط اختصاصي فيبر نوري استفاده مي نمايد. فرض کنيد شرکت B، يک مرکز ارائه دهنده خدمات اينترنت همکارباشد.شرکت B ، ساختمانهاي بزرگي را در شهرهاي اصلي ايجاد و ماشين هاي سرويس دهنده اينترنت را در آنها مستقر نموده است. شرکت  $\rm B$  از خطوط اختصاصی فيبــرنوري براي ارتباط ساختــمانهاي استفــــاده

 مي نمايد. در مدل فوق، تمام مشترکين شرکت A قادر به برقراري ارتباط با يکديگر خواهند بود. وضعيت مشترکين شرکت B نيز مشابه مشترکين شرکت A است. آنها نيز قادر به برقراري ارتباط با يکديگر خواهند بود. در چنين حالتي امکان برقراري ارتباط بين مشترکين شرکت A و مشترکين شرکت B وجود ندارد. بدين منظور شرکت هاي A و B تصميم مي گيرند از طريق NAP در شهرهاي متفاوت بيکديگر متصل گردند. ترافيک موجود بين دو شرکت از طريق شبکه هاي داخلي و NAP انجام خواهد شد. در اينترنت، هزاران مرکز ارائه دهنده سرويس اينترنت بزرگ از طريق NAP در شهرهاي متفاوت بيکديگر متصل مي گردند. در نقاط فوق (NAP) روزانه ميلياردها باي<mark>ت</mark> اطلاعات جابجا مي گردد. اينترنت ، مجموعه اي از شبکه هاي بسيار بزرگ بوده که تمام آنها از طريق NAP بيـــکديگر مرتبط مي گردند. در چنين حالتي هر کامپيوتر موجود در اينترنت قادر به ارتباط با ساير کامپيوترهاي موجود در شبکه خواهد بود. تمام شبکه هاي کامپيوتري از طريق NAP، ستون فقرات ايجاد شده و روتر قادر به ارتباط بايکديگر خواهند بود. پيام ارسالي توسط يک کاربر اينترنت از چندين شبکه

متفاوت عبور تا به کامــــپيوتر مورد نظر برســد. فرآيند فوق در کمـتر از يک ثانيه انجام خواهد شد.

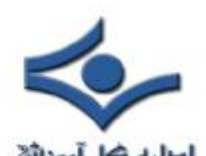

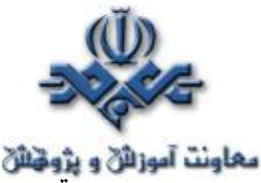

معلونت آموزائڻو پڙوٽائڻ<br>روتر، مسيريک بسته اطلاعاتي ارسالي توسط يک کامپيوتر براي کامپيوتر ديگر را تعيين مي کند. روترها کامپيوترهاي خاصي مي باشند که پيام هاي ارسال شده توسط کاربران اينترنت با وجود هزاران مسير موجود را مسيريابي و در اختيار دريافت کنندگان مربوطه قرار خواهد داد. روتر دو کار اساسي را در شبکه انجام مي دهد:

- ايجاد اطمينان در رابطه با عدم ارسال اطلاعات به مکانهائي که به آنها نياز نمي باشد.
	- اطمينان از ارسال صجيح اطلاعات به مقصد مورد نظر

روترها به منظور انجام عمليات فوق، مي بايست دو شبکه مجزا را بيکديگر متصل نمايند. روتر باعث ارسال اطلاعات يک شبکه به شبکه ديگر ، حفاظت شبکه ها از يکديگر و پيشگيري از ترافيک مي گردد. با توجه به اينکه اينترنت از هزاران شبکه کوچکتر تشکيل شده است، استفاده از روتر يک ضرورت است.

در سال ١٩٨٧ موسسه NSF ، اولين شبکه با ستون فقرات پر سرعت را ايجاد کرد. شبکه فوق NSFNET ناميده شد. در اين شبکه از يک خط اختصاصي 1T استفاده و ١٧٠ شبکه کوچکتر بيکديگر متصل مي گرديدند. سرعت شبکه فوق ١,٥٤٤ مگابيت در ثانيه بود. در ادامه شرکت هاي IBM ، MCI و Merit ، شبکه فوق را توسعه و ستون فقرات آن را به 3T تبديل کردند( ٤٥ مگابيت در ثانيه ). براي ستون فقرات شبکه از خطوط فيبرنوري (fiber optic trunk) استفاده گرديد.هر trunk از چندين کابل فيبر نوري تشکيل مي گردد( به منظور افزايش ظرفيت).

### **پروتکل اينترنت**

هر ماشين موجود در اينترنت داراي يک شماره شناسائي منحصر بفرد است. اين شماره شناسائي ، آدرس IP(Protocol Internet (ناميده مي گردد. پروتکل فوق مشابه يک زبان ارتباطي مشترک براي گفتگوي کامپيوترهاي موجود در اينترنت است . پروتکل

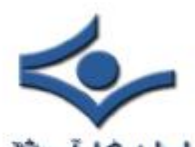

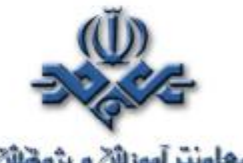

معاونت آموزانی و پژوهای<br>، به مجموعه قوانيني اطلاق مي گردد که با استناد به آن گفتگو و تبادل اطلاعاتي بين دو کامپيوتر ميسر خواهد شد. IP داراي فرمتي بصورت ٢١١,٢٧,٦٥,١٣٨: است. بخاطر سپردن آدرس هاي IP به منظور دستيابي به کامپيوتر مورد نطر، مشکل است. بدين منظور هر کامپيوتر داراي نام انحصاري خود شده و از طريق سيستمي ديگر، آدرس IP به نام درنظر گرفته شده براي کامپيوتر، نسبت داده مي شود. در آغاز شکل گيري اينترنت، تعداد کامپيوترهاي موجود در شبکه بسيار کم بود و هر

کاربر که قصد استفاده از شبکه را داشت، پس از اتصال به شبکه از آدرس IP کامپيوتر مورد نظر براي برقراري ارتباط استفاده مي کرد. روش فوق ماداميکه تعداد کامپيوترهاي ميزبان کم بودند، مفيد واقع گرديد ولي همزمان با افزايش تعداد کامپيوترهاي ميزبان در شبکه اينترنت، کارآئي روش فوق بشدت افت و غيرقابل استفاده گرديد. به منظور حل مشکل فوق از يک فايل ساده متني که توسط " مرکز اطلاعات شبکه " (NIC (پشتيباني مي گرديد، استفاده گرديد. بموازات رشد اينترنت و ورود کامپيوترهاي ميزبان بيشتر در شبکه ، حجم فايل فوق افزايش و بدليل ساير مسائل جانبي ، عملا" استفاده از روش فوق براي برطرف مشکل " **تبديل نام به آدرس** " فاقد کارآئي لازم بود. درسال ١٩٨٣ ، سيستم DNS (Domain Name System) ارائه گرديد. سيستم فوق مسئول تطبيق نام به آدرس، بصورت اتوماتيک است . بدين ترتيب کاربران اينترنت به منظور اتصال به يک کامپيوتر ميزبان ، صرفا" مي تواتند نام آن را مشخص کرده و با استفاده از DNS، آدرس IP مربوطه آن مشخص تا زمينه برقراري ارتباط فراهم گردد.

# **منظور از " نام" چيست ؟**

در زمان استفاده از وب و يا ارسال يک Mail-E از يک "نام حوزه" استفاده مي گـــردد. به مربــــــــــــــــــوط ) Uniform Resource Locator )URL "مــــــثلا .است oursite.com " حوزه نام " شامل http://www.oursite.com درزمان استفاده از "نام حوزه "، مي بايست از سرويس دهندگان DNS به منظور ترجـمه

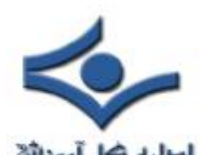

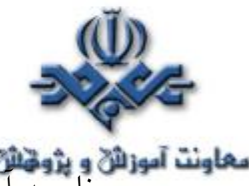

نام به آدرس استفاده شود. سرويس دهندگان DNS درخواست هائي را از برنامه ها و يا ساير سرويس دهندگان DNS به منظور تبديل نام به آدرس دريافت مي نمايند. سرويس دهنده DNS در زمان دريافت يک درخواست، بر اساس يکي از روش هاي زير با آن برخورد خواهد کرد:

- قادر به پاسخ دادن به درخواست است. IP مورد نظر براي نام درخواست شده را مي داند .
- قادر به ارتباط با يک سرويس دهنده DNS ديگر به منظور يافتن آدرس IP نام درخواست شده است.( عمليات فوق ممکن است تکرارگردد)
- اعلام " عدم آگاهي از آدرس IP درخواست شده " و مشخص کردن آدرس IP يک سرويس دهنده DNS ديگر که آگاهي بيشتري دارد.
	- ارائه يک پيام خطاء در رابطه با عدم يافتن آدرس براي نام درخواست شده

فرض نمائيد، آدرس http://www.oursite.com در برنامه مرورگر ( IE) تايپ شده باشد. مرورگر با يک سرويس دهنده DNS به منظور دريافت آدرس IP ارتباط برقرار مي نمايد. سرويس دهنده DNS عمليات جستجو براي يافتن آدرس IP را از يکي از سرويس دهندگان DNS سطح ريشه ، آغاز مي نمايد. سرويس دهندگان ريشه، از آدرس هاي IP تمام سرويس دهندگان DNS که شامل بالاترين سطح نامگذاري حوزه ها ( COM، NET، ORG و ...) آگاهي دارند. سرويس دهنده DNS، درخواست آدرس http://www.oursite.com را نموده و سرويس دهنده ريشه اعلام مي نمايد که " من آدرس فوق را نمي دانم ولي آدرس IP مربوط به سرويس دهنده COM اين است ". در ادامه سرويس دهنده DNS شما با سرويس دهنده DNS مربوط به حوزه COM ارتباط و درخواست آدرس IP سايت مورد نظر را مي نمايد .سرويس دهنده فوق آدرس هاي IP مربوط به سرويس دهنده اي که قادر به در اختيار گذاشتن آدرس IP سايت مورد نظر است را در اختيار سرويس دهنده DNS شما قرار خواهد داد. در ادامه سرويس دهنده DNS با سرويس دهنده DNS مربوطه تماس و

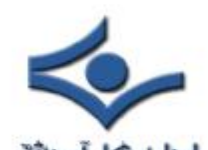

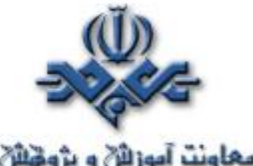

درخواست آدرس IP سايت مورد نطر را مي نمايد، سرويس دهنده DNS آدرس IP سايت درخواست شده را در اختيار سرويس دهنده DNS شما قرار خواهد داد. با مشخص شده آدرس IP سايت مورد نظر ، امکان اتصال به سايت فراهم خواهد شد. از نکات قابل توجه سيستم فوق، وجود چندين سرويس دهنده هم سطح DNS است .بنابراين در صورتيکه يکي از آنها با اشکال مواجه گردد، از ساير سرويس دهندگان به منظور ترجمه نام به آدرس استفاده مي گردد. يکي ديگر از ويژگي هاي سيستم فوق، امکان Cacheing است. زمانيکه يک سرويس دهنده DNS به يک درخواست پاسخ لازم را داد، آدرس IP مربوطه اي را Cache خواهد کرد. در ادامه زمانيکه درخواستي براي يکي از حوزه هاي COM واصل گردد، سرويس دهنده DNS از آدرس Cache شده استفاده خواهد کرد.

سرويس دهندگان DNS روزانه به ميلياردها درخواست پاسخ مي دهند. سيستم فوق از يک بانک اطلاعاتي توزيع شده به منظور ارائه خدمات به متقاضيان استفاده مي نمايد.

### **سرويس دهندگان وب**

 امکانات و سرويس هاي موجود بر روي اينترنت از طريق سرويس دهندگان اينترنت انجام مي گيرد. تمام ماشين هاي موجود در اينترنت سرويس دهنده و يا سرويس گيرنده مي باشند. ماشين هائي که براي ساير ماشين ها، خدماتي را ارائه مي نمايند، سرويس دهنده ناميده مي شوند. ماشين هائي که از خدمات فوق استفاده مي نمايند، سرويس گيرنده مي باشند. اينترنت شامل سرويس دهندگان متعددي نظير سرويس دهنده وب، سرويس دهنده پست الکترونيکي و ... به منظور پاسخگوئي به نيازهاي متعدد کاربران اينترنت مي باشد.

زمانيکه به يک وب سايت متصل و درخواست يک صفحه اطلاعات مي شود، کامپيوتر درخواست کننده بمنزله يک سرويس گيرنده تلقي مي گردد. در اين حالت درخواست شما ( بعنوان سرويس گيرنده ) در اختيار سرويس دهنده وب گذاشته مي شود. سرويس

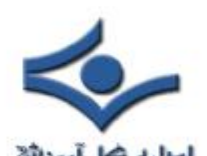

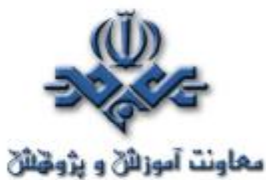

**معاونت آموزائی و پژوهنای**<br>دهنده صفحه درخواستي را پيدا و آن را براي متقاضي ارسال خواهد داشت. در مدل فوق کاربران و سرويس گيرندگان از يک مرورگر وب براي اعلام درخواست خود استفاده و سرويس دهندگان وب مسئول دريافت درخواست و ارسال اطلاعات مورد نظر براي سرويس گيرندگان مي باشند.

يک سرويس دهنده داراي يک آدرس IP ايستا ( ثابت ) بوده که تغيير نخواهد کرد. کامپيوتري که با استفاده از آن به اينترنت متصل مي گرديد ، داراي يک IP متغير بوده که توسط ISP مربوطه به شما اختصاص داده مي شود. آدرسIP تخصيص يافته در طول مدت اتصال به اينترنت ( يک جلسه کاري ) ثابت بوده و تغيير نخواهد کرد. آدرس IP نسبت داده به شما در آينده و تماس مجدد با ISP ممکن است تغيير نمايد. مراکز ISP براي هر يک از پورت هاي خود يک IP ايستا را نسبت مي دهند. بديهي است در آينده با توجه به پورت مورد نظر که در اختيار شما قرار داده مي شود، ممکن است آدرس IP نسبت به قبل متفاوت باشد.

هر يک از سرويس دهندگان، سرويس هاي خود را از طريق پورت هاي مشخصي انجام مي دهند. مثلا" در صورتيکه بر روي يک ماشين، سرويس دهندگان وب و FTP مستقر شده باشند، سرويس دهنده وب معمولا" از پورت ٨٠ و سرويس دهنده FTP از پورت ٢١ استفاده مي نمايند. در چنين حالتي سرويس گيرندگان از خدمات يک سرويس خاص که داراي يک آدرس IP و يک شماره پورت منخصر بفرد است، استفاده مي نمايند. زمانيکه سرويس گيرنده، از طريق يک پورت خاص به يک سرويس متصل مي گردد، به منظور استفاده از سرويس مورد نظر، از يک پروتکل خاص استفاده خواهد شد.. پروتکل ها اغلب بصورت متني بوده و نحوه مکالمه بين سرويس گيرنده و سرويس دهنده را تبين مي نمايند. سرويس گيرنده وب و سرويس دهنده وب از پروتکل **HTTP**(Protocol Transfer Hypertext (براي برقراري مکالمه اطلاعاتي بين خود، استفاده مي نمايند.

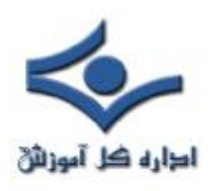

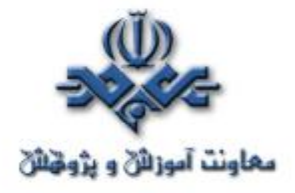

شبکه ها، روترها، NAPs، ISPs، سرويس دهندگان DNS و سرويس دهندگان قدرتمند، همگي سهمي در شکل گيري و سرويس دهي بزرگترين شبکه موجود در سطح جهان ( اينترنت ) را برعهده دارند. عناصر فوق در زندگي مدرن امروزي جايگاهي ويژه دارند. بدون وجود آنها، اينترنتي وجود نخواهد داشت و بدون وجود اينترنت، زندگي امروز بشريت را تعريفي ديگر لازم است!

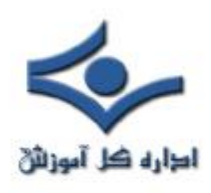

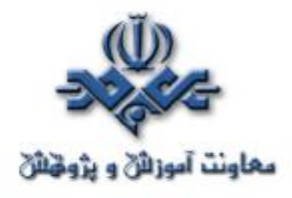

#### **ISP**

 مراکز ارائه دهنده خدمات اينترنت ( **ISP**( ، خدمات متعددی نظير پست الکترونيکی و دستيابی به اينترنت را در اختيار متقاضيان قرار می دهند. در زمان انتخاب يک ISP می بايست فاکتورهای متعددی را بررسی نمود. امنيت، نوع و کيفيت سرويس های ارائه شده و قيمت ارائه خدمات از جمله فاکتورهای مهم در زمان انتخاب يک ISP است.

## **ISP چيست ؟**

 يک ISP و يا Provider Service Internet ، شرکتی است که امکان دستيابی به اينترنت و ساير سرويس های وب را فراهم می نمايد. مراکز ارائه دهنده خدمات اينترنت علاوه بر نگهداری و پشتيبانی از يک خط مستقيم به اينترنت، فعاليت های متعدد ديگری نظير نگهداری و پشتيانی از سرويس دهندگان وب را نيز انجام می دهند. مراکز فوق با ارائه نرم افزارهای لازم ( در صورت ضرورت )، يک رمز عبور حفاظت شده و يک شماره تلفن برای تماس با شبکه، امکان استفاده از اينترنت و مبادله نامه های الکترونيکی را در اختيار متقاضيان قرار می دهند. برخی از مراکز ISP خدمات اضافه ديگری را نيز ارائه می نمايند.

 مراکز ISP دارای ابعاد و اندازه های متفاوتی می باشند. برخی از آنان توسط افرادی اندک اداره می شوند و تعدادی ديگر شرکت هائی بزرگ می باشند که خدمات متنوعی را در اختيار کاربران قرار می دهند . مراکز ارائه دهند خدمات اينترنت دارای حوزه های عملياتی متفاوتی نيز می باشند. مثلا" برخی از آنان خدمات خود را صرفا" در سطح يک شهرستان ارائه داده و برخی ديگر دارای قابليت های منطقه ای و حتی بين المللی می باشند.

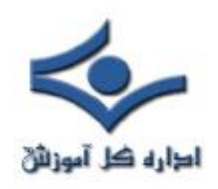

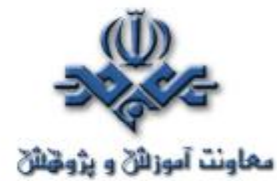

 **مراکز ISP چه سرويس هائی را ارائه می دهند ؟** 

همانگونه که اشاره گرديد، خدماتی که توسط مراکز ارائه دهنده خدمات اينترنت ارائه ميگردد بسيار متنوع و در عين حال متفاوت است:

- تقريبا" تمامی مراکز ارائه دهنده خدمات اينترنت، سرويس هائی نظير پست الکترونيکی و استفاده از اينترنت را ارائه می نمايند.
- نوع و کيفيت ارائه خدمات و پشتيبانی فنی توسط مراکز ارائه دهنده خدمات اينترنت دارای سطوح متفاوتی است.
- اکثر مراکز ISP ، سرويس هاستينگ وب را نيز ارائه می نمايند. با استفاده از سرويس فوق ، متقاضيان می توانند صفحات وب شخصی خود را ايجاد و از آنان نگهداری نمايند . اختصاص فضای لازم به منظور ذخيره سازی اطلاعات از جمله وظايف يک ISP در اين رابطه است.
- برخی از مراکز ارائه دهنده خدمات اينترنت سرويس هائی را به منظور طراحی و پياده سازی صفحات وب ارائه می نمايند.
- تعدادی از مراکز ISP گزينه های متفاوتی را در ارتباط با نوع دستيابی به اينترنت در اختيار متقاضيان قرار می دهند. ( DSL ، Dial-up ، مودم های کابلی). برخی از مراکز ISP امکان دستيابی به اينترنت را صرفا" از طريق خطوط معمولی تلفن فراهم می نمايند.
- اکثر مراکز ISP عمليات متفاوتی نظير تهيه Backup از نامه های الکترونيکی و فايل های وب را نيز انجام می دهند . در صورتی که بازيافت نامه های الکترونيکی و فايل های وب برای شما مهم است ( در صورت بروز اشکال )، يک ISP را انتخاب نمائيد که Backup گرفتن از داده ها را در دستور کار خود قرار داده است.

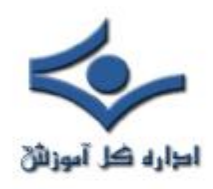

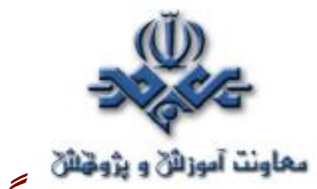

 **چگونه يک ISP را انتخاب نمائيم؟** 

برای انتخاب يک ISP پارامترهای متعددی بررسی می گردد:

- • **امنيت** : آيا ISP انتخابی از رويکردهای مناسب امنيتی در جهت حفاظت اطلاعات استفاده می نمايد ؟ آيا از رمزنگاری و SSL به منظور حفاظت اطلاعات ارسالی شما نظير نام و رمز عبور استفاده می گردد؟
- **محرمانگی** : آيا ISP انتخابی دارای يک سياست تعريف شده در خصوص رعايت حريم خصوصی کاربران است ؟ آيا خيال شما از اين بابت راحت است که چه افرادی به اطلاعات شما دستيابی دارند؟ نحوه برخورد و استفاده آنان از اطلاعات به چه صورت است؟
- **سرويس ها** : آيا ISP انتخابی سرويس های مورد نظر شما را ارائه می نمايد؟ آيا سرويس های ارائه شده تامين کننده نياز شما می باشند؟ آيا پشتيبانی لازم به منظور ارائه سرويس ها در اختيار شما گذاشته می شود؟
- **قيمت** : آيا قيمت ارائه خدمات توسط ISP قابل قبول است؟ آيا قيمت ارائه شده با توجه به تعداد و نوع سرويس های ارائه شده، منطقی است؟ آيا به منظور دريافت خدمات ارزان تر، از کيفيت و امنيت چشم پوشی می نمائيد؟
- **اعمتاد پذيری** : آيا به سرويس های ارائه شده توسط ISP انتخابی می توان اعتماد داشت و يا در اغلب موارد سرويس های مورد نظر به دلايل متفاوتی نظير پشتيبانی و نگهداری، تعداد زياد کاربران و ،... غير فعال بوده و عملا" امکان استفاده از آنان وجود ندارد. در صورتی که به دلايل متفاوتی لازم است برخی از سرويس های ارائه شده غير فعال گردند آيا اين موضوع با استفاده از مکانيزم های خاصی به شما اطلاع داده می شود؟
- **پشتيبانی کاربران :** آيا ISP انتخابی دارای بخش پشتيبانی کاربران است؟ نحوه برخورد پرسنل بخش پشتيبانی به چه صورت است؟ آيا آنان دارای دانش لازم به منظور پاسخگوئی منطقی به سوالات شما می باشند؟

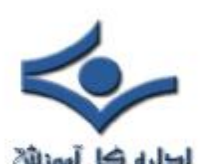

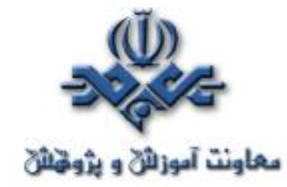

• **سرعت** : سرعت اتصال ISP انتخابی به اينترنت چگونه است ؟ آيا اين سرعت به منظور دستيابی شما به نامه های الکترونيکی و استفاده از وب کافی است؟

• **کيفيت ارائه خدمات** : آيا ISP انتخابی دارای عملکردی مثبت در کارنامه فعاليت خود است و استفاده کنندگانی که قبلا" از خدمات آنان استفاده نموده اند، از کيفيت ارائه خدمات راضی می باشند؟

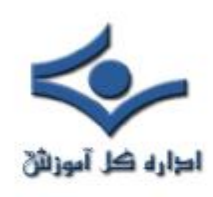

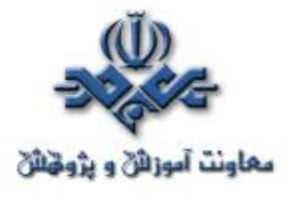

 **DSL**

 برای اتصال به اينترنت از روش های متفاوتی استفاده می گردد. استفاده از مودم معمولی، مودم کابلی، شبکه محلی و يا خطوط Digital Subscriber Line (DSL)، نمونه هائی از روش های موجود برای اتصال به اينترنت می باشند. DSL ، يک اتصال با سرعت بالا را با استفاده از کابل های معمولی تلفن برای کاربران اينترنت فراهم می نمايد.

## **مزايای DSL**

- در زمان اتصال به اينترنت، امکان استفاده از خط تلفن برای تماس های مورد نظر همچنان وجود خواهد داشت.
	- دارای سرعتی بمراتب بالاتر از مودم های معمولی است ( ٥/١ مگابايت ).
- نياز به کابل کشی جديد نبوده و همچنان می توان از خطوط تلفن موجود استفاده کرد.
- شرکت ارائه دهنده DSL ، مودم مورد نظر را در زمان نصب خط فوق در اختيار مشترک قرار خواهد داد.

#### ا**شکالات DSL**

- يک اتصال DSL هر اندازه که به شرکت ارائه دهنده سرويس فوق نزديکتر باشد، دارای کيفيت بهتری است.
- سرعت دريافت داده نسبت به ارسال داده بمراتب بيشتر است ( عدم وجود توا زن منطقی )
	- سرويس فوق در هر محل قابل دسترس نمی باشد.

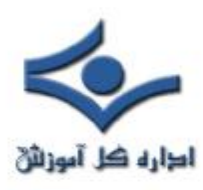

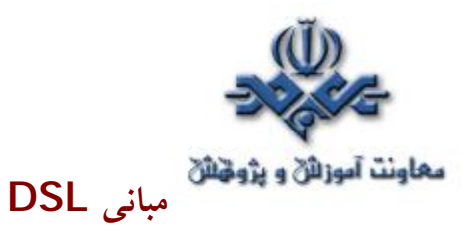

 در زمان نصب يک تلفن ( استاندارد) در اغلب کشورها از يک زوج کابل مسی استفاده می شود. کابل مسی دارای پهنای بمراتب بيشتری نسبت به آن چيزی است که در مکالمات تلفنی استفاده می گردد ( بخش عمده ای ازظرفيت پهنای باند استفاده نمی گردد ). DSL از پهنای باند بلااستفاده بدون تاثير گذاری منفی بر کيفيت مکالمات صوتی، استفاده می نمايد. ( تطبيق فرکانس های خاص به منظورانجام عمليات خاص). به منظور شناخت نحوه عملکرد DSL ، لازم است در ابتدا با يک خط تلفن معمولی آشنا شويم. اکثر خطوط تلفن و تجهيزات مربوطه دارای محدوديت فرکانسی در ارتباط با سوئيچ، تلفن و ساير تجهيزاتی می باشند که بنوعی در فرآيند انتقال سيگنا ل ها دخالت دارند. صدای انسان ( در يک مکالمه صوتی معمولی ) توسط سيگنال هائی با فرکانس بين صفر تا ٣٤٠٠ قابل انتقال است. محدوده فوق بسيار ناچيز است (مثلا" اغلب بلندگوهای استريو که دارای محدوده بين ٢٠ تا ٢٠,٠٠٠ هرتز می باشند). کابل استفاده شده در سيستم تلفن قادر به انتقال سيگنال هائی با ظرفيت چندين ميليون هرتز می باشد. بدين ترتيب در مکالمات صوتی صرفا" از بخش بسيار محدودی از پهنای باند موجود، استفاده می گردد. با استفاده از پهنای باند استفاده نشده می توان علاوه بر بهره برداری از پتانسيل های موجود، بگونه ای عمل نمود که کيفيت مکالمات صوتی نيز د<mark>چ</mark>ار افت نگردند. تجهيزات پيشرفته ای که اطلاعات را بصورت ديجيتال ارسال می نمايند، قادر به استفاده از ظرفيت خطوط تلفن بصورت کامل می باشند. DSL چنين هدفی را دنبال می نمايد.

در اغلب منازل و ادارات برخی از کشورهای دنيا، کاربران از يک DSL نامتقارن (ADSL (استفاده می نمايند. ADSL فرکانس های قابل دسترس دريک خط را تقسيم تا کاربران اينترنت قادر به دريافت و ارسال اطلاعات باشند. در مدل فوق، فرض بر اين

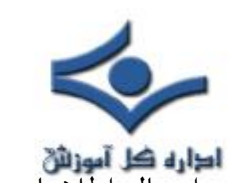

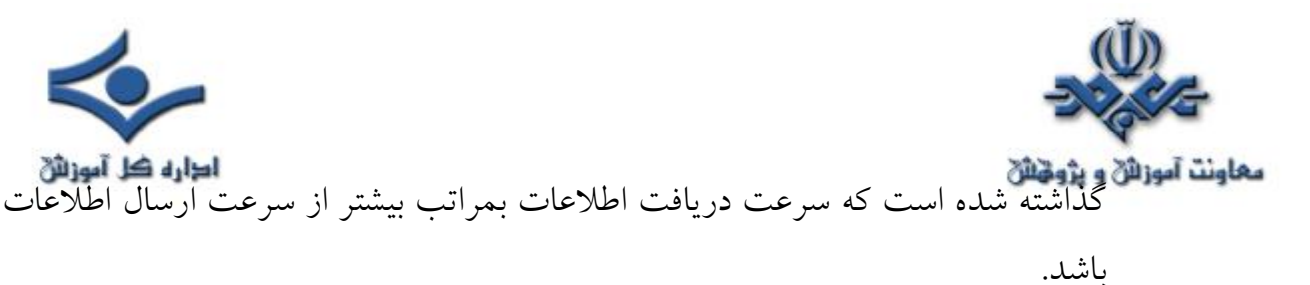

**صوت و داده** 

کيفيت دريافت و ارسال اطلاعات از طريق DSL ، به مسافت موجود بين استفاده کننده و شرکت ارائه دهنده سرويس فوق بستگی دارد. ADSL از يک تکنولوژی با نام " تکنولوژی حساس به مسافت " استفاده می نمايد. بموازات افزايش طول خط ارتباطی، کيفيت سيگنال افت و سرعت خط ارتباطی کاهش پيدا می نمايد. ADSL دارای محدوديت ١٨,٠٠٠ فوت ( ٥,٤٦٠ متر ) است. کاربرانی که در مجاورت و نزديکی شرکت ارائه دهنده سرويس DSL قرار دارند، دارای کيفيت و سرعت مناسبی بوده و بموازات افزايش مسافت ، کاربران اينترنت از نظر کيفيت و سرعت دچار افت خواهند شد. تکنولوژی ADSL قادر به ارائه بالاترين سرعت در حالت " **اينترنت به کاربر** " (Downstream (تا ٨ مگابيت در ثانيه است. ( در چنين حالتی حداکثر مسافت ٦,٠٠٠ فوت و يا ١,٨٢٠ متر خواهد بود ). سرعت ارسال اطلاعات " از کاربر به اينترنت" (Upstream (دارای محدوده ٦٤٠ کيلوبيت در ثانيه خواهد بود. در عمل، بهترين سرعت ارائه شده برای ارسال اطلاعات از اينترنت به کاربر، ١,٥ مگابيت در ثانيه و سرعت ارسال ارسال اطلاعات توسط کاربر بر روی اينترنت ، ٦٤٠ کيلوبيت در ثانيه است.

ممکن است اين سوال در ذهن خوانندگان مطرح گردد که اگر تکنولوژی DSL دارای محدوديت فاصله است، چرا محدوديت فوق در رابطه با مکالمات صوتی صدق نمی کند؟ در پاسخ بايد به وجود يک تفويت کننده کوچک که <mark>Loading coils ناميده</mark> می شود، اشاره کرد. شرکت های تلفن از تفويت کننده فوق، به منظور تقويت سيگنال صوتی استفاده می نمايند. متاسفانه تقويت کننده فوق با سيگنال های ADSL سازگار

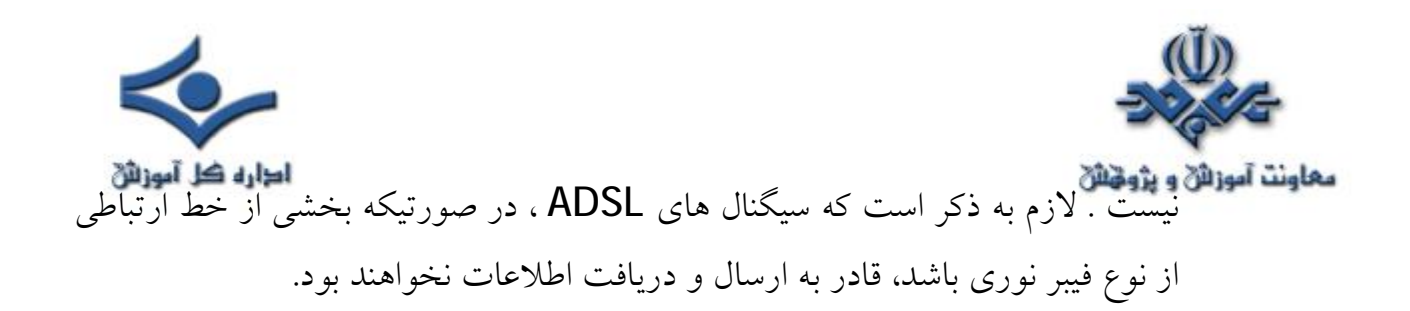

**تقسيم سيگنال** 

از دو استاندارد متفاوت برای تقسيم سيگنالها ( با يکديگر سازگار نمی باشند)، استفاده می گردد. استاندارد ANSI، برای ADSL سيستمی با نام **D**iscrete **M**ulti**t**one است. (DMT(. اکثر توليدکنندگان تجهيزات DSL از استاندارد فوق تبعيت می نمايند. استاندارد ديگری که نسبت به استاندارد DMT قديمی تر و بسادگی پياده سازی می گردد، استاندارد/**p**hase **A**mplitude **C**arrierless است(CAP(. استاندارد CAP ، سيگنال ها را به سه باند مجزا تقسيم می نمايد: مکالمات تلفن دارای باند صفر تا ٤ کيلو هرتز، کانال دريافت اطلاعات از کاربر برای سرويس دهنده دارای باندی بين ٢٥ تا ١٦٠ کيلو هرتز (Upstream (و کانال ارسال اطلاعات از سرويس دهنده برای کاربر، دارای محدوده ای که از٢٤٠ کيلو هرتز شروع می گردد. حداکثر باند فوق به عوامل تفاوتی نظير :طول خط ، تعداد کاربران موجود در يک شرکت تلفنی خاص و ...بستگی دارد، بهرحال حداکثر محدوده باند فوق از ١,٥ مگاهرتز تجاوز نخواهد کرد. سيستم CAP با استفاده از سه کانال فوق، قادر به ارسال سيگنال های مربوطه خواهد بود.

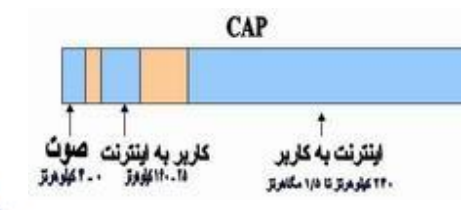

استاندارد DMT ، نيز سيگنال های مربوطه را به کانال های مجزا تقسيم می نمايد.در استاندارد فوق از دو کانال مجزا برای ارسال و دريافت داده استفاده نمی گردد. DMT، داده را به ٢٤٧ کانال مجزا تقسيم می نمايد.هر کانال دارای باند ٤ کيلو هرتز می باشند. ( وضعيت فوق مشابه آن است که شرکت تلفن مربوطه ، خط مسی موجود را به ٢٤٧

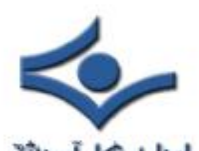

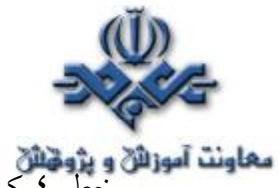

**معاونت آموزائی و پژونتائی**<br>خط ٤ کيلو هرتزی مجزا تقسيم و هر يک از خطوط فوق را به يک مودم متصل نموده است. استفاده همزمان از ٢٤٧ مودم که هر يک دارای باند ٤ کيلوهرتز می باشند). هر يک از کانال ها، کنترل و در صورتيکه کيفيت يک کانال افت نمايد، سيگنال بر روی کانال ديگر شيفت پيدا خواهد کرد. فرآيند شيفت دادن سيگنا ل ها بين کانال های متفاوت و جستجو برای يافتن بهترين کانال ، بصورت پيوسته انجام خواهد شد. برخی از کانال ها بصورت دو طرفه استفاده می شوند (ارسال و دريافت اطلاعات) کنترل و مرتب سازی اطلاعات در کانال های دو طرفه و نگهداری کيفيت هر يک از ٢٤٧ کانال موجود، پياده سازی استاندارد DMT را نسبت به CAP بمراتب پيچيده تر نموده است. استاندارد DMT دارای انعطاف بمراتب بيشتری در رابطه با کيفيت خطوط و کانال ها ی مربوطه است .

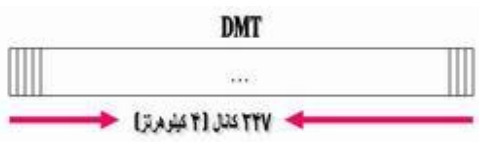

استانداردهای CAP وDMT از ديد کاربر دارای يک شباهت می باشند. در هر دو حالت از يک فيلتر به منظور فيلتر نمودن سيگنال های مربوطه استفاده می گردد. فيلترهای فوق از نوع Pass-Low می باشند. فيلترهای فوق دارای ساختاری ساده بوده و تمام سيگنال های بالاتر از يک محدوده را بلاک خواهند کرد. مکالمات صوتی در محدوده پايين تر از ٤ کيلو هرتز انجام می گيرند، بنابراين فيلترهای فوق تمام سيگنا ل های بالاتر از محدوده فوق را بلاک خواهند کرد. بدين ترتيب از تداخل سيگنال های داده با مکالمات تلفنی جلوگيری بعمل می آيد.

### **تجهيزات DSL**

ADSL از دو دستگاه خاص استفاده می نمايد. يکی از دستگاهها در محل مشترکين و دستگاه ديگر برای ISP ، شرکت تلفن و يا سازمانهای ارائه دهنده خدمات DSL ، نصب می گردد. در محل مشترکين از يک ترانسيور DSL استفاده می گردد. شرکت ارائه دهنده خدمات DSL از يکDSL Access Multiplexer استفاده می نمايد

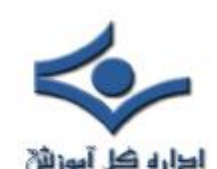

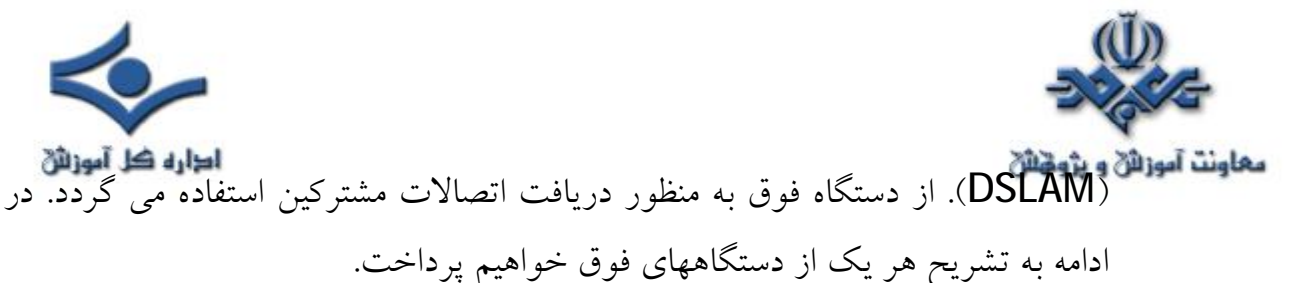

٥٢٥، مقر PSTN لرك زك بشركيك ركا

**ترانسيور DSL** 

 اکثر مشترکين DSL ، ترانسيور DSL را مودم DSL می نامند. مهندسين و کارشناسان شرکت های تلفن به دستـگاه فوق R-ATU می گويند. صرفـنظر از هر نامی که برای آن استفاده می شود، دستگاه فوق نقطه برقراری ارتباط بين کامپيوتر کاربر و يا شبکه به خط DSL است. ترانسيور با استــفاده از روش هـای مــتفاوت به دسـتگاه مشترکين متصل می گردد. متداولترين روش، استفاده از اتصالات USB و يا اترنت است.

### **DSLAM**

 دستگاه فوق در مراکز ارائه دهنده سرويس DSL نصب و امکان ارائه خدمات مبتنی بر DSL را فراهم می نمايد. DSLAM اتصالات مربوط به تعدادی از مشترکين را گرفته و آنها را به يک اتصال با ظرفيت بالا برای ارسال بر روی اينترنت تبديل می نمايد. دستگاههای DSLAM دارای انعطاف لازم در خصوص استفاده از خطوط DSL متفاوت ، پروتکل های متفاوت و مدولاسیون متفاوت (Cap,DMT) می باشند. در برخی از مدل های فوق امکان انجام عمليات خاصی نظير اختصاص پويای آدرس های IP به مشترکين، نيز وجود دارد.

 يکی از تفاوت های مهم بين ADSL و مودم های کابلی، نحوه برخورد و رفتار DSLAM است. کاربران مودم های کابلی از يک شبکه بسته بصورت اشتراکی استفاده

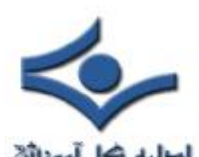

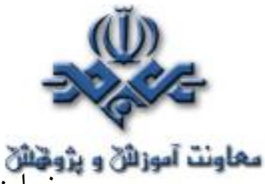

معاونت آموزائی و پژوهش<br>میاونت آموزائی انها تنزل پیدا مواردیکه همزمان با افزایش تعداد کاربران ، کارآئی آنها تنزل پیدا خواهد کرد. ADSL برای هر يک از کاربران يک ارتباط اختصاصی ايجاد و آن را به DSLAM متصل می نمايد. بدين ترتيب همزمان با افزايش کاربران، کارآئی مربوطه تنزل پيدا نخواهد کرد. وضعيت فوق تا زمانيکه کاربران از تمام ظرفيت موجود خط ارتباطی با اينترنت استفاده نکرده باشند، ادامه خواهد يافت. در صورت استفاده از تمام ظرفـيت خط ارتباطی اينترنت، مراکز ارائه دهنده سرويس DSL می توانند نسبت به ارتقاء خط ارتباطی اينترنت اقدام تا تمام مشترکين متصل شده به DSLAM دارای کارآئی مطلوب در زمينه استفاده از اينترنت گردند.

### **آينده DSL**

 ADSL با ساير تکنولوژي های مربوط به دستيابی به اينترنت نظير مودم های کابلی و اينترنت ماهواره ای رقابت می نمايد. بر طبق آمار اخذ شده در سال ،١٩٩٩ بيش از ٣٣٠,٠٠٠ منزل در امريکا از DSL استفاده کرده اند. تعداد کاربران استفاده از مودم هـای کابلی تا سال ١٩٩٩ به مرز ١,٣٥٠,٠٠٠ کاربر رسيده است. بر اساس پيش بينی بعمل آمده تا اواخر سال ٢٠٠٣، تــعداد مــــشترکين مودم های کابــلی به مرز ٨,٩٨٠,٠٠٠ و مشترکين DSL به ٩,٣٠٠,٠٠٠ خواهد رسيد.

سرعت ADSL در حال حاضر حداکثر ١,٥ مگابيت در ثانيه است. از لحاظ تئوری رسيدن به مرز ٧ مگابايت در ثانيه دور از دسترس نمی باشد. در اين زمينه تحقيقات عمده ای صورت گرفته و تکنولوژی VDSL مطرح شده است.

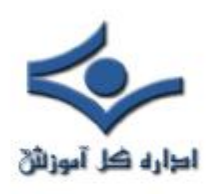

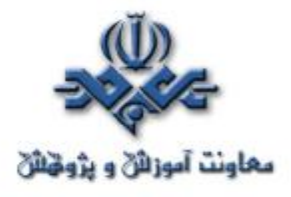

 **VDSL**

استفاده از خطوط با سرعت بالا به منظور دستيابی به اينترنت طی ساليان اخير بشدت رشد داشته است. مودم های کابلی و خطوط ADSL دو رويکرد متفاوت در اين زمينه می باشند. تکنولوژی های فوق امکان دستيابی کاربران را با سرعت مطلوب به اينترنت فراهم می نمايند. اينترنت بسرعت در حال رشد در تمامی ابعاد است. تلويزيون های ديجيتالی و پخش تصاوير ويدئويي دو کاربرد جديد در اينترنت بوده که علاقه مندان و مشتاقان زيادی را به خود جلب نموده است. به منظور ارائه خدمات فوق و ساير خدمات مشابه، کاربران و استفاده کنندگان اينترنت نيازمند استفاده از خطوط بمراتب سريعتر نسبت به وضعيت فعلی می باشند. مودم های کابلی و يا خطوط ADSL عليرغم ارائه سرعت مناسب در کاربـردهائی که به آنها اشــاره گرديد، فاقد سرعت لازم می باشند.

اخيرا" سازمانها و شرکت های متعددی تکنولوژی **VDSL** ( rate-bit high Very DSL (را مطرح نموده اند. برخی از شرکت ها اقدام به ارائه سرويس فوق در برخی از نقاط کشورامريکا نموده اند. VDSL پهنای باند بسيار بالائی را ارائه و سرعت انتقال اطلاعات ٥٢ مگابيت در ثانيه است . سرعت فوق در مقايسه با DSL ) حداکثر سرعت ٨ تا ده مگابيت در ثانيه ) و يا مودم های کابلی بسيار بالا بوده و قطعا" نقطه عطفی در زمينه دستيابی به اينترنت از نظر سرعت خواهد بود. نقطه عطف قبلی، گذر از مرحله استفاده از مودم های با ظرفيت ٥٦ کيلو بيت در ثانيه به broadband بود.

 ADSL از دو دستگاه خاص استفاده می نمايد. يکی از دستگاهها در محل مشترکين و دستگاه ديگر برای ISP، شرکت تلفن و يا سازمانهای ارائه دهنده خدماتDSL، نصب می گردد. در محل مشترکين از يک ترانسيور DSL استفاده می گردد. شرکت ارائه دهنده خدمات DSL از يک Access DSL Multiplexer استفاده می نمايد .(DSLAM (. از دستگاه فوق به منظور دريافت اتصالات مشترکين استفاده می گردد.

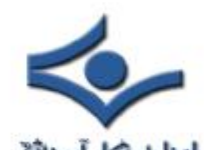

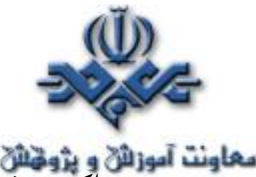

اکثر مشترکين DSL، ترانسيور DSL را مودم DSL می نامند. مهندسين و کارشناسان شرکت های تلفن به دستگاه فوق R-ATU می گويند. صرفنظر از هر نامی که برای آن استفاده می شود، دستگاه فوق نقطه برقراری ارتباط بين کامپيوتر کاربر و يا شبکه به خط DSL است. ترانسيور با استفاده از روش های متفاوت به دستگاه مشترکين متصل می گردد. متداولترين روش، استفاده از اتصالات USB و يا اترنت است. دستگاه فوق در مراکز ارائه دهنده سرويس DSL نصب و امکان ارائه خدمات مبتنی بر DSL را فراهم می نمايد. DSLAM اتصالات مربوط به تعدادی از مشترکين را گرفته و آنها را به يک اتصال با ظرفيت بالا برای ارسال بر روی اينترنت تبديل می نمايد. دستگاههای DSLAM دارای انعطاف لازم در خصوص استفاده از خطوط DSL

 متفاوت، پروتکل های متفاوت و مدولاسيون متفاوت (DMT,Cap (می باشند. در برخی از مدل های فوق امکان انجام عمليات خاصی نظير اختصاص پويای آدرس های IP به مشترکين، نيز وجود دارد.

يکی از تفاوت های مهم بين ADSL و مودم های کابلی، نحوه برخورد و رفتار DSLAM است. کاربران مودم های کابلی از يک شبکه بسته بصورت اشتراکی استفاده می نمايند. در چنين موارديکه همزمان با افزايش تعداد کاربران، کارآئی آنها تنزل پيدا خواهد کرد. ADSL برای هر يک از کاربران يک ارتباط اختصاصی ايجاد و آن را به DSLAM متصل می نمايد. بدين ترتيب همزمان با افزايش کاربران، کارآئی مربوطه تنزل پيدا نخواهد کرد. وضعيت فوق تا زمانيکه کاربران از تمام ظرفيت موجود خط ارتباطی با اينترنت استفاده نکرده باشند، ادامه خواهد يافت. در صورت استفاده از تمام ظرفيت خط ارتباطی اينترنت، مراکز ارائه دهنده سرويس DSL می توانند نسبت به ارتقاء خط ارتباطی اينترنت اقدام تا تمام مشترکين متصل شده به DSLAM دارای کارآئی مطلوب در زمينه استفاده از اينترنت گردند.

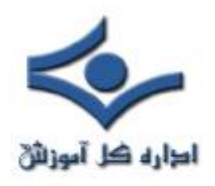

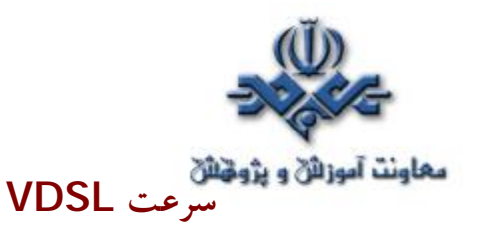

عملکرد VDSL ، در اغلب موارد مشابه ADSL است . عليرغم شباهت های موجود در اين زمينه اختلافات متعددی نيز وجود دارد. VDSL قادر به ارائه سرعت ٥٢ مگابيت در ثانيه برای ارسال اطلاعات از اينترنت به کاربر (Downstream (و ١٦ مگابيت در ثانيه برای ارسال اطلاعات کاربر بر روی اينترنت (Upstream (است.

 سرعت های فوق بمراتب بيشتر از ADSL است. در ADSL حداکثر سرعت ارسال اطلاعات از اينترنت به کاربر، ٨ مگابيت در ثانيه و سرعت ارسال اطلاعات از کاربر به اينترنت ٨٠٠ کيلوبيت در ثانيه است. VDSL سرعت بالای خود را مديون محدودتر شدن فاصله بين مشترکين و مرکز ارائه دهنده سرويس فوق است . حداکثر مسافت موجود ٤,٠٠٠ فوت ( ١,٢٠٠ متر ) است.

شرکت های تلفن در حال جايگزين نمودن اغلب تجهيزات (مربوط به تغذيه اطلاعات) به فيبر نوری می باشند. اکثر شرکت های تلفن از تکنولوژی **FTTC** (the to Fiber curb (استفاده می نمايند. شرکت های فوق قصد دارند که تمام خطوط مسی موجود را تا محلی که از آنها انشعاب گرفته شده و به منازل مشترکين توزيع می گردد، تعويض نمايند. شركت های تلفن در تلاش برای پياده سازی سيستم Fiber To the Neighborhood(FFTN (می باشند. در روش فوق در عوض نصب کابل فيبر نوری در هرخيابان ، FFTN دارای فيبر مورد نظر تا جعبه اتصالات ( انشعابات ) برای يک همسايه ( مشترک ) خاص است.

با ااستقرار يک ترانسيور VDSL در منزل و يک gateway VDSL در جعبه تقسيم اتصالات، محدوديت فاصله کم رنگ خواهد شد. gateway باعث مراقبت از تبديلات آنالوگ به ديجيتال و ديجيتال به آنالوگ که باعث غيرفعال شدن ADSL بر روی خطوط فيبر نوری می گردد. Gateway داده های ورودی و دريافت شده از ترانسيور را به پالس های نور تبديل تا زمينه ارسال آنها از طريق فيبر نوری فراهم گردد. زمانيکه داده ها برای کامپيوتر کاربر ارسال می گردند( برگشت داده )، Gateway موجود سيگنال های

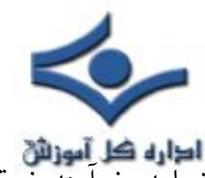

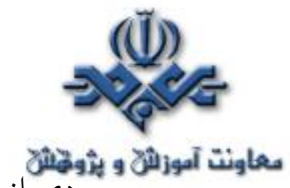

معاونت آموزانی و پژوهشی<br>ورودی از فيبر نوری را تبديل و آنها را برای ترانسيور کاربر ارسال می نمايد. فرآيند فوق در هر ثانيه ميليون ها مرتبه تکرار خواهد گرديد.

ADSL و VDSL صرفا" دو نمونه از تکنولوژط های مربوط به DSL spectrum می باشند . در ادامه به بررسی ساير مدل های مربوط به تکنولوژی فوق اشاره خواهد شد.

# **مقايسه انواع DSL**

نمونه های متفاوتی از تکنولوژی DSL تاکنون پياده سازی شده است:

- DSL Asymmetric(**ADSL**(. درمدل فوق بدليل تفاوت سرعت دريافت و ارسال اطلاعات از واژه " نامتقارن " استفاده شده است. ماهيت عمليات انجام شده توسط کاربران اينترنت بگونه ای است که همواره حجم اطلاعات دريافتی بمراتب بيشتر از اطلاعات ارسالی است.
- DSL rate-bit High(**HDSL** (. سرعت مدل فوق در حد خطوط 1T است ( ٥/١ مگابيت در ثانيه ) .سرعت دريافت و ارسال اطلاعا ت در روش فوق يکسان بوده و به منظور ارائه خدمات نياز به دو خط مجزا نسبت به خط تلفن معمولی موجود است.
- DSL ISDN(**ISDL** (. مدل فوق در ابتدا در اختيار کاربران استفاده کننده از ISDN قرار گرفت. ISDL در مقايسه با ساير مدل های DSL دارای پايين ترين سرعت است . سرعت اين خطوط ١٤٤ کيلوبيت در ثانيه است (دو جهت).
- DSL Symmetric Multirate(**MSDSL** (. در مدل فوق سرعت ارسال و دريافت اطلاعات يکسان است . نرخ سرعت انتقال اطلاعات توسط مرکز ارائه دهنده سرويس DSL ، تنظيم می گردد.
- Adaptive Rate(**RADSL** (. متداولترين مدل ADSL بوده و اين امکان را به مودم خواهد داد که سرعت برقراری ارتباط را با توجه به عواملی نظير مسافت و کيفيت خط تعيين نمايد.

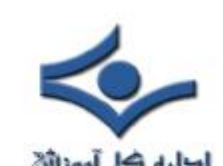

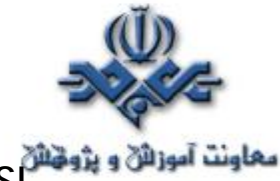

• DSL Symmetric(**SDLS** ( . سرعت ارسال و دريافت اطلاعات يکسان است . در مدل فوق بر خلاف HDSL که از دو خط مجزا استفاده می نمايد، صرفا" به يک خط نياز خواهد بود.

- rate-bit high Very(**VDSL** ( . مدل فوق بصورت "نامتقارن " بوده و در مسافت های کوتاه بهمراه خطوط مسی تلفن استفاده می گردد.
- DSL over-Voice(**VoDSL**(. يک نوع خاص از IP تلفنی است . در مدل فوق چندين خط تلفن ترکيب و به يک خط تلفن تبديل تبديل می شوند.

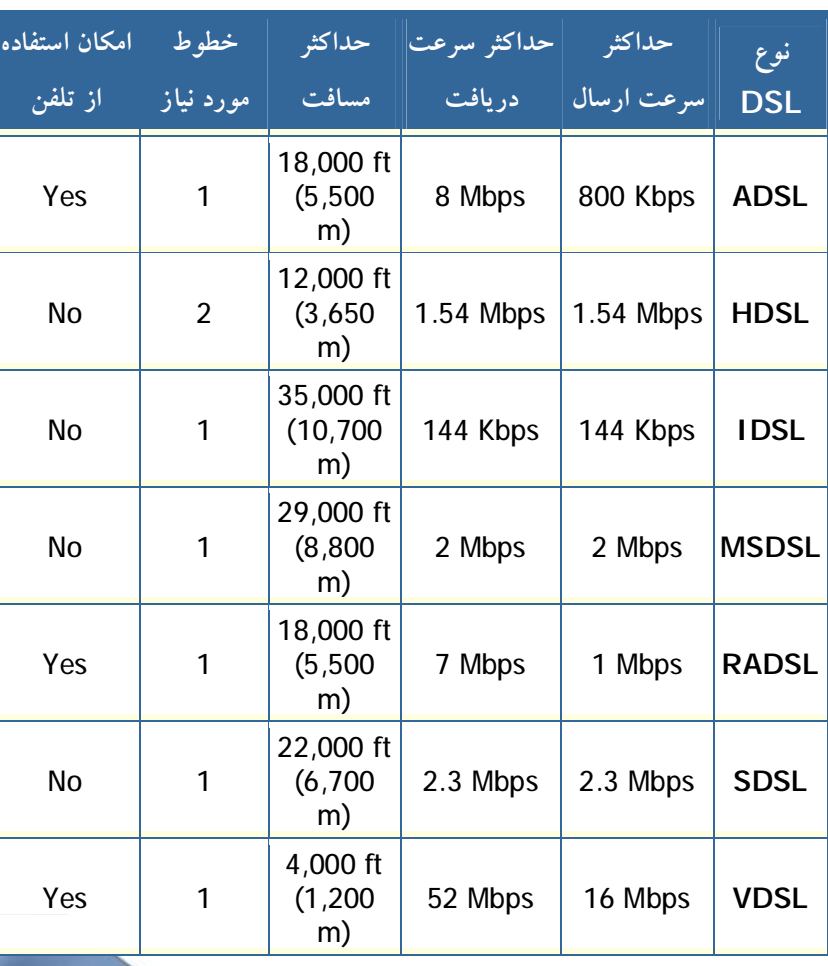

جدول زير نمونه های متفاوت تکنولوژی DSL را نشان می دهد.

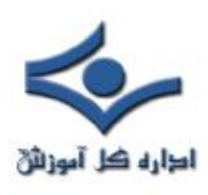

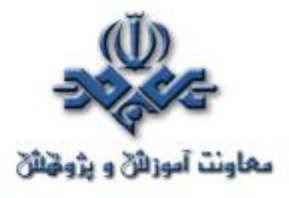

**اينترنت ماهواره ای** 

کاربران اينترنت با استفاده از امکانات متعددی قادر به اتصال به اينترنت و استفاده از منابع موجود می باشند. استفاده از خطوط تلفن معمولی، مودم کابلی، خطوط DSL، اينترنت بدون کابل، نمونه هائی در اين زمينه می باشند. در صورتيکه کاربران اينترنت قادر به استفاده از هيچکدام از وسايل ارتباطی فوق نباشند (بدليل وجود مسافت زياد بين استفاده کننده و مرکز ارائه دهنده خدمات مورد نظر )، امکان استفاده از اينترنت ماهواره ای وجود خواهد داشت. اينترنت ماهواره ای از خطوط تلفن و يا سيستم های مبتنی بر کابل برای برقراری ارتباط استفاده نمی نمايد. در اين نوع سيستم ها از يک "بشقاب ماهواره ای " برای ارسال و دريافت اطلاعات ( دو طرفه ) استفاده می گردد. معمولا" در اين نوع سيستم ها سرعت ارسال اطلاعات معادل يک دهم سرعت دريافت اطلاعات است. مودم های کابلی و خطوط DSL نسبت به اينترنت ماهواره ای دارای سرعت بمراتب بيشتری در رابطه با دريافت اطلاعات می باشند. سرعت اينترنت ماهواره ای ده برابر سرعت يک مودم معمولی است.

موسسات و شرکت های متفاوتی تاکنون سرویس اینترنت ماهواره ای را در اختیار عل<mark>اقه</mark> مندان قرار می دهند. Teledesic، StarBand,Pegasus Express و Tachyon نمونه هائی از شرکت های ارائه دهنده خدمات اينترنت ماهواره ای بصورت دو طرفه می باشند. سرويس ارائه شده توسط Tachyon در امريکا، اروپای غربی و مکزيک ارائه شده است . Express Pegasus نسخه دو طرفه DirectPC است.

در اينترنت ماهواره ای دو طرفه از عناصر زير استفاده می شود :

- يک "بشقاب " (Dish (با ابعاد دو و يا سه فوت
	- دو عدد مودم ( downlink,Uplink (
	- کابل های کواکسيال بين بشقاب و مودم
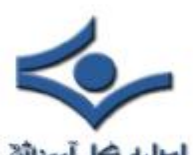

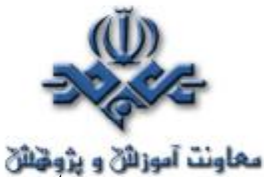

در اينترنت ماهواره ای دو طرفه از تکنولوژی multicasting IP استفاده می شود. در اين حالت امکان ارتباط ٥,٠٠٠ کانال بصورت همزمان و از طريق صرفا" يک ماهواره فراهم خواهد شد. multicasting IP ، داده های مورد نظر را از يک نقطه به چندين نقطه و بصورت فشرده، ارسال خواهد کرد( در يک زمان ). با فشرده سازی اطلاعات، حجم داده ها کاهش و از پهنای باند موجود استفاده بهينه خواهد شد. در سيستم DirectPC ) ارائه شده توسط DirectTV (، کاربران همچنان می بايست از يک ISP استفاده نمايند. در اين حالت کاربران برای ارسال اطلاعات در ابتدا می بايست با ISP تماس و در ادامه اقدام به ارسال و يا دريافت اطلاعات نمايند.

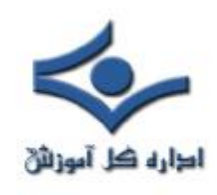

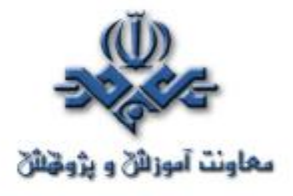

**VOIP** 

IP تلفنی، ارسال مکالمات تلفــنی بر روی يک شبـکه مبتنی بر داده است. به نکنولوژی فوق VoIP(IP over-Voice (نيز گفته می شود. امروزه مکالمات گسترده ای از طريق شبکه های مبتنی بر داده ( نظير اينترنت ) انجام می شود.

## **Circuit Switching**

 شرکت های تلفن بيش از يکصد سال است که از تکــنولوژی Circuit Switching استفاده می نمايند. در روش فوق بمحض برقراری ارتبـــاط بين دو نفر، در تمام مدت زمان مکالمه يک مدار اختصاصی برای آنها در نظر گرفته خواهد شد. بدين ترتيب برای دو نقطه مربوطه يک ارتباط دو سويه ايجاد می گردد. نحوه انجام يک مکالمه صوتی به صورت زير است:

- پس از برداشتن گوشی تلفن يک بوق شنيده می گردد. بوق فوق بمنزله برقراری ارتباط با شرکت تلفن ( مرکز مربوطه ) است.
	- با استفاده از سيستم تلفن ، اقدام به شماره گيری می گردد.
- ارتباط مورد نظر از طريق مجموعه ای از سوئيج ها عبور داده شده تا به مخاطب مورد نظر برسد.
	- يک ارتباط بين تلفن شما و مخاطب برقرار و يک مدار فعال می گردد.
		- مکالمه با مخاطب مورد نظر در مدت زمان دلخواه انجام می گيرد.
- پس از قطع مکالمه ، مدار فعال شده بين شما و مخاطب غير فعال خواهد شد.

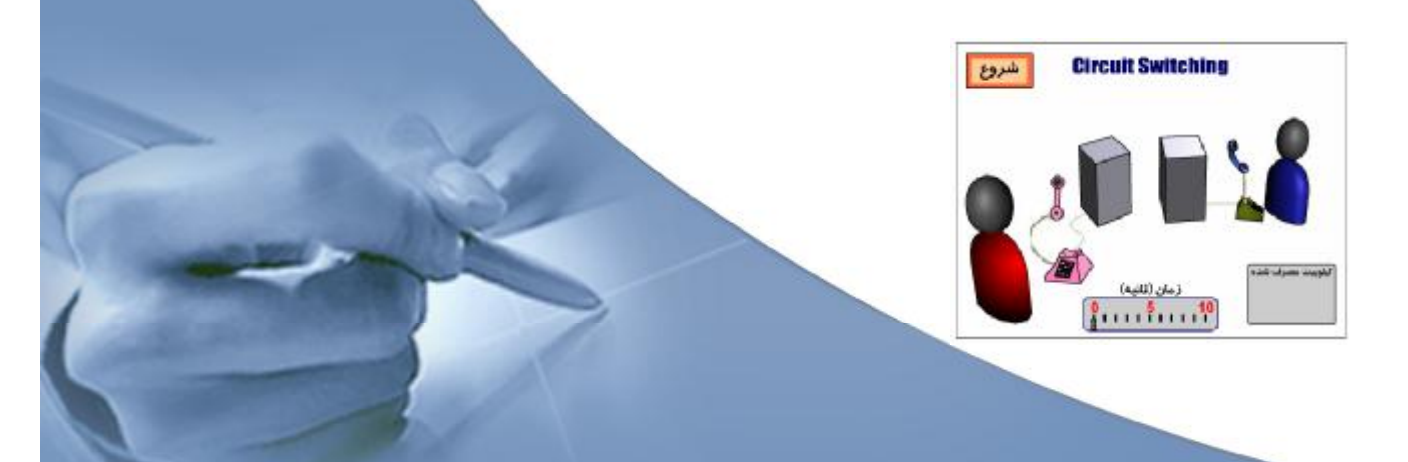

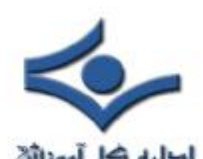

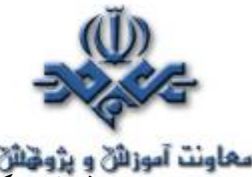

معلونت آموزائی و پژونائی<br>فرض کنید مدت زمان مکالمه شما ده دقیقه باشد ، در طول مدت زمان فوق مدار ایجاد شده بين دو تلفن بصورت پيوسته فعال خواهد بود. در سيستم های قديمی مخابراتی، مکالمه تلفنی با نرخ انتقال اطلاعات ثابت ٦٤ کيلو بيت در ثانيه و يا ١٠٢٤ بيت در ثانيه در هر جهت انجام می گرفت ( مجموع نرخ انتقال اطلاعات ١٢٨ کيلوبيت در ثانيه ) .با توجه به اينکه در هر کيلوبايت، هشت کيلوبيت وجود دارد ، بنابراين در هر ثانيه ١٦ کيلو بايت و يا در هر دقيقه ٩٦٠ کيلوبايت اطلاعات ارسال می گردد( زمانی که مدار فعال است ) .بنابراين در مدت زمان ده دقيقه ارتباط تلفنی ، مجموع اطلاعات ارسال شده ٩٦٠٠ کيلو بايت ( ٩/٤ مگابايت ) خواهد بود.

در يک مکالمه تلفنی اکثر داده های ارسال شده بيهوده می باشند. زمانی که شما حرف می زنيد، مخاطب صرفا" گوش می دهد. اين بدان معنی است که در هر مقطع زمانی، ازنصف خط ارتباطی بيشتر استفاده نمی گردد. ( سکوت موجود بر روی خط در مدت زمان برقراری ارتباط زياد خواهد بود ) در اين حالت حجم اطلاعــــات ارسال شده، به ٤/٧ مگابايت تنزل پيدا خواهد کرد.

شبکه های مبتنی بر داده از روش Circuit switching استفاده نکرده و در مقابل، روش Switching Packet استفاده می گردد.

### **Packet Switching**

 در روش Switching Packet بر خلاف Circuit Switching که بصورت پيوسته ارتباط را فعال نگه می دارد، صرفا" در زمان ارسال اطلاعات ( يک بخش کوچک داده که به آن packet گفته می شود ) ارتباط فعال خواهد شد. اطلاعات مربوط به فرستنده به مجموعه ای از Packet تقسيم می گردد. در هر يک از بسته های اطلاعاتی آدرس فرستنده و دريافت کننده اطلاعات قرار خواهد گرفت. دريافت کننده بسته های اطلاعاتی، اطلاعات را به يکديگر ملحق تا اطلاعات اوليه بوجود آيند.

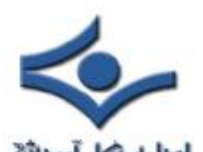

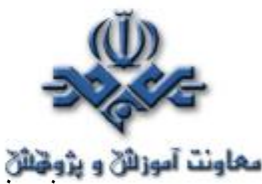

معلونت آموزانی و پژونانی<br>روش فوق بسیار کارآ بوده و زمان فعال بودن ارتباط بین فرستنده و گیرنده را به حداقل مقدار خود می رساند. بدين ترتيب ترافيک موجود بر روی شبکه نيز کاهش خواهد يافت . کامپيوترهای فرستنده و گيرنده در زمان ارتباط با يکديگر قادر به دريافت و يا ارسال اطلاعات برای ساير کامپيوترها نيز خواهند بود.

تکنولوژی VoIP از روش Switching Packet استفاده می کند. بااستفاده از روش فوق امکان برقراری چندين مکالمه تلفنی فراهم می گردد. با استفاده از PSTN ، يک مکالمه ده دقيقه ای ، ده دقيقه کامل از زمان انتقال با نرخ ١٢٨ کيلوبيت در ثانيه را اشغال خواهد کرد. در روش VoIP ، مکالمه ده دقيقه ای اشاره شده صرفا" ٥/٣ دقيقه زمان انتقال را با نرخ ٦٤ کيلوبيت در ثانيه اشغال خواهد کرد. در اين حالت ٦٤ کيلوبيت در ثانيه برای مدت ٥/٣ دقيقه ، و ١٢٨ کيلوبيت در ثانيه برای زمان باقيمانده ٥ ٦/ آزاد خواهد ماند.

فرض کنيد که شرکت شما دستگاه مورد نظر بمنطور استفاده از سرويس VoIP را خريداری و نصب کرده باشد. در شرکت مربوطه صدها تلفن و يک PBX (Private exchange branch (نيز نصب شده است . PBX سوئيچی است که از آن بمنظور ارتباط مجموعه ای از تلفن ها به يکديگر و به يک يا چندين خط خارج از شرکت استفاده می گردد. در مثال فوق PBX بصورت يک gateway است.

از gateway بمنظور ارتباط دستگاههای موجود در دو شبکه متفاوت استفاده ميگردد. PBX يک Gateway است .( چون سيگنال های استاندارد -circuit switching هر يک از تلفن ها را به داده های ديجيتال بمنظور ارسال از طريق يک شبکه مبتنی بر IP و Switching Packet تبديل می نمايد).

روش برقراری يک مکالمه از طريق يک شبکه Switching-Packet و با استفاده از VoIP بصورت زير است :

- دريافت کننده را فعال تا از طريق آن يک سيگنال برای PBX ارسال گردد.
- PBX سيگنال را دريافت و يک بوق آزاد را برای فرستنده ارسال می دارد.

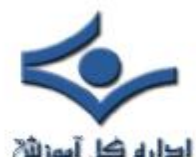

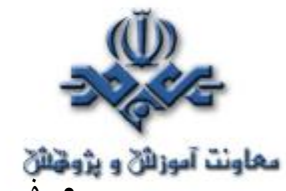

- **معاونت آموزائی و پژوینای**<br>• فرستان به فرستنده اقدام به شماره گیری تلفن مخاطب مورد نظر را می نماید. شماره فوق در ادامه توسط PBX بصورت موقت ذخيره می گردد.
	- پس از مشخص نمودن شماره توسط فرستنده، PBX بمنظور اطمينان از صحت فرمت، آن را بررسی خواهد کرد.
- PBX در رابطه با نجوه تطبيق شماره دريافتی با شخص مورد نظر اقدامات لازم را انجام خواهد داد. درفرآيند تطبيق، شماره مورد نظر به آدرس IP دستگاه ديگر که "ميزبان IP "ناميده می گردد، ملحق می گردد. "ميزبان IP "عملا" يک PBX ديجيتالی ديگر است که به سيتم تلفن محلی که با آن ارتباط برقرار شده ، نصب شده است. در موارد خاصی که مخاطب از يک سرويس گيرنده VoIP مبتنی بر کامپيوتر استفاده می نمايد ، "ميزبان IP "، سيستمی است که قصد برقراری ارتباط با آن وجود دارد.
- يک session بين PBX اداره تماس گيرنده و "ميزبان IP "برقرار می گردد. هر سيستم می بايست از پروتکل ها یمشابه بمنظور برقراری ارتباط استفاده نمايد. سيستم ها دو کانال برای هر جهت را پياده سازی خواهند کرد.
- مکالمه به مدت زمان مورد نظر انجام می گيرد.در زمان برقراری مکالمه، PBX شرکت شما و ميزبان IP مخاطب، بسته های اطلاعاتی را ارسال و يا دريافت می دارند.
	- مکالمه به اتمام رسيده و دريافت کننده غيرفعال می گردد.
	- پس از قطع ارتباط ، مدار( ارتباط ) موجود بين تلفن تماس گيرنده و PBX آزاد می گردد.
		- PBX سيگنالی را برای ميزبان IP ارسال و خاتمه مکالمه را اعلام می نمايد.
	- پس از اتمام session ، دستگاه PBX شماره تلفن تطبيق داده شده به "ميزبان IP "را از حافظه خود پاک می نمايد.

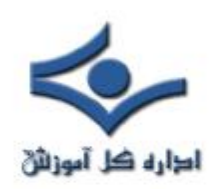

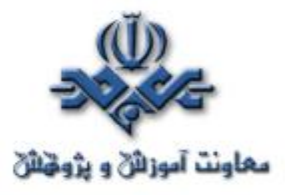

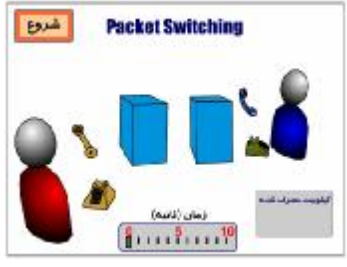

 بمنظور برقراری ارتباط از طريق تلفن با دستگاههائی نظير: کامپيوتر در طول يک شبکه، می بايست از يک پروتکل مشترک استفاده گردد. **پروتکل**

از دو پروتکل عمده برای VoIP استفاده می شود. پروتکل های فوق روش های مربوط به ارتباط دستگاههای متفاوت از طريق VoIP را مشخص و Codec های صوتی را نيز تعيين می نمايد. "کدک " از تلفيق دو واژه **Co**de و **Dec**ode تشکيل شده است. کدک ، يک سيگنال صوتی را به يک سيگنال ديجيتالی فشرده شده تبديل می نمايد. اولين پروتکل .323H است. پروتکل فوق استاندارد ارائه شده توسط يک H.323 .است ITU(International Telecommunication Union ) پروتکل پيشرفته و پيچيده است. پروتکل فوق مشخصات لازم برای ويدئوکنفرانس های محاوره ای و اشنتراک داده و نرم افزارهای صوتی نظير IP تلفنی را تعريف می نمايد. .323H دارای مجموعه ای از ساير پروتکل ها بوده که هر يک دارای کاربرد خاص خود می باشند.

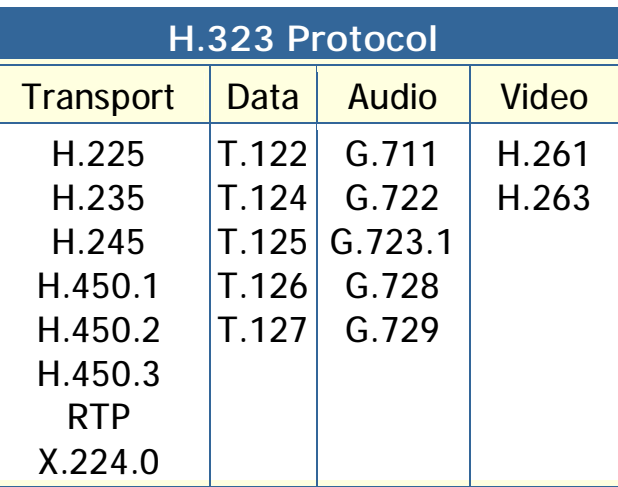

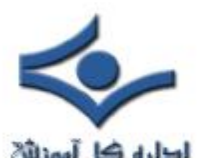

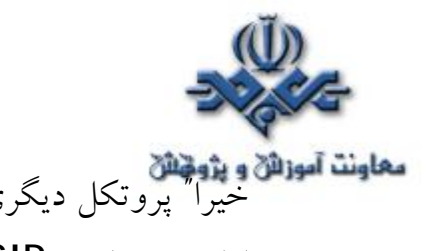

خيرا" پروتکل ديگری با نام **SIP**(Protocol Initiation session (توسط IETF ارائه شده است.SIP نسبت به .323H دارای کارائی بمراتب بيشتری بوده و صرفا" برای IP تلفنی طراحی و پياده سازی شده است.

### **روش های استفاده از VoIP**

برای استفاده از VoIP ، چهار حالت متفاوت وجود دارد:

- **کامپيوتر به کامپيوتر** . ساده تــرين روش اســتفاده از VoIP است. شرکت های متعددی، خدمات فوق را ارائه می دهند. برای استفاده از روش فوق به نرم افزار مربوطه، ميــکروفن، بلــندگو، کارت صدا و خط ارتباطی با سرعت مناسب ( خطوط DSL و يا مودم های کابلی ) نياز خواهد بود. Explorer MSN يک نمونه از نرم افزارهای مربوطه در اين زمينه است.
- **کامپيوتر به تلفن** . با استفاده از روش فوق می توان از طريق کامپيوتر با هر شخص که دارای يک خط تلفن است، ارتباط برقرار کرد. برای استفاده از روش فوق به يک نرم افزار سرويس گيرنده نياز خواهد بود. نرم افزار فوق اغلب بصورت رايگان در اختيار علاقه مندان قرار می گيرد. هزينه مکالمات انجام شده، بمراتب پايين تر از روش های قديمی است.
- **تلفن به کامپيوتر** . برخی از شرکت ها ، شماره تلفن های خاصی را بمنظور تماس کاربران معمولی تلفن با کاربران کامپيوتر فراهم نموده اند. نصب يک نرم افزار خاص بمنظور انجام عمليات فوق، بر روی کامپيوتر سرويس گيرندگان، الزامی است.
- **تلفن به تلفن** . با استفاده از Gateways می توان با هر تلفن استاندارد در سطح دنيا ارتباط برقرار کرد. برای استفاده از سرويس فوق که توسط برخی از شرکت ها ارائه می گردد، می بايست در ابتدا با يکی از Gateway های مربوط به آنان تماس برقرار کرد. در ادامه شماره تلفن مورد نظر خود را مشخص و نهايتا" توسط

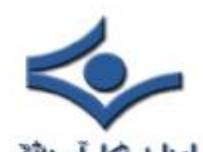

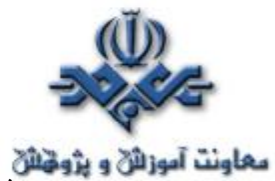

شرکت مربوطه امکان برقراری ارتباط با استفاده از يک شبکه مبتنی بر IP فراهم خواهد شد. در اين روش، لازم است که در ابتدا از يک شماره خاص استفاده

گردد.( شماره مربوط به Gateway شرکت ارائه دهنده خدمات فوق ). اکثر سازمانها و موسسات با نصب سيستم های VoIP امکان استفاده از IP تلفنی را برای کاربران خود فراهم نموده اند. تکنولوژی فوق با سرعت در حال رشد و گسترش همگانی است. کيفيت بالا و هزينه پايين از مهمترين دلايل فراگير شدن تکنولوژی فوق است.

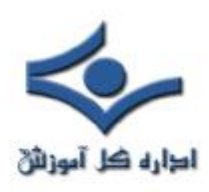

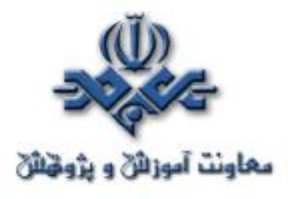

#### **تجارت الکترونيکی**

 تجارت الکترونيکی در ساليان اخير با استقبال گسترده جوامع بشری روبرو شده است. امروزه کمتر شخصی را می توان يافت که واژه فوق برای او بيگانه باشد. نشريات، راديو و تلويزيون به صورت روزانه موضوعاتی در رابطه با تجارت الکترونيکی را منتشر و افراد و کارشناسان از زوايای متفاوت به بررسی مقوله فوق می پردازند. شرکت ها و موسسات ارائه دهنده کالا و يا خدمات همگام با سير تحولات جهاتی در زمينه تجارت الکترونيکی در تلاش برای تغيير ساختار منطقی و فيزيکی سازمان خود در اين زمينه می باشند.

**تجارت**

قبل از بررسی " تجارت الکترونيکی "، لازم است در ابتدا يک تصوير ذهنی مناسب از تجارت سنتی را ارائه نمائيم . در صورت شناخت " تجارت "، با " تجارت الکترونيکی " نيز آشنا خواهيم شد.

برای واژه "تجارت" در اکثر واژه نامه ها تعاريف زير ارائه شده است:

- مبادلات اجتماعی: تبادل ايده ها ، عقايد و تمايلات ( خواسته ها )
- مبادله يا خريد و فروش کالا در مقياس بالا که به همراه حمل کالا از نقطه ای به نقطه ای ديگر می باشد .

در ادامه ، تعريف دوم ارائه شده برای "تجارت " را به عنوان محور بحث انتخاب و بر روی آن متمرکز خواهيم شد.

تجارت در ساده ترين نگاه، مبادله کالا و خدمات به منظور کسب درآمد ( پول ) است. زندگی انسان مملو از فرآيندهای تجاری بوده و تجارت با ميليونها شکل متفاوت در زندگی بشريت نمود پيدا کرده است . زمانيکه کالای مورد نظر خود را از يک فروشگاه تامين و خريداری می نمائيد، در تجارت شريک و در فرآيندهای آن درگير شده ايد. در صورتيکه در شرکتی مشغول بکار هستيد که کالائی را توليد می نمايد ، درگير يکی ديگر

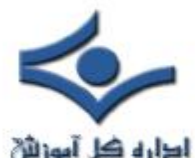

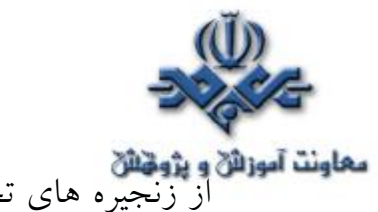

**معاونت آموزائن و پژونتان**<br>از زنجيره های تجارت شده ايد. تمام جلوه های تجارت با هر رويکرد و سياستی دارای خصايص زير می باشند:

- **خريداران** . افراديکه با استفاده از پول خود قصد خريد يک کالا و يا خدمات را دارند.
- **فروشندگان** . افراديکه کالا و خدمات مورد نياز خريداران را ارائه می دهند. فروشندگان به دو گروع عمده تقسيم می گردند: خرده فروشان، که کالا و يا خدماتی را مستقيما" در اختيار متقاضيان قرار داده و عمده فروشان و عوامل فروش، که کالا و خدمات خود را در اختيار خرده فروشان و ساير موسسات تجاری می نمايند.
- **توليدکنندگان** . افراديکه کالا و يا خدماتی را ايجاد تا فروشندگان آنها را در اختيار خريداران قرار دهند. يک توليد کننده با توجه به ماهيت کار خود همواره يک فروشنده نيز خواهد بود. توليدکنندگان کالای توليدی خود را به عمده فروشان ، خرده فروشان و يا مستقيما" به مصرف کننده گان می فروشند.

همانگونه که مشاهده می گردد ، "تجارت " از زاويه فوق دارای مفاهيم ساده ای است. تجارت از خريد يک محصول ساده نظير " بستنی " تا موارد پيچيده ای نظير اجاره ماهواره را شامل می گردد. تمام جلوه های تجارت از ساده ترين سطح تا پيچيده ترين حالت آن ، بر مقولاتی همچون : خريداران ، فروشندگان و توليدکنندگان متمرکز خواهد بود.

#### **عناصر تجارت**

زمانيکه قصد معرفی عناصر ذيربط در تجارت و فعاليت های تجاری وجود داشته باشد، موضوعات و موارد مورد نظر بدليل درگير شدن با جزئيات پيچيده تر بنظر خواهند آمد. عناصر ذيل تمام المان های ذيربط در يک فعاليت تجاری معمولی را تشريح می نمايد. در اين حالت ، فعاليت شامل فروش برخی محصولات توسط يک خرده فروش به مصرف کننده است :

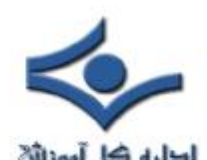

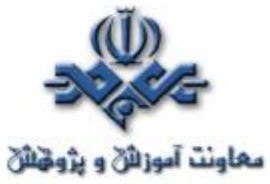

- **معاونت آموزائی و پژونتائی**<br>• در صورت تمايل فروش محصول و يا محصولاتی به يک مصرف کننده، مسئله اساسی داشتن کالا و يا خدماتی خاص برای عرضه است. کالا می تواند هر چيزی را شامل گردد. فروشنده، ممکن است کالای خود را مستقيما" از توليد کننده و يا از طريق يک عامل فروش تهيه کرده باشد. در برخی حالات ممکن است فروشنده ، خود کالائی را توليد و بقروش می رساند.
- فروشنده برای فروش کالا و يا خدمات می بايست " مکانی مناسب " را در اختيار داشته باشد. مکان مورد نظر می تواند در برخی حالات بسيار موقتی باشد. مثلا" يک شماره تلفن خود بمنزله يک مکان است. در چنين مواردی متقاضی کالا و يا خدمات با تماس تلفنی با فروشنده قادر به ثبت سفارش و دريافت کالای مورد نظر خود خواهد بود. برای اکثر کالاهای فيزيکی می بايست مکان ارائه کالا ، يک مغازه و يا فروشگاه باشد.
- برای فروش کالا و يا خدمات ، فروشندگان می بايست از راهکارهائی برای جذب افراد به مکان خود استفاده نمايند. فرآيند فوق " مارکتينگ " ناميده می شود. در صورتيکه افراد از محل و مکان ارائه يک کالا و خدمات آگاهی نداشته باشند، امکان فروش هيچگونه کالائی وجود نخواهد داشت. انتخاب محل ارائه کالا در يک مرکز تجاری شلوغ ، يکی از روش های افزايش تردد به مکان ارائه کالا است. ارسال پستی کاتولوگ ها ی مربوط به محصولات، يکی ديگر از روش های معرفی مکان ارائه يک کالا و يا خدمات است. استفاده از شيوه های متفاوت تبليغاتی، راهکاری ديگر در معرفی مکان ارائه کالا است.
- فروشنده نيازمند روشی برای دريافت سفارشات است. استفاده از تلفن و نامه، نمونه هائی از روش های دريافت سفارش متقاضيان می باشد. حضور فيزيکی در مکان ارائه يک کالا و يا خدمات از ديگر روش های سنتی برای ثبت سفارش کالا است . پس از ثبت سفارش، فرآيندهای لازم توسط پرسنل شاغل در شرکت و يا موسسه ارائه دهنده کالا و يا خدمات انجام خواهد گرفت.

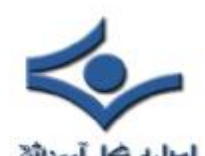

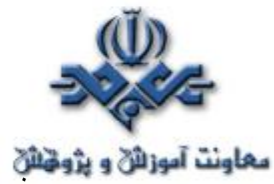

- **معاونت آموزانی و پژوشنای**<br>• فروشنده نيازمند روشبي برای دريافت پول است. استفاده از چک، کارت اعتباری و يا پول نقد روش های موجود در اين زمينه می باشند. در برخی از فعاليت های تجاری از فروشنده تا زمان توزيع کالا پولی دريافت نمی گردد.
- فروشنده نيازمند استفاده از روشی برای عرضه و توزيع کالا و يا خدمات می باشد. در برخی از سيستم ها بمحض انتخاب کالا توسط مشتری و پرداخت وجه آن، عمليات توزيع کالا بصورت اتوماتيک انجام خواهد شد. در سيستم های ثبت سفارش مبتنی بر نامه، کالای خريداری شده پس از بسته بندی به مقصد مشتری ارسال خواهد شد. در موارديکه حجم کالا زياد نباشد از مبادلات پستی به منظور ارسال کالا استفاده شده و در موارديکه حجم کالا زياد باشد از کاميون، قطار و يا کشتی برای ارسال و توزيع کالا استفاده می گردد.
- در برخی موارد ، خريداران يک کالا تمايل و علاقه ای نسبت به آن چيزی که خريداری نموده اند نداشته و قصد برگشت آن را دارند. فروشندگان کالا و يا خدمات می بايست از روش هائی برای قبول موارد "برگشت از فروش " استفاده نمايند.
- در برخی موارد ممکن است کالائی در زمان توزيع آسيب ديده باشد. فروشندگان می بايست از روش های برای تضمين گارانتی استفاده نمايند.
- برخی از کالاهای ارائه شده به مشتريان دارای پيچيدگی های خاص خود بوده و نيازمند استفاده از خدمات پس از فروش و يا حمايت فنی می باشند. در چنين مواردی وجود بخش هائی در شرکت و يا موسسه ارائه دهنده کالا و يا خدمات الزامی خواهد بود. کامپيوتر يکی از نمونه کالاهائی است که نيازمند خدمات پس از فروش و حمايت فنی از ديدگاه مشتريان ( خريداران ) خواهد بود.

تمام عناصر اشاره شده را می توان در يک شرکت تجاری سنتی مشاهده کرد. فعاليت های تجاری شرکت های فوق می تواند شامل مقوله های متفاوتی باشد.

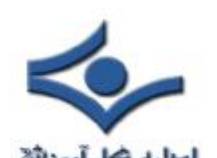

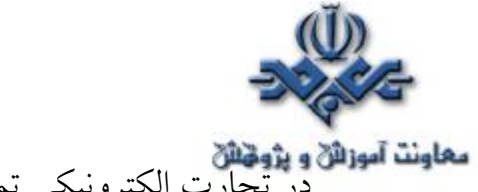

**دهاونت آموزانی و پژونیانی**<br>در تجارت الکترونيکی تمام عناصر اشاره شده، حضوری مشهود با تغييرات خاصی دارند. به منظور مديريت و اجرای تجارت الکترونيکی به عناصر زير نياز خواهد بود:

- يک محصول
- محلی برای فروش کالا. در تجارت الکترونيکی يک وب سايت بمنزله مکان ارائه کالا و يا خدمات خواهد بود.
	- استفاده از روش و يا روش هائی برای مراجعه به سايت
- استفاده از روشی برای ثبت سفارش.( اغلب بصورت فرم ها ئی در نظر گرفته می شود)
- استفاده از روشی برای دريافت پول. ( کارت اعتباری از نمونه های متداول است )
	- استفاده از روشی برای توزيع کالا
	- استفاده از روشی برای موارد برگشت داده شده توسط خريداران
		- استفاده از روشی برای موارد مربوط به گارانتی
	- استفاده از روشی برای ارائه خدمات پس از فروش ( پست الکترونيکی ، ارائه پايگاه های اطلاع رسانی و...)

### **چرا تبليغات زياد ؟**

پيرامون تجارت الکترونيکی تبليغات زياد و گاها" بی رويه ای انجام می گيرد. علت تبليغات زياد در رابطه با تجارت الکترونيکی را می توان با استناد به برخی از آمارها و ارقام موجود متوجه شد:

- تا سال ٢٠٠١ ميلادی بالغ بر ١٧ ميليارد دلار در سطح خرده فروشی مبادلات تجاری صورت گرفته است.
- تعداد استفاده کنندگان از تجارت الکترونيکی از رقم ١,٣ ميليون نفر در سال ١٩٩٦ به ٨ ميليون نفر در سال ٢٠٠١ رسيده است.

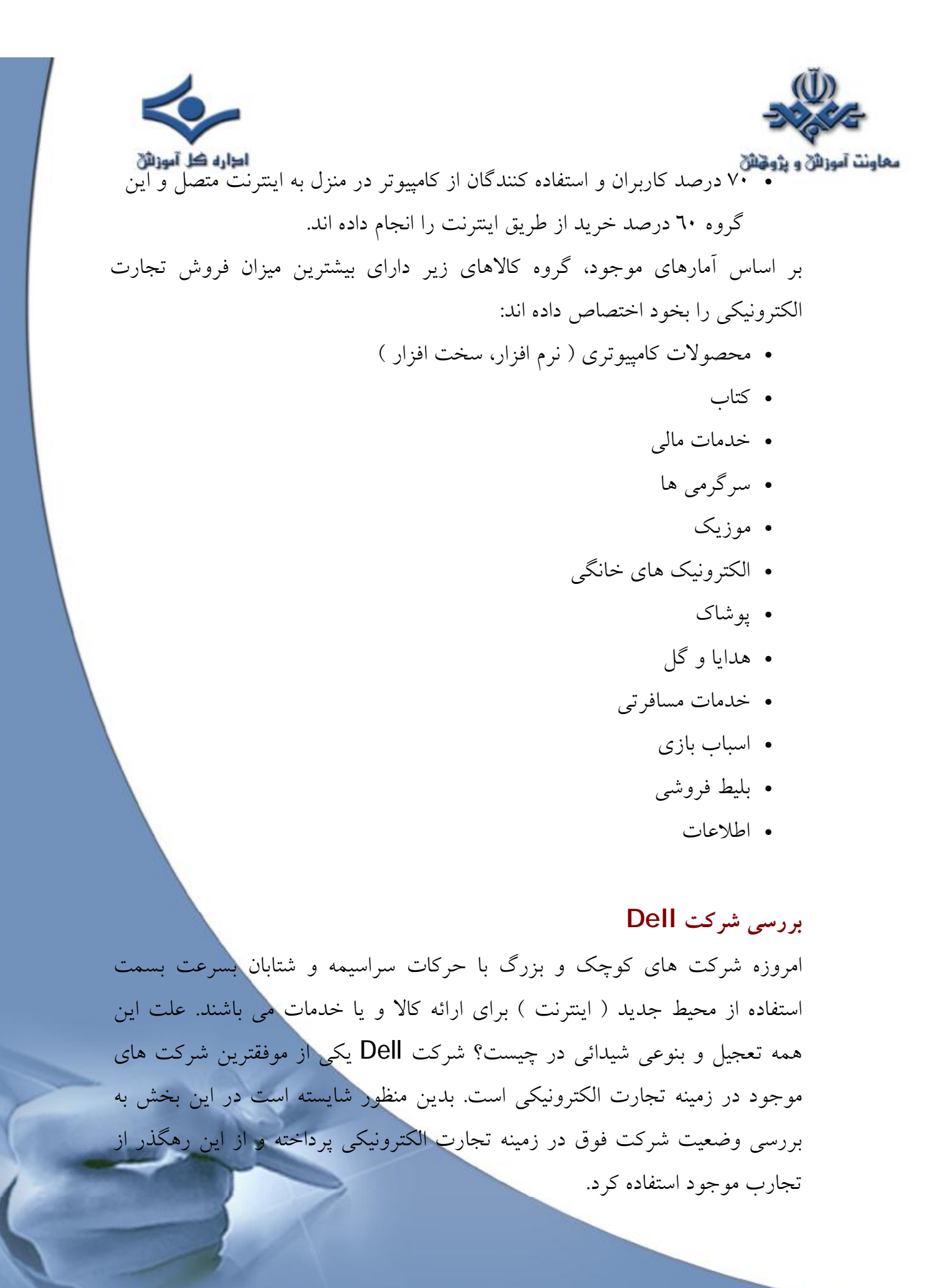

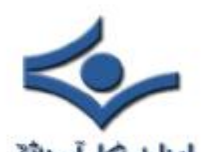

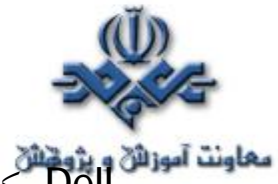

معاونت آموزان و پژونش<br>Dell يکی از صدها شرکتی است که کامپيوترهای شخصی توليدی خود را در اختيار **Dell** مشتريان حقيقی و يا حقوقی قرار می دهد. فعاليت اقتصادی Dell با درج آگهی در پشت جلد مجلات کامپيوتری و فروش کامپيوتر از طريق تلفن، آغاز گرديد. امروزه حضور شرکت Dell در عرصه تجارت الکترونيکی بسرعت متداول و عمومی شده است .شرکت فوق ، قادر به ارائه کالاهای بيشماری از طريق وب شده است. بر اساس آمارهای موجود ، فروش روزانه Dell ، چهارده ميليون دلار بوده و تقريبا" ٢٥ درصد فروش اين شرکت از طريق وب انجام می گيرد. شرکت Dell قبل از استفاده ازتجارت الکترونيکی، اکثر سفارشات خود را از طريق تلفن اخذ و با استفاده از پست آنها را برای خريداران خود ، ارسال می کرد. با توجه به فروش ٢٥ درصدی شرکت فوق از طريق وب می توان به جايگاه و اهميت موضوع تجارت الکترونيکی بيش از گذشته واقف گرديد. در اين راستا می توان به موارد زير اشاره کرد:

- در صورتيکه شرکت Dell توانسته باشد، ميزان فروش از طريق تلفن را ٢٥ درصد کاهش و ٢٥ درصد به ميزان فروش خود از طريق وب بيفزايد ، دليل روشن و قاطعی برای وجود مزايای تجارت الکترونيکی وجود ندارد؟ Dell صرفا" کامپيوتر عرضه می نمايد. در صورتيکه مديريت فروش از طريق وب هزينه های کمتری را به يک سازمان تحميل نمايد و يا افراديکه از طريق وب کالای خود را خريداری می نمايند ، اقدام به خريد تجهيزات کمکی ديگری نمايند و يا اگر هزينه های عمليات فروش از طريق وب بمراتب کمترشده و يا اگر ارائه کالا بر روی وب باعث افزايش خريداران و حجم عمليات فروش گردد، استفاده از تجارت الکترونيکی برای شرکت Dell مقرون بصرفه و توام با افزايش بهره وری بوده است.
- در صورتيکه شرکت Dell ، در فرآيند فروش کالا از طريق وب ، فروش سنتی و مبتنی بر تلفن خود را از دست ندهد، چه اتفاقی می افتد؟اين موضوع می تواند صحت داشته باشد ، اين موضوع به تمايل عده ای برای خريد کالا از طريق وب

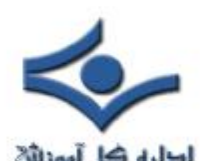

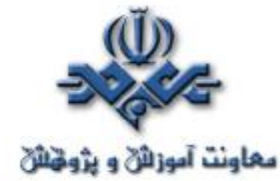

**معاونت آموزائی و پژونتائی**<br>بستگی خواهد داشت . گرايش بسمت خريد از طريق اينترنت بصورت يک نياز مطرح شده است و از اين بابت نگرانی چندانی وجود نخواهد داشت.

• در رابطه با فروش عقيده ای وجود دارد که: زمانيکه يک مشتری کار خود را با يک فروشنده آغاز می نمايد، نگهداری آن مشتری برای فروشنده بمراتب راحت تر از جذب مشتريان جديد است. بنابراين در صورتيکه تصميم به ايجاد يک وب سايت زودتر اتحاذ گردد، نسبت به ساير فروشندگان که بعدا" تصميم فوق را اتخاذ خواهند کرد، پيشقدم خواهيد بود. شرکت Dell سايت خود را خيلی زود طراحی و پياده سازی نموده و از اين طريق از ساير رقبای خود پيشی گرفته است

> عوامل سه گانه فوق، دلايل عمده بسمت استفاده از تجارت الکترونيکی است. **گيرائی تجارت الکترونيکی**

> > دلايل زير علل گيرائی و جاذبه فراوان تجارت الکترونيکی است:

- کاهش هزينه ها . در صورتيکه سايت تجارت الکترونيکی بخوبی پياده سازی گردد ، هزينه های مربوط به ثبت سفارش قبل از ارائه کالا و هزينه های خدمات پس از فروش بعد از ارائه کالا کاهش می يابد.
- خريد بيشتر در هر تراکنش. سايت آمازون ويژگی را ارائه می دهد که در فروشگاههای معمولی نظير آن وجود ندارد. زمانيکه مشخصات يک کتاب را مطالعه می نمائيد، می توان بخشی با نام " افراديکه کتاب فوق را سفارش داده اند ، چه چيزهای ديگری را خريداری نموده اند"، را نيز مشاهده نمود. بدين ترتيب امکان مشاهده ساير کتب مرتبط که سايرين خريد نموده اند، فراهم می گردد.بنابراين امکان خريد کتب بيشتر توسط مراجعه کنندگان به سايت نسبت به يک کتابفروشی معمولی بوجود خواهد آمد.
- در صورتيکه وب سايت بگونه ای طراحی شده باشد که با ساير مراحل مربوط به تجارت درگير شده باشد، امکان اخذ اطلاعات بيشتری در رابطه با وضعيت کالای خريداری شده برای مشتريان وجود خواهد داشت. مثلا" در صورتيکه شرکت

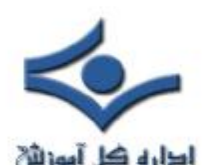

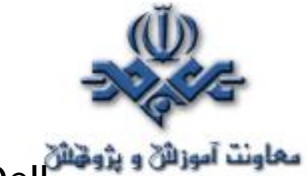

Dell وضعيت هر کامپيوتر را از مرحله توليد تا عرضه ، ثبت نمايد، مشتريان در هر لحظه قادر به مشاهده آخرين وضعيت سفارش خود خواهند بود.

- با استفاده از تجارت الکترونيکی افراد قادر به انتخاب کالای خود با روش های متفاوتی خواهند بود. وب سايت های موجود در اين زمينه امکانات زير را ارائه خواهند داد:
- امکان ثبت يک سفارش طی چند روز - امکان پيکربندی محصول و مشاهده قيمت های واقعی - امکان ايجاد آسان سفارش های اختصاصی پيچيده - امکان مقايسه قيمت کالا بين چندين فروشنده - امکان جستجوی آسان برای کاتولوگ های مورد نياز
- کاتولوگ های بزرگتر. يک شرکت قادر به ايجاد يک کاتولوگ بر روی وب بوده که هرگز امکان ارسال آن از طريق پست وجود نخواهد داشت. مثلا" آمازون بيش از سه ميليون کتاب را بفروش می رساند، اطلاعات مربوط به کتب فوق از طريق سايت آمازون ارائه ودر اختيار مراجعه کنندگان قرار می گيرد، ارسال اطلاعات فوق از طريق پست، بسيار مشکل و يا غيرممکن بنظر می آيد.
- بهبود ارتباط متقابل با مشتريان. با طراحی مناسب سايت و استفاده از ابزار های مربوطه، امکان برقراری ارتباط متقابل با مشتريان با روش های مطمئن تر و بدون صرف هزينه، فراهم می گردد. مثلا" مشتری پس از ثبت سفارش با دريافت يک نامه الکترونيکی از ثبت سفارش خود مطمئن شده و يا در صورت ارسال کالا برای مشتری، می توان از طريق نامه الکترونيکی وی را مطلع نمود. همواره يک مشتری راضی و خوشحال تمايل به خريد مجدد از شرکت و يا موسسه ارائه دهنده کالا را خواهد داشت.

در رابطه با تجارت الکترونيکی ذکر يک نکته ديگر ضروری بنظر می رسد. تجارت الکترونيکی به افراد و يا سازمانها و موسسات امکان ايجاد مدل های کاملا" جديد تجاری

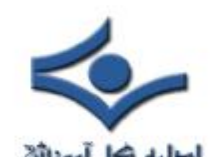

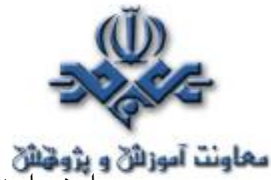

**معاونت آموزائی و پژونتائی**<br>را خواهد داد. در شرکت های تجاری مبتنی بر ثبت سفارش پستی، هزینه های زیادی صرف چاپ و ارسال کاتولوگ ها، پاسخگوئی به تلفن ها و رديابی سفارشات، ميگردد. در تجارت الکترونيکی، هزينه توزيع کاتولوگ و رديابی سفارشات بسمت صفر ميل خواهد کرد. بدين ترتيب امکان عرضه کالا با قيمت ارزانتر فرام خواهد شد.

# **جنبه های ساده و سخت تجارت الکترونيکی**

موارديکه از آنها بعنوان عمليات دشوار و سخت در رابطه با تجارت الکترونيکی ياد می شود ، عبارتند از:

- ترافيک موجود بر روی سايت
- ترافيک مراجعات ثانويه بر روی سايت
	- تمايز خود با ساير رقباء
- تمايل افراد به خريد کالا از سايت .مراجعه به سايت يک موضوع و خريد از سايت موضوعی ديگر است.

• ارتباط و تعامل سايت تجارت الکترونيکی با ساير داده های موجود در سازمان امروزه بر روی اينترنت سايت های بيشماری وجود داشته و ايجاد يک سايت جديد تجارت الکترونيکی کار مشکلی نيست ولی جذب مخاطبين جهت مراجعه به سايت و خريد از آن ، مهمترين مسئله موجود در اين زمينه است. موارديکه از آنها بعنوان عمليات ساده در رابطه با تجارت الکترونيکی ياد می شود،

عبارتند از :

- ايجاد يک وب سايت
	- اخذ سفارشات
	- پذيرش پرداخت

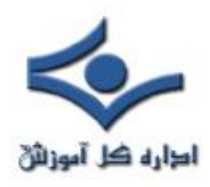

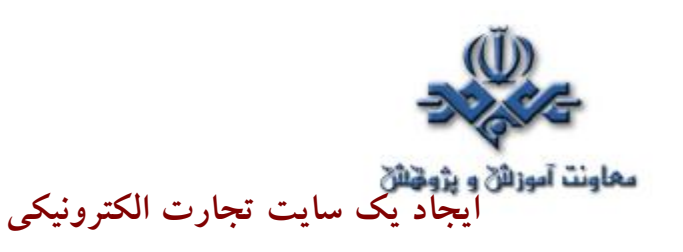

در زمان ايجاد يک سايت تجارت الکترونيکی موارد زير می بايست مورد توجه قرار گيرد:

- تامين کنندگان . بدون وجود تامين کنندگان خوب امکان عرضه کالا وجود نخواهد داشت.
- قيمت . يکی از مهمترين بخش های تجارت الکترونيکی ، عرضه کالا با قيمت مناسب است . امکان مقايسه قيمت يک کالا بسادگی برای مشتريان وجود داشته و همواره قيمت يک کالا با موارد مشابه که از طريق ساير فروشندگان ارائه می گردد ، مقايسه خواهد شد.
- ارتباطات با مشتری . تجارت الکترونيکی مجموعه ای متنوع از روش های موجود جهت برقراری ارتباط با مشتری را ارائه می نمايد. پست الکترونيکی ، پايگاه های دانش ، تالارهای مباحثه ، اتاق های گفتگو و ... نمونه هائی در اين زمينه می باشند. مشتری همواره می بايست احساس نمايد که در صورت بروز مشکل و يا درخواست اطلاعات بيشتر ، بدون پاسخ نخواهند ماند.
- توزيع کالا ، خدمات پس از فروش و امکان برگشت از فروش از جمله مواردی است که در موفقيت يک سايت تجارت الکترونيک نقش بسزائی دارد.

در زمان ايجاد يک سايت تجارت الکترونيکی ، قابليت های زير نيز می تواند عرضه و باعث موفقيت در امر تجارت الکترونيکی گردد:

- ارسال هديه ( جايزه ) • استفاده از برنامه های همبستگی
	- تخفيف های ويژه
	- برنامه های خريدار تکراری
		- فروش ادواری و فصلی

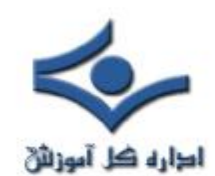

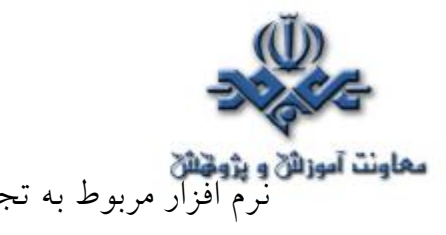

معاونت آموزانی و پژوخان<br>نرم افزار مربوط به تجارت الکترونيکی می بايست امکانات فوق را فراهم نمايد، درغيراينصورت انجام هر يک از موارد فوق با مشکل مواجه می گردد.

#### **برنامه های همبستگی**

 يکی از بخش های مهم در زمينه تجارت الکترونيکی توجه و استفاده از برنامه های همبستگی ( انجمنی ) می باشد. ويژگی فوق توسط آمازون بخدمت گرفته شده است. آمازون اين امکان را ارائه نموده تا هر شخص قادر به پيکربندی يک فروشگاه کتاب اختصاصی باشد. زمانيکه از هر يک از کتابفروشی های فوق ، کتابی خريداری می گردد، فردی که دارای کتابفروشی مربوطه است ، کميسيونی ( حداکثر ١٥ درصد قيمت کتاب ) را از آمازون دريافت می نمايد. برنامه همبستگی، قابليت های زيادی را در اختيار آمازون قرار می دهد . مدل فوق امروزه توسط هزاران سايت تجارت الکترونيکی ديگر مورد توجه قرار گرفته و از آن استفاده می گردد.

يکی از گرايشات جديد در زمينه برنامه های همبستگی، روش Cost Per(CPC link click (است. در اين راستا بر روی سايت، يک لينک مربوط به سايت ديگر قرار گرفته و زمانيکه بر روی لينک فوق کليک گردد، توسط شرکت مربوطه به شما مبلغی پرداخت می گردد. روش فوق، مدلی ميانه بين روش های تبليغاتی مبتنی بر Banner و برنامه های همبستگی مبتنی بر کميسيون است . در روش تبليغاتی مبتنی بر Banner، شرکت تبليغ کننده تمام ريسک را بر عهده می گيرد. در صورتيکه فردی بر روی Banner کليک ننمايد، تبليغ کننده پول خود را از دست داده است. در روش اخذ کميسيون، تمام ريسک بر عهده وب سايت است. در صورتيکه وب سايت تعداد زيادی مشتری را به سايت تجارت الکترونيکی ارسال ( هدايت ) ولی هيچکدام از آنها کالائی را خريداری ننمايند ، مبلغی به وب سايت پرداخت نخواهد شد. در روش CPC دو طرف ريسک موجود را بصورت مشترک قبول می نمايند.

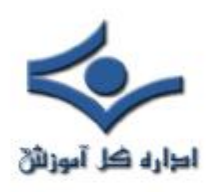

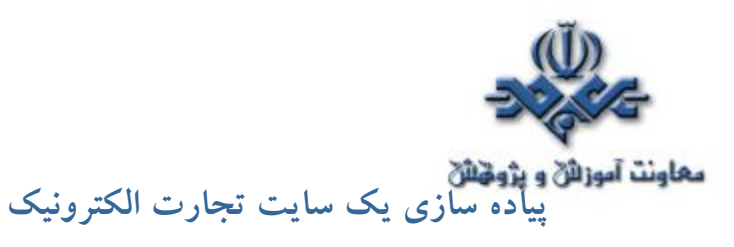

سه روش عمده برای پياده سازی يک سايت تجارت الکترونيک وجود دارد:

• **Computing Enterprise** . در روش فوق شرکت و يا موسسه مربوط اقدام به تهيه سخت افزار ، نرم افزار و کارشناسان ورزيده به منظور ايجاد وب سايت تجارت الکترونيکی خود می نمايد. آمازون و ساير شرکت های بزرگ از روش فوق استفاده می نمايند. انتخاب روش فوق مشروط به وجود عوامل زير است المستقبل المستقبل المستقبل المستقبل المستقبل المستقبل المستقبل المستقبل المستقبل المستقبل المستقبل المستقب<br>المستقبل المستقبل المستقبل المستقبل المستقبل المستقبل المستقبل المستقبل المستقبل المستقبل المستقبل المستقبل ال

- شرکت مربوطه دارای ترافيک بسيار بالائی است ( چندين ميليون در هر ماه ) - شرکت مربوطه دارای يک بانک اطلاعاتی بزرگ بوده که شامل کاتولوگ های مربوط به محصولات است ( مخصوصا" اگر کاتولوگ ها بسرعت تغييرمی يابند). - شرکت مربوطه دارای يک چرخه فروش پيچيده بوده که مستلزم استفاده از فرم های اختصاصی ، جداول متفاوت قيمت و ... است .

- شرکت مربوطه دارای ساير پردازش های تجاری بوده و قصد ارتباط وپيوستگی آنها با سايت تجارت الکترونيکی وجود دارد.

- **سرويس های ميزبانی مجازی** . فروشنده تجهيزات و نرم افزارهای مربوط را بعنوان يک بسته نرم افزاری اختصتاصی عرضه می نمايد. بخشی از بسته نرم افزاری شامل امنيت است . دستيابی به بانک اطلاعاتی نيز بخش ديگری از بسته نرم افزاری خواهد بود. با استفاده از پتانسيل های موجود در ادامه شرکت مربوطه می تواند با بخدمت گرفتن طراحان وب و پياده کنندگان مربوطه اقدام به ايجاد و نگهداری سايت تجارت الکترونيکی خود نمايد.
	- **تجارت الکترونيکی ساده** . اکثر سازمانها و شرکت ها از روش فوق برای پياده سازی سايت تجارت الکترونيکی استفاده می نمايند.سيستم شامل مجموعه ای از فرم های ساده بوده که توسط متقاضی تکميل می گردند. نرم افزار مربوطه در ادامه تمام صفحات وب ذيربط را توليد می نمايد.

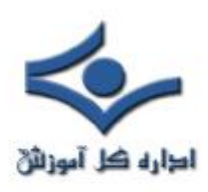

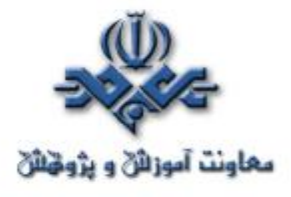

 **يادگيری الکترونيکی** 

اينترنت در عرصه های آموزشی نيز چالش های جديدی را ايجاد کرده است. استفاده از زيرساخت اينترنت برای آموزش، در ساليان اخير مورد توجه کارشناسان و مراکز علمی قرار گرفته است. آموزش الکترونيکی، آموزش مبتنی بر کامپيوتر (CBT(، آموزش مبتنی بر اينترنت (IBT (و آموزش مبتنی بر وب (WBT (نمونه اسامی انتخاب شده برای روش های جديد آموزشی می باشند. آموزش ( ياد دادن و ياد گيری )، طی ساليان آينده با انقلابی بزرگ روبرو خواهد شد. امکانات سخت افزاری و نرم افراری موجود، بشريت را به سمت يک انقلاب بزرگ آموزشی سوق می دهد. آموزش های Online از سال ١٩٩٠ مطرح و همزمان با رشد تجهيزات و امکانات مربوطه در دهه گذشته، گام های موثری در اين زمينه برداشته شده و اينک در نقطه عطفی قرار گرفته است. آشنائی با سيستم های آموزشی جديد برای تمامی دست اندرکاران امر آموزش، حائز اهميت است. اگر دانائی را عين توانائی بدانيم ، جوامعی از بشريت به توانائی و خود باوری خواهند رسيد که زير ساخت مناسبی را برای سيستم های آموزشی خود انتخاب و بر همين اساس حرکات هدفمند و سيستماتيک آموزشی را با تاکيد بر عناصر متفاوت موجود در يک سيستم آموزشی، آغاز نمايند. آموزش الکترونيکی فرصت مناسبی را برای تمامی دست اندرکاران سيستم های آموزشی فراهم نموده است تا بتوانند با بهره گيری از آخرين فن آوری های موجود، مهمترين رسالت خود را که همان آموزش است با سرعت وکيفيتی مطلوب دراختيار متقاضيان قرار دهند.

**آموزش الکترونيکی چيست ؟** 

آموزش الکترونيکی، امکان فراگيری مستقل از زمان و مکان را برای دانش پژوهان فراهم می آورد. جايگاه کامپيوتر در آموزش های الکترونيکی بسيار حائز اهميت است. با پيکربندی مناسب کامپيوتر(سخت افزار، نرم افزار و شبکه)، امکان استفاده از آموزش های

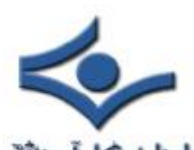

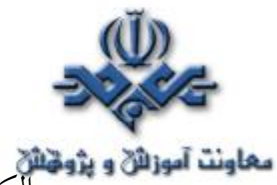

**معاونت آموزانی و پژونیانی**<br>الکترونيکی برای علاقه مندان فراهم می گردد. عملکرد کامپيوتر در آموزش های الکترونيکی نظير عملکرد موبايل در ارتباطات است. با استفاده و پيکربندی مناسب موبايل امکان برقراری ارتباط مستقل از زمان و مکان خاص برای افراد بوجود می آيد. آموزش الکترونيکی می تواند مبتنی بر ROM-CD ، شبکه، اينترانت و يا اينترنت باشد. آموزش الکترونيکی برای ارائه محتوی از عناصر اطلاعاتی با فرمت های متفاوت نظير: متن ، ويدئو ، صدا، انيميشن، گرافيک و محيط های مجازی و يا شبيه سازی شده استفاده می نمايد. تجارب بدست آمده از آموزش های الکترونيکی بمراتب گسترده تر از تجارب آموزشی بدست آمده در يک کلاس درس سنتی است . آهنگ فراگيری در سيستم های آموزشی الکترونيکی از يک روند مشخص و سيستماتيک تبعيت کرده و مخاطبان خود را با هر نوع سليقه و گرايش بسرعت جذب می نمايد.

آموزش های الکترونيکی رمز موفقيت خود را در شيوه ارائه، نوع محتويات و توزيع ( عرضه ) مناسب می دانند. در آموزش های الکترونيکی از اغلب مسائل موجود در آموزش های سنتی نظير : سخنرانی های يکطرفه، تعامل و ارتباط ضعيف با فراگيران، اجتناب می گردد. با استفاده از نرم افزارهای مربوط به سيستم های آموزش الکترونيکی می توان بسرعت محيط های آموزشی موثر و کارآ را با بهره گيری از عناصر متفاوت آموزشی ايجاد کرد.

# **سطوح آموزش الکترونيکی**

آموزش الکترونيکی در چهار گروه عمده طبقه بندی می گردد. گروه های فوق سطوح متفاوت آموزشی از ابتدائی تا سطوح پيشرفته را تضمين می نمايند:

• **پايگاه های دانش** . پايگاه های دانش و اطلاعات خود بعنوان يک آموزش واقعی در نظر گرفته نمی شوند. بانک های اطلاعاتی شکل اوليه ای از آموزش الکترونيکی می باشند. بانک های اطلاعاتی فوق را می توان در سايت های نرم افزاری متعدد، در اينترنت مشاهده نمود. بانک های اطلاعاتی با يک روش سيستماتيک قادر به ارائه توضيحات و راهنمائی های ضروری در ارتباط با

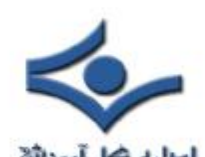

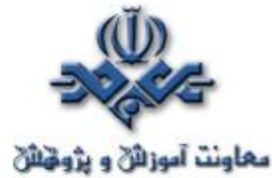

سوالات مطرح شده در رابطه با نرم افزار می باشند. در اين راستا دستورالعمل های لازم به منظور انجام عمليات خاص توسط يک نرم افزار بصورت مرحله به مرحله در اختيار متقاضيان قرار می گيرد.بانک های اطلاعاتی فوق ، اغلب بصورت متعامل با کاربران خود ارتباط برقرار می نمايند. مثلا" کاربران می توانند کلمات مورد نظر خود را در بخش مربوطه تايپ تا زمينه جستجو در بانک اطلاعاتی فراهم گردد. در اين راستا امکان انتخاب موضوع مورد علاقه بر اساس ليست های مرتب شده ( موضوعی و يا الفبائی ) نيز وجود دارد.

- **حمايت فنی online** . حمايت online نيز نوع خاصی از آموزش الکترونيکی بوده که در مواردی شباهت هائی با پايگاه های دانش ، دارد. برای پياده سازی حمايت های فنی online ، از روش های متعددی نظير : تالارهای مباحثه، اتاق های گفتگو، سيستم های BBS ، پست الکترونيکی و يا ارسال پيام فوری و زنده ، استفاده می شود. سيستم های فوق تعامل بمراتب بيشتری را نسبت به پايگاه های دانش با مخاطب ، برقرار می نمايند.
- **آموزش نامتقارن** . سيستم فوق در آموزش های اوليه الکترونيکی استفاده می گرديد. در روش فوق امکان خود آموزی با محوريت فراگيران فراهم می گردد. برای پياده سازی و اجرای سيستم فوق از امکانات و روش های متعددی نظير: آموزش های مبتنی بر ROM-CD ، اينترانت و يا اينترنت استفاده می گردد. دستيابی به مجموعه ای از دستورالعمل ها به منظور انجام يک عمليات خاص از طريق سيستم های BBS ، گروه ها و تالارهای متفاوت مباحثه و پست الکترونيکی نمونه هائی از امکانات ارائه شده توسط سيستم های فوق می باشند. در برخی موارد سيستم های فوق، بصورت کاملا" خود آموز بوده و از لينک های خاصی برای مراجعه به منابع متفاوت استفاده می گردد. دراين نوع سيستم ها، از مربيان آموزشی که بصورت زنده فعاليت های آموزشی فراگيران را مديريت

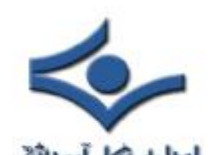

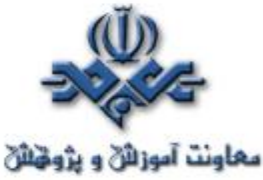

**احزاره محل آسوزن<br>می نمایند،** استفاده نم*ی* گردد. چارچوب و ساختار ارائه موضوع و محتوی اغلب بصورت خودآموز با هدايت لينک های تعريف شده در موضوعات متفاوت است.

• **آموزش همزمان** . آموزش همزمان بصورت بلادرنگ با کمک يک مربی آموزشی که بصورت زنده ناظر تمام فعاليت های آموزشی فراگيران است انجام می گيرد. در سيستم فوق، فراگيران با ورود به کلاس مجازی، قادر به برقراری ارتباط مستقيم با مربی و ساير فراگيران موجود در کلاس خواهند بود. در اين نوع آموزش الکترونيکی، تمام ويژگی های يک کلاس درس بصورت مجازی شبيه سازی و در اختيار مربی و فراگيران قرار می گيرد. مثلا" می توان بصورت مجازی دست خود را برای سوال کردن بالا برده و يا حتی از يک تخته سياه مجازی استفاده و محتويات نوشته شده بر روی آن را مشاهده نمود. جلسات آموزشی ممکن است صرفا" در حد و اندازه يک جلسه بوده و يا هفته ها، ماه ها و يا حتی سال ها، بطول انجامد. اين نوع آموزش ها معمولا" از طريق وب سايت های اينترنت، کنفرانس های صوتی و يا تصويری ، اينترنت تلفنی انجام می گيرد.

#### **روانشناسی يادگيری**

چه نوع تحولات و يا اتفاقاتی در مغز انسان در زمان فراگيری، بوجود می آيد؟ آموزش در ابتدا نيازمند محرک های لازم است .به منظور فراگيری موثر و کارآ ، محرک های موجود می بايست نگهداری گردند. متاسفانه سيستم های نرونی (عصبی) موجود در مغز که مسئول کنترل محرک ها و ذخيره سازی اطلاعات در حافظه می باشد، بسرعت دچار خستگی می گردند (پس از گذشت چند دقيقه). بدين ترتيب آنها نيازمند بازسازی در فواصل بين سه تا پنج دقيقه می باشند، در غير اينصورت ميزان پاسخگوئی و فراگيری آنها دچار افت می گردد. آنها بسرعت بازسازی می گردند، سيستم آموزشی می بايست بسرعت با خستگی و دلزدگی بوجود آمده برای فراگيران برخورد مناسب را داشته ، تا امکان يادگيری موثرتر بوجود آيد.

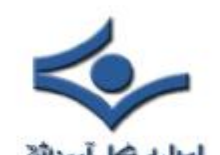

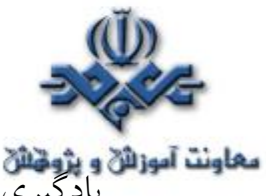

**معاونت آموزائی و پژونتائی**<br>يادگيری بر اساس الگو ها، موثرترين مدل يادگيری محسوب می گردد. در اين روش، الگوها از مجموعه ای به مجموعه ديگر جابجا می گردند. الگوهائی که نرون های مربوط بخود را مسئول پاسخگوئی خواهند کرد، از اطلاعات متفاوت در محل های متفاوت مغز استفاده می نمايند . مثلا"

- **گوش دادن به يک حقيقت** . زمانيک آرد با تخم مرغ ترکيب می گردد، خميری بوجود می آيد که می توان آن را به قطعاتی به منظور ايجاد ماکارونی برش داد.
- **ارتباط يک مفهوم با يک حقيقت** . غذا که دارای کربوهيدرات بالائي است، برای توليد انرژی بدن لازم است.
- **تجسم دو چيز بايکديگر** . تيم های ورزشی به انرژی سريع نياز داشته و آن را از طريق کربوهيدرات تامين می نمايند، بنابراينن قبل از بازی يک وعده غذا مناسب خواهند داشت.

سيستم های فوق با يکديگر مرتبط بوده و از طريق همکاری بايکديگر حافظه را شکل خواهند داد ( يادگيری ) هدف شکل دهی حافظه، در هريک از سيستم های نرونی مربوطه است. بنابراين اطلاعاتی که بگونه ای طراحی می گردند تا از يک سيستم نرونی به سيستم نرونی ديگر حرکت نمايند، دارای کارآئی بيشتری در رابطه با يادگيری می باشند.

**يادگيری الکترونيکی به چه صورت نگهداشت اطلاعات را بهبود می بخشد ؟** آموزش علاوه بر استفاده از سيستم های نرونی مورد نياز ، مستلزم استفاده از عناصر ديگر نظير : ارتباط متقابل، تخيل و فيدبک است. يادگيری الکترونيکی با استفاده از عناصر متفاوت، که باعث ايجاد عناصر جديد آموزشی می گردد ، فرآيند فراگيری را حذاب تر خواهد کرد. ايجاد جذابيت در يادگيری يکی از دلايل موفقيت آموزش های الکترونيکی است . در صورتيکه از عناصر جديد در سيستم های آموزش الکترونيکی استفاده نگردد، عملا" جذابيت های لازم برای آموزش را از دست داده ايم. برای موفقيت در آموزش های الکترونيکی نکات زير می بايست مورد توجه قرار گيرد.

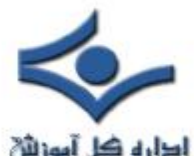

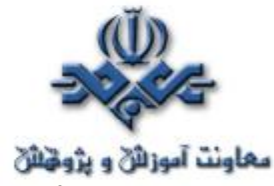

• بررسی نوع محتويات . استفاده از تصاوير، صدا و متن و ترکيب مناسب آنها با يکديگر پيامدهای مثبتی را بدنبال خواهد داشت.

- ارتباط متفابل با فراگيران بگونه ای که ايجاد محرک های لازم را تضمين نمايد. استفاده از بازيها ، امتحانات کوتاه مدت برای اخذ فيدبک سريع از فراگيران مناسب ترين روش برای سنجش ميزان موفقيت در آموزش است.
- ايجاد فيدبک های سريع . دوره های آموزش الکترونيکی می بايست از روش هائی به منظور اخذ فيد بک سريع استفاده تا در صورت اشکال و يا عدم موفقيت، سريعا" نسبت به برطرف نمودن آن اقدام نمايند. فيدبک های مربوطه می بايست در سريعترين زمان ممکن اخذ گردند. آموزش در هر مرحله بر اساس آموزش در مرحله قبل ايجاد می گردد. بنابراين تشخيص و اخذ فيدبک های سريع، مراحل متفاوت آموزشی را بدرستی تبين خواهد کرد. در صورتيکه در يک مرحله موفقيتی حاصل نشده باشد، مرحله بعد که بر اساس مرحله قبل ايجاد شده است، در امر آموزش توفيق چندانی ايجاد نخواهد کرد.
- ارتباطات صميمی با ساير فراگيران و مربيان الکترونيکی. استفاده از اتاق های گفتگو، تالارهای مباحثه، پيام های فوری و پست الکترونيکی در ايجاد ارتباط متقابل با فراگيران الکترونيکی بسيار موثر و کارساز خواهد بود. ايجاد کميته های Online بطرز چشمگيری در عملکرد برنامه های آموزشی تاثير خواهد داشت.

آموزش های الکترونيکی به فراگيران اين امکان را خواهد داد تا هر فرد با توجه به مسايل و توانائی خود، آهنگ يادگيری را خود مشخص نمايد. در چنين مواردی، فراگيران در صورتيکه به دلايلی، چند روزی از سيستم استفاده ننمايند و از آموزش دور باشند، پس از برطرف شدن مشکلات، مجددا" قادر به ادامه آموزش خواهند بود. دوره های آموزشی مبتنی بر آموزش الکترونيکی دارای عناصر قابل کنترلی بوده که توسط کاربران استفاده می گردند. عناصر کنترلی فوق در کلاس ها ی آموزش معمولی استفاده نشده و با استفاده از آنان در آموزش های الکترونيکی، فراگيران قادر به کنترل فرآيند آموزش،

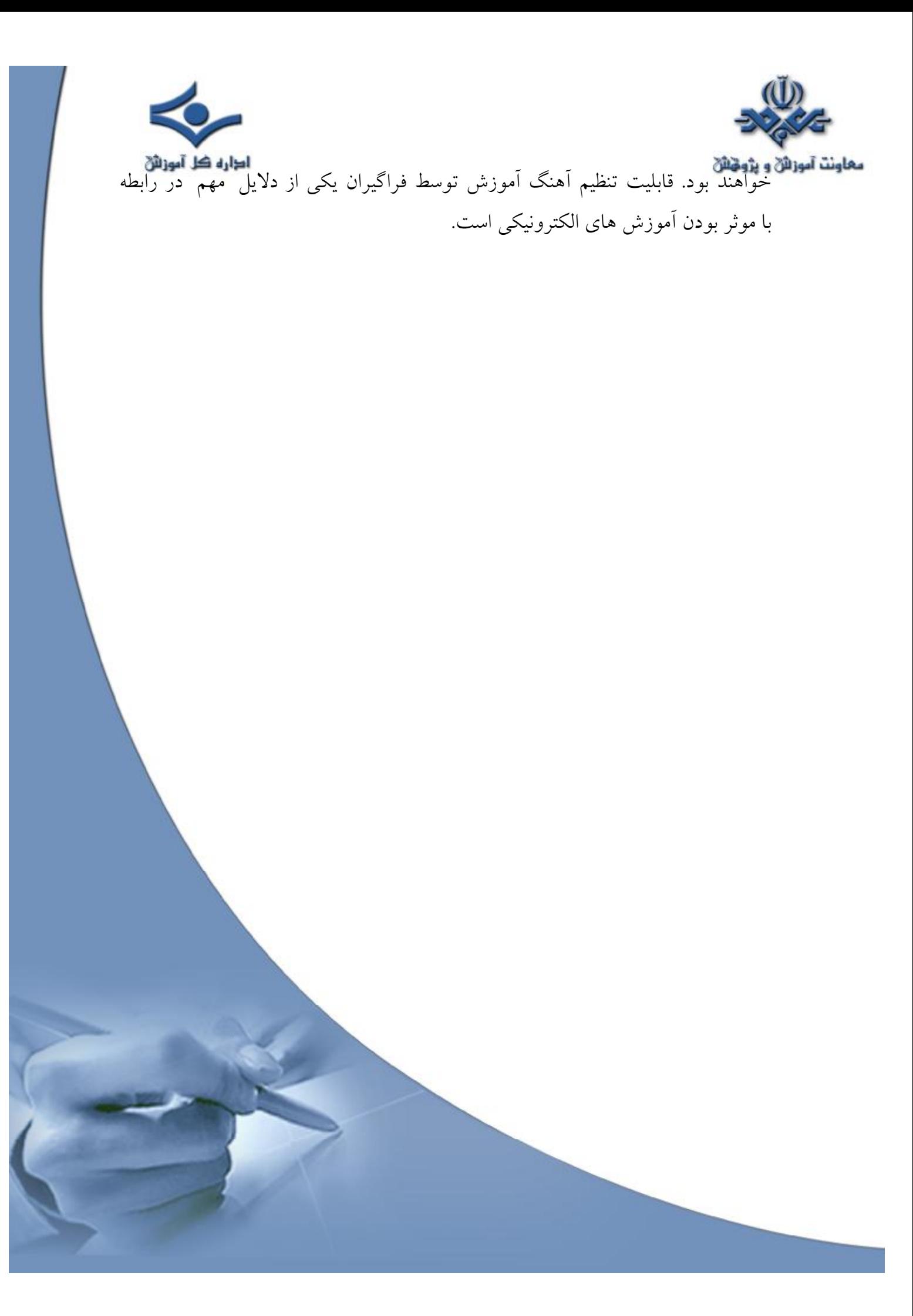

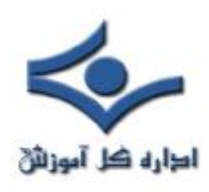

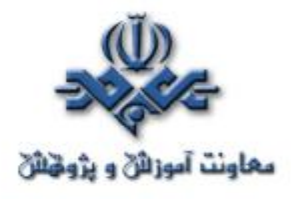

 **پست الکترونيکی** 

شهروندان اينترنت روزانه ميليون ها نامه الکترونيکی را برای يکديگر ارسال می نمايند. مبادله نامه های الکترونيکی يکی از اولين سرويس های اينترنت محسوب شده و امروزه از آن به عنوان يک ابزار ارتباطی قدرتمند استفاده می گردد. در زمان ارسال يک نامه الکترونيکی ، فرآيند گسترده و مسيری طولانی طی خواهد شد.

# **يک پيام Mail-E**

اولين پيام ارسال شده توسط نامه الکترونيکی در سال ١٩٧١ توسط مهندسی با نام " Ray Tomlinson "انجام شده است . قبل از تحقق رويداد فوق ، صرفا" امکان ارسال پيام برای کاربران موجود بر روی يک کامپيوتر ميسر بود. پيام ارسالی توسط Tomlinson قابليت ارسال پيام به ساير ماشين های موجود بر روی اينترنت با استفاده از علامت "@" به منظور مشخص نمودن ماشين دريافت کننده بود. Mail-E ، يک پيام متنی ساده است که برای گيرنده پيام ارسال می گردد. نامه های الکنترونيکی در ابتدا و هم اينک اغلب بصورت متن های کوتاه می باشند. در برخی موارد ممکن است، فرستندگان نامه های الکترونيکی با افزودن "ضمائم "، حجم يک نامه الکترونيکی را افزايش دهند.

# **سرويس گيرندگان mail-E**

به منظور مشاهده نامه های الکترونيکی دريافت شده، می بايست از برنامه های سرويس گيرنده نامه های الکترونيکی استفاده کرد. برخی از کاربران از برنامه معروف outlook و يا express outlook شرکت مايکروسافت، Eudora و يا Pegasus بمنطور مشاهده نامه های الکترونيکی استفاده می نمايند. افراديکه از خدمات پست الکترونيکی رايگان نظير Hotmail و يا Yahoo استفاده می نمايند، از يک برنامه سرويس گيرنده که بصورت يک صفحه وب نمايش داده می شود ، استفاده

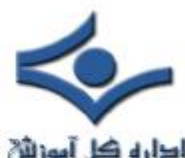

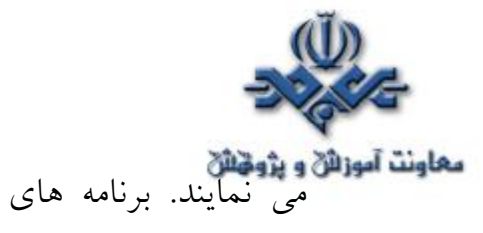

معاونت آموزانی و پژوهش<br>می نمايند. برنامه های سرويس گيرنده صرفنظر از نوع خود ، دارای وظايف زير می باشند:

- نمايش ليست تمام پيام های موجود در صندوق پستی از طريق " عناوين پيام ها " . عنوان يک پيام مشخص کننده فرستنده، موضوع، تاريخ و زمان و اندازه پيام است.
	- امکان انتخاب يک پيام از طريق عنوان آن فراهم شده ومطالعه محتويات پيام
- امکان ايجاد پيام های جديد و ارسال آنها وجود خواهد داشت . برای ارسال يک پيام می بايست آدرس گيرنده، موضوع پيام را مشخص و در ادامه محتويات پيام را تايپ کرد.
- اکثر برنامه های سرويس گيرنده پيام های الکترونيکی امکان اضافه کردن ضمائم به يک پيام را نيز فراهم می آورند. برنامه های فوق همچنين امکان ذخيره کردن ضمائم موجود در پيام های دريافت شده را نيز دارا می باشند.

# **يک سرويس دهنده ساده پست الکترونيکی**

به منظور ارسال يک نامه الکترونيکی ، برنامه سرويس گيرنده موجود می بايست به يک سرويس دهنده پست الکترونيکی مرتبط گردد. برخی از ماشين های موجود بر روی اينترنت با نصب نرم افزارهای لازم بعنوان " سرويس دهنده " در شبکه ايفای وظيفه می نمايند. سرويس دهنده وب ، سرويس دهنده telnet ، سرويس دهنده Ftp و سرويس دهنده پست الکترونيکی ، نمونه هائی از سرويس دهندگان موجود در اينترنت می باشند. ميليون ها سرويس دهنده بر روی اينترنت به ارائه خدمات و سرويس های مورد نظر به سرويس گيرندگان فعاليت می نمايند. برنامه های نصب شده بر روی سرويس دهندگان بصورت شبانه روزی در حالت اجراء بوده و به پورت های خاصی گوش فرا می دهند. اين نوع برنامه ها در انتظار ارتباط ساير برنامه ها ( سرويس گيرندگان) از طريق پورت مربوطه می باشند. يک برنامه سرويس دهنده پست الکترونيکی در ساده ترين ( حالت آموزشی ) حالت بصورت زير عمل می نمايد:

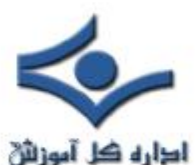

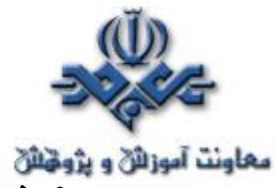

• هر شخص بر روی سرويس دهنده دارای يک Account به منظور ارسال و دريافت نامه الکترونيکی است.

- برای هر يک از افراديکه دارای Account می باشند، يک فايل ساده متنی در فولدر مورد نظر ذخيره می گردد.
- افراديکه تمايل به ارسال نامه الکترونيکی برای شخص بخصوصی را داشته باشند، می بايست يک پيام متنی را با استفاده از يک برنامه سرويس گيرنده ارسال نمايند. پس از آماده نمون پيام ، با فشردن دکمه "ارسال"، پيام مورد نظر برای گيرنده ارسال خواهد شد. در اين حالت برنامه سرويس گيرنده با برنامه سرويس دهنده ارتباط برقرار و پيام حاوی آدرس فرستنده، گيرنده و محتويات مورد نظر را برای سرويس دهنده مورد نظر ارسال می نمايد.
- سرويس دهنده ممکن است اطلاعات دريافت شده را با يک فرمت مناسب به انتهای فايل متنی که برای هر فرد با نام Account وی ايجاد شده، اضافه می نمايد.
- سرويس دهنده ممکن است اطلاعات ديگر نظير : زمان و تاريخ دريافت پيام را نيز ذخيره نمايد. در صورت ارسال نامه های الکترونيکی ديگر برای يک گيرن<mark>ده</mark> خاص ، سرويس دهنده پيام های دريافت شده را به انتهای فايل متنی (حاوی پيام های مربوطه) اضافه می نمايد. گيرنده پيام های الکترونيکی از برنامه سرويس گيرنده خود به منظور دريافت و مشاهده نامه های الکترونيکی استفاده می نمايد:"
	- برنامه سرويس گيرنده از سرويس دهنده می خواهد که يک نسخه از فايل متنی مربوط به شخص گيرنده را ارسال نمايد.
- برنامه سرويس گيرنده از سرويس دهنده می خواهد که محتويات فايل متنی را حذف نمايد.
- برنامه سرويس گيرنده قادر به ذخيره سازی فايل متنی حاوی پيام ها بر روی کامپيوتر خود است.

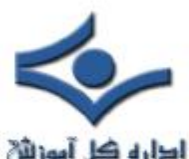

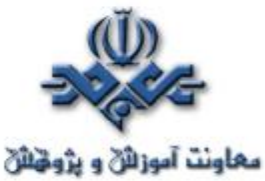

معاونت آموزائی و پژویائ<br>معاونت آموزائی و پژویائی متنی ذخیره شده بدنبال خطوطی باشد که با عنوان "از" وجود دارند.

• برنامه سرويس گيرنده قادر به نمايش ليست تمام پيام ها بر اساس عناوين مربوطه است.

مثال فوق صرفا" يک سيستم بسيار ساده ارسال و دريافت پست الکترونيکی را نشان می داد. در ادامه به بررسی يک سيستم واقعی پست الکترونيکی خواهيم پرداخت. **سيستم پست الکترونيکی واقعی** 

سيستم واقعی پست الکترونيکی دارای دو سرويس دهنده متفاوت بوده که بر روی يک ماشين اجراء می گردند.

يکی از سرويس دهندگان، سرويس دهنده **Simple Mail Transfer (SMTP** Protocol (بوده و مستوليت پيام های ارسالی ( خروج ) نامه های الکترونيکی، را برعهده دارد. سرويس دهنده دوم، **3POP** (Protocol office Post ( ناميده شده و مسدوليت پيام های دريافتی ( ورود ) را برعهده دارد. شکل زير جايگاه هر يک از سرويس دهندگان اشاره شده را نشان می دهد.

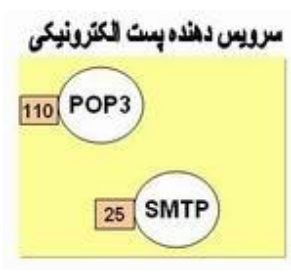

 $\overline{a}$ سرويس دهنده SMTP به پورت ٢٥ و سرويس دهنده 3POP به پورت ١١٠ گوش خواهند داد.

# **سرويس دهنده SMTP**

زمانيکه از طريق سرويس گيرنده خود اقدام به ارسال نامه الکترونيکی می نمائيد، برنامه سرويس گيرنده با سرويس دهنده SMTP به منظور ارسال نامه های الکترونيکی، ارتباط برقرار می نمايد. سرويس دهنده SMTP موجود، ممکن است با ساير سرويس دهندگان

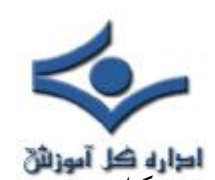

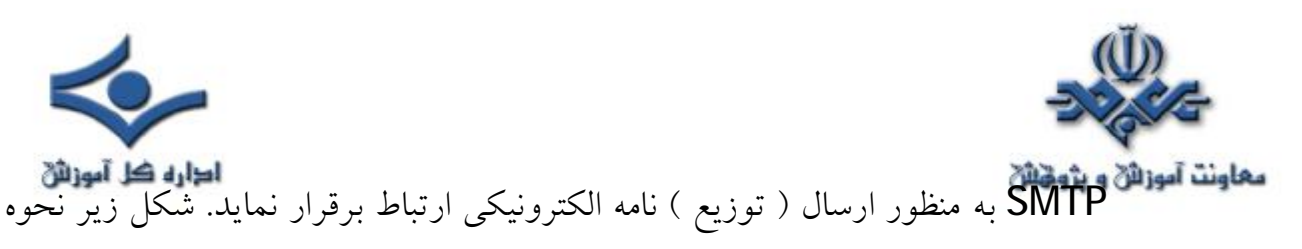

سرويس دهده يست الكثرونيكي 110 POP3  $25$  SMTP أرسال نامه الكثرونيكي **MS Outlook Outlook Express** 

کاربران به منظور ارسال نامه الکترونيکی توسط برنامه سرويس گيرنده، می بايست تنظيمات لازم را انجام دهند. فرض کنيد آدرس پست الکترونيکی شما com1.Test@Ali باشد، در زمان تنظيم پارامترهای برنامه سرويس گيرنده (بعنوان مثال: Outlook(، نام سرويس دهنده پست الکترونيکی می بايست مشخص گردد ( فرض کنيد نام سرويس دهنده پست الکترونيکی mail.test.com باشد). پس از آماده نمودن نامه الکترونيکی و فشردن دکمه "ارسال"، عمليات زير انجام خواهد شد:

- برنامه express Outlook، با سرويس دهنده SMTP موجود در test.mail.١com از طريق پورت ٢٥ ، ارتباط برقرار می نمايد.
- برنامه Express Outlook با سرويس دهنده SMTP مکالمه ای را برقرارو به سرويس دهنده SMTP ، آدرس های فرستنده و گيرنده و محتويات پيام را اعلان می نمايد.
- سرويس دهنده SMTP آدرس گيرنده ( بعنوان مثال com1.test@Reza ( را به دو بخش مجزا تقسيم می نمايد:
	- نام دريافت کننده (Reza (

عملکرد سرويس دهنده فوق را نشان می دهد.

- نام حوزه (test1.com)

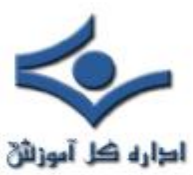

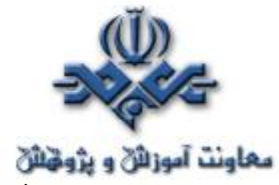

**معاونت آموزان و پژوهش**<br>• در صورتيکه گيرنده پيام دارای صندوق پستی بر روی همان سرويس دهنده باشد ، سرويس دهنده SMTP پيام دريافت شده را بسادگی در اختيار سرويس دهنده 3POP قرار خواهد داد. در اين زمينه از برنامه ای با نام " Delivery agent ) "آژانس توزيع ) استفاده می گردد. در صورتيکه گيرنده پيام بر روی حوزه ای ديگر باشد ، سرويس دهنده SMTP نيازمند برقراری ارتباط با حوزه مربوطه است .

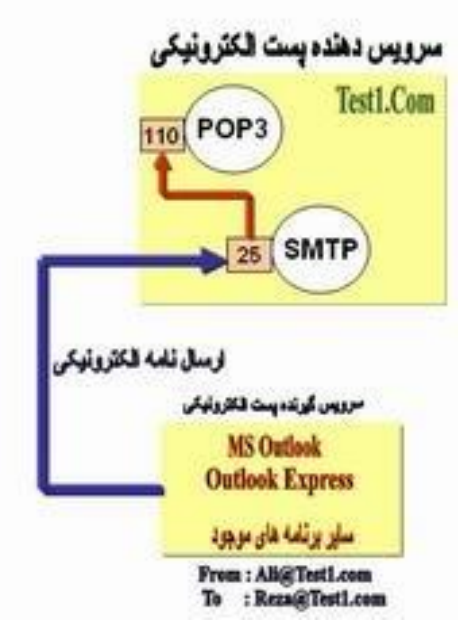

- سرويس دهنده SMTP ، با DNS مربوط ارتباط و از او می خواهد که آدرس aIP مربوط به سرويس دهنده SMTP حوزه مربوطه را به اطلاع وی برسـاند. ( فرض اين است که گيرنده پيام دارای صندوق پستی بر روی همان کامپــيوتر فرستـده نيـست ). در ادامه DNS ، آدرس ( و يا آدرس های ) IP مربوط به سرويس دهنده ( سرويس دهندگان ) SMTP مربوط به حوزه مربوطه را اعلام می نمايد.
- سرويس دهنده موجود در حوزه com1.Test با سرويس دهنده موجود در حوزه com2.Test از طريق پورت ٢٥ ، ارتباط برقرار می نمايد. سرويس

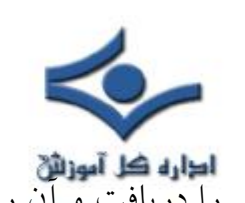

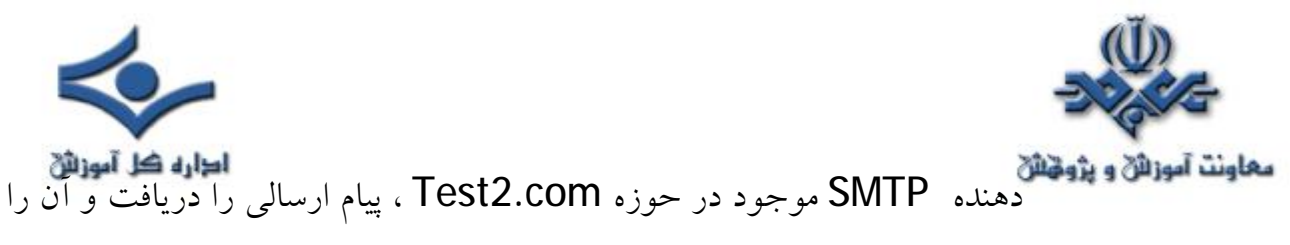

در صندوق پستی مربوط به گيرنده قرار خواهد داد.

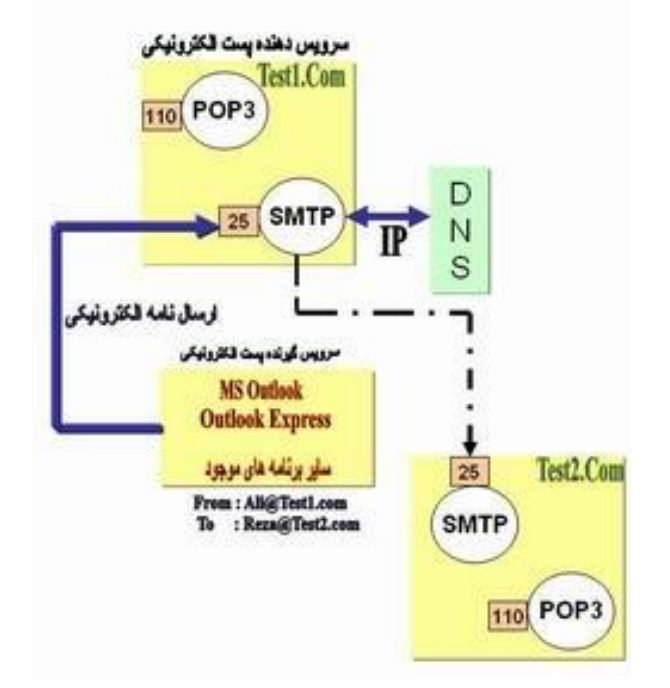

در صورتيکه سرويس دهنده موجود در حوزه Test1.com قادر به برقراری ارتباط با سرويس دهنده SMTP موجود در حوزه Test2.com نگردد ، پيام مورد نظر در<mark>.</mark> محلی خاص در نوبت قرار می گيرد. سريس دهنده SMTP در اکثر ماشين ها از برنامه ای با نام Sendmail برای ارسال واقعی يک پيام الکترونيکی استفاده نموده و برای پيام های موجود در صف، از صفی با نام queue sendmail استفاده می گردد. برنامه Sendmail بصورت ادواری( تکراری) سعی در ارسال مجدد پيام های موجود در صف می نمايد . مثلا" ممکن است هر ١٥ دقيقه يکبار تلاش مجدد خود برای ارسال را انجام دهد. پس از گذشت چهار ساعت برای ارسال کننده نامه الکترونيکی ، پيامی مبنی بر وجود اشکال در ارسال نامه ، فرستاده می شود. پس از پنج روز، اکثر برنامه های پيکربندی Sendmail پيامی مبنی بر عدم موفقيت در توزيع پيام را برای ارسال می دارند.

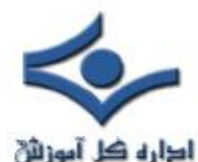

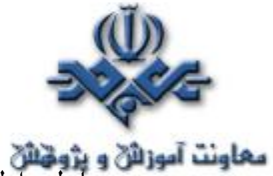

م**عاونت آموزالا و پژونخالا**<br>مب**ادله اطلاعاتی بين** سرويس گيرنده پست الکترونيکی و سرويس دهنده SMTP با استفاده از يک زبان ساده متنی و خوانا، با يکديگر ارتباط برقرار می نمايند. در ابتدا برنامه سرويس گيرنده خود را معرفی ، آدرس فرستنده و گيرنده و محتويات پيام را مشخص خواهد کرد. ( با استفاده از برنامه telnet می توان با سرويس دهنده پست الکترونيکی و از طريق پورت ٢٥ ارتباط برقرار کرد).سرويس دهنده SMTP از دستورات ساده ای نظير DATA,RCPT,MAIL,HELLO و ... استفاده می نمايد.

- HELLO. معرفی برنامه سرويس گيرنده
- EHLO . معرفی سرويس گيرنده و درخواست حالت توسه يافته
	- FROM MAIL. مشخص کردن فرستنده
		- TO RCPT . مشخص کردن گيرنده
	- DATA . محتويات پيام را مشخص می کند.
	- RESET . برای Reset نمودن استفاده می شود.
		- QUIT . ارتباط را قطع می نمايد.
- HELP . در رابطه با دستورات توضيحات لازم را ارائه می نمايد.

### **سرويس دهنده 3POP**

زمانيکه با استفاده از برنامه سرويس گيرنده ، صندوق پستی خود را به منظور دريافت نامه های الکترونيکی بررسی می نمائيد، برنامه فوق با سرويس دهنده 3POP از طريق پورت ١١٠ ارتباط برقرار می نمايد. سرويس دهنده 3POP به يک نام Account و رمز عبور نياز دارد. پس از تاييد اعتبار و مجوز شما ، سرويس دهنده 3POP فايل های مربوطه را فعال و امکان دستيابی به آنان را فراهم می نمايد.
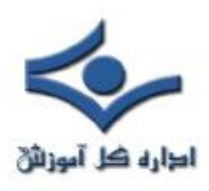

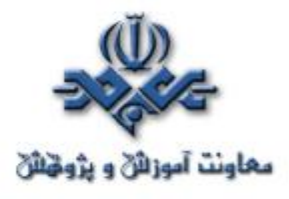

 **راديو اينترنتی** 

 اينترنت در عرصه پخش صوت ( صدا ) و تصوير، نيز تحولات چشمگيری را بوجود آورده است. استفاده از راديوهای اينترنتی، مهمترين تحول در زمينه استفاده از راديو از سال ١٩٢٠ است. راديوهای اينترنتی از اواخر سال ١٩٩٠ مورد توجه جدی قرار گرفته اند. با استفاده از راديوهـای اينترنتی می توان از هر محل و توسط صرفا" يـک دستگاه کامپيوتر به اطلاعات منتشر شده، دستيابی پيدا کرد.

استفاده از راديو به منظور نشر اطلاعات، از اوايل سال ١٩٢٠ مطرح گرديد. در سال ١٩٥٤ همزمان با ابداع تراتزيستور، استفاده از راديو بشدت رشد و متداول گرديد. راديوهای اينترنتی در اواخر قرن بيستم و اوايل قرن بيست و يکم مطرح و با توجه به زيرساخت اينترنت بسرعت با استقبال مواجه گرديدند. برای دستيابی به راديوهای اينترنتی به يکدستگاه کامپيوتر شخصی و اينترنت نياز است. دستيابی به اينترنت بصورت بدون کابل، امکان استفاده از راديوهای اينترنتی را در اتومبيل، PDA و تلفن های سلولی فراهم کرده است. نسل جديد دستگاههای بدون کابل، دارای قابليت های گسترده ای به منظور دستيابی به راديوهای اينترنتی خواهند بود.

#### **مزايای راديوهای اينترنتی**

ايستگاههای راديوئی سنتی، دارای دو محدوديت عمده در رابطه با نشر اطلاعات می باشند:

• قدرت ايستگاه فرستنده ( معمولا" يکصد miles (

• امواج راديوئی قابل دسترس ( صدها ايستگاه محلی ممکن است وجود داشته باشد راديوهای اينترنتی دارای محدوديت جغرافيائی نمی باشند. بنابراين انتشار اطلاعات توسط يک راديوی اينترنتی در شرق، قابل شنيدن در غرب خواهد بود.

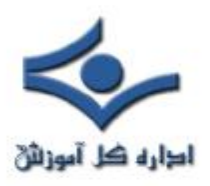

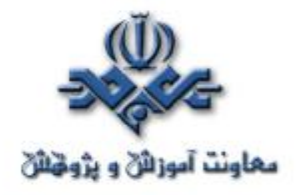

پتانسيل راديوهای اينترنتی بسيار گسترده است. راديوهای اينترنتی در مقايسه با راديوهای سنتی که صرفا" از صوت برای پخش اطلاعات استفاده می نمايند، امکان استفاده از تصاوير، گرافيک، متن، لينک های مربوطه و ارتباط متقابل با شنونده را نيز ارائه می دهند.

 با توجه به ماهيت عملکرد راديوهای اينترنتی استفاده از آنان در موارد متعددی توصيه می گردد. مثلا" در يک سيستم آموزشی و يا آموزش های مبتنی بر وب، استفاده از راديوهای اينترنتی به منظور نشر اطلاعات بسيار حائز اهميت است. راديوهای اينترنتی از طيف گسترده ای از امواج برای نشر اطلاعات خصوصا" در رابطه با موزيک استفاده می نمايند.

**ايجاد يک ايستگاه راديو اينترنتی** به منظور ايجاد يک ايستگاه راديوئی اينترنتی به امکانات زير نياز خواهد بود:

- CD player •
- نرم افزار های مربوط به تکثير يک Track موزيک از يک CD به هارد ديسک کامپيوتر
	- نرم افزارهای ويرايش و ضبط صدا
		- ميکروفن
		- Mixer های صوتی
	- Compressor ، Equalizer
		- کارت صدا
	- کامپيوتر اختصاصی بهمراه نرم افزار های encoder
		- سرويس دهنده media Streaming

برای نشر اطلاعات از طريق راديوهای اينترنتی مراحل زير دنبال می گردد<mark>:</mark>

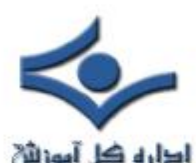

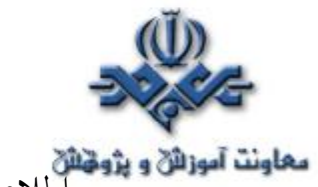

معاونت آموزائی و پژویائی<br>معاونت آموزائی و پژویائی صوتی از طریق یک کارت صدا به کامپیوتر مورد نظر وارد می گردند.

- يستم فوق، اطلاعات صوتی دريافتی را به فرمت Streaming تبديل می نمايد. اطلاعا ت صوتی دريافتی، نمونه سازی و پس از قشرده سازی آماده ارسال بر روی اينترنت خواهند شد.
- اطلاعات صوتی فشرده شده، برای سرويس دهنده ارسال می گردند. سرويس دهنده می بايست دارای يک پهنای باند بالا با اينترنت باشد.
- سرويس دهنده اقدام به ارسال اطلاعات صوتی بر روی اينترنت کرده و کامپيوترهای شنونده که دارای نرم افزارهای Player و يا in-Plug می باشند، قادر به شنيدن خواهند بود. نرم افزارهای فوق، اطلاعا ت صوتی stream دريافت شده از سرويس دهنده را به صوتی که قابل شنيدن توسط شنونده باشند، تبديل می نمايند.

از دو روش متفاوت برای عرضه صوت بر روی اينترنت استفاده می شود: Download و media Streaming . در روش download ، يک فايل صوتی بر روی کامپيوتر کاربر ذخيره می گردد. فرمت های فشرده نظير 3mp، متداولترين فرمت فايل های صوتی برای Download کردن می باشند. ( ارسال هر نوع فايل صوتی توسط وب سايت ها و يا سايت های Ftp امکان پذير است).

 در روش Streaming ، فايل صوتی ذخيره نمی گردد بلکه صرفا" پجش خواهد شد. انتشار اطلاعات بکمک روش فوق بصورت پيوسته و با بهره گيری از سه نرم افزار انجام می گيرد : Encode و Server و Player . نرم افزار encoder اطلاعات صوتی را به فرمت streaming تبديل می نمايد.

 سرويس دهنده ،اطلاعات تبديل شده را قابل دسترس بر روس اينترنت نموده و نرم افزار player ، مسدول بازيابی اطلاعات است. در پحش مستقيم، نرم افزارهای encoder و Streamer بصورت همزمان فعاليت می نمايند. اطلاعات صوتی از طريق کارت صدا به سيستم مربوطه تغذيه و پس از Encode نمودن آنها توسط نرم

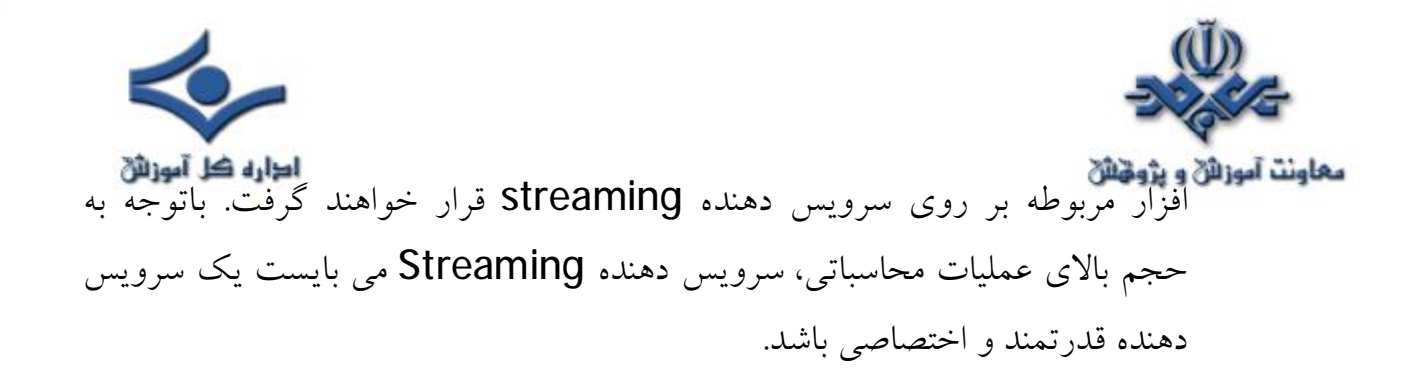

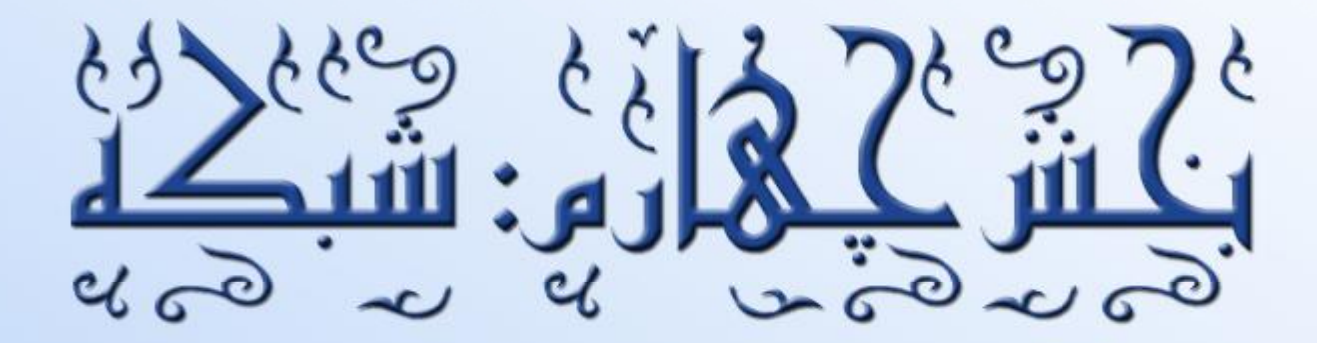

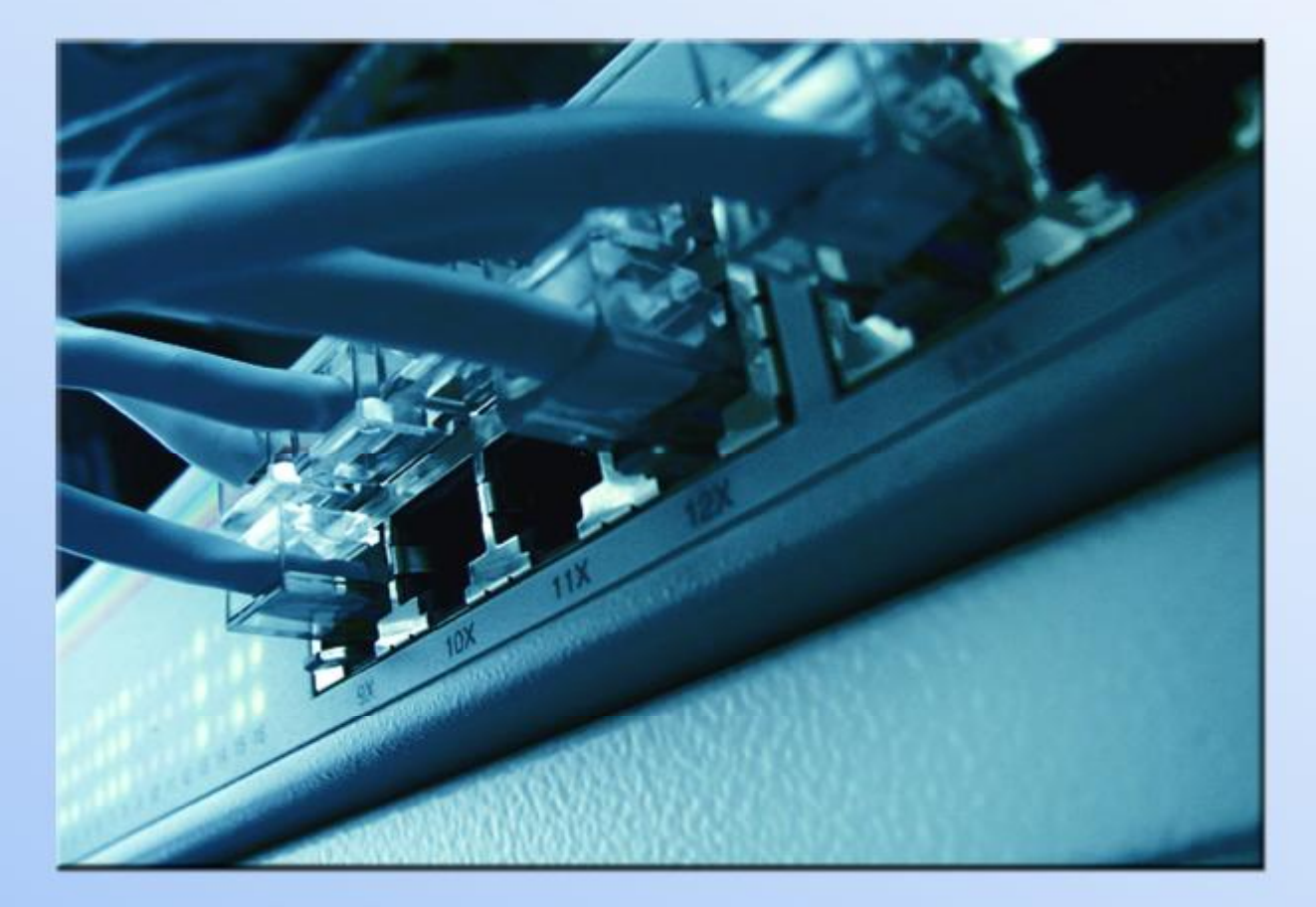

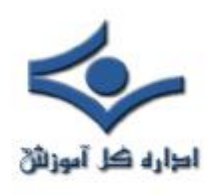

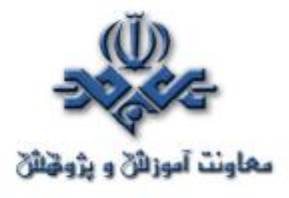

 **شبکه هاي کامپيوتري** 

 يک شبکه شامل مجموعه اي از دستگاهها (کامپيوتر، چاپگرو...) بوده که با استفاده از يک روش ارتباطي (کابل، امواج راديوئي، ماهواره) و به منظور اشتراک منابع فيزيکي (چاپگر) و اشتراک منابع منطقي (فايل) به يکديگر متصل مي گردند. شبکه ها مي توانند با يکديگر نيز مرتبط شده و شامل زير شبکه هائي باشند. **تقسيم بندي شبکه ها** 

شبکه هاي کامپيوتري را بر اساس مولفه هاي متفاوتي تقسيم بندي مي نمايند. در ادامه به برخي از متداولترين تقسيم بندي هاي موجود اشاره مي گردد.

# **تقسيم بندي بر اساس نوع وظايف**

کامپيوترهاي موجود در شبکه را با توجه به نوع وظايف مربوطه به دوگروه عمده: سرويس دهندگان (Servers) و يا سرويس گيرندگان (Clients) تقسيم مي نمايند. کامپيوترهائي در شبکه که براي سايرکامپيوترها سرويس ها وخدماتي را ارائه مي نمايند، سرويس دهنده ناميده مي گردند. کامپيوترهائي که از خدمات و سرويس هاي ارائه شده توسط سرويس دهندگان استفاده مي کنند، سرويس گيرنده ناميده مي شوند. در شبکه هاي Server-Client، يک کامپيوتر در شبکه نمي تواند هم به عنوان سرويس دهنده و هم به عنوان سرويس گيرنده، ايفاي وظيفه نمايد.

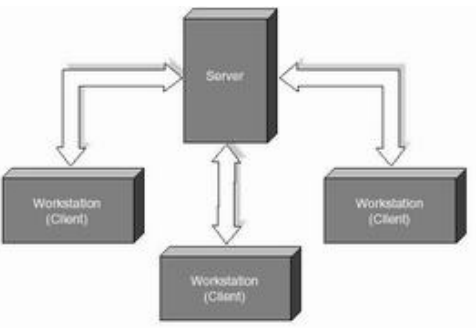

 $\overline{a}$ در شبکه هاي Peer-To-Peer ، يک کامپيوتر مي تواند هم بصورت سرويس دهنده و هم بصورت سرويس گيرنده ايفاي وظيفه نمايد.

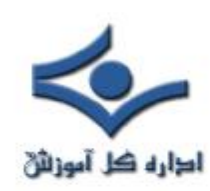

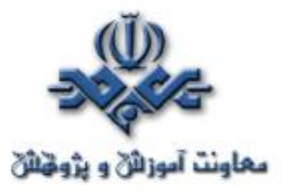

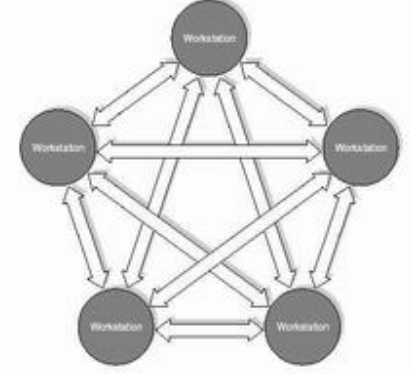

يک شبکه LAN در ساده ترين حالت از اجزاي زير تشکيل شده است:

- **دو کامپيوتر شخصي** . يک شبکه مي تواند شامل چند صد کامپيوتر باشد. حداقل يکي از کامپيوترها مي بايست به عنوان سرويس دهنده مشخص گردد. (درصورتي که شبکه از نوع Server-Client باشد). سرويس دهنده، کامپيوتري است که هسته اساسي سيستم عامل بر روي آن نصب خواهد شد.
- **يک عدد کارت شبکه (NIC (**براي هر دستگاه. کارت شبکه نظير کارت هائي است که براي مودم و صدا در کامپيوتر استفاده مي گردد. کارت شبکه مسئول دريافت، انتقال، سازماندهي و ذخيره سازي موقت اطلاعات در طول شبکه است. به منظور انجام وظايف فوق کارت هاي شبکه داراي پردازنده، حافظه و گذرگاه اختصاصي خود هستند.

**تقسيم بندي بر اساس توپولوژي** 

 الگوي هندسي استفاده شده جهت اتصال کامپيوترها، توپولوژي ناميده مي شود. توپولوژي انتخاب شده براي پياده سازي شبکه ها، عاملي مهم در جهت کشف و برطرف نمودن خطاء در شبکه خواهد بود. انتخاب يک توپولوژي خاص نمي تواند بدون ارتباط با محيط انتقال و روش هاي استفاده از خط مطرح گردد. نوع توپولوژي انتخابي جهت اتصال کامپيوترها به يکديگر، مستقيما" بر نوع محيط انتقال و روش هاي استفاده از خط تاثير مي گذارد. با توجه به تاثير مستقيم توپولوژي انتخابي در نوع کابل کشي و هزينه هاي مربوط به آن، مي بايست با دقت و تامل به انتخاب توپولوژي يک شبکه همت

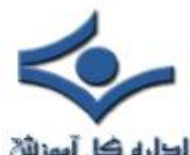

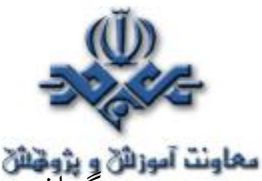

**معاونت آموزائی و پژونیای**<br>گماشت آموزائی می است. عوامل مختلفی جهت انتخاب يک توپولوژی بهينه مطرح مي شود. مهمترين اين عوامل بشرح ذيل است:

- **هزينه** . هر نوع محيط انتقال که براي شبکه LAN انتخاب گردد، در نهايت مي بايست عمليات نصب شبکه در يک ساختمان پياده سازي گردد. عمليات فوق فرآيندي طولاني جهت نصب کانال هاي مربوطه به کابل ها و محل عبور کابل ها در ساختمان است. در حالت ايده آل کابل کشي و ايجاد کانال هاي مربوطه مي بايست قبل از تصرف و بکارگيري ساختمان انجام گرفته باشد. بهرحال مي بايست هزينه نصب شبکه بهينه گردد. - **انعطاف پذيري** . يکي از مزاياي شبکه هاي LAN، توانائي پردازش داده ها و گستردگي و توزيع گره ها در يک محيط است. بدين ترتيب توان محاسباتي سيستم و منابع موجود در اختيار تمام استفاده کنندگان قرار خواهد گرفت. در ادارات همه چيز تغيير خواهد کرد.(لوازم اداري، اتاقها و ...). توپولوژي انتخابي مي بايست بسادگي امکان تغيير پيکربندي در شبکه را فراهم نمايد. مثلا" ايستگاهي را از نقطه اي به نقطه ديگر انتقال و يا قادر به ايجاد يک ايستگاه جديد در شبکه باشيم.

سه نوع توپولوژي رايج در شبکه هاي LAN استفاده مي گردد:

 BUS **STAR**  RING **توپولوژي BUS** 

 يکي از رايجترين توپولوژي ها براي پياده سازي شبکه هاي LAN است. در مدل فوق از يک کابل به عنوان ستون فقرات اصلي در شبکه استفاده شده و تمام کامپيوترهاي موجود در شبکه (سرويس دهنده، سرويس گيرنده) به آن متصل مي گردند.

í

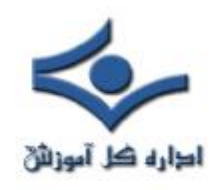

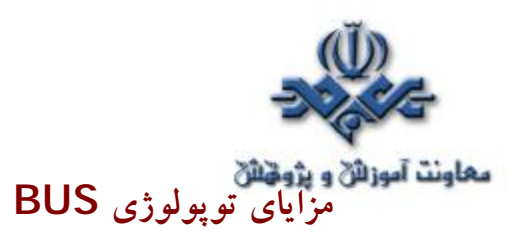

- • **کم بودن طول کابل** . بدليل استفاده از يک خط انتقال جهت اتصال تمام کامپيوترها، در توپولوژي فوق از کابل کمي استفاده مي شود. موضوع فوق باعث پايين آمدن هزينه نصب و ايجاد تسهيلات لازم در جهت پشتيباني شبکه خواهد بود.
- **ساختار ساده** . توپولوژي BUS داراي يک ساختار ساده است. در مدل فوق صرفا" از يک کابل براي انتقال اطلاعات استفاده مي شود.
- **توسعه آسان**. يک کامپيوتر جديد را مي توان براحتي در نقطه اي از شبکه اضافه کرد. در صورت اضافه شدن ايستگاههاي بيشتر در يک سگمنت، مي توان از تقويت کننده هائي به نام Repeater استفاده کرد.

## **معايب توپولوژي BUS**

- • **مشکل بودن عيب يابي** . با اينکه سادگي موجود در تويولوژي BUS امکان بروز اشتباه را کاهش مي دهند، ولي در صورت بروز خطاء کشف آن ساده نخواهد بود. در شبکه هائي که از توپولوژي فوق استفاده مي نمايند، کنترل شبکه در هر گره داراي مرکزيت نبوده و در صورت بروز خطاء مي بايست نقاط زيادي به منظور تشخيص خطاء بازديد و بررسي گردند.
- • **ايزوله کردن خطاء مشکل است**. در صورتي که يک کامپيوتر در توپولوژي فوق دچار مشکل گردد، مي بايست کامپيوتر را در محلي که به شبکه متصل است رفع عيب نمود. در موارد خاص مي توان يک گره را از شبکه جدا کرد. در حالتيکه اشکال در محيط انتقال باشد، تمام يک سگمنت مي بايست از شبکه خارج گردد.
- **ماهيت تکرارکننده ها** . در موارديکه براي توسعه شبکه از تکرارکننده ها استفاده مي گردد، ممکن است در ساختار شبکه تغييراتي نيز داده شود. موضوع فوق مستلزم بکارگيري کابل بيشتر و اضافه نمودن اتصالات مخصوص شبکه است.

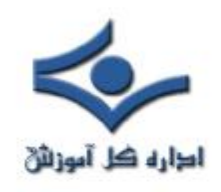

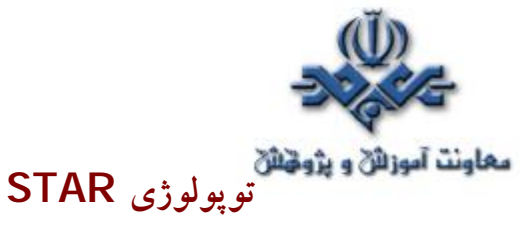

 در اين نوع توپولوژي همانگونه که از نام آن مشخص است، از مدلي شبيه "ستاره" استفاده مي گردد. در اين مدل تمام کامپيوترهاي موجود در شبکه معمولا" به يک دستگاه خاص با نام " هاب " متصل خواهند شد.

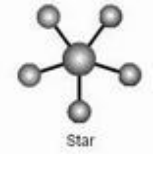

**مزاياي توپولوژي STAR**

- **سادگي سرويس شبکه** . توپولوژي STAR شامل تعدادي از نقاط اتصالي در يک نقطه مرکزي است. ويژگي فوق تغيير در ساختار و سرويس شبکه را آسان مي نمايد.
- **در هر اتصال يکدستگاه** . نقاط اتصالي در شبکه ذاتا" مستعد اشکال هستند. در توپولوژي STAR اشکال در يک اتصال، باعث خروج آن خط از شبکه و سرويس و اشکال زدائي خط مزبور است. عمليات فوق تاثيري در عملکرد ساير کامپيوترهاي موجود در شبکه نخواهد گذاشت.
- **کنترل مرکزي و عيب يابي** . با توجه به اين مسئله که نقطه مرکزي مستقيما" به هر ايستگاه موجود در شبکه متصل است، اشکالات و ايرادات در شبکه بسادگي تشخيص و مهار خواهند گرديد.
- **روش هاي ساده دستيابي** . هر اتصال در شبکه شامل يک نقطه مرکزي و يک گره جانبي است . در چنين حالتي دستيابي به محيط انتقال حهت ارسال و دريافت اطلاعات داراي الگوريتمي ساده خواهد بود.

### **معايب توپولوژي STAR**

• **زياد بودن طول کابل** . بدليل اتصال مستقيم هر گره به نقطه مرکزي ، مقدار زيادي کابل مصرف مي شود. با توجه به اينکه هزينه کابل نسبت به تمام شبکه،کم است،

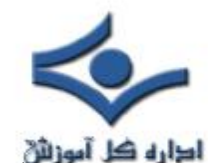

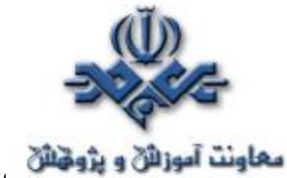

**معاونت آموزائن و پژونتائن**<br>تراکم در کانال کشي جهت کابل ها و مسائل مربوط به نصب و پشتيباني بطور قابل توجهي هزينه ها را افزايش خواهد داد.

- **مشکل بودن توسعه** . اضافه نمودن يک گره جديد به شبکه مستلزم يک اتصال از نقطه مرکزي به گره جديد است. با اينکه در زمان کابل کشي پيش بيني هاي لازم جهت توسعه در نظر گرفته مي شود، ولي در برخي حالات نظير زمانيکه طول زيادي از کابل مورد نياز بوده و يا اتصال مجموعه اي از گره هاي غير قابل پيش بيني اوليه، توسعه شبکه را با مشکل مواجه خواهد کرد.
- **وابستگي به نقطه مرکزي** . در صورتي که نقطه مرکزي (هاب) در شبکه با مشکل مواجه شود، تمام شبکه غيرقابل استفاده خواهد بود.

### **توپولوژي RING**

در اين نوع توپولوژي تمام کامپيوترها بصورت يک حلقه به يکديگر مرتبط مي گردند. تمام کامپيوترهاي موجود در شبکه (سرويس دهنده، سرويس گيرنده) به يک کابل که بصورت يک دايره بسته است، متصل مي گردند. در مدل فوق هر گره به دو و فقط دو همسايه مجاور خود متصل است. اطلاعات از گره مجاور دريافت و به گره بعدي ارسال مي شوند. بنابراين داده ها فقط در يک جهت حرکت کرده و از ايستگاهي به ايستگاه ديگر انتقال پيدا مي کنند.

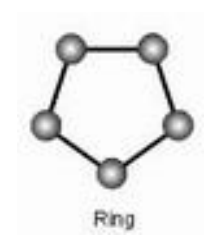

**مزاياي توپولوژي RING**

• **کم بودن طول کابل** . طول کابلي که در اين مدل بکار گرفته مي شود، قابل مقايسه به توپولوژي BUS نبوده و طول کمي را در بردارد. ويژگي فوق باعث

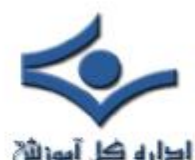

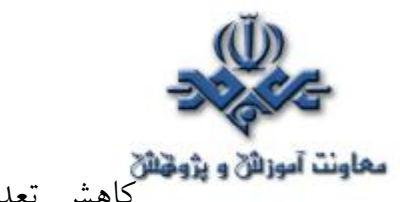

**معاونت آموزائی و پژونتائی**<br>کاهش تعداد به شبکه را تصالات (کانکتور) در شبکه شده و ضریب اعتماد به شبکه را افزايش خواهد داد.

- **نياز به فضائي خاص جهت انشعابات در کابل کشي نخواهد بود**.بدليل استفاده از يک کابل جهت اتصال هر گره به گره همسايه اش، اختصاص محل هائي خاص به منظور کابل کشي ضرورتي نخواهد داشت.
- • **مناسب جهت فيبر نوري** . استفاده از فيبر نوري باعث بالا رفتن نرخ سرعت انتقال اطلاعات در شبکه است. چون در توپولوژي فوق ترافيک داده ها در يک جهت است، مي توان از فيبر نوري به منظور محيط انتقال استفاده کرد. در صورت تمايل مي توان در هر بخش ازشبکه از يک نوع کابل به عنوان محيط انتقال استفاده کرد. مثلا" در محيط هاي ادراي از مدل هاي مسي و در محيط کارخانه از فيبر نوري استفاده کرد.

### **معايب توپولوژي RING**

- • **اشکال در يک گره باعث اشکال در تمام شبکه مي گردد**. در صورت بروز اشکال در يک گره، تمام شبکه با اشکال مواجه خواهد شد. و تا زمانيکه گره معيوب از شبـکه خارج نگردد، هــيچگونه ترافيــــک اطلاعاتي را روي شبــکه نمي توان داشت.
- • **اشکال زدائي مشکل است** . بروز اشکال در يک گره مي تواند روي تمام گرههاي ديگر تاثير گذار باشد. به منظور عيب يابي مي بايست چندين گره بررسي تا گره مورد نظر پيدا گردد.
- **تغيير درساختارشبکه مشکل است** . در زمان گسترش و يا اصلاح حوزه جغرافيائي تحت پوشش شبکه، بدليل ماهيت حلقوي شبکه مسائلي بوجود خواهد آمد.
- **توپولوژي بر روي نوع دستيابي تاثير مي گذارد**. هر گره در شبکه داراي مسئوليت عبور دادن داده اي است که از گره مجاور دريافت داشته است. قبل از

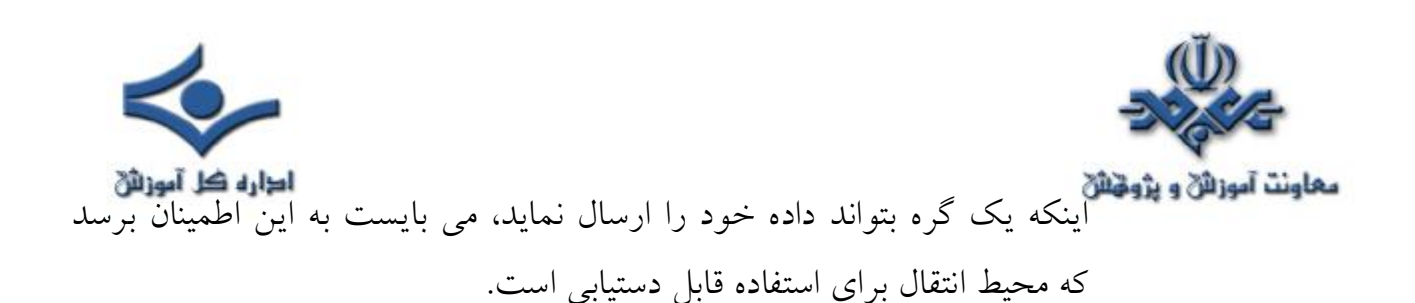

**تقسيم بندي بر اساس حوزه جغرافي تحت پوشش** .

 شبکه هاي کامپيوتري با توجه به حوزه جغرافيائي تحت پوشش به سه گروه تقسيم مي گردند:

- شبکه هاي محلي ( کوچک ) LAN
	- شبکه هاي متوسط MAN
	- شبکه هاي گسترده WAN

**شبکه هاي LAN** . حوزه جغرافيائي که توسط اين نوع از شبکه ها پوشش داده مي شود، يک محيط کوچک نظير يک ساختمان اداري است. اين نوع از شبکه ها داراي ويژگي هاي زير مي باشند:

- توانائي ارسال اطلاعات با سرعت بالا
	- محدوديت فاصله
- قابليت استفاده از محيط مخابراتي ارزان نظير خطوط تلفن به منظور ارسال اطلاعات

• نرخ پايين خطاء در ارسال اطلاعات با توجه به محدود بودن فاصله **شبکه هاي MAN** . حوزه جغرافيائي که توسط اين نوع شبکه ها پوشش داده مي شود، در حد و اندازه يک شهر و يا شهرستان است. ويژگي هاي اين نوع از شبکه ها بشرح زير است:

- پيچيدگي بيشتر نسبت به شبکه هاي محلي
	- قابليت ارسال تصاوير و صدا
	- قابليت ايجاد ارتباط بين چندين شبکه

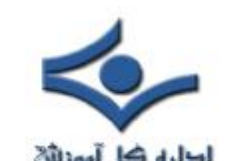

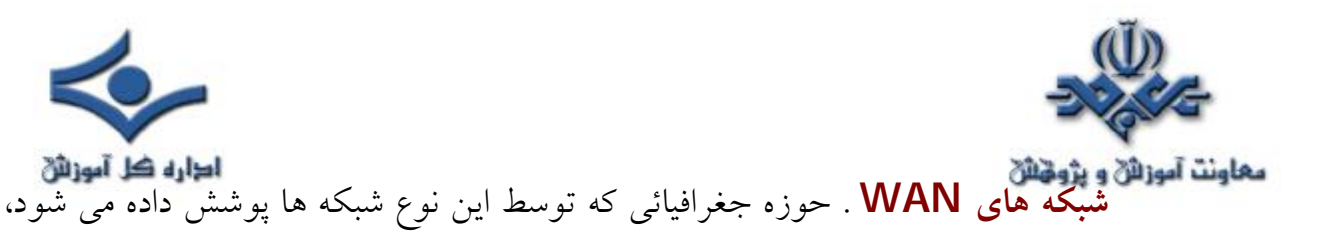

- در حد و اندازه کشور و قاره است. ويژگي اين نوع شبکه ها بشرح زير است: • قابليت ارسال اطلاعات بين کشورها و قاره ها
	- قابليت ايجاد ارتباط بين شبکه هاي LAN
	- سرعت پايين ارسال اطلاعات نسبت به شبکه هاي LAN
	- نرخ خطاي بالا با توجه به گستردگي محدوده تحت پوشش

#### **کابل در شبکه**

در شبکه هاي محلي از کابل به عنوان محيط انتقال و به منظور ارسال اطلاعات استفاده مي گردد. ازچندين نوع کابل در شبکه هاي محلي استفاده مي گردد. در برخي موارد ممکن است در يک شبکه صرفا" از يک نوع کابل استفاده و يا با توجه به شرايط موجود از چندين نوع کابل استفاده گردد. نوع کابل انتخاب شده براي يک شبکه به عوامل متفاوتي نظير: توپولوژي شبکه، پروتکل و اندازه شبکه بستگي خواهد داشت. آگاهي از خصايص و ويژگي هاي متفاوت هر يک از کابل ها و تاثير هر يک از آنها بر ساير ويژگي هاي شبکه، به منظور طراحي و پياده سازي يک شبکه موفق بسيار لازم است.

### (**UTP**( Unshielded Twisted pair کابل

متداولترين نوع کابلي که در انتقال اطلاعات استفاده مي گردد، کابل هاي بهم تابيده مي باشند. اين نوع کابل ها داراي دو رشته سيم به هم پيچيده بوده که هر دو نسبت زمين داراي يک امپدانش يکسان مي باشند. بدين ترتيب امکان تاثير پذيري اين نوع کابل ها از کابل هاي مجاور و يا ساير منابع خارجي کاهش خواهد يافت. کابل هاي بهم تابيده داراي دو مدل متفاوت: Shielded) روکش دار) و Unshielded) بدون روکش) مي باشند. کابل UTP نسبت به کابل STP بمراتب متداول تر بوده و در اکثر شبکه هاي محلي استفاده مي گردد.

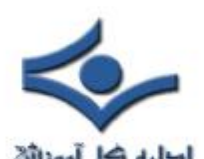

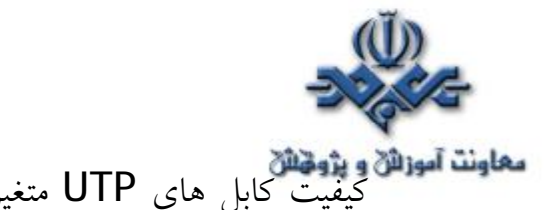

کيفيت کابل هاي UTP متغير بوده و از کابل هاي معمولي استفاده شده براي تلفن تا کابل هاي با سرعت بالا را شامل مي گردد. کابل داراي چهار زوج سيم بوده و درون يک روکش قرار مي گيرند. هر زوج با تعداد مشخصي پيچ تابانده شده ( در واحد اينچ ) تا تاثير پذيري آن از ساير زوج ها و ياساير دستگاههاي الکتريکي کاهش يابد.

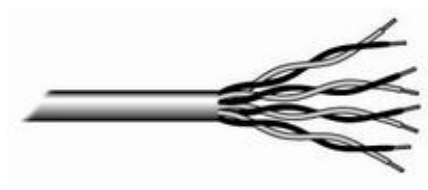

 کابل هاي UTP داراي استانداردهاي متعددي بوده که در گروههاي (**Cat**egories ( متفاوت زير تقسيم شده اند:

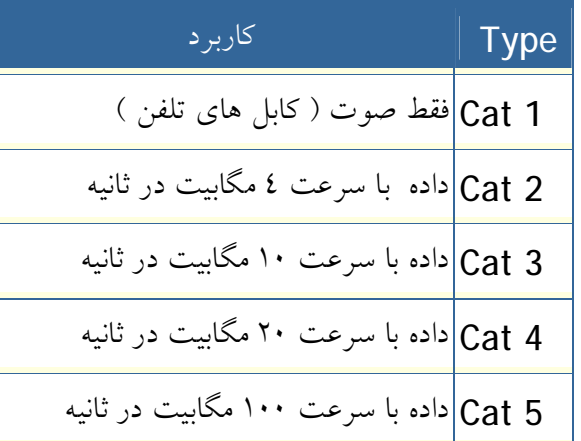

**مزاياي کابل هاي بهم تابيده :**

- سادگي و نصب آسان
- انعطاف پذيري مناسب
- داراي وزن کم بوده و براحتي بهم تابيده مي گردند.

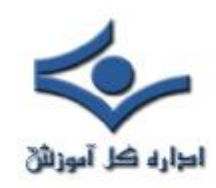

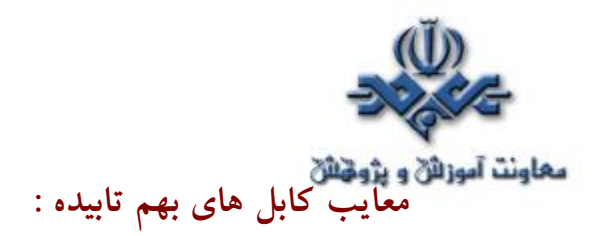

- تضعيف فرکانس
- بدون استفاده از تکرارکننده ها، قادر به حمل سيگنال در مسافت هاي طولاني نمي باشند.
	- پايين بودن پهناي باند

• بدليل پذيرش پارازيت در محيط هاي الکتريکي سنگين بخدمت گرفته نمي شوند. کانکتور استاندارد براي کابل هايUTP، از نوع -45RJ مي باشد. کانکتور فوق شباهت زيادي به کانکتورهاي تلفن (RJ-11) دارد. هر يک از پين هاي کانکتور فوق مي بايست بدرستي پيکربندي گردند. ( **RJ**:Registered Jack (

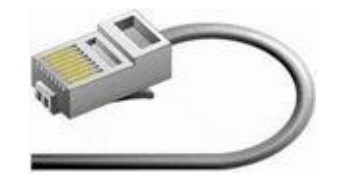

**کابل کواکسيال** 

يکي از مهمترين محيط هاي انتقال در مخابرات کابل کواکسيال و يا هم محور مي باشد. اين نوع کابل ها از سال ١٩٣٦ براي انتقال اخبار و اطلاعات در دنيار به کار گرفته شده اند. در اين نوع کابل ها، دو سيم تشکيل دهنده يک زوج، از حالت متقارن خارج شده و هر زوج از يک سيم در مغز و يک لايه مسي بافته شده در اطراف آن تشکيل مي گردد. در نوع ديگر کابل هاي کواکسيال، به حاي لايه مسي بافته شده، از تيوپ مسي استوانه اي استفاده مي شود. ماده اي پلاستيکي اين دو هادي را از يکديگر جدا مي کند. ماده پلاستيکي ممکن است بصورت ديسکهاي پلاستيکي يا شيشه اي در فواصل مختلف استفاده و مانع از تماس دو هادي با يکديگر شود و يا ممکن است دو هادي در تمام طول کابل بوسيله مواد پلاستيکي از يکديگر جدا گردند.

Ļ

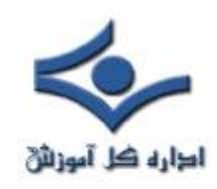

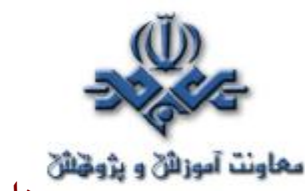

 **مزاياي کابل هاي کواکسيال :**

- قابليت اعتماد بالا
- ظرفيت بالاي انتقال، حداکثر پهناي باند ٣٠٠ مگاهرتز
	- دوام و پايداري خوب
	- پايطن بودن مخارج نگهداري
	- قابل استفاده در سيستم هاي آنالوگ و ديجيتال
		- هزينه پائين در زمان توسعه
- پهناي باند نسبتا" وسيع که مورد استفاده اکثر سرويس هاي مخابراتي از جمله تله کنفرانس صوتي و تصويري است.

**معايب کابل هاي کواکسيال :**

- مخارج بالاي نصب
- نصب مشکل تر نسبت به کابل هاي بهم تابيده
	- محدوديت فاصله
- نياز به استفاده از عناصر خاص براي انشعابات

از کانکتورهاي (**BNC**(Concelman - Neill- Bayone (بهمراه کابل هاي کواکسيال استفاده مي گردد. اغلب کارت هاي شبکه داراي کانکتورهاي لازم در اين خصوص مي باشند.

l

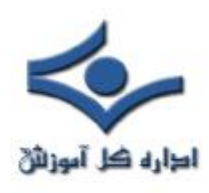

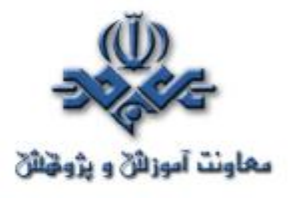

**شبکه و انواع آن** 

يک شبکه کامپيوتري از اتصال دو و يا چندين کامپيوتر تشکيل مي گردد. شبکه هاي کامپيوتري در ابعاد متفاوت و با اهداف گوناگون طراحي و پياده سازي مي گردند. (Wide-Area Networks)و )LAN) Local-Area Networksهاي شبکه WAN ( دو نمونه متداول در اين زمينه مي باشند. در شبکه هاي LAN، کامپيوترهاي موجود در يک ناحيه محدود جغرافيائي نظير منزل و يا محيط کار به يکديگر متصل مي گردند. در شبکه هاي WAN، با استفاده از خطوط تلفن و يا مخابراتي، امواج راديوئي و ساير گزيــنه هاي موجود، دستــــگاه هاي مورد نظر در يک شبــکه به يکديـــگر متصل مي گردند.

**شبکه هاي کامپيوتري چگونه تقسيم بندي مي گردند ؟** 

 شبکه هاي کامپيوتري را مي توان بر اساس سه ويژگي متفاوت تقسيم نمود: توپولوژي، پروتکل و معماري

- **توپولوژي** ، نحوه استقرار( آرايش) هندسي يک شبکه را مشخص مي نمايد. ring , bus وstar ، سه نمونه متداول در اين زمينه مي باشند.
- **پروتکل**، مجموعه قوانين لازم به منظور مبادله اطلاعات بين کامپيوترهاي موجود در يک شبکه را مشخص مي نمايد. اکثر شبکه ها از "اترنت" استفاده مي نمايند. در برخي از شبکه ها ممکن است از پروتکل Ring Token شرکت IBM استفاده گردد. پروتکل، در حقيت به منزله يک اعلاميه رسمي است که در آن قوانين و رويه هاي مورد نياز به منظور ارسال ويا دريافت داده، تعريف مي گردد. در صورتي که داراي دو و يا چندين دستگاه (نظير کامپيوتر) باشيم و بخواهيم آنان را به يکديگر مرتبط نمائيم، قطعا" به وجود يک پروتکل در شبکه نياز خواهد بود. تاکنون صدها پروتکل با اهداف متفاوت طراحي و پياده سازي شده است.

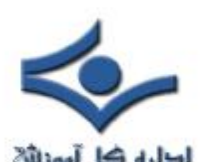

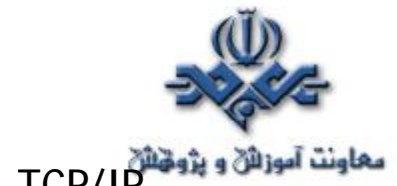

• IP/TCP يکي از متداولترين پروتکل ها در زمينه شبکه بوده که خود از مجموعه پروتکل هائي ديگر، تشکيل شده است. جدول زير متداولترين پروتکل هاي IP/TCP را نشان مي دهد. در کنار جدول فوق ، مدل مرجع OSI نيز ارائه شده است تا مشخص گردد که هر يک از پروتکل هاي فوق در چه لايه اي از مدل OSI کار مي کنند. به موازات حرکت از پائين ترين لايه (لايه فيزيکي) به بالاترين لايه (لايه Application(، هر يک از دستگاههاي مرتبط با پروتکل هاي موجود در هر لايه به منظور انجام پردازش هاي مورد نياز ، زماني را صرف خواهند کرد.

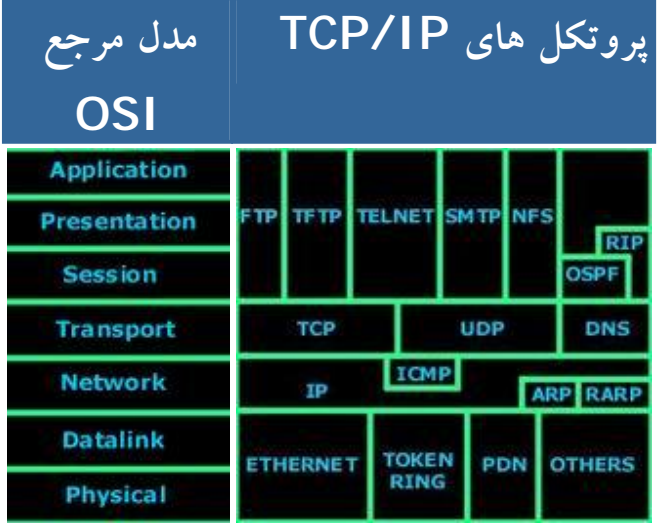

• OSI از کلمات Interconnect Systems Open اقتباس و يک مدل مرجع در خصوص نحوه ارسال پيام بين دو نقطه در يک شبکه مخابراتي و ارتباطي است. هدف عمده مدل OSI، ارائه راهنمائي هاي لازم به توليد کنندگان محصولات شبکه اي به منظور توليد محصولات سازگار با يکديگر است. مدل OSI توسط کميته IEEE ايجاد تا محصولات توليد شده توسط توليد کنندگان متعدد قادر به کار و يا سازگاري با يکديگر باشند. مشکل عدم سازگاري بين محصولات توليدشده توسط شرکت هاي بزرگ تجهيزات سخت افزاري زماني آغاز گرديد که شرکت HP تصميم به ايجاد محصولات شبکه اي نمود و محصولات توليد شده توسط HP با محصولات مشابه توليد شده توسط شرکت

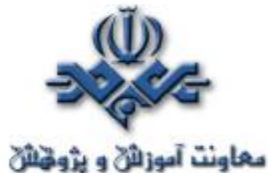

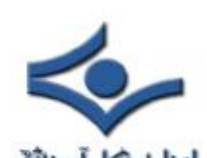

l

هاي ديگر نظير IBM، سازگار نبود. مثلا" زماني که شما چهل کارت شبکه را براي شرکت خود تهيه مي نموديد، مي بايست ساير تجهيزات مورد نياز شبکه نيز از همان توليد کننده خريداري مي گرديد(اطمينان از وجود سازگاري بين آنان). مشکل فوق پس از معرفي مدل مرجع OSI، برطرف گرديد. مدل OSI داراي هفت لايه متفاوت است که هر يک از آنان به منظور انجام عملياتي خاصي طراحي شده اند. بالاترين لايه، لايه هفت ( Application ( و پائين ترين لايه، لايه يک (Physiacal (مي باشد. در صورتي که قصد ارسال داده براي يک کاربر ديگر را داشته باشيد، داده ها حرکت خود را از لايه هفتم شروع نموده و پـس از تـــبديل به سگمنت، datagram، بسـته اطلاعــــــاتي ( Packet ( و فريم، در نهايت در طول کابل ( عموما" کابل هاي pair twisted ( ارسال تا به کامپيوتر مقصد برسد.

- **معماري** ، به دو گروه عمده معماري که عمدتا" در شبکه هاي کامپيوتري استفاده مي گردد ، اشاره مي نمايد: To-Peer -Peer و Client - Server. در شبکه هاي Peer-To-Peer سرويس دهنده اختصاصي وجود نداشته و کامپيوترها از طريق workgroup به منظور اشتراک فايل ها، چاپگرها و دستيابي به اينترنت، به يکديگر متصل مي گردند.
- **[** در شبکه هاي Client Server ، سرويس دهنده و يا سرويس دهندگاني اختصاصي وجود داشته ( نظير يک کنترل کننده Domain در ويندوز ) که تمامي سرويس گيرندگان به منظور استفاده از سرويس ها و خدمات ارائه شده، به آن og on می نمايند. در اکثر سازمان و موسسات از معماری Server - Client به منظور پيکربندي شبکه هاي کامپيوتري، استفاده مي گردد.

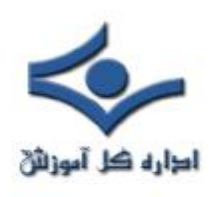

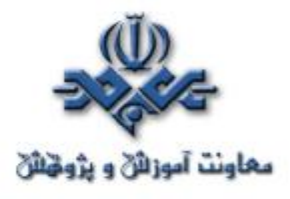

## **چيست؟ MAC Address**

 هر کامپيوتر موجود در شبــکه به منظور ايجاد ارتباط با سـاير کامپيوترها، مي بايست شناسائي و داراي يک آدرس منحصربفرد باشد . قطعا" تاکنون با آدرس هاي IP و يـا MAC ) اقتباس شده از کلمات Control Access Media ( برخورد داشته ايد و شايد اين سوال براي شما مطرح شده باشد که اولا" ضرورت وجود دو نوع آدرس چيست و ثانيا" جايگاه اسفاده از آنان چيست؟ Address MAC ، يک آدرس فيزيکي است در حالي که آدرس هاي IP ، به منزله آدرس هاي منطقي مي باشند. آدرس هاي منطقي شما را ملزم مي نمايند که به منــظور پيکربندي کامپيوتر و کارت شبکه، درايورها و يا پروتکل هاي خاصـي را در حافــظه مستقر نمائيد ( مثلا" استفاده از آدرس هاي IP( . اين وضعيت در رابطه با Address MAC صدق نخواهد کرد و اينگونه آدرس ها نيازمند درايورهاي خاصي نخواهند بود ، چراکه آدرس هاي فوق درون تراشه کارت شبکه قرار مي گيرند.

#### **دليل استفاده از Address MAC**

هر کامپيوتر موجود در شبکه ، مي بايست با استفاده از روش هائي خاص شناسائي گردد. براي شناسائي يک کامپيوتر موجود در شبکه ، صرف داشتن يک آدرس IP به تنهائي کفايت نخواهد کرد. حتما" علاقه منديد که علت اين موضوع را بدانيد . بدين منظور، لازم است نگاهي به مدل معروف OSI (Open Systems Interconnect ) و لايه هاي آن داشته باشيم:

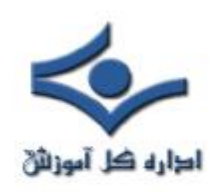

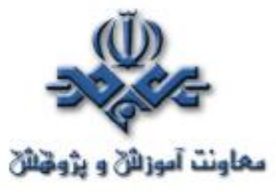

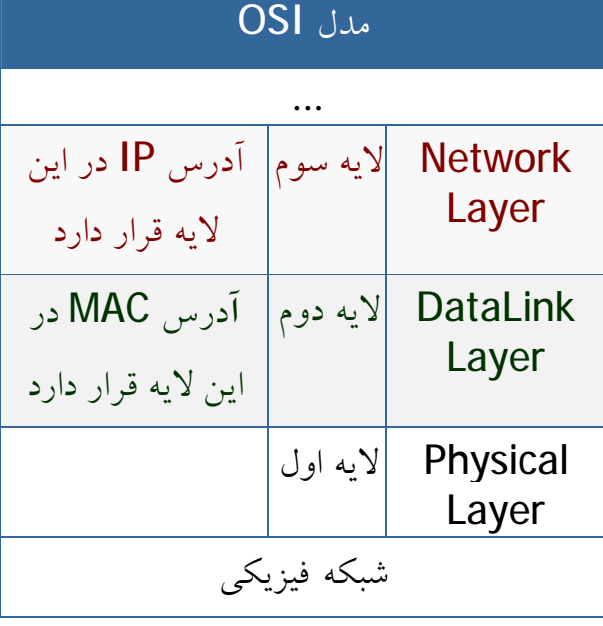

همانگونه که مشاهده مي نمائيد ، Address MAC در لايه DataLink ) لايه دوم مدل OSI ( قرار دارد و اين لايه مسئول بررسي اين موضوع خواهد بود که داده متعلق به کداميک از کامپيوترهاي موجود در شبکه است.

زماني که يک بسته اطلاعاتي( Packet ( به لايه Datalink مي رسد ( از طريق لايه اول )، وي آن را در اختيار لايه بالائي خود ( لايه سوم ) قرار خواهد داد. بنابراين ما نيازمند استفاده از روش خاصي به منظور شناسائي يک کامپيوتر قبل از لايه سوم هسـتيم. Address MAC، در پاسخ به نياز فوق در نظر گرفته شده و با اسـتقرار در لايه دوم، وظيفه شناسائي کامپيوتر قبل از لايه سوم را بر عهده دارد. تمامي ماشين هاي موجود بر روي يک شبکه، اقدام به بررسي بسته هاي اطلاعاتي نموده تا مشخص گردد که آيا Address MAC موجود در بخش "آدرس مقصد " بسته اطلاعاتي ارسالي با آدرس آنان مطابقت مي نمايد؟ لايه فيزيکي( لايه اول ) قادر به شناخت سيگنال هاي الکتريکي موجود بر روي شبکه بوده و فريم هائي را توليد مي نمايد که در اختيار لايهDatalink گذاشته مي شود. در صورت مطابقت Address MAC موجود در بخش "آدرس مقصد " بسته اطلاعاتي ارسالي با Address MAC يکي از کامپيوترهاي موجود در شبکه،

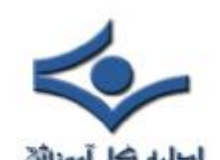

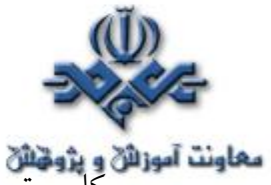

کامپيوتر مورد نظر آن را دريافت و با ارسال آن به لايه سوم ، آدرس شبکه اي بسته اطلاعاتي ( IP ( بررسي تا اين اطمينان حاصل گردد که آدرس فوق با آدرس شبکه اي که کامپيوتر مورد نظر با آن پيکربندي شده است بدرستي مطابقت مي نمايد.

#### **MAC Address ساختار**

يک Address MAC بر روي هر کارت شبکه همواره داراي طولي مشابه و يکسان مي باشند. ( شش بايت و يا ٤٨ بيت ). در صورت بررسي MAC Address يک کامپيوتر که بر روي آن کارت شبکه نصب شده است، آن را با فرمت مبناي شانزده ( Hex( ، مشاهده خواهيد ديد . مثلا" Address MAC کارت شبکه موجود بر روي يک کامپيوتر مي تواند به صورت زير باشد:

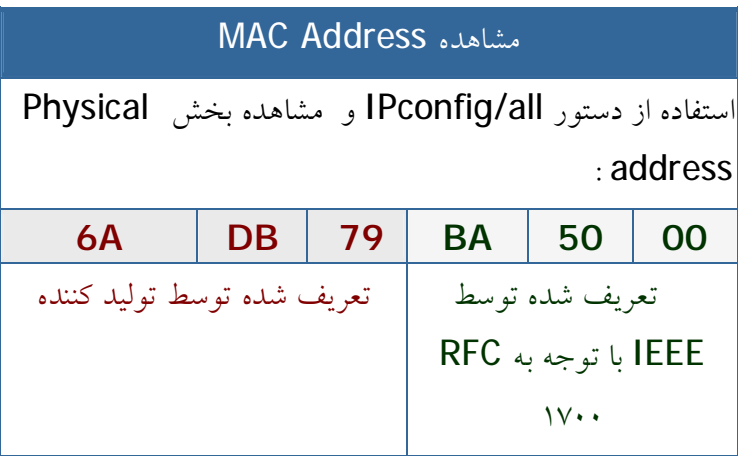

زماني که يک توليد کننده نظير اينتل، کارت ها ي شبکه خود را توليد مي نمايد، آنان هر آدرس دلخواهي را نمي توانند براي Address MAC در نظر بگيرند. در صورتي که تمامي توليد کنندگان کارت هاي شبکه بخواهند بدون وجود يک ضابطه خاص، اقدام به تعريف آدرس هاي فوق نمايند، قطعا" امکان تعارض بين آدرس هاي فوق بوجود خواهد آمد. ( عدم تشخيص توليد کننده کارت و وجود دو کارت شبکه از دو توليد کننده متفاوت با آدرس هاي يکسان ). حتما" اين سوال براي شما مطرح مي گردد که

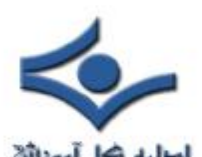

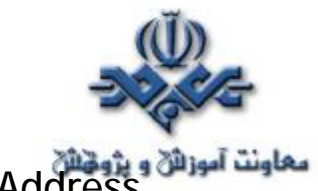

Address MAC توسط چه افراد و يا سازمان هائي و به چه صورت به کارت هاي شبکه نسبت داده مي شود؟ به منظور برخورد با مشکلات فوق، گروه IEEE ، هر Address MAC را به دو بخش مساوي تقسيم که از اولين بخش آن به منظور شناسائي توليد کننده کارت و دومين بخش به توليد کنندگان اختصاص داده شده تا آنان يک شماره سريال را در آن درج نمايند.

کد توليد کنندگان بر اساس RFC-1700 به آنان نسبت داده مي شود. در صورت مشاهده RFC فوق حتما" متوجه خواهيد شد که برخي از توليد کنندگان داراي بيش از يک کد مي باشند. علت اين امر به حجم گسترده محصولات توليدي آنان برمي گردد. با اين که Address MAC در حافظه کارت شبکه ثبت مي گردد، برخي از توليد کنندگان به شما اين اجازه را خواهند داد که با دريافت و استفاده از يک برنامه خاص، بتوانيد بخش دوم Address MAC کارت شبکه خود را تغيير دهيد( شماره سريال کارت شبکه ) . علت اين موضوع به استفاده مجدد از سريال هاي استفاده شده در ساير محصولات توليد شده توسط آنان برمي گردد (تجاوز از محدود مورد نظر). در حال حاضر احتمال اين که شما دو کارت شبکه را خريداري نمائيد که داراي MAC Address يکساني باشند، بسيار ضعيف و شايد هم غيرممکن باشد.

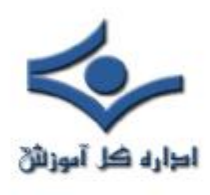

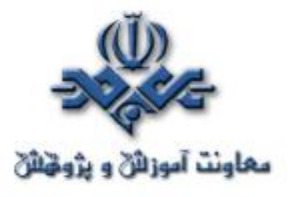

 **مدل مرجع OSI** 

 **OSI** از کلمات **I**nterconnect **S**ystems **O**pen اقتباس و يک مدل مرجع در رابطه با نحوه ارسال پيام بين دو نقطه در يک شبکه مخابراتي و يا کامپيوتري است. هدف عمده مدل فوق، ارائه توصيه ها و راهنمائي هاي لازم به توليد کنندگان محصولات شبکه اي به منظور توليد محصولاتي سازگار با ساير توليد کنندگان است.

مدل OSI توسط کميته IEEE ايجاد شده است. با استفاده از مدل فوق، محصولات توليد شده توسط توليد کنندگان مختلف امکان کار با يکديگر را پيدا خواهند کرد ( سازگاري بين محصولات ). مشکل عدم سازگاري بين محصولات توليدشده توسط شرکت هاي بزرگ توليد کننده تجهيزات سخت افزاري، زماني آغاز گرديد که شرکت HP تصميم به توليد يک محصول شبکه اي نمود و اين محصول با محصولات مشابه ساير شرکت ها ( مثلا" IBM ( سازگار نبود. با توجه به مشکل فوق، در صورتي که قصد تهيه چهل کارت شبکه براي سازمان خود را داشته باشيد، مي بايست ساير تجهيزات مورد نياز شبکه را نيز از همان توليد کننده تهيه مي نموديد (اطمينان از سازگاري بين آنان ). مشکل فوق تا زمان ايجاد مدل مرجع OSI همچنان وجود داشت و به عنوان يک معظل بزرگ در اين زمينه مطرح بود.

مدل OSI داراي هفت لايه متفاوت است که هر يک از آنان به منظور انجام عملياتي خاص ، طراحي شده اند. بالاترين لايه، لايه هفت و پائين ترين لايه، لايه يک است. در زمان ارسال داده از يک کامپيوتر به کامپيوتر ديگر، داده ها حرکت خود را از لايه هفتم آغاز نموده و پس از تبديل به سگمنت، ديتاگرام، بسته اطلاعاتي ( Packet ( و فريم، در نهايت از طريق محيط انتقال ( مثلا" کابل ) براي کامپيوتر مقصد ارسال مي گردند.

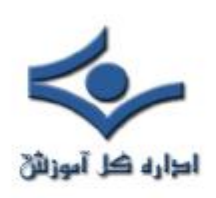

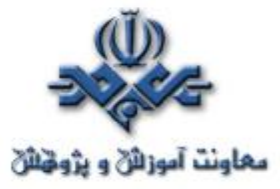

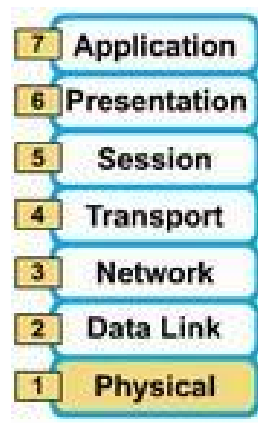

**عملکرد هر يک از لايه هاي مدل مرجع OSI :** 

• **لايه Application ) لايه هفتم )**  □ ارائه سرويس هاي شبکه به برنامه ها(نظير پست الکترونيکي، ارسال فايل ها و...) تشخيص زمان لازم به منظور دستيابي به شبکه  $\Box$ • **لايه Presentation ) لايه ششم )**  □ ايجاد اطمينان لازم در رابطه با قابل استفاده بودن داده براي سيستم دريافت کننده □ فرمت داده □ ساختمان هاي داده □ توافق در رابطه با گرامر انتقال داده براي لايه Application □ رمزنگاري داده • **لايه Session ) لايه پنجم )**  □ ا يجاد ، مديريت و خاتمه ارتباط برقرار شده بين برنامه ها • **لايه Transport ) لايه چهارم )**  □ در ارتباط با رويکردهاي متفاوت حمل داده بين کامپيوترهاي ميزبان □ حمل مطمئن داده □ ايجاد ، مديريت و خاتمه مدارات مجازي

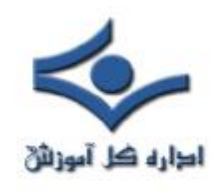

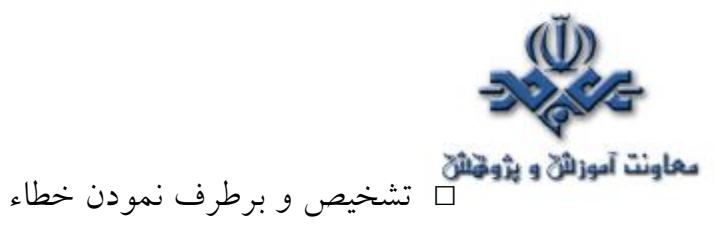

□ تقسيم داده به فريم و نسبت دهي يک دنباله عددي مناسب به هر يک از آنان □ پروتکل هاي TCP، UDP و SPX در اين لايه قرار دارند.

• **لايه Network ) لايه سوم )** 

□ ارائه ارتباط و مسير انتخابي براي دو سيستم □ حوزه روتينگ □ پاسخ به سوالات متعددي نظير نحوه ارتباط سيستم هاي موجود در سگمنت هاي متفاوت شبکه □ آدرس هاي مبداء، مقصد، Subnet و تشخيص مسير لازم □ پروتکل هاي IP و IPX در اين لايه استفاده مي گردند.

- **لايه Datalink ) لايه دوم )**  □ انتقال مطمئن داده از طريق محيط انتقال □ آدرس دهي فيزيکي و يا سخت افزاري ( MAC( ، توپولوژي شبکه □ فريم ها در اين لايه قرار دارند.
- **لايه Physical ) لايه اول )**  □ کابل ها ، کانکتورها، ولتاژها، نرخ انتقال داده □ ارسال اطلاعات به صورت مجموعه اي از بيت ها، سيگنال هاي الکتريکي و اينترفيس هاي سخت افزاري

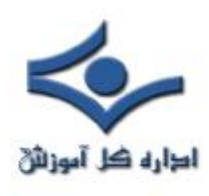

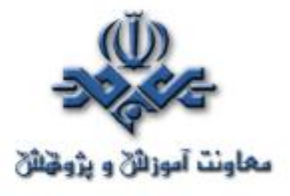

 **OSI**

 به منظور شناخت مناسب نحوه عملکرد پروتکل در شبکه مي بايست با برخي از مدل هاي رايج شبکه که معماري شبکه را تشريح مي نمايند، آشنا گرديد. مدل OSI ) Interconnection Systems Open ( يک مرجع مناسب در اين زمينه است. اين مدل در سال ١٩٨٤ توسط ISO) يک سازمان بين المللي استاندارد سازي با بيش از ١٣٠ عضو) ارائه گرديد. در مدل فوق از هفت لايه براي تشريح فرآيندهاي مربوط به ارتباطات استفاده مي گردد. هريک از لايه ها مسيوليت انجام عمليات خاصي را برعهده دارند.. مدل OSI به عنوان يک مرجع و راهنما براي شناخت عمليات مربوط به ارتباطات استفاده مي گردد. به منظور آشنا ئي با نحوه عملکرد يک شبکه، مطالعه مدل فوق، مفيد مي باشد. شکل زير هفت لايه مدل OSI را نشان مي دهد.

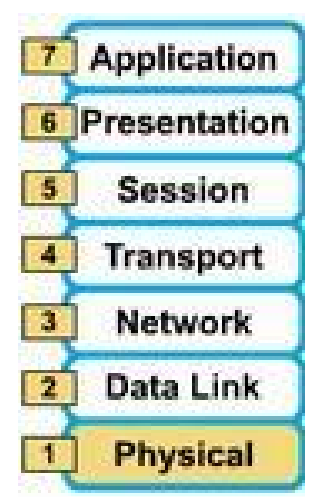

ارسال و دريافت اطلاعات از طريق لايه هاي مربوطه در کامپيوترهاي فرستنده و گيرنده انجام خواهد شد. داده ها توسط يک برنامه و توسط کاربر توليد خواهند شد ( نظير يک پيام الکترونيکي). شروع ارسال داده ها از لايه Application است. در ادامه و با حرکت به سمت پايين، در هر لايه عمليات مربوطه انجام و داده هائي به بسته هاي اطلاعاتي اضافه خواهد شد. در آخرين لايه (لايه فيزيکي) با توجه به محيط انتقال استفاده شده، داده ها به سيگنالهاي الکتريکي، پالس هائي از نور و يا سيگنالهاي راديوئي

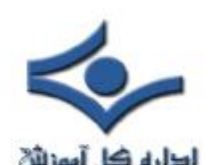

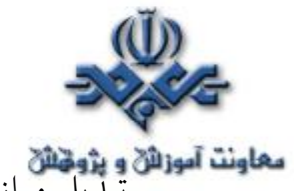

معلونت آموزان و پژونان<br>تبديل و از طريق کابل و يا هوا براي کامپيوتر مقصد ارسال خواهند شد. پس از دريافت داده در کامپيوتر مقصد، عمليات مورد نظر (معکوس عمليات ارسال) توسط هر يک از لايه ها انجام و در نهايت با رسيدن داده به لايه Application و بکمک يک برنامه، امکان استفاده از اطلاعات ارسالي فراهم خواهد شد. شکل زير نحوه انجام فرآيند فوق را نشان مي دهد.

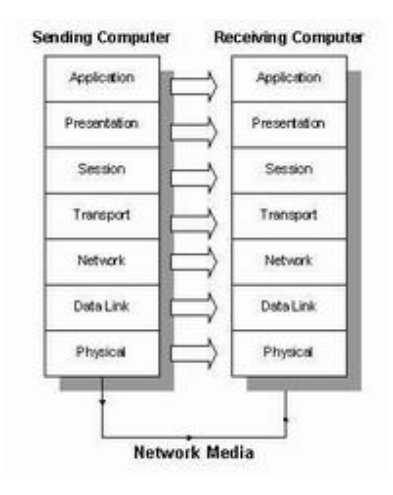

# **لايه هاي OSI**

همانگونه که اشاره گرديد مدل OSI از هفت لايه متفاوت تشکيل شده است . در ادامه عملکرد هر لايه تشريح مي گردد:

- لايه هفت ( **Application** (. اين لايه با سيستم عامل و يا برنامه هاي کاربردي ارتباط دارد. کاربران با استفاده از نرم افزارهاي کاربردي متفاوت قادر به انجام عمليات مرتبط با شبکه خواهند بود. مثلا" کاربران مي توانند اقدام به ارسال فايل خواندن پيام ارسال پيام و ... نمايند.
- لايه شش ( **Presentation** (. لايه فوق داده هاي مورد نظر خود را از لايه Application اخذ و آنها را بگونه اي تبديل خواهد کرد که توسط ساير لايه ها قابل استفاده باشد.

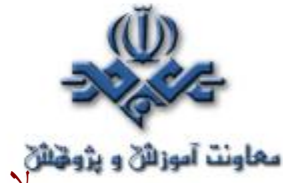

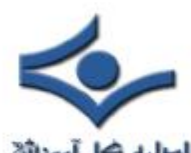

• لايه پنج ( **Session** (. لايه فوق مسئول ايجاد ، پشتيباني و ارتباطات مربوطه با دستگاه دريافت کننده اطلاعات است.

- لايه چهار ( **Transport** (. لايه فوق مسئول پشتيباني کنترل جريان داده ها و و بررسي خطاء و بازيابي اطلاعات بين دستگاه هاي متفاوت است. کنترل جريان داده ها ، بدين معني است که لايه فوق در صورتي که اطلاعاتي از چندين برنامه ارسال شده باشد، داده هاي مربوطه به هر برنامه را به يک stream آماده تبديل تا در اختيار شبکه فيزيکي قرار داده شوند.
- لايه سه ( **Network** (. در لايه فوق روش ارسال داده ها براي دستگاه گيرنده تعيين خواهد شد. پروتکل هاي منطقي، روتينگ و آدرس دهي در اين لايه انجام خواهد شد.
- لايه دو ( **Data**( . در لايه فوق، پروتکل هاي فيزيکي به داده اضافه خواهند شد. در اين لايه نوع شبکه و وضعيت بسته هاي اطلاعاتي (Packet (نيز تعيين مي گردند.
- لايه يک (**Physical** (. لايه فوق در ارتباط مستقيم با سخت افزار بوده و خصايص فيزيکي شبکه نظير : اتصالات، ولتاژ و زمان را مشخص مي نمايد.

مدل OSI بصورت يک مرجع بوده و پروتکل هاي پشته اي يک و يا چندين لايه از مدل فوق را ترکيب و در يک لايه پياده سازي مي نمايند.

#### **پروتکل هاي پشته اي**

يک پروتکل پشته اي، شامل مجموعه اي از پروتکل ها است که با يکديگر فعاليت نموده تا امکان انجام يک عمليات خاص را براي سخت افزار و يا نرم افزار فراهم نمايند. پروتکل IP/TCP نمونه اي از پروتکل هاي پشته اي است. پروتکل فوق از چهار لايه استفاده مي نمايد.

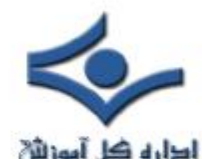

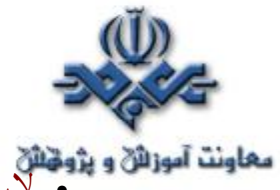

• لايه يک (**Network Interface** (. لايه فوق، لايه هاي Physical و Data را ترکيب و داده هاي مربوط به دستگاه هاي موجود در يک شبکه را روت خواهد کرد.

- لايه دو (**Internet** (. لايه فوق متناظر لايه Network در مدل OSI است. پروتکل اينترنت (IP (، با استفاده از آدرس IP ) شامل يک مشخصه شبکه و يک مشخصه ميزبان ) ، آدرس دستگاه مورد نظر براي ارتباط را مشخص مي نمايد.
- لايه سه (**Transport** (. لايه فوق متناظر با لايه Transport در مدل OSI است. پروتکل protocol control Trnsport(TCP )در لايه فوق ايفاي وظيفه مي نمايد
	- لايه چهار (**Application** (. لايه فوق متناظر با لايه هاي Presentation,Session و Application در مدل OSI است. پروتکل هائي نظير FTP و SMTP در لايه فوق ايفاي وظيفه مي نمايند.

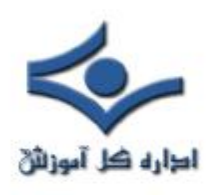

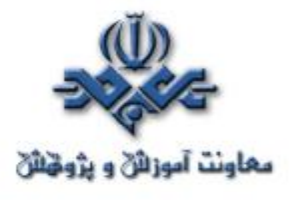

 **نحوه مبادله داده بين دو کامپيوتر**

 آيا تاکنون براي شما اين سوال مطرح شده است که نحوه مبادله اطلاعات بين دو کامپيوتر موجود در يک شبکه به چه صورت است؟ کامپيوترهاي موجود در يک شبکه به منظور مبادله اطلاعات تابع مدل مرجع OSI مي باشند. مدل فوق، همانند يک دستورالعمل اجرائي بوده و عمليات لازم در زمان ارسال و يا دريافت داده را براي يک کامپيوتر مشخص مي نمايد. به منظور آشنائي و آناليز فرآيند مبادله داده بين دو کامپــيوتر موجود در يک شبکه به بررسي يک نمونه مثال کاربردي خواهيم پرداخت. زماني که يک اتومبيل در کارخانه اي توليد مي گردد، يک نفر تمامي کارها را انجام نخواهد داد . توليد يک اتومبيل بر اساس يک خط توليد انجام شده و همزمان با حرکت اتومبيل در خط توليد هر شخص بخش هاي متفاوتي را به آن اضافه نموده و زماني که به انتهاي خط توليد مي رسيم، اتومبيل مورد نظر توليد و آماده استفاده خواهد بود. وضعيت فوق در رابطه با داده ارسالي از يک کامپيوتر به کامپيوتر ديگر نيز صدق مي کند. مدل OSI که توسط کميته IEEE ايجاد شده است، قوانين لازم به منظور مبادله اطلاعات بين کامپيوترها را فراهم مي نمايد. بدين ترتيب و با پيروي از مجموعه رهنمودهاي ارائه شده در مدل مرجع OSI، هر کامپيوتر قادر به مبادله اطلاعات با ساير کامپيوترها ( صرفنظر از نوع کامپيوتر ) خواهد بود. حرکت داده با دو روش متفاوت در مدل مرجع OSI انجام مي شود. در سمت فرستنده ( به طرف پائين )، داده ها کپسوله شده و براي کامپيوتر گيرنده ارسال مي شوند. در سمت گيرنده ( به طرف بالا )، داده ها از حالت کپسوله خارج شده و در نهايت در اختيار کامپيوتر گيرنده قرار داده مي شوند.

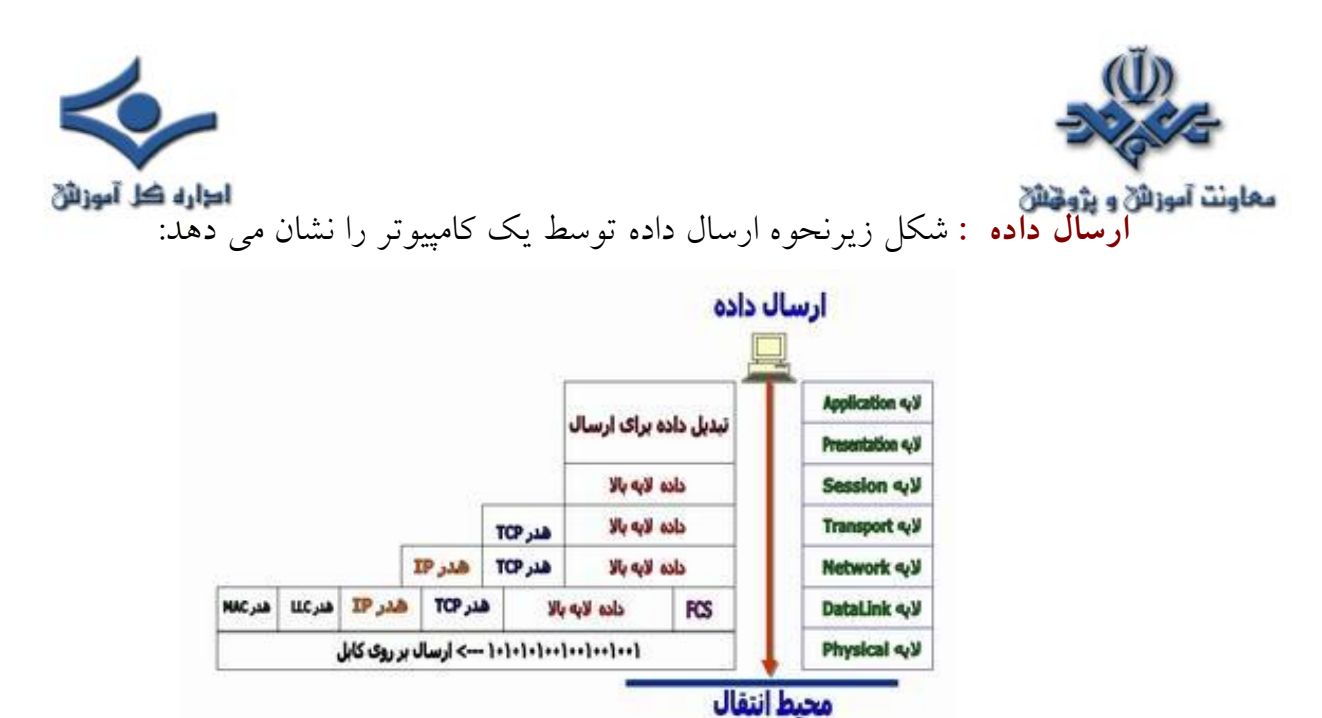

**توضيحات :**

- کامپيوتر موجود در شبکه، قصد ارسال داده براي کامپيوتر ديگر را دارد. در لايه Application ، رابط کاربر وجود داشته و از طريق آن کاربر با برنامه مورد نظر ارتباط برقرار مي نمايد.
- پس از ارسال داده از لايه Application ، داده ارسالي به ترتيب لايه هاي Presentation و Session را طي مي نمايد. هر يک از لايه هاي فوق اطلاعات اضافه اي را به داده اوليه اضافه نموده و در نهايت داده در اختيار لايه Transport قرار داده مي شود.
- در لايه Transport ، داده به بخش هاي کوچکتري تقسيم و هدر TCP به آن اضافه مي گردد . به داده موجود در لايه Transport ،" سگمنت" گفته مي شود . هر سگمنت شماره گذاري شده تا امکان بازسازي مجدد آنان در مقصد وجود داشته باشد ( انتظار داريم داده دريافتي توسط گيرنده همان داده ارسالي توسط فرستنده باشد).
- هر سگمنت در ادامه به منظور آدرس دهي شبکه (منظور آدرس دهي منطقي است) و روتينگ مناسب در اختيار لايه Network قرار داده مي شود. به داده موجود در لايه Network، بسته اطلاعاتي و يا Packet گفته مي شود.

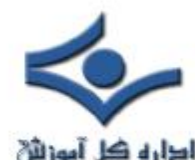

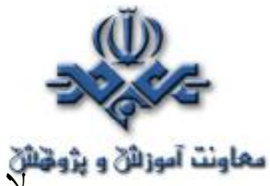

لايه Network، هدر IP خود را به آن اضافه نموده و آن را براي لايه DataLink ارسال مي نمايد.

- در لايه DataLink به داده ئي که هم اينک شامل هدر لايه هاي Transport و Network است، "فريم" گفته مي شود. در اين لايه، هر يک از بسته هاي اطلاعاتي دريافتي، کپسوله شده و در يک فريم به همراه آدرس سخـت افـــــزاري( آدرس MAC ( کامپيوترهاي فرستنده و گيرنده سازماندهي مي شوند. در فريم فوق اطلاعات مربوط به LLC) نوع پروتکل ارسالي توسط لايه قبلي زماني که به کامپيوتر مقصد مي رسد)، نيز اضافه مي شود. در بخش انتهائي فريم ، فيلدي با نام FCS که از کلمات Sequence Check Frame اقتباس شده است به منظور بررسي خطاء اضافه مي گردد.
- در صورتي که کامپيوتر مقصد بر روي يک کامپيوتر از راه دور باشد، فريم به روتر و يا gateway به منظور مسيريابي مناسب ارسال مي گردد.
- به منظور استقرار فريم بر روي شبکه مي بايست اطلاعات موجود به صورت سيگنال هاي ديجيتال تبديل شوند. با توجه به اين که يک فريم مشتمل بر مجموعه اي از صفر و يک است، لايه Physical عمليات کپسوله نمودن ارقام موجود در فريم به يک سيگنال ديجيتال را انجام خواهد داد.
- در ابتداي فريم و به منظور انجام عمليات همزمان سازي (هماهنگ شدن دريافت کننده با فرستنده )، تعداد اندکي صفر و يک اضافه مي گردد.

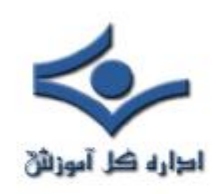

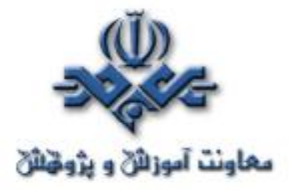

 **دريافت داده :** شکل زير نحوه دريافت داده توسط يک کامپيوتر را نشان مي دهد:

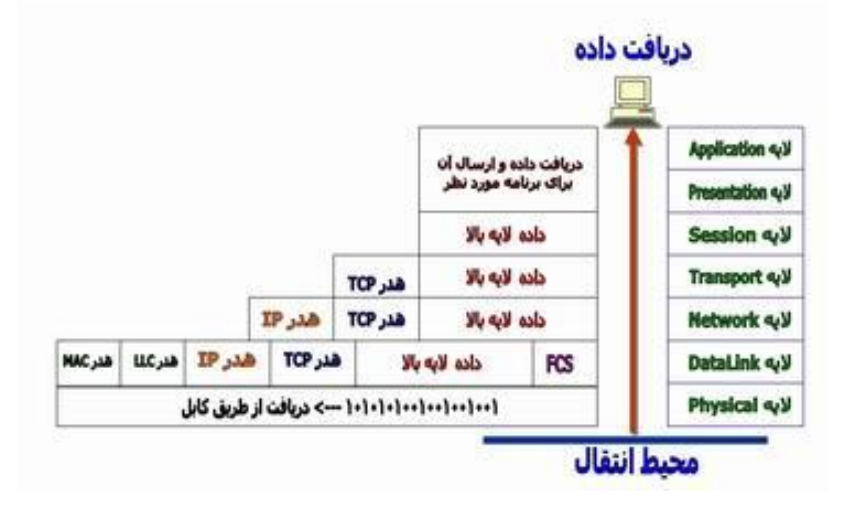

**توضيحات :**

- کامپيوتر دريافت کننده در ابتدا به منظور هماهنگ کردن خود با کامپيوتر فرستنده در جهت خواندن سيگنال ديجيتال، تعداد محدودي از بيت ها را مي خواند. پس از اتمام عمليات همزمان سازي و دريافت تمامي فريم آن را به لايه بالاتر (لايه DataLink)، ارسال مي نمايد.
- لايه DataLink ، در ابتدا بررسي لازم در رابطه با وجود خطاء ( CRC ( و يا همان Check Redundancy Cyclic را در خصوص اطلاعات دريافتي انجام خواهد داد. محاسبات فوق توسط کامپيوتر دريافت کننده انجام شده و ماحصل کار با مقدار موجود در فيلد FCS مقايسه شده و بر اساس آن تشخيص داده خواهد شد که آيا فريم دريافتي بدون بروز خطاء دريافت شده است؟ در ادامه لايه DataLink، اطلاعات اضافه و يا هدري را که توسط لايه DataLink کامپيوتر از راه دور به آن اضافه شده است را برداشته و مابقي داده را که به آن Packet اطلاق مي گردد براي لايه Network ارسال مي نمايد.

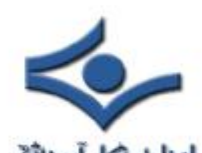

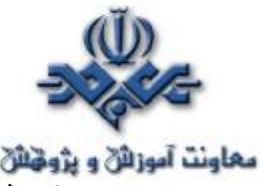

- در لايه Network ، آدرس IP موجود در بسته اطلاعاتي با آدرس IP کامپيوتر دريافت کننده مقايسه شده و در صورت مطابقت ، هدر لايه Network و يا هدر IP از بسته اطلاعاتي برداشته شده و مابقي بسته اطلاعاتي براي لايه بالاتر ( لايه Transport( ، ارسال مي گردد. به داده موجود در اين لايه، سگمنت گفته مي شود.
- سگمنت در لايه Transport پردازش و عمليات بازسازي مجدد داده دريافتي، انجام خواهد شد. در زمان بازسازي مجدد داده دريافتي توسط کامپيوتر گيرنده به فرستنده اطلاع داده مي شود که وي هر يک از بخش ها را دريافت نموده است تا خللي در بازسازي مجدد داده ايجاد نگردد. با توجه به ارسال يک ACK براي فرستنده ( اعلام وضعيت سگمنت دريافتي به کامپيوتر فرستنده )، از پروتکل TCP در مقابل UDP استفاده شده است. پس از انجام عمليات فوق، داده دريافتي در اختيار لايه Application گذاشته مي شود. در زمان مبادله اطلاعات بين کامپيوترهاي موجود در شبکه، کاربران درگير جزئيات مسئله نشده و تمامي فرآيندهاي اشاره شده به صورت اتوماتيک انجام خواهد شد.
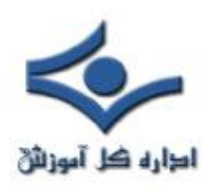

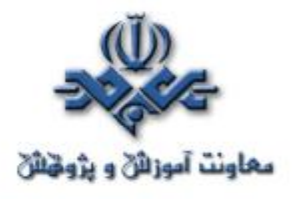

 **پويش پورت ها** 

 پويش يک پورت فرآيندي است که مهاجمان با استفاده از آن قادر به تشخيص وضعيت يک پورت بر روي يک سيستم و يا شبکه مي باشند. مهاحمان با استفاده از ابزارهاي متفاوت، اقدام به ارسال داده به پورت هاي TCP و UDP نموده و با توجه به پاسخ دريافتي قادر به تشخيص اين موضوع خواهند بود که کدام پورت ها در حال استفاده بوده و از کدام پورت ها استفاده نمي گردد و اصطلاحا" آنان باز مي باشند. مهاجمان در ادامه و بر اساس اطلاعات دريافتي، بر روي پورت هاي باز متمرکز شده و حملات خود را بر اساس آنان سازماندهي مي نمايند. عملکرد مهاجمان در اين رابطه مشابه سارقاني است که به منظور نيل به اهداف مخرب خود ( سرقت )، درابتدا وضعيت درب ها و پنجره هاي منازل را بررسي نموده تا پس از آگاهي از وضعيت آنان ( باز بودن و يا قفل بودن )، سرقت خود را برنامه ريزي نمايند.

User Datagram ) UDP ), (TCP (Transmission Control Protocol Protocol، دو پروتـکل مهم IP/TCP مي باشـند. هر يک از پروتــکل هاي فوق مي توانند داراي شماره پورتي بين صفر تا ٦٥،٥٣٥ باشند . بنابراين ما داراي بيش از ٦٥،٠٠٠ درب مي باشيم که مي بايست در رابطه با باز بودن و يا بستن هر يک از آنان تعيين تکليف نمود ( شبکه اي با بيش از ٦٥،٠٠٠ درب! ). از ١٠٢٤ پورت اول TCP به منظور ارائه سرويس هاي استانداردي نظير SMTP,HTTP,FTP و DNS استفاده مي گردد . ( پورت هاي خوش نام ). به برخي از پورت هاي بالاي ١٠٢٣ نيز سرويس هاي شناخته شده اي نسبت داده شده است، ولي اغلب اين پورت ها به منظور استفاده توسط يک برنامه در دسترس مي باشند.

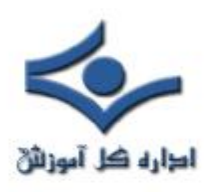

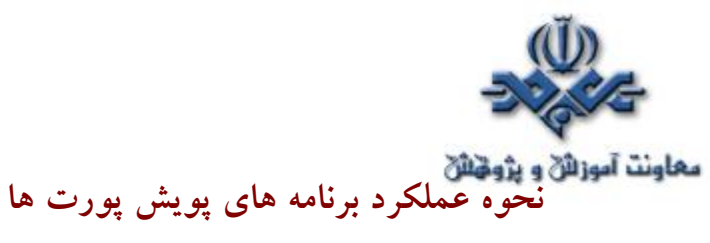

برنامه هاي پويش پورت ها در ابتدا اقدام به ارسال يک درخواست براي کامپيوتر هدف و بر روي هر يک از پورت ها نموده و در ادامه با توجه به نتايج بدست آمده، قادر به تشخيص وضعيت يک پورت مي باشند (باز بودن و يا بسته بودن يک پورت). در صورتي که اينگونه برنامه ها با اهداف مخرب به خدمت گرفته شوند، مهاجمان قادر به تشخيص وضعيت پورت ها بر روي يک سيستم و يا شبکه کامپيوتري مي شوند. آنان مي توانند تهاجم خود را بگونه اي برنامه ريزي نمايند که ناشناخته باقي مانده و امکان تشخيص آنان وجود نداشته باشد. برنامه هاي امنيتي نصب شده بر روي يک شبکه کامپيوتري مي بايست بگونه اي پيکربندي شوند که در صورت تشخيص ايجاد يک ارتباط و پويش مستمر و بدون وقفه مجموعه اي از پورت ها در يک محدوده زماني خاص توسط يک کامپيوتر، هشدارهاي لازم را در اختيار مديريت سيستم قرار دهند. مهاجمان به منظور پويش پورت ها از دو روش عمده "آشکار" و يا " مخفي" ، استفاده مي نمايند. در روش پويش آشکار ، مهاجمان در رابطه با تعداد پورت هائي که قصد بررسي آنان را دارند، داراي محدوديت خواهند بود ( امکان پويش تمامي ٦٥،٥٣٥ پورت وجود ندارد ). در پويش مخفي، مهاجمان از روش هائي نظير ″ پويش کنل<sup>۱</sup>′ استفاده نموده تا احتمال شناسائي آنان کاهش يابد. با پويش پورت ها در يک محدوده زماني بيشتر ، احتمال تشخيص آنان توسط برنامه هاي امـــنيتي نصب شده در يک شبکه کامپيوتري کاهش پيدا مي نمايد.

برنامه هاي پويش پورت ها با تنظيم فلاگ هاي متفاوت TCP و يا ارسال انواع متفاوتي از بسته هاي اطلاعاتي TCP قادر به ايجاد نتايج متفاوت و تشخيص پورت هاي باز بر اساس روش هاي مختلفي مي باشند. مثلا" يک پويش مبتني بر SYN با توجه به نتايج بدست آمده اعلام مي نمايد که کدام پورت باز و يا کدام پورت بسته است و يا در يک پويش مبتني بر FIN بر اساس پاسخي که از پورت هاي بسته دريافت مي نمايد ( پورت هاي باز پاسخي را ارسال نخواهند کرد) وضعيت يک پورت را تشخيص خواهد داد.

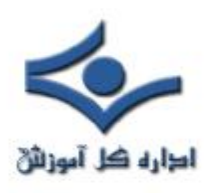

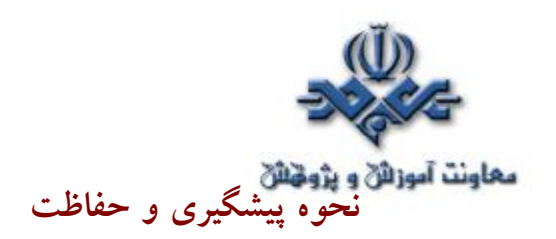

 مديران شبکه مي توانند با استفاده از امکانات متنوعي که در اين رابطه وجود دارد از پويش پورت ها بر روي شبکه توسط مهاجمان آگاه گردند . مثلا" مي توان تمامي پويش هاي مبتني بر SYN را ثبت تا در ادامه امکان بررسي دقيق آنان وجود داشته باشد. (تشخيص ارسال يک بسته اطلاعاتي SYN به پورت هاي باز و يا بسته). به منظور افزايش ايمن سازي کامپيوتر و يا شبکه مورد نظر مي توان خود راسا" اقدام به پويش پورت ها نمود . با استفاده از نرم افزارهائي نظير NMap مي توان محدوده اي از آدرس هاي IP و پورت هاي مورد نظر را بررسي نمود ( شبيه سازي يک تهاجم ). پس از مشخص شدن وضعيت هر يک از پورت ها مي بايست اقدامات لازم حفاظتي در اين خصوص را انجام داد . در صورتي که به وجود ( باز بودن ) يک پورت نياز نمي باشد، مي بايست آنان را غير فعال نمود. در صورت ضرورت استفاده از يک پورت، مي بايست بررسي لازم در خصوص تهديداتي که ممکن است از جانب آن پورت متوجه سيستم و يا شبکه گردد را انجام و با نصب patch هاي مرتبط با آنان امکان سوء استفاده از پورت هاي باز را کاهش داد.

# **نرم افزارهاي پويش پورت ها**

به منظور پويش پورت ها و آگاهي از وضعيت پورت هاي TCP و UDP مي توان از برنامه هاي متعددي استفاده نمود :

- ( Network Mapper يا ( Nmap
	- FoundStone Vision •
	- FoundStone FPort •
	- FoundStone ScanLine •
	- Found Stone SuperScan •
- ( ها پورت وضعيت online بررسي ( FireWalls.com Port Scan •

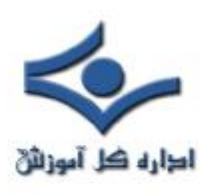

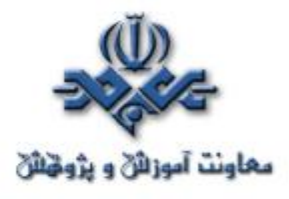

**متداولترين پورت هاي شبکه در ويندوز** 

ويندوز از يک زيرساخت جامع و پيوسته به منظور تامين طيف وسيعي از نيازها و خواسته هاي پياده کنندگان وکارشناسان حرفه اي فن آوري اطلاعات، استفاده مي نمايد. در زيرساخت فوق برنامه هاي متعددي اجراء مي گردد تا استفاده کنندگان اطلاعات قادر به دستيابي، آناليز و اشتراک اطلاعات به سادگي و با سرعت بالائي باشند. محصولات سرويس دهنده شرکت مايکروسافت از تعداد زيادي پورت و پروتکل شبکه اي به منظور ارتباط بين سيستمهاي سرويس گيرنده وسرويس دهنده استفاده مي نمايند. در صورتي که به منظور ايمن سازي يک شبکه کامپيوتري از فايروال هاي خاصي و يا فيلترهاي IPSec استفاده مي شود، ممکن است برخي از پورت ها و پروتکل ها توسط برنامه هاي فوق بلاک شده و بدنبال آن امکان پاسخگوئي يک سرويس دهنده به درخواست هاي سرويس گيرندگان مجاز، وجود نخواهد داشت ( عدم ارائه خدمات و سرويس هاي تعريف شده توسط يک سرويس دهنده).

### **برخي تعاريف اوليه**

• **سيستم سرويس دهنده ويندوز** ، از محصولات متعددي نظير خانواده نسخه هاي ويندوز ،٢٠٠٣ سرويس دهنده 2000 Exchange ، سرويس دهنده SQL 2000 Server ، تشکيل شده است. هر يک از محصولات فوق از تعداد زيادي عناصر و سرويس هاي سيستم تشکيل شده اند . برخي از سرويس هاي سيستم در زمان راه اندازي و توسط سيستم عامل اجراء شده و برخي ديگر بر اساس تحقق شرايطي خاص ، فعاليت خود را آغاز مي نمايند. هر سرويس سيستم داراي يک نام خودماني و يک نام سرويس است. نام خودماني، نامي است که در ابزارهاي ، Microsoft Management Console (MMC ) نظير گرافيکي مديريتي نشان داده مي شوند. نام سرويس، نامي است که از آن به همراه ابزارهاي خط

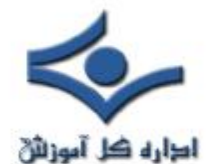

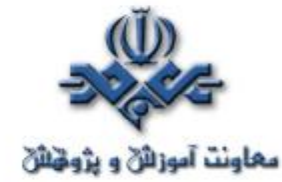

<mark>معاونت آموزان و پژوخان</mark><br>دستور دستور و يا زبان هاي اسکريپت نويسي استفاده مي گردد. هر سرويس سيستم ممکن است يک و يا چندين سرويس شبکه اي را ارائه نمايد.

- **پروتکل هاي Application** ، پروتکل هاي سطح بالاي شبکه بوده که از يک و يا چندين پروتکل و پورت IP/TCP استفاده مي نمايند. HTTP و SMTP نمونه هائي در اين زمينه مي باشند.
- **پروتکل ها** ، در يک سطح پائين تر نسبت به پروتکل هاي Application کار مي کنند . پروتکل هاي IP/TCP فرمت استانداردي به منظور ارتباط بين دستگاه هاي موجود بر روي يک شبکه را فراهم مي نمايند. ( پروتکل IP/TCP شامل پروتکل هاي ديگري نظير TCP ، UDP و ICMP است).
- **پورت** . سرويس هاي سيستم با گوش دادن به پورت ها قادر به تشخيص ترافيک ورودي شبکه مي باشند.

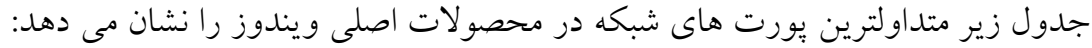

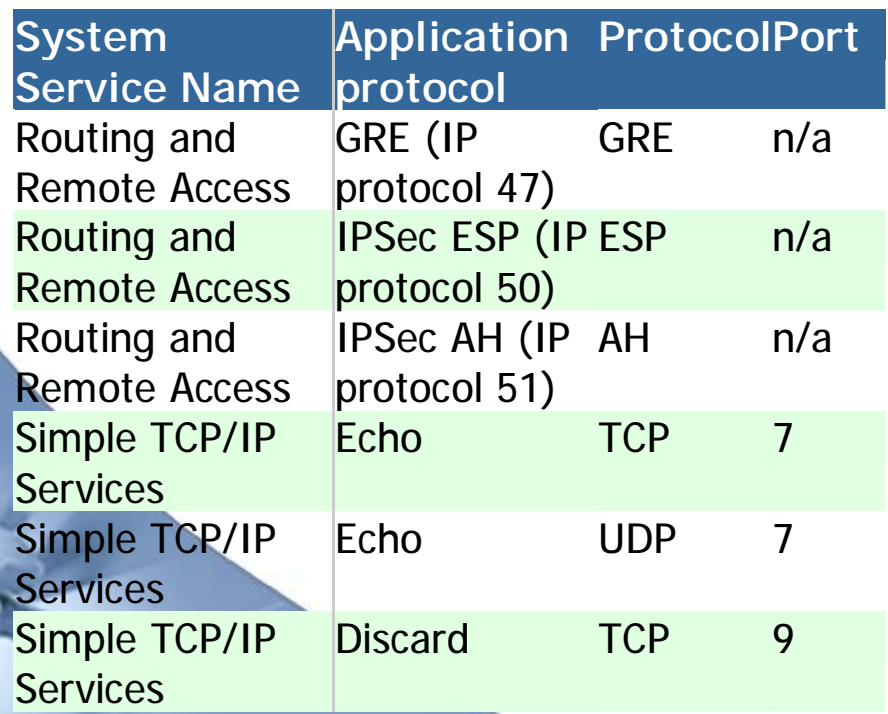

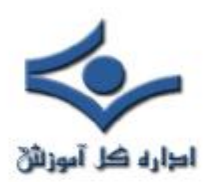

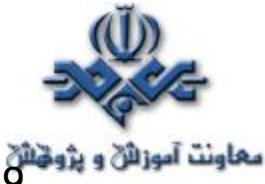

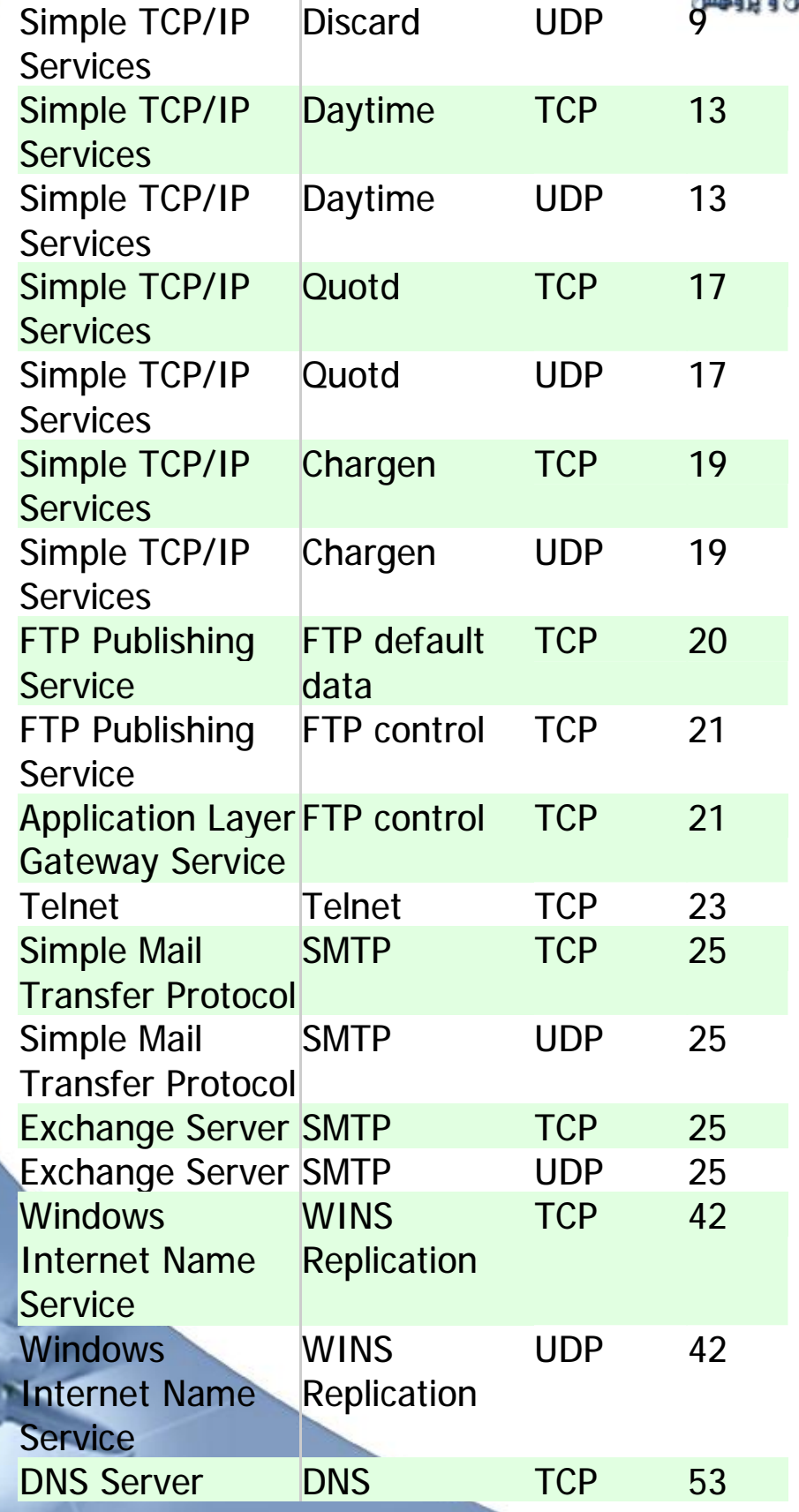

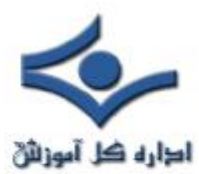

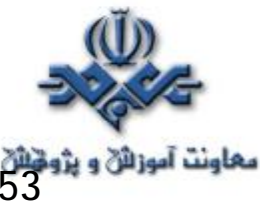

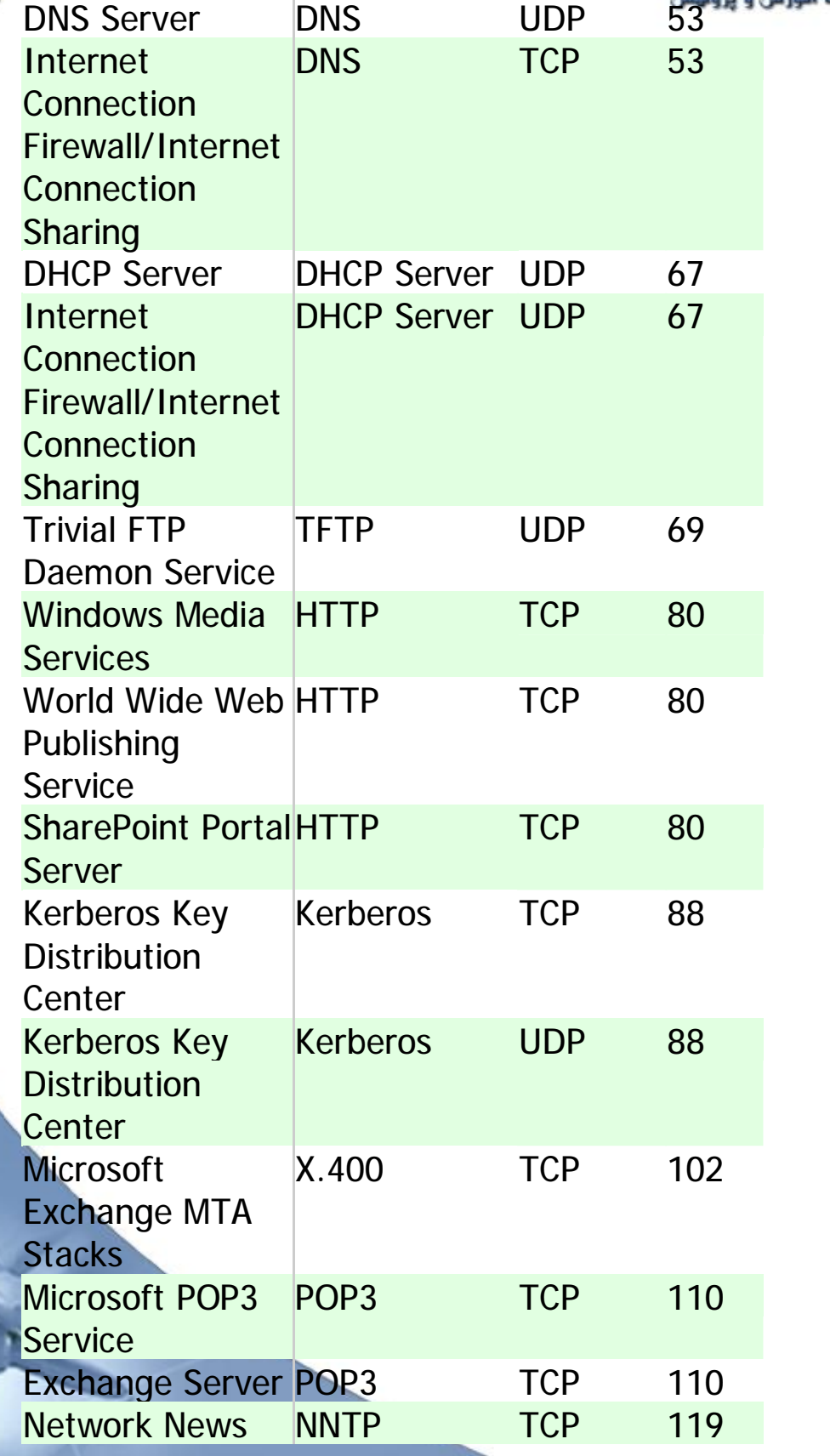

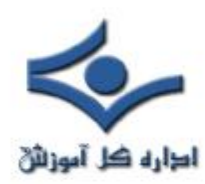

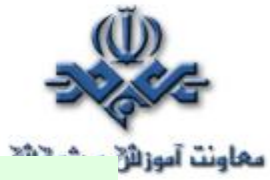

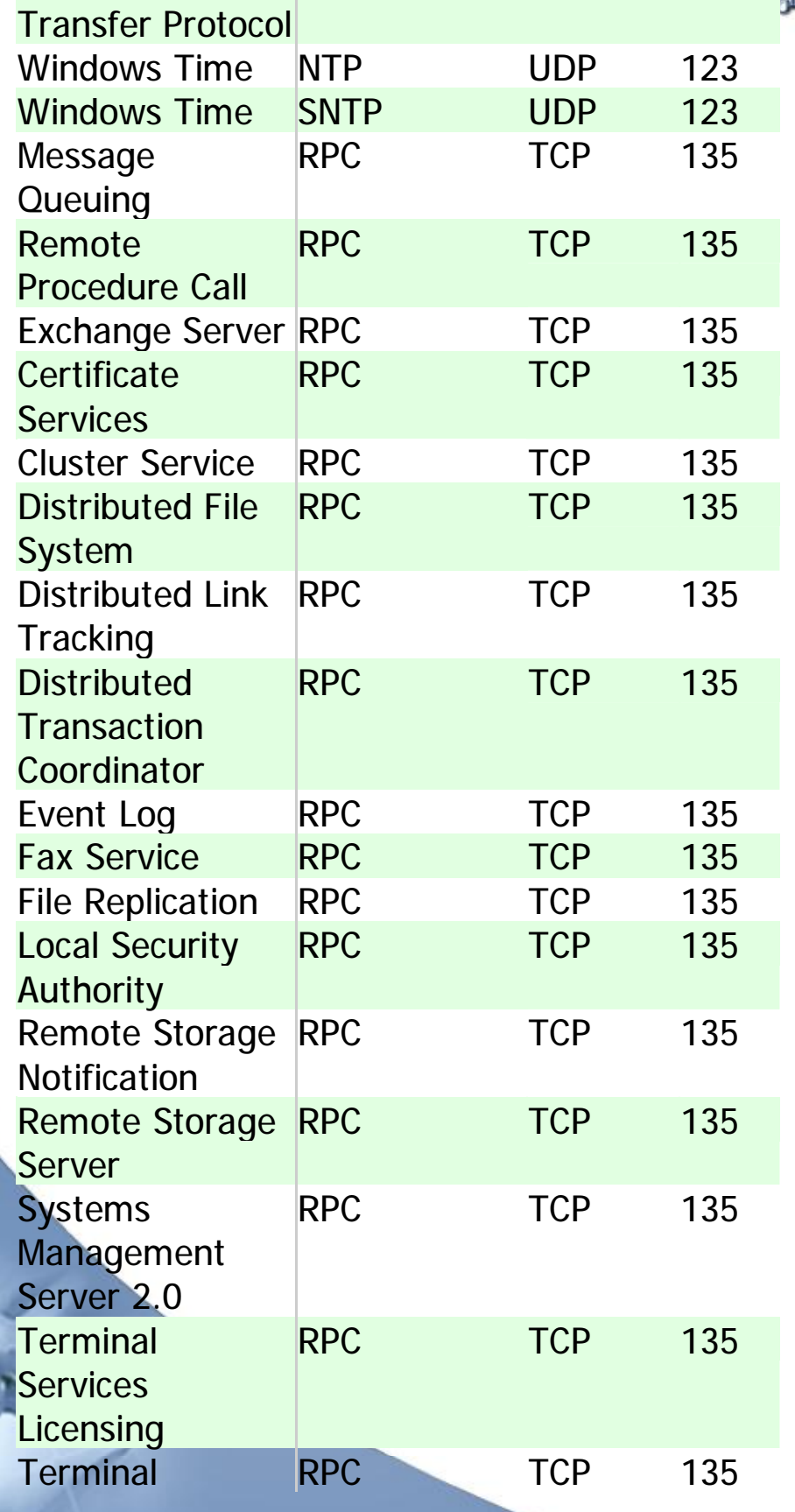

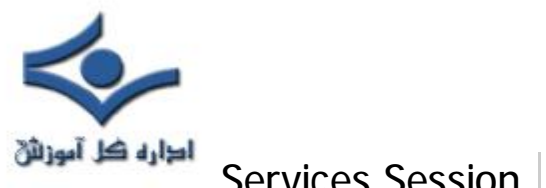

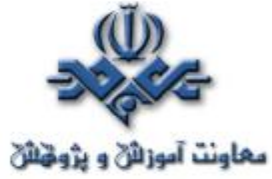

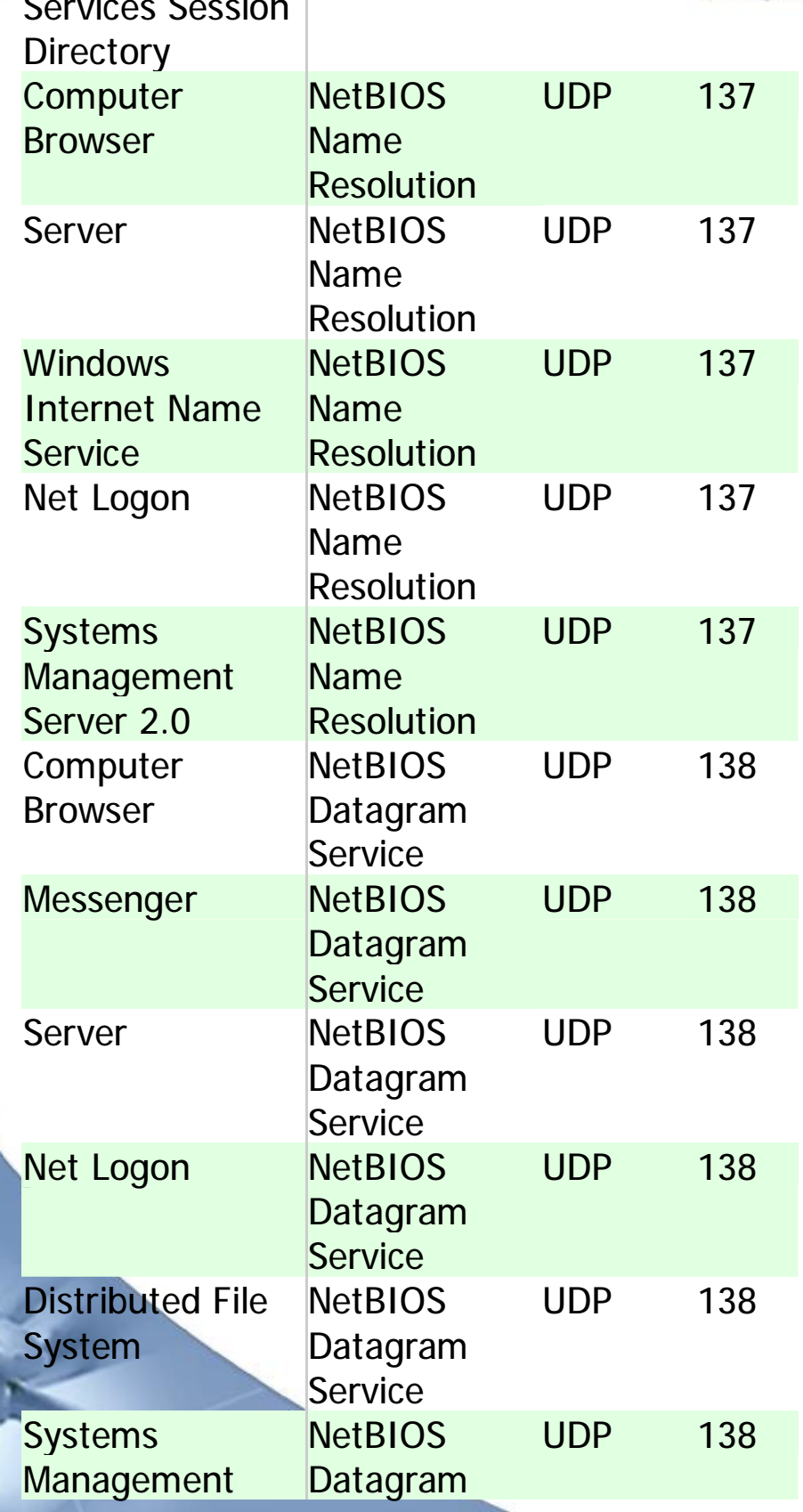

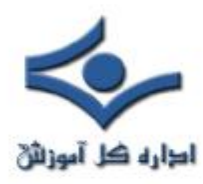

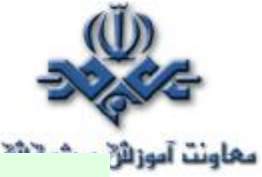

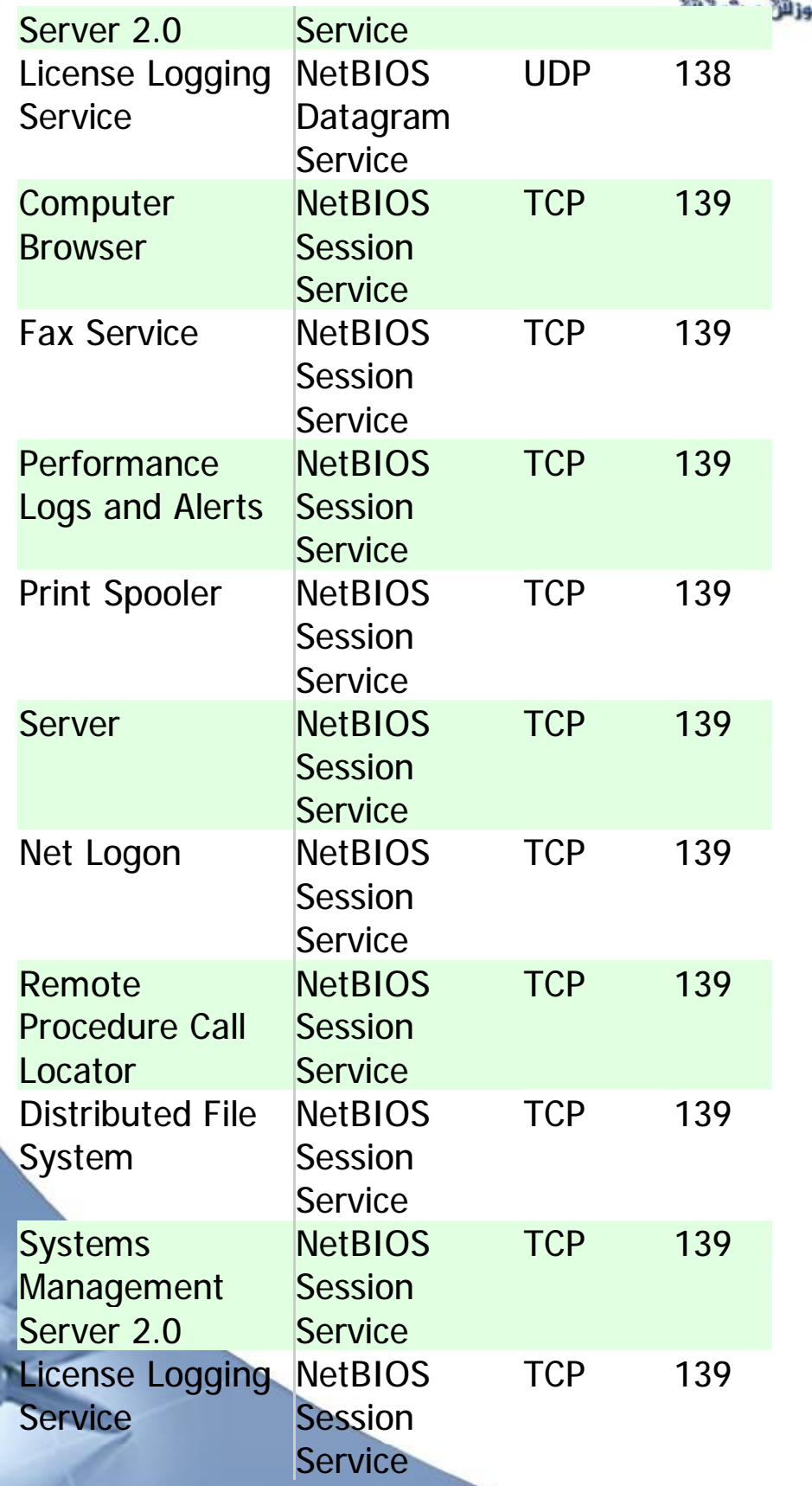

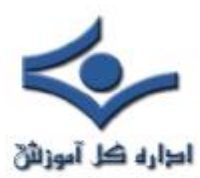

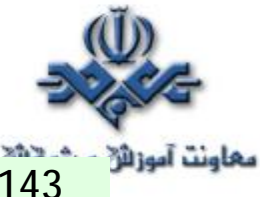

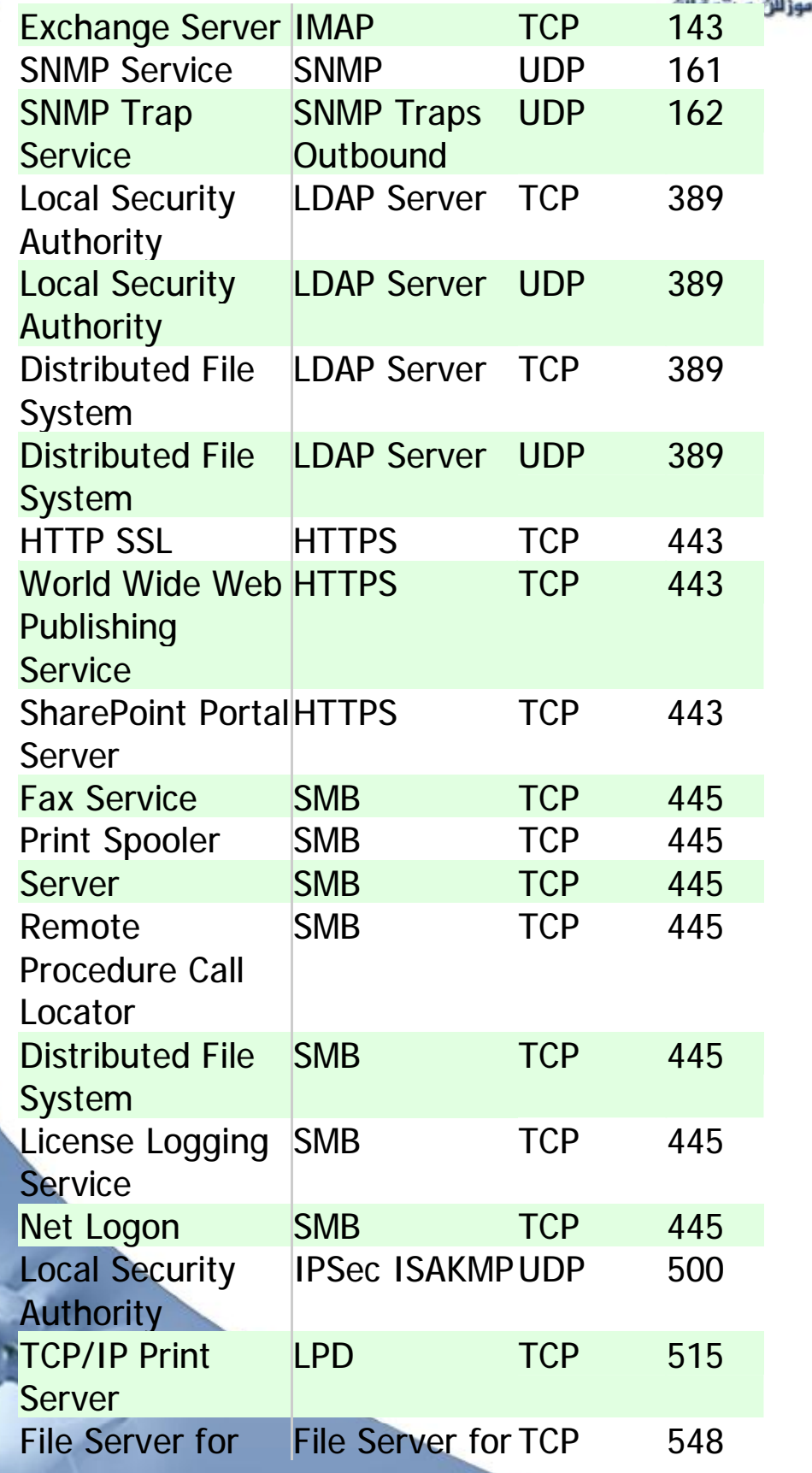

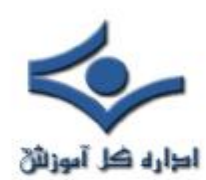

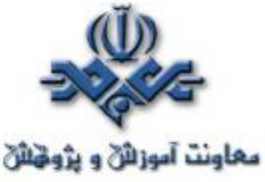

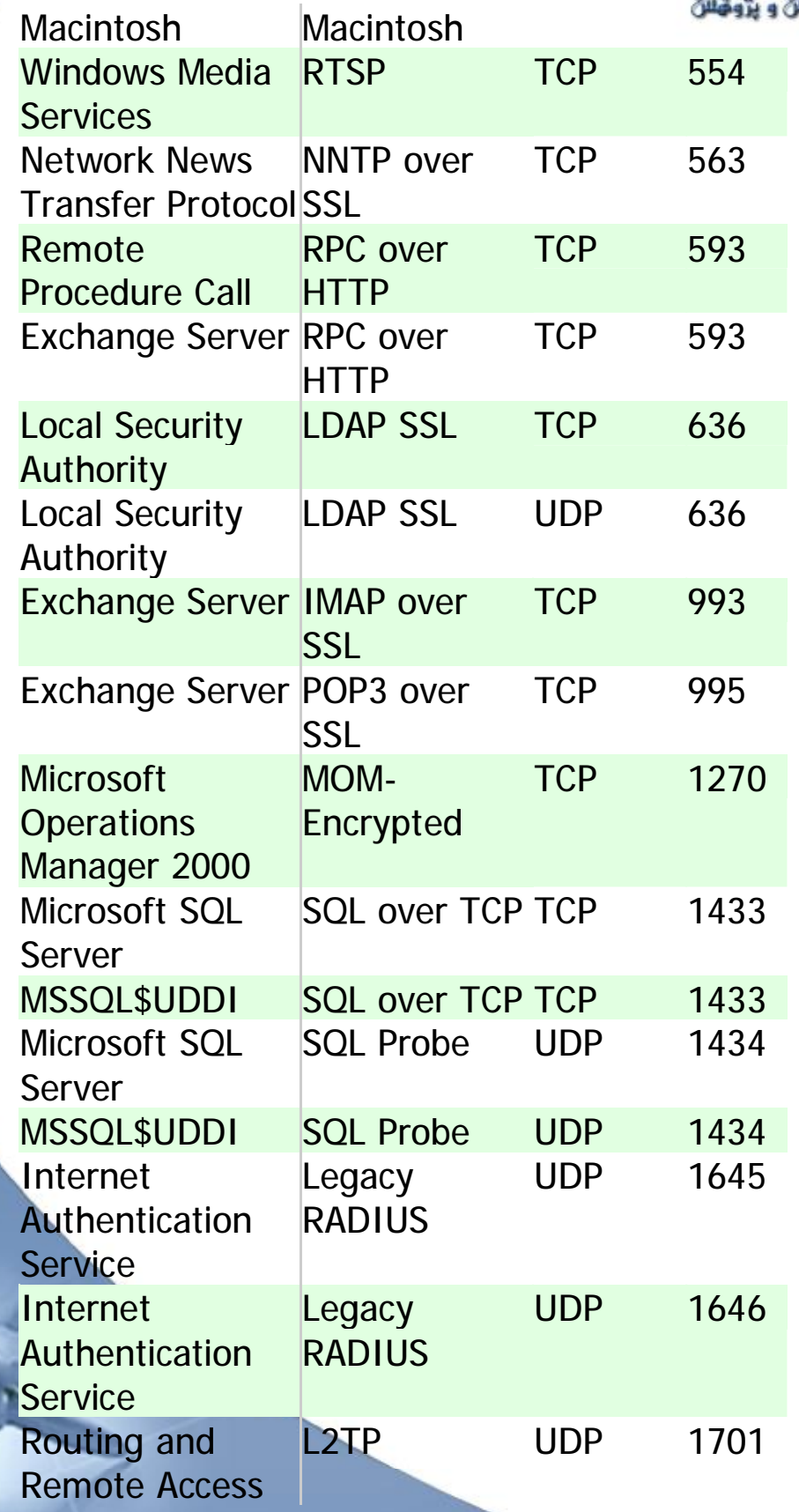

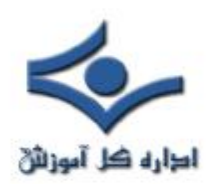

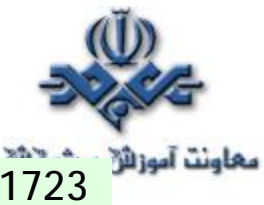

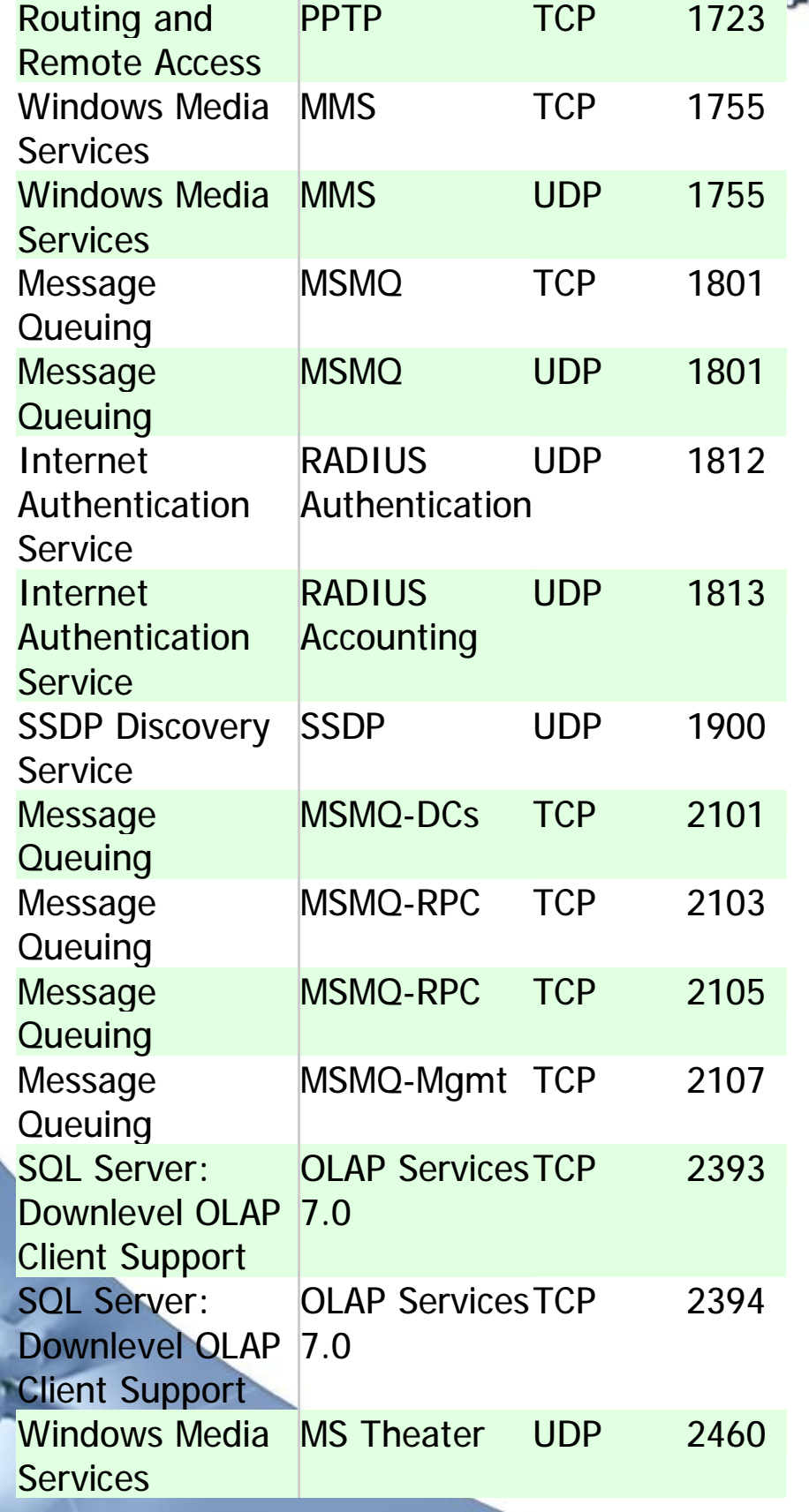

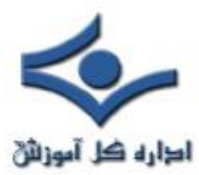

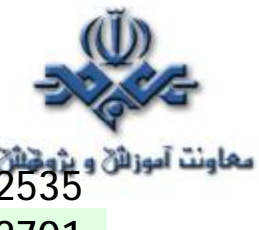

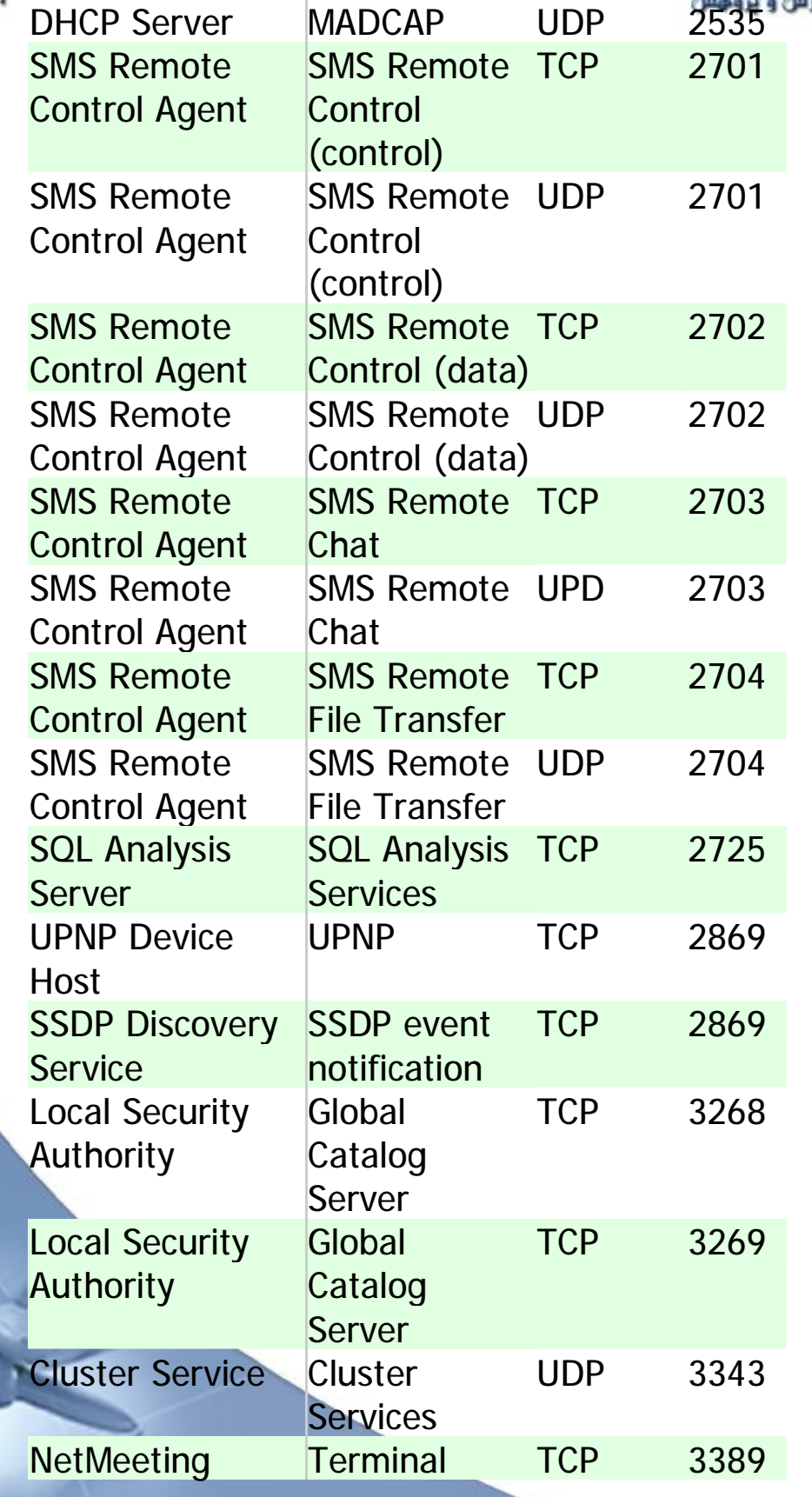

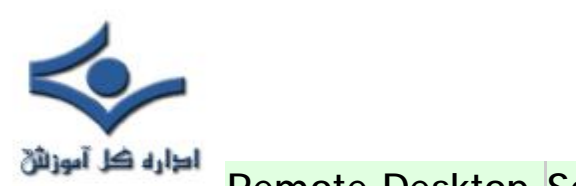

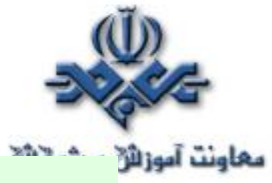

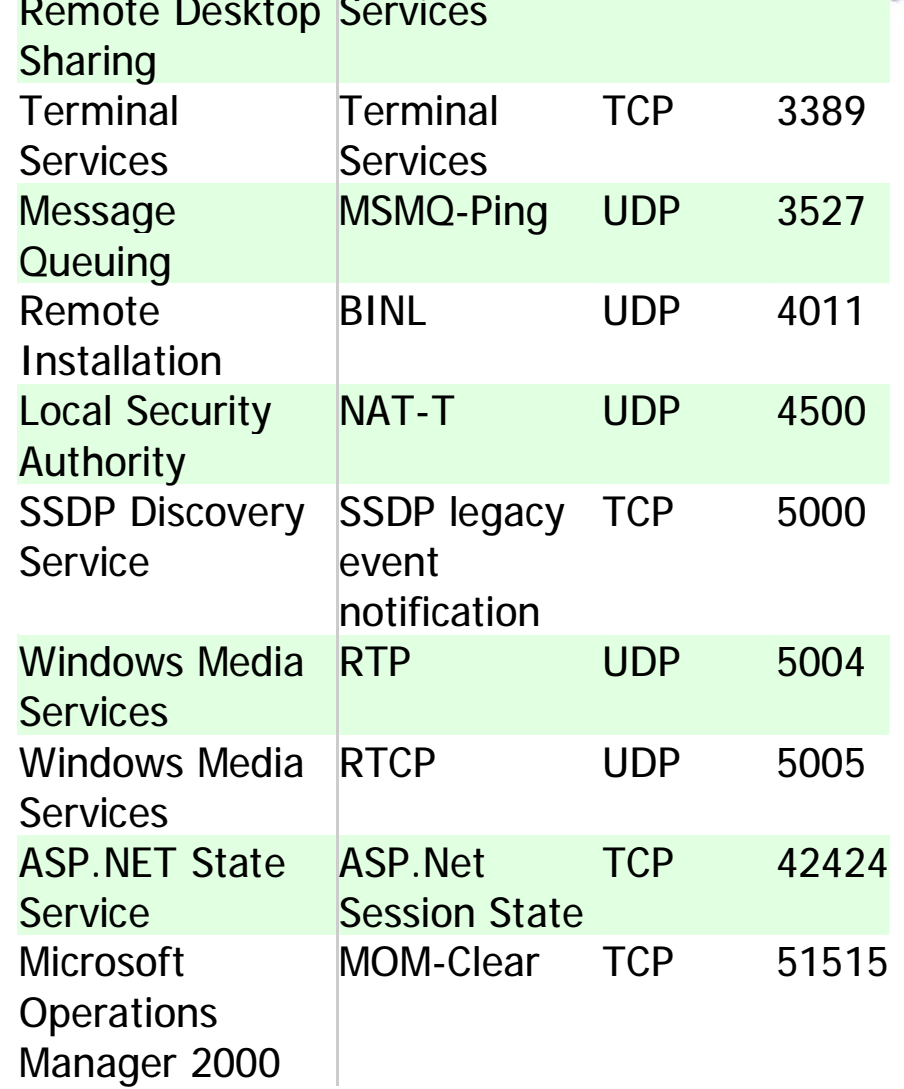

**منبع : سايت مايکروسافت** 

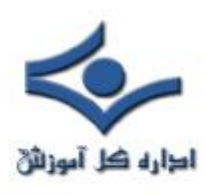

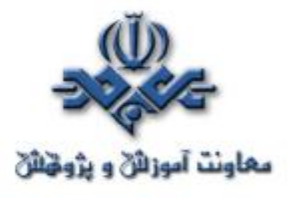

# **TCP/IP پروتکل**

**IP/TCP** پروتکل استاندارد در اکثر شبکه هاي بزرگ است. با اينکه پروتکل فوق کند و مستلزم استفاده از منابع زيادي است، ولي بدليل مزاياي بالاي آن نظير: قابليت روتينگ، حمايت در اغلب پلات فورم ها و سيستم هاي عامل همچنان در زمينه استفاده از پروتکل ها حرف اول را مي زند. با استفاده از پروتکل فوق کاربران با در اختيار داشتن ويندوز و پس از اتصال به شبکه اينترنت، براحتي قادر به ارتباط با کاربران ديگر خواهند بود که از مکينتاش استفاده مي کند

 امروزه کمتر محيطي را مي توان يافت که نيازبه دانش کافي در رابطه با IP/TCP نباشد. حتي سيستم عامل شبکه اي ناول که ساليان متمادي از پروتکل SPX/IPX براي ارتباطات استفاده مي کرد، درنســخه شماره پنج خود به ضـــرورت استفاده از پروتکل فوق واقف و نسخه اختصاصي خود را در اين زمينه ارائه نمود.

پروتکل IP/TCP در ابتدا براي استفاده در شبکه ARPAnet ) نسخه قبلي اينترنت ) طراحي گرديد. وزارت دفاع امريکا با همکاري برخي از دانشگاهها اقدام به طراحي يک سيستم جهاني نمود که داراي قابليت ها و ظرفيت هاي متعدد حتي در صورت بروز جنگ هسته اي باشد. پروتکل ارتباطي براي شبکه فوق، IP/TCP در نظر گرفته شد.

#### **اجزاي پروتکل IP/TCP**

پروتکل IP/TCP از مجموعه پروتکل هاي ديگر تشکيل شده که هر يک در لايه مربوطه، وظايف خود را انجام مي دهند. پروتکل هاي موجود در لايه هاي Transport و Network داراي اهميت بسزائي بوده و در ادامه به بررسي آنها خواهيم پرداخت.

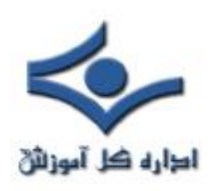

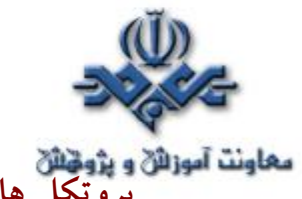

**پروتکل هاي موجود در لايه Network پروتکل IP/TCP**

- وظيفه مهمترين ،)Transmission Control Protocol)**TCP پروتکل** پروتکل فوق اطمينان از صحت ارسال اطلاعات است. پروتکل فوق اصطلاحا" oriented-Connection ناميده مي شود. علت اين امر ايجاد يک ارتباط مجازي بين کامپيوترهاي فرستنده و گيرنده بعد از ارسال اطلاعات است. پروتکل هائي از اين نوع، امکانات بيشتري رابه منظور کنترل خطاهاي احتمالي در ارسال اطلاعات فراهم نموده ولي بدليل افزايش بار عملياتي سيستم کارائي آنان کاهش خواهد يافت. از پروتکل TCPبه عنوان يک پروتکل قابل اطمينان نيز ياد مي شود. علت اين امر ارسال اطلاعات و کسب آگاهي لازم از گيرنده اطلاعات به منظور اطمينان از صحت ارسال توسط فرستنده است. در صورتي که بسته هاي اطلاعاتي بدرستي دراختيار فرستنده قرار نگيرند، فرستنده مجددا" اقدام به ارسال اطلاعات مي نمايد.
- پروتکل **UDP**(User Protocol Datagram (. پروتکل فوق نظير پروتکل TCP در لايه " حمل " فعاليت مي نمايد. UDP بر خلاف پروتکل TCP بصورت " بدون اتصال " است. بديهي است که سرعت پروتکل فوق نسبت به TCP سريعتر بوده ولي از بعد کنترل خطاء تظمينات لازم را ارائه نخواهد داد. بهترين جايگاه استفاده از پروتکل فوق در مواردي است که براي ارسال و دريافت اطلاعات به يک سطح بالا از اطمينان، نياز نداشته باشيم.
- پروتکل **IP**(Protocol Internet (. پروتکل فوق در لايه شبکه ايفاي وظيفه کرده و مهمترين مسئوليت آن دريافت و ارسال بسته هاي اطلاعاتي به مقاصد درست است. پروتکل فوق با استفاده از آدرس هاي نسبت داده شده منطقي، عمليات روتينگ را انجام خواهد داد.

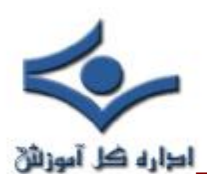

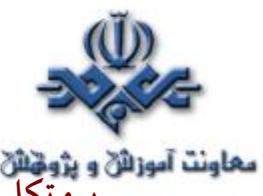

معاونت آموزه و پژوټختر<br>پروتکل های موجود در لايه Application پروتکل TCP/IP پروتکل IP/TCP صرفا" به سه پروتکل TCP، UDP و IP محدود نشده و در سطح لايه Application داراي مجموعه گسترده اي از ساير پروتکل ها است. پروتکل هاي فوقبه عنوان مجموعه ابزارهائي براي مشاهده، اشکال زدائي و اخذ اطلاعات و ساير عمليات مورد استفاده قرار مي گيرند. در اين بخش به معرفي برخي از اين پروتکل ها خواهيم پرداخت.

- پروتکل **FTP**(Protocol Transfer File (. از پروتکل فوق براي تکثير فايل هاي موجود بر روي يک کاميپيوتر و کامپيوتر ديگر استفاده مي گردد. ويندوز داراي يک برنامه خط دستوري بوده کهبه عنوان سرويس گيرنده ايفاي وظيفه کرده و امکان ارسال و يا دريافت فايل ها را از يک سرويس دهنده FTP فراهم مي کند.
- از .)Protocol Simple Network Management(**SNMP** پروتکل• پروتکل فوق به منظور اخذ اطلاعات آماري استفاده مي گردد. يک سيستم مديريتي، درخواست خود را از يک آژانس SNMP مطرح و ماحصل عمليات کار در يک Base Information Management-MIB ذخيره مي گردد. MIB يک بانک اطلاعاتي بوده که اطلاعات مربوط به کامپيوترهاي موجود در شبکه را در خود نگهداري مي نمايد. (مثلا" چه ميزان فضا ي هارد ديسک وجود دارد).
- پروتکل **TelNet** . با استفاده از پروتکل فوق کاربران قادر به on log ، اجراي برنامه ها و مشاهده فايل هاي موجود بر روي يک کامپيوتر از راه دور مي باشند. ويندوز داراي برنامه هاي سرويس دهنده و گيرنده جهت فعال نمودن و استفاده از پتانسيل فوق است.

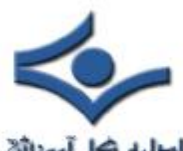

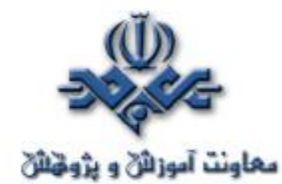

فوق پروتکل از . )simple Mail Transfer Protocol (**SMTP** پروتکل• براي ارسال پيام الکترونيکي استفاده مي گردد.

- فوق پروتکل . )HyperText Transfer Protocol (**HTTP** پروتکل• مشهورترين پروتکل در اين گروه بوده و از آن براي رايج ترين سرويس اينترنت يعني وب استفاده مي گردد. با استفاده از پروتکل فوق کامپيوترها قادر به مبادله فايل ها با فرمت هاي متفاوت (متن، تصاوير،گرافيکي، صدا، ويدئو و...) خواهند بود. براي مبادله اطلاعات با استناد به پروتکل فوق مي بايست، سرويس فوق از طريق نصب سرويس دهنده وب فعال و در ادامه کاربران و استفاده کنندگان با استفاده از يک مرورگر وب قادر به استفاده از سرويس فوق خواهند بود.
- پروتکل از .)Protocol Network News Transfer (**NNTP** پروتکل• فوق براي مديريت پيام هاي ارسالي براي گروه هاي خبري خصوصي و عمومي استفاده مي گردد. براي عملياتي نمودن سرويس فوق مي بايست سرويس دهنده NNTPبه منظور مديريت محل ذخيره سازي پيام هاي ارسالي نصب و در ادامه کاربران و سرويس گيرندگان با استفاده از برنامه اي موسوم به NewsReader از اطلاعات ذخيره شده استفاده خواهند کرد.

#### **مدل آدرس دهي IP**

علاوه بر جايگاه پروتکل ها، يکي ديگر از عناصر مهم در زيرساخت شبکه هاي مبتني بر IP/TCP مدل آدرس دهي IP است. مدل انتخابي مي بايست اين اطمينان را بوجود آورد که اطلاعات ارسالي بدرستي به مقصد خواهند رسيد. نسخه شماره چهار IP ) نسخه فعلي ) از ٣٢ بيت براي آدرس دهي استفاده کرده که به منظور تسهيل در امر نمايش بصورت چهار عدد صحيح ( مبناي ده ) که بين آنها نقطه استفاده شده است نمايش داده مي شوند.

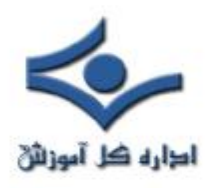

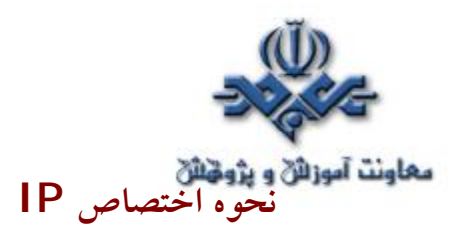

نحوه اختصاص IP به عناصر مورد نياز در شبکه هاي مبتني بر IP/TCP يکي از موارد بسيار مهم است. اختصاص IP ممکن است بصورت دستي و توسط مديريت شبکه انجام شده و يا انجام رسالت فوق بر عهده عناصر سرويس دهنده نرم افزاري نظير DHCP و يا NAT گذاشته گردد

#### **Subnetting**

يکي از مهمترين عمليات در رابطه با اختصاص IP مسئله Subnetting است . مسئله فوق به عنوان هنر و علمي است که ماحصل آن تقسيم يک شبکه به مجموعه اي از شبکه هاي کوچکتر (Subnet (از طريق بخدمت گرفتن ۳۲ بيت با نام mask Subnet بوده که بنوعي مشخصه (ID (شبکه را مشخص خواهد کرد.

**کالبد شکافي آدرس هاي IP** هر دستگاه در شبکه هاي مبتني بر IP/TCP داراي يک آدرس منحصر بفرد است. آدرس فوق IP ناميده مي شود. يک آدرس IP مطابق زير است: 219.27.61.137 به منظور بخاطر سپردن آسان آدرس هاي IP ، نحوه نما يش آنها بصورت دسيمال

( مبناي دهدهي ) بوده که توسط چهار عدد که توسط نقطه از يکديگر جدا مي گردند، است. هر يک از اعداد فوق را octet مي گويند. کامپيوترها براي ارتباط با يکديگر از مبناي دو ( باينري ) استفاده مي نمايند. فرمت باينري آدرس IP اشاره شده بصورت زير است:

#### 11011000.00011011.00111101.10001001

همانگونه که مشاهده مي گردد ، هر IP از ٣٢ بيت تشکيل مي گردد. بدين ترتيب مي توان حداکثر ٤,٢٩٤,٩٦٧,٢٩٦ آدرس منحصر بفرد را استفاده کرد( ٢ ٣٢ .(

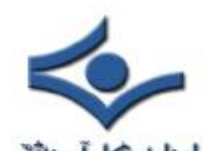

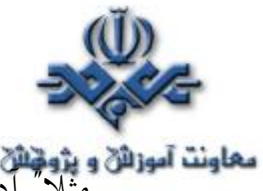

معاونت آموزائي و پژونيائي<br>مثلات آموزائي <sub>1</sub>00,000,000,000 براي Broadcast ( انتشار عام ) استفاده مي گردد. نمايش يک IP بصورت چهار عدد ( Octet (صرفا" براي راحتي کار نبوده و از آنان براي ايجاد " کلاس هاي IP " نيز استفاده مي گردد.

 هر Octet به دو بخش مجزا تقسيم مي گردد: **شبکه** (Net (و **ميزبان** (Host(. اولين octet نشاندهنده شبکه بوده و از آن براي مشخص نمودن شبکه اي که کامپيوتر به آن تعلق دارد، استفاده مي گردد. سه بخش ديگر octet، نشاندهنده آدرس کامپيوتر موجود در شبکه است

پنج کلاس متفاوت IP بهمراه برخي آدرس هاي خاص، تعريف شده است:

- **Network Default** . آدرس IP **٠,٠,٠,٠** ، براي شبکه پيش فرض در نظر گرفته شده است. آدرس فوق براي موارديکه کامپيوتر ميزبان از آدرس خود آگاهي ندارد استفاده شده تا به پروتکل هائي نظير DHCP اعلام نمايد براي وي آدرسي را تخصيص دهد.
- **کلاس A** . کلاس فوق براي شبکه هاي بسيار بزرگ نظير يک شرکت بين المللي در نظر گرفته مي شود. آدرس هائي که اولين octet آنها ١ تا ١٢٦ باشد، کلاس A می باشند. از سه octet ديگربه منظور مشخص نمودن هر يک از کامپيوترهاي ميزبان استفاده مي گردد. بدين ترتيب مجموع شبکه هاي کلاس A ، معادل ١٢٦ و هر يک از شبکه هاي فوق مي توانند ١٦,٧٧٧,٢١٤ کامپيوتر ميزبان داشته باشند. ٢٤ ( عدد فوق از طريق حاصل ٢ - ٢ بدست آمده است ) .بنابراين تعداد تمام کامپيوترهای ميزبان در شبکه های کلاس A معادل ۲،۱٤٧،٤٨٣،٦٤٨ (٢<sup>٣١</sup>) است. در شبکه های کلاس A، بيت با ارزش بالا در اولين octet همواره مقدار صفر

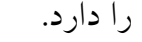

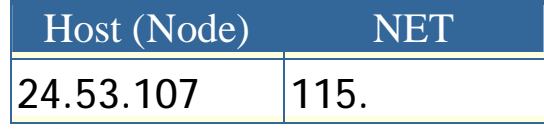

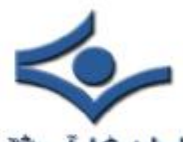

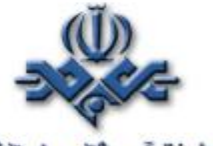

• **LoopBack** . آدرس IP ١٢٧,٠,٠,١ براي LoopBack در نظر گرفته شده است . کامپيوتر ميزبان از آدرس فوق براي ارسال يک پيام براي خود استفاده مي کند.( فرستنده و گيرنده پيام يک کامپيوتر مي باشد) آدرس فوق اغلب براي تست و اشکال زدائي استفاده مي گردد.

• **کلاس B** . کلاس فوق براي شبکه هاي متوسط در نظر گرفته مي شود.( مثلا" يک دانشگاه بزرگ ) آدرس هائي که اولين octet آنها ١٢٨ تا ١٩١ باشد، کلاس B مي باشند. در کلاس فوق از دومين octet هم براي مشخص کردن شبکه استفاده مي گردد. از دو octet ديگر براي مشخص نمودن هر يک از کامپيوترهاي ميزبان در شبکه استفاده می گردد بدین ترتیب ١٦،٣٨٤ ( ٢<sup>١٤)</sup> شبکه از نوع کلاس  ${\sf B}$ وجود دارد. تعداد کامپيوترهاي ميزبان در اين نوع شبکه ها( هر شبکه ) معادل - ٢) ٦٥,٥٣٤ <sup>١٦</sup> ٢ ) است . بنابراين تعداد تمام کامپيوترهاي ميزبان در شبکه هاي کلاس B معادل ١,٠٧٣,٧٤١,٨٢٤ ( ٢ ٣٠ ) است در شبکه هاي کلاس B، اولين و دومين بيت در اولين octet به ترتيب مقدار يک و صفر را دارا مي باشند.

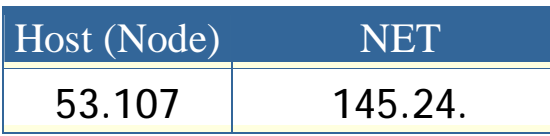

• **کلاس C** . کلاس فوق براي شبکه هاي کوچک تا متوسط در نظرگرفته مي شود. آدرس هائي که اولين octet آنها ١٩٢ تا ٢٢٣ باشد، کلاس ( C ( مي باشند. در کلاس فوق از دومين و سومين octet هم براي مشخص کردن شبکه استفاده مي گردد. از آخرين octet براي مشخص نمودن هر يک از ٢١ کامپيوترهاي ميزبان در شبکه استفاده مي گردد. بدين ترتيب ٢,٠٩٧,١٥٢ ( ( ٢ شبکه کلاس C وجود دارد.تعداد کامپيوترهاي ميزبان در اين نوع شبکه ها( هر ٨ شبکه ) معادل ٢٥٤ (٢ - ٢ ) است. بنابراين تعداد تمام کامپيوترهاي ميزبان در ) است. در شبکه هاي کلاس <sup>٢٩</sup> شبکه هاي کلاس C معادل ٥٣٦,٨٧٠,٩١٢ ( ٢

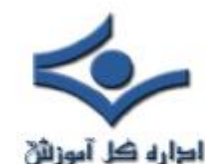

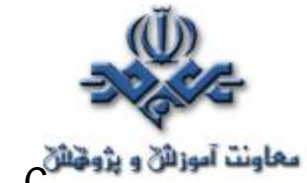

C ، اولين ، دومين و سومين بيت در اولين octet به ترتيب مقدار يک ، يک و صفر را دارا مي باشند.

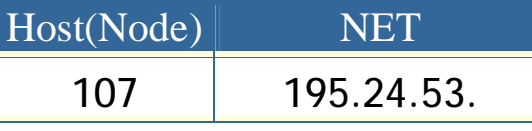

• **کلاس D** . از کلاس فوق براي multicasts استفاده مي شود. در چنين حالتي يک گره ( ميزبان) بسته اطلاعاتي خود را براي يک گروه خاص ارسال مي دارد. تمام دستگاه هاي موجود در گروه، بسته اطلاعاتي ارسال شده را دريافت خواهند کرد. ( مثلا" يک روتر سيسکو آخرين وضعيت بهنگام شده خود را براي ساير روترهاي سيسکو ارسال مي دارد ) کلاس فوق نسبت به سه کلاس قبلي داراي ساختاري کاملا" متفاوت است. اولين ، دومين ، سومين و چهارمين بيت به ترتيب داراي مقادير يک، يک، يک و صفر مي باشند٢٨. بيت باقيمانده به منظور مشخص نمودن گروههائي از کامپيوتر بوده که پيام Multicast براي آنان در نظر گرفته می شود. کلاس فوق قادر به آدرسی دهی ۲۹۵،۵۲۱،۵۳۵ (۲<sup>۲۲</sup> ) کامپیوتر است.

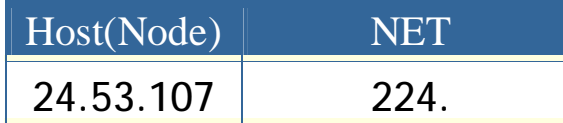

• **کلاس E** . از کلاس فوق براي موارد تجربي استفاده مي شود. کلاس فوق نسبت به سه کلاس اوليه داراي ساختاري متفاوت است. اولين، دومين، سومين و چهارمين بيت به ترتيب داراي مقادير يک، يک، يک و يک مي باشند. ٢٨ بيت باقيمانده به منظور مشخص نمودن گروههائي از کامپيوتر بوده که پيام Multicast براي آنان در نظر گرفته مي شود. کلاس فوق قادر به آدرسي دهي ۲٦۸،٤٣٥،٤٥٦ (۲<sup>۲٦</sup> ) کامپیوتر است

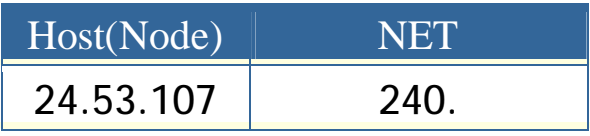

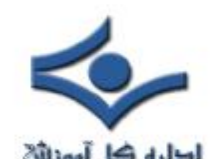

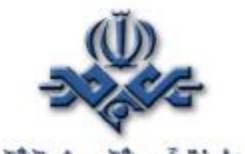

• **BroadCast** . پيام هائي با آدرسي از اين نوع ، براي تمامي کامپيوترهاي در شبکه ارسال خواهد شد. اين نوع پيام ها همواره داراي آدرس زير خواهند بود:

#### 255.255.255.255

• **آدرس هاي رزو شده** . آدرس هاي IP زيربه منظور استفاده در شبکه هاي خصوصي (اينترانت ) رزو شده اند:

> 10.x.x.x 172.16.x.x - 172.31.x.x 192.168.x.x

**IP نسخه شش** . نسخه فوق برخلاف نسخه فعلي که از ٣٢ بيت به منظور آدرس دهي استفاده مي نمايد ، از ١٢٨ بيت براي آدرس دهي استفاده مي کند. هر شانزده بيت بصورت مبناي شانزده نمايش داده مي شود. :

2b63:1478:1ac5:37ef:4e8c:75df:14cd:93f2

**خلاصه :**

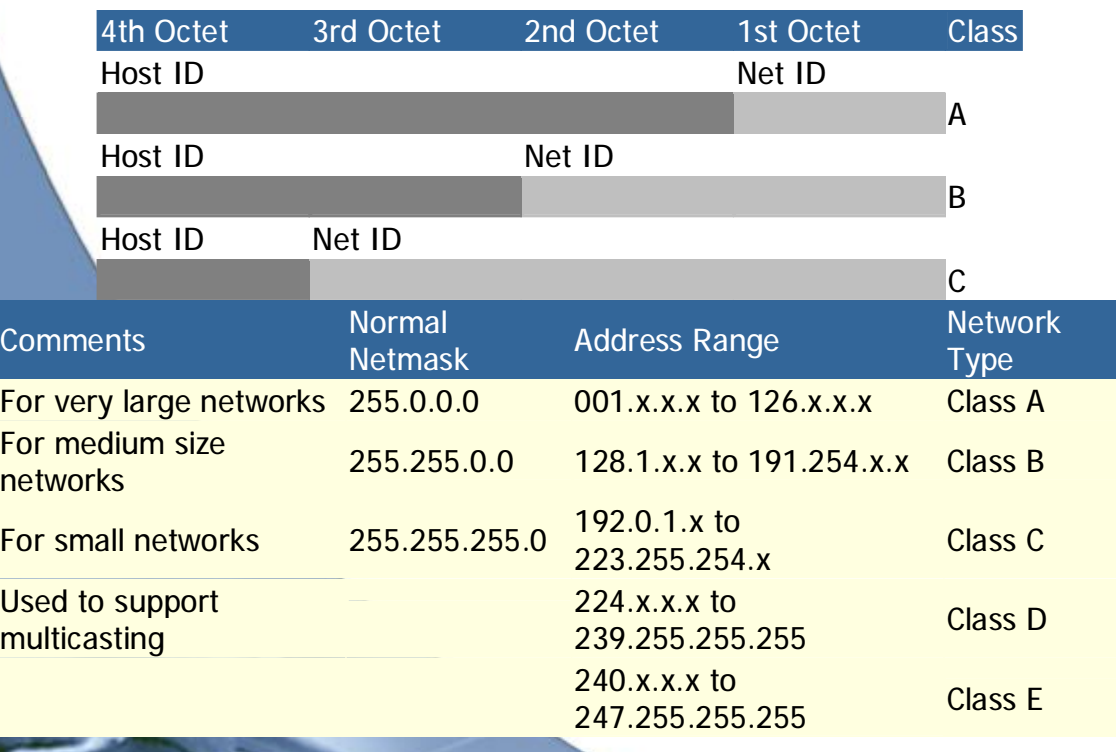

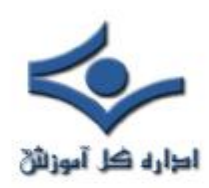

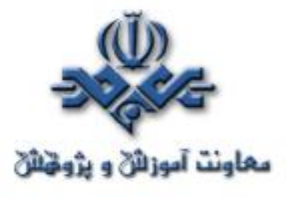

**مفاهيم اوليه پروتکل IP/TCP ) قسمت اول )** 

IP/TCP، يکي از مهمترين پروتکل هاي استفاده شده درشبکه هاي کامپيوتري است. اينترنت بعنوان بزرگترين شبکه موجود، از پروتکل فوق بمنظور ارتباط دستگاه هاي متفاوت استفاده مي نمايد. پروتکل، مجموعه قوانين لازم بمنظور قانونمند نمودن نحوه ارتباطات در شبکه هاي کامپيوتري است. در مجموعه مقالاتي که ارائه خواهد شد به بررسي اين پروتکل خواهيم پرداخت. در اين بخش مواردي همچون: فرآيند انتقال اطلاعات، معرفي و تشريح لايه هاي پروتکل IP/TCP و نحوه استفاده از سوکت براي ايجاد تمايز در ارتباطات، تشريح مي گردد.

#### **مقدمه**

 امروزه اکثر شبکه هاي کامپيوتري بزرگ و اغلب سيستم هاي عامل موجود از پروتکل IP/TCP، استفاده و حمايت مي نمايند. IP/TCP ، امکانات لازم بمنظور ارتباط سيستم هاي غيرمشابه را فراهم مي آورد.

از ويژگي هاي مهم پروتکل فوق، مي توان به مواردي همچون : قابليت اجراء بر روي محيط هاي متفاوت، ضريب اطمينان بالا ،قابليت گسترش و توسعه آن، اشاره کرد. از پروتکل فوق، بمنظور دستيابي به اينترنت و استفاده از سرويس هاي متنوع آن نظير وب و يا پست الکترونيکي استفاده مي گردد. تنوع پروتکل هاي موجود در پشته IP/TCP و ارتباط منطقي و سيستماتيک آنها با يکديگر، امکان تحقق ارتباط در شبکه هاي کامپيوتري را با اهداف متفاوت، فراهم مي نمايد. فرآيند برقراري يک ارتباط، شامل فعاليت هاي متعددي نظير: تبديل نام کامپيوتر به آدرس IP معادل، مشخص نمودن موقعيت کامپيوتر مقصد، بسته بندي اطلاعات، آدرس دهي و روتينگ داده ها بمنظور ارسال موفقيت آميز به مقصد مورد نظر، بوده که توسط مجموعه پروتکل هاي موجود در پشته IP/TCP انجام مي گيرد.

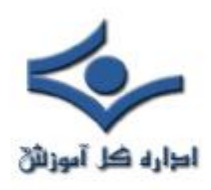

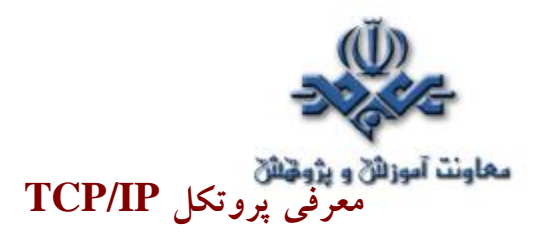

 IP/TCP ، پروتکلي استاندارد براي ارتباط کامپيوترهاي موجود در يک شبکه مبتني بر ويندوز ۲۰۰۰ است. از پروتکل فوق، بمنظور ارتباط در شبکه هاي بزرگ استفاده مي گردد. برقراري ارتباط از طريق پروتکل هاي متعددي که در چهارلايه مجزا سازماندهي شده اند، ميسر مي گردد. هر يک از پروتکل هاي موجود در پشته IP/TCP ، داراي وظيفه اي خاص در اين زمينه ( برقراري ارتباط) مي باشند. در زمان ايجاد يک ارتباط، ممکن است در يک لحظه تعداد زيادي از برنامه ها، با يکديگر ارتباط برقرار نمايند. IP/TCP، داراي قابليت تفکيک و تمايز يک برنامه موجود بر روي يک کامپيوتر با ساير برنامه ها بوده و پس از دريافت داده ها از يک برنامه، آنها را براي برنامه متناظر موجود بر روي کامپيوتر ديگر ارسال مي نمايد. نحوه ارسال داده توسط پروتکل IP/TCP از محلي به محل ديگر، با فرآيند ارسال يک نامه از شـــهري به شــــهر، قابل مقايسه است.

برقراري ارتباط مبتني بر  $\bf{TCP/IP}$  ، با فعال شدن يک برنامه بر روي کامپيوتر مبدا آغاز مي گردد. برنامه فوق ، داده هـاي مورد نظر جهت ارسال را بگــونه اي آمــاده و فرمـــت مي نمايد که براي کامپيوتر مقصد قابل خواندن و استفاده باشند. ( مشابه نوشتن نامه با زباني که دريافت کننده ، قادر به مطالعه آن باشد). در ادامه آدرس کامپيوتر مقصد، به داده هاي مربوطه اضافه مي گردد ( مشابه آدرس گيرنده که بر روي يک نامه مشخص مي گردد). پس از انجام عمليات فوق، داده بهمراه اطلاعات اضافي ( درخواستي براي تائيد دريافت در مقصد )، در طول شبکه بحرکت درآمده تا به مقصد مورد نظر برسد. عمليات فوق، ارتباطي به محيط انتقال شبکه بمنظور انتقال اطلاعات نداشته، و تحقق عمليات فوق با رويکردي مستقل نسبت به محيط انتقال، انجام خواهد شد.

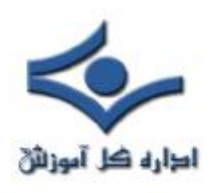

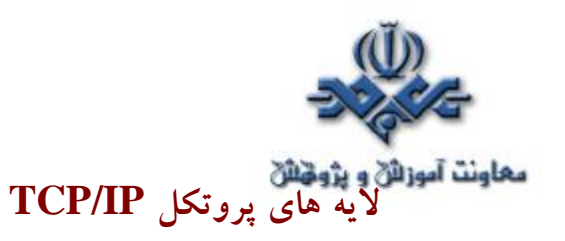

 IP/TCP ، فرآيندهاي لازم بمنظور برقراري ارتباط را سازماندهي و در اين راستا از پروتکل هاي متعددي در پشته IP/TCP استفاده مي گردد. بمنظور افزايش کارآئي در تحقق فرآيند هاي مورد نظر، پروتکل ها در لايه هاي متفاوتي، سازماندهي شده اند. اطلاعات مربوط به آدرس دهي در انتها قرار گرفته و بدين ترتيب کامپيوترهاي موجود در شبکه قادر به بررسي آن با سرعت مطلوب خواهند بود. در اين راستا، صرفا" کامپيوتري که بعنوان کامپيوتر مقصد معرفي شده است، امکان باز نمودن بسته اطلاعاتي و انجام پردازش هاي لازم بر روي آن را دارا خواهد بود.  $\text{TCP/IP}$  ، از يک مدل ارتباطي چهار لايه بمنظور ارسال اطلاعات از محلي به محل ديگر استفاده مي نمايد: Application Internet, Transport, و Network Interface، لايه هاي موجود در پروتکل می باشند.هر یک از پروتکل های وابسته به پشته TCP/IP ، با توجه به TCP/IP رسالت خود ، در يکي از لايه هاي فوق، قرار مي گيرند.

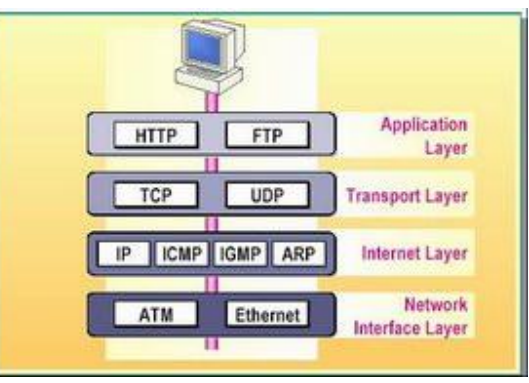

### **لايه Application**

لايه Application ، بالاترين لايه در پشته IP/TCP است. تمامي برنامه و ابزارهاي کاربردي در اين لايه، با استفاده از لايه فوق، قادر به دستتيابي به شبکه خواهند بود. پروتکل هاي موجود در اين لايه بمنظور فرمت دهي و مبادله اطلاعات کاربران استفاده مي گردند . HTTP و FTP دو نمونه از پروتکل ها ي موجود در اين لايه مي باشند.

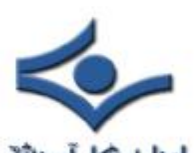

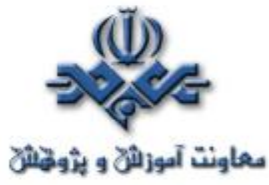

اجالیه محلوفت آموزانی و پژونتانی<br>• سیروتکل از پروتکل HTTP)Hyper text Transfer Protocol). از پروتکل فوق، بمنظور ارسال فايل هاي صفحات وب مربوط به وب، استفاده مي گردد.

• پروتکل Protocol Transfer File)FTP (. از پروتکل فوق براي ارسال و دريافت فايل، استفاده مي گردد.

#### **لايه Transport**

لايه " حمل " ، قابليت ايجاد نظم و ترتيب و تضمين ارتباط بين کامپيوترها و ارسال داده به لايه Application ) لايه بالاي خود) و يا لايه اينترنت ( لايه پايين خود) را بر عهده دارد. لايه فوق ، همچنين مشخصه منحصربفردي از برنامه اي که داده را عرضه نموده است ، مشخص مي نمايد. اين لايه داراي دو پروتکل اساسي است که نحوه توزيع داده را کنترل مي نمايند.

- Protocol Control Transmission)TCP(. پروتکل فوق، مسئول تضمين صحت توزيع اطلاعات است .
- User)UDP Protocol Datagram(. پروتکل فوق، امکان عرضه سريع اطلاعات بدون پذيرفتن مسئوليتي در رابطه با تضمين صحت توزيع اطلاعات را برعهده دارد.

#### **لايه اينترنت**

لايه "اينترنت"، مسئول آدرس دهي، بسته بندي و روتينگ داده ها، است. لايه فوق، شامل چهار پروتکل اساسي است:

- Protocol Internet)IP (. پروتکل فوق، مسئول آدرسي داده ها بمنظور ارسال به مقصد مورد نظر است.
- Resoulation Address)ARP Protocol(. پروتکل فوق، مسئول مشخص نمودن آدرس Media)MAC Control Access (آداپتور شبکه بر روي کامپيوتر مقصد است.

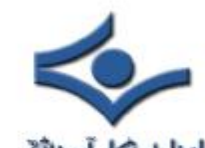

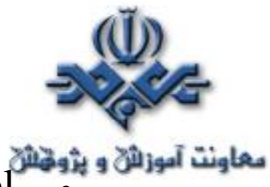

اجارہ محلوفتہ آموزائی و پڑوقتائی ،<br>• ICMP)Internet Control Message Protocol • پروتکل فوق، مسئول ارائه توابع عيب يابي و گزارش خطاء در صورت عدم توزيع صحيح اطلاعات است.

،فوق پروتکل .)Protocol Managemant IGMP)Internet Group • مسئول مديريت Multicasting در IP/TCP را برعهده دارد.

#### **Network Interface لايه**

لايه " اينترفيس شبکه " ، مسئول استقرار داده بر روي محيط انتقال شبکه و دريافت داده از محيط انتقال شبکه است. لايه فوق، شامل دستگاه هاي فيزيکي نظير کابل شبکه و آداپتورهاي شبکه است. کارت شبکه ( آداپتور) داراي يک عدد دوازده رقمي مبناي شانزده ( نظير: 4-66D5-50-04-22-B ( بوده که آدرس MAC، ناميده مي شود. لايه " اينترفيس شبکه " ، شامل پروتکل هاي مبتني بر نرم افزار مشابه لايه هاي قبل، نمي باشد. پروتکل هاي Ethernet و ATM)Asynchronous Transfer Mode)، نمونه هائي از پروتکل هاي موجود در اين لايه مي باشند. پروتکل هاي فوق، نحوه ارسال داده در شبکه را مشخص مي نمايند.

#### **مشخص نمودن برنامه ها**

در شبکه هاي کامپيوتري، برنامه ها ي متعددي در يک زمان با يکديگر مرتبط مي گردند. زمانيکه چندين برنامه بر روي يک کامپيوتر فعال مي گردند، IP/TCP ، مي بايست از روشي بمنظور تمايز يک برنامه از برنامه ديگر، استفاده نمايد. بدين منظور، از يک سوکت ( Socket (بمنظور مشخص نمودن يک برنامه خاص، استفاده مي گردد.

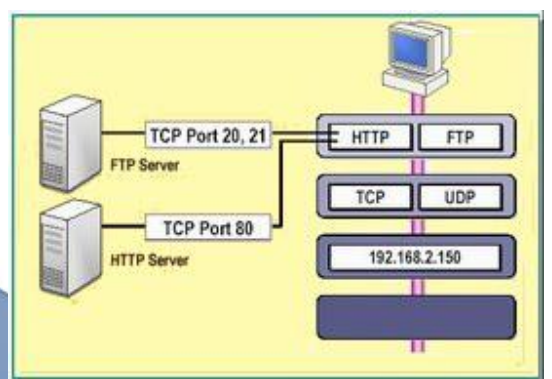

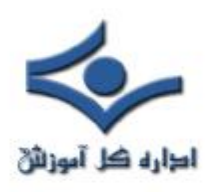

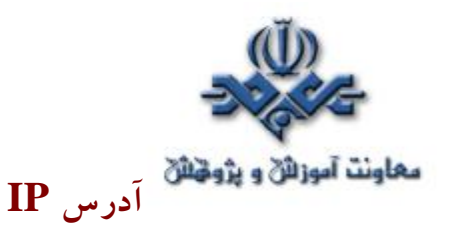

برقراري ارتباط در يک شبکه ، مستلزم مشخص شدن آدرس کامپيوترهاي مبداء و مقصد است ( شرط اوليه بمنظور برقراري ارتباط بين دو نقطه، مشخص بودن آدرس نقاط درگير در ارتباط است ). آدرس هر يک از دستگاه هاي درگير در فرآيند ارتباط، توسط يک عدد منحصربفرد که IP ناميده مي شود، مشخص مي گردند. آدرس فوق به هريک از کامپيوترهاي موجود در شبکه نسبت داده مي شود. IP : **.١٠ ١٠,١,١** ، نمونه اي در اين زمينه است.

# **TCP/UDP پورت**

پورت مشخصه اي براي يک برنامه و در يک کامپيوتر خاص است .پورت با يکي از پروتکل هاي لايه "حمل" ( TCP و يا UDP ( مرتبط و پورت TCP و يا پورت UDP ، ناميده مي شود. پورت مي تواند عددي بين صفر تا ۶۵۵۳۵ را شامل شود. پورت ها براي برنامه هاي  $\operatorname{TCP/IP}$  سمت سرويس دهنده، بعنوان پورت هاي "شناخته شده " ناميده شده و به اعداد کمتر از ۱۰۲۴ ختم و رزو مي شوند تا هيچگونه تعارض و برخوردي با ساير برنامه ها بوجود نيايد. مثلا" برنامه سرويس دهنده FTP از پورت TCP بيست و يا بيست ويک استفاده مي نمايد.

#### **سوکت (Socket (**

 سوکت، ترکيبي از يک آدرس IP و پورت TCP ويا پورت UDP است. يک برنامه، سوکتي را با مشخص نمودن آدرس IP مربوط به کامپيوتر و نوع سرويس (TCP براي تضمين توزيع اطلاعات و يا UDP (و پورتي که نشاندهنده برنامه است، مشخص مي نمايد. آدرس IP موجود در سوکت، امکان آدرس دهي کامپيوتر مقصد را فراهم و پورت مربوطه ، برنامه اي را که داده ها براي آن ارسال مي گردد را مشخص مي نمايد.

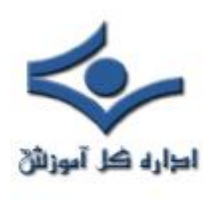

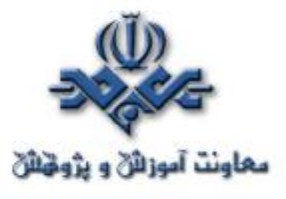

 **مفاهيم اوليه پروتکل IP/TCP) قسمت دوم )** 

در **قسمت اول**، پروتکل IP/TCP بهمراه لايه هاي آن معرفي گردييد. در اين قسمت ، به بررسي پروتکل هاي موجود در TCP/IPخواهيم پرداخت. و ) ARP، TCP,UDP,IP,ICMP,IGMP ) اساسی (ARP، TCP,UDP,IP,ICMP,IGMP ) مجموعه اي از برنامه هاي کاربردي است. پروتکل هاي فوق، مجموعه اي از استادنداردها ي لازم بمنظور ارتباط بين کامپيوترها و دستگاهها را در شبکه، فراهم مي نمايد. تمامي برنامه ها و ساير پروتکل ها ي موجود در پروتکل  $\operatorname{TCP/IP}$  ، به پروتکل هاي شش گانه فوق مرتبط و از خدمات ارائه شده توسط آنان استفاده مي نمايند. در ادامه به تشريح عملکرد و جايگاه هر يک از پروتکل هاي اشاره شده، خواهيم پرداخت.

# **پروتکل TCP : لايه Transport**

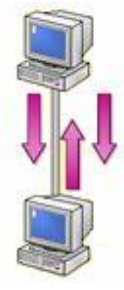

Transmission Control Protocol (TCP)، يکي از پروتکل هاي استاندارد IP/TCP است که امکان توزيع و عرضه اطلاعات (سرويس ها) بين صرفا" دو کامپيوتر، با ضريب اعتماد بالا را فراهم مي نمايد. چنين ارتباطي (صرفا" بين دو نقطه)، Unicast ناميده مي شود. در ارتباطات با رويکرد اتصال گرا، مي بايست قبل از ارسال داده، ارتباط بين دو کامپيوتر برقرار گردد. پس از برقراري ارتباط، امکان ارسال اطلاعات براي صرفا" اتصال ايجاد شده، فراهم مي گردد. ارتباطات از اين نوع، بســيار مطمـــئن مي باشند، علت اين امر به تضمين توزيع اطلاعات براي مقصد مورد نظر برمي گردد.

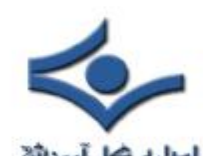

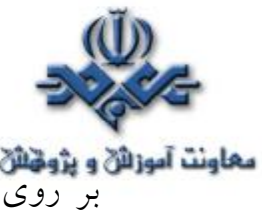

**بیماونت آموزانی و پژونتانی**<br>بر روی کامپیوترمبداء، TCP داده هائ<sub>ی</sub> که می بایست ارسال گردند را در بسته های اطلاعاتي (Packet (سازماندهي مي نمايد. در کامپيوتر مقصد، TCP، بسته هاي اطلاعاتي را تشخيص و داده هاي اوليه را مجددا" ايجاد خواهد کرد.

#### **ارسال اطلاعات با استفاده از TCP**

 TCP، بمنظور افزايش کارائي، بسته هاي اطلاعاتي را بصورت گروهي ارسال مي نمايد.TCP، يک عدد سريال (موقعيت يک بسته اطلاعاتي نسبت به تمام بسته اطلاعاتي ارسالي) را به هريک از بسته ها نسبت داده و از Acknowledgment بمنظور اطمينان از دريافت گروهي از بسته هاي اطلاعاتي ارسال شده، استفاده مي نمايد. در صورتيکه کامپيوتر مقصد، در مدت زمان مشخصي نسبت به اعلام وصول بسته هاي اطلاعاتي، اقدام ننمايد، کامپيوتر مبداء ، مجددا" اقدام به ارسال اطلاعات مي نمايد. علاوه برافزودن يک دنباله عددي و Acknowledgment به يک بسته اطلاعاتي، TCP اطلاعات مربوط به پورت مرتبط با برنامه ها ي مبداء و مقصد را نيز به بسته اطلاعاتي اضافه مي نمايد. کامپيوتر مبداء، از پورت کامپيوتر مقصد بمنظور هدايت صحيح بسته هاي اطلاعاتي به برنامه مناسب بر روي کامپيوتر مقصد، استفاده مي نمايد. کامپيوتر مقصد از پورت کامپيوتر مبداء بمنظور برگرداندن اطلاعات به برنامه ارسال کننده در کامپيوتر مبداء، استفاده خواهد کرد.

هر يک از کامپيوترهائي که تمايل به استفاده از پروتکل TCP بمنظور ارسال اطلاعات دارند، مي بايست قبل از مبادله اطلاعات، يک اتصال بين خود ايجاد نمايند. اتصال فوق، از نوع مجازي بوده و Session ناميده مي شود. دو کامپيوتر درگير در ارتباط، با استفاده از TCP و بکمک فرآيندي با نام: handshake Way-Three ، با يکديگر مرتبط و هر يک پايبند به رعايت اصول مشخص شده در الگوريتم مربوطه خواهند بود.

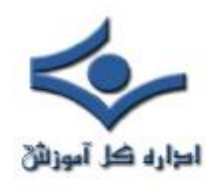

**معاونت آموزائي و پژوهش**<br>فرايند فوايند فوق، در سه مرحله صورت مي پذيرد:

مرحله اول : کامپيوتر مبداء، اتصال مربوطه را از طريق ارسال اطلاعات مربوط به Session ، مقداردهي اوليه مي نمايد ( عدد مربوط به موقعيت يک بسته اطلاعاتي بين تمام بسته هاي اطلاعاتي و اندازه مربوط به بسته اطلاعاتي) مرحله دوم : کامپيوتر مقصد، به اطلاعات Session ارسال شده، پاسخ مناسب را خواهد داد.

کامپيوتر مبداء، از شرح واقعه بکمک Acknowledgment ارسال شده توسط کامپيوتر مقصد، آگاهي پيدا خواهد کرد.

### **پروتکل UDP : لايه Transport**

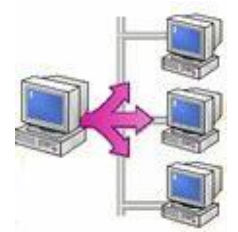

Protocol Datagram User) UDP( ، پروتکلي در سطح لايه "حمل" بوده که برنامه مقصد در شبکه را مشخص نموده و از نوع بدون اتصال است. پروتکل فوق، امکان توزيع اطلاعات با سرعت مناسب را ارائه ولي در رابطه با تضمين صحت ارسال اطلاعات، سطح مطلوبي از اطمينان را بوجود نمي آورد. UDP در رابطه با داده هاي دريافتي توسط مقصد، به Acknowledgment نيازي نداشته و در صورت بروز اشکال و يا خرابي در داده هاي ارسال شده، تلاش مضاعفي بمنظور ارسال مجدد داده ها، انجام نخواهد شد. اين بدان معني است که داده هائي کمتر ارسال مي گردد ولي هيچيک از داده هاي دريافتي و صحت تسلسل بسته هاي اطلاعاتي، تضمين نمي گردد. از پروتکل فوق، بمنظور انتقال اطلاعات به چندين کامپيوتر با استفاده ازBroadcast و يا Multicast، استفاده بعمل مي آيد . پروتکل UDP، در موارديکه حجم اندکي از اطلاعات ارسال و يا اطلاعات داراي اهميت بالائي نمي بانشد، نيز استفاده مي گردد.

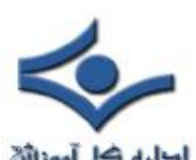

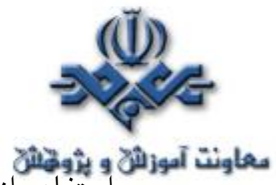

استانه استفاده از پروتکل UDP در مواردی همچون Inedia Multicasting Streaming<br>استفاده از پروتکل UDP در مواردی همچون media Multicasting Streaming(نظیر يک ويدئو کنفرانس زنده) و يا انتشار ليستي از اسامي کامپيوترها که بمنظور ارتباطات محلي استفاده مي گردند، متداول است . بمنظور استفاده از UDP ، برنامه مبداء مي بايست پورت UDP خود را مشخص نمايد دقيقا" مشابه عملياتي که مي بايست کامپيوتر مقصد انجام دهد. لازم به يادآوري است که پـورت هاي UDP از پــــورت هاي TCP مجزا و متــــمايز مي باشند (حتي اگر داراي شماره پورت يکسان باشند).

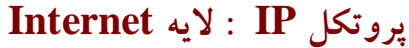

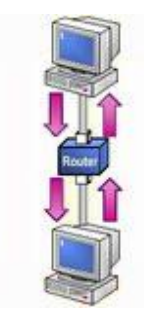

Protocol Internet) IP( ، امکان مشخص نمودن محل کامپيوتر مقصد در يک شبکه ارتباطي را فراهم مي نمايد. IP ، يک پروتکل بدون اتصال و غيرمطمئن بوده که اولين مسئوليت آن آدرس دهي بسته هاي اطلاعاتي و روتينگ بين کامپيوترهاي موجود در شبکه است . با اينکه IP همواره سعي در توزيع يک بسته اطلاعاتي مي نمايد، ممکن است يک بسته اطلاعاتي در زمان ارسال گرفتار مسائل متعددي نظير: گم شدن، خرابي ، عدم توزيع با اولويت مناسب، تکرار در ارسال و يا تاخير، گردند.در چنين مواردي، پروتکل IP تلاشي بمنظور حل مشکلات فوق را انجام نخواهد داد (ارسال مجدد اطلاعات درخواستي). آگاهي از وصول بسته اطلاعاتي در مقصد و بازيافت بسته هاي اطلاعاتي گم شده، مسئوليتي است که بر عهده يک لايه بالاتر نظير TCP و يا برنامه ارسال کننده اطلاعات، واگذار مي گردد.

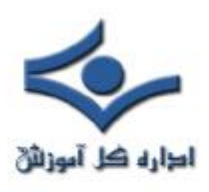

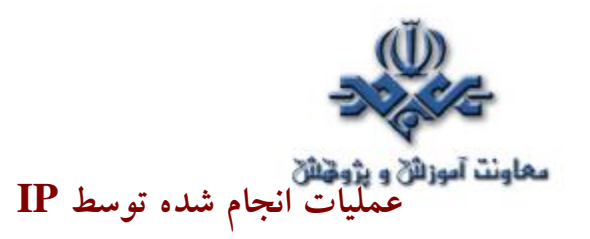

مي توان  ${\rm IP}$  را بعنوان مکاني در نظر گرفت که عمليات مرتب سازي و توزيع بسته هاي اطلاعاتي در آن محل، صورت مي پذيرد. بسته ها ي اطلاعاتي توسط يکي از پروتکل هاي لايه حمل (TCP و يا UDP (و يا از طريق لايه " ايترفيس شبکه "، براي ارسال می گردند. اولين وظيفه  ${\rm IP}$ ، روتينگ بسته های اطلاعاتی بمنظور ارسال به  ${\rm IP}$ مقصد نهائي است. هر بسته اطلاعاتي، شامل آدرس IP مبداء ( فرستنده ) و آدرس IP مقصد ( گيرنده ) مي باشد. در صورتيکه IP ، آدرس مقصدي را مشخص نمايد که در همان سگمنت موجود باشد، بسته اطلاعاتي مستقيما" براي کامپيوتر مورد نظر ارسال مي گردد. درصورتيکه آدرس مقصد درهمان سگمنت نباشد،IP ، مي بايست از يک روتر استفاده و اطلاعات را براي آن ارسال نمايد.يکي ديگر از وظايف IP ، ايجاد اطمينان از عدم وجود يک بسته اطلاعاتي ( بلاتکليف ! ) در شبکه است. بدين منظور محدوديت زماني خاصي در رابطه با مدت زمان حرکت بسته اطلاعاتي در طول شبکه ، در نظر گرفته مي شود. عمليات فوق، توسط نسبت دادن يک مقدار TTL)Live To Time (به هر يک از بسته هاي اطلاعاتي صورت مي پذيرد. TTL، حداکثر مدت زماني را که بسته اطلاعاتي قادر به حرکت در طول شبکه است را مشخص مي نمايد( قبل از اينکه بسته اطلاعاتي کنار گذاشته شود).

**پروتکل ICMP : لايه Internet**

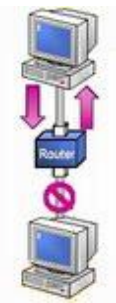

Protocol Internet Control Message (ICMP)، امکانات لازم در خصوص اشکال زدائي و گزارش خطاء در رابطه با بسته هاي اطلاعاتي غيرقابل توزيع را فراهم مي نمايد.

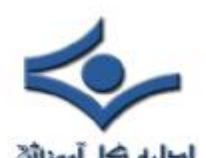

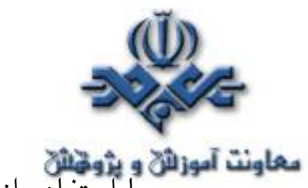

با استفاده از ICMP ، کامپيوترها و روترها که از IP بمنـــظور ارتباطات استــــفاده

 مي نمايند، قادر به گزارش خطاء و مبادله اطلاعاتي محدود در رابطه وضعيت بوجود آمده مي باشند. مثلا" در صورتيکه IP ، قادر به توزيع يک بسته اطلاعاتي به مقصد مورد نظر نباشد، ICMP يک پيام مبتني بر غيرقابل دسترس بودن را براي کامپيوتر مبداء ارسال مي دارد. با اينکه پروتکل IP بمنظور انتقال داده بين روترهاي متعدد استفاده مي گردد، ولي ICMP به نمايندگي از IP/TCP، مسئول ارائه گزارش خطاء و يا پيام هاي کنترلي است. تلاش ICMP ، در اين جهت نيست که پروتکل IP را بعنوان يک پروتکل مطمئن مطرح نمايد، چون پيام هاي ICMP داراي هيچگونه محتوياتي مبني بر اعلام وصول پيام (Acknowledgment ( بسته اطلاعاتي نمي باشند. ICMP، صرفا" سعي در گزارش خطاء و ارائه فيدبک هاي لازم در رابطه با تحقق يک وضعيت خاص را مي نمايد.

**پروتکل IGMP : لايه Internet**

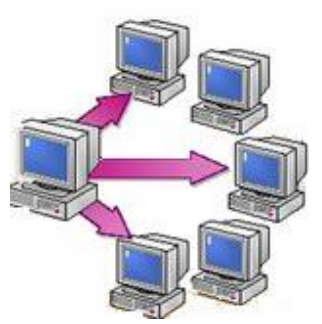

J Protocol Internet Group Managment (IGMP) ، پروتکلی است که مدیریت ليست اعضاء براي IP Multicasting ، در يک شبکه IP/TCP را بر عهده دارد. IP Multicasting، فرآيندي است که بر اساس آن يک پيام براي گروهي انتخاب شده از گيرندگان که گروه multicat ناميده مي شوند ؛ ارسال مي گردد. IGMP ليست اعضاء را نگهداري مي نمايد.
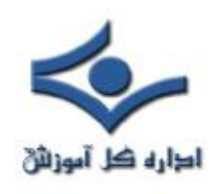

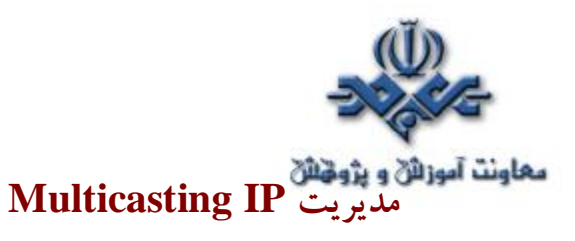

تمامي اعضاء يک گروه multicast ، به ترافيک IP هدايت شده به يک آدرس IP Multicast ، گوش داده و بسته هاي اطلاعاتي ارسال شده به آن آدرس را دريافت مي نمايند. زمانيکه چندين کامپيوتر نيازمند دستيابي به اطلاعاتي نظير Streaming media باشند، يک آدرس IP رزوشده براي multicasting استفاده مي گردد. روترها که بمنظور پردازش multicast پيکربندي مي گردند، اطلاعات را انتخاب و آنها را براي تمامي مشترکين گروه multicast ارسال ( Forward ( مي نمايند. بمنظور رسيدن اطلاعات Multicast به گيرندگان مربوطه ، هر يک از روترهاي موجود در مسير ارتباطي مي بايست، قادر به حمايت از Multicasting باشند. کامپيوترهاي مبتني بر سيستم عامل وينوز ٢٠٠٠، قادر به ارسال و دريافت IP Multicast ، مي باشند.

## **پروتکل ARP : لايه Internet**

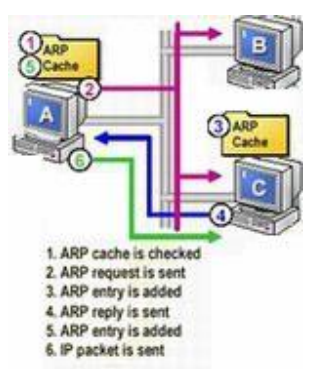

 Resolution Address) ARP Protocol(، پروتکلي است که مسئوليت مسئله " نام به آدرس" را در رابطه با بسته هاي اطلاعاتي خروجي (Outgoing(، برعهده دارد. ماحصل فرآيند فوق، Mapping آدرس IP به آدرس Media Access ( MAC Control(، مربوطه است. کارت شبکه از آدرس MAC ، بمنظور تشخيص تعلق يک بسته اطلاعاتي به کامپيوتر مربوطه، استفاده مي نمايند. بدون آدرس هاي MAC ، کارت هاي شبکه، دانش لازم در خصوص ارسال بسته هاي اطلاعاتي به لايه بالاتر بمنظور پردازش هاي مربوطه را دارا نخواهند بود.

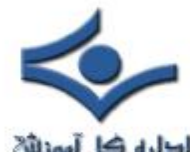

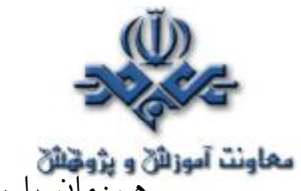

همزمان با رسيدن بسته هاي اطلاعاتي به لايه IP بمنظور ارسال در شبکه، آدرس هاي MAC مبداء و مقصد به آن اضافه مي گردد.  $\rm MAC$ از جدولي خاص بمنظور ذخيره سازي آدرس هاي IP و MAC مربوطه، استفاده  $\sf ARP$ مي نمايد. محلي از حافظه که جدول فوق در آنجا ذخيره مي گردد، ARP Cache ناميده مي شود. Cache ARP هر کامپيوتر شامل mapping لازم براي کامپيوترها و

روترهائي است که صرفا" بر روي يک سگمنت مشابه قرار دارند.

#### **Physical Address Resolution**

پروتکل ARP ، آدرس IP مقصد هر يک از بسته هاي اطلاعاتي خروجي را با ARP Cache مقايسه تا آدرس MAC مقصد مورد نظر را بدست آورد. در صورتيکه موردي پيدا گردد، آدرس MAC از Cache بازيابي مي گردد. در غير اينصورت؛ ARP درخواستي را براي کامپيوتري که مالکيت IP را برعهده دارد، Broadcast نموده و از وي مي خواهد که آدرس MAC خود را اعلام نمايد. کامپيوتر مورد نظر ( با IP مربوطه ) ، در ابتدا آدرس MAC کامپيوتر ارسال کننده درخواست را به Cache خود اضافه نموده و در ادامه پاسخ لازم را از طريق ارسال آدرس MAC خود، به متقاضي خواهد داد . زمانيکه پاسخ ARP توسط درخواست کننده، دريافت گرديد، در ابتدا با استناد به اطلاعـات جديد دريافــــتي، Cache مربوطه بهنگام و در ادامه بسته اطلاعاتي به مقصد کامپيوتر مورد نظر ارسال مي گردد.

در صورتيکه مقصد يک بسته اطلاعاتي، سگمنتي ديگر باشد، ARP ، آدرس MAC را به روتر مسئول در سگمنت مربوطه، تعميم خواهد داد (در مقابل آدرس مربوط به کامپيوتر مقصد ). روتر، در ادامه مسئول يافتن آدرس MAC مقصد و يا Forwarding بسته اطلاعاتي براي روتر ديگر است.

در قسمت سوم به بررسي ، برنامه ها و ابزارهاي کمکي در رابطه با پروتکل IP/TCP، خواهيم پرداخت.

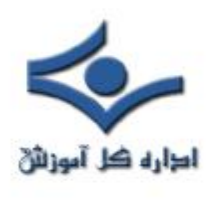

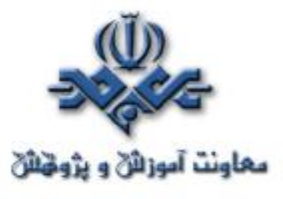

# **مفاهيم اوليه پروتکل IP/TCP ) قسمت سوم )**

در **قسمت اول**، پروتکل IP/TCP بهـــمراه لايه هاي آن مــــــعرفي گرديد. در **قسمت دوم**، به بررسي برخي از پروتکل هاي مهم موجود در پشته IP/TCP اشاره گرديد. در اين قسمت، به بررسي برنامه ها و ابزارهاي کمکي موجود در رابطه با یروتکل $\operatorname{TCP/IP}$ ، خواهیم پرداخت.

نسخه IP/TCP پياد ه سازي شده در ويندوز، بهمراه خود مجموعه اي از برنامه هاي کاربردي را ارائه نموده است. با استفاده از برنامه هاي فوق ، امکان اجراي ويندوز ٢٠٠٠ بر روي يک کامپيوتر بمنظور دستيابي به مجموعه اي گسترده از اطلاعات موجود در يک شبکه ، وجود خواهد داشت. ويندوز ٢٠٠٠ ، سه گروه عمده از ابزارهاي مبتني بر IP/TCP را ارائه مي نمايد: برنامه هاي عيب يابي ، برنامه هاي ارتباطي و نرم افــزارهاي سمت سرويس دهنده.

 در ادامه به تشريح امکانات موجود در هر گروه خواهيم پرداخت. **برنامه هاي عيب يابي** 

برنامه هاي عيب يابي، امکان تشخيص و برطرف نمودن مسائل مرتبط با شبکه را براي کاربران فراهم مي نمايند. برخي از اين ابزارها عبارتند از:

را) ARP) **Addreee Resolution Protocol** به مربوط Cache ،فوق برنامه . ARP نمايش و امکان اصلاح آن را فراهم مي نمايد. بمنظور استفاده از برنامه فوق، کافي است a- ARP را در خط دستور تايپ و در ادامه جدول مربوط به ARP Cache ، نمايش داده مي شود. با استفاده از برنامه فوق مي توان يک Entry  $a$ aa-00-62--- 10V،00 $\wedge$ 0،٢١٢  $s-$  arp ) ايستا را به جدول مربوطه اضافه 6-09c( ، و يا اقدام به حذف يک host از جدول نمود (d- arp( .

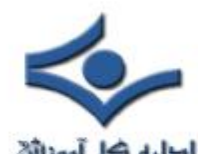

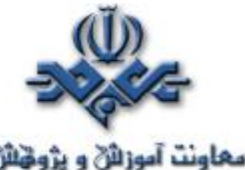

Hostname . برنامه فوق، نام کامپيوتر ميزبان را نمايش مي دهد. براي استفاده از برنامه فوق، کافي است Hostname را در خط دستور، تايپ و نام کامپيوتر خود را مشاهده نمود.

IPConfig . برنامه فوق ، پيکربندي جاري پروتکل IP/TCP را نمايش ( آدرس IP ، آدرس فيزيکي، نام کامپيوتر و ... ) و امکان بهنگام سازي آن را فراهم مي نمايد. بمنظور آشنائي با پتانسيل هاي برنامه فوق ، help/ipcongig را در خط دستور تايپ تا با عملکرد اين برنامه و سوئيچ هاي مربوطه آشنا گرديد.

Nbtstat . برنامه فوق،جدول محلي اساميNetBIOS را نمايش مي دهد. جدول فوق، شامل ليستي از اسامي کامپيوترها بهمراه IP مربوطه است (mapping (

- Netstat . برنامه فوق، اطلاعات مربوط به جلسه کاري (Session (پروتکل IP/TCP را نمايش مي دهد.
- Ping . برنامه فوق، پيکربندي و ارتباط مبتني بر IP بين دو کامپيوتر را بررسي و تست مي نمايد. Ping يک درخواست ICMP را از کامپيوتر مبداء ارسال و کامپيوتر مقصد از طريق يک پاسخ ICMP به آن جواب خواهد داد .بمنظور تست ارتباط با استفاده از يک آدرس IP و يا نام يک کامپيوتر، .نمائيد تايپ را PING [IP\_Address or Computer\_Name ] فرمان بمنظور تست پيکربندي IP/TCP بر روي کامپيوتر خود، از Local Loopback استفاده نمائيد. Local loopback، شامل آدرس ١٢٧,٠,٠,١  $($  Ping 127.0.0.1  $)$ است.

Tracert . برنامه فوق، رديابي يک بسته اطلاعاتي تا رسيدن به مقصد مورد نظر را انجام مي دهد.

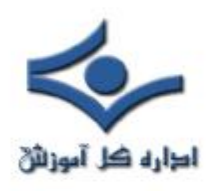

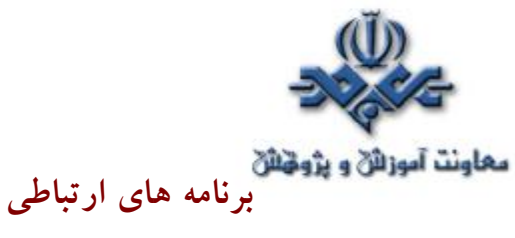

برنامه هاي فوق، امکان ارتباط با مجموعه وسيعي از سيستم هاي مبتني بر ويندوز و يا غيرويندوز نظير سيستم هاي يوينيکس، را در اختيار کاربران قرار مي دهند . با اينکه اين نوع از برنامه ها امکان ارسال سريع اطلاعات را فراهم مي نمايند ولي با توجه به ماهيت ارسال اطلاعات توسط آنان (تمامي اطلاعات شامل اطلاعات مربوط به تائيد اعتبار و هويت کاربران بصورت متن شفاف ارسال مي گردد)، مي بايست دقت لازم صورت پذيرد .موارد زير نمونه هائي از برنامه هاي ارتباطي مي باشند:

جرنامه فوق، با استفاده از پروتکل  $\operatorname{TCP}$ ، اقدام به ارسال فایل بین ویندوز .  $\operatorname{FTP}$ ٢٠٠٠ و کامپيوترهائي که بر روي آنان نرم افزار سرويس دهنده FTP نصب شده است ، مي نمايد.

Telnet . برنامه فوق، امکان ارتباط از راه دور به منابع شبکه موجود در کامپيوترهائي که سرويس دهنده Telnet بر روي آنان نصب شده است را فراهم مي نمايد.

برنامه فوق از پروتکل  $\rm UDP$  ، برای ارسال فايل های کوچک بين ويندوز . Tftp ۲۰۰۰ و کامپيوترهائي که بر روي آنان سرويس دهنده Trivial File (TFTP Protocol Transfer ( نصب شده است را فراهم مي نمايد.

#### **نرم افزارهاي سمت سرويس دهنده**

اين نوع نرم افزارها امکان چاپ و انتشار سرويس ها را براي سرويس گيرندگان مبتني بر IP/TCP در ويندوز ٢٠٠٠ ، فراهم مي نمايد.

- سرويس چاپ IP/TCP . برنامه فوق ، سرويس استاندارد چاپ IP/TCP را ارائه مي نمايد. سرويس فوق ، امکان ارسال چاپ را براي کامپيوترهائي که بر روي آنان سيستم هاي عاملي بجز ويندوز ٢٠٠٠ نصب شده باشد، به چاپگر هاي متصل شده به يک کامپيوتر مبتني بر ويندوز ٢٠٠٠ ، فراهم مي نمايد.
- سرويس هاي اطلاعاتي اينترنت (IIS(. برنامه IIS ، نرم افزارهاي سرويس دهنده متعددي نظير وب، اخبار، پست الکترونيکي و ارسال فايل مبتني بر

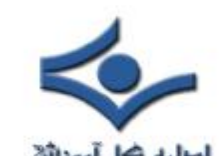

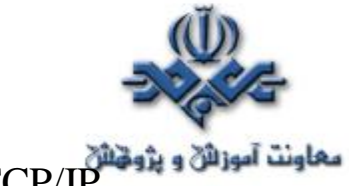

IP/TCP را در اختيار قرار مي دهد. IIS، در سيستم هائي که از نسخه هاي Server ويندوز ٢٠٠٠ استفاده مي نمايند، بصورت پيش فرض نصب مي گردد. پيشنهاد مي گردد در صورتيکه به عملکرد اين برنامه نيازي وجود ندارد، اقدام به حذف (Uninstall (آن از روي سيستم نمود.

#### **مثال**

**مثال ١** - هدف : استفاده از برنامه Ping بمنظور اطمينان از صحت عملکرد پروتکل TCP/IP مرحله يک : بعنوان يک کاربر مجاز ، به شبکه وارد شويد. مرحله دو : گزينه Command Prompt را از مسير Programs | Start| Accessories انتخاب نمائيد. مرحله سه : دستور Ping ١٢٧,٠,٠,١ را در پنجره مربوطه تايپ نمائيد. **نتايج :** پس از انجام مراحل فوق ، نتايج زير مي بايست نشان داده شود: نتيجه يک : مي بايست چهار بسته اطلاعاتي ارسال و چهار بسته اطلاعاتي دريافت و

هيچگونه بسته اطلاعاتي گم نگردد. در غير اينصورت در رابطه با نصب IP/TCP مشکلاتي وجود دارد.

نتيجه دو : در صورتيکه چهار بسته اطلاعاتي ارسال و دريافت گردد، نشاندهنده صحت عملکرد و نصب پروتکل IP/TCP است.

نتايج حاصل از اجراي برنامه Ping

C:\>ping 127.0.0.1 Pinging 127.0.0.1 with 32 bytes of data:

Reply from 127.0.0.1: bytes=32 time $<$ 10ms TTL=128 Reply from 127.0.0.1: bytes=32 time<10ms TTL=128 Reply from 127.0.0.1: bytes=32

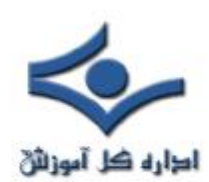

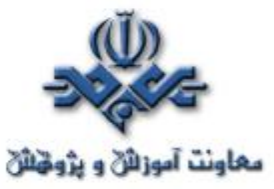

time $<$ 10ms TTL $=$ 128 Reply from 127.0.0.1: bytes=32 time<10ms TTL=128

Ping statistics for 127.0.0.1: Packets: Sent = 4, Received = 4,  $\textbf{Last} = 0$  ( $0\%$  loss), Approximate round trip times in milli-seconds:  $Minimum = 0$ ms, Maximum  $=$  $0ms$ , Average =  $0ms$ 

**مثال ٢** - هدف : استفاده از برنامه هاي Ping و Hostname بمنظور صحت عملکرد TCP/IP

- مرحله يک : بعنوان يک کاربر مجاز ، به شبکه وارد شويد.
- مرحله دو : گزينه Command Prompt را از مسير Programs | Start| Accessories انتخاب نمائيد.
	- مرحله سه : در پنجره مربوطه ، دستور hostname را تايپ نمائيد.
- مرحله چهارم : در پنجره مربوطه ، دستور Ping Name\_Computer را تايپ نمائيد . نام کامپيوتر ، مقدار برگردانده شده در اثر اجراي فرمان hostname است.

**نتايج** : پس از انجام مراحل فوق ، نتايج زير مي بايست نشان داده شود:

- نتيجه يک : نام کامپيوتر (در اين رابطه هر کامپيوتر داراي نام اختصاصي مربوط به خود خواهد بود)
- نتيجه دو : آدرس IP کامپيوتر ( در اين رابطه هر کامپيوتر داراي آدرس IP مربوط به خود خواهد بود)

مرحله اول : مشخص نمودن نام کامپيوتر

C:\> hostname Srco

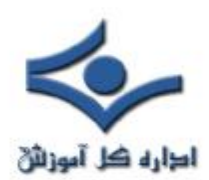

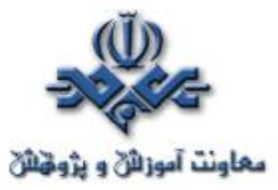

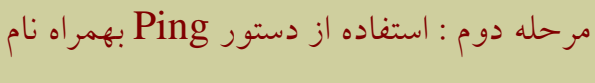

کامپيوتر

C:> Ping **Srco**  Pinging **Srco.Test.com** [ **10.10.1.1**] with 32 bytes of data:

Reply from 10.10.1.1: bytes=32 time $<$ 10ms TTL $=$ 128 Reply from 10.10.1.1: bytes=32 time $<$ 10ms TTL $=$ 128 Reply from 10.10.1.1: bytes=32 time<10ms TTL=128 Reply from 10.10.1.1: bytes=32 time $<$ 10ms TTL=128

Ping statistics for 10.10.1.1: Packets: Sent = 4, Received = 4, **Lost = 0 (0% loss),** Approximate round trip times in milli-seconds:  $Minimum = 0$ ms, Maximum = 0ms,  $Average = 0$ ms

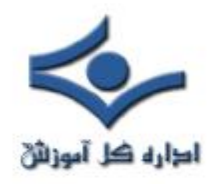

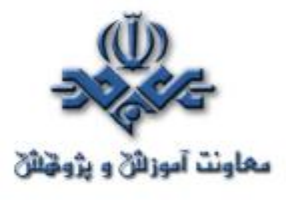

# **مفاهيم اوليه پروتکل IP/TCP ) قسمت چهارم )**

آنچه تاکنون گفته شده است: قسمت اول : معرفي پروتکل  $\text{TCP/IP}$  بهمراه لايه هاي آن قسمت دوم : بررسي پروتکل هاي موجود در IP/TCP قسمت سوم : بررسي برنامه ها و ابزارهاي کمکي در رابطه با پروتکل IP/TCP در اين قسمت به بررسي Resoulation Name ، خواهيم پرداخت. ماحصل فرآيند فوق، يافتن آدرس IP مپ (map (شده به يک نام است ( در صورتيــکه عمليات با موفقيت انجام گردد). تمامي اسامي friendly-User ، مي بايست به آدرس معادل IP مربوطه مپ تا زمينه ارتباط بين دستگاههاي متقاضي در يک شبکه مبتني بر IP/TCP ، فراهم گردد.

پروتکل  $\bf{TP}$ /TCP/ $\bf{IP}$  کامپيوترهاي مبداء و مقصد را از طريق آدرس IP آنان، شناسائي مي نمايد . کاربران، تمايل بيشتري براي بخاطرسپردن و استفاده از اسامي، نسبت به اعداد( آدرس های  $\rm IP$  ) را دارند. برای آدرس دهـــــــي يک کامپيوتر از انواع متفاوتي نام

 ( names friendly user( ، استفاده مي گردد. ويندوز ٢٠٠٠ ، بمنظور ذخيره سازي اسامي و آدرس IP معادل آنان، از رويکردهاي متفاوتي استفاده مي گردد. با توجه به نوع نام استفاده شده، از يک فايل ايستا و يا پويا بمنظور ذخيره نمودن اسامي و آدرس هاي IP مپ شده به آنان استفاده مي گردد. برخي از برنامه ها نظير IE و FTP، قادر به استفاده از آدرس IP و يا نام براي برقراري ارتباط با مقصد مورد نظر مي باشند .زمانيکه از نام استفاده مي گردد، قبل از آغاز يک ارتباط از طريق پروتکل IP/TCP، از فرآيندي با نام Name Resolution استفاده تا آدرس IP کامپيوتر مورد نظر، مشخص گردد. در صورتيکه آدرس IP، مشخص شده باشد ( در مقابل مشخص شدن نام )، ارتباط بلافاصله برقرارخواهد شد.

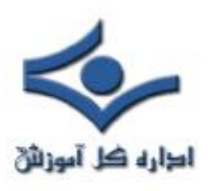

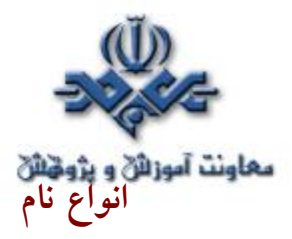

دو نوع نام friendly user وجود دارد: اسامي ميزبان (Host (و اسامي NetBIOS . **نام ميزبان** ، نامي است که به يک آدرس IP کامپيوترنسبت داده شده تا آن را بعنوان يک ميزبان IP/TCP مشخص نمايد. نام ميزبان، مي تواند داراي حداکثر ٢٥٥ کاراکتر ( حروف الفبائي، کاراکترهاي عددي، نقطه و hyphens ) باشد. اسامي ميزبان داراي اشکال متفاوتي مي باشند. نام مستعار (Alias) و names Domain ، دو نمونه متداول در اين زمينه مي باشند. نام مستعار، نامي خاص و مرتبط شده به يک آدرس IP است. (نظير : Tehran( . يک name Domain ، بمنظور استفاده بر روي اينترنت سازماندهي و از نقطه بعنوان يک جداکننده استفاده مي نمايد ( Tehran.Citys.com "مثلا (

 **نام NetBIOS** ، يک نام شانزده کاراکتري است که از آن بمنظور مشخص نمودن يک منبع NetBIOS برروي شبکه استفاده مي گردد. ازيک نامNetBIOS بمنظور مشخص نمودن يک و يا مجموعه اي از کامپيوترها، استفاده ميگردد. در اين راستا، صرفا" از پانزده حرف اول آن براي نام و از کاراکتر نهائي بمنظور مشخص نمودن منبع و يا سرويسي که به يک کامپيوتر اشاره مي نمايد، استفاده مي گردد. نمونه اي File and Print Sharing for Microsoft عنصر ، NetBIOS منبع يک از Networks در شبکه هاي مبتني بر ويندوز ٢٠٠٠ است . زمانيکه کامپيوتر فعاليت خود را آغاز مي نمايد ، عنصر فوق، يک نام منحصر بفرد NetBIOS را ريجستر(ثبت) مي نمايد. نام ثبت شده شامل نام کامپيوتر و کاراکتري است که بيانگر عنصر ثبت کننده است ( براي در نظر گرفتن نام کامپيوتر از حداکثر پانزده حرف و براي مشخص نمودن عنصر ثبت کننده نام، از يک حرف ديگر استفاده مي گردد). درويندوز ٢٠٠٠ ، نام NetBIOS ، مي تواند حداکثر پانزده کاراکتر باشد. ويندوز ٢٠٠٠ ، خود نيازي به اين نوع اسامي نداشته و نسخه هاي قبلي ويندوز نيازمند استفاده از اسامي NetBIOS بمنظور حمايت از قابليت هاي شبکه اي، دارند.

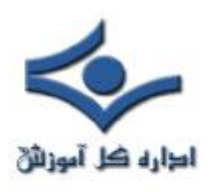

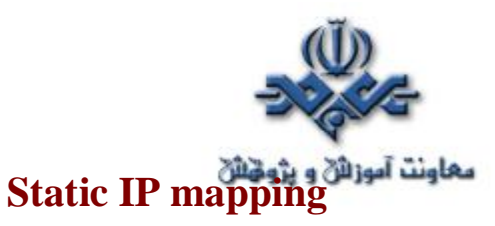

زمانيکه کاربران يک نام را بمنظور برقراري ارتباط با يک کامپيوتر مقصد ، مشخص مي نمايند ، پروتکل IP/TCP همچنان نيازمند يک آدرس IP براي تحقق انتقال اطلاعات است . در اين راستا لازم است که نام کامپيوتر به يک آدرس IP ، مپ گردد. ماحصل عمليات فوق ( mapping)، در يک جدول ايستا و يا پويا ذخيره مي گردد. در صورتيکه از يک جدول ايستا استفاده گردد، نتايج مورد نظر در يکي از فايل هاي Hosts و يا Lmhosts ذخيره مي گردند( فايل ها ي فوق، متني مي باشند). مهمترين مزيت استفاده از يک جدول ايستا ، امکان سفارشي نمودن آن با توجه به ماهيت فايل ( متني ) و محل ذخيره سازي ( ذخيره بر روي هر کامپيوتر) آن است. در اين راستا هر يک از کاربران مي توانند براي دستيابي به منابعي با فرکانس بالاي دستيابي، به هر ميزان که ضرورت دارد، entry در جدول فوق ثبت نمايند . بهنگام سازي جداول ايستا، يکي از چالش هاي اصلي در اين زمينه بوده و در موارديکه تعداد آدرس هاي IP مپ شده، زياد و آدرس هاي فوق متناوبا" تغيير يابند، بهنگام سازي جداول ايستا مسائل خاص خود را خواهد داشت.

**فايل Hosts .** فايل فوق، يک فايل متني و شامل آدرس هاي IP مپ شده به اسامي ميزبان است . فايل فوق، داراي ويژگي هاي زير است:

- مي توان چندين نام ميزبان را به آدرس IP مشابهي نسبت داد .در اين حالت، امکان مراجعه به يک سرويس دهنده در آدرس IP : ١٢٧,٩١,٤٥,١٢١ از طريق نام حوزه Com.Citys.Tehran و يا نام مستعار Tehran وجود خواهد داشت. در اين راستا، کاربران مي توانند بمنظور مراجعه به سرويس دهنده از نام مستعار Tehran در مقابل نام Domain، استفاده نمايند.
- هر Entry در فايل فوق، با توجه به نوع پلات فرم، نسبت به حروف بزرگ و کوچک حساس خواهد بود. در رابطه با کامپيوترهائي که ويندوز ٢٠٠٠ و يا NT بر روي آنها نصب شده است، حساسيت فوق، وجود نخواهد داشت.

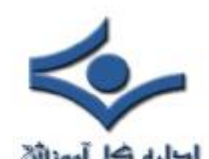

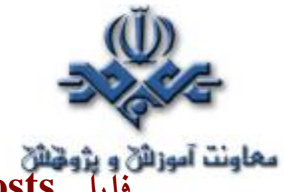

**فايل LmHosts .** فايل فوق، يک فايل متني وشامل آدرس IP مپ شده به نام NetBIOS است. بخشي از فايل Lmhosts در ابتدا وارد حافظه شده و به آن اصطلاحا" Cache name NetBIOS مي گويند.

#### **mapping Dynamic IP**

مهمترين مزيت جداول پويا (مسئول ذخيره سازي IP مپ شده)، بهنگام سازي اتوماتيک آنان است. در اين راستا، جداول پويا از دو سرويس استفاده مي نمايند: Windows Internet Neame (WINS و) Domain Name System(DNS Service(. سرويس دهنده DNS و WINS عمليات مشابه اي را نظير فايل هاي Hosts و Lmhosts انجام خواهند داد ( بدون نياز به پيکربندي دستي ).

#### **(Domain Name System)DNS**

DNS ، روشي بمنظور نامگذاري کامپيوترها و منابع شبکه است . شبکه هاي مبتني بر از بانک اطلاعاتی اسامی DNS، بمنظور يافتن کامپيوترها و سرويس ها از  $\mathop{\rm TCP}\nolimits/\mathop{\rm IP}\nolimits$ طريق اسامي User friendly مربوط به Domain names، استفاده مي نمايند. زمانيکه کاربري نام يک Domain را در برنامه اي وارد ( مشخص ) مي نمايد، سرويس دهنده DNS ، نام مورد نظر را به IP مربوطه، map خواهد کرد .ساختار سيستم نامگذاري DNS ، بصورت سلسله مراتبي است، بدين ترتيب امکان استفاده از سيستم فوق، در شبکه هاي بزرگي نظير اينترنت وجود خواهد شد. با استفاده از يک سيستم سلسله مراتبي بمنظور ايجاد اسامي Domain ، کامپيوترهائي که اسامي Domain و معادل IP مربوطه را ذخيره مي نمايند، داراي mapping لازم براي صرفا" ناحيه مربوط به خود مي باشند. اين نوع از کامپيوترها اصطلاحا"، سرويس دهنده DNS ، ناميده شده و صرفا" پردازش هاي لازم براي کامپيوترهائي که در ميدان عملياتي آنان مي باشد را انجام خواهند داد. زمانيکه mapping در ناحيه مربوطه تغيير نمايد، سرويس دهندگان DNS مبتني بر ويندوز ٢٠٠٠ ، بصورت اتوماتيک عمليات بهنگام سازي را انجام خواهند داد.

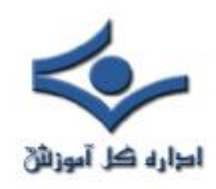

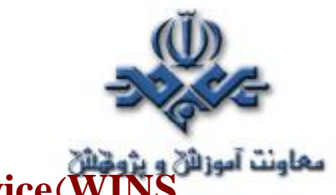

# **(Windows Internet Name Service(WINS**

WINS ، يک بانـک اطلاعــــاتي توزيعي را براي ثبـــت mapping پوياي اســامي NetBIOS استفاده شده در شبکه، ارائه مي نمايد. WINS، اسامي NetBIOS را بـه آدرس هاي IP مپ و اين امکان را فراهم خواهد آورد که اســامي NetBIOS در طول روترها، قابل استفاده باشند.

#### **Resoulation Name در ويندوز ٢٠٠٠**

Name Resoulation ، فرآيندي است که بر اساس آن مشکل يک نام برطرف و يا به يک آدرس IP مپ مي گردد. زمانيکه کاربري يک نام را در يک برنامه، وارد مي نمايد، برنامه مشخص مي نمايد که نام فوق يک ميزبان و يا يک نام NetBIOS است. برنامه هاي فعلي در ويندوز ،٢٠٠٠ از فرآيند resolution name host ، استفاده مي نمايند ولي برخي از برنامه هاي قديمي تر نظير برنامه هائي که مختص ويندوز NT و يا ويندوز ۹۵ ، ۹۸ طراحي شده اند، همچنان از اسامي NetBIOS استفاده مي نمايند. در صورتيکه <mark>ا</mark> فرآيند فوق ، با موفقيت همراه نگردد، برنامه متقاضي قادر به برقراري ارتباط با مقصد مورد نظر خود نخواهد بود. در صورتيکه از يک آدرس IP استفاده مي نمائيد، name resolution نياز نخواهد بود.

#### **Host name Resolution فرآيند**

آدرس IP اسامي ميزبان (Names Host (، با استفاده از فايل Host و يا بکمک سرويس دهنده DNS ، مشخص خواهد شد. فرآيند فوق ، بصورت زير انجام خواهد شد.

- کامپيوتر A دستوري را نظير FTP بهمراه نام کامپيوتر ميزبان B ، وارد مي نمايد.
- کامپيوتر A ، بررسي مي نمايد که آيا نام مشخص شده با نام ميزبان محلي مطابقت مي نمايد.

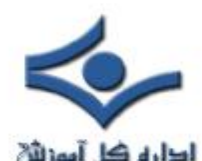

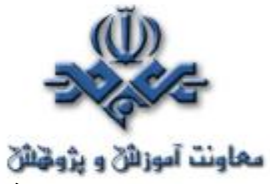

- در صورتيکه نام مشخص شده با نام ميزبان محلي مطابقت ننمايد، کامپيوتر A ، فايل ميزبانان خود را (File Hosts ( بمنظور آگاهي از کامپيوتر ميزبان B ، جستجو مي نمايد. در صورتيکه نام کامپيوتر ميزبان پيدا گردد، آدرس IP مپ شده به آن، برگردانده خواهد شد . پس از مشخص شدن آدرس IP ، زمينه ارتباط با کامپيوتر مورد نظر فراهم خواهد شد.
- اگر کامپيوتر A ، نام ميزبان کامپيوتر B را پيدا ننمايد، در ادامه يک query براي سرويس دهنده DNS ارسال مي گردد. در صورتيکه نام ميزبان پيدا گردد، آدرس IP نسبت داده شده به آن مشخص خواهد شد. پس از مشخص شدن آدرس IP ، زمينه ارتباط با کامپيوتر مورد نظر فراهم خواهد شد.
- درصورتيکه نام کامپيوتر ميزبان در سرويس دهنده DNS پيدا نگردد، ويندوز ٢٠٠٠ ، Cache مربوط به اسامي NetBIOS را بررسي مي نمايد .اين امر بدين علت است که ويندوز ٢٠٠٠ ، با NetBIOS name بمنزله name host ، رفتار مي نمايد.
- در صورتيکه Cache فوق ، شامل نام ميزبان مورد نظر نباشد، يک query براي سرويس دهنده WINS ارسال مي گردد.
- در صورتيکه سرويس دهنده WINS قادر به حل مشکل نام نباشد، يک پيام Broadcast بر روي شبکه ارسال مي گردد.
- در صورتيکه ميزباني به پيام منتشر شده پاسخ ندهد، فايل Lmhosts بمنظور نام ميزبان( NetBIOS) ، بررسي خواهد شد.

#### **Name Resolution NetBIOS فرآيند**

 بصورت پيش فرض ، اسامي NetBIOS بر روي يک شبکه مبتني بر IP/TCP کار نخواهند کرد. ويندوز ،٢٠٠٠ امکان برقراري ارتباط در شبکه هاي مبتني بر IP/TCP را براي سرويس گيرندگان NetBIOS ، از طريق پروتکل NetBT ، فراهم مي نمايد.

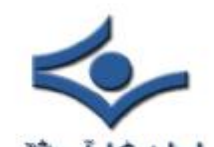

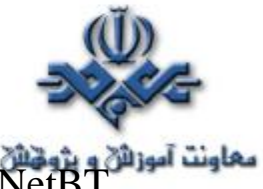

NetBT ، از کلمات IP/TCP over NetBIOS اقتباس شده است. پروتکل فوق، امکان برقراري ارتباط را براي برنامه هاي مبتني بر NetBIOS ، توسط TCP/IP و از طريق ترجمه نام NetBIOS به يک آدرس IP، فراهم مي نمايد. درصورتيکه سرويس دهنده WINS براي استفاده، پيکربندي شده باشد، فرآيند Name NetBIOS Resolution ، بصورت زير خواهد بود :

- کامپيوتر A ، دستوري نظير use Net را بهمراه نام NetBIOS کامپيوتر B، وارد مي نمايد.
	- کامپيوتر A ، بررسي مي نمايد که آيا نام مشخص شده در Cache اسامي NetBIOS ، موجود است.
- در صورتيکه نام موجود نباشد ، کامپيوتر A يک query را براي سرويس دهنده WINS ارسال مي دارد.
	- در صورتيکه سرويس دهنده WINS قادر به يافتن نام نباشد، کامپيوتر A از Broadcast در شبکه، استفاده مي نمايد.
	- در صورتيکه Broadcast ، قادر به حل مشکل نام نگردد، کامپيوتر A ، فايل Lmhosts را بررسي مي نمايد.
		- در صورتيکه روش هاي NetBIOS فوق، قادر به حل مشکل نام نگردند، کامپيوتر A ، فايل Hosts را بررسي مي نمايد.
	- در نهايت ، کامپيوتر A ، يک query براي يک سرويس دهنده DNS ارسال مي نمايد.

در قسمت پنجم به بررسي نحوه انتقال اطلاعات خواهيم پرداخت.

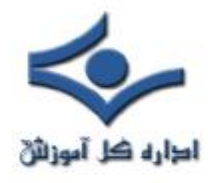

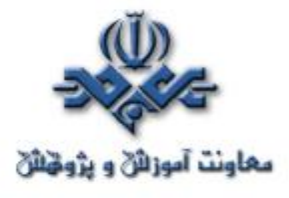

# **مفاهيم اوليه پروتکل IP/TCP ) قسمت پنجم )**

آنچه تاکنون گفته شده است : قسمت اول : معرفي پروتکل  $\text{TCP/IP}$  بهمراه لايه هاي آن قسمت دوم : بررسي پروتکل هاي موجود در IP/TCP قسمت سوم : بررسي برنامه ها و ابزارهاي کمکي در رابطه با پروتکل IP/TCP قسمت چهارم: بررسي Resoulation Name در اين قسمت به بررسي نحوه فرآيند انتقال اطلاعات خواهيم پرداخت. IP/TCP ، بمنظور ارسال داده بر روي شبکه آنها را به بخش هاي کوچکتري با نام Packets ) بسته هاي اطلاعاتي )، تقسيم مي نمايد. از بسته هاي اطلاعاتي، بر اساس پروتکل هاي مرتبط با آنان با واژه هاي متفاوتي ياد مي گردد. تقسيم داده به بسته هاي اطلاعاتي امري حياتي و ضروري است. ارسال حجم بالائي از اطلاعات در شبکه، مدت زمان زيادي طول خواهد کشيد و همين امر، باعث کند شدن شبکه مي گردد. در زمانيکه حجم بالائي از اطلاعات در شبکه جابجا مي گردد، ساير کامپيوترهاي موجود در شبکه قادر به ارسال اطلاعات نخواهند بود. در چنين حالتي، اگر در فرآيند انتقال اطلاعات اشکالي بروز نمايد، مي بايست تمامي اطلاعات مجددا" ارسال شوند. در مقابل، اگر بسته هاي اطلاعاتي کوچک بر روي شبکه ارسال گردند، انتقال آنها بسرعت انجام و محيط انتقال به مدت زيادي ، اشغال نخواهد شد. در چنين حالتي در صورتيکه هر يک از بسته هاي اطلاعاتي با مشکل مواجه شوند، صرفا" بسته اطلاعاتي که با مشکل مواجه شده است ، مجددا" ارسال مي گردد. ( در مقابل ارسال تمام اطلاعات ). زمانيکه يک بسته اطلاعاتي به لايه اينترفيس شبکه ارسال مي گردد (Network interface layer )، به آن فريم ( frame ) مي گويند. فريم ، از بخش هاي متفاوتي که هر يک داراي عملکرد خاص خود در جريان انتقال اطلاعات در لايه

اينترفيس شبکه مي باشند، تشکيل شده است.

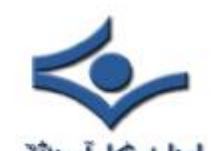

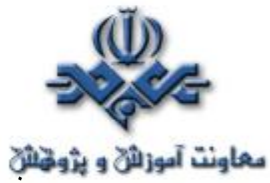

معاونت آموزائي و پژوڅائل<br>فراونت آموزائي و پژوڅائل رسال اطلاعات، شامل مراحل متـــعددي است (سازماندهي داده درون بسته هاي اطلاعاتي در کامپيوتر مبداء و بهم بستن آنان در کامپيوتر مقصد بگونه اي که شکل اوليه مجددا" ايجاد گردد). هر لايه از پروتکل **IP/TCP** ، داراي نقشي موثر در کامپيوترهاي مبداء و مقصد است.

**واژگان بسته هاي اطلاعاتي ( Packets (** 

در هر يک از لايه هاي  $\operatorname{TCP/IP}$  از بسته اطلاعاتي (  $\operatorname{package}$  ) با اسامي متفاوتي نام برده مي شود . همزمان با حرکت يک بسته اطلاعاتي از يک لايه به لايه ديگر در پروتکل IP/TCP ، هر يک از پروتکل هاي مربوطه ، اطلاعات اختصاصي خود را به آن اضافه مي نمايند. از بسته اطلاعاتي بهمراه اطلاعات اضافه شده به آن، با اسامي فني ديگر، ياد مي گردد. اين اسامي : Segment ) سگمنت )، message ) پيام )، datagram ( ديتاگرام ) و frame ) فريم )، مي باشند.

- **سگمنت** . سگمنت واحد انتقال اطلاعات در TCP بوده و شامل يک TCP header است که توسط data Application ، همراهي شده است.
	- **پيام** . پيام ، واحد انتقال اطلاعات در پروتکل هائي نظير header Protocol يک شامل پيام .است ARP و .ICMP,UDP,IGMP بوده که توسط Application و يا data protocol ، همراهي شده است.
	- **ديتاگرام** . ديتاگرام، واحد انتقال اطلاعات در سطح لايه IP است. ديتاگرام شامل يک header IP است که توسط لايه transport ، همراهي شده است.
- **فريم**. فريم، واحد انتقال اطلاعات در سطح لايه اينترفيس شبکه است. فريم شامل يک header است که در لايه network به آن اضافه شده است که توسط داده لايه IP ، همراهي شده است.

# **اجزاء يک فريم**

يک فريم (اصطلاحي براي يک بسته اطلاعاتي در سطح لايه شبکه) شامل سه بخش اساسي: header , data و trailer است.

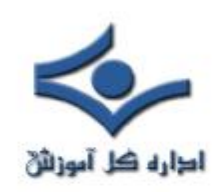

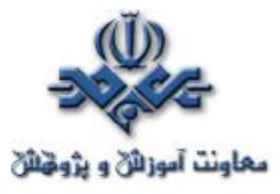

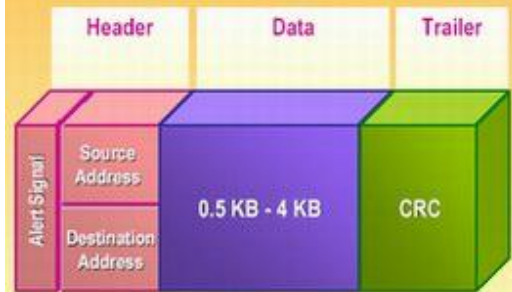

Header . اطلاعات موجود در اين بخش شامل موارد زير مي باشد:

- يک سيگنال هشداردهنده مبني بر ارسال يک بسته اطلاعاتي
	- آدرس مبداء
	- آدرس مقصد

Data . در اين بخش، اطلاعات واقعي ارسال شده توسط برنامه ، قرار مي گيـــرد. اين بخش از بسته اطلاعاتي داراي اندازه هاي متفاوتي است ( بستگي به محدوديت اندازه تنظيم شده توسط شبکه دارد). بخش Data ، در اکثر شبکه ها از نيم کيلو بايت تا چهار کيلو بايت را مي تواند شامل شود. در شبکه هاي اترنت ، اندازه داده تقريبا" معادل يک و نيم کيلو بايت است. با توجه به اينکه اکثر تنظيمات داده هاي اوليه ، بيش از چهار کيلو بايت مي باشند، مي بايست داده به بخش هاي کوچکتري با نام ″ بسته هاي اطلاعـــاتي ″ <mark>(</mark> ( packet )، تقسيم گردد. در زمان انتقال يک فايل با ظرفيت بالا، بسته هاي اطلاع<mark>اتي</mark>

زيادي در طول شبکه منتقل خواهند شد.

Trailer . محتويات trailer ، ارتباط مستقيم به پروتکل استفاده شده در لايه اينترفيس شبکه دارد. trailer ، معمولا" شامل بخشي بمنظور بررسي خطاء بوده که CRC(check redundancy Cyclical(، ناميده مي شود.CRC، عددي است که توسط يک محاسبه رياضي بر روي بسته اطلاعتي در مبداء ( فرستنده)، توليد مي گردد. زمانيکه بسته اطلاعاتي به مقصد خود مي رسد، مجددا" محاسبه مربوطه انجام خواهد شد. در صورتيکه نتايج بدست آمده، يکسان باشد، نشاندهنده صحت ارسال يک بسته اطلاعاتي خواهد بود . در صورتيکه ماحصل محاسبه در مقصد با نتيجه محاسبه شده در مبداء،

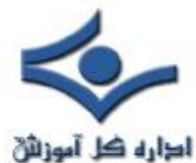

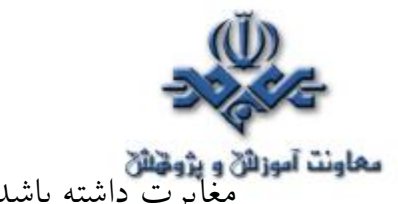

معاونت آموزان و پژوهش<br>مغاونت آموزان داشته باشد، بدين مفهوم خواهد بود که داده در زمان انتقال، تغيير نموده است. در چنين حالتي، کامپيوتز مبداء، مجددا" داده را ارسال خواهد کرد.

#### **جريان انتقال اطلاعات ( از کامپيوتر مبداء تا کامپيوتر مقصد )**

بسته هاي اطلاعاتي ارسال شده از يک کامپيوتر براي کامپيوتر ديگر از بين لايه هاي متعدد پروتکل IP/TCP عبور خواهند کرد . بموازات رسيدن يک بسته اطلاعاتي به يک لايه، پروتکل هاي موجود در آن، اطلاعات خاصي را به آن اضافه خواهند کرد. اطلاعات اضافه شده ( ضميمه شده ) توسط هر پروتکل، شامل اطلاعاتي در رابطه با بررسي خطاء بوده که Checksum، ناميده مي شود. از Checksum، بمنظور بررسي صحت ارسال اطلاعات اضافه شده در header توسط پروتکل مربوطه، در پروتکل مقصد استفاده مي گردد (اطلاعات مي بايست بي کم و کاست در اختيار پروتکل مقصد قرار بگيرند) .فراموش نکنيم که CRC، صحت انتقال يک بسته را بطور کامل بررسي مي نمايد. اطلاعات اضافه شده توسط پروتکل ها در هر لايه، بعنوان داده توسط پروتکل هاي لايه زيرين (پايين)، کپسوله خواهند شد. زمانيکه بسته اطلاعاتي به مقصد مورد نظر مي رسد، لايه مربوطه ( منتاظر ) يک بخش از header را برداشته و با باقي بسته اطلاعاتي بعنوان داده برخورد خواهد کرد. بسته اطلاعاتي در ادامه بسمت پروتکل هاي موجود در لايه بالاتر ارسال و دراختيار پروتکل مربوطه قرار خواهد گرفت. در ادامه عملکرد هر يک از لايه ها را در فرآيند انتقال اطلاعات بررسي و اين موضوع را از زاويه کامپيوتر مبداء و

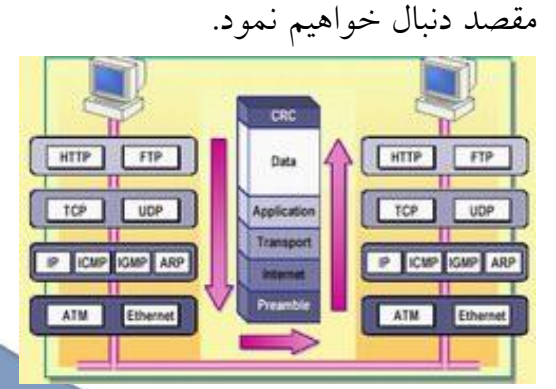

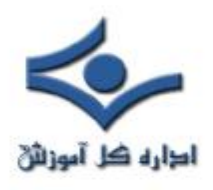

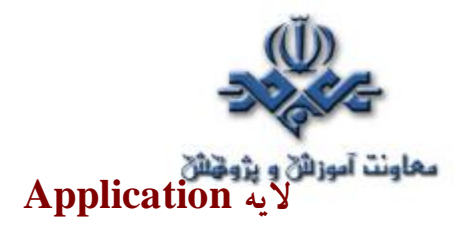

فرآيند انتقال اطلاعات از لايه application آغاز مي گردد. يک برنامه نظير FTP، پردازش را در کامپيوتر مبداء مقدار دهي اوليه مي نمايد (آماده نمودن داده به فرمتي که برنامه در کامپيوتر مقصد، قادر به تشخيص آن باشد). برنامه موجود در کامپيوتر مبداء، کنترل تمامي فرآيند را برعهده خواهد داشت.

#### **لايه Transport**

از لايه Application ، داده به لايه transport منتقل مي گردد. اين لايه شامل پروتکل هاي TCP و UDP است. برنامه مورد نظر نوع پروتکل "حمل" را مشخص مي نمايد يا UDP يا UDP). در هر دو حالت Checksum براي TCP و UDP اضافه خواهد شد.

در صورتيکه پروتکل TCP ، انتخاب گردد:

- يک دنباله عددي ( Sequence number ( به هر سگمنت منتقل شده ، اضافه خواهد شد.
- اطلاعات مربوط به Acknowledgment براي يک ارتباط " اتصال- گرا" ، به هر سگمنت اضافه مي شود.
	- شماره پورت TCP در رابطه با برنامه هاي مبداء و مقصد ، اضافه خواهد شد. در صورتيکه پروتکل UDP ، انتخاب گردد:

• شماره پورت UDP در رابطه با برنامه هاي مبداء و مقصد ، اضافه خواهد شد.

#### **لايه اينترنت**

پس از اينکه اطلاعات "حمل " اضافه گرديد ، بسته اطلاعاتي در اختيار لايه "اينترنت " قرار داده مي شود. در اين لايه، اطلاعات زير به header اضافه مي گردد:

- آدرس IP مبداء
- آدرس IP مقصد
- نوع پروتکل "حمل "

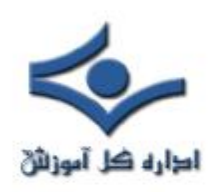

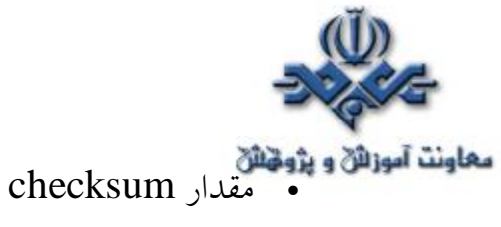

- 
- (Time to Live)TTL اطلاعات•

علاوه بر اطلاعات فوق، لايه اينترنت مسئوليت بر طرف نمودن آدرس هاي IP مقصد به يک آدرس MAC را نيز بر عهده دارد. پروتکل ARP ، مسئول انجام عمليات فوق، است . آدرس MAC به header بسته اطلاعاتي اضافه و در ادامه بسته اطلاعاتي در اختيار لايه " اينترفيس شبکه "، قرار داده مي شود.

#### **لايه "اينترفيس شبکه "**

لايه فوق، پس از دريافت يک بسته اطلاعاتي از لايه IP ، اطلاعات زير را به آن اضافه خواهد کرد:

- يک Preamble ) مقدمه ) . دنباله اي از بايت ها است که ابتداي يک "فريم " را مشخص مي نمايد .
- يک CRC . ماحصل يک محاسبه رياضي است که به انتهاي فريم اضافه و از آن بمنظور صحت ارسال فريم، استفاده مي گردد.

پس ازافزودن اطلاعات مورد نظر به فريم ها در لايه اينترفيس شبکه، در ادامه فريم ها بر روي شبکه ارسال خواهند شد.

#### **عمليات در کامپيوتر مقصد**

زمانيکه فريم ها به کامپيوتر مقصد مي رسند، لايه اينترفيس شبکه ، Preamble را حذف و مقدار CRC را مجددا" محاسبه مي نمايد. در صورتيکه مقدار بدست آمده با مقدار محاسبه شده در مبداء، يکسان باشد در ادامه آدرس  $\rm MAC$  مقصد، موجود بر روی فريم، بررسي مي گردد. در صورتيکه آدرس MAC ، يک آدرس Broadcast و يا آدرس MAC با کامپيوتر مقصد مطابقت نمايد، فريم به لايه "اينترنت "، ارسال خواهد شد. در غير اينصورت فريم ناديده گرفته مي شود. در لايه IP، مجددا" Checksum محاسبه و با مقدار محاسبه شده قبل از انتقال، مقايسه تا اين اطمينان حاصل گردد که بسته اطلاعاتي در طول مسير تغيير ننموده است. در ادامه،IP بسته اطلاعاتي را در اختيار پروتکل"حمل" ،

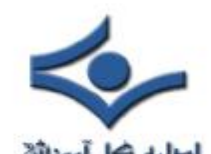

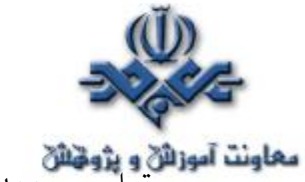

قرار مي دهد ( TCP يا UDP( . بمنظور تصميم گيري در رابطه با نوع پروتکل "حمل " ، از اطلاعات موجود در IP header استفاده مي گردد. در لايه "حمل"، در صورتيکه بسته اطلاعاتي از TCP دريافت شده باشد، دنباله عددي ( sequence number ) بر روي بسته اطلاعاتي بررسي و يک acknowledgement براي TCP کامپيوتر مبداء ارسال می گردد . در ادامه از اطلاعات پورت  ${\rm TCP}$  موجود در بسته اطلاعاتی استفاده تا بسته اطلاعاتي براي برنامه مربوطه در لايه Application ،ارسال گردد. در صورتيکه UDP بسته اطلاعاتي را از لايه "اينترنت" دريافت نمايد، از اطلاعات پورت UDP موجود در بسته اطلاعاتي استفاده تا آن را براي برنامه مربوطه در لايه Application ارسال نمايد. ( بدون ارسال يک acknowledgement براي کامپيوتر مبداء).

پس از دريافت اطلاعات توسط Appliaction ، پردازش هاي لازم و ضروري در ارتباط با آنها انجام خواهد شد.

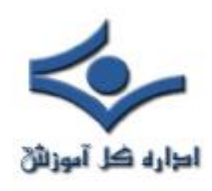

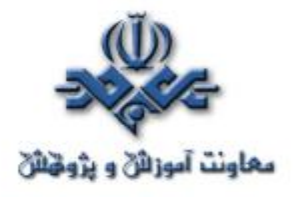

#### **DNS**

 **DNS** مسئوليت حل مشکل اسامي کامپيوترها ( ترجمه نام به آدرس ) در يک شبکه و مسائل مرتبط با برنامه هاي Winsock را بر عهده دارد. به منظور شناخت برخي از مفاهيم کليدي و اساسي DNS ، لازم است که سيستم فوق را با سيستم ديگر نامگذاري

در شبکه هاي مايکروسافت(NetBIOS) مقايسه نمائيم.

قبل از عرضه ويندوز ٢٠٠٠ تمامي شبکه هاي مايکروسافت از مدل NetBIOS براي نامگذاري ماشين ها و سرويس ها ي موجود بر روي شبکه استفاده مي کردند. NetBIOS در سال ١٩٨٣ به سفارش شرکت IBM طراحي گرديد. پروتکل فوق در ابتدا بعنوان پروتکلي در سطح لايه " حمل " ايفاي وظيفه مي کرد.در ادامه مجموعه دستورات NetBIOS بعنوان يک اينترفيس مربوط به لايه Session نيز مطرح تا از اين طريق امکان ارتباط با ساير پروتکل ها نيز فراهم گردد. NetBEUI مهمترين و رايج ترين نسخه پياده سازي شده در اين زمينه است. NetBIOS براي شيکه هاي کوچک محلي با يک سگمنت طراحي شده است. پروتکل فوق بصورت Base Broadcast است . سرويس گيرندگان NetBIOS مي توانند ساير سرويس گيرندگان موجود در شبکه را از طريق ارسال پيامهاي Broadcast به منظور شناخت و آگاهي از آدرس سخت افزاري کامپيوترهاي مقصد پيدا نمايند. شکل زير نحوه عملکرد پروتکل فوق در يک شبکه و آگاهي از آدرس سخت افزاري يک کامپيوتر را نشان مي دهد. کامپيوتر 2000ds قصد ارسال اطلاعات به کامپيوتري با نام Exeter را دارد. يک پيام Broadcast براي تمامي کامپيوترهاي موجود در سگمنت ارسال خواهد شد. تمامي کامپيوترهاي موجود در سگمنت مکلف به بررسي پيام مي باشند. کامپيوتر Exeter پس از دريافت پيام، آدرس MAC خود را براي کامپيوتر 2000ds ارسال مي نمايد.

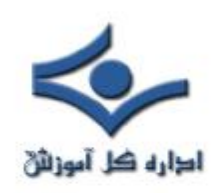

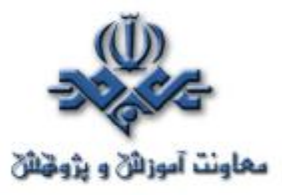

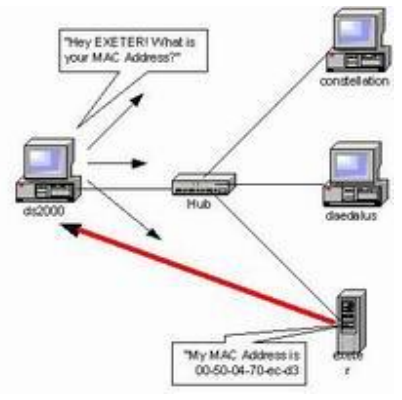

همانگونه که اشاره گرديد استفاده از پروتکل فوق براي برطرف مشکل اسامي (ترجمه نام يک کامپيوتر به آدرس فيزيکي و سخت افزاري) صرفا" براي شبکه هاي محلي با ابعاد کوچک توصيه شده و در شبکه هاي بزرگ نظير شبکه هاي اترنت با ماهيت Broadcast Based با مشکلات عديده اي مواجه خواهيم شد.در ادامه به برخي از اين مشکلات اشاره شده است.

- بموازات افزايش تعداد کامپيوترهاي موجود در شبکه ترافيک انتشار بسته هاي اطلاعاتي بشدت افزايش خواهد يافت.
- پروتکل هاي مبتني بر NetBIOS ) نظير NetBEUI (داراي مکانيزمهاي لازم براي روتينگ نبوده و دستورالعمل هاي مربوط به روتينگ در مشخصه فريم بسته هاي اطلاعاتي NetBIOS تعريف نشده است.
- در صورتي که امکاني فراهم گردد که قابليت روتينگ به پيامهاي NetBIOS داده شود ( نظير Overlay نمودن NetBIOS بر روي پروتکل ديگر با قابليت روتينگ ، روترها بصورت پيش فرض بسته هاي NetBIOS را منتشر نخواهند کرد. ماهيت BroadCast بودن پروتکل NetBIOS يکي از دو فاکتور مهم در رابطه با محدوديت هاي پروتکل فوق خصوصا" درشبکه هاي بزرگ است. فاکتور دوم ، ساختار در نظر گرفته شده براي نحوه نامگذاري است. ساختار نامگذاري در پروتکل فوق بصورت مسطح (Flat (است.

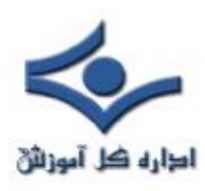

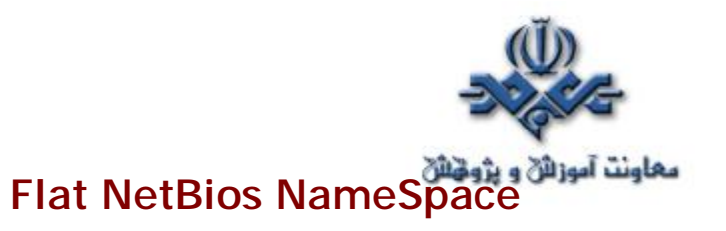

 به منظور شناخت و درک ملموس مشکل نامگذاري مسطح در NetBIOS لازم است که در ابتدا مثال هائي در اين زمينه ذکر گردد. فرض کنيد هر شخص در دنيا داراي يک نام بوده و صرفا" از طريق همان نام شناخته گردد. در چنين وضعيتي اداره راهنمائي و رانندگي اقدام به صدور گواهينمامه رانندگي مي نمايد. هر راننده داراي يک شماره سريال خواهد شد. در صورتي که از اداره فوق سوالاتي نظير سوالات ذيل مطرح گردد قطعا" پاسخگوئي به آنها بسادگي ميسر نخواهد شد.

- چند نفر با نام احمد داراي گواهينامه هستند؟
- چند نفر با نام رضا داراي گواهينامه هستند؟

در چنين حالي اگر افسر اداره راهنمائي و رانندگي راننده اي را بخاطر تخلف متوقف نموده و از مرکز و بر اساس نام وي استعلام نمايد که آيا " راننده اي با نام احمد قبلا" نيز مرتکب تخلف شده است يا خير ؟" در صورتي که از طرف مرکز به وي پاسخ مثبت داده شود افسر مربوطه هيچگونه اطميناني نخواهد داشت که راننده در مقابل آن همان احمد متخلف است که قبلا" نيز تخلف داشته است.

يکي از روش هاي حل مشکل فوق، ايجاد سيستمي است که مسئوليت آن ارائه نام بصورت انحصاري و غيرتکراري براي تمامي افراد در سطح دنيا باشد. در چنين وضعيتي افسر اداره راهنمائي و رانندگي در برخورد با افراد متخلف دچار مشکل نشده و همواره اين اطمينان وجود خواهد داشت که اسامي بصورت منحصر بفرد استفاده شده است. در چنين سيستمي چه افراد و يا سازمانهائي مسئله عدم تکرار اسامي را کنترل و اين اطمينان را بوجود خواهند آورند که اسامي بصورت تکراري در سطح دنيا وجود نخواهد داشت؟. بهرحال ساختار سيستم نامگذاري مي بايست بگونه اي باشد که اين اطمينان را بوجود آورد که نام انتخاب شده قبلا" در اختيار ديگري قرار داده نشده است. در عمل پياده

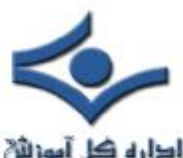

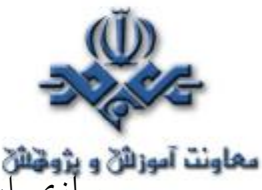

**سعاونت آموزائي و پژونتائي**<br>سازي اينچنين سيستم هائي غير ممکن است.مثال فوق محدوديت نامگذاري بصورت مسطح را نشان مي دهد.

سيستم نامگذاري بر اساس NetBIOS بصورت مسطح بوده و اين بدان معني است که هر کامپيوتر بر روي شبکه مي بايست داراي يک نام متمايز از ديگران باشد. در صورتي که دو کامپيوتر موجود بر روي شبکه هاي مبتني بر NetBIOS داراي اسامي يکساني باشند پيامهاي ارسالي از يک کامپيوتر به کامپيوتر ديگر که داراي چندين نمونه (نام تکراري) در شبکه است، مي تواند باعث بروز مشکلات در شبکه و عدم رسيدن پيام ارسال شده به مقصد درست خود باشد.

# **اينترفيس هاي NetBIOS و WinSock**

DNS مسائل فوق را بسادگي برطرف نموده است. سيستم فوق از يک مدل سلسله مراتبي براي نامگذاري استفاده کرده است . قبل از پرداختن به نحوه عملکرد و جزئيات سيستم DNS لازم است در ابتدا با نحوه دستيابي برنامه ها به پروتکل هاي شبکه و خصوصا" نحوه ارتباط آنها با پروتکل IP/TCP آشنا شويم. برنامه هاي با قابليت اجراء بر روي شبکه هائي با سيستم هاي عامل مايکروسافت، با استفاده از دو روش متفاوت با پروتکل IP/TCP مرتبط مي گردنند.

- اينترفيس سوکت هاي ويندوز (WinSock (
	- اينترفيس NetBIOS

اينترفيس هاي فوق يکي از مسائل اساسي در نامگذاري و ترجمه اسامي در شبکه هاي مبتني بر IP/TCP را به چالش مي کشانند.برنامه هاي نوشته شده که از اينترفيس NetBIOS استفاده مي نمايند از نام کامپيوتر مقصد بعنوان " نقطه آخر" براي ارتباطات استفاده مي نمايند در چنين مواردي برنامه هاي NetBIOS صرفا" مراقبت هاي لازم را در خصوص نام کامپيوتر مقصد به منظور ايجاد يک session انجام خواهند داد. در حاليکه پروتکل هاي TCP,IP )IP/TCP (هيچگونه آگاهي از اسامي کامپيوترهاي

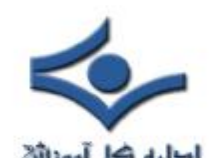

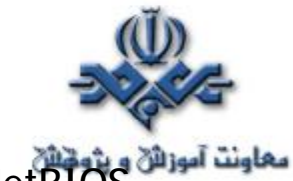

NetBIOS نداشته و در تمامي موارد مراقبت هاي لازم را انجام نخواهند داد. به منظور حل مشکل فوق( برنامه هائي که از NetBIOS بکمک اينترفيس NetBIOS با پروتکل TCP/IP مرتبط خواهند شد) از اينترفيس netBT و يا NetBIOS over IP/TCP استفاده مي نمايند. زمانيکه درخواستي براي دستيابي به يک منبع در شبکه از طريق يک برنامه با اينترفيس NetBIOS ارائه مي گردد و به لايه Application مي رسد از طريق اينترفيس NetBT با آن مرتبط خواهد شد.در اين مرحله نام NetBIOS ترجمه و به يک IP تبديل خواهد شد. زمانيکه نام NetBIOS کامپيوتر به يک آدرس فيزيکي ترجمه مي گردد درخواست مربوطه مي تواند لايه هاي زيرين پروتکل IP/TCP را طي تا وظايف محوله دنبال گردد. شکل زير نحوه انجام عمليات فوق را نشان مي دهد.

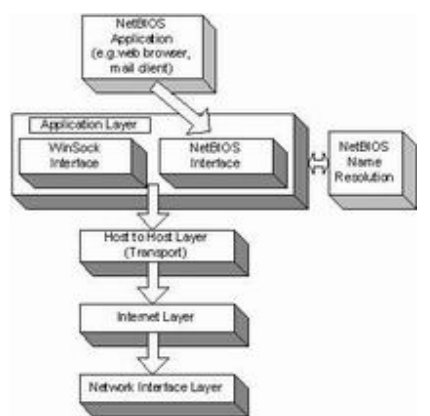

## **اينترفيس Winsock**

 اغلب برنامه هائي که براساس پروتکل IP/TCP نوشته مي گردنند، از اينترفيس Winsock استفاده مي نمايند. اين نوع برنامه ها نيازمند آگاهي از نام کامپيوتر مقصد براي ارتباط نبوده و با آگاهي از آدرس IP کامپيوتر مقــصد قادر به ايـجاد يک ارتــباط خواهند بود.

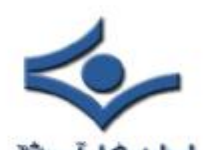

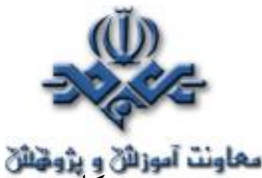

کامپيوترها جهت کار با اعداد ( خصوصا" IP ( داراي مسائل و مشکلات بسيار ناچيزي مي باشند.در صورتي که انسان در اين رابطه داراي مشکلات خاص خود است . قطعا" بخاطر سپردن اعداد بزرگ و طولاني براي هر شخص کار مشکلي خواهد بود. هر يک از ما طي روز به وب سايت هاي متعددي مراجعه و صرفا" با تايپ آدرس مربوطه که بصورت يک نام خاص است (com.test.www (از امکانات سايت مربوطه بهره مند مي گرديم. آيا طي اين نوع ملاقات ها ما نيازمند آگاهي از آدرس IP سايت مربوطه بوده ايم؟ بهرحال بخاطر سپردن اسامي کامپيوترها بمراتب راحت تر از بخاطر سپردن اعداد ( کد ) است. از آنجائيکه برنامه هاي Winsock نيازمند آگاهي از نام کامپيوتر و يا Name Host نمي باشند مي توان با رعايت تمامي مسائل جانبي از روش فوق براي ترجمه اسامي استفاده کرد.فرآيند فوق را ترجمه اسامي(**Resoulation Name Host** ( مي گويند.

## **موارد اختلاف بين NetBIOS و WinSock**

 برنامه هاي مبتني بر NetBIOS مي بايست قبل از ايجاد ارتباط با يک کامپيوتر، نام NetBIOS را به يک IP ترجمه نمايند.( قبل از ايجاد ارتباط نام NetBIOS به IP تبديل خواهد شد.) در برنامه هاي مبتني بر WinSock مي توان از نام کامپيوتر ( Host name (در مقابل IP استفاده کرد. قبل از عرضه ويندوز ٢٠٠٠ تمامي شبکه هاي کامپيوتري که توسط سيستم هاي عامل ويندوز پياده سازي مي شدند از NetBIOS استفاده مي کردند. بهمين دليل در گذشته زمان زيادي صرف ترجمه اسامي مي گرديد. ويندوز وابستگي به NetBIOS نداشته و در مقابل از سيستم DNS استفاده مي نمايد.

## **DNS NameSpace**

 همانگونه که اشاره گرديد DNS از يک ساختار سلسله مراتبي براي سيستم نامگذاري خود استفاده مي نمايد.

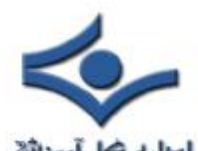

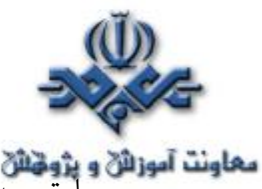

**معاونت آموزائي و پژوخائي**<br>ب**اونت آموزائي و پژوخائي** به ماهيت سلسله مراتبي بودن ساختار فوق، چندين کامپيوتر مي توانند داراي اسامي يکسان بر روي يک شبکه بوده و هيچگونه نگراني از عدم ارسال پيام ها وجود نخواهد داشت. ويژگي فوق درست نقطه مخالف سيستم نامگذاري NetBIOS است. در مدل فوق قادر به انتخاب دو نام يکسان براي

دو کامپيوتر موجود بر روي يک شبکه يکسان نخواهيم نبود. بالاترين سطح در DNS با نام Domain Root ناميده شده و اغلب بصورت يک "." و يا يک فضاي خالي "" نشان داده مي شود. بلافاصله پس از ريشه با اسامي موجود در دامنه بالاترين سطح (Level Top (برخورد خواهيم کرد. دامنه هاي . , net. , Com edu. , org. نمونه هائي از اين نوع مي باشند. سازمانهائي که تمايل به داشتن يک وب سايت بر روي اينترنت دارند، مي بايست يک دامنه را که بعنوان عضوي از اسامي حوزه Level Top مي باشد را براي خود اختيار نمايد. هر يک از حوزه هاي سطح بالا داراي کاربردهاي خاصي مي باشند. مثلا" سازمان هاي اقتصادي در حوزه. com و موسسات آموزشي در حوزه .edu و ... domain خود را ثبت خواهند نمود.شکل زير ساختار سلسله مراتبي DNS را نشان مي دهد.

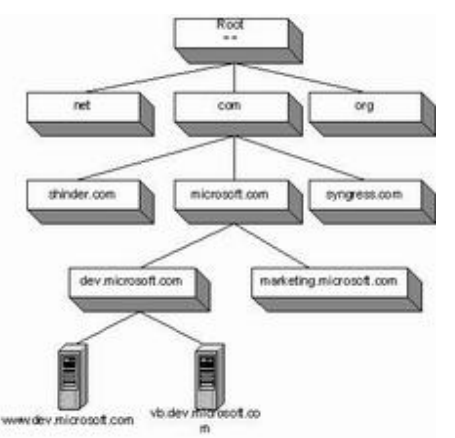

در هر سطح از ساختار سلسله مراتبي فوق مي بايست اسامي با يکديگر متفاوت باشد. مثلا" نمي توان دو حوزه .com و يا دو حوزه .net را تعريف و يا دو حوزه com.Microsoft در سطح دوم را داشته باشيم .استفاده از اسامي تکراري در سطوح

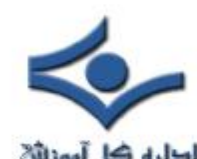

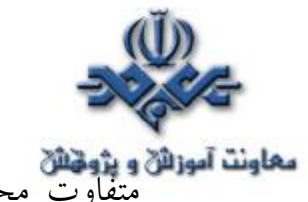

معلونت آموزائی و پژوهائی<br>متفاوت مجاز بوده و بهمين دليل است که اغلب وب سايت ها داراي نام WWW مي باشند.

حوزه هاي Level Top و level Second تنها بخشهائي از سيستم DNS مي باشند که مي بايست بصورت مرکزي مديريت و کنترل گردنند. به منظور ريجستر نمودن دامنه مورد نظر خود مي بايست با سازمان و يا شرکتي که مسئوليت ريجستر نمودن را برعهده دارد ارتباط برقرار نموده و از آنها درخواست نمود که عمليات مربوط به ريجستر نمودن دامنه مورد نظر ما را انجام دهند. در گذشته تنها سازماني که داراي مجوز لازم براي ريجستر نمودن حوزه هاي سطح دوم را در اختيار داشت شرکت Network)NSI Intcorporated Solutions (بود. امروزه امتياز فوق صرفا" در اختيار شرکت فوق نبوده و شرکت هاي متعددي اقدام به ريجستر نمودن حوزه ها مي نمايند.

#### **مشخصات دامنه و اسم Host**

 هر کامپيوتر در DNS بعنوان عضوي از يک دامنه در نظر گرفته مي شود. به منظور شناخت و ضرورت استفاده از ساختار سلسله مراتبي بهمراه DNS لازم است در ابتدا با FQDN آشنا شويم .

# **(Qualified Domain Names FQDN)Fully معرفي**

 يک FQDN محل يک کامپيوتر خاص را در DNS مشخص خواهد نمود. با استفاده از FQDN مي توان بسادگي محل کامپيوتر در دامنه مربوطه را مشخص و به آن دستيابي نمود. FQDN يک نام ترکيبي است که در آن نام ماشين (Host (و نام دامنه مربوطه قرار خواهد گرفت . مثلا" اگر شرکتي با نام TestCorp در حوزه سطح دوم دامنه خود را ثبت نمايد (com.TestCorp (در صورتي که سرويس دهنده وب بر روي com.TestCorp اجراء گردد مي توان آن را www ناميد و کاربران با استفاده از com.testCorp.www به آن دستيابي پيدا نمايند.

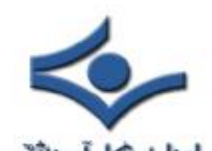

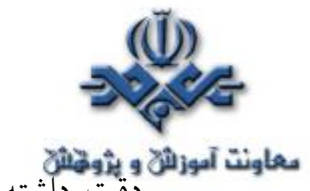

دقت داشته باشيد که www از نام FQDN مثال فوق نشاندهنده يک شناسه خدماتي نبوده و صرفا" نام host مربوط به ماشين مربوطه را مشخص خواهد کرد. يک نام FQDN از دو عنصر اساسي تشکيل شده است:

- Label : شامل نام حوزه و يا نام يک host است.
- Dots : نقطه ها که باعت جداسازي بخش هاي متفاوت خواهد شد.

هر lable توسط نقطه از يکديگر جدا خواهند شد. هر lable مي تواند حداکثر داراي ۶۳ بايت باشد. دقت داشته باشيد که طول ( اندازه ) هر lable بر حسب بايت مشخص شده است نه بر حسب طول رشته. علت اين است که DNS در ويندوز ٢٠٠٠ از کاراکترهاي UTF-8 استفاده مي نمايد. بر خلاف کاراکترهاي اسکي که قبلا" از آنان استفاده مي گرديد. بهرحال FQDN مي بايست داراي طولي به اندازه حداکثر ٢٥٥ بايت باشد.

# **طراحي نام حوزه براي يک سازمان**

 قبل از پياده سازي سيستم ( مدل ) DNS براي يک سازمان، مي بايست به نمونه سوالات ذيل بدرستي پاسخ داد:

- آيا سازمان مربوطه در حال حاضر براي ارتباط اينترانتي خود از DNS استفاده مي نمايد؟
	- آيا سازمان مربوطه داراي يک سايت اينترنتي است؟
	- آيا سازمان مربوطه داراي يک حوزه( دامنه ) ثبت شده ( ريجستر شده ) است؟
		- آيا سازمان مربوطه از اسامي حوزه يکسان براي منابع مربوطه موجود بر روي
			- اينترنت / اينترانت استفاده مي نمايد؟

#### **استفاده از نام يکسان دامنه براي منابع اينترنت و اينترانت**

 استفاده از اسامي يکسان براي نامگذاري دامنه به منظور استفاده از منابع موجود داخلي و منابع اينترنتي در مرحله اول بسيار قابل توجه و جذاب خواهد بود. تمامي

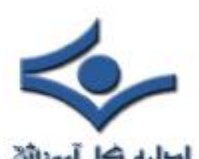

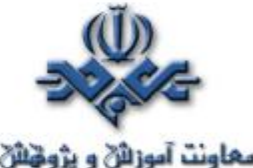

معلونت آموزان و پژونان<br>ماشين ها بعنوان عضو يک دامنه يکسان محسوب و کاربران نياز به بخاطر سپردن دامنه هاي متفاوت بر اساس نوع منبع که ممکن است داخلي و يا خارجي باشد نخواهند داشت ..با توجه به وجود مزاياي فوق، بکارگيري اين روش مي تواند باعث بروز برخي مشکلات نيز گردد. به منظور حفاظت از ناحيه (Zone (هاي DNS از دستيابي غير مجاز نمي بايست هيچگونه اطلاعاتي در رابطه با منابع داخلي بر روي سرويس دهنده DNS نگهداري نمود. بنابراين مي بايست براي يک دامنه از دو Zone متفاوت استفاده نمود. يکي از Zone ها منابع داخلي را دنبال و Zone ديگر مسئوليت پاسخگوئي به منابعي است که بر روي اينترنت قرار دارند. عمليات فوق قطعا" حجم وظايف مديريت سايت را

افزايش خواهد داد.

**پياده سازي نام يکسان براي منابع داخلي و خارجي** 

 يکي ديگر از عملياتي که مي بايست در زمان پياده سازي دامنه هاي يکسان براي منابع داخلي و خارجي مورد توجه قرار دارد Mirror نمودن منابع خارجي بصورت داخلي است. مثلا" فرض نمائيد که Test.com نام انتخاب شده براي دستيابي به منابع داخلي ( اينترانت) و منابع خارجي ( اينترنت ) است.درچنين وضعيتي داراي سرويس دهنده وب برا ياينترانت باشيم که پرسنل سازمان از آن به منظور دستيابي به اطلاعات اختصاصي و ساير اطلاعات داخلي سازمان استفاده مي نمايند. در اين مدل داراي سرويس دهندگاني خواهيم بود که به منظور دستيابي به منابع اينترنت مورد استفاده قرار خواهند گرفت. ما مي خواهيم از اسامي يکسان براي سرويس دهندگان استفاده نمائيم. در مدل فوق اگر درخواستي براي com.test.www صورت پذيرد مسئله به کامپيوتري ختم خواهد شد که قصد داريم براي کاربران اينترنت قابل دستيابي باشد. در چنين وضعيتي ما نمي خواهيم کاربران اينترنت قادر به دستيابي به اطلاعات شخصي و داخلي سازمان باشند.

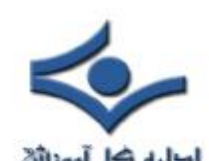

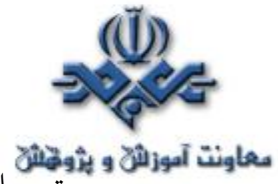

جهت حل مشکل فوق Mirror نمودن منابع اينترنت بصورت داخلي است و ايجاد يک zone در DNS براي دستيابي کاربران به منابع داخلي ضروري خواهد بود. زمانيکه کاربري درخواست www.test.com را صادر نمائيد در ابتدا مسئله نام از طريق سرويس دهنده داخلي DNS برطرف خواهد شد که شامل zone داخلي مربوطه است. زماني که يک کاربر اينترنت قصد دستيابي به WWW.test.com را داشته باشد درخواست وي به سرويس دهنده اينترنت DNS ارسال خواهدشد که در چنين حالتي آدرس IP سرويس دهنده خارجي DNS برگردانده خواهد شد.

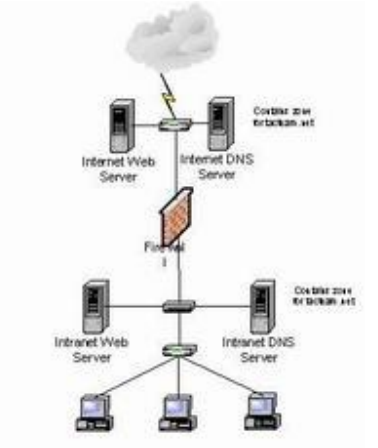

**استفاده از اسامي متفاوت براي دامنه ها ي اينترنت و اينترانت** 

 در صورتي که سازماني به اينترنت متصل و يا در حال برنامه ريزي جهت اتصال به اينترنت است مي توان از دو نام متفاوت براي دستيابي به منابع اينترانتي و اينترنتي استفاده نمود. پياده سازي مدل فوق بمراتب از مدل قبل ساده تر است. در مدل فوق نيازي به نگهداري Zone هاي متفاوت براي هر يک از آنها نبوده و هريک از آنها داراي يک نام مجزا و اختصاصي مربوط به خود خواهند بود. مثلا" مي توان نام اينترنتي حوزه را Test.com و نام اينترانتي آن را TestCorp.com قرار داد.

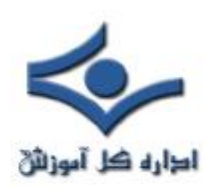

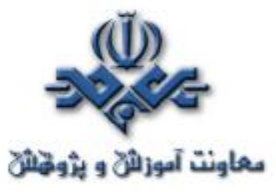

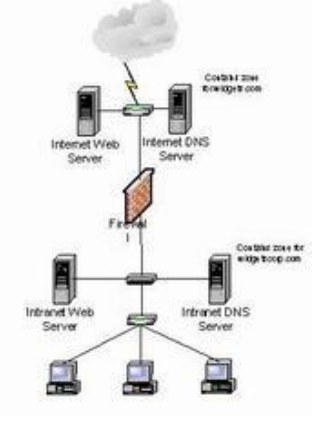

براي نامگذاري هر يک از زير دامنه ها مي توان اسامي انتخابي را براساس نوع فعاليت و يا حوزه جفرافيائي انتخاب نمود.

# **Zones of Authority**

DNS داراي ساختاري است که از آن براي گروه بندي و دنبال نمودن ماشين مربوطه براساس نام host در شبکه استفاده خواهد شد. به منظور فعال نمودن DNS در جهت تامين خواسته اي مورد نظر مي بايست روشي جهت ذخيره نمودن اطلاعات در DNS وجود داشته باشد.اطلاعات واقعي در رابطه با دامنه ها در فايلي با نام Zone database ذخيره مي گردد. اين نوع فايل ها، فايل هاي فيزيکي بوده که بر روي سرويس دهنده DNS ذخيره خواهند شد. آدرس محل قرار گيري فايل هاي فوق ./systemroot%\system32\dns خواهد بود. در اين بخش هدف بررسي Zone هاي استاندارد بوده که به دو نوع عمده تقسيم خواهند شد.

- Forward Lookup Zone •
- Reverse Lookup Zone •

در ادامه به تشريح عملکرد هر يک از Zone هاي فوق خواهيم پرداخت.

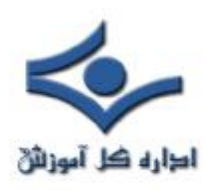

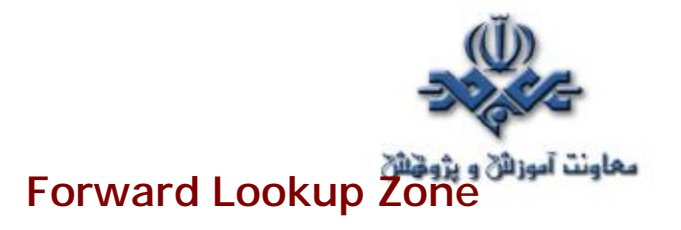

 از اين نوع Zone براي ايجاد مکانيزمي براي ترجمه اسامي host به آدرس IP براي سرويس گيرندگان DNS استفاده مي گردد. Zone ها داراي اطلاعاتي هستند که بصورت رکوردهاي خاص در بانک اطلاعاتي مربوطه ذخيره خواهند شد. اين نوع رکوردها را " رکوردهاي منبع Resource Record " مي گويند. رکوردهاي فوق اطلاعات مورد نياز در رابطه با منابع قابل دسترس در هر Zone را مشخص خواهند کرد.

#### **تفاوت بين Domain و Zone**

 در ابتدا مي بايست به اين نکته اشاره نمود که Zone ها با دامنه ها (Domain ( يکسان نبوده و يک Zone مي تواند شامل رکوردهائي در رابطه با چندين دامنه باشد. مثلا" فرض کنيد ، دامنه com.microsoft.www داراي دو زير دامنه با نام East .(West.microsoft.com , East.microsoft.com) .باشد , West مايکروسافت داراي دامنه اختصاصي msn.com بوده که خود شامل داراي يک زيردامنه با نام com.microsoft.mail است

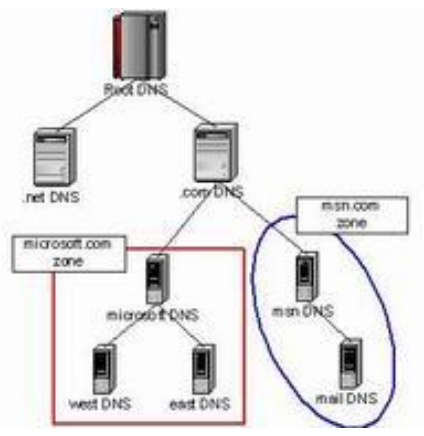

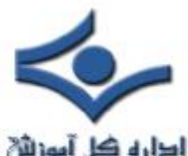

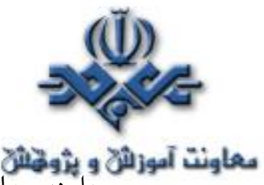

**معاونت آموزائی و پژوهنان**<br>دامنه هاي همجوار و غير همجوار در شکل فوق نشان داده شده است. دامنه هاي همجوار همديگر را حس خواهند کرد ( براي يکديگر ملموس خواهند بود). در رابطه با مثال فوق دامنه هاي موجود در Zone Microsoft.com همجوار و دامنه

هاي com.Msn و com.Microsoft غير همجوار هستند.

Zone ها مجوز واگذاري مسئوليت براي پشتيباني منابع موجود در Zone را فراهم خواهند کرد. Zone ها روشي را به منظور واگذاري مسئوليت پشتيباني و نگهداري بانک اطلاعاتي مربوطه فراهم خواهند کرد. فرض کنيد شرکتي با نام TACteam وجودداشته باشد. شرکت فوق از دامنه اي با نام tacteam.net استفاده مي نمايد. شرکت فوق داراي شعباتي در and Boston ،San Francisco, Dallas است. شعبه اصلي در Dallas بوده که مديران متعددي براي مديريت شبکه در آن فعاليت مي نمايند. شعبه Francisco San نيز داراي چندين مدير ورزيده به منظور نظارت بر سايت است . شعبه Boston داراي مديريتي کارآمد براي مديريت DNS نمي باشد. بنابراين همواره نگراني هاي مربوط به واگذاري مسئوليت نگهداري بانک اطلاعاتي به يک فرد در Boston خواهيم بود. منابع موجود بر روي سايت Dallas در حوزه tacteam.net بوده و منـــــــــابع موجــــود در San Francisco در سايـــــ<mark>ت</mark> net.tacteam.west و منــــــابع موجـــــود در Boston در سايـــت net.tacteam.east نگهداري مي گردنند. در چنين وضعيتي ما صرفا" دو Zone را براى مديريت سه دامنه ايجاد خواهيم كرد. يك Zone براي tacteam.net كه مسئوليت منابع مربوط به tacteam.net و east.tacteam.net را برعهده داشته و يک Zone ديگر براي west.tacteam.net که منابع موجود بر روي سايت Francisco San را برعهده خواهد گرفت . اسامي مورد نظر براي هر Zone به چه صورت مي بايست انتخاب گردنند؟ هر Zone نام خود را از طريق ريشه و يا بالاترين سطح دامنه اقتباس خواهند شد. زمانيکه درخواستي براي يک منبع موجود بر روي دامنه net.tacteam.west براي DNS واصل گردد ( سرويس دهنده DNS مربوط به
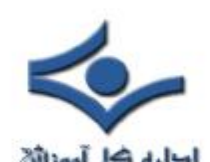

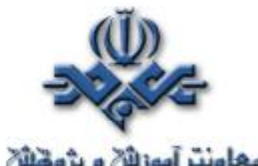

معاونت آموزائق و پژونتائق<br>Cacteam.net ( tacteam.net ) سرويس دهنده tacteam.net صرفا ً شامل يک Zone نخواهد بود.در چنين وضعيني سرويس دهنده فوق داراي يک Delegation ) واگذاري مسئوليت ) بوده که به سرويس دهنده DNS مربوط به net.tacteam.west اشاره خواهد کرد. بنابراين درخواست مربوطه براي ترجمه اسامي به آدرس بدرستي به سرويس دهنده مربوطه هدايت تا مشکل برطرف گردد.

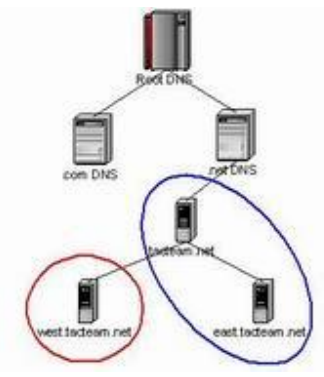

# **Reverse Lookup Zones**

Zoneها ي از نوع Forward امکان ترجمه نام يک کامپيوتر به يک IP را فراهم مي نمايند..يک Lookup Reverse اين امکان را به سرويس گيرندگان خواهد داد که عمليات مخالف عمليات گفته شده را انجام دهند: ترجمه يک آدرس IP به يک نام. مثلا" فرض کنيد شما مي دانيد که آدرس IP مربوط به کامپيوتر مقصد ١٩٢,١٦٨,١,٣ است اما علاقه مند هستيم که نام آن را نيز داشته باشيم . به منظور پاسخگوئي به اين نوع درخواست ها سيستم DNS از اين نوع Zone ها استفاده مي نمايد. Zone هاي فوق بسادگي و راحتي Zone Forward ها رفتار نمي نمايند. مثلا" فرض کنيد Forward Lookup Zone مشابه يک دفترچه تلفن باشد ايندکس اين نوع دفترچه ها بر اساس نام اشخاص است .

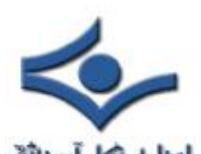

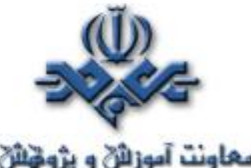

**معاونت آموزائن و پژونتائن**<br>در صورت<sub>ی</sub> که قصد يافتن يک شماره تلفن را داشته باشيد با حرکت بر روي حرف مربوطه و دنبال نمودن ليست که بترتيب حروف الفباء است قادر به يافتن نام شخص مورد نظر خواهيد بود. اگر ما شماره تلفن فردي را بدانيم و قصد داشته باشيم از نام وي نيز آگاهي پيدا نمائيم چه نوع فرآيندي را مي بايست دنبال نمود؟. از آنجائيکه دفترچه تلفن بر اساس نام ايندکس شده است تنها راه حرکت و جستجو در تمام شماره تلفن ها و يافتن نام مربوطه است .قطعا" روش فوق روش مناسبي نخواهد بود. به منظور حل مشکل فوق در رابطه با يافتن نام در صورتي که IP را داشته باشيم از يک دامنه جديد با نام in-addr.arpa استفاده مي گردد. دامنه فوق اسامي مربوطه به دامنه ها را بر اساس شناسه شبکه (ID Network (ايندکس و باعث افزايش سرعت و کارآئي در بازيابي اطلاعات مورد نظر با توجه به نوع درخواست ها خواهد شد.

با استفاده از برنامه مديريتي DNS مي توان براحتي اقدام به ايجاد اين نوع Zone ها نمود. مثلا" اگر کامپيوتري داراي آدرس ١٩٢,١٦٨,١,٠ باشد يک آدرس معکوس ايجاد و Zone مربوطه بصورت زير خواهد بود :

> 1.168.192.inaddr.arpa.dns

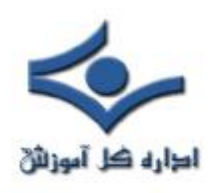

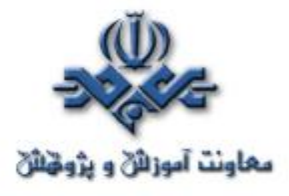

 **نحوه عملکرد DNS** 

 **DNS** ازکلمات System Name Domain اقتباس و يک پروتکل شناخته شده در عرصه شبکه هاي کامپيوتري خصوصا" اينترنت است. از پروتکل فوق به منظور ترجمه اسامي کامپيوترهاي ميزبان و Domain به آدرس هاي IP استفاده مي گردد. زماني که شما آدرس www.irib.ir را در مرورگر خود تايپ مي نمائيد، نام فوق به يک آدرس IP و بر اساس يک درخواست خاص ( query ( که از جانب کامپيوتر شما صادر مي شود، ترجمه مي گردد.

## **تاريخچه DNS**

 DNS ، زماني که اينترنت تا به اين اندازه گسترش پيدا نکرده بود و صرفا" در حد و اندازه يک شبکه کوچک بود، استفاده مي گرديد. در آن زمان، اسامي کامپيوترهاي ميزبان به صورت دستي در فايلي با نام HOSTS درج مي گرديد. فايل فوق بر روي يک سرويس دهنده مرکزي قرار مي گرفت. هر سايت و يا کامپيوتر که نيازمند ترجمه اسامي کامپيوترهاي ميزبان بود، مي بايست از فايل فوق استفاده مي نمود. همزمان با گسترش اينترنت و افزايش تعداد کامپيوترهاي ميزبان، حجم فايل فوق نيز افزايش و امکان استفاده از آن با مشکل مواجه گرديد ( افزايش ترافيک شبکه ). با توجه به مسائل فوق، در سال ۱۹۸۴ تکنولوژي DNS معرفي گرديد.

# **پروتکل DNS**

DNS ، يک "بانک اطلاعاتي توزيع شده " است که بر روي ماشين هاي متعددي مستقر مي شود ( مشابه ريشه هاي يک درخت که از ريشه اصلي انشعاب مي شوند ). امروزه اکثر شرکت ها و موسسات داراي يک سرويس دهنده DNS کوچک در سازمان خود مي باشند تا اين اطمينان ايجاد گردد که کامپيوترها بدون بروز هيچگونه مشکلي، يکديگر را پيدا مي نمايند. در صورتي که از ويندوز ۲۰۰۰ و اکتيو دايرکتوري استفاده مي نمائيد،

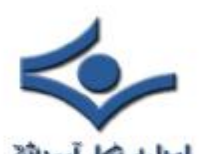

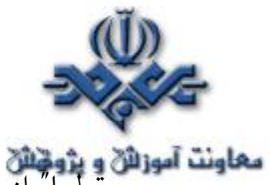

معاونت آموزائی و پژونتائی<br>قطعا از DNS به منظور ترجمه اسامي کامپيوترها به آدرس هاي IP ، استفاده مي شود. شرکت مايکروسافت در ابتدا نسخه اختصاصي سرويس دهنده DNS خود را با نام WINS ) Service Name Internet Windows طراحي و پياده سازي نمود. سرويس دهنده فوق مبتني بر تکنولوژي هاي قديمي بود و از پروتکل هائي استفاده مي گرديد که هرگز داراي کارائي مشابه DNS نبودند. بنابراين طبيعي بود که شرکت مايکروسافت از WINS فاصله گرفته و به سمت DNS حرکت کند.

از پروتکل DNS در مواردي که کامپيوتر شما اقدام به ارسال يک درخواست مبتني بر DNS براي يک سرويس دهنده نام به منظور يافتن آدرس Domain مي نمايد، استفاده مي شود .مثلا" در صورتي که در مرورگر خود آدرس WWW. Cisco.com را تايپ نمائيد، يک درخواست مبتني بر DNS از کامپيوتر شما و به مقصد يک سرويس دهنده DNS صادر مي شود. ماموريت درخواست ارسالي، يافتن آدرس IP وب سايت Cisco است.

# **پروتکل DNS و مدل مرجع OSI**

 پروتکل DNS معمولا" از پروتکل UDP به منظور حمل داده استفاده مي نمايد. پروتکل UDP نسبت به TCP داراي overhead کمتري مي باشد. هر اندازه overhead يک پروتکل کمتر باشد، سرعت آن بيشتر خواهد بود. در مواردي که حمل داده با استفاده از پروتکل UDP با مشکل و يا بهتر بگوئيم خطاء مواجه گردد، پروتکل DNS از پروتکل TCP به منظور حمل داده استفاده نموده تا اين اطمينان ايجاد گردد که داده بدرستي و بدون بروز خطاء به مقصد خواهد رسيد.

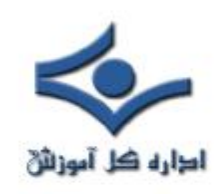

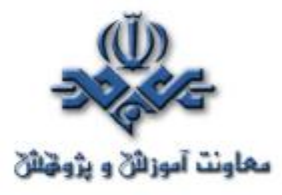

### برونكل DNS و مدل مرجع OSI

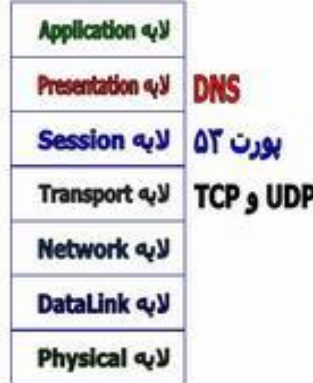

 فرآيند ارسال يک درخواست DNS و دريافت پاسخ آن ، متناسب با نوع سيستم عامل نصب شده بر روي يک کامپيوتر است .برخي از سيستم هاي عامل اجازه استفاده از پروتکل TCP براي DNS را نداده و صرفا" مي بايست از پروتکل UDP به منظور حمل داده استفاده شود . بديهي است در چنين مواردي همواره اين احتمال وجود خواهد داشت که با خطاهائي مواجه شده و عملا" امکان ترجمه نام يک کامپيوتر و يا Domain به آدرس IP وجود نداشته باشد.

پروتکل DNS از پورت ۵۳ به منظور ارائه خدمات خود استفاده مي نمايد. بنابراين يک سرويس دهنده DNS به پورت ۵۳ گوش داده و اين انتظار را خواهد داشت که هر سرويس گيرنده اي که تمايل به استفاده از سرويس فوق را دارد از پورت مشابه استفاده نمايد. در برخي موارد ممکن است مجبور شويم از پورت ديگري استفاده نمائيم. وضعيت فوق به سيستم عامل و سرويس دهنده DNS نصب شده بر روي يک کامپيوتر بستگي دارد.

### **ساختار سرويس دهندگان نام دامنه ها در اينترنت**

امروزه بر روي اينترنت ميليون ها سايت با اسامي Domain ثبت شده وجود دارد. شايد اين سوال براي شما تاکنون مطرح شده باشد که اين اسامي چگونه سازماندهي مي شوند؟ ساختار DNS بگونه اي طراحي شده است که يک سرويس دهنده DNS ضرورتي به آگاهي از تمامي اسامي Domain ريجستر شده نداشته و صرفا" ميزان آگاهي

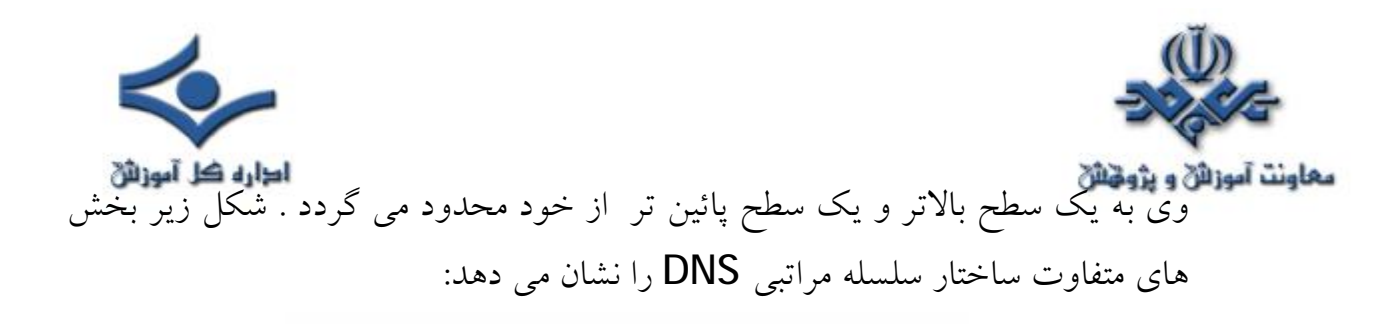

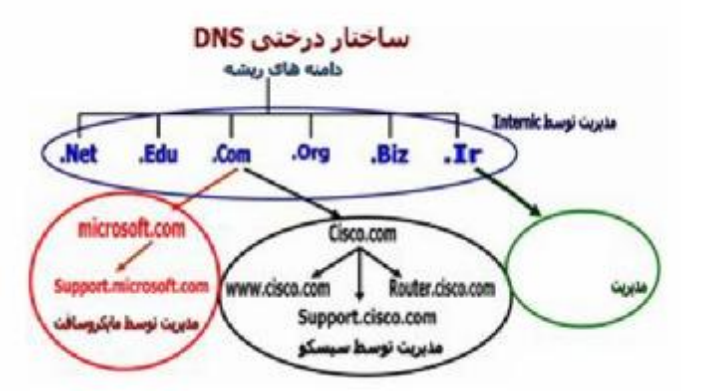

internic ، مسئوليت کنترل دامنه هاي ريشه را برعهده داشته که شامل تمامي Domain هاي سطح بالا مي باشد ( در شکل فوق به رنگ آبي نشان داده شده است). در بخش فوق تمامي سرويس دهندگان DNS ريشه قرار داشته و آنان داراي آگاهي لازم در خصوص دامنه هاي موجود در سطح پائين تر از خود مي باشند (مثلا" com.microsoft(. سرويس دهندگان DNS ريشه مشخص خواهند کرد که کدام سرويس دهنده DNS در ارتباط با دامنه هاي microsoft.com و يا Cisco.com مي باشد.

هر domain شامل يک DNS Primary و يک DNS Secondary مي باشد. Primary DNS ، تمامي اطلاعات مرتبط با Domain خود را نگهداري مي نمايد. DNS Secondary به منزله يک backup بوده و در مواردي که DNS Primary با مشکل مواجه مي شود از آن استفاده مي گردد. به فرآيندي که بر اساس آن يک سرويس دهنده DNS Primary اطلاعات خود را در سرويس دهنده Secondary DNS تکثير مي نمايد ، Transfer Zone گفته مي شود.

امروزه صدها وب سايت وجود دارد که مي توان با استفاده از آنان يک Domain را ثبت و يا اصطلاحا" ريجستر نمود . پس از ثبت يک Domain ، امکان مديريت آن در اختيار شما گذاشته شده و مي توان رکوردهاي منبع (RR ) را در آن تعريف نمود.

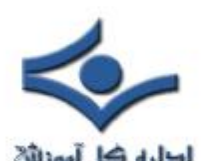

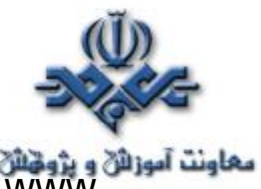

معاونت آموزائي و پژونتائي<br>Support, WWW و Routers ، نمونه هائي از رکوردهاي منبع در ارتباط با دامنه com.Cisco مي باشد. به منظور ايجاد Subdomain مي توان از يک برنامه مديريتي DNS استفاده نمود. www و يا هر نوع رکورد منبع ديگري را مي توان با استفاده از اينترفيس فوق تعريف نمود . پس از اعمال تغييرات دلخواه خود در ارتباط با Domain ، محتويات فايل هاي خاصي که بر روي سرويس دهنده ذخيره شده اند نيز تغيير نموده و در ادامه تغييرات فوق به ساير سرويس دهندگان تائيد شده اطلاع داده مي شود. سرويس دهندگان فوق، مسئوليت Domain شما را برعهده داشته و در ادامه تمامي اينترنت که به اين سرويس دهندگان DNS متصل مي شوند از تغييرات ايجاد شده آگاه و قادر به برقراري ارتباط با هر يک از بخش هاي Domain مي گردند. مثلا" در صورتی که قصد ارتباط با Support.Cisco.com را داشته باشید، کامپیوتر شما با سرويس دهنده DNS که مسئوليت مديريت دامنه هاي Com. را دارد، ارتباط برقرار نموده و سرويس دهنده فوق اطلاعات لازم در خصوص دامنه Cisco.com را در اختيار قرار خواهد داد . در نهايت سرويس دهنده DNS مربوط به Cisco.com ( سرويس دهنده فوق، تمامي اطلاعات مرتبط با دامنه Cisco.com را در خود نگهداري مي نمايد )، آدرس IP کامپيوتر مربوط به com.Cisco.Support را مشخص نموده تا امکان برقراري ارتباط با آن فراهم گردد.

## **نحوه ترجمه اسامي Domain توسط DNS**

 آيا تاکنون اين سوال براي شما مطرح شده است که پس از تايپ نام يک سايت در مرورگر وب، آدرس IP آن چگونه پيدا مي شود؟ براي ارتباط با يک سايت، مي بايست قبل از هر چيز آدرس IP آن مشخص گردد . به منظور ترجمه اسامي کامپيوترهاي ميزبان و Domain به آدرس هاي IP از پروتکل DNS استفاده مي گردد.

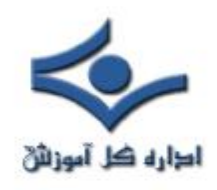

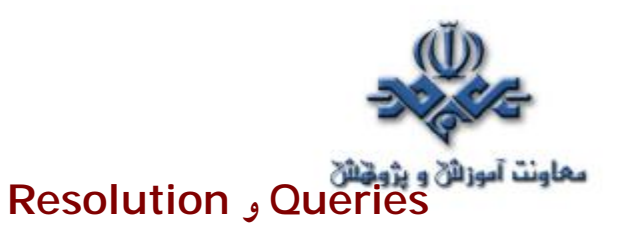

يک سرويس گيرنده به منظور استفاده از DNS و اخذ پاسخ لازم از دو روش متفاوت استفاده مي نمايد:

- **در روش اول** ، سرويس گيرنده با سرويس دهندگان نام ارتباط برقرار مي نمايد. فرآيند فوق ماداميکه سرويس دهنده مجاز شامل اطلاعات مورد نياز پيدا نشود، ادامه خواهد يافت (روش non Recursive query .
- **در روش دوم** ، ماموريت ترجمه نام به آدرس به DNS واگذار مي شود. در اين روش سرويس گيرنده اقدام به ارسال درخواست خود براي DNS نموده و DNS پس از انجام عملياتي خاص و يافتن آدرس IP سايت درخواستي، آن را براي سرويس گيرنده ارسال مي نمايد (روش Recursive query ). شکل زير نحوه انجام کار در روش دوم را نشان مي دهد:

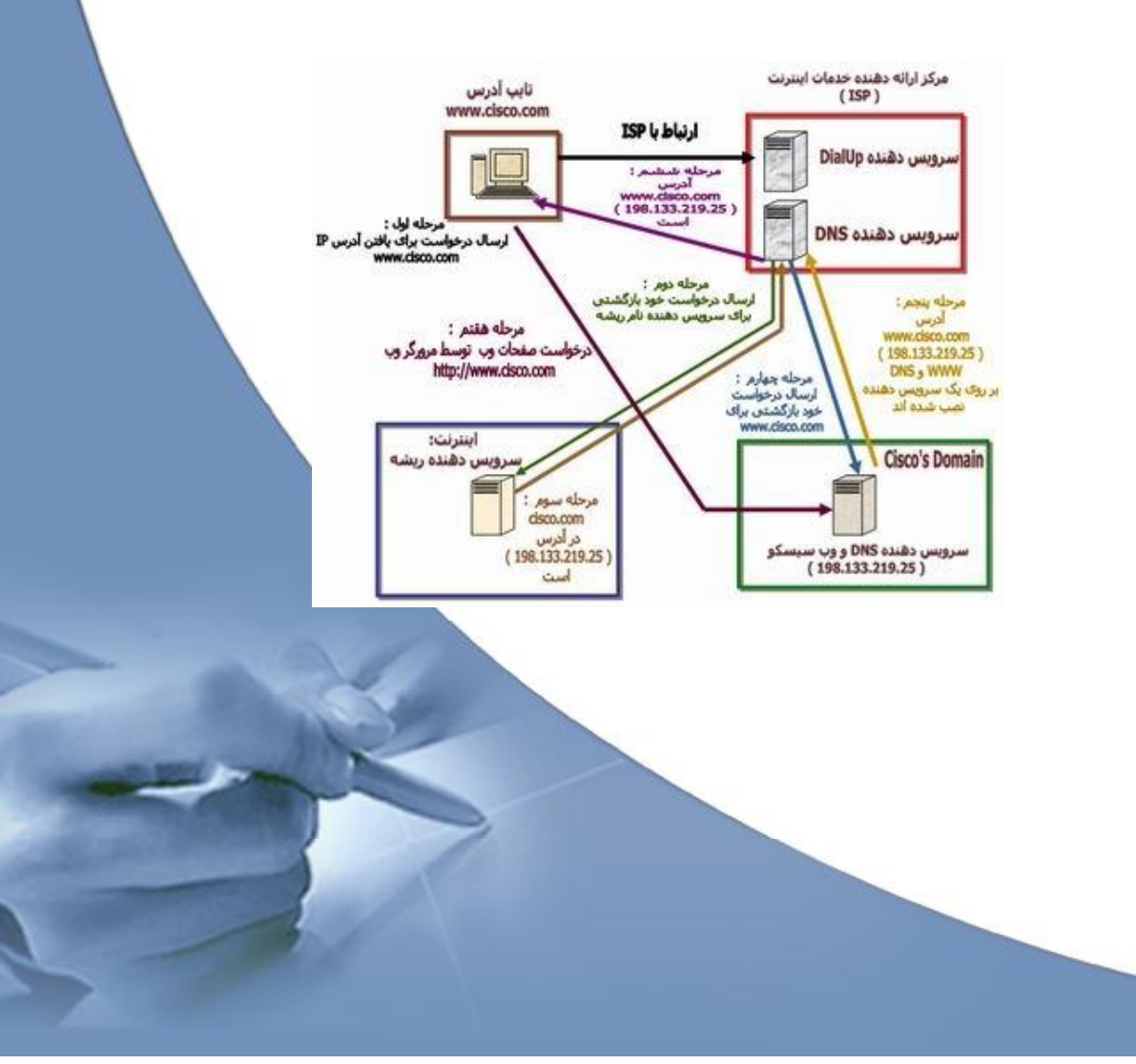

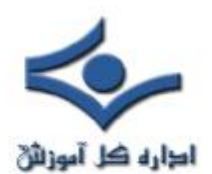

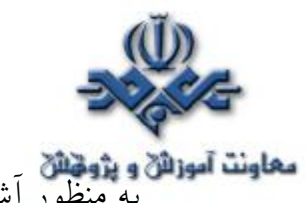

**معاونت آموزائي و پژوپائي**<br>به منظور آشنائ<sub>ي</sub> با نحوه انجام عمليات فوق به بررسي يک نمونه مثال مي پردازيم. زماني که شما قصد مشاهده يک وب سايت نظيروب سايت(www.cisco.com ) را داشته باشيد،

پس از فعال نمودن مرورگر وب و تايپ آدرس

زمان مدت از پس ، www.cisco.com يا و http://www.cisco.com کوتاهي ! صفحه اصلي وب سايت در مرورگر شما نمايش داده مي شود. براي يافتن آدرس IP وب سايت درخواستي مراحل زير دنبال مي شود :

• **مرحله اول** : فعال نمودن مرورگر و درج آدرس com.cisco.www در بخش آدرس آن . در اين مقطع کامپيوتر شما داراي آگاهي لازم در خصوص آدرس IP وب سايت سيسکو نمي باشد. بنابراين يک درخواست DNS را براي سرويس دهنده DNS مربوط به مرکز ارائه دهنده سرويس هاي اينترنت ( ISP ( ارسال مي نمايد. حتما" اين سوال براي شما مطرح شده است که کامپيوتر به چه صورت از آدرس IP سرويس دهنده DNS آگاهي مي يابد تا درخواست خود را براي وي ارسال نمايد ؟ در صورتي که شما از طريق Dial-up به اينترنت متصل شده ايد ، اين موضوع با استفاده از تنظيمات انجام شده ( ايستا و پويا ) پروتکل IP/TCP مرتبط با آداپتور مجازي Dial-up انجام خواهد شد. در صورتي که داراي يک اتصال دائم به اينترنت و از طريق يک شبکه محلي مي باشيد، اين موضوع با استفاده ازتنظيمات انجام شده (ايستا و پويا) پروتکلIP/TCP مرتبط با آداپتور کارت شبکه انجام خواهد شد.

**مرحله دوم** : سرويس دهنده DNS مرکز ارائه دهنده خدمات اينترنت ( ISP ( شما، آدرس IP مربوط به سايت سيسکو را نمي داند و بدين دليل، آدرس سايت فوق را از يکي از سرويس دهندگان نام ريشه درخواست مي نمايد.

- **مرحله سوم** : سرويس دهنده DNS ريشه، بانک اطلاعاتي خود را بررسي نموده و
- از سرويس دهنده DNS اوليه Cisco.com آگاهي مي يابد (IP :

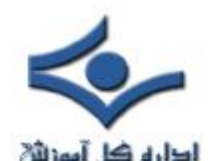

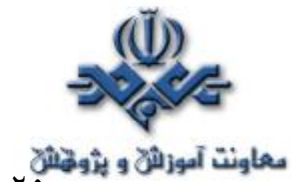

١٩٨,١٣٣,٢١٩,٢٥ ) . پس از آگاهي از آدرس IP سرويس دهنده DNS مربوط به cisco.com ، پاسخ لازم براي سرويس دهنده ISP شما ارسال مي گردد.

- **مرحله چهارم** : در اين مرحله سرويس دهنده DNS مرکز ISP شما دانش لازم به منظور ارتباط با سرويس دهنده DNS سيسکو را پيدا نموده و پس از برقراري ارتباط از وي آدرس IP وب سايت سيسکو ( com.cisco.www ( را جويا مي شود. بدين منظور سرويس دهنده شما يک درخواست Recursive را براي سرويس دهنده DNS مربوط به Cisco.com ارسال مي نمايد.
- **مرحله پنجم** : سرويس دهنده DNS سيسکو، بانک اطلاعاتي خود را بررسي نموده و از وجود رکورد com.cisco.www در بانک آگاه مي گردد. رکورد فوق داراي يک آدرس IP معادل :198.133.219.25IP است. در اين حالت خاص، سرويس دهنده وب بر روي ماشين مشابهي است که سرويس دهنده DNS نصب شده است. در صورتي که سرويس دهنده وب و سرويس دهنده DNS بر روي يک ماشين مشابه نصب نشده باشند، آدرس IP آنان متفاوت بوده و اين موضوع از طريق رکوردهاي منبع موجود در بانک اطلاعاتي سرويس دهنده DNS مشخص مي گردد.
- **مرحله ششم** : سرويس دهنده DNS مربوط به ISP شما از آدرس IP مربوط به com.cisco.www آگاهي پيدا نموده و نتـايج را براي کامپيـوتر شــما ارسال مي نمايد.
- **مرحله هفتم** : کامپيوتر شما در اين مقطع داراي آگاهي لازم در خصوص آدرس IP وب سايت سيسکو بوده و مي تواند با آن ارتباط برقرار نمايد. بنابراين کامپيوتر شما يک درخواست http را مستقيما" براي سرويس دهنده وب سيسکو ارسال نموده و از وي درخواست يک صفحه وب را مي نمايد.

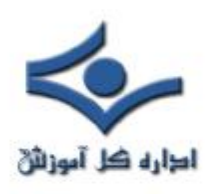

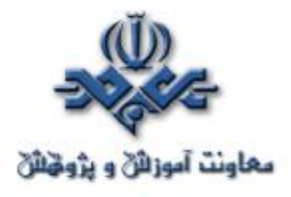

**اترنت**

 دستيابي به اطلاعات با روش هاي مطمئن و با سرعت بالا يکي از رموز موفقيت هـر سازمان و موسسه است. طي ساليان اخير هزاران پرونده و کاغذ که حاوي اطلاعــات با ارزش براي يک سازمان بوده ، در کامپيوتر ذخيره شده اند. با تغذيه دريائي از اطلاعات به کامپيوتر، امکان **مديريت الکترونيکي** اطلاعات فراهم شده است. کاربران متفاوت در اقصي نقاط جهان قادربه اشتراک اطلاعات بوده وتصويري زيبا از همياري وهمکاري اطلاعاتي را به نمايش مي گذارند.

شبکه هاي کامپيوتري در اين راستا و جهت نيل به اهداف فوق نقش بسيار مهمي را ايفاء مي نمايند.اينترنت که عالي ترين تبلور يک شبکه کامپيوتري در سطح جهان است، امروزه در مقياس بسيار گسترده اي استفاده شده و ارائه دهندگان اطلاعات، اطلاعات و يا فرآورده هاي اطلاعاتي خود را در قالب محصولات توليدي و يا خدمات در اختــيـار استفاده کنندگان قرارمي دهند. وب که عالي ترين سرويس خدماتي اينترنت مي باشد کاربران را قادر مي سازد که در اقصي نقاط دنيا اقدام به خريد، آموزش، مطالعه و ... نمايند.

با استفاده از شبکه، يک کامپيوتر قادر به ارسال و دريافت اطلاعات از کامپيوتر ديگر است. اينترنت نمونه اي عيني از يک شبکه کامپيوتري است. در اين شبکه ميليون ها کامپيوتر در اقصي نقاط جهان به يکديگر متصل شده اند.اينترنت شبکه اي است مشتمل بر زنجيره اي از شبکه هاي کوچکتراست . نقش شبکه هاي کوچک براي ايجاد تصويري با نام اينترنت بسيار حائز اهميت است. تصويري که هر کاربر با نگاه کردن به آن گمشده خود را در آن پيدا خواهد کرد. در اين بخش به بررسي شبکه هاي کامپيوتري و جايگاه مهم آنان در زمينه تکنولوژي اطلاعات و مديريت الکترونيکي اطلاعات خواهيم داشت.

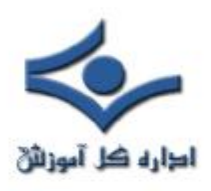

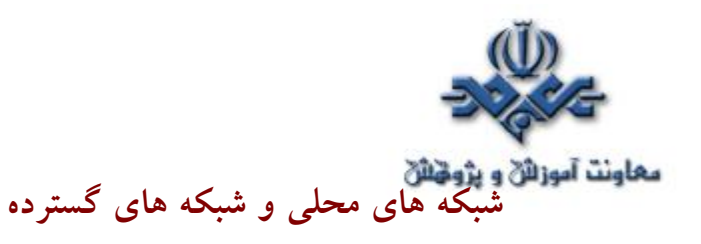

 تاکنون شبکه هاي کامپيوتري بر اساس مولفه هاي متفاوتي تقسيم بندي شده اند. يکي از اين مولفه ها " حوزه جغرافيائي " يک شبکه است. بر همين اساس شبکه ها به Wide area (**WAN** و) Local area network(**LAN** عمده گروه دو network (تقسيم مي گردند. در شبکه هاي LAN مجموعه اي از دستگاه هاي موجود در يک حوزه جغرافيائي محدود، نظير يک ساختمان به يکديگر متصل مي گردند. در شبکه هاي WAN تعدادي دستگاه که از يکديگر کيلومترها فاصله دارند به يکديگر متصل خواهند شد. مثلا" اگر دو کتابخانه که هر يک در يک ناحيه از شهر بزرگي مستقر مي باشند، قصد اشتراک اطلاعات را داشته باشند، مي بايست شبکه اي WAN ايجاد و کتابخانه ها را به يکديگر متصل نمود. براي اتصال دو کتابخانه فوق مي توان از امکانات مخابراتي متفاوتي نظير خطوط اختصاصي (Leased (استفاده نمود. شبکه هاي LAN نسبت به شبکه هاي WAN داراي سرعت بيشتري مي باشند. با رشد و توسعه دستگاههاي متفاوت مخابراتي ميزان سرعت شبکه هاي WAN، تغيير و بهبود پيدا کرده است. امروزه با بکارگيري و استفاده از فيبر نوري در شبکه هاي LAN امکان ارتباط دستگاههاي متعدد که در مسافت هاي طولاني نسبت بيکديگر قرار دارند، فراهم شده است.

#### **اترنت**

 در سال ١٩٧٣ پژوهشگري با نام " Metcalfe "در مرکز تحقيقات شرکت زيراکس، اولين شبکه اترنت را بوجود آورد. هدف وي ارتباط کامپيوتر به يک چاپگر بود. وي روشي فيزيکي به منظور کابل کشي بين دستگاههاي متصل بهم در اترنت ارائه نمود. اترنت در مدت زمان کوتاهي به عنوان يکي از تکنولوژي هاي رايج براي برپاسازي شبکه در سطح دنيا مطرح گرديد. همزمان با پيشرفت هاي مهم در زمينه شبکه هاي کامپيوتري ، تجهيزات و دستگاه هاي مربوطه، شبکه هاي اترنت نيز همگام با تحولات فوق شده و قابليت هاي متفاوتي را در بطن خود ايجاد نمود. با توجه به

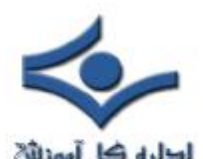

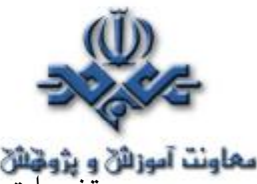

معاونت آموزانی و پژوهشی<br>تغييرات و اصلاحات انجام شده در شبکه هاي اترنت ،عملکرد و نحوه کار آنان نسبت به شبکه هاي اوليه تفاوت چنداني نکرده است . در اترنت اوليه، ارتباط تمام دستگاه هاي موجود در شبکه از طريق يک کابل انجام مي گرفت که توسط تمام دستگاهها به اشتراک گذاشته مي گرديد. پس از اتصال يک دستگاه به کابل مشترک، مي بايست پتانسيل هاي لازم به منظور ايجاد ارتباط با ساير دستگاههاي مربوطه نيز در بطن دستگاه وجود داشته باشد (کارت شبکه ). بدين ترتيب امکان گسترش شبکه به منظور استفاده از دستگاههاي چديد براحتي انجام و نيازي به اعمال تغييرات بر روي دستگاههاي موجود در شبکه نخواهد بود.

اترنت يک تکنولوژي محلي (**LAN** (است. اکثر شبکه هاي اوليه در حد و اندازه يک ساختمان بوده و دستگاهها نزديک به هم بودند. دستگاههاي موجود بر روي يک شبکه اترنت صرفا" قادر به استفاده از چند صد متر کابل بيشترنبودند.اخيرا" با توجه به توسعه امکانات مخابراتي و محيط انتقال، زمينه استقرار دستگاههاي موجود در يک شبکه اترنت با مسافت هاي چند کيلومترنيز فراهم شده است.

#### **پروتکل**

 پروتکل در شبکه هاي کامپيوتري به مجموعه قوانيني اطلاق مي گردد که نحوه ارتباطات را قانونمند مي نمايد. نقش پروتکل در کامپيوتر نظير نقش زبان براي انسان است. براي مطالعه يک کتاب نوشته شده به فارسي مي بايست خواننده شناخت مناسبي از زبان فارسي را داشته باشد. به منظور ارتباط موفقيت آميز دو دستــگاه در شــــبکه مي بايست هر دو دستگاه از يک پروتکل مشابه استفاده نمايند. **اصطلاحات اترنت**

 شبکه هاي اترنت از مجموعه قوانين محدودي به منظور قانونمند کردن عمليات اساسي خود استفاده مي نمايند. به منظور شناخت مناسب قوانين موجود لازم است که با برخي از اصطلاحات مربوطه در اين زمينه بيشتر آشنا شويم:

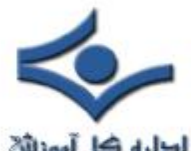

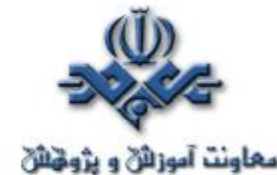

• Medium) محيط انتقال ) . دستگاههاي اترنت از طريق يک محيط انتقال به يکديگر متصل مي گردند.

- Segment) سگمنت ) . به يک محيط انتقال به اشتراک گذاشته شده منفرد، " سگمنت " مي گويند.
- Node ) گره ) . دستگاههاي متصل شده به يک Segment را گره و يا " ايستگاه " مي گويند.
- Frame) فريم) . به يک بلاک اطلاعات که گره ها از طريق ارسال آنها با يکديگر مرتبط مي گردند، اطلاق مي گردد

فريم ها مشابه جملات در زبانهاي طبيعي ( فارسي، انگليسي ... ) مي باشند. در هر زبان طبيعي براي ايجاد جملات، مجموعه قوانيني وجود دارد مثلا" يک جمله مي بايست داراي موضوع و مفهوم باشد. پروتکل هاي اترنت مجموعه قوانين لازم براي ايجاد فريم ها را مشخص خواهند کرد .اندازه يک فريم محدود بوده ( داراي يک حداقل و يک حداکثر ) و مجموعه اي از اطلاعات ضروري و مورد نيار مي بايست در فريم وجود داشته باشد. مثلا" يک فريم مي بايست داراي آدرس هاي مبداء و مقصد باشد. آدرس هاي فوق هويت فرستنده و دريافت کننده پيام را مشخص خواهد کرد. آدرس بصورت کاملا" اختصاصي يک گره را مشخص مي نمايد.( نظير نام يک شخص که بيانگر يک شخص خاص است ). دو دستگاه متفاوت اترنت نمي توانند داراي آدرس هاي يکساني باشند.

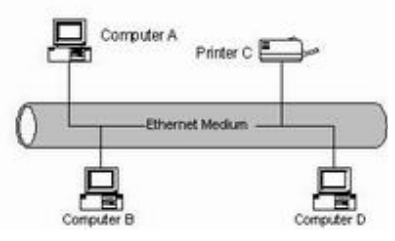

 يک سيگنال اترنت بر روي محيط انتقال به هر يک از گره هاي متصل شده در محيط انتقال خواهد رسيد. بنابراين مشخص شدن آدرس مقصد، به منظوردريافت پيام نقشي

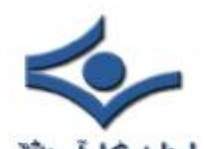

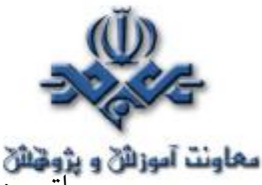

حياتي دارد. مثلا" در صورتي که کامپيوتر B ) شکل بالا) اطلاعاتي را براي چاپگر C ارسال می دارد کامپیوترهای  ${\sf A}$  و  ${\sf D}$  نیز فریم را دریافت و آن را بررسی خواهند کرد. هر ايستگاه زمانيکه فريم را دريافت مي دارد، آدرس آن را بررسي تا مطمئن گردد که پيام براي وي ارسال شده است يا خير؟ در صورتي که پيام براي ايستگاه مورد نظر ارسال نشده باشد، ايستگاه فريم را بدون بررسي محتويات آن کنارخواهدگـــذاشت(عدم استفاده ).

يکي از نکات قابل توجه در رابطه با آدرس دهي اترنت، پياده سازي يک آدرس Broadcast است . زمانيکه آدرس مقصد يک فريم از نوع Broadcast باشد، تمام گره هاي موجود در شبکه آن را دريافت و پردازش خواهند کرد.

### **CSMA/CD**

carrier-sense multiple access with collision( CSMA/CD تکنولوژي detection ( مسئوليت تشريح و تنظيم نحوه ارتباط گره ها با يکديگررا برعهده دارد. با اينکه واژه فوق پيچيده بنظر مي آيد ولي با تقسيم نمودن واژه فوق به بخش هاي کوچکتر، مي توان با نقش هر يک از آنها سريعتر آشنا گرديد.

به منظور شناخت تکنولوژي فوق مثال زير را دنبال مي نمائيم.

فرض کنيد سگمنت اترنت، مشابه يک ميز ناهارخوري باشد. چندين نفر (نظير گره) دور تا دور ميز نشسته و به گفتگو مشغول مي باشند. واژه access multiple (دستيابي چندگانه) بدين مفهوم است که : زمانيکه يک ايستگاه اترنت اطلاعاتي را ارسال مي دارد تمام ايستگاههاي ديگر موجود ( متصل ) در محيط انتقال، نيز از انتقال اطلاعات آگاه خواهند شد.(.نظير صحبت کردن يک نفر در ميز ناهار خوري و گوش دادن سايرين ). فرض کنيد که شما نيز بر روي يکي از صندلي هاي ميز ناهار خوري نشسته و قصد حرف زدن را داشته باشيد، در همان زمان فرد ديگري در حال سخن گفتن است در اين حالت مي بايست شما در انتظار اتمام سخنان گوينده باشيد. در پروتکل اترنت وضعيت فوق Carrier sense ناميده مي شود.قبل از اينکه ايستگاهي قادر به ارسال اطلاعات

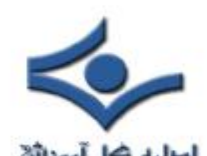

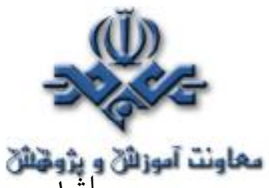

**معاونت آموزائی و پژونتائی**<br>باشد مي بايست گوش خود را بر روي محيط انتقال گذاشته و بررسي نمايد که آيا محيط انتقال آزاد است؟ در صورتي که صدائي از محيط انتقال به گوش ايستگاه متقاضي ارسال اطلاعات نرسد، ايستگاه مورد نظر قادر به استفاده از محيط انتقال و ارسال اطلاعات خواهد بود.

access Carrier-sense multiple شــروع يک گفتگو را قانونمند و تنظـيم مي نمايد ولي در اين رابطه يک نکته ديگر وجود دارد که مي بايست براي آن نيز راهکاري اتخاذ شود.فرض کنيد در مثال ميز ناهار خوري در يک لحظه سکوتي حاکم شود و دو نفر نيز قصد حرف زدن را داشته باشند.در چنين حالتي در يک لحظه سکوت موجود توسط دو نفر تشخيص و بلافاصله هر دو تقريبا" در يک زمان يکسان شروع به حرف زدن مي نمايند.چه اتفاقي خواهد افتاد؟ در اترنت پديده فوق را تصادم (Collision (مي گويند و زماني اتفاق خواهد افتاد که دو ايستگاه قصد استفاده از محيط انتقال و ارسال اطلاعات را بصورت همزمان داشته باشند. در گفتگوي انسان ها، مشکل فوق را مي توان بصورت کاملا" دوستانه حل نمود. ما سکوت خواهيم کرد تا اين شانس به سايرين براي حرف زدن داده شود. همانگونه که در زمان حرف زدن من، ديگران اين فرصت را براي من ايجاد کرده بودند! ايستگاههاي اترنت زمانيکه قصد ارسال اطلاعات را داشته باشند، به محيط انتقال گوش فرا داده تا به اين اطمينان برسند که تنها ايستگاه موجود براي ارسال اطلاعات مي باشند. در صورتي که ايستگاههاي ارسال کننده اطلاعات متوجه نقص در ارسال اطلاعات خود گردند، از بروز يک تصادم در محيط انتقال آگاه خواهند گرديد. در زمان بروز تصادم، هر يک از ايستگاههاي مربوطه به مدت زماني کاملا" تصادفي در حالت انتظار قرار گرفته و پس از اتمام زمان انتظار مي بايست براي ارسال اطلاعات شرط آزاد بودن محيط انتقال را بررسي نمايند! توقف تصادفي و تلاش مجدد يکي از مهمترين بخش هاي پروتکل است.

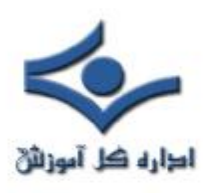

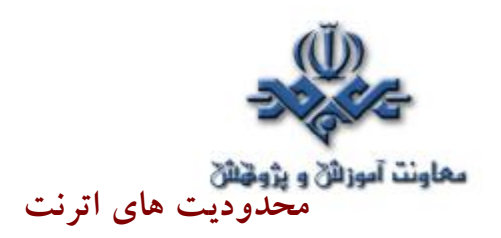

 يک شبکه اترنت داراي محدوديت هاي متفاوت از ابعاد گوناگون (بکارگيري تجهيزات ) است. طول کابلي که تمام ايستگاهها بصورت اشتراکي از آن به عنوان محيط انتقال استفاده مي نمايند يکي از شاخص ترين موارد در اين زمنيه است. سيگنال هاي الکتريکي در طول کابل بسرعت منتشر مي گردند. همزمان با طي مسافتي، سيگنال ها ضعيف مي گردند. وچود ميدان هاي الکتريکي که توسط دستگاههاي مجاور کابل نظيرلامپ هاي فلورسنت ايجاد مي گردد، باعث تلف شدن سيگنال مي گردد. طول کابل شبکه مي بايست کوتاه بوده تا امکان دريافت سيگنال توسط دستگاه هاي موجود در دو نقطه ابتدائي و انتهائي کابل بصورت شفاف و با حداقل تاخير زماني فراهم گردد. همين امر باعث بروز محدوديت در طول کابل استفاده شده، مي گردد. پروتکل CD/CSMA امکان ارسال اطلاعات براي صرفا" يک دستگاه را در هر لحظه فراهم مي نمايد، بنابراين محدوديت هائي از لحاظ تعداد دستگاههائي که مي توانند بر روي يک شبکه مجزا وجود داشته باشند، نيز بوجود خواهد آمد. با اتصال دستگاه هاي متعدد (فراوان ) بر روي يک سگمنت مشترک، شانس استفاده از محيط انتقال براي هر يک از دستگاه هاي موجود بر روي سگمنت کاهش پيدا خواهد کرد. در اين حالت هر دستگاه به منظور ارسال اطلاعات مي بايست مدت زمان زيادي را در انتظار سپري نمايد. توليد کنندگان تجهيزات شبکه دستگاه هاي متفاوتي را به منظور غلبه بر مشکلات و محدوديت گفته شده، طراحي و عرضه نموده اند. اغلب دستگاههاي فوق مختص شبکه هاي اترنت نبوده ولي در ساير تکنولوژي هاي مرتبط با شبکه نقش مهمي را ايفاء مي نمايند.

# **تکرارکننده (Repeater (**

 اولين محيط انتقال استفاده شده در شبکه هاي اترنت کابل هاي مسي کواکسيال بود که Thicknet ) ضخيم) ناميده مي شوند. حداکثر طول يک کابل ضخيم ٥٠٠ متر است . در يک ساختمان بزرگ ، کابل ٥٠٠ متري جوابگوي تمامي دستگاه هاي شبکه نخواهد

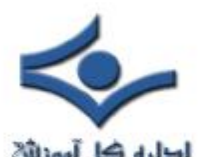

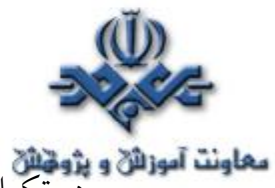

**معاونت آموزائی و پژوهنای**<br>بود. تکرار کننده ها با هدف حل مشکل فوق، ارائه شده اند. . تکرارکننده ها ، سگمنت هاي متفاوت يک شبکه اترنت را به يکديگر متصل مي کنند. در اين حالت تکرارکننده سيگنال ورودي خود را از يک سگمنت اخذ و با تقويت سيگنال آن را براي سگمنت بعدي ارسال خواهد کرد. بدين تزتيب با استفاده از چندين تکرار کننده و اتصال کابل هاي مربوطه توسط آنان، مي توان قطر يک شبکه را افزايش داد. ( قطر شبکه به حداکثر مسافت موجود بين دو دستگاه متمايز در شبکه اطلاق مي گردد)

# **Bridges و سگمنت**

 شبکه هاي اترنت همزمان با رشد (بزرگ شدن) دچار مشکل تراکم مي گردند. در صورتي که تعداد زيادي ايستگاه به يک سگمنت متصل گردند، هر يک داراي ترافيک خاص خود خواهند بود. در شرايط فوق ، ايستگاههاي متعددي قصد ارسال اطلا عات را دارند ولي با توجه به ماهيت اين نوع از شبکه ها در هر لحظه يک ايستگاه شانس و فرصت استفاده از محيط انتقال را پيدا خواهد کرد. در چنين وضعيتي تعداد تصادم در شبکه افزايش يافته و عملا" کارآئي شبکه افت خواهد کرد. يکي از راه حل هاي موجود به منظور برطرف نمودن مشکل تراکم در شبکه تقسيم يک سگمنت به چندين سگمنت است. با اين کار براي تصادم هائي که در شبکه بروز خواهد کرد، دامنه وسيعتري ايجاد مي گردد.راه حل فوق باعث بروز يک مشکل ديگر مي گردد: سگمنت ها قادر به اشتراک اطلاعات با يکديگر نخواهند بود.

به منظور حل مشکل فوق، Bridges در شبکه اترنت پياده سازي شده است . Bridge دو و يا چندين سگمنت را به يکديگر متصل خواهد کرد. بدين ترتيب دستگاه فوق باعث افزايش قطر شبکه خواهد شد. عملکرد Bridge از بعد افزايش قطر شبکه نظير تکرارکننده است، با اين نفاوت که Bridge قادر به ايجاد نظم در ترافيک شبکه نيز خواهد بود. Bridge نظير ساير دستگاههاي موجود در شبکه قادر به ارسال و دريافت اطلاعات بوده ولي عملکرد آنها دقيقا" مشابه يک ايستگاه نمي باشد. Bridge قادر به

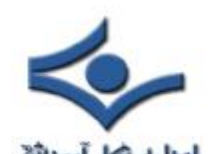

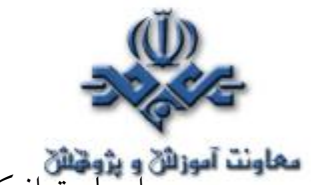

ايجاد ترافيکي که خود سرچشمه آن خواهد بود، نيست ( نظير تکرارکننده ) .Bridge صرفا" چيزي را که از ساير ايستگاهها مي شنود، منعکس مي نمايد. ( Bridge قادر به ايجا د يک نوع فــريم خاص اترنت به منظور ايـــجاد ارنبـاط با ســاير Bridge ها مي باشند ).

همانگونه که قبلا" اشاره گرديد هر ايستگاه موجود در شبکه تمام فريم هاي ارسال شده بر روي محيط انتقال را دريافت مي نمايد.(صرفنظر ازاينکه مقصد فريم همان ايستگاه باشد و يا نباشد.) Bridge با تاکيد بر ويژگي فوق سعي بر تنظيم ترافيک بين سگمنت ها دارد.

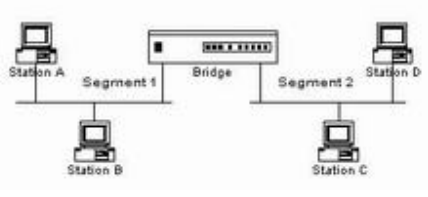

همانگونه که در شکل فوق مشاهده مي گردد Bridge دو سگمنت را به يکديگر متصل نموده است . در صورتي که ايستگاه A و يا B قصد ارسال اطلاعات را داشته باشند Bridge نيز فريم هاي اطلاعاتي را دريافت خواهد کرد. نحوه برخورد Bridge با فريم هاي اطلاعاتي دريافت شده به چه صورت است؟ آيا قادر به ارسال اتوماتيک فريم ها براي سگمنت دوم مي باشد؟ يکي ازاهداف استفاده از Bridge کاهش ترافيک هاي غيرضروري در هر سگمنت است. در اين راستا، آدرس مقصد فريم ، قبل از هر گونه عمليات بر روي آن، بررسي خواهد شد. در صورتي که آدرس مقصد، ايستگاههاي A و يا B باشد نيازي به ارسال فريم براي سگمنت شماره دو وجود نخواهد داشت. در اين حالت Bridge عمليات خاصي را انجام نخواهد داد. نحوه برخورد Bridge با فريم فوق مشابه فيلتر نمودن است. درصورتي که آدرس مقصد فريم يکي از ايستگاههاي C و يا D باشد و يا فريم مورد نظر داراي يک آدرس از نوع Broadcast باشد، Bridge فريم فوق را براي سگمنت شماره دو ارسال خواهد کرد.

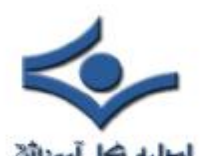

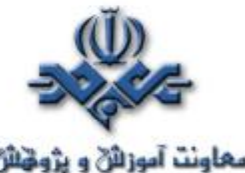

با ارسال و هدايت فريم اطلاعاتي توسط Bridge امکان ارتباط چهار دستگاه موجود در شبکه فراهم مي گردد. با توجه به مکانيزم فيلتر نمودن فريم ها توسط Bridge ، اين امکان بوجود خواهد آمد که ايستگاه A اطلاعاتي را براي ايستگاه B ارسال و در همان لحظه نيز ايستگاه C اطلاعاتي را براي ايستگاه D ارسال نمايد.بدين ترتيب امکان برقراري دو ارتباط بصورت همزمان بوجود آمده است. **روترها : سگمنت هاي منطقي** 

با استفاده از Bridge امکان ارتباط همزمان بين ايستگاههاي موجود در چندين سگمنت فراهم مي گردد. Bridge در رابطه با ترافيک موجود در يک سگمنت عمليات خاصي را انجام نمي دهد. يکي از ويژگي هاي مهم Bridge ارسالي فريم هاي اطلاعاتي از نوع Broadcast براي تمام سگمنت هاي متصل شده به يکديگر است. همزمان با رشد شبکه و گسترش سگمنت ها، ويژگي فوق مي تواند سبب بروز مسائلي در شبکه گردد. زمانيکه تعداد زيادي از ايستگاه هاي موجود در شبکه هاي مبتني بر Bridge ، فريم هاي Broadcast را ارسال مي نمايند، تراکم اطلاعاتي بوجود آمده بمراتب بيشتر از زماني خواهد بود که تمامي دستگاهها در يک سگمنت قرار گرفته باشند.

روتر يکي از دستگاههاي پيشرفته در شبکه بوده که قادر به تقسيم يک شبکه به چندين شبکه منطقي مجزا است. روتر ها يک محدوده منطقي براي هر شبکه ايجاد مي نمايند. روترها بر اساس پروتکل هائي که مستقل از تکنولوژي خاص در يک شبکه است، فعاليت مي نمايند. ويژگي فوق اين امکان را براي روتر فراهم خواهد کرد که چندين شبکه با تکنولوژي هاي متفاوت را به يکديگر مرتبط نمايد. استفاده از روتر در شبکه هاي محلي و گسترده امکان پذيراست.

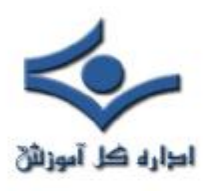

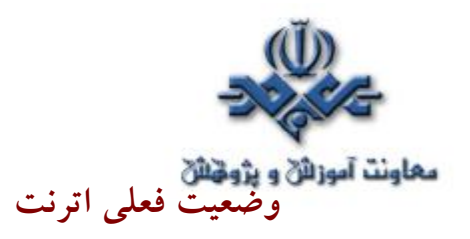

از زمان مطرح شدن شبکه هاي اترنت تاکنون تغييرات فراواني از بعد تنوع دستگاه هاي مربوطه ايجاد شده است . در ابتدا از کابل کواکسيال در اين نوع شبکه ها استفاده مي گرديد.امروزه شبکه هاي مدرن اترنت از کابل هاي بهم تابيده و يا فيبر نوري براي اتصال ايستگاه ها به يکديگر استفاده مي نمايند. در شبکه هاي اوليه اترنت سرعت انتقال اطلاعات ده مگابيت در ثانيه بود ولي امروزه اين سرعت به مرز ١٠٠و حتي ١٠٠٠ مگابيت در ثانيه رسيده است. مهمترين تحول ايجاد شده در شبکه هاي اترنت امکان استفاده از سوئيچ هاي اترنت است .سگمنت ها توسط سوئيچ به يکديگر متصل مي گردند. ( نظير Bridge با اين تفاوت عمده که امکان اتصال چندين سگمنت توسط سوئيچ فراهم مي گردد) برخي از سوئيچ ها امکان اتصال صدها سگمنت به يکديگر را فراهم مي نمايند. تمام دستگاههاي موجود در شبکه، سوئيچ و يا ايستگاه مي باشند . قبل از ارسال فريم هاي اطلاعاتي برا ي هر ايستگاه، سوئيچ فريم مورد نظر را دريافت و پس از بررسي، آن را براي ايستگاه مقصد مورد نظر ارسال خواهد کرد. عمليات فوق مشابه Bridge است، ولي در مدل فوق هر سگمنت داراي صرفا" يک ايستگاه است و فريم صرفا" به دريافت کننده واقعي ارسال خواهد شد. بدين ترتيب امکان برقراري ارتباط همزمان بين تعداد زيادي ايستگاه در شبکه هاي مبتني بر سوئــيچ فراهم خواهد شد.

همزمان با مطرح شدن سوئيچ هاي اترنت مسئله duplex-Full نيز مطرح گرديد. -Full dulled يک اصطلاح ارتباطي است که نشاندهنده قابليت ارسال و دريافت اطلاعات بصورت همزمان است . در شبکه هاي اترنت اوليه وضعيت ارسال و دريافت اطلاعات بصورت يکطرفه (duplex-half (بود.در شبکه هاي مبتني بر سوئيچ، ايستگاهها صرفا" با سوئيچ ارتباط برقرار کرده و قادر به ارتباط مستقيم با يکديگرنمي باشند. در اين نوع شبکه ها از کابل هاي بهم تابيده و فيبر نوري استفاده وسوئيچ مربوطه داراي کانکنورهاي لازم در اين خصوص مي باشند. شبکه هاي مبتني بر سوئيچ عاري از تصادم

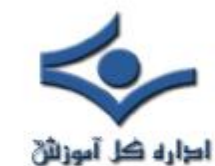

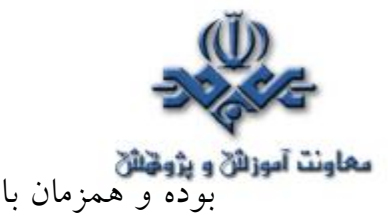

**معاونت آموزائی و پژوهنان**<br>بوده و همزمان با ارسال اطلاعات توسط يک ايستگاه به سوئيچ ، امکان ارسال اطلاعات توسط سوئيچ براي ايستگاه ديگر نيز فراهم خواهد شد.

#### **اترنت و استاندارد ٨٠٢,٣**

 شايد تاکنون اصطلاح ٨٠٢,٣ را در ارتباط با شبکه هاي اترنت شنيده باشيد. اترنت به عنوان يک استاندارد شبکه توسط شرکت هاي: ديجيتال، اينتل و زيراکس (DIX ( مطرح گرديد. در سال ١٩٨٠ موسسه IEEE کميته اي را مسئول استاندار سازي تکنولوژي هاي مرتبط با شبکه کرد. موسسه IEEE نام گروه فوق را ٨٠٢ قرار داد. ( عدد ٨٠٢ نشاندهنده سال و ماه تشکيل کميته استاندارسازي است ) کميته فوق از چندين کميته جانبي ديگر تشکيل شده بود. هر يک از کميته هاي فرعي نيز مسئول بررسي جنبه هاي خاصي از شبکه گرديدند. موسسه IEEE براي تمايز هر يک از کميته هاي جانبي از روش نامگذاري: x.٨٠٢x استفاده کرد. X يک عدد منصر بفرد بوده که براي هر يک از کميته ها در نظر گرفته شده بود . گروه ٨٠٢,٣ مسئوليت استاندارد سازي عمليات در شبکه هاي CD/CSMA را برعهده داشتند. (شبکه فوق در ابتدا DIX Ethernet ناميده مي شد ) اترنت و ٨٠٢,٣ از نظر فرمت داده ها در فريم هاي اطلاعاتي با يکديگر متفاوت مي باشند.

### **تکنولوژي هاي متفاوت شبکه**

 متداولترين مدل موجود در شبکه هاي کامپيوتري (رويکرد ديگري از اترنت) توسط شرکت IBM و با نام Token ring عرضه گرديد. در شبکه هاي اترنت به منظور دستيابي از محيط انتقال از فواصل خالي (Gap (تصادفي در زمان انتقال فريم ها استفاده مي گردد. شبکه هاي Token ring از يک روش پيوسته در اين راستا استفاده مي نمايند. در شبکه هاي فوق، ايستگاه ها از طريق يک حلقه منطقي به يکديگر متصل مي گردند. فريم ها صرفا" در يک جهت حرکت و پس از طي طول حلقه، فريم کنار

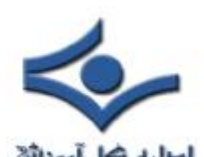

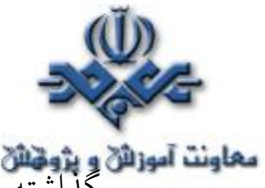

**معاونت آموزائن و پژونتائن**<br>معاونت آموزائن و پژونتاهد شد. روش دستياب<sub>ي</sub> به محيط انتقال براي ارسال اطلاعات تابع CD/CSMA نخواهد بود و از روش Token passing استفاده مي گردد. در روش فوق در ابتدا يک Token ) نوع خاصي از يک فريم اطلاعاتي ) ايجاد مي گردد. Token فوق در طول حلقه مي چرخد . زمانيکه يک ايستگاه قصد ارسال اطلاعات را داشته باشد، مي بايست Token را در اختيار گرفته و فريم اطلاعاتي خود را بر روي محيط انتقال ارسال دارد. زمانيکه فريم ارسال شده مجددا" به ايستگاه ارسال کننده برگشت داده شد (طي نمودن مسير حلقه)، ايستگاه فريم خود را حذف و يک Token جديد را ايجاد وآن را بر روي حلقه قرار خواهد داد. در اختيار گرفتن Token شرط لازم برا ي ارسال اطلاعات است. سرعت ارسال اطلاعات در اين نوع شبکه ها چهار تا شانزده مگابيت در ثانيه است.

 اترنت با يک روند پيوسته همچنان به رشد خود ادامه مي دهد. پس از گذشت حدود سي سال ازعمر شبکه هاي فوق استانداردهاي مربوطه ايجاد و براي عموم متخصصين شناخته شده هستند و همين امر نگهداري و پشتيباني شبکه هاي اترنت را آسان نموده است. اترنت با صلابت بسمت افزايش سرعت و بهبود کارآئي و عملکرد گام برمي دارد.

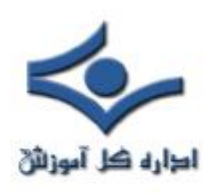

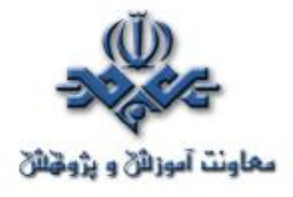

 **NAT**

اينترنت با سرعتي باورنکردني همجنان در حال گسترش است. تعداد کامپيوترهاي ارائه دهنده اطلاعات ( خدمات ) و کاربران اينترنت روزانه تغيير و رشد مي يابد. با اينکه نمي توان دقيقا" اندازه اينترنت را مشخص کرد ولي تقريبا" يکصد ميليون کامپيوتر ميزبان (Host (و ٣٥٠ ميليون کاربر از اينترنت استفاده مي نمايند. رشد اينترنت چه نوع ارتباطي با (**NAT** (Translator Address Network دارد؟ هر کامپيوتر به منظور ارتباط با ساير کامپيوترها و سرويس دهندگان وب بر روي اينترنت، مي بايست داراي يک آدرس IP باشد. IP يک عدد منحصر بفرد ٣٢ بيتي بوده که کامپيوتر موجود در يک شبکه را مشخص مي کند.

اولين مرتبه اي که مسئله آدرس دهي توسط IP مطرح گرديد، کمتر کسي به اين فکر مي افتاد که ممکن است خواسته اي مطرح شود که نتوان به آن يک آدرس را نسبت ٣٢ داد. با استفاده از سيستم آدرس دهي IP مي توان ٤,٢٩٤,٩٧٦,٢٩٦ ( ٢ ) آدرس را توليد کرد. ( بصورت تئوري ). تعداد واقعي آدرس هاي قابل استفاده کمتر از مقدار ( بين ٣,٢ ميليارد و ٣,٣ ميليارد ) فوق است. علت اين امر، تفکيک آدرس ها به کلاس ها و رزو بودن برخي آدرس ها براي multicasting ، تست و موارد خاص ديگر است. همزمان با انفجار اينترنت ( عموميت يافتن) و افزايش شبکه هاي کامپيوتري، تعداد IP موجود، پاسخگوي نيازها نبود. منطقي ترين روش، طراحي مجدد سيستم آدرس دهي IP است تا امکان استفاده از آدرس هاي IP بيشَتري فراهم گردد. موضوع فوق در حال پياده سازي بوده و نسخه شماره شش IP ، راهکاري در اين زمينه است . چندين سال طول خواهد کشيد تا سيستم فوق پياده سازي گردد، چراکه مي بايست تمامي زيرساخت هاي اينترنت تغيير واصلاح گردند.NAT با هدف کمک به مشکل فوق طراحي شده است. NAT به يک دستگاه اجازه مي دهد که بصورت يک روتر عمل نمايد. در اين حالت NAT به عنوان يک آژانس بين اينترنت ( شبکه عمومي ) و يک شبکه محلي

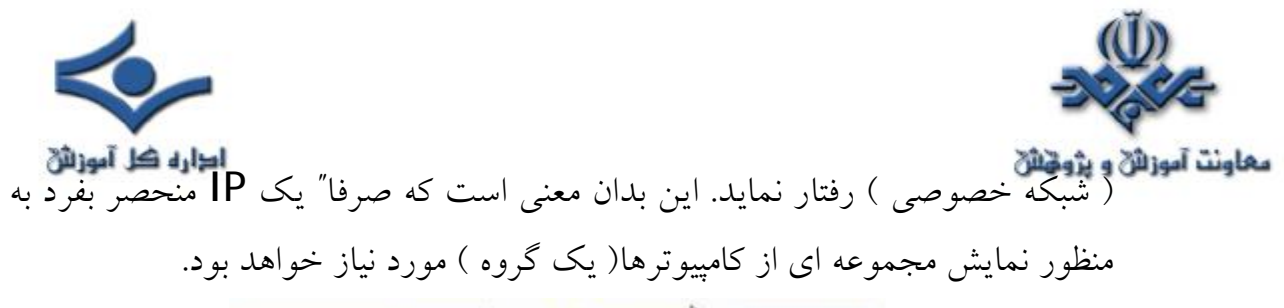

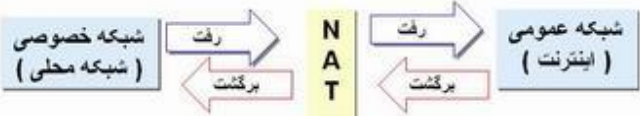

کم بودن تعداد IP صرفا" يکي از دلايل استفاده از NAT است .در ادامه به بررسي علل استفاده از NATخواهيم پرداخت.

## **قابليت هاي NAT**

عملکرد NAT مشابه يک تلفتچي در يک اداره بزرگ است. فرض کنيد شما به تلفنچي اداره خود اعلام نموده ايد که تماس هاي تلفني مربوط به شما را تا به وي اعلام ننموده ايد ، وصل نکند. در ادامه با يکي ازمشتريان تماس گرفته و براي وي پيامي گذاشته ايد که سريعا" با شما تماس بگيرد. شما به تلفتچي اداره مي گوئيد که منتظر تماس تلفن از طرف يکي از مشتريان هستم، در صورت تماس وي، آن را به دفتر من وصل نمائيد. در ادامه مشتري مورد نظر با اداره شما تماس گرفته و به تلفنچي اعلام مي نمايد که قصد گفتگو با شما را دارد (چراکه شما منتظر تماس وي هستيد). تلفنچي جدول مورد نظر خود را بررسي تا نام شما را در آن پيدا نمايد. تلفنچي متوجه مي شود که شما تلفن فوق را درخواست نموده ايد، بنابراين تماس مورد نظر به دفتر شما وصل خواهد شد.

NAT توسط شرکت سيسکو و به منظور استفاده در يک دستگاه (فايروال، روتر، کامپيوتر ) ارائه شده است.NAT بين يک شبکه داخلي و يک شبکه عمومي مستقر و شامل مدل ها ي متفاوتي است.

• **NAT ايستا .** عمليات مربوط به ترجمه يک آدرس IP غير ريجستر شده ( ثبت شده ) به يک آدرس IP ريجستر شده را انجام مي دهد. ( تناظر يک به يک) روش فوق زمانيکه قصد استفاده از يک دستگاه را از طريق خارج از شبکه

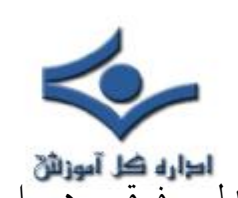

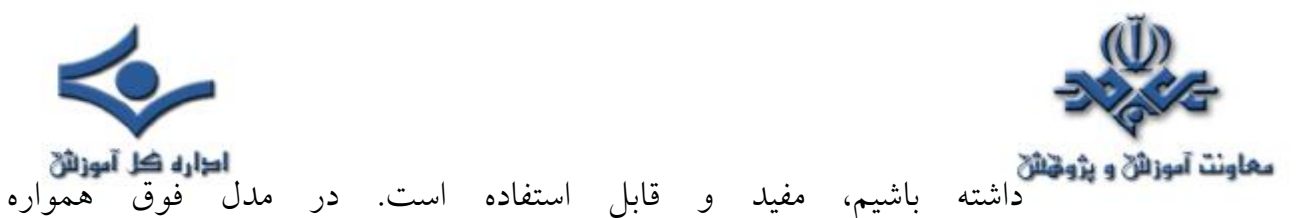

IP 192.168.32.10 به 213.18.123.110 IP ترجمه خواهد شد.

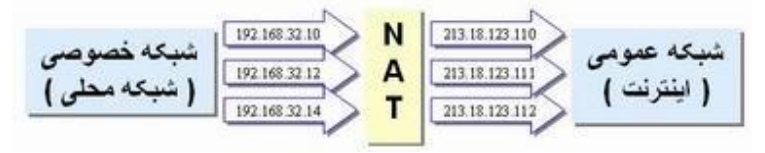

• **NAT پويا** . يک آدرس IP غير ريجستر شده را به يک IP ريجستر شده ترجمه مي نمايد. در ترجمه فوق از گروهي آدرس هاي IP ريجستر شده استفاده خواهد شد.

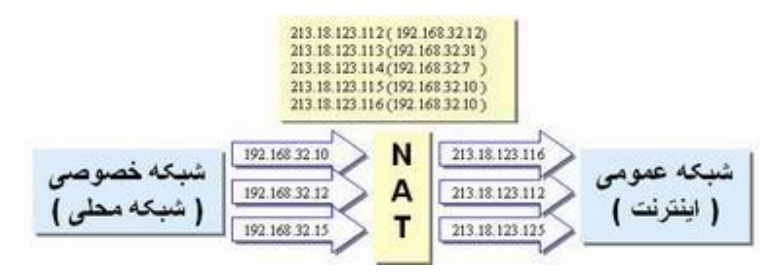

• **OverLoading** . مدل فوق شکل خاصي از NAT پويا است. در اين مدل چندين IP غير ريجستر شده به يک IP ريجستر شده با استفاده از **پورت هاي** متعدد، ترجمه خواهند شد. به روش فوق PAT (Address Port Translation) نيز گفته مي شود.

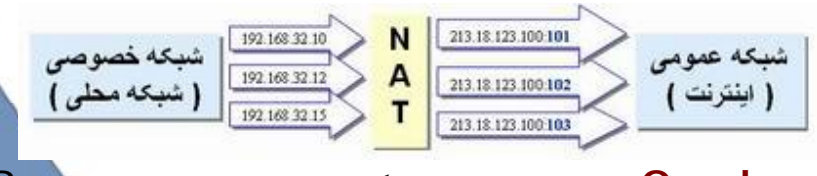

• **Overlapping** . در روش فوق شبکه خصوصي از مجموعه اي IP ريجستر شده استفاده مي کند که توسط شبکه ديگر استفاده مي گردند. NAT مي بايست آدرس هاي فوق را به آدرس هاي IP ريجستر شده منحصربفرد ترجمه نمايد. NAT همواره آدرس هاي يک شبکه خصوصي را به آدرس هاي ريجستر شده منحصر بفرد ترجمه مي نمايد. NAT همچنين آدرس هاي ريجستر شده عمومي را به آدرس هاي منحصر بفرد در يک شبکه خصوصي ترجمه مي نمايد. (در هر

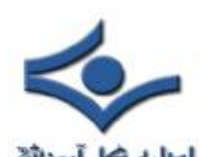

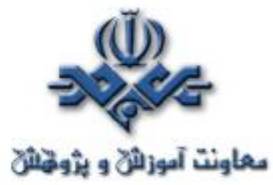

حالت خروجي NAT ، آدرس هاي IP منحصر بفرد خواهد بود. آدرس هاي فوق مي تواند در شبکه هاي عمومي ريجستر شده جهاني باشند و در شبکه هاي خصوصي ريجستر شده محلي باشند )

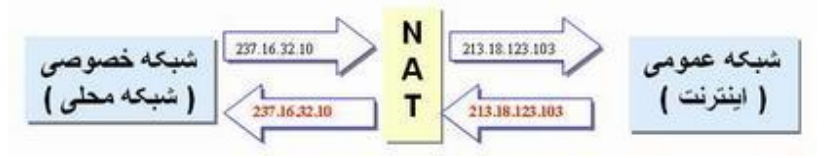

شبکه اختصاصي ( خصوصي ) معمولا" بصورت يک شبکه LAN مي باشند. به اين نوع شبکه ها که از آدرس هاي IP داخلي استفاده مي نمايند حوزه محلي مي گويند. اغلب ترافيک شبکه در حوزه محلي بصورت داخلي بوده وبنابراين ضرورتي به ارسال اطلاعات خارج از شبکه را نخواهد داشت. يک حوزه محلي مي تواند داراي آدرس هاي IP ريجستر شده و يا غيرريجستر شده باشد. هر کامپيوتري که از آدرس هاي IP غيرريجستر شده استفاده مي کنند، مي بايست از NAT به منظور ارتباط با دنياي خارج از شبکه محلي استفاده نمايند.

NAT مي تواند با استفاده از روش هاي متفاوت پيکربندي گردد. در مثال زير NAT بگونه اي پيکربندي شده است که بتواند آدرس هاي غير ريجستر شده IP) داخلي و محلي) که بر روي شبکه خصوصي (داخلي) مي باشند را به آدرس هاي IP ريجستر شده ترجمه نمايد.

• يک ISP) مرکز ارائه دهنده خدمات اينترنت) يک محدوده از آدرس هاي IP را براي شرکت شما در نظر مي گيرد. آدرس هاي فوق ريجستر و منحصر بفرد خواهند بود. آدرس هاي فوق global Inside ناميده مي شوند. آدرس هاي IP خصوصي و غيرريچستر شده به دو گروه عمده تقسيم مي گردند: يک گروه کوچک که توسط NAT استفاده شده (Outside local address) و گروه بزرگتري كه توسط حوزه محلي استفاده خواهند شد(Inside local dress). آدرس هاي Outside local به منظور ترجمه به آدرس هاي منحصربفرد IP

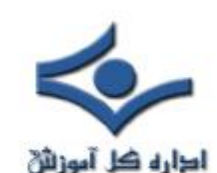

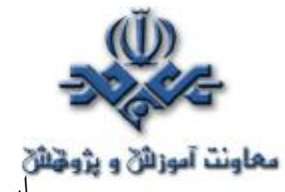

استان آستان و پژوهشم مي شوند. آدرس هاي منـحصر بفرد فوق، **outside global ناميده**<br>استفاده مي شوند. آدرس هاي منـحصر بفرد فوق، **OUtside global ناميده** شده و اختصاص به دستگاههاي موجود بر روي شبکه عمومي ( اينترنت) دارند.

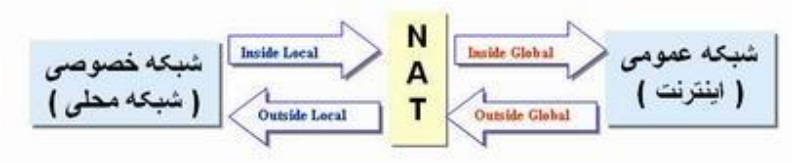

- اکثر کامپيوترهاي موجود در حوزه داخلي با استفاده از آدرس هاي inside local با يکديگر ارتباط برقرار مي نمايند.
- برخي از کامپيوترهاي موجود در حوزه داخلي که نيازمند ارتباط دائم با خارج از شبکه باشند ،از آدرس هاي global inside استفاده و بدين ترتيب نيازي به ترجمه نخواهند داشت.
- زمانيکه کامپيوتر موجود در حوزه محلي که داراي يک آدرس local inside است، قصد ارتباط با خارج شبکه را داشته باشد بسته هاي اطلاعاتي وي در اختيار NAT قرار خواهد گرفت.
- NAT جدول روتينگ خود را بررسي تا به اين اطمينان برسد که براي آدرس مقصد يک entry در اختيار دارد. در صورتي که پاسخ مثبت باشد، NAT بسته اطلاعاتي مربوطه را ترجمه و يک entry براي آن ايجاد و آن را در جدول ترجمه آدرس (ATT) ثبت خواهد کرد. در صورتی که پاسخ منفی باشد بسته اطلاعاتي دور انداخته خواهد شد.
- با استفاده از يک آدرس global inside ، روتر بسته اطلاعاتي را به مقصد مورد نظر ارسال خواهد کرد.
- کامپيوتر موجود در شبکه عمومي ( اينترنت )، يک بسته اطلاعاتي را براي شبکه خصوصي ارسال مي دارد. آدرس مبداء بسته اطلاعاتي از نوعoutside global است . آدرس مقصد يک آدرس **inside global** است.

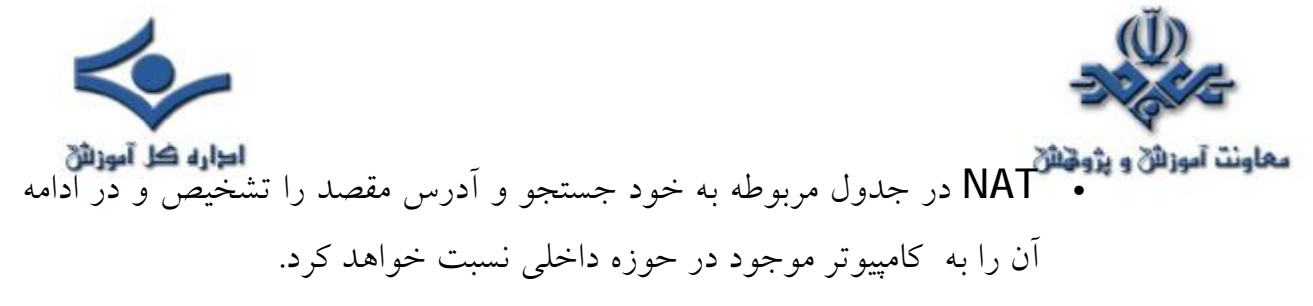

• NAT آدرس هاي global inside بسته اطلاعاتي را به آدرس هاي inside local ترجمه و آنها را براي کامپيوتر مقصد ارسال خواهد کرد.

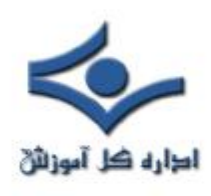

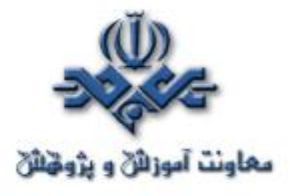

#### **VLAN**

و جديدتــرين از يـکي ،VLAN ( Virtual Local Area Networks ) جالبترين تکنولــوژي هاي شبکه است که اخـيرا" مورد توجه بيشتري قرار گرفته است. رشد بدون وقفه شبکه هاي LAN و ضرورت کاهش هزينه ها براي تجهيزات گرانقيمت بدون از دست دادن کارآئي و امنيت، اهميت و ضرورت توجه بيشتر به VLAN را مضاعف نموده است.

**وضعيت شبکه هاي فعلي** 

تقريبا" در اکثر شبکه ها امروزي از يک (و يا چندين) سوئيچ که تمامي گره هاي شبکه به آن متصل مي گردند ، استفاه مي شود. سوئيچ ها روشي مطمئن و سريع به منظور مبادله اطلاعات بين گره ها در يک شبکه را فراهم مي نمايند.با اين که سوئيچ ها براي انواع شبکه ها، گزينه اي مناسب مي باشند، ولي همزمان با رشد شبکه و افزايش تعداد ايستگاهها و سرويس دهندگان، شاهد بروز مسائل خاصي خواهيم بود. سوئيچ ها، دستگاه هاي لايه دوم (مدل مرجع OSI ( مي باشند که يک شبکه Flat را ايجاد مي نمايند.

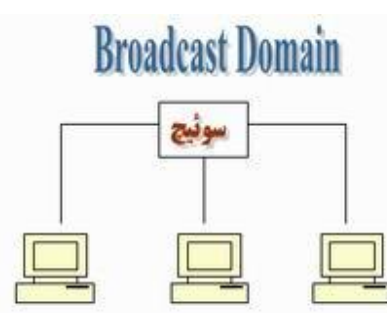

l همانگونه که در شکل فوق مشاهده مي نمائيد، به يک سوئيچ، سه ايستگاه متصل شده است. ايستگاههاي فوق قادر به ارتباط با يکديگر بوده و هر يک به عنوان عضوي از يک Broadcast domain مشابه مي باشند. بدين ترتيب، در صورتي که ايستگاهي

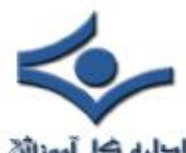

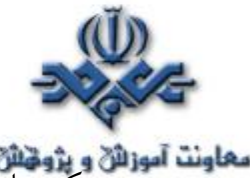

يک پيام broadcast را ارسال نمايد، ساير ايستگاههاي متصل شده به سوئيچ نيز آن را دريافت خواهند داشت.

در يک شبکه کوچک، وجود پيام هاي Broadcast نمي تواند مشکل و يا مسئله قابل توجهي را ايجاد نمايد، ولي در صورت رشد شبکه، وجود پيام هاي braodcast مي تواند به يک مشکل اساسي و مهم تبديل گردد. در چنين مواردي و در اغلب مواقع، سيلابي از اطلاعات بي ارزش بر روي شبکه در حال جابجائي بوده و عملا" از پهناي باند شبکه،استفاده مطلوب نخواهد شد. تمامي ايستگاههاي متصل شده به يک سوئيچ، پيام هاي Braodcast را دريافت مي نمايند. چراکه تمامي آنان بخشي از يک doamin Broadcast مشابه مي باشند.

در صورت افزايش تعداد سوئيچ ها و ايستگاهها در يک شبکه، مشکل اشاره شده ملموس تر خواهد بود .همواره احتمال وجود پيام هاي Braodcast در يک شبکه وجود خواهد داشت.

يکي ديگر از مسائل مهم، موضوع امنيت است. در شبکه هائي که با استفاده از سوئيچ ايجاد مي گردند، هر يک از کاربران شبکه قادر به مشاهده تمامي دستگاههاي موجود در شبکه خواهند بود. در شبکه اي بزرگ که داراي سرويس دهندگان فايل، بانک هاي اطلاعاتي و ساير اطلاعات حساس و حياتي است ، اين موضوع مي تواند امکان مشاهده تمامي دستگاههاي موجود در شبکه را براي هر شخص فراهم نمايد. بدين ترتيب منابع فوق در معرض تهديد و حملات بيشتري قرار خواهند گرفت. به منظور حفاظت اينچنين سيستم هائي مي بايست محدوديت دستيابي را در سطح شبکه و با ايجاد سگمنت هاي متعدد و يا استقرار يک فايروال در جلوي هر يک از سيستم هاي حياتي، انجام داد.

### **معرفي VLAN**

 تمامي مسائل اشاره شده در بخش قبل را و تعداد بيشتري را که به آنان اشاره نشده است را مي توان با ايجاد يک VLAN به فراموشي سپرد. به منظور ايجاد VLAN،

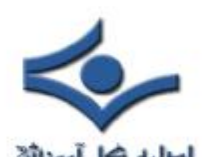

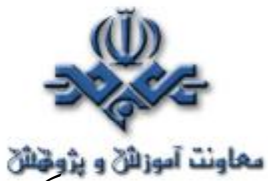

**معاونت آموزائي و پژونتائي**<br>به يک سوئيچ لايه دوم که اين تکنولوژي را حمايت نمايد، نياز مي باشد. تعدادي زيادي از افراديکه جديدا" با دنياي شبکه آشنا شده اند ، اغلب داراي برداشت مناسبي در اين خصوص نمي باشند و اينگونه استنباط نموده اند که صرفا" مي بايست به منظور فعال نمودن VLAN ، يک نرم افزار اضافه را بر روي سرويس گيرندگان و يا سوئيچ نصب نمايند. ( برداشتي کاملا" اشتباه ! ). با توجه به اين که در شبکه هاي VLAN ، ميليون ها محاسبات رياضي انجام مي شود، مي بايست از سخت افزار خاصي که درون سوئيچ تعبيه شده است، استفاده گردد (دقت در زمان تهيه يک سوئيچ)،در غير اينصورت امکان ايجاد يک VLAN با استفاده از سوئيچ تهيه شده، وجود نخواهد داشت. هر VLAN که بر روي سوئيچ ايجاد مي گردد ، به منزله يک شبکه مجزا مي باشد . بدين ترتيب براي هر VLAN موجود يک broadcast domain جداگانه ايجاد مي گردد . پيام هاي broadcast ، به صورت پيش فرض، از روي تمامي پورت هائي از شبکه که عضوي از يک VLAN مشابه نمي باشند، فيلتر مي گردند. ويژگي فوق، يکي از مهمترين دلايل متداول شدن VALN در شبکه هاي بزرگ امروزي است ( تمايز بين سگمنت هاي شبکه ). شکل زير يک نمونه شبکه با دو VLAN را نشان مي دهد:

هر VLAN به متزله یک شبکه جداگانه

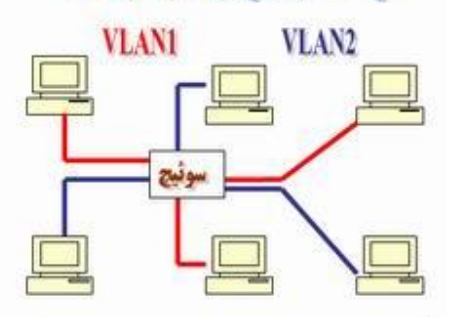

در شکل فوق، يک شبکه کوچک با شش ايستگاه را که به يک سوئيچ ( با قابليت حمايت از VLAN ) متصل شده اند، مشاهده مي نمائيم. با استفاده از پتانسيل VLAN سوئيچ، دو VLAN ايجاد شده است که به هر يک سه ايستگاه متصل شده است . (VLAN2 و VLAN1)

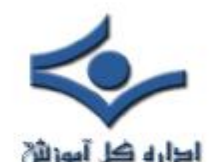

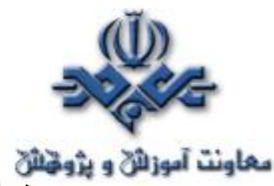

زماني که ايستگاه شماره يک متعلق به 1VLAN ، يک پيام Braodcast را ارسال مي نمايد (نظير:FF:FF:FF:FF:FF:FF( ، سوئيچ موجود آن را صرفا" براي ايستگاههاي شماره دو وسه فوروارد مي نمايد . در چنين مواردي ساير ايستگاههاي متعلق به 2VLAN ، آگاهي لازم در خصوص پيام هاي broadcast ارسالي بر روي 1VLAN را پيدا نکرده و درگير اين موضوع نخواهند شد.

در حقيقت ، سوئيچي که قادر به حمايت از VLAN مي باشد ، امکان پياده سازي چندين شبکه مجزا را فراهم مي نمايد ( مشابه داشتن دو سوئيچ جداگانه و اتصال سه ايستگاه به هر يک از آنان در مقابل استفاده از VLAN( . بدين ترتيب شاهد کاهش چشمگير هزينه هاي برپاسازي يک شبکه خواهيم بود.

فرض کنيد قصد داشته باشيم زير ساخت شبکه موجود در يک سازمان بزرگ را به دوازده شبکه جداگانه تقسيم نمائيم. بدين منظور مي توان با تهيه دوازده سوئيچ و اتصال ايستگاههاي مورد نظر به هر يک از آنان ، دوازده شبکه مجزا که امکان ارتباط بين آنان وجود ندارد را ايجاد نمائيم. يکي ديگر از روش هاي تامين خواسته فوق، استفاده از VLAN است . بدين منظور مي توان از يک و يا چندين سوئيچ که VLAN را حمايت مي نمايند، استفاده و دوازده VLAN را ايجاد نمود . بديهي است، هزينه برپاسازي چنين شبکه هاي به مراتب کمتر از حالتي است که از دوازده سوئيچ جداگانه، استفاده شده باشد .

در زمان ايجاد VALN، مي بايست تمامي ايستگاهها را به سوئيچ متصل و در ادامه، ايستگاههاي مرتبط با هر VLAN را مشخص نمود. هر سوئيچ در صورت حمايت از VLAN ، قادر به پشتيباني از تعداد مشخصي VLAN است . مثلا" يک سوئيچ ممکن است ٦٤ و يا ٢٦٦ VLAN را حمايت نمايد.

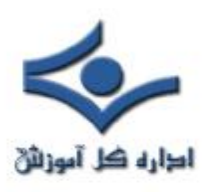

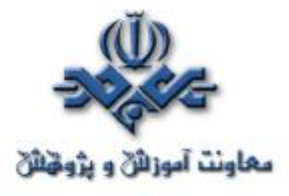

 **شبکه هاي VPN** 

 در طي ده سال گذشته دنيا دستخوش تحولات فراواني در عرصه ارتباطات بوده است. اغلب سازمانها و موسسات ارائه دهنده کالا و خدمات که در گذشته بسيار محدود و منطقه اي مسائل را دنبال و در صدد ارائه راهکارهاي مربوطه بودند، امروزه بيش از گذشته نيازمند تفکر در محدوده جهاني براي ارائه خدمات و کالاي توليده شده را دارند. به عبارت ديگر تفکرات منطقه اي و محلي حاکم بر فعاليت هاي تجاري جاي خود را به تفکرات جهاني و سراسري داده اند. امروزه با سازمانهاي زيادي برخورد مي نمائيم که در سطح يک کشور داراي دفاتر فعال و حتي در سطح دنيا داراي دفاتر متفاوتي مي باشند . تمام سازمانهاي فوق قبل از هر چيز بدنبال يک اصل بسيار مهم مي باشند: يک روش سريع، ايمن و قابل اعتماد به منظور برقراري ارتباط با دفاتر و نمايندگي در اقصي

نقاط يک کشور و يا در سطح دنيا.

اکثر سازمانها و موسسات به منظور ايجاد يک شبکه WAN از خطوط اختصاصي (Leased Line) استفاده مي نمايند.خطوط فوق داراي انواع متفاوتي مي باشند. **ISDN** ) با سرعت ١٢٨ کيلوبيت در ثانيه )، ( **3OC** -3Carrier Optical ( ( با سرعت ١٥٥ مگابيت در ثانيه ) دامنه وسيع خطوط اختصاصي را نشان مي دهد. يک شبکه WAN داراي مزاياي عمده اي نسبت به يک شبکه عمومي نظير اينترنت از بعد امنيت وکارآئي است. پشتياني و نگهداري يک شبکه WAN در عمل و زمانيکه ازخطوط اختصاصي استفاده مي گردد، مستلزم صرف هزينه بالائي است.

همزمان با عموميت يافتن اينترنت، اغلب سازمانها و موسسات ضرورت توسعه شبکه اختصاصي خود را بدرستي احساس کردند. در ابتدا شبکه هاي اينترانت مطرح گرديدند.اين نوع شبکه بصورت کاملا" اختصاصي بوده و کارمندان يک سازمان با استفاده از رمز عبور تعريف شده ، قادر به ورود به شبکه و استفاده از منابع موجود مي باشند.

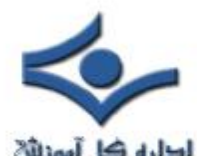

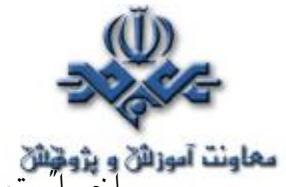

معاونت آموزائي و پژوخائي<br>اخيرات اخيرات تعداد زيادي از موسسات و سازمانها با توجه به مطرح شدن خواسته هاي جديد ( کارمندان از راه دور ، ادارات از راه دور )، اقدام به ايجاد شبکه هاي اختصاصي مجازي .اند نموده ) Virtual Private Network (**VPN**

يک VPN ، شبکه اي اختصاصي بوده که از يک شبکه عمومي ( عموما" اينترنت )، براي ارتباط با سايت هاي از راه دور و ارتباط کاربران بايکديگر، استفاده مي نمايد. اين نوع شبکه ها در عوض استفاده از خطوط واقعي نظير: خطوط Leased، از يک ارتباط مجازي بکمک اينترنت براي شبکه اختصاصي به منظور ارتباط به سايت ها استفاده مي کند.

## **عناصر تشکيل دهنده يک VPN**

- دو نوع عمده شبکه هاي VPN وجود دارد:
- **دستيابي از راه دور (Access-Remote (**. به اين نوع از شبکه ها در.شود مي گفته نيز ،)network Virtual private dial-up(**VPDN** شبکه هاي فوق از مدل ارتباطي Lan-To-User ) ارتباط کاربر به يک شبکه محلي ) استفاده مي گردد. سازمانهائي که از مدل فوق استفاده مي نمايند ، بدنبال ايجاد تسهيلات لازم براي ارتباط پرسنل (عموما" کاربران از راه دور و در هر مکاني مي توانند حضور داشته باشند) به شبکه سازمان مي باشند. سازمانهائي که تمايل به برپاسازي يک شبکه بزرگ " دستيابي از راه دور " مي باشند، مي بايست از امکانات يک مرکز ارائه دهنده خدمات اينترنت جهاني **ESP**(Enterprise provider service (استفاده نمايند. سرويس دهنده ESP ، به منظور نصب و پيکربندي VPN ، يک **NAS** (access Network server (را پيکربندي و نرم افزاري را در اختيار کاربران از راه دور به منظور ارتباط با سايت قرار خواهد داد. کاربران در ادامه با برقراري ارتباط قادر به دستيابي به NAS و استفاده از نرم افزار مربوطه به منظور دستيابي به شبکه سازمان خود خواهند بود.

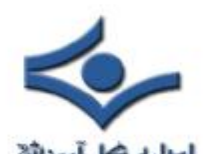

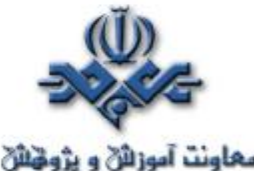

• **سايت به سايت (Site-to-Site (**. در مدل فوق يک سازمان با توجه به

سياست هاي موجود ، قادر به اتصال چندين سايت ثابت از طريق يک شبکه عمومي نظير اينترنت است . شبکه هاي VPN که از روش فوق استفاده مي نمايند، داراي گونه هاي خاصي در اين زمينه مي باشند:

- مبتني بر اينترانت . در صورتي که سازماني داراي يک و يا بيش از يک محل ( راه دور) بوده و تمايل به الحاق آنها در يک شبکه اختصاصي باشد، مي توان يک اينترانت VPN را به منظور برقراي ارتباط هر يک از شبکه هاي محلي با يکديگر ايجاد نمود.

- مبتني بر اکسترانت . در موارديکه سازماني در تعامل اطلاعاتي بسيار نزديک با سازمان ديگر باشد ، مي توان يک اکسترانت VPN را به منظور ارتباط شبکه هاي محلي هر يک از سازمانها ايجاد کرد. در چنين حالتي سازمانهاي متعدد قادر به فعاليت در يک محيط اشتراکي خواهند بود.

استفاده از VPN براي يک سازمان داراي مزاياي متعددي نظير: گسترش محدوه جغرافيائي ارتباطي، بهبود وضعيت امنيت، کاهش هزينه هاي عملياتي در مقايسه با روش هاي سنتي WAN ، کاهش زمان ارسال و حمل اطلاعات براي کاربران از راه دور، بهبود بهره وري، توپولوژي آسان ...، است. در يکه شبکه VPN به عوامل متفاوتي نظير: امنيت، اعتمادپذيري ، مديريت شبکه و سياست ها نياز خواهد بود.

## **شبکه هاي LAN جزاير اطلاعاتي**

فرض نمائيد در جزيره اي در اقيانوسي بزرگ ، زندگي مي کنيد. هزاران جزيره در اطراف جزيره شما وجود دارد. برخي از جزاير نزديک و برخي ديگر داراي مسافت طولاني با جزيره شما مي باشند. متداولترين روش به منظور مسافرت به جزيره ديگر، استفاده از يک کشتي مسافربري است . مسافرت با کشتي مسافربري، بمنزله عدم وجود امنيت است.
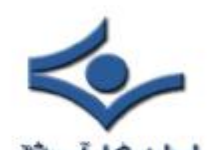

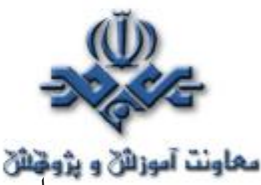

معلونت آموزائی و پژونتائی<br>در اين راستا هر کاري را که شما انجام دهيد ، توسط ساير مسافرين قابل مشاهده خواهد بود. فرض کنيد هر يک از جزاير مورد نظر به مشابه يک شبکه محلي (LAN (و اقيانوس مانند اينترنت باشند. مسافرت با يک کشتي مسافربري مشابه برقراري ارتباط با يک سرويس دهنده وب و يا ساير دستگاههاي موجود در اينترنت است. شما داراي هيچگونه کنترلي بر روي کابل ها و روترهاي موجود در اينترنت نمي باشيد. ( مشابه عدم کنترل شما به عنوان مسافر کشتي مسافربري بر روي ساير مسافرين حاضر در کشتي ). در صورتي که تمايل به ارتباط بين دو شبکه اختصاصي از طريق منابع عمومي وجود داشته باشد، اولين مسئله اي که با چالش هاي جدي برخورد خواهد کرد ، امنيت خواهد بود. فرض کنيد، جزيره شما قصد ايجاد يک پل ارتباطي با جزيره مورد نظر را داشته باشد .مسير ايجاد شده يک روش ايمن، ساده و مستقيم براي مسافرت ساکنين جزيره شما به جزيره ديگر را فراهم مي آورد. همانطور که حدس زده ايد ، ايجاد و نگهداري يک پل ارتباطي بين دو جزيره مستلزم صرف هزينه هاي بالائي خواهد بود.( حتي اگر جزاير در مجاورت يکديگر باشند ). با توجه به ضرورت و حساسيت مربوط به داشتن يک مسير ايمن و مطمئن، تصميم به ايجاد پل ارتباطي بين دو جزيره گرفته شده است. در صورتي که جزيره شما قصد ايجاد يک پل ارتباطي با جزيره ديگر را داشته باشد که در مسافت بسيار طولاني نسبت به جزيره شما واقع است

 ، هزينه هاي مربوط بمراتب بيشتر خواهد بود. وضعيت فوق، نظير استفاده از يک اختصاصي Leased است. ماهيت پل هاي ارتباطي ( خطوط اختصاصي ) از اقيانوس ( اينترنت ) متفاوت بوده و کماکن قادر به ارتباط جزاير( شبکه هاي LAN (خواهند بود. سازمانها و موسسات متعددي از رويکرد فوق ( استفاده از خطوط اختصاصي) استفاده مي نمايند. مهمترين عامل در اين زمينه وجود امنيت و اطمينان براي برقراري ارتباط هر يک سازمانهاي مورد نظر با يکديگر است. در صورتي که مسافت ادارات و يا شعب يک سازمان از يکديگر بسيار دور باشد، هزينه مربوط به برقراي ارتباط نيز افزايش خواهد يافت.

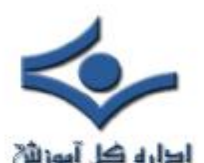

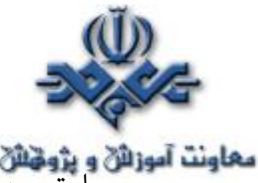

**بیماونت آموزانی و پژوهنانی**<br>با توجه به موارد گفته شده، چه ضرورت<sub>ی</sub> به منظور استفاده از VPN وجود داشته و VPN تامين کننده، کداميک از اهداف و خواسته هاي مورد نظر است؟ با توجه به مقايسه انجام شده در مثال فرضي، مي توان گفت که با استفاده از VPN به هريک از ساکنين جزيره يک زيردريائي داده مي شود. زيردريائي فوق داراي خصايص متفاوت نظير :

- داراي سرعت بالا است.
	- هدايت آن ساده است.
- قادر به استتار( مخفي نمودن) شما از ساير زيردريا ئيها و کشتي ها است.
	- قابل اعتماد است .
- پس از تامين اولين زيردريائي ، افزودن امکانات جانبي و حتي يک زيردريائي ديگرمقرون به صرفه خواهد بود

در مدل فوق، با وجود ترافيک در اقيانوس، هر يک از ساکنين دو جزيره قادر به تردد در طول مسير در زمان دلخواه خود با رعايت مسايل ايمني مي باشند. مثال فوق دقيقا" بيانگر تحوه عملکرد VPN است. هر يک از کاربران از راه دور شبکه قادربه برقراري ارتباطي امن و مطمئن با استفاده از يک محيط انتقال عمومي ( نظير اينترنت ) با شبکه محلي (LAN (موجود در سازمان خود خواهند بود. توسعه يک VPN ) افزايش تعداد کاربران از راه دور و يا افزايش مکان هاي مورد نظر ) بمراتب آسانتر از شبکه هائي است که از خطوط اختصاصي استفاده مي نمايند. قابليت توسعه فراگير از مهمتزين ويژگي هاي يک VPN نسبت به خطوط اختصاصي است.

### **امنيت VPN**

شبکه هاي VPN به منظور تامين امنيت (داده ها و ارتباطات) از روش هاي متعددي استفاده مي نمايند:

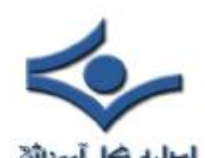

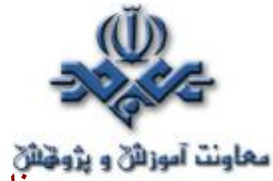

- **فايروال** . فايروال يک ديواره مجازي بين شبکه اختصاي يک سازمان و اينترنت ايجاد مي نمايد. با استفاده از فايروال مي توان عمليات متفاوتي را در جهت اعمال سياست هاي امنيتي يک سازمان انجام داد. ايجاد محدوديت در تعداد پورت ها فعال ، ايجاد محدوديت در رابطه به پروتکل هاي خاص ، ايجاد محدوديت در نوع بسته هاي اطلاعاتي و ... نمونه هائي از عملياتي است که مي توان با استفاده از يک فايروال انجام داد.
- **رمزنگاري** . فرآيندي است که با استفاده از آن کامپيوتر مبداء اطلاعاتي رمزشده را براي کامپيوتر ديگر ارسال مي نمايد. ساير کامپيوترها ي مجاز قادر به رمزگشائي اطلاعات ارسالي خواهند بود. بدين ترتيب پس از ارسال اطلاعات توسط فرستنده، دريافت کنندگان، قبل از استفاده از اطلاعات مي بايست اقدام به رمزگشائي اطلاعات ارسال شده نمايند. سيستم هاي رمزنگاري در کامپيوتر به دو گروه عمده تقسيم مي گردد: رمزنگاري کليد متقارن و رمزنگاري کليد عـــمومي

در رمز نگاري " کليد متقارن " هر يک از کامپيوترها داراي يک کليد Secret ) کد ) بوده که با استفاده از آن قادر به رمزنگاري يک بسته اطلاعاتي قبل از ارسال در شبکه براي کامپيوتر ديگر مي باشند. در روش فوق مي بايست در ابتدا نسبت به کامپيوترهائي که قصد برقراري و ارسال اطلاعات براي يکديگر را دارند، آگاهي کامل وجود داشته باشد. هر يک از کامپيوترهاي شرکت کننده در مبادله اطلاعاتي مي بايست داراي کليد رمز مشابه به منظور رمزگشائي اطلاعات باشند. به منظور رمزنگاري اطلاعات ارسالي نيز از کليد فوق استفاده خواهد شد. فرض کنيد قصد ارسال يک پيام رمز شده براي يکي از دوستان خود را داشته باشيد. بدين منظور از يک الگوريتم خاص براي رمزنگاري استفاده مي شود. در الگوريتم فوق هر حرف به دوحرف بعد از خود تبديل مي گردد. (حرف A به حرف C ، حرف B به حرف D( . پس از رمزنمودن پيام و ارسال آن، مي بايست دريافت کننده پيام به اين حقيقت واقف باشد که براي رمزگشائي پيام لرسال شده، هر حرف به دو حرق قبل از خود مي بايست تبديل گردد.

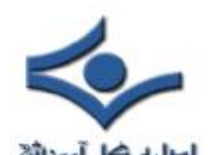

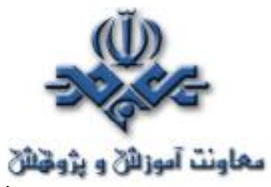

**معاونت آموزائي و پژونتائي**<br>در چنين حالتي مي بايست به دوست امين خود، واقعيت فوق ( کليد رمز ) گفته شود. در صورتي که پيام فوق توسط افراد ديگري دريافت گردد، بدليل عدم آگاهي از کليد، آنان قادر به رمزگشائي و استفاده از پيام ارسال شده نخواهند بود.

در رمزنگاري عمومي از ترکيب يک کليد خصوصي و يک کليد عمومي استفاده مي شود. کليد خصوصي صرفا" براي کامپيوتر شما ( ارسال کننده) قابل شناسائي و استـفاده است. کليد عمومي توسط کامپيوتر شما در اختيار تمام کامپيوترهاي ديگر که قصد ارتباط با آن را داشته باشند ، گذاشته مي شود. به منظور رمزگشائي يک پيام رمز شده، يک کامپيـوتر مي بايست با استفاده از کليد عمومي ( ارائه شده توسط کامپيوتر ارسال کننده ) ، کلــيد خصوصي مربوط به خود اقدام به رمزگشائي پيام ارسالي نمايد . يکي از متداولترين ابزار "رمزنگاري کليد عمومي"، روشي با نام PGP(Privacy Good Pretty (است. با استفاده از روش فوق مي توان اقدام به رمزنگاري اطلاعات دلخواه خود نمود.

، (protocol Internet protocol security(IPsec پروتکل . **IPSec** • يکي از امکانات موجود براي ايجاد امنــــيت در ارسال و دريافـــــت اطلاعات مي باشد . قابليت روش فوق در مقايسه با الگوريتم هاي رمزنگاري بمراتب بيشتر است. پروتکل فوق داراي دو روش رمزنگاري است : Transport .Tunnel . در روش tunel ، هدر و Payload رمز شده درحاليکه در روش transport صرفا" payload رمز مي گردد. پروتکل فوق قادر به رمزنگاري اطلاعــات بين دستگاههاي متفاوت است:

> - روتر به روتر - فايروال به روتر - کامپيوتر به روتر - کامپيوتر به سرويس دهنده

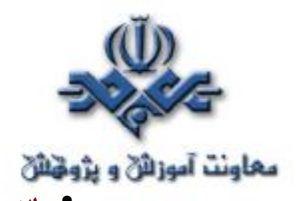

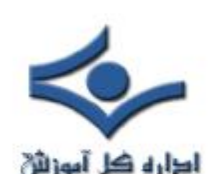

• **سرويس دهنده AAA** . سرويس دهندگان( **AAA** : Authentication ,Accounting,Authorization (به منظور ايجاد امنيت بالا در محيط هـاي VPN از نوع " دستيابي از راه دور " استفاده مي گردند. زمانيکه کاربران با استفاده از خط تلفن به سيستم متصل مي گردند ، سرويس دهنده AAA درخواست آنها را اخذ و عمايات زير را انجام خواهد داد : - شما چه کسي هستيد؟ ( تاييد، Authentication ( - شما مجاز به انجام چه کاري هستيد؟ ( مجوز، Authorization (

- چه کارهائي را انجام داده ايد؟ ( حسابداري، Accounting (

## **تکنولوژي هاي VPN**

با توجه به نوع VPN ( " دستيابي از راه دور " و يا " سايت به سايت " ) ، به منظور ايجاد شبکه از عناصر خاصي استفاده مي گردد:

- نرم افزارهاي مربوط به کاربران از راه دور
- سخت افزارهاي اختصاصي نظير يک " کانکتور VPN "و يا يک فايروال PIX
	- سرويس دهنده اختصاصي VPN به منظور سرويس هاي up-Dial
- سرويس دهنده NAS که توسط مرکز ارائه خدمات اينترنت به منظور دستيابي به VPN از نوع "دستيابي از را دور" استفاده مي شود.
	- شبکه VPN و مرکز مديريت سياست ها

با توجه به اينکه تاکنون يک استاندارد قابل قبول و عمومي به منظور ايجاد شVPN ايجاد نشده است، شرکت هاي متعدد هر يک اقدام به توليد محصولات اختصاصي خود نموده اند.

• **کانکتور VPN** . سخت افزار فوق توسط شرکت سيسکو طراحي و عرضه شده است. کانکتور فوق در مدل هاي متفاوت و قابليت هاي گوناگون عرضه شده است . در برخي از نمونه هاي دستگاه فوق امکان فعاليت همزمان ١٠٠ کاربر از

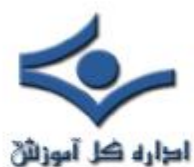

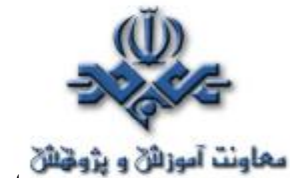

**معاونت آموزالله و پژویخاللا**<br>راه دور و در برخ*ي* نمونه هاي ديگر تا ١٠،٠٠٠ کاربر از راه دور قادر به اتصال به شبکه خواهند بود.

- **روتر مختص VPN** . روتر فوق توسط شرکت سيسکو ارائه شده است. اين روتر داراي قابليت هاي متعدد به منظور استفاده در محيط هاي گوناگون است. در طراحي روتر فوق شبکه هاي VPN نيز مورد توجه قرار گرفته و امکانات مربوط در آن بگونه اي بهينه سازي شده اند.
- قابليت eXchange Private Internet) PIX فايروال ( . **PIX فايروال** هائي نظير NAT ، سرويس دهنده Proxy، فيلتر نمودن بسته اي اطلاعاتي، فايروال و VPN را در يک سخت افزار فراهم نموده است.

# **Tunneling )تونل سازي )**

اکثر شبکه هاي VPN به منظور ايجاد يک شبکه اختصاصي با قابليت دستيابي از طريق اينترنت از امکان " Tunneling " استفاده مي نمايند. در روش فوق تمام بسته اطلاعاتي در يک بسته ديگر قرار گرفته و از طريق شبکه ارسال خواهد شد. پروتکل مربوط به بسته اطلاعاتي خارجي ( پوسته ) توسط شبکه و دو نفطه (ورود و خروج بسته اطلاعاتي ) قابل فهم مي باشد. دو نقظه فوق را "اينترفيس هاي تونل " مي گويند. روش فوق مستلزم استفاده از سه پروتکل است:

- پروتکل حمل کننده . از پروتکل فوق شبکه حامل اطلاعات استفاده مي نمايد.
	- پروتکل کپسوله سازي . از پروتکل هائي نظير:

.گردد مي استفاده IPSec,L2F,PPTP,L2TP,GRE

• پروتکل مسافر . از پروتکل هائي نظير NetBeui,IP,IPX به منظور انتقال داده هاي اوليه استفاده مي شود.

با استفاده از روش Tunneling مي توان عمليات جالبي را انجام داد. مثلا" مي توان از بسته اي اطلاعاتي که پروتکل اينترنت را حمايت نمي کند ( نظير NetBeui (درون يک بسته اطلاعاتي IP استفاده و آن را از طريق اينترنت ارسال نمود

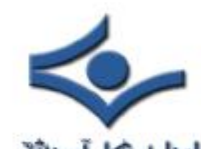

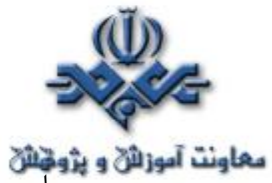

معاونت آموزان و پژونان<br>و يا مي توان يک بسته اطلاعاتي را که از يک آدرس IP غير قابل روت ( اختصاصي ) استفاده مي نمايد ، درون يک بسته اطلاعاتي که از آدرس هاي معتبر IP استفاده مي کند، مستقر و از طريق اينترنت ارسال نمود.

در شبکه هاي VPN از نوع " سايت به سايت " ، **GRE** (routing generic encapsulation (به عنوان پروتکل کپسوله سازي استفاده مي گردد. فرآيند فوق نحوه استقرار و بسته بندي " پروتکل مسافر" از طريق پروتکل " حمل کننده " براي انتقال را تبين مي نمايد. ( پروتکل حمل کننده ، عموما" IP است). فرآيند فوق شامل اطلاعاتي در رابطه با نوع بست هاي اطلاعاتي براي کپسوله نمودن و اطلاعاتي در رابطه با ارتباط بين سرويس گيرنده و سرويس دهنده است. در برخي موارد از پروتکل IPSec ) در حالت tunnel (براي کپسوله سازي استفاده مي گردد.پروتکل IPSec ، قابل استفاده در دو نوع شبکه VPN ) سايت به يايت و دستيابي از راه دور ) است. اينترفيش هاي Tunnel مي بايست داراي امکانات حمايتي از IPSec باشند.

در شبکه هاي VPN از نوع " دستيابي از راه دور " ، Tunneling با استفاده از PPP انجام مي گيرد. PPP به عنوان حمل کننده ساير پروتکل هاي IP در زمان برقراري ارتباط بين يک سيستم ميزبان و يک سيستم ازه دور ، مورد استفاده قرار مي گيرد. هر يک از پروتکل هاي زير با استفاده از ساختار اوليه PPP ايجاد و توسط شبکه هاي VPN از نوع " دستيابي از راه دور " استفاده مي گردند:

- **L٢F(Forwarding 2 Layer (**. پروتکل فوق توسط سيسکو ايجاد شده است . در پروتکل فوق از مدل هاي تعيين اعتبار کاربر که توسط PPP حمايت شده اند ، استفاده شد ه است.
- فوق پروتکل .**) Point-to-Point Tunneling Protocol(PPTP** توسط کنسرسيومي متشکل از شرکت هاي متفاوت ايجاد شده است. اين پروتکل امکان رمزنگاري ٤٠ بيتي و ١٢٨ بيتي را دارا بوده و از مدل هاي تائيد اعتبار کاربر که توسط PPP حمايت مي گردد ، استفاده مي نمايد.

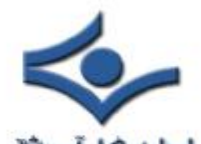

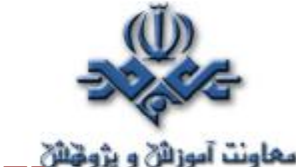

همکاري با فوق پروتکل .**) Layer 2 Tunneling Protocol(L2TP** •

چندين شرکت ايجاد شده است. پروتکل فوق از ويژگي هاي PPTP و F2L استفاده کرده است. پروتکل TP2L بصورت کامل IPSec را حمايت مي کند. از پروتکل فوق به منظور ايجاد تونل بين موارد زير استفاده مي گردد : - سرويس گيرنده و روتر - NAS و روتر

- روتر و روتر

عملکرد Tunneling مشابه حمل يک کامپيوتر توسط يک کاميون است . فروشنده ، پس از بسته بندي کامپيوتر ( پروتکل مسافر ) درون يک جعبه ( پروتکل کپسوله سازي ) آن را توسط يک کاميون ( پروتکل حمل کننده ) از انبار خود ( ايترفيس ورودي تونل ) براي متقاضي ارسال مي دارد.

 کاميون ( پروتکل حمل کننده ) از طريق بزرگراه ( اينترنت ) مسير خود را طي، تا به منزل شما ( اينترفيش خروجي تونل ) برسد. شما در منزل جعبه ( پروتکل کپسول سازي ) را باز و کامپيوتر ( پروتکل مسافر) را از آن خارج مي نمائيد.

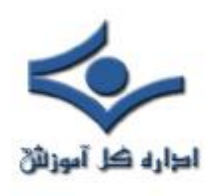

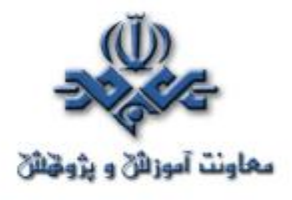

## **اشتراک منابع**

 يکي از اهداف اوليه و مهم دربرپاسازي شبکه هاي کامپيوتري ،اشتراک منابع است. منابع موجود در کامپيوتر به دو گروه عمده منابع فيزيکي (چاپگر) و منابع منطقي ( فايل ها) تقسيم مي گردند. پس از ايجاد يک شبکه مي توان با توجه به بستر ايجاد شده عمليات متفاوتي را انجام داد:

- اشتراک يک چاپگر به منظور استفاده توسط کامپيوترهاي موجود در شبکه
- استفاده از يک خط ارتباطي اينترنت توسط کامپيوترهاي موجود در شبکه
	- اشتراک فايل ها ي اطلاعاتي با محتويات متفاوت
- استفاده از بازيهاي کامپيوتري که چندين کاربر بصورت همزمان مي توانند از آن استفاده نمايند.
- ارسال خروجي دستگاههائي نظير دوربين هاي وب براي ساير کامپيوترهاي موجود درشبکه

به منظور بر پا سازي يک شبکه کامپيوتري کوچک، مي بايست مراحل زير را دنبال نمود :

- **انتخاب تکنولوژي مورد نظر جهت استفاده در شبکه** . اترنت به عنوان مهمترين تکنولوژي در اين راستا مطرح است.
- **تهيه و نصب سخت افزارهاي مربوطه**. هر يک از کامپيوترهاي موجود در شبکه مي بايست داراي يک کارت شبکه باشند.در صورت استفاده از توپولوژي ستاره (در حال حاضر متداولترين نوع توپولوژي است) مي بايست از يکدستگاه هاب و در موارد حرفه اي تر از يک دستگاه سوئيچ استفاده کرد. پس از نصب و پيکربندي هر يک از کارت هاي شبکه در کامپيوترهاي مورد نظر، با استفاده از کابل هاي مربوطه ( عموما" از کابل بهم تابيده 5Cat استفاده مي گردد ) هر يک از کامپيوترها به هاب و يا سوئيچ متصل مي گردند.

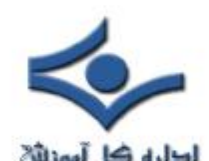

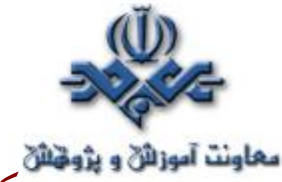

• **پيکربندي سيستم به منظور استفاده از منابع مشترک در سيستم :** اين مرحـــله ( پيکربندي سيستم )، يکي از مراحل مهم در زمينه آماده سازي شبـــــکه براي استفاده توسط کاربران است.ر اين مرحله مي بايست عمليات زيرصورت پذيرد: - نامگذاري کامپيوتر - اشتراک فايل ها - اشتراک چاپگر - امنيت - اشتراک خط اينترنت

در ادامه به بررسي نحوه انجام هر يک از عمليات فوق خواهيم پرداخت.

### **نامگذاري کامپيوتر**

قبل از اينکه کامپيوتري به عنوان يکي از گره هاي شبکه مطرح گردد، مي بايست براي آن نام و يک گروه را مشخص کرد. هر يک از کامپيوترهاي موجود در شبکه مي بايست داراي يک نام منحصر بفرد و يک نام گروه يکسان باشند. براي مشخص نمودن نام کامپيوتر و گروه، عمليات زير را مي بايست انجام داد.

- **مرحله اول** : در کامپيوترهائي با سيستم عامل ويندوز ٩٨ و يا ميلينيوم، موس را برروي Neighborhood Network ) موجود بر روي صفحه اصلي) قرارداده و کليد سمت راست موس را فعال نمائيد.
- **مرحله دوم** : گزينه Properties را از طريق منوي دستورات انتخاب نمائيد. در ادامه پنجره Properties Network فعال مي گردد. در پنجره فوق اطلاعاتي در رابطه با آدپتورهاي شبکه و پروتکل هاي نصب شده بر روي کامپيوتر، نمايش داده مي شود.

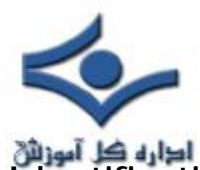

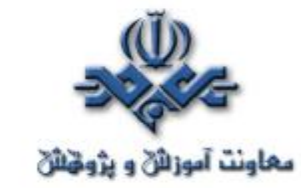

• **مرحله سوم** : پس از فعال شده پنجره اشاره شده، گزينه Identification را انتخاب نمائيد. در اين حالت سه فيلد اطلاعاتي نمايش داده مي شود.

- **مرحله چهارم** : دراولين فيلد اطلاعاتي ، نام مورد نظر خود را براي کامپيوتر وارد نمائيد. نام در نظر گرفته شده کاملا" انتخابي است و تنها محدوديت موجود، تکراري نبودن آن است. ساير کامپيوترهاي موجود در شبکه نبايد از نام فوق استفاده کرده باشند.
	- **مرحله پنجم** : دردومين فيلد اطلاعاتي ، نام در نظر گرفته شده براي گروه را وارد نمائيد. تمام کامپيوترهاي موجود در شبکه که قصد به اشتـــــراک گذاشتن منابع سخت افزاري و نرم افزاري بين خود را دارند ، مي بايست داراي نام گروه مشابه و يکسان باشند.

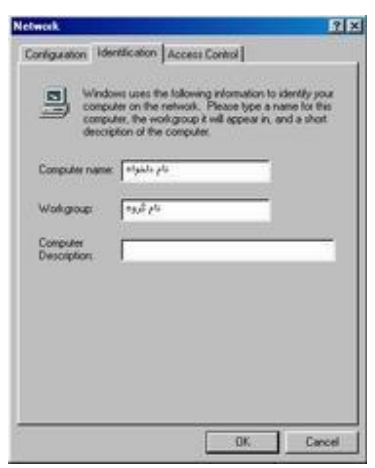

ا**شتراک فايل و امنيت**

يکي از مهمترين عمليات در هر شبکه کامپيوتري، اشتراک فايل ها است. در سيستم هائي که از ويندوز ٩٨ و يا ميلينيوم استفاده مي نمايند، فرآيند فوق بسادگي انجام خواهد شد. پس از پيکربندي مناسب، هر يک از کامپيوترهاي موجود در شبکه قادر به اشتراک فايل بين خود خواهند بود.

به منظور فعال نمودن ويژگي فوق در ابتدا مي بايست از فعال شدن گزينه File and Sharing Printer مطمئن گرديد. بدين منظور موس را برروي امکان Network

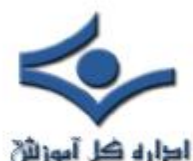

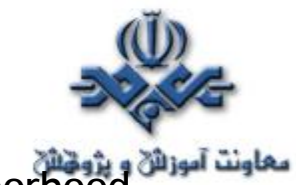

Neighborhood ) موجود بر روي صفحه اصلي) قرارداده و کليد سمت راست موس را فعال نمائيد.گزينه Properties را از طريق منوي دستورات انتخاب نمائيد. در ادامه پنجره Properties Network فعال مي گردد.

 در ادامه گزينه Configuration فعال و در بخش پايين پنجره فوق، امکان Client for Microsoft Networks مي بايست مشاهده گردد. زمانيکه کامپيوتري به عنوان يک سرويس گيرنده (Client (در شبکه اي مطرح باشد، قادر به تبادل اطلاعاتي با ساير کامپيوترهاي موجود در شبکه خواهد بود. زمانيکه عمليات مربوط به پيکربندي و تنظيم شبکه در ويندوزهاي ٩٨ و يا ميلينيوم انجام مي گيرد، امکان اشاره شده بصورت اتوماتيک در سيستم اضافه خواهد گرديد. در صورتي که امکان فوق بصورت اتوماتيک اضافه نشده باشد، مي توان با دنبال نمودن مراحل زير، آن را نصب نمود.

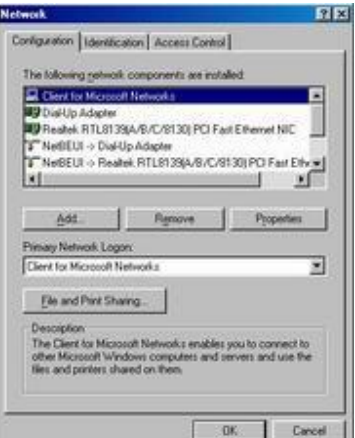

- **مرحله اول** : گزينه Add را از طريق پنجره Network Properties انتخاب نمائيد
	- **مرحله دوم** : گزينه Client را از ليست بنمايش در آمده انتخاب نمائيد.
- **مرحله سوم** : با فعال کردن گزينه Add ليستي از شرکت ها و توليد کنندگان متفاوت را در پانل سمت چپ مشاهده مي نمائيد.

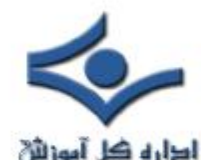

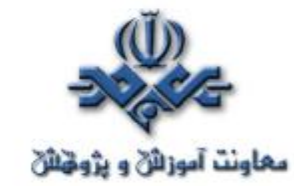

• **مرحله چهارم** : گزينه Microsoft را از طريق پانل سمت چپ انتخاب و در ادامه ليستي از نرم افزارهاي سرويس گيرنده مايکروسافت در پانل سمت راست نمايش داده خوواهند شد.

• **مرحله پنجم** : از ليست فوق، گزينه Networks Microsoft for Client را انتخاب و دکمه OK را فعال نمائيد. در ادامه سيستم عامل ويندوز تمام فايل هاي ضروري و مورد نياز را بر روي کامپيوتر قرار خواهد داد( در اين مرحله CD مربوط به ويندوز نياز خواهد بود)

پس از نصب نرم افزارهاي مورد نياز، مي توان عمليات مربوط به اشتراک فايل ها را دنبال نمود. بدين منظور در پنجره اصلي ( Network ( شبکه مستفر شده و مراحل زير را دنبال نمائيد:

• **مرحله اول** : دکمه مربوط به sharing print and File را فعال نمائيد

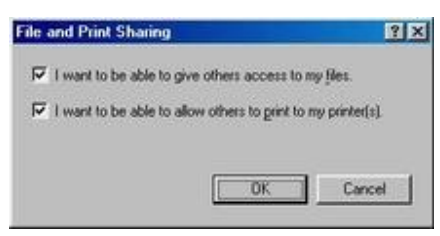

- **مرحله دوم** : در اين مرحله دو حق انتخاب وجود دارد. يکي براي اشتراک فايل ها و ديگري براي اشتراک چاپگر. با توجه به وضعيت موجود شبکه مي توان يک و يا هر دو آيتم را انتخاب کرد.
- **مرحله سوم** : پس از انتخاب هر يک از گزينه هاي مورد نظر ( فايل ، چاپگر )، يک Checkmark در کنار گزينه File and print sharing فعال خواهد شد. با فعال نمودن دکمه OK پنجره مربوط به Sharing-options بسته خواهد شد.
- **مرحله چهارم** : در ادامه امکان Control Access را از طريق پنجره Network انتخاب نمائيد. به منظور کنترل ساده در رابطه با هويت افراديکي

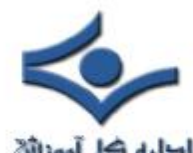

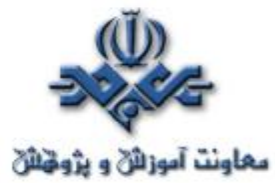

معاونت آموزانی و پژوهشی<br>مي توانند از فايل ها استفاده نمايند، گزينه Share-level Access Control را انتخاب نمائيد.

• **مرحله پنجم** : با فعال کردن دکمه OK ، پنجره Network بسته خواهد شد. در ادامه مي بايست فولدرهائي را که قصد به اشتراک گذاشتن آنها را داريد، مشخص نمائيد. با ايجاد فولدرهاي دلخواه و استقرار فايل هاي مورد نظر درهر يک مي توان يک انظباط اطلاعاتي از بعد ذخيره سازي را ايجاد کرد. براي به اشتراک گذاشتن يک فولدر ، بر روي فولدر فوق مستقر و کليد سمت راست موس را فعال نمائيد. گزينه Sharing را از طريق منوي مربوطه انتخاب نمائيد. در ادامه پنجره اي فعال مي گردد که در آن امکان انتخاب چندين آيتم وجود دارد. مقدار پيش فرض براي Sharing بصورت Shared Not است. با تغيير مقدار گزينه فوق و تبديل آن به As Shared مي توان در فيلد اطلاعاتي Share Name ، نام دلخواه خود را براي فولدر به اشتراک گذاشته شده مشــخص نمود. نام فوق مي تــواند با نام واقعي فولدر کاملا" متــفاوت مي باشد. در صورتي که قبلا" گزينه Share-level Access Control را انتخاب کرده باشيد ، مي بايست در ادامه سطح مورد نظر امنيتي (Access Type) را مشخص و برای آن يک رمز عبور را نيز مشخص نمود. دستيابي به روش Read-only بد<mark>ين</mark> مفهوم است که هر کاربر قادر به دستيابي به فولدر از طريق شبکه بوده و صرفا" قادر به مشاهده و بازيابي فايل ها خواهد بود. اين نوع کاربران قادر به استقرار فايل هاي جديد در فولدر و يا حذف و اصلاح فايل هاي موجود در فولدر نخواهند بود. در صورتي که روش دستيابي به فولدر، Full access تعيين گردد، کاربران قادر به مشاهده، نوشتن، ايجاد و حذف فايل در فولدر مورد نظر خواهند بود. با توجه به نوع رمز عبور مي توان هر دو گزينه را بصورت شناور نيز استفاده نمود.

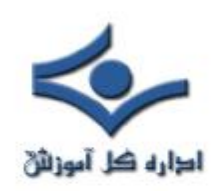

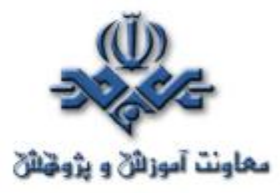

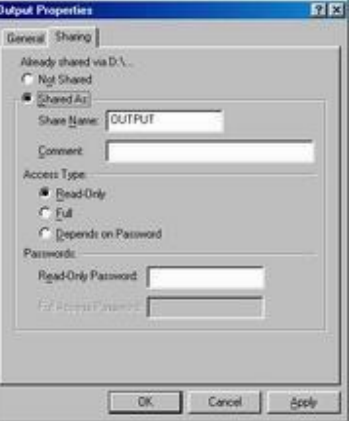

**اشتراک چاپگر** 

به منظور اشتراک يک چاپگر در ابتدا مي بايست از صحت عمليات اشاره شده خصوصا" فعال شدن Printer and File Sharing اطمينان حاصل کرد. در ادامه با دنبـــال نمودن مراحل زير مي توان براي به اشتراک گذاشتن يک چاپگر مراحل زير را دنـــبال نمود.

- **مرحله اول** : از طريق دکمه Start ، گزينه Setting و در ادامه Printers را انتخاب نمائيد.در ادامه پنجره اي شامل ليستي از تمام چاپگرهاي محلي نمايش داده خواهد شد.
- **مرحله دوم** : موس را بر روي آيکون چاپگري که قصد به اشتراک گذاشتن آن را داريد، قرار داده و کليد سمت راست موس را فعال و گزينه Sharing را انتخاب نمائيد.
- **مرحله سوم** : در ادامه پنجره Properties فعال مي گردد. در فيلد اطلاعاتي As Shared نام دلخواه براي چاپگر ( به منظور اشتراک گذاشتن) را مشخص نمائيد. در صورت تمايل يک رمز عبور نيز را در اين مرحله مشخص نمود.

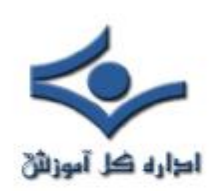

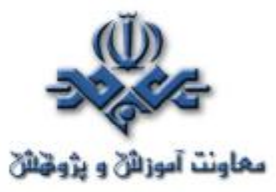

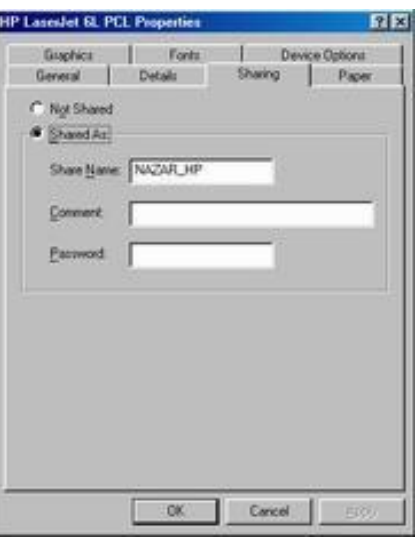

• **مرحله چهارم** : با فعال کردن دکمه OK، پنجره مربوطه بسته شده و چاپگر به اشتراک گذاشته شده است .

به منظور دستيابي به چاپگر به اشتراک گذاشته شده از طريق کامپيوترهاي ديگر ، مراحل زير را دنبال نمائيد:

- **مرحله اول** : پنجره مربوط به Printer را فعال نمائيد.
- **مرحله دوم** : ويزارد( برنامه کمکي ) Printer a Add را فعال نمائيد.
- **مرحله سوم** : گزينه Printer Network را انتخاب و دکمه OK را فعال نمائيد.
- **مرحله چهارم** : ويزارد مربوطه در ادامه ليستي از چاپگرهاي به اشتراک گذاشته شده موجود بر روي شبکه را نمايش خواهد داد. در ادامه چاپگر مورد نظر را انتخاب و دکمه Next را فعال نمائيد. در نهايت ويزارد مربوطه درايور مورد نظر را نصب خواهد کرد. ( در برخي حالات ممکن است نياز به CD و يا ديسکت حاوي درايور چاپگر وجود داشته باشد)

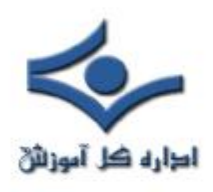

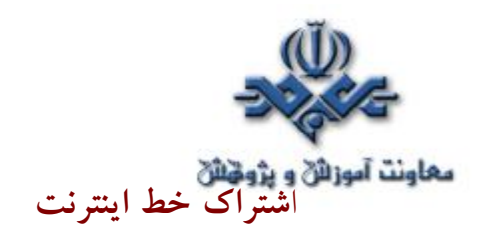

با توجه به رشد شبکه ها ي کوچک، شرکت مايکروسافت از نسخه ويندوز ٩٨CE به بعد امکاني با نام ICS(Sharing Connection Internet (را اضافه نموده است. با استفاده از ICS مي توان يک کامپيوتر را که با استفاده از يکي از روش هاي رايج نظير: مودم، DSL، ISDN و يا کابل به اينترنت متصل است، به اشتراک گذاشت. ويندوز ٩٨CE و ساير نسخه هاي ويندوز داراي يک ويزارد به منظور فعال کردن امکان فوق مي باشند. عناصر نرم افزاري مورد نياز ICS بصورت پيش فرض بر روي کامپيوتر نصب نمي گردند. توجه داشته باشيد که امکان فوق صرفا" مي بايست بر روي کامپيوتري که به اينترنت متصل است، فعال گردد. براي فعال نمودن امکان فوق ( بر روي کامپيوترهائي که از نسخه ويندوز ٩٨CE استفاده مي نمايند) مي بايست مراحل زير را دنبال کرد:

- **مرحله اول** : از طريق Panel Control ،گزينهRemove/Add Programs را انتخاب نمائيد.
- **مرحله دوم** : گزينه setup windows را انتخاب و در ادامه آيتم Internet Tools را انتخاب نمائيد.
- **مرحله سوم** : عنصر Sharing Connection Internet را انتخاب نمائيد. در ادامه کليد Next را فعال نمائيد. در صورتي که ICS پيکربندي نشده باشد، برنامه کمکي ( ويزارد) مربوط به ICS فعال و در ادامه مي توان عمليات پيکربندي لازم را انجام داد.
- **مرحله چهارم** : پس از اخذ اطلاعات ضروري در رابطه با کامپيوتري که ICS بر روي آن فعال شده است، ويزارد مربوطه نياز به يک عدد ديسکت خواهد داشت. از اطلاعات ذخيره شده بر روي ديسکت فوق به منظور پيکربندي ساير کامپيوترهاي موجود در شبکه که تمايل به استفاده از سرويس ICS را داشته باشند استفاده مي گردد.

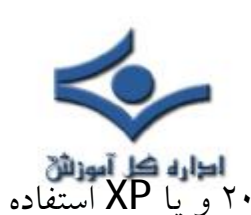

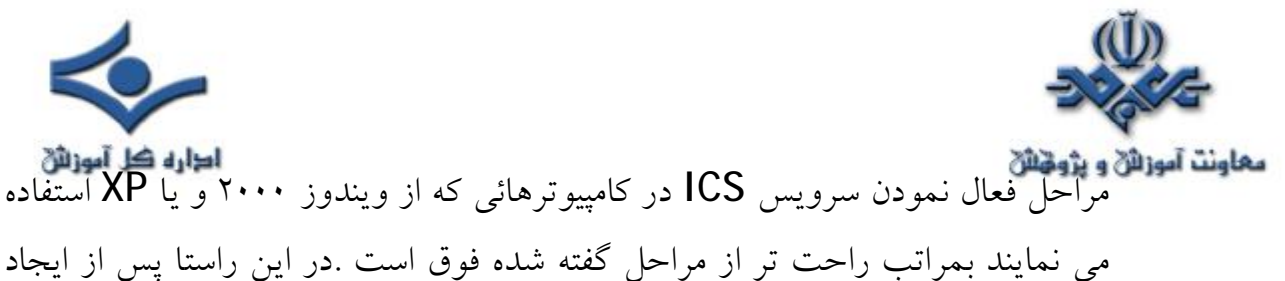

مي نمايند بمراتب راحت تر از مراحل گفته شده فوق است .در اين راستا پس از ايجاد يک Dial-up، با انتخاب آن و فعال کردن کليد سمت راست، گزينه Properties را انتخاب نمائيد. در ادامه پنجره Dial-up Connection properties نمايش داده

مي شود.

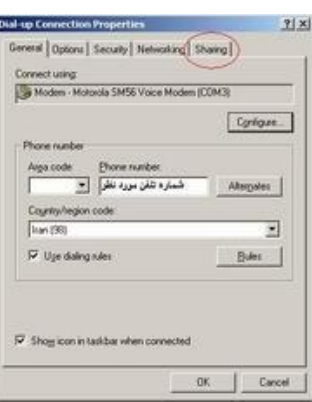

براي اشتراک خطي ارتباط گزينه "Sharing "را انتخاب نمائيد. در ادامه گزينه 1, "Enable internet connection sharing for this connection" انتخاب و ساير موارد و عمليات مورد نياز بصورت اتوماتيک انجام خواهد شد.

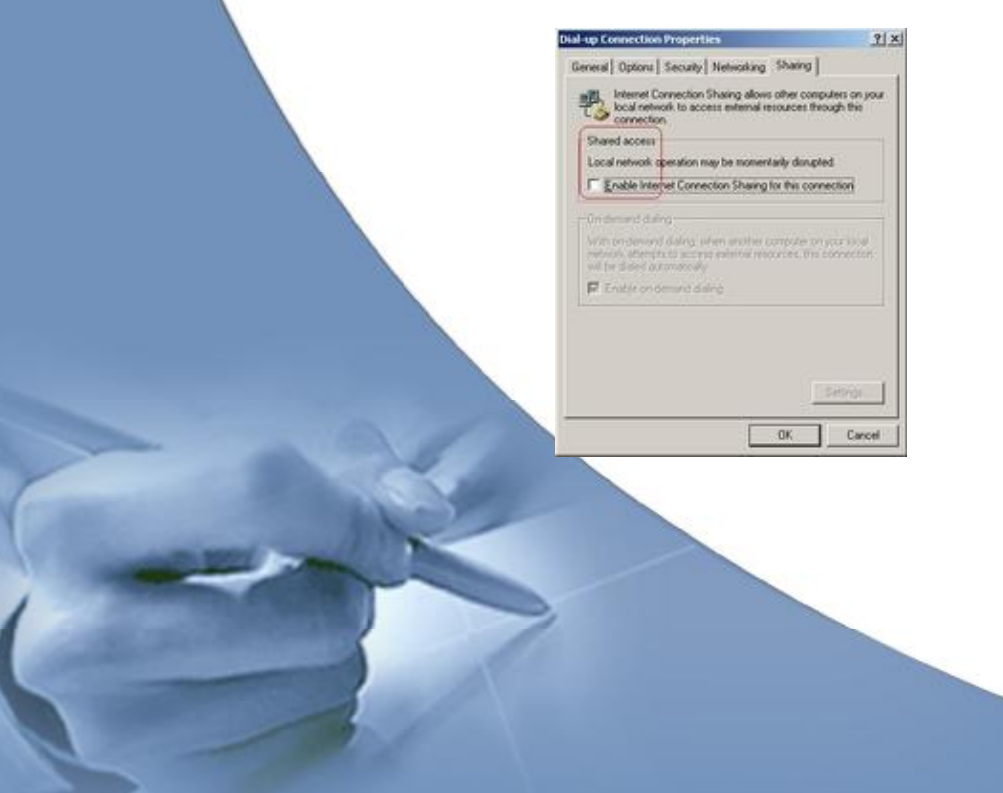

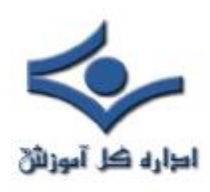

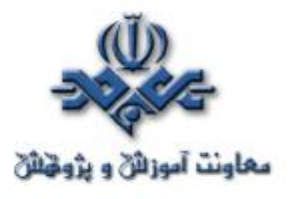

 **هاب و نحوه عملکرد آن** 

 هاب از جمله تجهيزات سخت افزاري است که از آن به منظور برپاسازي شبکه هاي کامپيوتري استفاده مي شود . گرچه در اکثر شبکه هائي که امروزه ايجاد مي گردد از سوئيچ در مقابل هاب استفاده مي گردد، ولي ما همچنان شاهد استفاده از اين نوع تجهيزات سخت افزاري در شبکه هاي متعددي مي باشيم. قبل از پرداختن به اصل موضوع، لازم است در ابتدا با برخي تعاريف مهم که در ادامه بدفعات به آنان مراجعه خواهيم کرد بيشتر آشنا شويم.

- **Domain** : تمامي کامپيوترهاي عضوء يک domain هر اتفاق و يا رويدادي را که در domain اتفاق مي افتد، مشاهده و يا خواهند شنيد.
- **Domain Collision** : در صورت بروز يک تصادم ( Collision ( بين دو کامپيوتر، ساير کامپيوترهاي موجود در domain آن را شنيده و آگاهي لازم در خصوص آن چيزي که اتفاق افتاده است را پيدا خواهند کرد . کامپيوترهاي فوق عضوء يک Domain Collision يکسان مي باشند. تمامي کامپيوترهائي که با استفاده از هاب به يکديگر متصل مي شوند، عضوء يک Collision Domain يکسان خواهند بود ( بر خلاف سوئيچ ).
- **Domain Broadcast** : در اين نوع domain، يک پيام broadcast ( يک فريم و يا داده که براي تمامي کامپيوترها ارسال مي گردد) براي هر يک از کامپيوترهاي موجود در doamin ارسال مي گردد. هاب و سوئيچ با موضوع domain broadcast برخورد مناسبي نداشته ( ايجاد حوزه هاي مجزاء) و در اين رابطه به يک روتر نياز خواهد بود.

به منظور برخورد مناسب (ايجاد حوزه هاي مجزاء) با domain collision، broadcast domain و افزايش سرعت و کارائي يک شبکه از تجهيزات سخت افزاري متعددي استفاده مي شود. سوئيچ ها c<mark>ollision domain م</mark>جزائ<sub>ي</sub> را ايجاد معاونت آموزائق و پژونتائق<br>مي نمايند ولي در خصوص broadcast doamin بدين شکل رفتار نمي نمايند. روترها، domain broadcast و collision domain مجزائي را ايجاد نموده و در مقابل هاب، قادر به ايجاد doamin broadcast و Collision domain جداگانه نمي باشد. شکل زير يک نمونه هاب هشت پورت را نشان مي دهد .( D-Link DE-808TP 10Mbps Ethernet 8-Port Mini-Hub )

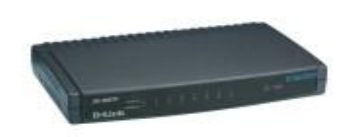

**آشنائي با نحوه عملکرد هاب** 

 هاب، يکي از تجهيزات متداول در شبکه هاي کامپيوتري و ارزانترين روش اتصال دو و يا چندين کامپيوتر به يکديگر است. هاب در اولين لايه مدل مرجع OSI فعاليت مي نمايد. آنان فريم هاي داده را نمي خوانند (کاري که سوئيچ و يا روتر انجام مي دهند) و صرفا" اين اطمينان را ايجاد مي نمايند که فريم هاي داده بر روي هر يک از پورت ها، تکرار خواهد شد.

گره هائي که يک اترنت و يا Ethernet Fast را با استفاده از قوانين CD/CSMA به اشتراک مي گذارند ، عضوء يک Domain Collision مشابه مي باشند. اين بدان معني است که تمامي گره هاي متصل شده به هاب بخشي از domain Collision مشابه بوده و زماني که يک collision اتفاق مي افتد، ساير گره هاي موجود در domain نيز آن را شنيده و از آن متاثر خواهند شد.کامپيوترها و يا گره هاي متصل شده به هاب از کابل هاي UTP) Pair Twisted Unshielded ، استفاده مي نمايند. صرفا" يک گره مي تواند به هر پورت هاب متصل گردد. مثلا" با استفاده از يک هاب هشت پورت، امکان اتصال هشت کامپيوتر وجود خواهد داشت. زماني که

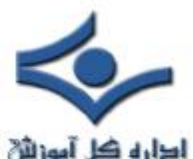

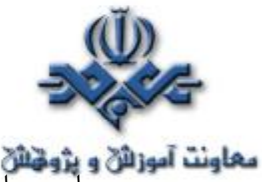

**معاونت آموزائی و پژونیائی**<br>هاب هاب ها به متداولي امروز نبودند و قيمت آنان نيز گران بود، در اکثر شبکه هاي نصب شده در ادارات و يا منازل از کابل هاي کواکسيال، استفاده مي گرديد. نحوه کار هاب بسيار ساده است. زماني که يکي از کامپيوترهاي متصل شده به هاب اقدام به ارسال داده ئي مي نمايد، ساير پورت هاي هاب نيز آن را دريافت خواهند کرد (داده ارسالي تکرار و براي ساير پورت هاي هاب نيز فرستاده مي شود). شکل زير نحوه عملکرد هاب را نشان مي دهد.

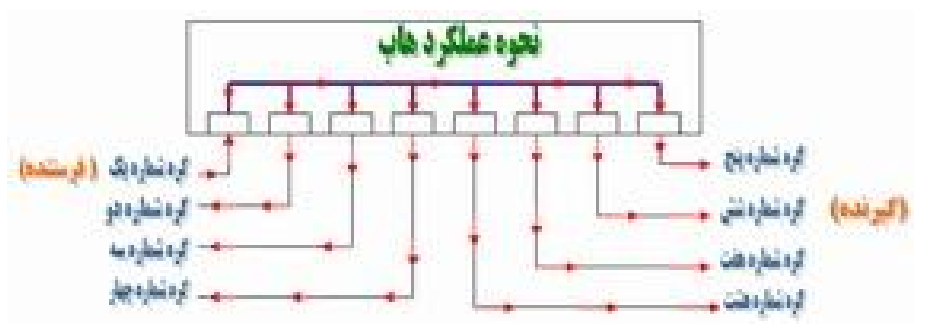

همانگونه که در شکل فوق مشاهده مي نمائيد، گره يک داده ئي را براي گره شش ارسال مي نمايد ولي تمامي گره هاي ديگر نيز داده را دريافت خواهند کرد. در ادامه، بررسي لازم در خصوص داده ارسالي توسط هر يک از گره ها انجام و در صورتي که تشخيص داده شود که داده ارسالي متعلق به آنان نيست، آن را ناديده خواهند گرفت. عمليات فوق از طريق کارت شبکه موجود بر روي کامپيوتر که آدرس MAC مقصد فريم ارسالي را بررسي مي نمايد، انجام مي شود. کارت شبکه بررسي لازم را انجام و در صورت عدم مطابقت آدرس MAC موجود در فريم ، با آدرس MAC کارت شبکه، فريم ارسالي دور انداخته مي گردد.

اکثر هاب ها داراي يک پورت خاص مي باشند که مي تواند به صورت يک پورت معمولي و يا يک پورت uplink رفتار نمايد. با استفاده از يک پورت uplink مي توان يک هاب ديگر را به هاب موجود، متصل نمود. بدين ترتيب تعداد پورت ها افزايش يافته و امکان اتصال تعداد بيشتري کامپيوتر به شبکه فراهم مي گردد.

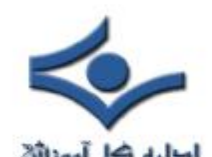

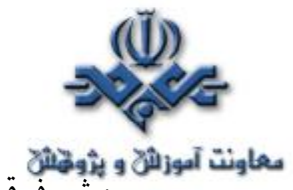

معاونت آموزان و پژوهان<br>روش فوق گزينه اي ارزان قيمت به منظور افزايش تعداد گره ها در يک شبکه است ولي با انجام اين کار شبکه شلوغ تر شده و همواره بر روي آن حجم بالائي داده غير ضروري در حال جابجائي است. تمامي گره ها، عضوء يک Broadcast domain و domain collision يکساني مي باشند، بنابراين تمامي آنان هر نوع collision و يا Broadcast را که اتفاق خواهد افتاد ، مي شنوند.

در اکثر هاب ها از يک LED به منظور نشان دادن فعال بودن ارتباط برقرار شده بين هاب و گره و از LED ديگر به منظور نشان دادن بروز يک collision ، استفاده مي گردد. ( دو LED مجزاء ) . در برخي از هاب ها دو LED مربوط به فعال بودن لينک ارتباطي بين هاب و گره و فعاليت پورت با يکديگر ترکيب و زماني که پورت در حال فعاليت است ، LED مربوطه چشمک زن شده و زماني که فعاليتي انجام نمي شود، LED فوق به صورت پيوسته روشن خواهد بود.

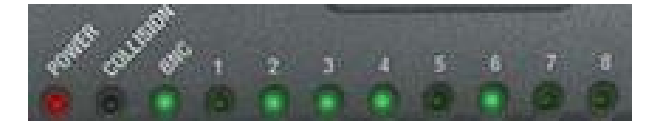

LED مربوط به Collision موجود بر روي هاب ها زماني روشن مي گردد که يک collision بوجود آيد. Collision زماني بوجود مي آيد که دو کامپيوتر و يا گره سعي نمايند در يک لحظه بر روي شبکه صحبت نمايند . پس از بروز يک Collision ، فريم هاي مربوط به هر يک از گره ها با يکديگر برخورد نموده و خراب مي گردند. هاب به منظور تشخيص اين نوع تصادم ها به اندازه کافي هوشمند بوده و براي مدت زمان کوتاهي چراغ مربوط به collision روشن مي گردد. ( يک دهم ثانيه به ازاي هر تصادم ).

تعداد اندکي از هاب ها داراي يک اتصال خاص از نوع BNC بوده که مي توان از آن به منظور اتصال يک کابل کواکسيال، استفاده نمود. پس از اتصال فوق، LED مربوط به اتصال BNC روي هاب روشن مي گردد.

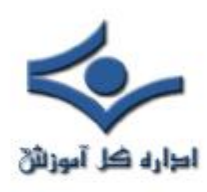

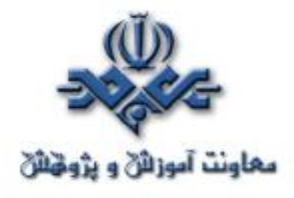

 **سوئيچ** 

 شبکه از مجموعه اي کامپيوتر ( گره ) که توسط يک محيط انتقال ( کابلي بدون کابل) بيکديگر متصل مي گردند، تشکيل شده است. در شبکه از تجهيزات خاصي نظير هاب و روتر نيز استفاده مي گردد. سوئيچ يکي از عناصر اصلي و مهم در شبکه هاي کامپيوتري است. با استفاده از سوئيچ، چندين کاربرقادربه ارسال اطلاعات از طريق شبکه در يک لحظه خواهند بود. سرعت ارسال اطلاعات هر يک از کاربران بر سرعت دستيابي ساير کاربران شبکه تاثير نخواهد گذاشت. سوئيچ همانند روتر که امکان ارتباط بين چندين شبکه را فراهم مي نمايد، امکان ارتباط گره هاي متفاوت ( معمولا" کامپيوتر) يک شبکه را مستقيما" با يکديگر فراهم مي نمايد. شبکه ها و سوئيچ ها داراي انواع متفاوتي مي باشند.. سوئيچ هائي که براي هر يک از اتصالات موجود در يک شبکه داخلي استفاده مي گردند، سوئيچ هاي LAN ناميده مي شوند. اين نوع سوئيچ ها مجموعه اي از ارتباطات شبکه را بين **صرفا" دو دستگاه** که قصد ارتباط با يکديگر را دارند، در زمان مورد نظر ايجاد مي نمايد.

### **مباني شبکه**

عناصر اصلي در يک شبکه کامپيوتري بشرح زير مي باشند:

- **شبکه** . شبکه شامل مجموعه اي از کامپيوترهاي متصل شده (با يک روش خاص)، به منظور تبادل اطلاعات است.
- **گره** . گره ، شامل هر چيزي که به شبکه متصل مي گردد، خواهد بود.( کامپيوتر، چاپگر و ... )
- **سگمنت**. سگمنت يک بخش خاص از شبکه بوده که توسط يک سوئيچ، روتر و يا Bridge از ساير بخش ها جدا شده است.
- **ستون فقرات** . کابل اصلي که تمام سگمنت ها به آن متصل مي گردند. معمولا" ستون فقرات يک شبکه داراي سرعت بمراتب بيشتري نسبت به هر يک از

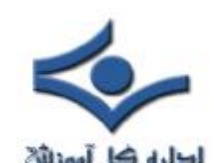

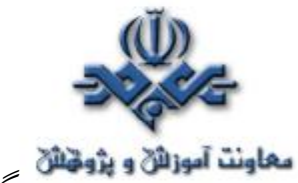

**سماونت آموزانی و پژوینای**<br>سگمنت های شبکه است . مثلا ً ممکن است نرخ انتقال اطلاعات ستون فقرات شبکه ١٠٠ مگابيت در ثانيه بوده در صورتي که نرخ انتقال اطلاعات هر سگمنت ١٠ مگابيت در ثانيه باشد.

- **توپولوژي** . روشي که هر يک از گره ها به يکديگر متصل مي گردند را گويند.
- **کارت شبکه** . هر کامپيوتر از طريق يک کارت شبکه به شبکه متصل مي گردد.در اکثر کامپيوترهاي شخصي، کارت فوق از نوع اترنت بوده ( داراي سرعت ١٠ و يا ١٠٠ مگابيت در ثانيه) و در يکي از اسلات هاي موجود روي برد اصلي سيستم، نصب خواهد شد.
- **آدرس MAC** . آدرس فيزيکي هر دستگاه ( کارت شبکه ) در شبکه است. آدرس فوق يک عدد شش بايتي بوده که سه بايت اول آن مشخص کننده سازنده کارت شبکه و سه بايت دوم ، شماره سريال کارت شبکه است.
- **Unicast** . ارسال اطلاعات توسط يک گره با آدرس خاص و دريافت اطلاعات توسط گره ديگر است.
- **Multicast** . يک گره، اطلاعاتي را براي يک گروه خاص (با آدرس مشخص) ارسال مي دارد.دستگاههاي موجود در گروه، اطلاعات ارسالي را دريافت خواهند کرد.
- **Broadcast** . يک گره اطلاعاتي را براي تمام گره هاي موجود در شبکه ارسال مي نمايد.

### **استفاده از سوئيچ**

در اکثر شبکه هاي متداول ، به منظور اتصال گره ها از هاب استفاده مي شود. همزمان با رشد شبکه ( تعداد کاربران ، تنوع نيازها، کاربردهاي جديد شبکه و ...) مشکلاتي در شبکه هاي فوق بوجود مي آيد:

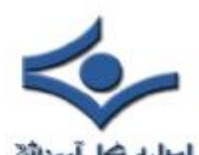

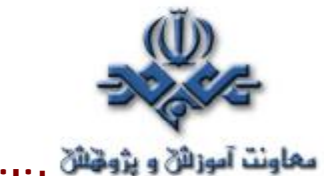

- **Scalability** . در يک شبکه مبتني بر هاب ، پهناي باند بصورت مشترک توسط کاربران استفاده مي گردد. با توجه به محدود بودن پهناي باند ، همزمان با توسعه، کارآئي شبکه بشدت تحت تاثير قرار خواهد گرفت. برنامه هاي کامپيوتر که امروزه به منظور اجراء بر روي محيط شبکه، طراحي مي گردنند به پهناي باند مناسبي نياز خواهند داشت . عدم تامين پهناي باند مورد نيازبرنامه ها، تاثير منفي در عملکرد آنها را بدنبال خواهد داشت.
- **Latency** . به مدت زماني که طول خواهد کشيد تا بسته اطلاعاتي به مقصد مورد نظر خود برسد، اطلاق مي گردد. با توجه به اينکه هر گره در شبکه هاي مبتني بر هاب مي بايست مدت زماني را در انتظار سپري کرده (ممانعت از تصادم اطلاعات)، بموازات افزايش تعداد گره ها در شبکه، مدت زمان فوق افزايش خواهد يافت. در اين نوع شبکه ها در صورتي که يکي از کاربران فايل با ظرفيت بالائي را براي کاربر ديگر ارسال نمايد، تمام کاربران ديگر مي بايست در انتظاز آزاد شدن محيط انتقال به منظور ارسال اطلاعات باشند. بهرحال افزايش مدت زماني که يک بسته اطلاعاتي به مقصد خود برسد، هرگز مورد نظر کاربران يک شبکه نخواهد بود.
- **Network Failure** . در شبکه هاي مبتني بر هاب، يکي از دستگاههاي متصل شده به هاب قادر به ايجاد مسائل و مشکلاتي براي ساير دستگاههاي موجود در شبکه خواهد بود. عامل بروز اشکال مي تواند عدم تنظيم مناسب سرعت (مثلا" تنظيم سرعت يک هاب با قابليت ١٠ مگابيت در ثانيه به ١٠٠ مگابيت در ثانيه) و يا ارسال بيش از حد بسته هاي اطلاعاتي از نوع Broadcast ، باشد.
- **Collisions** . در شبکه هاي مبتني بر تکنولوژي اترنت از فرآينده خاصي با نام CD/CSMA به منظور ارتباط در شبکه استفاده مي گردد. فرآيند فوق نحوه استفاده از محيط انتقال به منظور ارسال اطلاعات را قانونمند مي نمايد.

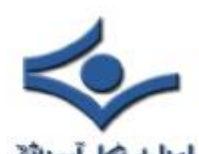

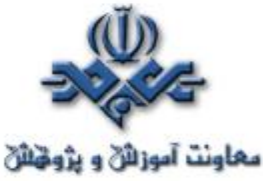

**معاونت آموزائی و پژونتانی**<br>• در چنين شبکه هائ<sub>می</sub> تا زمانيکه بر روي محيط انتقال ترافيک اطلاعاتي باشد، گره اي ديگر قادر به ارسال اطلاعات نخواهد بود. در صورتي که دو گره در يک لحظه اقدام به ارسال اطلاعات نمايند، يک تصادم اطلاعاتي ايجاد و عملا" بسته هاي اطلاعاتي ارسالي توسط هر يک از گره ها نيز از بين خواهند رفت. هر يک از گره هاي مربوطه ( تصادم کننده ) مي بايست بمدت زمان کاملا" تصادفي در انتظار باقي مانده و پس از فراهم شدن شرايط ارسال، اقدام به ارسال اطلاعات مورد نظر خود نمايند.

 هاب مسير ارسال اطلاعات از يک گره به گره ديگر را به حداقل مقدار خود مي رساند ولي عملا" شبکه را به سگمنت هاي گسسته تقسيم نمي نمايد. سوئيچ به منظور تحقق خواسته فوق عرضه شده است. يکي از مهمترين تفاوت هاي موجود بين هاب و سوئيچ، تفسير هر يک از پهناي باند است. تمام دستگاههاي متصل شده به هاب، پهناي باند موجود را بين خود به اشتراک مي گذارند.در صورتي که يک دستگاه متصل شده به سوئيچ، داراي تمام پهناي باند مختص خود است. مثلا" در صورتي که ده گره به هاب متصل شده باشند، ( در يک شبکه ده مگابيت درثانيه) هر گره موجود در شبکه بخشي از تمام پهناي باند موجود ( ده مگابيت در ثانيه ) را اشغال خواهد کرد. ( در صورتي که سايرگره ها نيز قصد ارتباط را داشته باشند). در سوئيچ، هريک از گره ها قادر به برقراري ارتباط با سايرگره ها با سرعت ده مگابيت در ثانيه خواهد بود.

در يک شبکه مبتني بر سوئيچ، براي **هر گره** يک سگمنت اختصاصي ايجاد خواهد شد. سگمنت هاي فوق به يک سوئيچ متصل خواهند شد. در حقيقت سوئيچ امکان حمايت از چندين ( در برخي حالات صدها ) سگمنت اختصاصي را دارا است. با توجه به اينکه تنها دستگاه هاي موجود در هر سگمنت سوئيچ گروه مي باشند، سوئيچ قادر به انتخاب اطلاعات، قبل از رسيدن به ساير گره ها خواهد بود. در ادامه سوئيچ، فريم هاي اطلاعاتي را به سگمنت مورد نظر هدايت خواهد کرد. با توجه به اينکه هر سگمنت داراي صرفا" يک گره مي باشد، اطلاعات مورد نظر به مقصد مورد نظر ارسال خواهند شد.

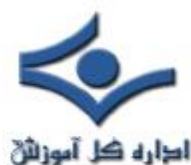

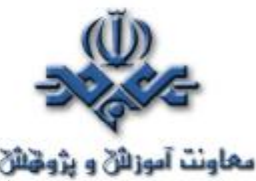

**بعناونت آموزانی و پژوهشی**<br>بدين ترتيب در شبکه هاي مبتني بر سوئيچ امکان چندين مبادله اطلاعاتي بصورت همزمان وجود خواهد داشت .

با استفاده از سوئيچ، شبکه هاي اترنت بصورت full-duplex خواهند بود. قبل از مطرح شدن سوئيچ، اترنت بصورت half-duplex بود. در چنين حالتي داده ها در هر لحظه امکان ارسال در يک جهت را دارا مي باشند . در يک شبکه مبتني بر سوئيچ، هر گره صرفا" با سوئيچ ارتباط برقرار مي نمايد ( گره ها مستقيما" با يکديگر ارتباط برقرار نمي نمايند). در چنين حالتي اطلاعات از گره به سوئيچ و از سوئيچ به گره مقصد بصورت همزمان منتقل مي گردند.

در شبکه هاي مبتني بر سوئيچ امکان استفاده از کابل هاي بهم تابيده و يا فيبر نوري وجود خواهد داشت . هر يک از کابل هاي فوق داراي کانکتورهاي مربوط به خود براي ارسال و دريافت اطلاعات مي باشند. با استفاده از سوئيچ، شبکه اي عاري از تصادم اطلاعاتي بوجود خواهد آمد. انتقال دو سويه اطلاعات در شبکه هاي مبتني بر سوئــيچ ، سرعت ارسال و دريافت اطلاعات افزايش مي يابد.

اکثر شبکه هاي مبتني بر سوئيچ بدليل قيمت بالاي سوئيچ ، صرفا" از سوئيچ به تنهائي استفاده نمی نمایند. در این نوع شبکه ها از ترکیب هاب و سوئیچ استفاده می گردد. مثلاً" يک سازمان مي تواند از چندين هاب به منظور اتصال کامپيوترهاي موجود در هر يک از دپارتمانهاي خود استفاده و در ادامه با استفاده از يک سوئيچ تمام هاب ها(مربوط به هر يک از دپارتمانها) بيکديگر متصل مي گردد.

## **تکنولوژي سوئيچ ها**

 سوئيچ ها داراي پتانسيل هاي لازم به منظور تغيير روش ارتباط هر يک از گره ها با يکديگر مي باشند. تفاوت سوئيچ با روتر چيست؟ سوئيچ ها معمولا" در لايه دوم (Data layer) مدل OSI فعاليت مي نمايند.در لايه فوق امکان استفاده از آدرس هاي MAC ) آدرس ها ي فيزيکي ) وجود دارد. روتر در لايه سوم (Network (مدل OSI

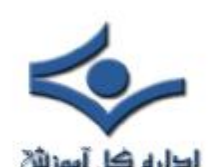

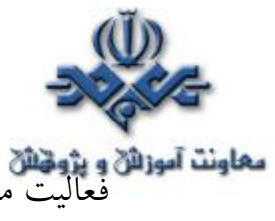

فعاليت مي نمايند. در لايه فوق از آدرس هاي IP ر IPX و يا Appeltalk استــفاده مي شود. ( آدرس ها ي منطقي ). الگوريتم استفاده شده توسط سوئيچ به منظور اتخاذ تصميم در رابطه با مقصد يک بسته اطلاعاتي با الگوريتم استفاده شده توسط روتر، متفاوت است.

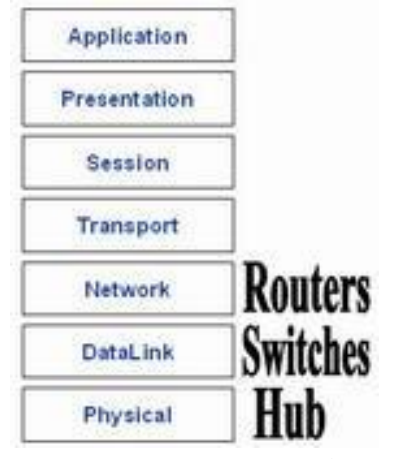

 يکي از موارد اختلاف الگوريتم هاي سوئيچ و هاب، نحوه برخورد آنان با Broadcast است . مفهوم بسته هاي اطلاعاتي از نوع Broadcast در تمام شبکه ها مشابه مي باشد. در چنين مواردي، دستگاهي نياز به ارسال اطلاعات داشته ولي نمي داند که اطلاعات را براي چه کسي مي بايست ارسال نمايد. بدليل عدم آگاهي و دانش نسبت به هويت دريافت کننده اطلاعات، دستگاه مورد نظر اقدام به ارسال اطلاعات بصورت broadcast مي نمايد. مثلا" هر زمان که کامپيوتر جديد ويا يکدستگاه به شبکه وارد مي شود ، يک بسته اطلاعاتي از نوع Broadcast براي معرفي و حضور خود در شبکه ارسال مي دارد. ساير گره ها قادر به افزودن کامپيوتر مورد نظر در ليست خود و برقراري ارتباط با آن خواهند بود. بنابراين بسته هاي اطلاعاتي از نوع Broadcast در موارديکه يک دستگاه نياز به معرفي خود به ساير بخش هاي شبکه را داشته و يا نسبت به هويت دريافت کننده اطلاعات شناخت لازم وجود نداشته باشند، استفاده مي گردند. هاب و يا سوئيچ ها قادر به ارسال بسته اي اطلاعاتي از نوع Broadcast براي ساير سگمنت هاي موجود در حوزه Broadcast مي باشند.

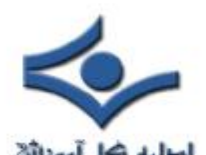

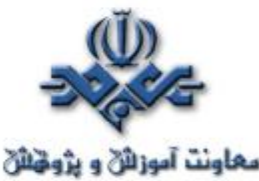

**معاونت آموزائی و پژونیائی**<br>روتر عملیات فوق را انجام نمی دهد. در صورتی که آدرس یکدستگاه مشخص نگردد ، روتر قادر به مسيريابي بسته اطلاعاتي مورد نظر نخواهد بود. ويژگي فوق در موارديکه قصد جداسازي شبکه ها از يکديگر مد نظر باشد ، بسيار ايده آل خواهد بود. ولي زمانيکه هدف مبادله اطلاعاتي بين بخش هاي متفاوت يک شبکه باشد، مطلوب بنظر نمي آيد. سوئيچ ها با هدف برخورد با مشکل فوق عرضه شده اند.

سوئيچ هاي LAN بر اساس تکنولوژي packet-switching فعاليت مي نمايند. سوئيچ يک ارتباط بين دو سگمنت ايجاد مي نمايد. بسته هاي اطلاعاتي اوليه در يک محل موقت ( بافر) ذخيره مي گردند، آدرس فيزيکي (MAC) موجود در هدر خوانده شده و در ادامه با ليستي از آدرس هاي موجود در جدول Lookup ) جستجو) مقايسه مي گردد. در شبکه هاي LAN مبتني بر اترنت، هر فريم اترنت شامل يک بسته اطلاعاتي خاص است . بسته اطلاعاتي فوق شامل يک عنوان (هدر) خاص و شامل اطلاعات مربوط به آدرس فرستنده و گيرنده بسته اطلاعاتي است.

سوئيچ هاي مبتني بر بسته هاي اطلاعاتي به منظور مسيريابي ترافيک موجود در شبکه از سه روش زير استفاده مي نمايند.

- Cut-Through •
- Store-and-forward
	- Fragment-free •

سوئيچ هاي Cut-through ، بلافاصله پس از تشخيص بسته اطلاعاتي توسط سوئيچ ، آدرس MAC خوانده مي شود. پس از ذخيره سازي شش بايت اطلاعات که شامل آدرس مي باشند، بلافاصله عمـليات ارسال بسته هاي اطلاعاتي به گره مقـــصد آغـــاز

 مي گردد. (همزمان با دريافت ساير بسته هاي اطلاعاتي توسط سوئيچ ). با توجه به عدم وجود کنترل هاي لازم در صورت بروز خطاء در روش فوق، سوئيچ هاي زيادي از روش فوق استفاده نمي نمايند.

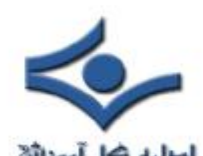

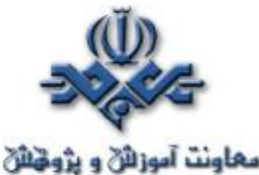

سوئيچ هاي forward-and-store ، تمام بسته اطلاعاتي را در بافر مربوطه ذخيره و عمليات مربوط به بررسي خطاء (CRC (و ساير مسائل مربوطه را قبل از ارسال اطلاعات انجام خواهند داد. در صورتي که بسته اطلاعاتي داراي خطاء باشد، بسته اطلاعاتي دور انداخته خواهد شد. .در غيراينصورت، سوئيچ با استفاده از آدرسMAC ، بسته اطلاعاتي را براي گره مقصد ارسال مي نمايد. اغلب سوئيچ ها از ترکيب دو روش گفته شده استفاده مي نمايند. در اين نوع سوئيچ ها از روش Cut-through استفاده شده و بمحض بروز خطاء از روش forward-and-store استفاده مي نمايـند. يکي ديگر از روش هاي مسيريابي ترافيک در سوئيچ ها که کمتر استفاده مي گردد، free-fragment است. روش فوق مشابه through-cut بوده با اين تفاوت که قبل از ارسال بسته اطلاعاتي ٦٤ بايت آن ذخيره مي گردد. سوئيچ هاي LAN داراي مدل هاي متفاوت از نقطه نظر طراحي فيزيکي مي باشند. سه

- مدل رايج در حال حاضر بشرح زير مي باشند:
- **memory Shared** . اين نوع از سوئيچ ها تمام بسته هاي اطلاعاتي اوليه در بافر مربوط به خود را ذخيره مي نمايند. بافر فوق بصورت مشترک توسط تمام پورت هاي سوئيچ ( اتصالات ورودي و خروجي ) استفاده مي گردد. در ادامه اطلاعات مورد نظر بکمک پورت مربوطه براي گره مقصد ارسال خواهند شد.
- **Matrix**. اين نوع از سوئيچ ها داراي يک شبکه( تور) داخلي ماتريس مانند بوده که پورت هاي ورودي و خروجي همديگر را قطع مي نمايند. زمانيکه يک بسته اطلاعاتي بر روي پورت ورودي تشخيص داده شد، آدرس MAC آن با جدول lookup مقايسه تا پورت مورد نظر خروجي آن مشخص گردد. در ادامه سوئيچ يک ارتباط را از طريق شبکه و در محلي که پورت ها همديگر را قطع مي کنند، برقرار مي گردد.

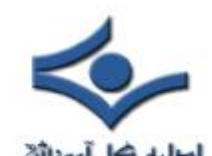

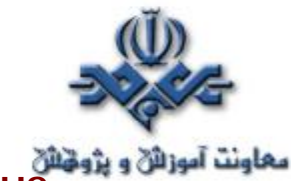

• **Bus Architecture** . در اين نوع از سوئيچ ها بجاي استفاده از يک شبکه ( تور) ، از يک مسير انتقال داخلي (Bus (استفاده و مسير فوق با استفاده از TDMA توسط تمام پورت ها به اشتراک گذاشته مي شود. سوئيچ هاي فوق براي هر يک از پورت ها داراي يک حافظه اختصاصي مي باشند.

## **Transparent Bridging**

اکثر سوئيچ هاي LAN مبتني بر اترنت از سيستم ي با نام bridging transparent براي ايجاد جداول آدرس lookup استفاده مي نمايند. تکنولوژي فوق امکان يادگيري هر چيزي در رابطه با محل گره هاي موجود در شبکه ، بدون حمايت مديريت شبکه را فراهم مي نمايد. تکنولوژي فوق داري پنج بخش متفاوت است:

- Learning •
- Flooding •
- Filtering •
- Forwarding
	- Aging •

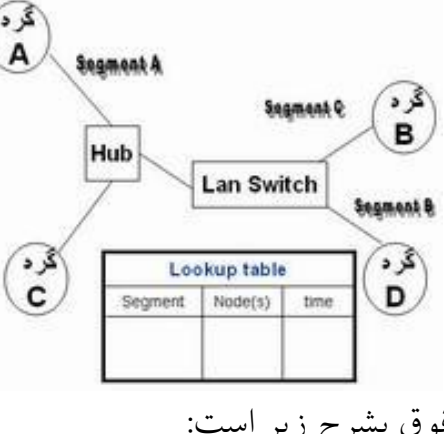

نحوه عملکرد تکنولوژي فوق بشرح زير است:

- سوئيچ به شبکه اضافه شده و تمام سگمنت ها به پورت هاي سوئيچ متصل خواهند شد.
	- گره A بر روي اولين سگمنت ( سگمنت A( ، اطلاعاتي را براي کامپيوتر ديــگر ( گره B ) در سگمنت ديگر ( سگمنت C ) ارسال مي دارد.

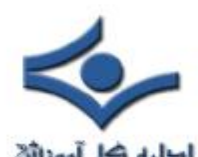

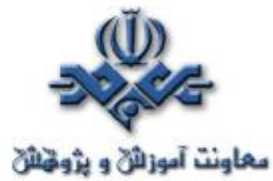

- سوئيچ اولين بسته اطلاعاتي را از گره A دريافت مي نمايد. آدرس MAC آن خوانده شده و آن را در جدول Lookup سگمنت A ذخيره مي نمايد. بدين ترتيب سوئيچ از نحوه يافتن گره A آگاهي پيدا کرده و اگر در آينده گره اي قصد ارسال اطلاعات براي گره A را داشته باشد، سوئيچ در رابطه با آدرس آن مشکلي نخواهد داشت . فرآيند فوق را Learning مي گويند.
- با توجه به اينکه سوئيچ دانشي نسبت به محل گره B ندارد، يک بسته اطلاعاتي را براي تمام سگمنت هاي موجود در شبکه (بجز سگمنت A که اخيرا" يکي از گره هاي موجود در آن اقدام به ارسال اطلاعات نموده است.) فرآيند ارسال يک بسته اطلاعاتي توسط سوئيچ، به منظور يافتن يک گره خاص براي تمام سگمنت ها ، Flooding ناميده مي شود.
	- گره B بسته اطلاعاتي را دريافت و يک بسته اطلاعاتي را به عنوان Acknowledgement براي گره A ارسال خواهد کرد.
- بسته اطلاعاتي ارسالي توسط گره B به سوئيچ مي رسد. در اين زمان، سوئيچ قادر به ذخيره کردن آدرس MAC گره B در جدول Lookup سگمنت C مي باشد. با توجه به اينکه سوئيچ از آدرس گره A آگاهي دارد، بسته اطلاعاتي را مستقيما" براي آن ارسال خواهد کرد. گره A در سگمنتي متفاوت نسبت به گره B قرار دارد، بنابراين سوئيج مي بايست به منظور ارسال بسته اطلاعاتي دو سگمنت را به يکديگر متصل نمائيد. فرآيند فوق Forwarding ناميده مي شود.
- در ادامه بسته اطلاعاتي بعدي از گره A به منظور ارسال براي گره B به سوئيچ مي رسد، با توجه به اينکه سوئيج از آدرس گره B آگاهي دارد، بسته اطلاعاتي فوق مستقيما" براي گره B ارسال خواهد شد.
- گره C اطلاعاتي را از طريق سوئيچ براي گره A ارسال مي دارد. سوئيچ آدرس MAC گره C را در جدول Lookup سگمنت A ذخيره مي نمايد، سوئيچ آدرس گره A را دانسته و مشخص مي گردد که دو گره A و C در يک سگمنت

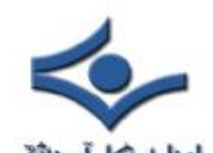

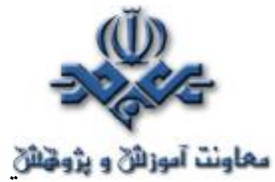

قرار دارند. بنابراين نيازي به ارتباط سگمنت A با سگمنت ديگر به منظور ارسال اطلاعات گره  $\mathsf C$  نخواهد بود. بدين ترتيب سوئيچ از حرکت بسته هاي اطلاعاتي بين گره هاي موجود در يک سگمنت ممانعت مي نمايد. فرآيند فوق را Filtering مي گويند.

• Learning و Flooding ادامه يافته و بموازات آن سوئيچ، آدرس هاي MAC مربوط به گره ها را در جداول Lookup ذخيره مي نمايد. اکثر سوئيچ ها داراي حافظه کافي به منظور ذخيره سازي جداول Lookup مي باشند. به منظور بهينه سازي حافظه فوق ، اطلاعات قديمي تر از جداول فوق حذف تا فرآيند جستجو و يافتن آدرس ها در يک زمان معقول و سريعتر انجام پذيرد. بذين منظور سوئيج ها از روشي با نام aging استفاده مي نمايند. زمانيکه يک Entry براي يک گره در جدول Lookup اضافه مي گردد ، به آن يک زمان خاص نسبت داده مي شود. هر زمان که بسته اي اطلاعاتي از طريق يک گره دريافت مي گردد، زمان مورد نظر بهنگام مي گردد. سوئيچ داراي يک يک تايمر قابل پيکربندي بوده که با عث مي شود، Entry هاي موجود در جدول Lookup که مدت زمان خاصي از آنها استفاده نشده و يا به آنها مراجعه اي نشده است، حذف گردند . با حذف Entry هاي غيرضروري، حافظه قابل استـــفاده براي ساير Entry ها بيشـــتر مي گردد.

در مثال فوق، دو گره سگمنت A را به اشتراک گذاشته و سگمنت هاي A و D بصورت مستقل مي باشند. در شبکه هاي ايده آل مبتني بر سوئيچ، هرگره داراي سگمنت اختصاصي مربوط بخود است. بدين ترتيب امکان تصادم حذف و نيازي به عمليات Filtering نخواهد بود.

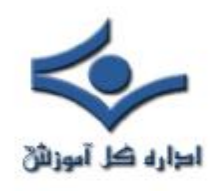

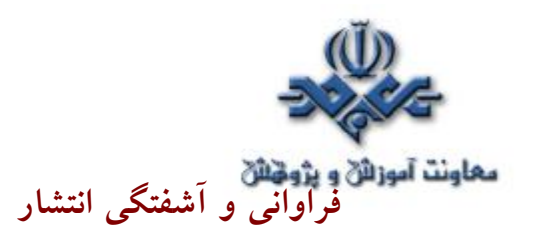

در شبکه هاي با توپولوژي ستاره (Star (و يا ترکيب Bus و وStar يکي از عناصر اصلي شبکه که مي تواند باعث از کار افتادن شبکه گردد، هاب و يا سوئيچ است. فرض کنيد شبکه اي با ساختار زير را داشته باشيم:

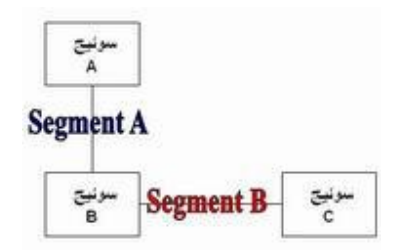

در مثال فوق، در صورتي که سوئيچ A و يا C با مشکل مواجه گردند، تمام گره هاي متصل به هر يک از سوئيچ هاي فوق نيز تحت تاثير اشکال فوق قرار خواهند گرفت. گره های متصل به سوئيچ ديگر (B) کماکن قادر به ارائه خدمات خود خواهد بود. در صورتي که سوئيچ C با اشکال مواجه گردد، تمام شبکه از کار خواهد افتاد. در صورت اضافه کردن سگمنت ديگر براي ارتباط سوئيچ A و C چه اتفاقي خواهد افتاد.

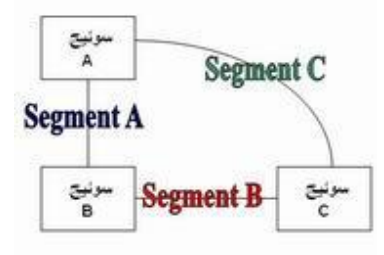

در حالت فوق ، در صورتي که يکي از سوئيچ ها با اشکال مواجه گردد ، شبکه کماکن قادر به ارائه خدمات خودخواهد بود. با افزدون سگمنت فوق، شبکه از حالت وابستگي به يک نقطه خارج و يک نوع " فراواني" ايجاد شده است.

با حل مشکل وابستگي عملياتي شبکه به يک نقطه، مشکل ديگري بوجود مي آيد. همانگونه که قبلا" اشاره گرديد، سوئيچ ها بصورت هوشمندانه ازآدرس و محل هر يک از گره هاي موجود در شبکه آگاه مي گردند. با توجه به شرايط ايجاد شده، تمام سوئيج ها در يک Loop به يکديگر متصل مي گردند. در چنين حالتي يک بسته اطلاعاتي ارسال شده توسط يک گره، ممکن است توسط سوئيچي از سگمنت ديگر آمده باشد.

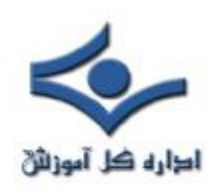

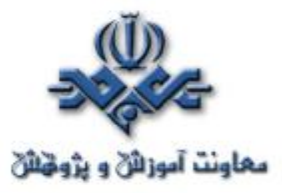

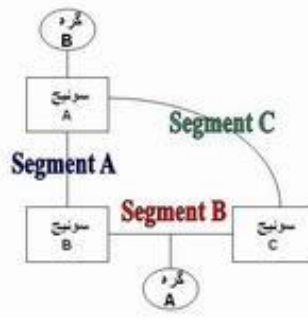

 $\, {\sf B} \,$ مثلا" فرض نمائيد که گره  $\, {\sf B} \,$  به سوئيچ  $\, {\sf A} \,$  متصل و قصد ارسال اطلاعات براي گره  $\mathsf A$  موجود در سگمنت  $\mathsf B$  را داشته باشد. سوئيچ  $\mathsf A$  شناختی نسبت به گره  $\mathsf A$  ندارد، بنابراين بسته اطلاعاتي را براي ساير گره هاي موجود در سگمنت هاي ديگر ارسال خواهد کرد. بسته اطلاعاتي مورد نظر از طريق سگمنت هاي A و يا C براي ساير سوئيچ ها (B و يا C (حرکت خواهد کرد. سوئيچ B، گره B را به جدول Lookup خود اضـــــافه می نماید. ( برای سگمنت A). سوئيچ C آدرس گره B را به منظور پشتيبانی سگمنت C در جدول Lookup خود ذخيره خواهد کرد. با توجه به اينکه هيچکدام از سوئيچ ها تاکنون شناختي نسبت به آدرس گره A بدست نياورده اند ، سگمنت B براي پيدا کردن گره A مورد بررسي قرار خواهد گرفت . هر سوئيج بسته اطلاعاتي ارسال شده را دريافت و مجددا" آن را براي ساير سگمنت ها ارسال خواهد کرد. ( چون هيچکدام هنوز دانشي نسبت به محل گره A را کسب نکرده اند) سوئيج A بسته اطلاعاتي ارسالي توسط هر يک از سوئيچ ها را دريافت و مجددا" آن را براي ساير سگمنت ها ارسال مي نمايد. در جنين شرايطي يک نوع " آشفتگي انتشار " ايجاد شده است . شرايط فوق باعث ايجاد مشکل ترافيکي در شبکه خواهد شد. به منظور حل مشکل فوق از تکنولوژي با نام trees Spanning استفاده مي شود.

### **Spanning tress**

به منظوري پيشگيري از مسئله " آشفتگي انتشار" و ساير اثرات جانبي در رابطه با را) Spanning-tree Protocol(STP نام با پروتکلي DEC شرکت Looping ايجاد نموده است . پروتکل فوق با مشخصه ٨٠٢,١d توسط موسسه IEEE استاندارد

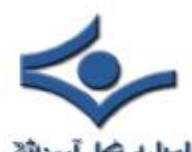

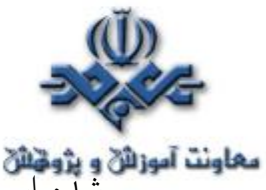

العالم العالم الكارة المؤمنين آلوزي المؤمنين الكوريتم STA(Spanning-tree algoritm) استفاده مي نمايد. الگوريتم فوق بررسي خواهد کرد آيا يک سوئيچ داراي بيش از يک مسير براي دستيابي به يک گره خاص است. در صورت وجود مسيرهاي متعدد، بهترين

- مسير نسبت به ساير مسيرها کدام است؟ نحوه عمليات STP بشرح زير است: • به هر سوئيج ، مجموعه اي از مشخصه ها (ID (نسبت داده مي شود. يکي از مشخصه ها براي سوئيچ و ساير مشخصه ها براي هر يک از پورت ها استفاده مي گردد. مشخصه سوئيچ، BID(ID Bridge (ناميده شده و داراي هشت بايت است. دو بايت به منظور مشخص نمودن اولويت و شش بايت براي مشخص کردن آدرس MAC استفاده مي گردد. مشخصه پورت ها، شانزده بيتي است . شش بيت به منظور تنظيمات مربوط به اولويت و ده بيت ديگر براي اختصاص يک شماره برا ي پورت مورد نظر است.
- براي هر مسير يک Cost Path محاسبه مي گردد. نحوه محاسبه پارامتر فوق بر اساس استانداردهاي ارائه شده توسط موسسه IEEE است. به منظور محاسبه مقادر فوق، ١,٠٠٠ مگابيت در ثانيه ( يک گيگابيت در ثانيه) را بر پهناي باند سگمنت متصل شده به پورت ، تقسيم مي نمايند. بنابراين يک اتصال ١٠ مگابيت در ثانيه ، داراي Cost به ميزان ١٠٠ است (١,٠٠٠ تفسيم بر ١٠ ). به منظور هماهنگ شدن با افزايش سرعت شبکه هاي کامپيوتري استاندارد Cost نيز اصلاح مي گردد. جدول زير مقادير جديد Cost STP را نشان مي دهد. ( مقدار Path cost مي تواند يک مقدار دلخواه بوده که توسط مديريت شبکه

تعريف و مشخص مي گردد )

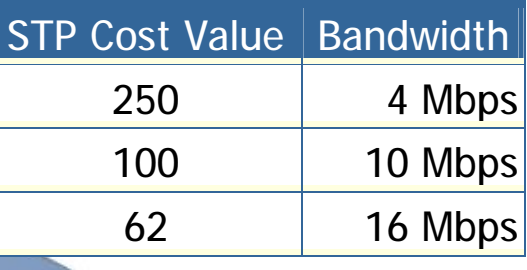
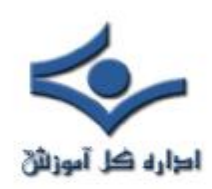

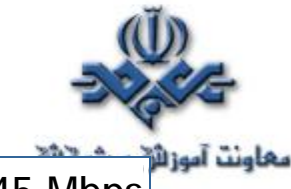

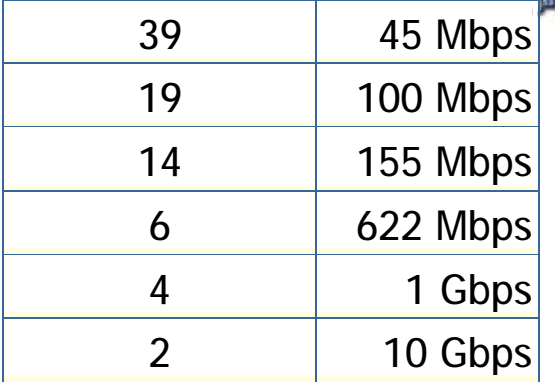

• هر سوئيچ فرآيندي را به منظور انتخاب مسيرهاي شبکه که مي بايست توسط هر يک از سگمنت ها استفاده گردد، آغاز مي نمايند. اطلاعات فوق توسط ساير سوئيچ ها و با استفاده از يک پروتکل خاص با نام BPUD(Bridge protocol data units) به اشتراک گذاشته مي شود. ساختار يک BPUD بشرح زير است : - BID Root . پارامتر فوق BID مربوط به Bridge Root جاري را مشخص مي کند. – Path Cost to Bridge . مسافت root bridge را مشخص می نماید. مثلا" در صورتي که داده از طريق طي نمودن سه سگمنت با سرعتي معادل ١٠٠ مگابيت در ثانيه براي رسيدن به Root bridge باشد ، مقدار cost بصورت (٠+١٩+١٩=٣٨) بدست مي آيد. سگمنتي که به Bridge Root متصل است داراي Cost معادل صفر است. - BID Sender . مشخصه BID سوئيچ ارسال کننده BPDU را مشخص مي کند. - ID Port . پورت ارسال کننده BPDU مربوط به سوئيچ را مشخص مي نمايد. تمام سوئيج ها به منظور مشخص نمودن بهترين مسير بين سگمنت هاي متفاوت، بصورت پيوسته براي يکديگر BPDUارسال مي نمايند. زمانيکه سوئيچي يک BPDU

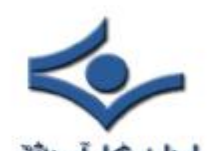

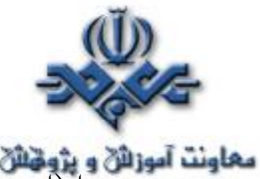

معاونت آموزائي و پژونائي<br>را (از سوئيچ ديگر) دريافت مي دارد که مناسبتر از آن چيزي است که خود براي ارسال اطلاعات در همان سگمنت استفاده کرده است، BPDU خود را متوقف ( به ساير سگمنت ها اراسال نمي نمايد ) و از BPDU ساير سوئيچ ها به منظور دستيابي به سگمنت ها استفاده خواهد کرد.

- يک bridge Root بر اساس فرآيندهاي BPDU بين سوئيج ها، انتخاب مي گردد. در ابتدا هر سوئيج خود را به عنوان Root در نظر مي گيرد. زمانيکه يک سوئيچ براي اولين بار به شبکه متصل مي گردد، يک BPDU را بهمراه BID خود که به عنوان BID Root است، ارسال مي نمايد. زمانيکه ساير سوئيچ ها BPDU را دريافت مي دارند، آن را با BID مربوطه اي که به عنوان Root BID ذخيره نموده اند، مقايسه مي نمايند. در صورتي که BID Root جديد داراي يک مقدار کمتر باشد، تمام سوئيچ ها آن را با آنچيزي که قبلا" ذخيره کرده اند، جايگزين مي نمايند. در صورتي که Root BID ذخيره شده داراي مقدار کمتري باشد، يک BPDU براي سوئيچ جديد بهمراه BID مربوط به **BID Root** ارسال مي گردد. زمانيکه سوئيچ جديد BPDU را دريافت مي دارد، از Root بودن خود صرفنظر و مقدار ارسالي را به عنوان BID Root در جدول مربوط به خود ذخيره خواهد کرد.
- با توجه به محل Bridge Root، ساير سوئيچ ها مشخص خواهند کرد که کداميک از پورت هاي آنها داراي کوتاهترين مسير به Bridge Root است. پورت هاي فوق، Ports Root ناميده شده و هر سوئيج مي بايست داراي يک نمونه باشد.
- سوئيچ ها مشخص خواهند کرد که چه کسي داراي پورت هاي designated است . پورت فوق ، اتصالي است که توسط آن بسته هاي اطلاعاتي براي يک سگمنت خاص ارسال و يا از آن دريافت خواهند شد. با داشتن صرفا" يک نمونه از پورت هاي فوق ، تمام مشکلات مربوط به Looping برطرف خواهد شد.

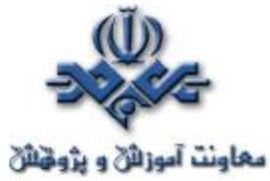

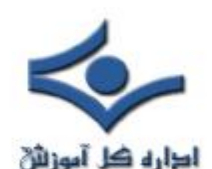

• پورت هاي designated بر اساس کوتاهترتن مسير بين يک سگمنت تا root bridge انتخاب مي گردند. با توجه به اينکه bridge Root داراي مقدار صفر بـــراي path cost است، هر پورت آن بمنــزله يک پورت designated است. ( مشروط به اتصال پورت مورد نظر به سسگمنت ) براي ساير سوئيچ ها، Path Cost برای يک سگمنت بررسي مي گردد. در صورتي که پورتي داراي پايين ترين cost path باشد، پورت فوق بمنزله پورت designated سگمنت مورد نظر خواهد بود. در صورتي که دو و يا بيش از دو پورت داراي مقادير يکسان cost path باشند، سوئيچ با مقادر کمتر BID اتخاب مي گردد.

- پس از انتخاب پورت designatedبراي سگمنت شبکه، ساير پورت هاي متصل شده به سگمنت مورد نظر به عنوان port designated- non در نظر گرفته خواهند شد. بنابراين با استفاده از پورت هاي designated مي توان به يک سگمنت متصل گرديد.
- هر سوئيچ داراي جدول BPDU مربوط به خود بوده که بصورت خودکار بهنگام خواهد شد. بدين ترتيب شبکه بصورت يک spanning tree بوده که roor bridge که بمنزله ريشه و ساير سوئيچ ها بمنزله برگ خواهند بود. هر سوئيچ با استفاده از Ports Root قادر به ارتباط با bridge root بوده و با استفاده از پورت هاي designated قادر به ارتباط با هر سگمنت خواهد بود.

# **روترها و سوئيچينگ لايه سوم**

همانگونه که قبلا" اشاره گرديد، اکثر سوئيچ ها در لايه دوم مدل OSI فعاليت مي نمايند (Layer Data(. اخيرا" برخي از توليدکنندگان سوييچ، مدلي را عرضه نموده اند که قادر به فعاليت در لايه سوم مدل OSI است. (Network Layer). اين نوع سوئيچ ها داراي شباهت زيادي با روتر مي باشند.

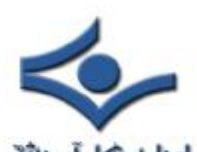

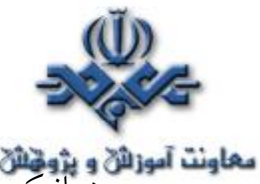

معاونت آموزاني و پژونش<br>زمانيکه روتر يک بسته اطلاعاتي را دريافت مي نمايد ، در لايه سوم بدنبال آدرس هاي مبداء و مقصد گشته تا مسير مربوط به بسته اطلاعاتي را مشخص نمايد. سوئيچ هاي استاندارد از آدرس هاي MAC به منظور مشخص کردن آدرس مبداء و مقصد استفاده مي نمايند.( از طريق لايه دوم) مهمترين تفاوت بين يک روتر و يک سوئيچ لايه سوم، استفاده سوئيچ هاي لايه سوم از سخت افزارهاي بهينه به منظور ارسال داده با سرعت مطلوب نظير سوئيچ هاي لايه دوم است. نحوه تصميم گيري آنها در رابطه با مسيريابي بسته هاي اطلاعاتي مشابه روتر است. در يک محيط شبکه اي LAN ، سوئيچ هاي لايه سوم معمولا" داراي سرعتي بيشتر از روتر مي باشند. علت اين امر استفاده از سخت افزارهاي سوئيچينگ در اين نوع سوئيچ ها است. اغلب سوئيچ هاي لايه سوم شرکت سيسکو، بمنزله روترهائي مي باشند که بمراتب از روتر ها سريعتر بوده ( با توجه به استفاده از سخت افزارهاي اختصاصي سوئيچينگ ) و داراي قيمت ارزانتري نسبت به روتر مي باشند. نحوه Pattern matching و caching در سوئيچ هاي لايه سوم مشابه يک روتر است. در هر دو دستگاه از يک پروتکل روتينگ و جدول روتينگ، به منظور مشخص نمودن بهترين مسير استفاده مي گردد. سوئيچ هاي لايه سوم قادر به برنامه ريزي مجدد سخت افزار بصورت پويا و با استفاده از اطلاعات روتينگ لايه سوم مي باشند و همين امر باعث سرعت بالاي پردازش بسته هاي اطلاعاتي مي گردد. سوئيچ هاي لايه سوم، از اطلاعات دريافت شده توسط پروتکل روتينگ به منظور بهنگام سازي جداول مربوط به Caching استفاده مي نمايند.

همانگونه که ملاحظه گرديد، در طراحي سوئيچ هاي LAN از تکنولوژي هاي متفاوتي استفاده مي گردد. نوع سوئيچ استفاده شده، تاثير مستقيم بر سرعت و کيفيت يک شبکه را بدنبال خواهد داشت.

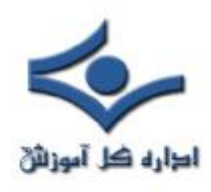

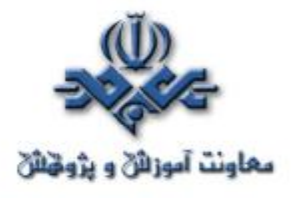

 **مفهوم روتينگ** 

**روتينگ** ( Routing ( يکي از مهمترين ويژگي هاي مورد نياز در يک شبکه به منظور ارتباط با ساير شبکه ها است. در صورتي که امکان روتينگ پروتکل ها وجود نداشته باشد ، کامپيوترها قادر به مبادله داده نخواهند بود.

#### **تعريف**

از روتينگ به منظور دريافت يک بسته اطلاعاتي ( packet ) از يک دستگاه و ارسال آن از طريق شبکه براي دستگاهي ديگر و بر روي شبکه اي متفاوت، استفاده مي گردد. در صورتي که شبکه شما داراي روتر نباشد، امکان روتينگ داده بين شبکه شما و ساير شبکه ها وجود نخواهد داشت. يک روتر به منظور مسيريابي يک بسته اطلاعاتي، مي بايست آگاهي لازم در خصوص اطلاعات زير را داشته باشد:

- آدرس مقصد
- روترهاي مجاور که با استفاده از آنان امکان اخذ اطلاعات لازم در خصوص شبکه هاي از راه دور، فراهم مي گردد .
	- مسيرهاي موجود به تمامي شبکه هاي از راه دور
	- بهترين مسير به هر يک از شبکه هاي از راه دور
		- نحوه نگهداري و بررسي اطلاعات روتينگ

### **همگرائي ( Convergence(**

 فرآيند مورد نياز براي تمامي روترهاي موجود در يک شبکه به منظور بهنگام سازي جداول روتينگ و ايجاد يک نگرش سازگار از شبکه با استفاده ار بهترين مسيرهاي موجود . در زمان انجام فرآيند فوق (همگرائي)، داده کاربر ارسال نخواهد شد.

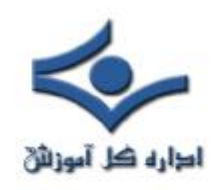

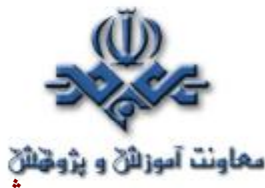

**مسير پيش فرض ( Route Default(** 

 يک مسير استاندارد درج شده در جدول روتينگ که به عنوان اولين گزينه در نظر گرفته مي شود . هر بسته اطلاعاتي که توسط يک دستگاه ارسال مي گردد در ابتدا به مسير پيش فرض ارسال خواهد شد. در صورتي که مسير فوق مشکل داشته باشد، يک مسير ديگر انتخاب مي گردد.

## **مسير ايستا ( Route Static (**

 يک مسير دائم که به صورت دستي درون يک جدول روتينگ درج مي گردد. مسير فوق حتي در موارديکه ارتباط غير فعال است در جدول روتينگ باقي مانده و صرفا" به صورت دستي حذف مي گردد.

## **مسير پويا ( Route Dynamic (**

يک مسير که به صورت پويا ( اتوماتيک ) و متناسب با تغييرات شبکه ، بهنگام مي گردد. مسيرهاي پويا نقطه مقابل مسيرهاي ايستا مي باشند.

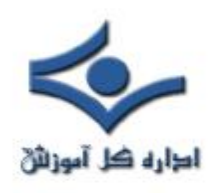

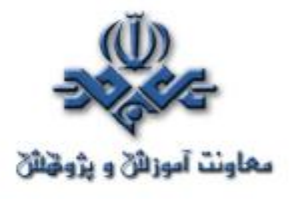

 **پروتکل هاي روتينگ**

 پروتکل هاي روتينگ به منظور استفاده در روترها، ايجاد شده اند پروتکل هاي فوق، بدين منظور طراحي شده اند که امکان مبادله اطلاعات جداول روتينگ بين روترها را فراهم نمايد. تاکنون پروتکل هاي متفاوتي به منظور استفاده در شبکه هائي با ابعاد گوناگون ، طراحي و پياده سازي شده است.

**دو نوع عمده روتينگ : پويا و ايستا** 

روتر، با استفاده از روترهاي مجاور ( همسايه) و يا توسط مدير شبکه، آگاهي لازم در خصوص شبکه هاي راه دور را پيدا مي نمايد. روتر در ادامه، يک جدول روتينگ را ايجاد که مسئوليت آن تشريح نحوه يافتن شبکه هاي راه دور است. در صورتي که شبکه مستقيما" متصل شده باشد، روتر در خصوص شبکه، مشکل خاصي نخواهد داشت. در صورتي که شبکه ها به يکديگر متصل نمي باشند، روتر مي بايست آگاهي لازم در خصوص شبکه هاي راه دور را پيدا نمايد. در اين رابطه از روتينگ ايستا (درج دستي مسيرها در جدول روتينگ توسط مدير شبکه) و يا روتينگ پويا (درج اتوماتيک مسيـرها در جدول روتيــنگ با استفاده از پروتــکل هاي روتينگ)، استــفاده مي گردد. روترها در ادامه اقدام به بهنگام سازي اطلاعات خود در ارتباط با تمامي شبکه هائي مي نمايند که نسبت به آنان آگاهي لازم را پيدا نموده اند. در صورتي که تغييري ايجاد گردد (مثلا" يک روتر با مشکل مواجه شده و عملا" قادر به سرويس دهي نباشد)، پروتکل هاي روتينگ پويا، به صورت اتوماتيک به تمامي روترها اين موضوع را اطلاع خواهند داد. در صورت استفاده از روتينگ ايستا، مي بايست مدير شبکه تغييرات لازم را در تمامي روترها ، اعمال نمايد ( عدم استفاده از پروتکل هاي روتينگ).

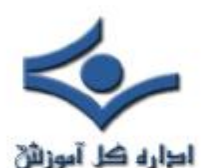

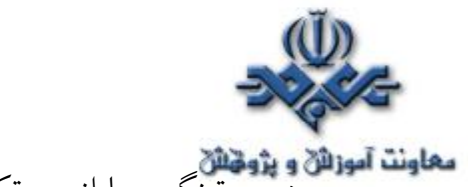

معاونت آموزالا و پژوقائلا<br>در روتينگ پويا از پروتکل هاي روتينگ به منظور نيل به اهداف زير استفاده مي گردد.

- تشخيص و نگهداري پوياي روترها
	- محاسبه مسيرها
- توزيع اطلاعات بهنگام شده روتينگ براي ساير روترها
- حصول توافق با ساير روترها در خصوص توپولوژي شبکه

در صورت برنامه ريزي ايستاي روترها، امکان يافتن روترها و يا ارسال اطلاعات براي ساير روترها وجود نخواهد داشت. آنان داده مورد نظر را بر روي روترهائي که توسط مدير شبکه تعريف شده است، ارسال مي نمايند.

## **پروتکل هاي روتينگ پويا**

 در اين رابطه از سه نوع( گروه) پروتکل روتينگ پويا استفاده مي گردد. تفاوت عمده بين آنان، روش استفاده شده به منظور يافتن روترها و محاسبات لازم در خصوص مسيريابي آنان است.

- **Vector Distance** : اين نوع روترها بهترين مسير را از طريق اطلاعات ارسال شده توسط ساير روترهاي مجاور، محاسبه مي نمايند.
	- **state Link** : اين نوع روترها هر يک داراي نسخه اي از تمامي مپ شبکه بوده و بهترين مسير را با استفاده از آن محاسبه مي نمايند.
- **Hybrid** : پروتکل هاي روتينگ Hybrid حد فاصل بين پروتکل هاي روتينگ Link state و Vector Distance مي باشند.

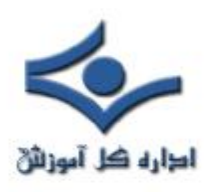

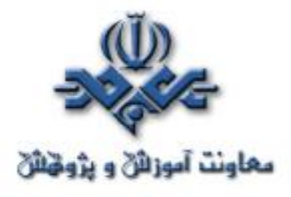

 **فرآيند روتينگ**

 روتينگ ( Routing ( يکي از مهمترين پتانسيل هاي مورد نياز در يک شبکه به منظور ارتباط با ساير شبکه ها است. در صورتي که امکان روتينگ پروتکل ها وجود نداشته باشد، کامپيوترها قادر به مبادله داده نخواهند بود. بسياري از علاقه منداني که جديدا" به دنياي گسترده شبکه هاي کامپيوتري پيوسته اند، فکر مي کنند که به منظور ارتباط با يک ماشين صرفا" به آدرس IP آن نياز است. با مطالعه اين مطلب مشخص خواهد شد که در اين رابطه به اطلاعات بمراتب بيشتري نياز مي باشد. به منظور آشنائي با فرآيند روتينگ، يک نمونه مثال را مرحله به مرحله دنبال نموده تا با فرآيند روتينگ اطلاعات، بيشتر آشنا شويم.

## **مثال : برررسي فرآيند روتينگ در دو شبکه LAN**

دو شبکه فرضي Aو B از طريق يک روتر ( روتر A ) که داراي دو اينترفيس E٠E٠ و مي باشد ، به يکديگر متصل شده اند. اينترفيس هاي فوق ، مشابه اينترفيس هاي موجود بر روی کارت های شبکه بوده که درون روتر تعبيه شده اند ( RJ-45 ). کامپيـــوتر  $\,$ A $\,$ (موجود بر روي شبکه A ) ، قصد برقراري يک ارتباط با کامپيوتر B ( مـوجود بر روي شبکه B (را دارد.

 $B \nightharpoonup$ 

E1:200.200.200.1

شكه ا

رونو A 19216881

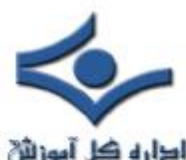

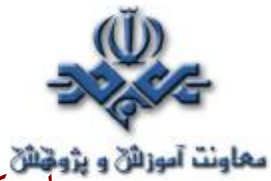

**مرحله يک** : کامپيوتر(ميزبان)A از طريق خط دستور، فرمان 200.200.200.5 ping را تايپ مي نمايد.

**مرحله دوم** : پروتکل IP با پروتکل ARP) اقتباس شده از کلمات Address Resolution protocol ( کار نموده تا مشخص گردد که بسته اطلاعاتي فوق عازم چه شبکه اي است . بدين منظور آدرس IP و Mask Subnet کامپيوتر A بررسي مي گردد. با توجه به اين که درخواست فوق براي يک کامپيوتر راه دور مي باشـــد، مي بايست بسته اطلاعاتي براي روتر ( Gateway شبکه A ( ارسال تا وي بتواند آن را به شبکه مورد نظر هدايت نمايد ( در اين مورد خاص شبکه B( .

**مرحله سوم** : کامپيوتر A به منظور ارسال بسته اطلاعاتي براي روتر، نيازمند آگاهي از آدرس سخت افزاري اينترفيس روتر است که به شبکه A متصل شده است.( منظور آدرس MAC مربوط به اينترفيس 0E است که شبکه A از طريق آن به روتر متصل شده است ) . به منظور دريافت آدرس MAC، کامپيوتر A محتويات ARP cache خود را بررسي مي نمايد. Cache ARP، محلي از حافظه است که آدرس هاي MAC براي چندين ثانيه در آنجا ذخيره مي گردند.

**مرحله چهارم** : در صورتي که آدرس MAC مربوط به اينترفيس روتر که به شبکه A متصل شده است در Cache ARP کامپيوتر A پيدا نشود ، نشاند هنده اين موضوع است که مدت زمان زيادي از ارتباط وي با روتر گذشته و يا وي قادر به يافتن آدرس سربوط به روتر ( اينترفيسي که به شبکه A متصل شده است ) نمي باشد. با توجه  ${\sf MAC}$ به وضعيت فوق ، کامپيوتر A اقدام به ارسال يک ARP broadcast مي نمايد. پيام ارسالي در پي يافتن پاسخي مناسب بدين سوال است که: " آدرس MAC مربوط به :192.168.0.1IP چيست ؟". پس از ارسال پيام broadcast، روتر تشخيص مي دهد که آدرس IP مربوط به وي بوده و مي بايست به درخواست فوق، پاسخ دهد. بدين ترتيب، روتر با ارسال آدرس MAC مربوط به اينترفيس 0E ، پاسخ لازم را به کامپيوتر A خواهد داد.

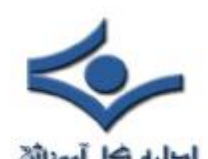

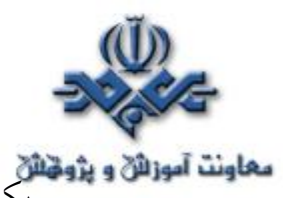

يکي از دلايلي که در برخي مواقع دستور Ping در اولين مرتبه با out Time مواجه مي شود به موضوع اشاره شده برمي گردد. در چنين مواردي مدت زمان زيادي طول خواهد کشيد که يک ARP ارسال و ماشين مربوطه با ارسال آدرس MAC خود به آن پاسخ دهد ( Live To Time:TTL اولين بسته اطلاعاتي Ping به سر آمده و پيام Time out را خواهيم داشت ).

**مرحله پنجم**: روتر با ارسال آدرس :192.168.0.1IP که به اينترفيس 0E آن نسبت داده شده است ، پاسخ مورد نظر را خواهد داد. بدين ترتيب، کامپيوتر A تمامي اطلاعات مورد نياز به منظور ارسال يک بسته اطلاعاتي به خارج از شيکه و براي روتر را دارا مي باشد. لايه شبکه به لايه DataLink که بسته اطلاعاتي را توسط Ping) يک ICMP echo request ) توليد نموده است، به همراه آدرس سخت افزاري روتر، اشاره مي نمايد. بسته اطلاعاتي شامل آدرس هاي IP مبداء و مقصد به همراه echo ICMP است که در لايه شبکه مشخص شده است.

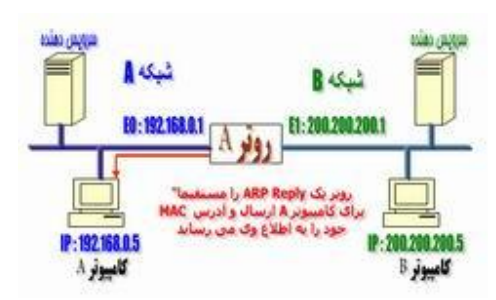

**مرحله ششم** : لايه DataLink مربوط به کامپيوتر A ، يک فريم را توليد که يک بسته اطلاعاتي کپسوله شده به همراه اطلاعات مورد نياز براي ارسال بر روي شبکه محلي است ( شبکه A ).اطلاعات فوق، شامل آدرس سخت افزاري کامپيوترهاي مبداء و مقصد ( آدرس MAC ( و فيلد نوع است که مسئوليت مشخص نمودن پروتکل لايه شبکه ( مثلا" 4IPv ( و ARP را برعهده دارد. در انتهاي فريم ، در بخش FCS فريم، لايه DataLink يک CRC را مستقر نموده تا ماشين دريافت کننده (روتر) قادر به تشخيص سالم بودن بسته اطلاعاتي دريافتي باشد.

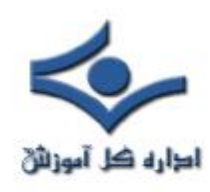

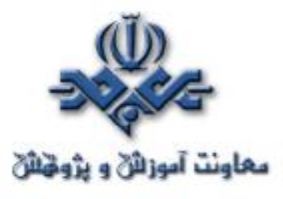

**مرحله هفتم** : لايه DataLink کامپيوتر A ، فريم را در اختيار لايه فيزيکي قرار داده تا صفر و يک هاي موجود در آن به يک سيگنال ديجيتال تبديل و بر روي محيط فيزيکي شبکه ارسال گردد .

**FCS DATA** 

**BB: 192.168.8.1** A Ja

Ether Type Source<br>(IPV4) MAC Address

شكه B

**Besting** 

**MAC Addr** 

شكه ا

**P-1071RRA** 

بجادو ارسال بك فريمته

**مرحله هشتم** : سيگنال ارسالي توسط اينترفيس 0E روتر برداشته شده و فريم خوانده مي شود. روتر در ابتدا بخش CRC آن را بررسي و آن را با مقدار CRC اضافه شده به

فريم توسط کامپيوتر A مقايسه مي نمايد (حصول اطمينان از عدم خرابي فريم). **مرحله نهم** : در ادامه، آدرس سخت افزاري مقصد ( MAC ( فريم دريافتي، بررسي مي گردد . با توجه به وجود يک مورد آدرس که با آن مطابقت خواهد کرد، فيلد "نوع فريم" بررسي تا نحوه برخورد روتر با بسته اطلاعاتي، مشخص گردد. IP در "فيلد نوع " بوده و روتر بسته اطلاعاتي را در اختيار پروتکل IP که بر روي روتر در حال اجراء است، قرار خواهد داد. فريم از وضعيت موجود خارج و بسته اطلاعاتي اوليه اي که توسط کامپيوتر A توليد شده است در بافر روتر ذخيره مي گردد.

**مرحله دهم** : پروتکل IP بررسي لازم در خصوص آدرس IP مقصد را انجام داده تا مشخص گردد که آيا بسته اطلاعاتي براي روتر است.با توجه به اينکه آدرس IP: ٢٠٠,٢٠٠,٢٠٠,٥ ، مي باشد، روتر با استفاده از جدول روتينگ خود تشخيص خواهد داد که آدرس فوق مربوط به شبکه اي است که از طريق اينترفيس 1E مستقيما" به روتر متصل شده است.

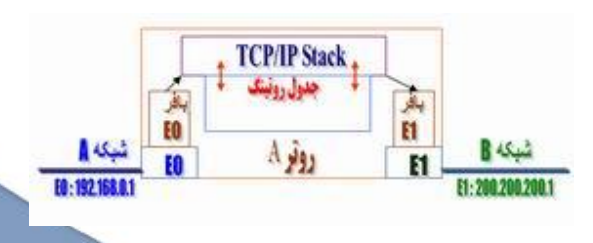

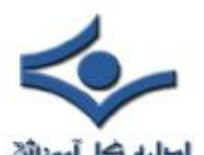

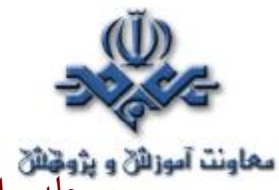

**مرحله يازدهم** : روتر، بسته اطلاعاتي را در بافر اينترفيس 1E مستقر نموده و مي بايست يک فريم به منظور ارسال بسته اطلاعاتي براي کامپيوتر مقصد را توليد نمايد. روتر در ابتدا Cache ARP خود را به منظور يافتن آدرس سخت افزاري مربوط به :200.200.200.5IP ، بررسي مي نمايد. در صورت عدم وجود آدرس فوق در cache ARP ، روتر يک ARP broadcast را از طريق اينترفيس 1E به منظور پيدا نمودن آدرس سخت افزاري فوق، ارسال مي نمايد.

**مرحله دوازدهم** : کامپيوتر B با ارائه يک Reply ARP پاسخ لازم در خصوص آدرس سخت افزاري کارت شبکه مربوط به خود را خواهد داد . بدين ترتيب، اينترفيس 1E روتر تمامي اطلاعات لازم به منظور ارسال بسته اطلاعاتي به مقصد نهائي را دارا مي باشد.

**مرحله سيزدهم** : فريم توليد شده توسط اينترفيس 1E روتر داراي آدرس سخت افزاري مبداء مربوط به اينترفيس 1E و آدرس سخت افزاري مقصد مربوط به کارت شبکه کامپيوتر B مي باشد.با اين که آدرس هاي سخت افزاري مبداء و مقصد فريم در هر يک از اينترفيس هاي روتر تغيير مي نمايد ، آدرس IP کامپيوترهاي مبداء و مقصد هرگز تغيير پيدا نمي نمايد ( بسته اطلاعاتي هرگز تغيير نکرده و صرفا" فريم تغيير مي نمايد).

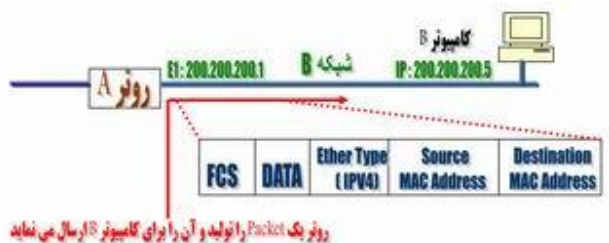

į **مرحله چهاردهم** : کامپيوتر B ، فريم را دريافت و بررسي لازم در خصوص CRC را انجام مي دهد. در صورتي که ماحصل بررسي انجام شده موفقيت آميز نباشد، فريم دورانداخته مي شود. در ادامه، آدرس IP مقصد بررسي مي گردد. با توجه به اين که آدرس مقصد با پيکربندي IP انجام شده بر روي کامپيوتر B ، مطابقت مي نمايد، فيلد پروتکل بسته اطلاعاتي بررسي تا اهداف بسته اطلاعاتي مشخص گردد.

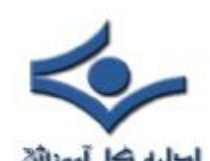

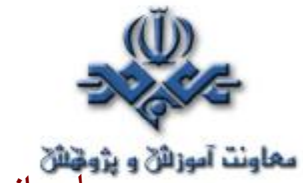

**مرحله پانزدهم** : با توجه به اين که بسته اطلاعاتي يک درخواست echo ICMP است، کامپيوتر B يک reply-echo ICMP جديد را که شامل آدرس IP مبداء ( کامپيوتر B ( و آدرس IP مقصد مربوط به کامپيوتر A مي باشد را ايجاد مي نمايد. فرآيند فوق، مجددا" و در جهت معکوس تکرار مي گردد. در اين مرحله، آدرس سخت افزاري هر يک از دستگاه هاي موجود درطول مسير شناخته شده بوده و هر دستگاه صرفا" نيازمند بررسي ARP cache مربوط به خود به منظور تشخيص آدرس سخت افزاري هر يک از اينترفيس ها مي باشد ( آدرس MAC( .

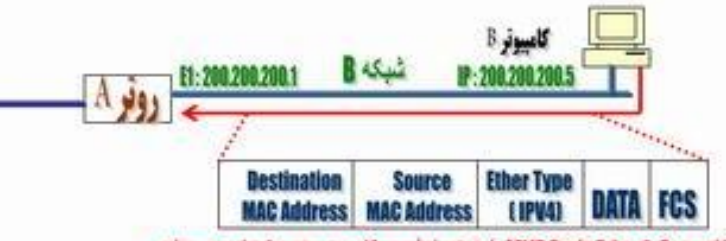

كامپيوتر B يک JCNP Reply Echo را به همراه آدرس كامپيوتر مفصد A بوليد من بمايد

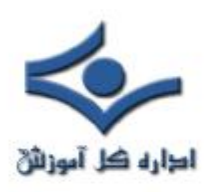

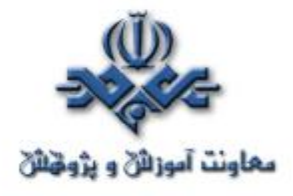

**روتر**

 اينترنت يکي از شاهکارهاي بشريت در زمينه ارتباطات است. با ايجاد زير ساخت مناسب ارتباطي، کاربران موجود در اقصي نقاط دنيا قادر به ارسال نامه هاي الکترونيکي، مشاهده صفحات وب، ارسال و دريافت فايل هاي اطلاعاتي در کمتر از چند ثانيه مي باشند. شبکه ارتباطي موجود با بکارگيري انواع تجهيزات مخابراتي، سخت افزاري و نرم افزاري، زير ساخت مناسب ارتباطي را براي عموم کاربران اينترنت فراهم آورده است. يکي از عناصر اصلي و مهم که شايد اغلب کاربران اينترنت آن را تاکنون مشاهده ننموده اند، روتر است. روترها کامپيوترهاي خاصي هستند که پيام هاي اطلاعاتي کاربران را با استفاده از هزاران مســير موجود به مقاصــد مورد نظر هدايت مي نمايند.

#### **نحوه ارسال پيام**

 براي شناخت عملکرد روترها در اينترنت با يک مثال ساده شروع مي نمائيم. زمانيکه براي يکي از دوستان خود، يک E-mail را ارسال مي داريد ، پيام فوق به چه صورت توسط دوست شما دريافت مي گردد ؟ نحوه مسير يابي پيام فوق به چه صورت انجام مي گيرد که فقط کامپيوتر دوست شما در ميان ميليون ها کامپيوتر موجود در دنيا، آن را دريافت خواهد کرد.؟ اکثر عمليات مربوط به ارسال يک پيام توسط کامپيوتر فرستنده و دريافت آن توسط کامپيوتر گيرنده، توسط روتر انجام مي گيرد.روترها دستگاههاي خاصي مي باشند که امکان حرکت پيام ها در طول شبکه را فراهم مي نمايند.

 به منظور آگاهي از عملکرد روتر، سازماني را در نظر بگيريد که داراي يک شبکه داخلي و اختصاصي خود است. کارکنان سازمان فوق هر يک با توجه به نوع کار خود از شبکه استفاده مي نمايند. در سازمان فوق تعدادي گرافيست کامپيوتري مشغول بکار هستند که بکمک کامپيوتر طرح هاي مورد نظر را طراحي مي نمايند. زمانيکه يک

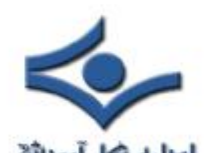

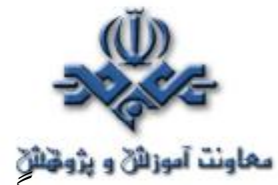

**معاونت آموزائي و پژويخائي**<br>**معاونت آموزائي و پژويخائي** گرافيست فايلي را از طريق شبکه براي همکار خود ارسال مي دارد، بدليل حجم بالاي فايل ارسالي، اکثر ظرفيت شبکه اشغال و بدنبال آن براي ساير کاربران ، شبکه کند خواهد شد. علت فوق ( تاثير عملکرد يک کاربر بر تمام عملکرد شبکه براي ساير کاربران ) به ماهيت شبکه هاي اترنت برمي گردد. در شبکه هاي فوق هر بسته اطلاعاتي که توسط کاربري ارسال مي گردد ، براي تمام کامپيوترهاي موجود در شبکه نيز ارسال خواهد شد. هر کامپيوتر آدرس بسته اطلاعاتي دريافت شده را به منظور آگاهي از مقصد بسته اطلاعاتي بررسي خواهد کرد. رويکرد فوق در رفتار شبکه هاي اترنت ، طراحي و پياده سازي آنان را ساده مي نمايد ولي همزمان با گسترش شبکه و افزايش عمليات مورد انتظار ، کارآئي شبکه کاهش پيدا خواهد کرد. سازمان مورد نظر ( در مثال فوق ) براي حل مشکل فوق تصميم به ايجاد دو شبکه مجزا مي گيرد. يک شبکه براي گرافيست ها ايجاد و شبکه دوم براي سايرکاربران سازمان در نظرگرفته مي شود. به منظورارتباط دو شبکه فوق بيکديگر و اينترنت از يکدستگاه روتر استفاده مي گردد.

 روتر، تنها دستگاه موجود در شبکه است که تمام پيامهاي ارسالي توسط کامپيوترهاي موجود در شبکه هاي سازمان، را مشاهده مي نمايد. زمانيکه يک گرافيست، فايلي با ظرفيت بالا را براي گرافيست ديگري ارسال مي دارد، روتر آدرس دريافت کننده فايل را بررسي و با توجه به اينکه فايل مورد نظر مربوط به شبکه گرافيست ها در سازمان است، اطلاعات را بسمت شبکه فوق هدايت خواهد کرد. در صورتي که يک گرافيست اطلاعاتي را براي يکي از پرسنل شاغل در بخش مالي سازمان ارسال دارد، روتر با بررسي آدرس مقصد بسته اطلاعاتي به اين نکنه پي خواهد برد که پيام فوق را مي بايست به شبکه ديگر انتقال دهد. بدين ترتيب روتر قادر به مسيريابي صحيح يک بسته اطلاعاتي و هدايت آن به شبکه مورد نظر شده است. يکي از ابزارهائي که روتر از آن براي تعيين مقصد يک بسته اطلاعاتي استفاده مي نمايد، " **جدول پيکربندي** " است. جدول فوق شامل مجموعه اطلاعاتي بشرح ذيل است:

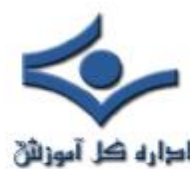

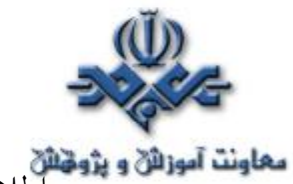

• اطلاعاتي در رابطه با نحوه هدايت اتصالات به آدرس هاي مورد نظر

- اولويت هاي تعريف شده براي هر اتصال
- قوانين مربوط به تبين ترافيک در حالت طبيعي وشرايط خاص

جدول فوق مي تواند ساده ويا شامل صدها خط برنامه در يک روترهاي کوچک باشد. در روترهاي بزرگ جدول فوق پيچيده تر بوده بگونه اي که قادر به عمليات مسيريابي در اينترنت باشند. يک روتر داراي دو وظيفه اصلي است:

- تضمين عدم ارسال اطلاعات به محلي که به آنها نياز نيست
	- تضمين ارسال اطلاعات به مقصد صحيح

با توجه به وظايف اساسي فوق، مناسبترين محل استفاده از يک روتر، اتصال دو شبکه است . با اتصال دو شبکه توسط روتر، اطلاعات موجود در يک شبکه قادر به ارسال در شبکه ديگر و بالعکس خواهند بود. در برخي موارد ترجمه هاي لازم با توجه به پروتکل هاي استفاده شده در هريک از شبکه ها، نيز توسط روتر انجام خواهد شد. روتر شبکه ها را در مقابل يکديگر حفاظت و از ترافيک غيرضروري پيشگيري مي نمايد. ( تاثير ترافيک موجود در يک شبکه بر شبکه ديگر با فرض غير لازم بودن اطلاعات حاصل از ترافيک در شبکه اول براي شبکه دوم). همزمان با گسترش شبکه، جدول پيکربندي نيز رشد و توان پردازنده روتر نيز مي بايست افزايش يابد. صرفنظر از تعداد شبکه هائي که به يک روتر متصل مي باشند، نوع و نحوه انجام عمليات در تمامي روترها مشابه است. اينترنت به عنوان بزرگترين شبکه کامپيوتري از هزاران شبکه کوچکتر تشکيل شده است. روترها در اتصال شبکه هاي کوچکتر در اينترنت داراي نقشي اساسي و ضروري مي باشند.

#### ا**رسال بسته هاي اطلاعاتي**

 زمانيکه از طريق تلفن با شخصي تماسي برقرار مي گردد، سيستم تلفن، يک مدار پايدار بين تماس گيرنده و شخص مورد نظر ايجاد مي نمايد.

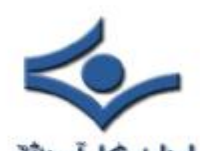

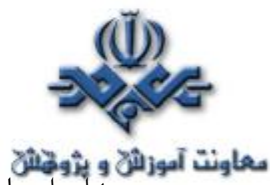

معلونت آموزائی و پژوهائی<br>مداونت آموزائی و پژوهائی<br>مدار ایجاد شده می بایست مراحل متفاوتی را با استفاده از کابل های مسی، سوئیچ ها، فيبر هاي نوري، ماکروويو و ماهواره انجام دهد. تمام مراحل مورد نظر به منظور برپاسازي يک ارتباط پايدار بين تماس گيرنده و مخاطب مورد نظر در مدت زمان تماس ، ثابت خواهند بود. کيفيت خط ارتباطي مشروط به عدم بروز مشکلات فني و غيرفني در هر يک از تجهيزات اشاره شده، در مدت برقراري تماس ثابــت خواهد بود. با بروز هر گونـه اشکال نظير خــــرابي يک سوئيچ و .. خط ارتباطي ايجاد شده با مشکل مواجه خواهد شد.

اطلاعات موجود در اينترنت ( صفحات وب ، پيام هاي الکترونيکي و ... ) با استفاده از سيستمي با نام network switching- Packet به حرکت در مي آيند. در سيستم فوق ، داده هاي موجود در يک پيام و يا يک فايل به بسته هاي ١٥٠٠ بايتي تقسيم مي گردند. هر يک از بسته هاي فوق شامل اطلاعات مربوط به : آدرس فرستنده ، آدرس گيرنده، موقعيت بسته در پيام و بررسي ارسال درست اطلاعات توسط گيرنده است. هر يک از بسته هاي فوق را Packet مي گويند. در ادامه بسته هاي فوق با استفاده از بهترين و مناسبترين مسير براي مقصد ارسال خواهند شد. عمليات فوق در مقايسه با سيستم استفاده شده در تلفن پيچيده تر بنظر مي آيد، ولي در يک شبکه مبتني بر داده دودليل ( مزيت) عمده براي استفاده از تكنولوژي Packet switching وجود دارد:

- شبکه قادر به تنظيم لود موجود بر روي هر يک از دستگاهها با سرعت بالا است ( ميلي ثانيه )
- در صورت وجود اشکال در يک دستگاه، بسته اطلاعاتي از مسير ديگر عبور داده شده تا به مقصد برسد.

روترها که بخش اصلي شبکه اينترنت را تشکيل مي دهند، قادر به " پيکربندي مجدد مسير " بسته هاي اطلاعاتي مي باشند. در اين راستا شرايط حاکم بر خطوط نظير تاخير در دريافت و ارسال اطلاعات و ترافيک موجود بر روي عناصر متفاوت شبکه بصورت دائم مورد بررسي قرار خواهند گرفت. روتر داراي اندازه هاي متفاوت است:

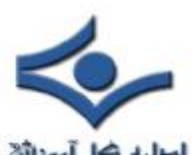

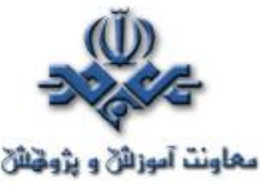

• در صورتي که از امکان sharing connection Internet بين دو کامپيوتري که بر روي آنها ويندوز ٩٨ نصب شده است استفاده گردد، يکي از کامپيوترها که خط اينترنت به آن متصل شده است به عنوان يک روتر ساده رفتار مي نمايد. در مدل فوق روتر، عمليات ساده اي را انجام مي دهد. داده مورد نظر بررسي تا مقصد آن براي يکي از دو کامپيوتر تعيين گردد.

- روترهاي بزرگتر نظير روترهائي که يک سازمان کوچک را به اينترنت متصل مي نمايند ، عمليات بمراتب بيشتري را نسبت به مدل قبلي انجام مي دهند. روترهاي فوق از مجموعه قوانين امنيتي حاکم بر سازمان مربوطه تبعيت و بصورت ادواري سيستم امنيتي تبين شده اي را بررسي مي نمايند.
- روترهاي بزرگتر مشابه روترهائي که ترافيک اطلاعات را در نقط حساس ومهم اينترنت کنترل مي نمايند، در هر ثانيه ميليون ها بسته اطلاعاتي را مسيريابي مي نمايند.

در اغلب سازمانها و موسسات از روترهاي متوسط استفاده مي گردد. در اين سازمانها از روتر به منظور اتصال دو شبکه استفاده مي شود. شبکه داخلي سازمان از طريق روتر به شبکه اينترنت متصل مي گردد. شبکه داخلي سازمان از طريق يک خط اترنت ( يک اتصال ١٠٠T-base ٩ ، خط فوق داراي نرخ انتقال ١٠٠ مگابيت در ثانيه بوده و از کابل هاي بهم تابيده هشت رشته استفاده مي گردد) به روتر متصل مي گردد. به منظور ارتباط روتر به مرکز ارائه دهنده خدمات اينترنت (ISP (مي توان از خطوط اختصاصي با سرعت هاي متفاوت استفاده کرد. خط اختصاصي 1T يک نمونه متداول در اين زمينه بوده و داراي سرعت ١,٥ مگابيت در ثانيه است. برخي از موسسات با توجه به حساسيت و نوع کار خود مي توانند از يک خط ديگر نيز به منظور ارتباط روتر با ISP استفاده نمايند.

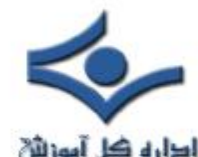

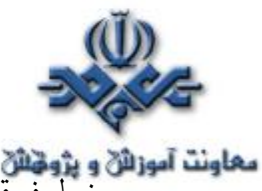

خط فوق بصورت Backup بوده و بمحض بروز اشکال در خط اختصاصي( **مثلا"1T**( مي توان از خط دوم استفاده نمود. با توجه به اينکه خط فوق بصورت موقت و در مواقع

اضطراري استفاده مي شود ، مي توان يک خط با سرعت پايين تررا استفاده کرد.

روترها علاوه بر قابليت روتينگ بسته هاي اطلاعاتي از يک نقطه به نقطه ديگر، داراي امکانات مربوط به پياده سازي سيستم امنيتي نيز مي باشند. مثلا" مي توان مشخص کرد که نحوه دستيابي کامپيوترهاي خارج از شبکه داخلي سازمان به شبکه داخلي به چه صورت است . اکثر سازمانها و موسسات داراي يک نرم افزار و يا سخت افزار خاص فايروال به منظور اعمال سياســت هاي امنيتي مي باشند. قوانــين تعريف شده در جدول پيکربندي روتر از لحاظ امنيتي داراي صلابت بيشتري مي باشند.

 يکي از عمليات ادواري ( تکراري ) که هر روتر انجام مي دهد، آگاهي از استقرار يک بسته اطلاعاتي در شبکه داخلي است. در صورتي که بسته اطلاعاتي مربوط به شبکه داخلي بوده نيازي به روت نمودن آن توسط روتر نخواهد بود. بدين به منظور از مکانيزمي با نام mask Subnet استفاده مي شود. subnet مشابه يک آدرس IP بوده و اغلب بصورت ٢٥٥,٢٥٥,٢٥٥,٠ است. آدرس فوق به روتر اعلام مي نمايد که تمام پيام هاي مربوط به فرستنده و يا گيرنده که داراي يک آدرس مشترک در سه گروه اول مي باشند ، مربوط به يک شبکه مشابه بوده و نيازي به ارسال آنها براي يک شبکه ديگر وجود ندارد.

 مثلا" کامپيوتري با آدرس ١٥,٥٧,٣١,٤٠ پيامي را براي کامپيوتر با آدرس ١٥,٥٧,٣١,٥٢ ارسال مي دارد. روتر که در جريان تمام بسته هاي اطلاعاتي است، سه گروه اول در آدرس هاي فرستنده و گيرنده را مطابقت مي نمايد و بسته اطلاعاتي را بر روي شبکه داخلي نگه خواهد داشت.

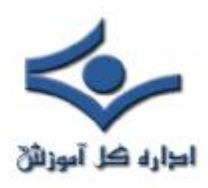

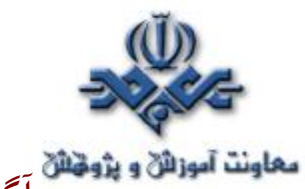

 **آگاهي از مقصد يک پيام** 

روتر يکي از مجموعه دستگاههائي است که در شبکه استفاده مي شود. هاب، سوئيچ و روتر سيگنال هائي را ار کامپيوترها و يا شبکه ها دريافت و آنها را براي کامپيوترها و يا شبکه هاي ديگر ارسال مي دارند. روتر تنها دستگاه موجود مي باشد که در رابطه با مسير يک بسته اطلاعاتي تصميم گيري مي نمايد. به منظور انجام عمليات فوق ، روترها مي بايست نسبت به دو موضوع آگاهي داشته باشند: آدرس ها و ساختار شبکه.

زمانيکه توسط يکي از دوستانتان براي شما يک کارت تبريک سال نو ارسال مي گردد ، از آدرسي مطابق زير استفاده مي نمايد : " تهران- خيابان ايران - کوچه شميرانات- پلاک ١١٠ " آدرس فوق داراي چندين بخش بوده که به اداره پست مربوطه امکان پيدا نمودن آدرس فوق را خواهد داد. استفاده از کد پستي باعث سرعت در ارسال کارت تبريک و دريافت آن توسط شخص مورد نظر مي نمايد .ولي حتي در صورتي که از کد پستي هم استفاده نشود ، امکان دريافت کارت تبريک با توجه به مشخص شدن شهرستان ، خيابان ، کوچه و پلاک نيز وجود خواهد داشت.

آدرس فوق يک نوع آدرس منطقي است. آدرس فوق روشي را براي دريافت کارت تبريک ، مشخص مي نمايد. آدرس فوق به يک آدرس فيزيکي مرتبط خواهد شد. هر يک از دستگاههاي موجود که به شبکه متصل مي گردند، داراي يک آدرس فيزيکي مي باشند. آدرس فوق منحصر بفرد بوده و توسط دستگاهي که به کابل شبکه متصل است، در نظر گرفته خواهد شد. مثلا" در صورتي که کامپيوتر شما داراي يک کارت شبکه (NIC (مي باشد، کارت فوق داراي يک آدرس فيزيکي دائمي بوده که در يک محل خاص از حافظه ذخيره شده است . آدرس فيزيکي که آدرس Media Access ( MAC Control (نيز ناميده مي شود، داراي دو بخش بوده که هر يک سه بايت مي باشند. اولين سه بايت، شرکت سازنده کارت شبکه را مشخص مي نمايد . دومين سه بايت يـک شماره سريال مربوط به کارت شبکه است.

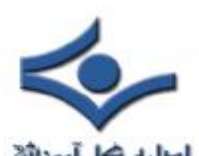

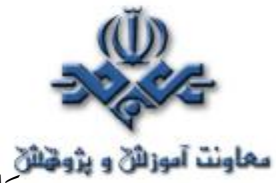

 کامپيوتر مي تواند داراي چندين آدرس منطقي در يک لحظه باشد. وضعيت فوق دررابطه با اشخاص نيز صدق مي کند. مثلا" يک شخص مي تواند داراي آدرس پستي، شماره تلفن، آدرس پست الکترونيکي و ... باشد. از طريق هر يک از آدرس هاي فوق امکان ارسال پيام براي شما وجود خواهد داشت. آدرس هاي منطقي در کامپيونر نيز مشابه سيستم فوق کار مي کنند. در اين راستا ممکن است از مدل هاي متفاوت آدرس دهي و يا پروتکل هاي مربوط به شبکه هاي متفاوت بطور همزمان استفاده گردد. در زمان اتصال به اينترنت ، شما داراي يک آدرس بوده که از پروتکل IP/TCP مشتق شده است. در صورتي که داراي يک شبکه کوچک مي باشيد ، ممکن است از پروتکل NetBEUI مايکروسافت استفاده مي نمائيد. بهرحال يک کامپيوتر مي تواند داراي چندين آدرس منطقي بوده که پروتکل استفاده شده قالب آدرس فوق را مشخص خواهد کرد.

آدرس فيزيکي يک کامپيونر مي بايست به يک آدرس منطقي تبديل گردد. از آدرس منطقي در شبکه براي ارسال و دريافت اطلاعات استفاده مي گردد. براي مشاهده آدرس فيزيکي کامپيوتر خود مي توانيد از دستور IPCONFIG ) ويندوز ٢٠٠٠و XP (استفاده نمايد.

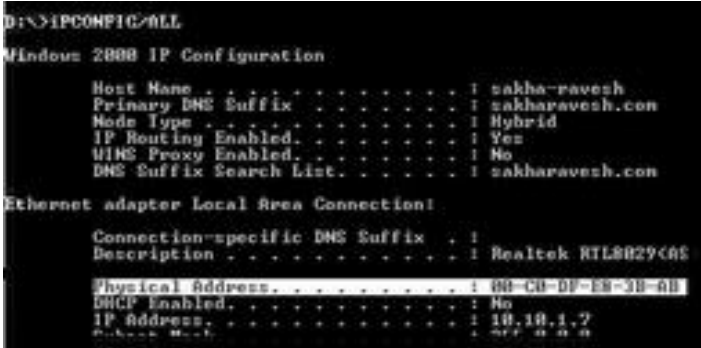

**پروتکل ها**  اولين و مهمترين وظيفه روتر، آگاهي از محلي است که مي بايست اطلاعات ارسال

گردند.

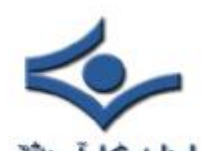

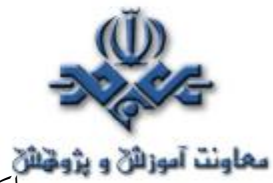

**معاونت آموزائڻ و پژونتائ**<br>اکثر روترها که يک پيام را براي شما مسيريابي مي نمايند، از آدرس فيزيکي کامپيوتر شما آگاهي ندارند. روترها به منظور شناخت اکثر پروتکل هاي رايج ، برنامه ريزي مي گردند. بدين ترتيب روترها نسبت به فورمت هر يک از مدل هاي آدرس دهي داراي شناخت مناسب مي باشند. ( تعداد بايت هاي موجود در هر بسته اطلاعاتي، آگاهي از نحوه ارسال درست اطلاعات به مقصد و ...) روترها به عنوان مهمترين عناصر در ايجاد ستون فقرات اينترنت مطرح مي باشند. روترها در هر ثانيه ميليون ها بسته اطلاعاتي را مسيريابي مي نمايند. ارسال يک بسته اطلاعاتي به مقصد مورد نظر، تنها وظيفه يک روتر نخواهد بود. روترها مي بايست قادر به يافتن بهترين مسير ممکن باشند. دريک شبکه پيشرفته هر پيام الکترونيکي به چندين بخش کوچکتر تقسيم مي گردد. بخش هاي فوق بصورت مجزا ارسال و در مقصد مجددا" با ترکيب بخش هاي فوق بيکديگر، پيام اوليه شکل واقعي خود را پيدا خواهد کرد. بخش هاي اطلاعاتي اشاره شده Packet ناميده شده و هر يک ازآنان مي توانند از يک مسير خاص ارسال گردند. اين نوع از شبکه ها را Switched-Packet network مي گويند. در شبکه هاي فوق يک مسير اختصاصي بين کامپيوتر فرستنده بسته هاي اطلاعاتي و گيرنده ايجاد نخواهد گرديد. پيام هاي ارسالي از طريق يکي از هزاران مسير ممکن حرکت تا در نهايت توسط کامپيوتر گيرنده ، دريافت گردد. با توجه به ترافيک موجود در شبکه ممکن است در برخي حالات عناصر موجود در شبکه لود بالائي را داشته باشند، در چنين مواردي روترها با يکديگر ارتباط و ترافيک شبکه را بهينه خواهند کرد. ( استفاده از مسيرهاي ديگر براي ارسال اطلاعات باتوجه به وجود ترافيک بالا در بخش هاي خاصي از شبکه)

> **رديابي يک پيام** در صورتي که از سيستم عامل ويندوز استفاده مي نمائيد ، با استفاده از دستور Traceroute مي توانيد مسير بسته هاي اطلاعاتي را دنبال نمائيد.

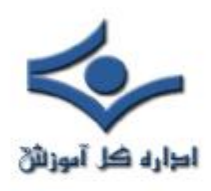

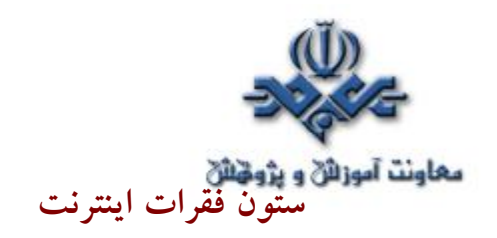

باتوجه به گستردگي اينترنت و وجود ميليون ها بسته اطلاعاتي در هر ثانيه به منظور مسيريابي، مي بايست از روترهاي با سرعت بالا استفاده شود. روتر سري ١٢٠٠٠ سيسکو يکي از اين نوع روترها بوده که به عنوان ستون فقرات اصلي در اينترنت استفاده مي شود. تکنولوژي بکار گرفته شده در طراحي روترهاي فوق مشابه سوپر کامپيوترها مي باشد. ( استفاده از پردازنده هاي با سرعت بالا بهمراه مجموعه اي از سويئچ هاي پر سرعت ). در روتر مدل ١٢٠٠٠ از پردازنده هاي 5000٢٠٠R MIPS MHZ استفاده مي شود. ١٢٠١٦ ، يکي از مدل هاي سري فوق است . مدل فوق قادر داراي توان عمليات ٣٢٠ ميليارد بيت از اطلاعات را در ثانيه را دارد. در صورتي که مدل فوق با تمام توان و ظرفيت خود نصب گردد، امکان انتقال٦٠ ميليون بسته اطلاعاتي در هرثانيه را دارا است.

 روترها با استفاده از جدول پيکربندي خود قادر به مسيريابي صحيح بسته هاي اطلاعاتي خواهند بود. قوانين موجود در جدول فوق سياست مسيريابي يک بسته اطلاعاتي را تبين خواهند کرد . قبل از ارسال بسته هاي اطلاعاتي توسط مسير مشخص شده ، روتر خط ( مسير ) مربوطه را از از نقطه نظر کارآئي بررسي مي نمايد . در صورتي که مسير فوق فاقد کارآئي لازم باشد، روتر مسير فوق را چشم پوشي نموده و مجددا" يک مسير ديگر را مشخص خواهد کرد. پس از اطمينان از کارآئي مسير مشخص شده ، بسته اطلاعاتي توسط مسير مورد نظر ارسال خواهد گرديد. تمام عمليات فوق صرفا" در کسري از ثانيه انجام مي گردد. در هر ثانيه، فرآيند فوق ميليون ها مرتبه تکرار خواهد شد.

 آگاهي از محلي که پيام ها مي بايست ارسال گردند ، مهمترين وظيفه يک روتر است. برخي از روترهاي ساده، صرفا" عمليات فوق را انجام داده و برخي ديگر از روترها عمليات بمراتب بيشتر و پيچيده تري را انجام مي دهند.

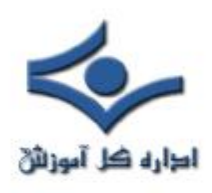

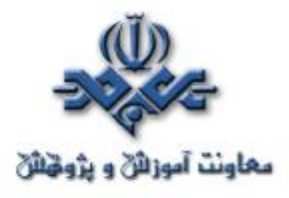

#### **راه اندازي اوليه روتر**

روتر يك نوع كامپيوتر خاص است كه داراي عناصر مشابه يك كامپيوتر استاندارد شخصي نظير پردازنده، حافظه، خطوط داده و اينترفيس هاي مختلف ورودي و خروجي است. روترها نيز همانند كامپيوترها كه براي اجراي برنامه ها به يك سيستم عامل نياز دارند، از خدمات يك سيستم عامل در ابعاد گسترده استفاده مي نمايند. فرآيند راه اندازي روتر با استقرار برنامه Bootstrap ، سيستم عامل و يك فايل

پيكربندي در حافظه آغاز مي گردد. در صورتي كه روتر نتواند يك فايل پيكربندي را پيدا نمايد، mode Setup فعال و پس از اتمام عمليات در اين mode ، مي توان يك نسخه backup از فايل پيكربندي را در حافظه NVRAM ذخيره نمود.

هدف از اجراي روتين هاي راه انداز نرم افزار IOS ، راه اندازي و آغاز فعاليت هاي يك روتر مي باشد. بدين منظور لازم است عمليات زير توسط روتين هاي راه انداز انجام شود :

- حصول اطمينان از صحت عملكرد سخت افزار روتر
	- يافتن و استقرار نرم افزار IOS در حافظه
- يافتن و بكارگيري فايل پيكربندي راه انداز و يا ورود به mode setup

پس از روشن كردن روتر، در اولين اقدام برنامه اي موسوم به POST ) برگرفته از power-on self-test ) اجراء مي گردد. برنامه فوق در حافظه ROM ذخيره و مشتمل بر روتين هائي است كه تمامي عناصر سخت افزاري روتر نظير پردازنده ، حافظه و پورت هاي اينترفيس شبكه را بررسي و تست مي نمايد. پس از حصول اطمينان از صحت عملكرد سخت افزار، فرآيند راه اندازي روتر بر اساس مراحل زير دنبال مي شود:

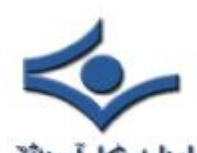

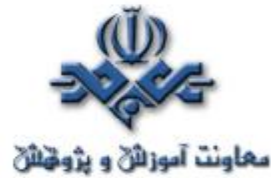

• **مرحله اول : اجراي برنامه bootstrap loader موجود در حافظه ROM** . برنامه فوق، مشتمل بر مجموعه اي از دستورالعمل به منظور تست سخت افزار و مقداردهي اوليه IOS براي انجام وظايف محوله مي باشد.

- **مرحله دوم : يافتن محل ذخيره IOS .** فيلد بوت ريجستر پيكربندي، مكان ذخيره IOS را تعيين مي نمايد. در صورتي كه مشخص شده باشد كه مي بايست IOS از طريق حافظه فلش در حافظه مستقر گردد ولي IOS در حافظه فلش موجود نباشد ، يك نسخه از IOS با امكانات محدودتر از طريق حافظه ROM در حافظه مستقر خواهد شد .
- **مرحله سوم : استقرار image IOS در حافظه** . در اين مرحله IOS در حافظه مستقر مي گردد. پس از استقرار IOS در حافظه و عملياتي شدن آن، ليستي از عناصر سخت افزاري و نرم افزاري موجود بر روي نمايشگر (كامپيوتر و يا ترمينال) نمايش داده مي شود.
- **مرحله چهارم : استقرار فايل پيكربندي در حافظه و اجراي دستورات آن .** در اين مرحله فايل پيكربندي ذخيره شده در حافظه NVRAM ، درون حافظه اصلي قرار گرفته و دستورات آن يكي پس از ديگري اجراء مي گردند.
- **مرحله پنجم : فعال شدن Setup mode** در صورتي كه IOS بگونه اي تنظيم شده باشد كه وي را ملزم به استقرار فايل پيكربندي از طريق يك سرويس دهنده TFTP و يا NVRAM نمايد ولي در عمل فايل پيكربندي در هيچيك از مكان هاي اشاره شده موجود نباشد، روتين setup automated مقداردهي اوليه مي گردد. در اين mode امكانات و تسهيلات لازم براي نصب حداقل پيكربندي مورد نياز در اختيار مديريت شبكه گذاشته مي شود. در setup mode ، پاسخ هاي پيش فرض بين علامت [] نشان داده شده و پس از فشردن كليد Enter، گزينه پيش فرض انتخاب مي گردد. پس از تكميل فرآيند پيكربندي، گزينه هاي زير نمايش داده مي شوند:

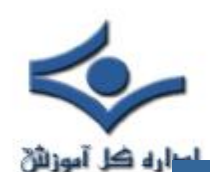

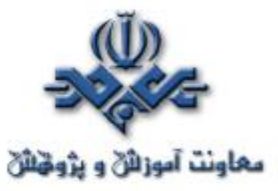

Setup mode

[0] Go to the IOS command prompt without saving this config. [1] Return back to the setup without saving this config. [2] Save this configuration to nvram and exit. Enter your selection [2]:

# **چراغ هاي LEDs**

در زمان راه اندازي روتر، هر LED موجود با توجه به رسالت خود مي تواند اطلاعات مفيدي را ارائه نمايد. مثلا" LED مربوط به اينترفيس ها، وضعيت هر اينترفيس را نشان خواهد داد. در صورتي كه اينترفيس فعال و به درستي متصل شده باشد ولي LED آن خاموش است، ممكن است براي اينترفيس يك مشكل خاص ايجاد شده باشد.

**راه اندازي سيستم و نمايش پيام ها و اطلاعات مختلف** در زمان راه اندازي روتر اطلاعات و پيام هاي متفاوتي بر روي نمايشگر كامپيوتر و يا ترمينال نمايش داده مي شود. اطلاعات فوق با توجه به نوع اينترفيس روتر و نسخه IOS متفاوت مي باشد. در ادامه به برخي از پيام ها در زمان راه اندازي روتر اشاره مي گردد:

**possibly due to write ,NVRAM invalid" پيام نمايش**• **erase "**در زمان راه اندازي روتر اين موضوع را اعلام مي نمايد كه روتر تاكنون پيكربندي نشده و يا اطلاعات موجود در حافظه NVRAM آن حذف شده است . در چنين مواردي لازم است كه روتر پيكربندي شده و فايل پيكربندي در حافظه NVRAM ذخيره و در ادامه از فايل فوق استفاده گردد. تنظميات پيش فرض براي ريجستر پيكربندي مقدار 2102٠X مي باشد كه نشاندهنده ذخيره IOS image

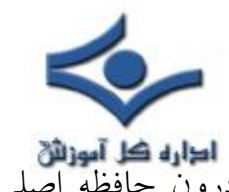

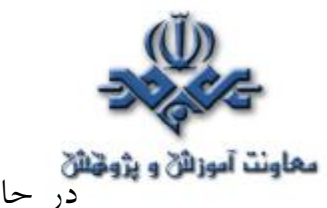

**دهاونت آموزائن و پژونتان**<br>در حافظه فلش است و مي بايست از طريق حافظه فوق به درون حافظه اصلي منتقل گردد .

• **نمايش اطلاعات نرم افزاري و سخت افزاري روتر** . در زمان راه اندازي روتر، اطلاعات متفاوتي نظير شماره نسخه برنامه هاي bootstrap ، IOS ، مدل روتر، نوع پردازنده، ميزان حافظه، تعداد و نوع اينترفيس ها بر روي صفحه نمايشگر كامپيوتر و يا ترمينال نمايش داده مي شود.

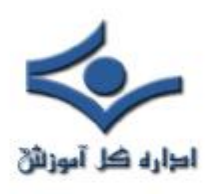

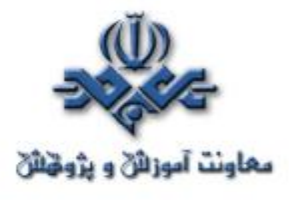

 **آشنائي با سيستم عامل روتر**

IOS) برگرفته از System Operating Internetwork( ، نرم افزاري است كه از آن به منظور كنترل روتينگ و سوئيچينگ دستگاه هاي بين شبكه اي استفاده مي گردد. آشنائي با IOS براي تمامي مديران شبكه و به منظور مديريت و پيكربندي دستگاه هائي نظير روتر و يا سوئيچ الزامي است.

در اين مطلب پس از معرفي اوليه IOS به بررسي برخي از ويژگي هاي آن خواهيم پرداخت.

**IOS و ضرورت استفاده از آن**

يك روتر و يا سوئيچ بدون وجود يك سيستم عامل قادر به انجام وظايف خود نمي باشند(همانند يك كامپيوتر ). شركت سيسكو، سيستم عامل IOS Cisco را براي طيف گسترده اي از محصولات شبكه اي خود طراحي و پياده سازي نموده است. نرم افزار فوق، جزء لاينفك در معماري نرم افزار روترهاي سيسكو مي باشد و همچنين به عنوان سيستم عامل در سوئيچ هاي Catalyst ايفاي وظيفه مي نمايد. بدون وجود يك سيستم عامل ، سخت افزار قادر به انجام هيچگونه عملياتي نخو اهد بود . ( عدم تامين شرايط لازم براي بالفعل شدن پتانسيل هاي سخت افزاري). IOS ، سرويس هاي شبكه اي زير را ارائه مي نمايد:

- عمليات روتينگ و سوئيچينگ
- دستيابي ايمن و مطمئن به منابع شبكه
- قابليت توسعه و تغيير پيكربندي شبكه

### **ماهيت اينترفيس IOS**

نرم افزار IOS از يك اينترفيس خط دستوري و يا CLI ) برگرفته از -command interface line ( استفاده مي نمايد. IOS يك تكنولوژي كليدي است كه از آن در

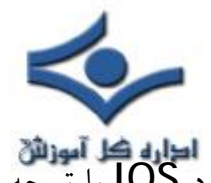

اكثر خطوط توليد محصولات شركت سيسكو استفاده مي گردد . عملكرد IOS با توجه به نوع دستگاه هاي بين شبكه اي متفاوت مي باشد. براي دستيابي به محيط IOS از روش هاي متعددي استفاده مي گردد:

- **console session** : در اين روش با استفاده از يك اتصال سريال با سرعت پائين، كامپيوتر و يا دستگاه ترمينال را مستقيما" به پورت كنسول روتر متصل مي نمايند. ( سرويس شبكه اي خاصي بر روي روتر پيكربندي نشده است)
- **ارتباط Dialup** : در اين روش با استفاده از مودم و از طريق پورت كمكي ( AUX ( با روتر ارتباط برقرار مي گردد . ( سرويس شبكه اي خاصي بر روي روتر پيكربندي نشده است ).
- **استفاده از telnet** : در اين روش مي بايست حداقل يكي از اينترفيس ها با يك آدرس IP پيكربندي گردد و terminal sessions virtual براي login و رمز عبور پيكربندي شده باشد.

براي دستيابي به بخش رابط كاربر روتر و يا سوئيچ از يك برنامه ترمينال استفاده مي گردد HyperTerminal متداولترين گزينه در اين رابطه مي باشد.

#### **حالات متفاوت رابط كاربر روتر**

اينترفيس خط دستور و يا CLI روترهاي سيسكو از يك ساختار سلسله مراتبي تبعيت مي نمايد. ساختار فوق كاربران را ملزم مي نمايد كه براي انجام هر نوع عمليات خاص به يك mode بخصوص وارد شوند. مثلا" براي پيكربندي يك اينترفيس روتر، كاربر می بايست به mode پيكربندی اينترفيس و يا configuration interface mode وارد شود. هر mode پيكربندي داراي يك prompt مختص به خود مي باشد كه از طريق آن مي توان دستورات مربوطه را تايپ و از توان عملياتي آنان استفاده نمود.

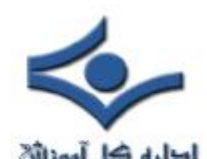

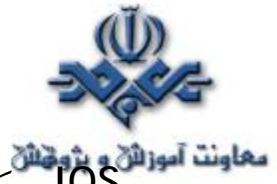

IOS ، يك سرويس مفسر دستور با نام EXEC را ارائه مي نمايد. پس از درج هر دستور، EXEC صحت آن را بررسي و پس از تائيد آن را اجراء مي نمايد. نرم افزار IOS در جهت افزايش امنيت، دو سطح متفاوت دستيابي mode EXEC user و mode EXEC privileged با ويژگي زير را براي سرويس مفسر دستور ( EXEC( در نظر مي گيرد:

- **user mode EXEC** : در اين mode صرفا" مي توان تعداد محدودي از دستورات مانيتورينگ را اجراء نمود. به اين مد only view نيز گفته شده و نمي توان دستوراتي را كه باعث تغيير در پيكربندي روتر مي گردند، اجراء نمود.
- **mode EXEC privileged** : در اين mode مي توان به تمامي دستورات روتر دستيابي داشت . براي استفاده از اين mode و در جهت افزايش امنيت ، مي توان روتر را بگونه اي پيكربندي نمود كه كاربران را ملزم به درج نام و رمز عبور جهت دستيابي به روتر نمايد. Global configuration mode و ساير حالات متفاوت پيكربندي صرفا" از طريق privileged EXEC mode قابل دستيابي مي باشند.

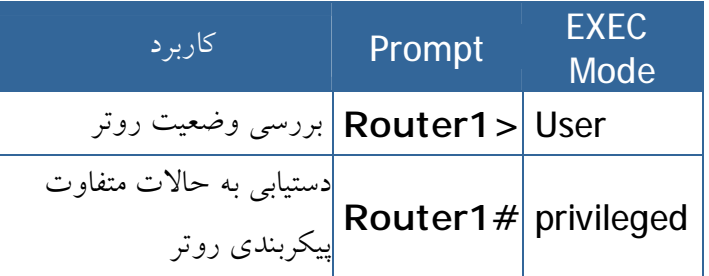

• شكل زير حالات متفاوت پيكربندي روتر را نشان مي دهد.

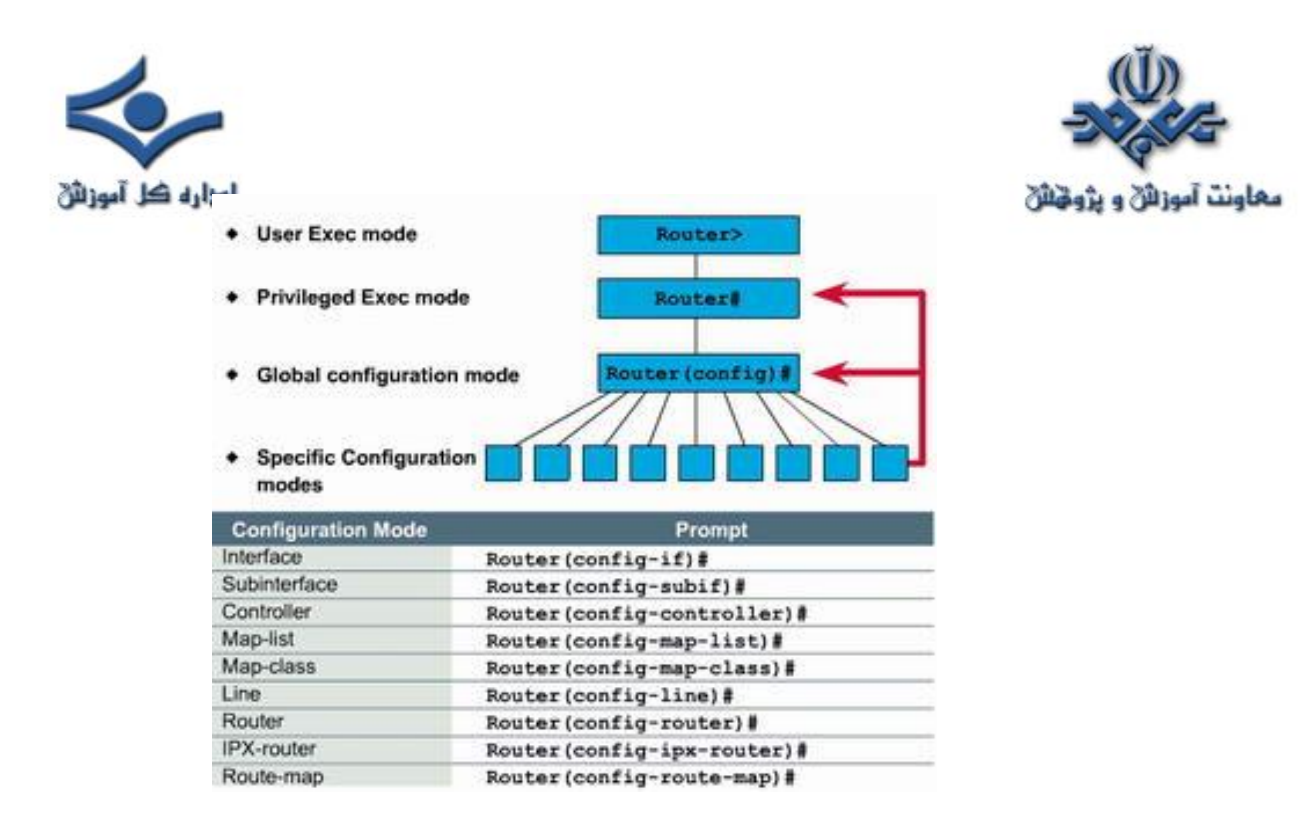

همانگونه كه در شكل فوق مشاهده مي گردد ، جهت فلش قرمز رنگ به سمت Global Mode Configuration و mode Privileged است . اين بدان معني است كه جهت ورود به برخي حالات خاص پيكربندي مي توان از طريق Global Configuration Mode اقدام نمود و در برخي موارد ديگر اين كار از طريق mode Privileged انجام مي گردد .

به منظور دستيابي به mode EXEC privileged از طريق mode EXEC user ، از دستور enable استفاده مي گردد . در صورتي كه روتر بگونه اي پيكربندي شده است كه جهت ورود به mode EXEC privileged كاربران را ملزم به درج نام و رمز عبور مي نمايد، مي بايست در اين مرحله رمز عبور را نيز وارد نمود. پس از درج صحيح رمز عبور، به privileged mode EXEC وارد شده و با درج يك علامت سوال مي توان دستورات و گزينه هاي متعدد موجود در اين mode را مشاهده نمود . شكل زير را privileged EXEC mode و user EXEC mode بين حركت نحوه نشان مي دهد.

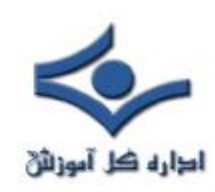

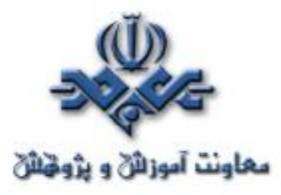

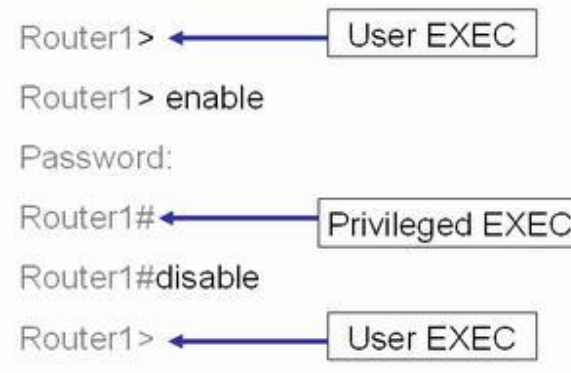

# **ويژگي نرم افزار IOS**

شركت سيسكو تاكنون نسخه هاي متفاوتي از نرم افزار IOS را پياده سازي نموده است . هر image داراي ويژگي هاي مختص به خود مي باشد .عليرغم تنوع بسيار گســـترده images IOS براي دستگاه هاي سيسكو ، ساختار اوليه دستورات پيكربنــدي در آنان مشابه مي باشد و در صورت كسب مهارت لازم به منظور پيكربنــدي و اشكال زدائي يك دستگاه خاص ، مي توان از تجارب موجود در ارتباط با ساير دستگاه ها نيز استفاده نمود. اسامي در نظر گرفته شده براي هر يک از نسخه هاي  $\sf{IOS}$  از سه بخش عمده تشـكيل مي گردد:

- محيطي كه image بر روي آن اجراء مي گردد
	- ويژگي منحصربفرد image
- محل اجراء image و وضعيت فشرده بودن آن

با استفاده از Software Cisco Advisor مي توان ويژگي هاي خاصي از IOS را انتخاب نمود. نرم افزار فوق يك ابزار محاوره اي است كه پس از نمايش وضعيت موجود، امكان انتخاب گزينه هائي متناسب با واقعيت هاي شبكه را فراهم مي نمايد. يكي از مهمترين مواردي كه در زمان انتخاب يك IOS image جديد مي بايست به آن توجه گردد، سازگاري آن با حافظه فلش و RAM است. نسخه هاي جديدتر عموما"

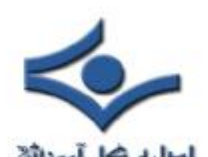

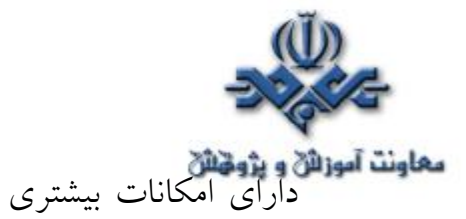

**دهاونت آموزان و پژونتان**<br>داراي امكانات بيشتري بوده و به حافظه بيشتري نيز نياز خواهند داشت . با استفاده از دستور Show version مي توان وضعيت image موجود و حافظه فلش را مشاهده نمود . قبل از نصب يك نسخه جديد از نرم افزار IOS ، مي بايست وضعيت حافظه آن به منظور اطمينان از وجود ظرفيت كافي ، بررسي گردد.

براي مشاهده ميزان حافظه RAM ، از دستور Show version استفاده مي گردد:

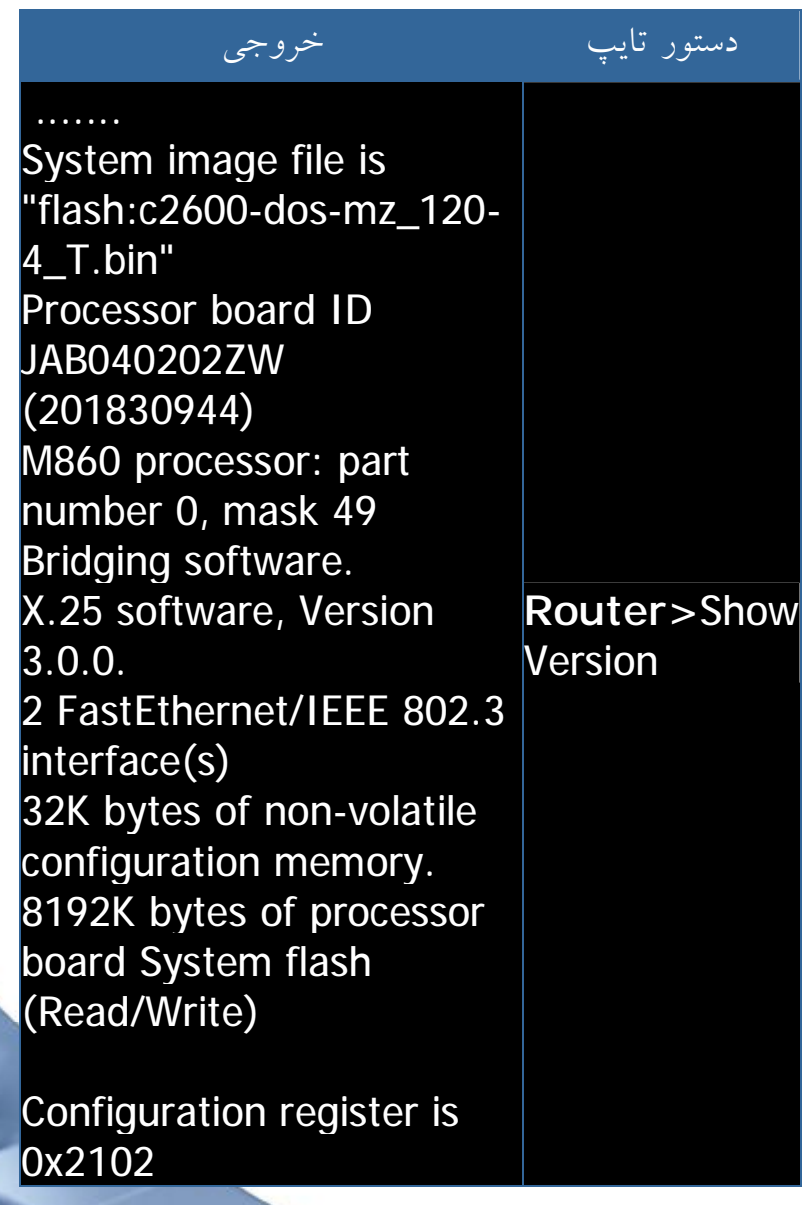

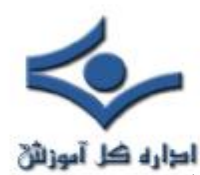

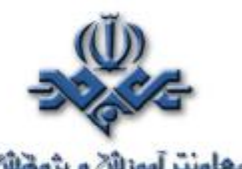

براي مشاهده ميزان حافظه فلش مي توان از دستور Show flash استفاده نمود.<br>براي مشاهده ميزان حافظه فلش مي توان از دستور Show flash استفاده نمود.

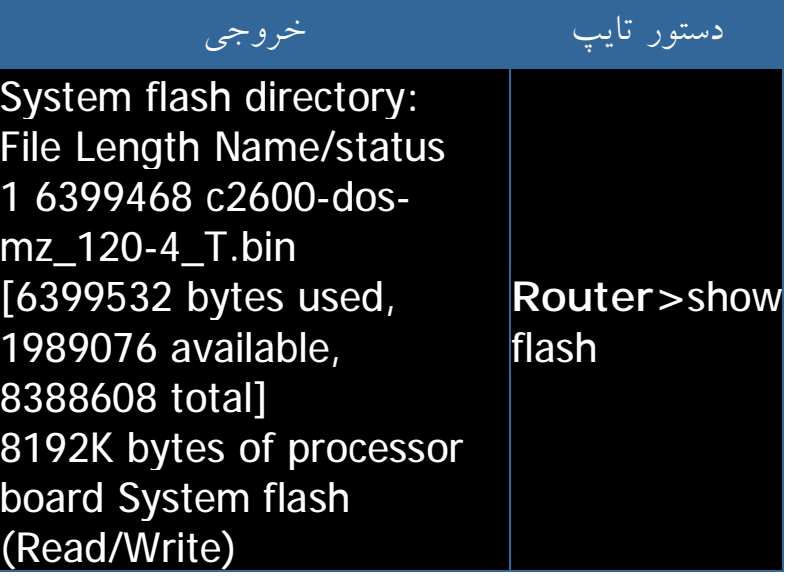

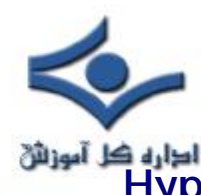

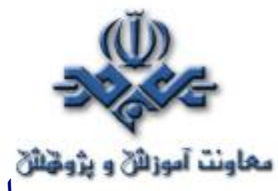

 **راه اندازي روتر : ايجاد يك Session Terminal Hyper**

تمامي روترهاي سيسكو داراي يك پورت كنسول سريال غيرهمزمان -EIA/TIA 232 مي باشند. براي اتصال يك ترمينال به پورت كنسول روتر، از كابل ها و آداپتورهاي خاصي استفاده مي گردد: ترمينال، يك ترمينال اسكي و يا كامپيوتري است كه بر روي آن نرم افزارهاي شبيه ساز ترمينال نظير HyperTerminal اجراء شده باشد. براي اتصال كامپوتر به پورت كنسول روتر از RJ-45 to RJ-45 rollover cable به همراه آدايتور RJ-45 to DB-9 استفاده مي گردد.

### **نرم افزارهاي شبيه ساز ترمينال**

 هر سيستم عامل از يك و يا چندين نوع برنامه شبيه ساز ترمينال استفاده مي نمايد. HyperTerminal ، يك برنامه ساده شبيه ساز ترمينال است كه از آن در نسخه هاي مختلف ويندوز اسفاده مي گردد. در واقع، كامپيوتر به همراه HyperTerminal ، نظير يك ترمينال رفتار مي نمايد ( با استفاده از صفحه كليد فرامين تايپ و پس از ارسال به روتر، نتايج از طريق نمايشگر كامپيوتر، نمايش داده مي شود).

استفاده از يك كابل rollover و برنامه اي نظير HyperTerminal ، متداولترين روش اتصال به پورت كنسول روتر به منظور بررسي و تغيير پارامترهاي پيكربندي روتر مي باشد.

### **تجهيزات مورد نياز**

براي اتصال كامپيوتر به روتر به تجهيزات و امكانات زير نياز مي باشد :

- يك دستگاه كامپيوتر كه داراي يك اينترفيس سريال است و برنامه HyperTerminal بر روي نصب شده باشد .
	- يك روتر
	- كابل كنسول و يا rollover براي اتصال كامپيوتر به روتر
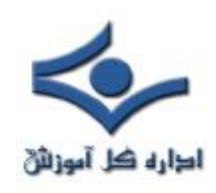

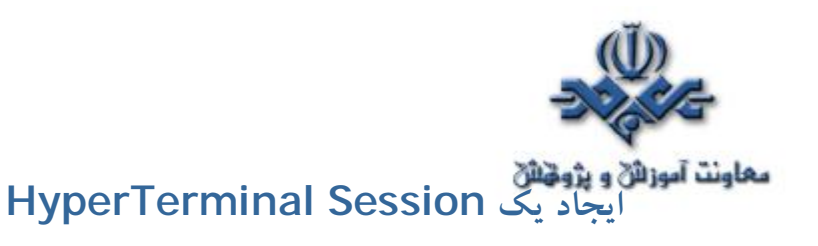

براي ايجاد يک HyperTerminal Session و اتصال كامپيوتر به روتر مراحل زير را دنبال مي نمائيم :

**مرحله اول - پيكربندي اوليه روتر** : در اولين اقدام مي بايست كابل rollover را به پورت كنسول روتر و سر ديگر آن را با استفاده از يك آداپتور -9DB و يا -25DB به پورت سريال ( COM ( كامپيوتر متصل نمود.

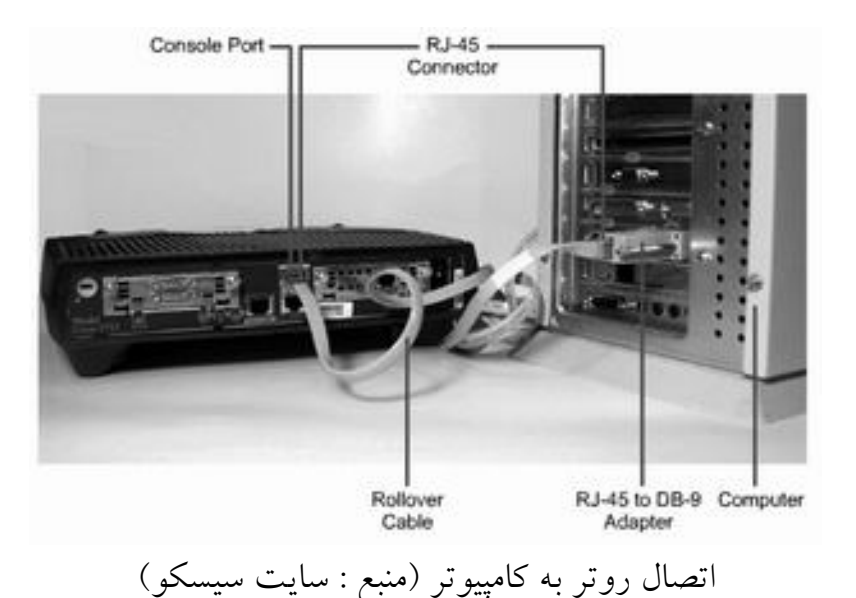

**مرحله دوم - اجراي برنامه HyperTerminal** : در اين مرحله پس از روشن كردن كامپيوتر و روتر ، برنامه HyperTerminal موجود در مسير زير را اجراء مي نمائيم .

> Start > Programs > Accessories > Communications > Hyper Terminal

**مرحله سوم - انتخاب يك نام براي Session HyperTerminal** : در اين مرحله براي ارتباط مورد نظر ، يك نام را مشخص مي نمائيم.

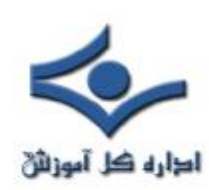

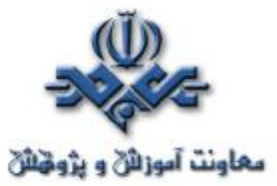

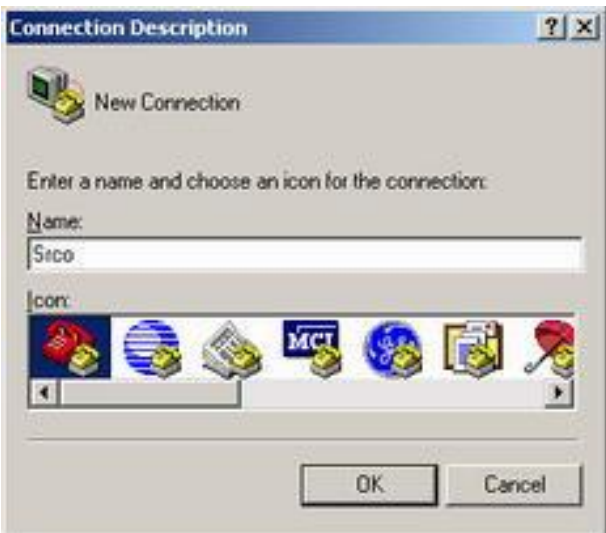

**مرحله چهارم -انتخاب اينترفيس ارتباطي كامپيوتر :** در اين مرحله نوع اينترفيس ارتباطي كامپيوتر با روتر را مشخص مي نمائيم ( پورت سريال : 1COM( .

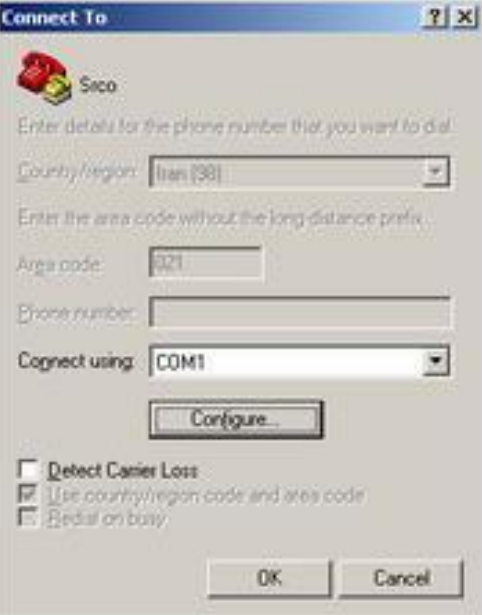

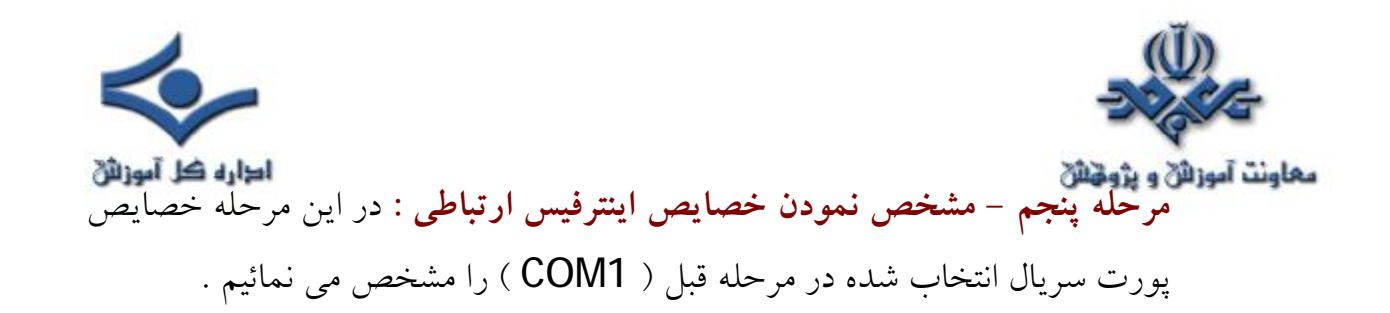

- Bits per second: 9600
- Data bits: 8
- Parity: None
- Stop bits: 1
- Flow control: None

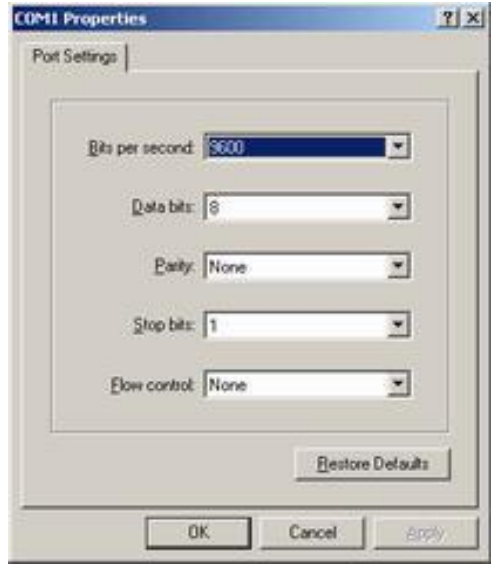

پس از فعال شدن پنجره session HyperTerminal ، روتر را روشن نموده و در صورتي كه روتر روشن است ، كليد Enter را فعال و در انتظار پاسخ روتر مي مانيم . در صورت پاسخ روتر ، يك ارتباط موفقيت آْميز با روتر برقرار شده است.

 **مرحله ششم : بستن Session :** براي خاتمه دادن به session Console ، گزينه Exit را از طريق منوي Exit انتخاب نموده و آن را با يك نام دلخواه ذخيره مي نمائيم ( استفاده مجدد از آن در آينده ).

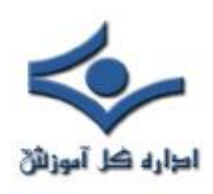

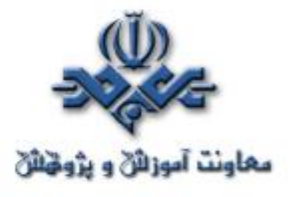

### **آشنائي با عناصر داخلي روتر**

روتر يكي از دستگاه هاي شبكه اي مهم و حياتي است كه از آن در شبكه هاي LAN و WAN استفاده مي گردد. روترها تاكنون در مدل هاي متفاوت و با معماري مختلف طراحي، توليد و عرضه شده اند. در اين مطلب با عناصر اصلي داخلي يك روتر آشنا خواهيم شد.

 **عناصر داخلي روتر**

- **پردازنده ( CPU ( :** پردازنده مسئوليت اجراي دستورالعمل ها در سيستم عامل را برعهده دارد . مقداردهي اوليه سيستم، عمليات روتينگ و كنترل اينترفيس شبكه از جمله وظايف يك پردازنده مي باشد. CPU، يك ريزپردازنده است و در روترهاي بزرگ ممكن است از چندين پردازنده استفاده گردد.
- **حافظه اصلي ( RAM (** : از حافظه فوق به منظور ذخيره اطلاعات جدول روتينگ ، صف هاي بسته هاي اطلاعاتي، اجراء پيكربندي و cache سوئيچينگ سريع استفاده ميگردد. در اكثر روترها ، حافظه RAM فضاي زمان اجراء براي نرم افزار IOS و زير سيستم هاي مربوطه را فراهم مي نمايد. حافظه RAM منطقا" به دو بخش حافظه پردازنده اصلي و حافظه ورودي و خروجي مشـــترك تقســـيم مي گردد. ازحافظه ورودي و خروجي مشترك (O/I Shared (توسط اينترفيس ها و به منظور ذخيره موقت بسته هاي اطلاعاتي استفاده مي گردد. با توجه به تكنولوژي استفاده شده در ساخت اينگونه حافظه ها، پس از خاموش كردن و يا راه اندازي مجدد روتر اطلاعــــات موجود در حافظه RAM حذف مي گردد. حافظه هاي فوق معمولا" از نوع DRAM ) حافظه RAM پويا ) بوده و مي توان با افزودن ماژول هاي DIMMs ظرفيت آنان را تغيير و افزايش داد.

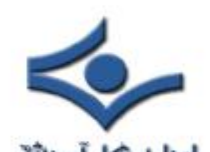

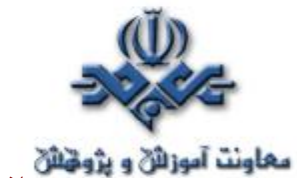

• **حافظه فلش ( Flash (** : از اين نوع حافظه ها به منظور ذخيره نسخه كامل نرم افزار IOS استفاده مي گردد. روتر، معمولا" IOS پيش فرض خود را از حافظه فلش دريافت مي نمايد. با توجه به تكنولوژي استفاده شده در ساخت اينگونه حافظه ها، همواره مي توان نرم افزار ذخيره شده درون آنان را ارتقاء و با يك نسخه جديد جايگزين نمود. IOS ممكن است به صورت فشرده و يا معمولي ذخيره شده باشد . در اكثر روترها يك نسخه اجرائي از IOS در زمان راه اندازي روتر به حافظه RAM انتقال مي يابد. در ساير روترها، IOS ممكن است مستقيما" از طريق حافظه فلش اجراء گردد. با افزودن و يا تعويض ماژول هاي SIMMs و يا كارت هاي PCMCIA مي توان ظرفيت حافظه فلش را ارتقاء داد.

- **حافظه NVRAM** : از اين نوع حافظه هاي غير فرار به منظور ذخيره پيكربندي راه اندازي روتر استفاده مي گردد. در برخي دستگاه ها، NVRAM بر اساس تكنولوژي EEPROMs و در ساير دستگاه ها به صورت حافظه هاي فلش پياده سازي مي گردد. اطلاعات موجود درNVRAM پس از خاموش شدن و يا راه اندازي مجدد روتر از بين نخواهند رفت.
	- **گذرگاه ها ( Buses (** : اكثر روترها شامل يك گذرگاه سيستم و يك گذرگاه پردازنده ميباشند . از گذرگاه سيستم به منظور مبادله اطلاعات بين پردازنده و اينترفيس ها و يا تجهيزات جانبي نصب شده در يكي از اسلات هاي سيستم، استفاده مي گردد . گذرگاه فوق مسئوليت مبادله بسته هاي اطلاعاتي به اينترفيس ها را برعهده دارد ( دريافت و ارسال ). گذرگاه پردازنده توسط پردازنده و به منظور دستيابي عناصر از طريق حافظه اصلي روتر استفاده مي گردد. اين گذرگاه مسئوليت مبادله دستورالعمل ها و داده به يك آدرس خاص از حافظه را برعهده دارد ( ذخيره و بازيابي ).

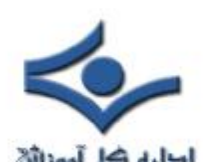

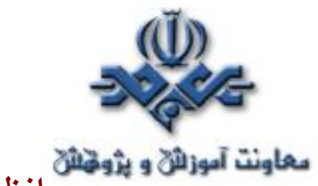

• **حافظه ROM** : از اين نوع حافظه به منظور ذخيره دائم كد اشكال زدائي راه انداز ( Monitor ROM ( استفاده ميگردد . مهمترين وظيفه حافظه ROM ، تست و عيب يابي سخت افزار در زمان راه اندازي روتر و استقرار نرم افزار IOS از حافظه فلش به درون حافظه RAM ميباشد. برخي روترها داراي يك نسخه خاص و سبك تر از IOS مي باشند كه مي توان از آن به عنوان يك گزينه و منبع جايگزين در زمان راه اندازي روتر استفاده نمود. اطلاعات موجود در اينگونه حافظه ها را نمي توان حذف نمود و در صورت نياز به ارتقاء ، ميبايست تراشه مربوطه را تعويض نمود .

• **اينترفيس ها** : اينترفيس ها مسئوليت اتصالات روتر به دنياي خارج را برعهده داشته و مي توان آنان را به سه گروه عمده تقسيم نمود: **اينترفيس هاي مختص شبكه محلي** : اين نوع اينترفيس ها معمولا" يكي از گزينه هاي متفاوت اترنت و يا Ring Token مي باشند . اينترفيس هاي فوق داراي تراشه هاي كنترلي خاصي مي باشند كه منطق لازم براي اتصال سيستم به محيط انتقال را ارائه مي نمايند. پيكربندي اينترفيس هاي فوق ممكن است به صورت ثابت و يا ماژولار ( پيمانه اي و قابل افزايش با توجه به نياز) باشد. اينترفيس هاي مختص شبكه WAN : شامل اينترفيس هاي سريال، ISDN و CSUs ) برگرفته از Unit Service Channel ( مي باشد. همانند اينترفيس شبــكه هاي محلي، اين نوع اينترفيس ها نيز داراي تراشــــه هاي كنترلي خاصي مي باشند كه منطق لازم براي اتصال سيستم به محيط انتقال را ارائه مي نمايند. پيكربندي اينترفيس هاي فوق ممكن است به صورت ثابت و يا ماژولار باشد. **اينترفيس هاي كنسول و كمكي** : اين نوع اينترفيس ها، پورت هاي سريالي مي باشند كه از آنان جهت پيكربندي اوليه روتر استفاده مي گردد. پورت هاي فوق را نمي توان به عنوان پورت هاي شبكه در نظر گرفت و از آنان صرفا" جهت

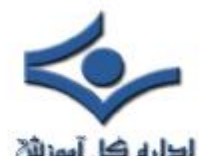

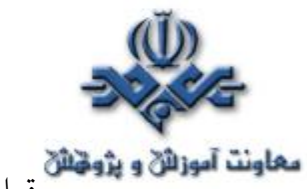

**معاونت آموزان و پژوهش**<br>برقراري ارتباط از طريق پورت هاي ارتباطي كامپيوتر و يا مودم استفاده بعمل مي آيد.

• **منبع تغذيه** : منبع تغذيه توان لازم براي عملكرد صحيح عناصر داخلي روتر را تامين مي نمايد. روترهاي بزرگ ممكن است داراي چندين منبع تغذيه باشند. در روترهاي كوچك منبع تغذيه ممكن است به صورت External باشد.

**محل نصب عناصر داخلي درون روتر**  براي استفاده از روتر لازم نيست كه با محل نصب عناصر اشاره شده درون روتر آشنا باشيم ولي در برخي موارد نظير ارتقاء حافظه اين موضوع مي تواند ضرورت خاص خود را داشته باشد .

نوع عناصر و محل نصب آنان در روترها با توجه به مدل آنان مي تواند متفاوت و متغير باشد . شكل زير عناصر اصلي داخلي در يك روتر ٢٦٠٠ را نشان مي دهد.

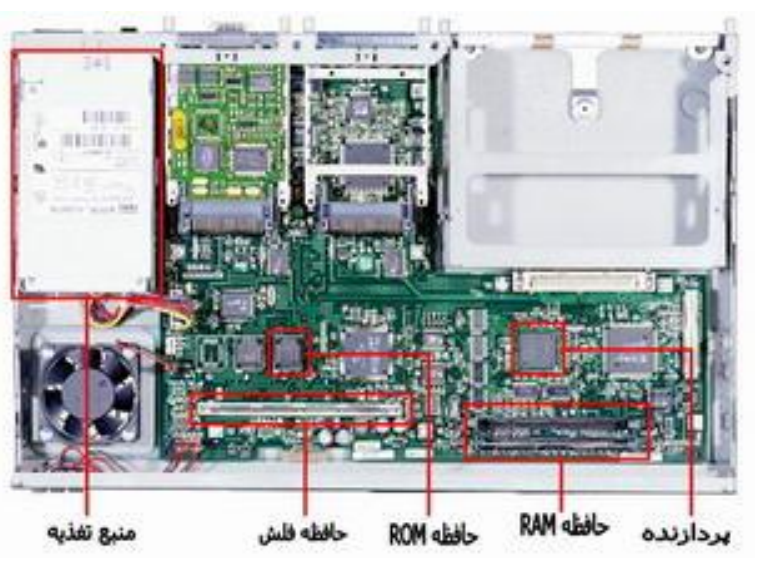

عناصر اصلي داخلي روتر <sup>٢٦٠٠</sup> ( منبع : سايت سيسكو )

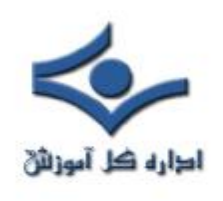

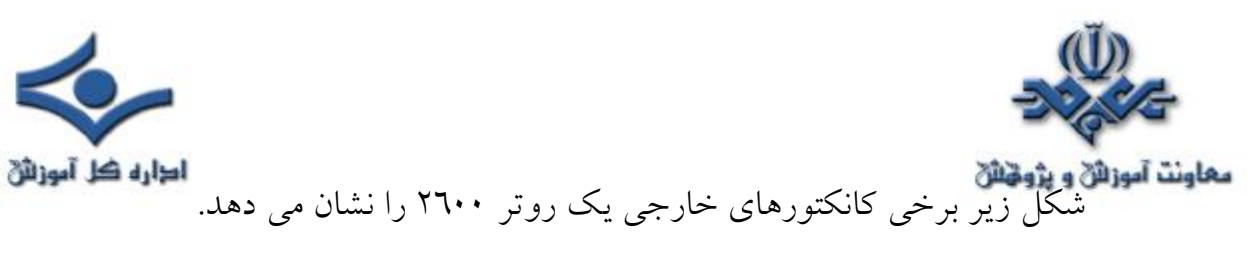

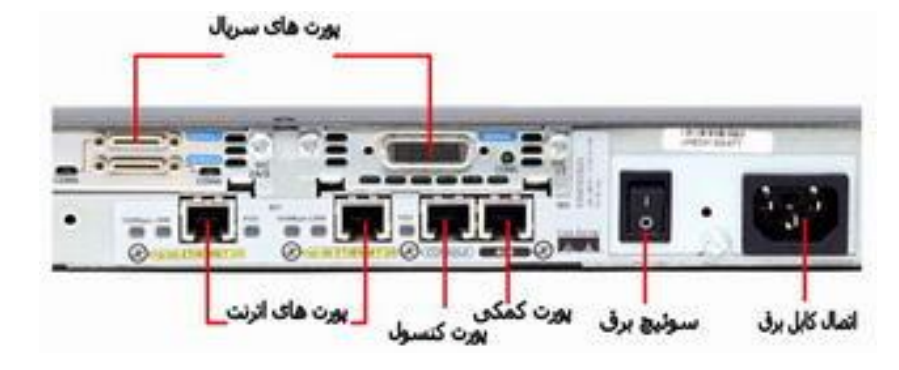

كانكتورهاي خارجي روتر <sup>٢٦٠٠</sup> ( منبع : سايت سيسكو )

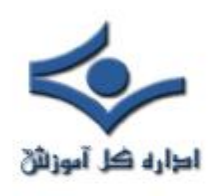

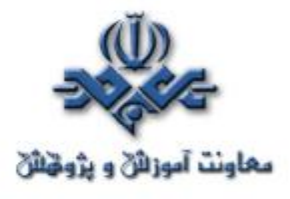

 **آشنائي با اينترفيس هاي روتر**

اينترفيس ها مسئوليت اتصالات روتر به دنياي خارج را برعهده داشته و مي توان آنان را به سه گروه عمده اينترفيس هاي مختص شبكه محلي، اينترفيس هاي مختص شبكه WAN و اينترفيس هاي كنسول و كمكي تقسيم نمود. در اين مطلب با اينترفيس هاي فوق آشنا خواهيم شد.

**انواع اينترفيس هاي روتر** اينترفيس ها مسئوليت اتصالات روتر به دنياي خارج را برعهده داشته و مي توان آنان را به سه گروه عمده تقسيم نمود:

- **اينترفيس هاي مختص شبكه محلي** : با استفاده از اينترفيس هاي فوق يك روتر مي تواند به محيط انتقال شبكه محلي متصل گردد. اينگونه اينترفيس ها معمولا" نوع خاصي از اترنت مي باشند. در برخي موارد ممكن است از ساير تكنولوژي هاي LAN نظير Ring Token و يا ATM ) برگرفته از Asynchronous Mode Transfer ( نيز استفاده گردد.
- **اينترفيس هاي مختص شبكه WAN** : اين نوع اينترفيس ها اتصالات مورد نياز از طريق يك ارائه دهنـده سرويس به يك سايت خاص و يا اينترنت را فراهـــــم مي نمايند . اتصالات فوق ممكن است از نوع سريال و يا هر تعداد ديگر از اينترفيس هاي WAN باشند. در زمان استفاده از برخي اينترفيس هاي WAN ، به يك دستگاه خارجي نظير CSU به منظور اتصال روتر به اتصال محلي ارائه دهنده سرويس نياز مي باشد. در برخي ديگر از اتصالات WAN ، ممكن است روتر مستقيما" به ارائه دهنده سرويس متصل گردد.
- **اينترفيس هاي كنسول و كمكي** : عملكرد پورت هاي مديريتي متفاوت از ساير اتصالات است . اتصالات LAN و WAN ، مسوليت ايجاد اتصالات شبكه اي به

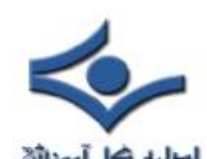

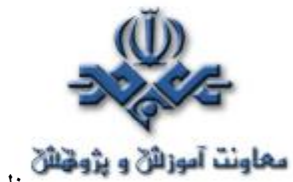

معاونت آموزالی و پژونش .<br>منظور ارسال فريم ها را برعهده دارند ولي پورت هاي مديريتي يک اتصال مبتني بر متن به منظور پيكربندي و اشكال زدائي روتر را ارائه مي نمايند. پورت هاي كمكي ( auxilliary ) و كنسول (console ) دو نمونه متداول از پورت هاي مديريت روتر مي باشند . اين نوع پورت ها، از نوع پورت هاي سريال غيرهمزمان -232EIA مي باشند كه به يك پورت ارتباطي كامپيوتر متصل مي گردند. در چنين مواردي از يك برنامه شبيه ساز ترمينال بر روي كامپيوتر به منظور ايجاد يك ارتباط مبتني بر متن با روتر استفاده مي گردد . مديران شبكه مي توانند با استفاده از ارتباط ايجاد شده مديريت و پيكربندي دستگاه مورد نظر را انجام دهند.

شكل زير انواع اتصالات يك روتر را نشان مي دهد.

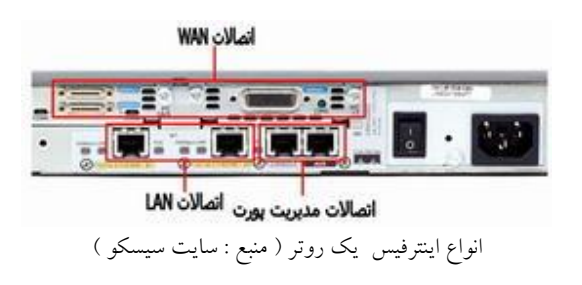

در ادامه با نحوه استفاده از اينترفيس هاي فوق آشنا خواهيم شد.

**پيكربندي روتر با استفاده از پورت هاي مديريت** 

پورت های كنسول و كمكي به منزله پورت های مديريتي مي باشند ك<mark>ه از آنان به</mark> منظور مديريت و پيكربندي روتر استفاده مي گردد. اين نوع پورت هاي سريال غيرهمزمان به عنوان پورت هاي شبكه اي طراحي نشده اند. براي پيكريندي اوليه روتر از يكي از پورت هاي فوق استفاده مي گردد. معمولا" براي پيكريندي اوليه، استفاده از پورت كنسول توصيه مي گردد چراكه تمامي روترها ممكن است داراي يك پورت كمكي نباشند. زماني كه روتر براي اولين مرتبه وارد مدار و يا سرويس مي گردد، با توجه به عدم وجود پارامترهاي پيكربندي شده ، امكان برقراري ارتباط با هيچ شبكه اي وجود نخواهد داشت.

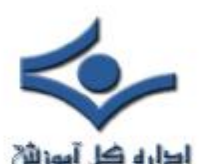

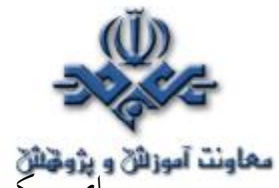

**معاونت آموزان و پژونخان**<br>براي پيكربندي و راه اندازي اوليه روتر ، مي توان از يك ترمينال و يا كامپيوتر كه به پورت كنسول روتر متصل مي گردد، استفاده نمود. پس از اتصال كامپيوتر به روتر ، مي توان با استفاده از دستورات پيكربندي، تنظيمات مربوطه را انجام داد. پس از پيكربندي روتر با استفاده از پورت كنسول و يا كمكي، زمينه اتصال روتر به شبكه به منظور اشكال زدائي و يا مانيتورينگ فراهم مي گردد.

## **نحوه اتصال به پورت كنسول روتر**

 براي اتصال كامپيوتر به پورت كنسول روتر ، به يك كابل rollover و يك آداپتور -9DB to -45RJ نياز مي باشد. روترهاي سيسكو به همراه آداپتورهاي مورد نياز براي اتصال به پورت كنسول ارائه مي گردند. كامپيوتر و يا ترمينال مي بايست قادر به حمايت از شبيه سازي ترمينال 100VT باشند. در اين رابطه از نرم افزارهاي شبيه ساز ترمينال نظير HyperTerminal استفاده ميگردد.

براي اتصال كامپيوتر به روتر مي بايست مراحل زير را دنبال نمود:

- پيكربندي نرم افزار شبيه سازي ترمينال بر روي كامپيوتر ( انتخاب شماره پورت مناسب و ... )
	- اتصال كانكتور -45RJ كابل rollover به پورت كنسول روتر
	- اتصال سر ديگر كابل rollover به آداپتور -9DB to -45RJ
		- اتصال آداپتور -9DB به كامپيوتر

شكل زير نحوه اتصال كامپيوتر به روتر را با استفاده از يك كابل rollover نشان مي دهد :

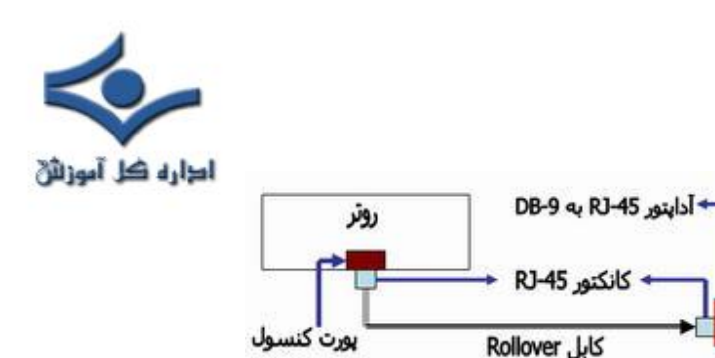

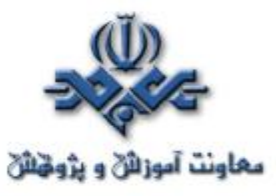

اتصال كامپيوتر به روتر

كامپيوتر

براي مديريت و پيكربندي از راه دور روتر، مي توان يك مودم را به پورت كنسول و يا كمكي روتر متصل نمود. شكل زير نحوه اتصال روتر به يك مودم را نشان مي دهد :

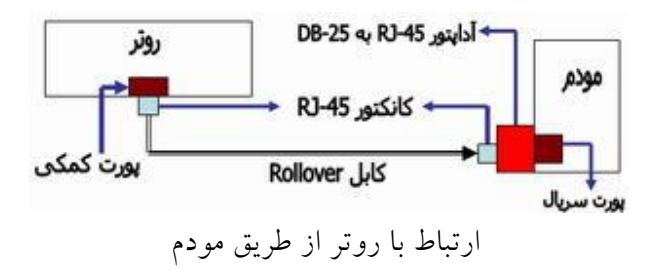

به منظور اشكال زدائي روتر، استفاده از پورت كنسول نسبت به پورت كمكي ترجيح داده مي شود. در زمان استفاده از پورت كنسول به صورت پيش فرض پيام هاي خطاء، اشكال زدائي و راه اندازي نمايش داده مي شوند. از پورت كنسول در مواردي كه سرويس هاي شبكه فعال نشده و يا با مشكل مواجه شده اند نيز مي توان استفاده نمود. بنابراين پورت كنسول گزينه اي مناسب براي بازيافت رمز عبور و ساير مشكلات غيرقابل پيش بيني مي باشد.

## **اتصال اينترفيس هاي LAN**

در اكثر محيط هاي LAN ، روتر با استفاده از يك اينترفيس Ethernet و يا Fast Ethernet به شبكه متصل مي گردد. در چنين مواردي روتر همانند يك ميزبان است كه با شبكه LAN از طريق يك هاب و يا سوئيچ ارتباط برقرار مي نمايد. به منظور ايجاد اتصال از يك كابل through-straight استفاده مي گردد. دربرخي موارد، اتصال

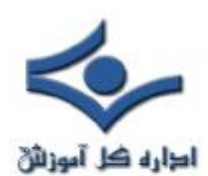

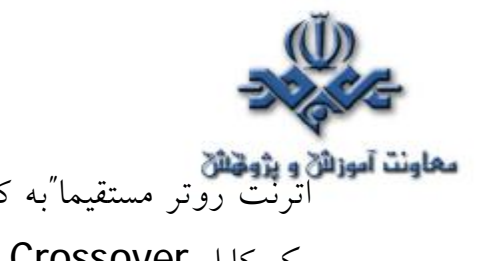

معاونت آموزان و پژوهان<br>اترنت روتر مستقيما"به كامپيوتر و يا روتر ديگري متصل مي گردد. در چنين مواردي از يك كابل Crossover استفاده مي گردد. در صورت عدم استفاده صحيح از اينترفيس ها، ممكن است روتر و يا ساير تجهيزات شبكه اي با مشكل مواجه گردند.

**اتصال اينترفيس هاي WAN**

اتصالات WAN داراي انواع مختلفي بوده و از تكنولوژي هاي متفاوتي استفاده مي نمايند. سرويس هاي WAN معمولا" از ارائه دهندگان سرويس اجاره مي گردد. خطوط leased و يا switched-packet نمونه هائي از انواع متفاوت اتصالات WAN مي باشند.

براي هر يك از انواع سرويس هاي WAN ، دستگاه مشتري ( اغلب يك روتر است ) به منزله يك DTE ( برگرفته از data terminal equipment ) رفتار مي نمايد. پايانه فوق با استفاده از يک دستگاه DCE (برگرفته از data circuit-terminating equipment (كه معمولا" يك مودم و يا DSU/CSU ) برگرفته از channel service unit/data service unit ) مي باشد به ارائه دهنده سرويس متصل مي گردد. از دستگاه فوق براي تبديل داده از DTE به يك شكل قابل قبول براي ارائه دهنده سرويس WAN ، استفاده مي گردد.

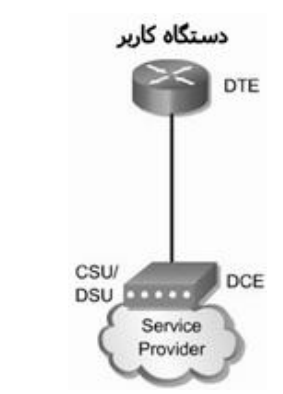

استفاده از اينترفيس WAN ) منبع : سايت سيسكو )

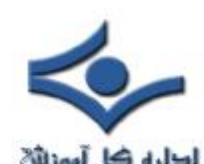

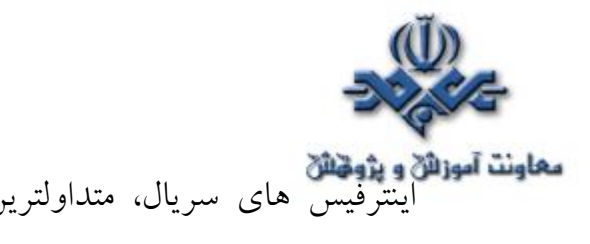

**معاونت آموزالا و پژونتالا**<br>اينترفيس هاي سريال، متداولترين اينترفيس استفاده شده در روتر براي سرويس هاي WAN مي باشند. براي انتخاب كابل سريال مناسب، بررسي موارد زير پيشنهاد مي گردد:

- **نوع اينترفيس** : روترهاي سيسكو ممكن است از كانكتورهاي متفاوتي براي اينترفيس هاي سريال استفاده نمايند. مثلا" در برخي روترها از اينترفيس هاي سريال smart و يا يک اتصال DB-60 استفاده مي گردد.
- **نوع اتصال شبكه** : آيا شبكه به يك دستگاه DCE و يا DTE متصل است؟ DCE و DTE دو نوع اينترفيس سريال مي باشند كه دستگاه ها از آنان به منظور ارتباط با يكديگر استفاده مي نمايند . ارائه سيگنال كلاك براي مبادله اطلاعات بر روي گذرگاه، مهمترين ويژگي دستگاه هاي DTE محسوب مي گردد.
- **نوع سيگنالينگ** : براي هر دستـگاه مي توان از يك استــاندارد سريال متفـــاوت استفاده نمود. هر اســـتاندارد، سيگنال هاي موجود بر روي كابل را تعريف و نوع كانكتورهاي دو سر كابل را مشخص مي نمايد.

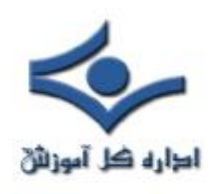

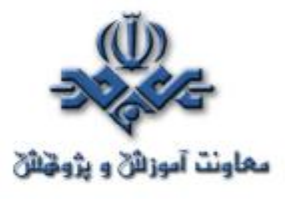

## **روتر و جايگاه آن در شبكه هاي WAN**

روتر يكي از دستگاه هاي شبكه اي مهم و حياتي است كه از آن در شبكه هاي LAN و WAN استفاده مي گردد. در اين مطلب پس از آشنائي اوليه با روتر، با جايگاه آن در شبكه هاي WAN آشنا خواهيم شد.

## **آشنائي اوليه با روتر**

روتر يك نوع كامپيوتر خاص است كه داراي عناصر مشابه يك كامپيوتر استاندارد شخصي نظير پردازنده، حافظه، خطوط داده و اينترفيس هاي مختلف ورودي و خروجي است. روترها به منظور انجام عمليات بسيار خاص كه عموما" نمي توان آنان را توسط كامپيوترهاي شخصي انجام داد، طراحي شده اند. مثلا" با استفاده از روتر مي توان دو شبكه را به يكديگر متصل تا در ادامه امكان مبادله اطلاعات بين آنان فراهم گردد. روتر، همچنين بهترين مسير ارسال داده از يك شبكه به شبكه اي ديگر را تعيين مي نمايد. كامپيوترها به منظور اجراي برنامه هاي نرم افزاري به يك سيستم عامل نياز دارند، اين وضعيت در روترها نيز وجود داشته و آنان نيز جهت اجراي فايل هاي پيكربندي به يك سيستم عامل كه به آن IOS ) برگرفته از System Operating Internetwork software ( گفته مي شود، نياز خواهند داشت. فايل هاي پيكربندي شامل دستورالعمل ها و پارامترهائي مي باشند كه بر اساس آنان ترافيك ورودي و خروجي روتر كنــــــترل مي گردد. مثلا" روترها با استفاده از پروتكل هاي روتينگ، قادر به اتخاذ تصميم

مناسب در خصوص بهترين مسير بسته هاي اطلاعاتي مي باشند. حافظه هاي RAM ، NVRAM ، فلش، ROM و اينترفيس ها مهمترين عناصر داخلي يك روتر مي باشند كه در ادامه به بررسي هر يك از آنان خواهيم پرداخت.

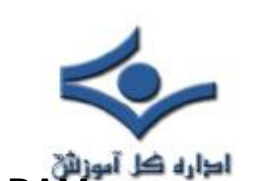

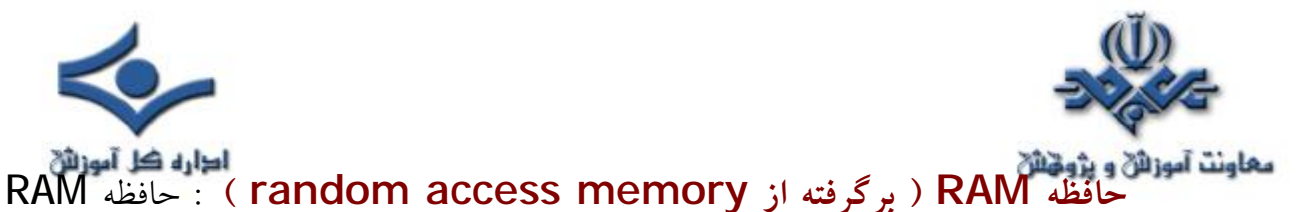

كه به آن DRAM ) حافظه RAM پويا ) نيز گفته ميشود داراي خصوصيات و وظايف زير مي باشد :

- ذخيره جداول روتينگ
- Cache ARP نگهداري•
- fast-Switching cache نگهداري•
- نگهداري و پشتيباني از صف هاي حاوي بسته هاي اطلاعاتي
- ارائه حافظه موقت براي فايل پيكربندي در زمان روشن كردن روتر
- عدم نگهداري اطلاعات پس از خاموش كردن و يا راه اندازي مجدد روتر

**nonvolatile random-access از برگرفته ( NVRAM حافظه memory (** : حافظه NVRAM يا غيرفرار داراي خصايص و وظايف زير مي باشد :

- محل نگهداري فايل پيكربندي راه اندازي روتر
- نگهداري اطلاعات پس از خاموش كردن و يا راه اندازي مجدد روتر

**حافظه فلش** : حافظه فلش داراي خصايص و وظايف زير مي باشد:

- نگهداري IOS ) سيستم عامل )
- بهنگام سازي نرم افزار بدون ضرورت تعويض و يا جايگزيني تراشه هاي موجود بر روي پردازنده
	- نگهداري اطلاعات پس از خاموش كردن و يا راه اندازي مجدد روتر
		- قابليت ذخيره چندين نسخه از نرم افزار IOS

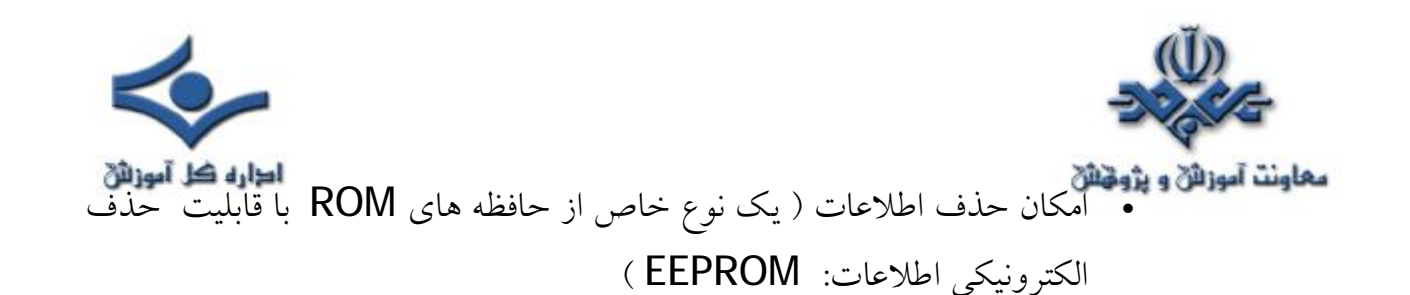

**حافظه ROM ) برگرفته از memory only-Read(** ، حافظه ROM و يا فقط خواندني داراي خصايص و وظايف زير مي باشد:

- نگهداري دستورالعمل هاي لازم براي اشكال زدائي و اجراي برنامه POST ( برگرفته از power-on self test)
- ذخيره برنامه راه اندازي روتر موسوم به bootstrap و نرم افزار اوليه سيستم عامل
- تعويض تراشه هاي موجود بر روي برد اصلي در صورت نياز به ارتقاء نرم افزار ذخيره شده

**اينترفيس ها** : اينترفيس ها داراي خصايص و وظايف زير مي باشند:

- روتر را به شبكه متصل مي نمايند ( ورود و خروج فريم ها).
- اينترفيس ها ممكن است بر روي برد اصلي و يا به عنوان ماژول هاي جداگانه ارائه گردند .

**جايگاه روتر در شبكه هاي LAN و WAN**

با اين كه مي توان از روتر براي تقسيم ( Segmentation ( يك شبكه محلي استفاده نمود ولي مهمترين كاربرد آن به عنوان يك دستگاه شبكه اي در شبكه هاي WAN مي باشد. شكل زير نحوه استفاده از روتر دريك شبكه محلي را نشان مي دهد.

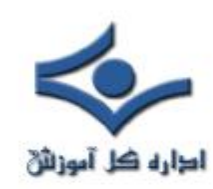

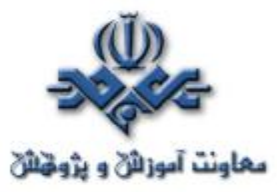

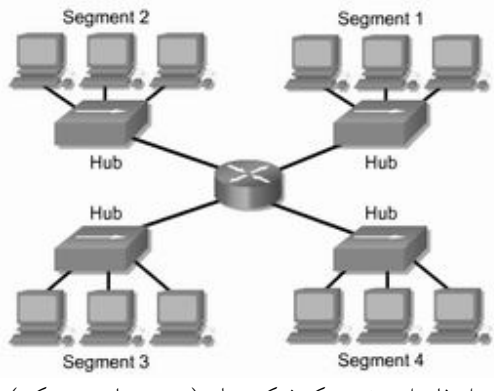

استفاده از روتر دريك شبكه محلي ( منبع : سايت سيسكو )

از تكنولوژي هاي WAN در اكثر موارد به منظور اتصال روترها به يكديگر استفاده مي گردد و روترها با اتصالات مبتي بر WAN با يكديگر ارتباط برقرار مي نمايند. روترها مسئوليت ايجاد ستون فقرات در شبكه هاي داخلي بزرگ ( اينترانت ) و يا اينترنت را برعهده داشته و در لايه سوم مدل مرجع OSI فعاليت مي نمايند ( اتخاذ تصميم بر اساس آدرس هاي شبكه ).

انتخاب بهترين مسير و سوئيچينگ فريم ها به اينترفيس مناسب از مهمترين وظايف يك روتر محسوب مي گردد. روترها به منظور انجام وظايف فوق جداول روتينگي را ايجاد ( ايستا و يا پويا ) تا به كمك آن اقدام به مبادله اطلاعات شبكه با ساير روترها نمايند . يك مدير شبكه مي تواند با پيكربندي مسيرهاي ايستا، اطلاعات جداول روتينگ را سازماندهي و مديريت نمايد ولي عموما" اطلاعات موجود در جداول روتينگ به صورت پويا و با استفاده از يك پروتكل روتينگ ذخيره و بهنگام مي گردند. مسئوليت پروتكل روتينگ ، مبادله اطلاعات توپولوژي شبكه ( مسير) با ساير روترها مي باشد. يك شبكه به منظور ارتباط با ساير شبكه ها مي بايست به درستي پيكربندي گردد. اين چنين شبكه هائي امكانات زير را ارائه مي نمايند:

- آدرس دهي پيوسته و سازگار
	- انتخاب بهترين مسير

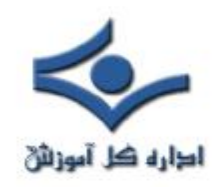

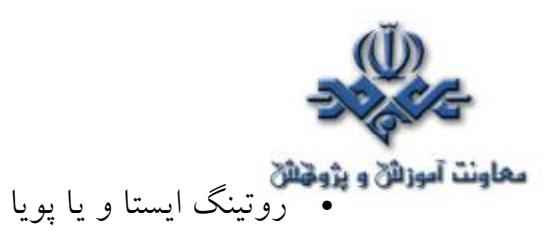

- سوئيچينگ
- آدرس هائي كه بيانگر توپولوژي هاي شبكه مي باشند.

## **جايگاه روتر در شبكه هاي WAN**

شبكه هاي WAN در لايه فيزيكي و data link مدل مرجع OSI فعاليت مي نمايند. مطلب فوق بدين معني نمي باشد كه پنج لايه ديگر مدل مرجع OSI در شبكه هاي WAN جايگاهي ندارند . عبارت فوق بر اين نكته مهم تاكيد مي نمايد كه خصايصي كه يك شبكه WAN را از LAN متمايز مي نمايد در لايه هاي فيزيكي و data link حضور موثر و كاملا" مشهودي را دارند. به عبارت ديگر، استانداردها و پروتكل هاي استفاده شده در شبكه هاي WAN و در لايه هاي اول و دوم متفاوت با استانداردها و پروتكل هاي استفاده شده در شبكه هاي محلي و در لايه هاي مشابه مي باشد. لايه فيزيكي WAN، اينترفيس بين DTE ( برگرفته از data terminal equipment ) و DCE ( برگرفته از data circuit equipment ) را تشريح مي نمايد. عموما" ، DCE يك ارائه دهنده سرويس و DTE دستگاه ضميمه مي باشد. به عبارت ديگر DTE ، دستگاه كاربر با اينترفيس مربوطه است كه به لينك WAN متصل مي گردد. در اين مدل، سرويس هاي ارائه شده به DTE از طريق يك مودم و يا DSU/CSU در دسترس قرار مي گيرد.

وظيفه اصلي يك روتر، روتينگ است و روتينگ در لايه شبكه و يا لايه سوم مدل مرجع OSI محقق مي گردد ولي اگر يك شبكه WAN در لايه هاي اول و دوم مدل مرجع OSI فعاليت مي نمايد ، آيا روتر يك دستگاه شبكه محلي و يا يك دستگاه WAN است ؟ در پاسخ به سوال فوق مي بايست گفت كه هر دو گزينه درست مي باشند. يك روتر ممكن است انحصارا" به عنوان يك دستگاه شبكه محلي ايفاي وظيفه نمايد و يا ممكن است منحصرا" وظيفه يك دستگاه WAN را در شبكه برعهده داشته باشد و يا در برخي

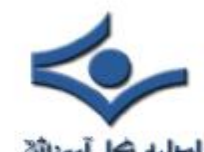

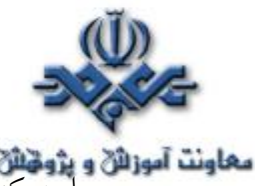

موارد كه در محدوده مرزي بين يك شبكه LAN و WAN استفاده مي گردد، در يك لحظه ميتواند هم به عنوان يك دستگاه شبكه محلي و هم به عنوان يك دستگاه WAN وظايف محوله را انجام دهد .

يكي از وظايف روتر در شبكه هاي WAN ، مسيردهي بسته هاي اطلاعاتي در لايه سوم است ولي روتر در يك شبكه محلي نيز داراي چنين مسئوليتي است . بنابراين نمي توان روتينگ را به عنوان يك وظيفه اختصاصي براي روتر در شبكه هاي WAN در نظر گرفت. زماني كه يك روتر از استانداردها و پروتكل هاي مرتبط با WAN در لايه هاي فيزيكي و data link استفاده مي نمايد، وي به عنوان يك دستگاه WAN در شبكه ايفاي وظيفه مي نمايد. اولين وظيفه روتر در يك شبكه WAN روتينگ نمي باشد و اگر قرار است براي آن وظيفه اي اختصاصي را تعريف نمائيم بهتر است گفته شود كه مسئوليت روتر در شبكه هاي WAN ، ارائه اتصالات لازم بين استانداردهاي مختلف است. data link و فيريكي WAN است.

مثلا" يك روتر ممكن است داراي يك اينترفيس ISDN باشد كه از كپسوله سازي PPP استفاده مي نمايد و همچنين داراي يك اينترفيس سريال 1T باشد كه در آن از كپسوله سازي Relay Frame استفاده مي گردد . در چنين وضعيتي روتر مي بايست قادر به انتقال بيت ها از يک نوع سرويس ( نظير ISDN ) به سرويس ديگر (نظير T1) و تغيير كپسوله سازي data link از PPP به Frame Relay باشد.

**استانداردها و پروتكل هاي لايه فيزيكي و link data در شبكه هاي WAN**  برخياز پروتكل ها و استانداردهاي لايه فيزيكي عبارتند از:

- EIA/TIA-232
- EIA/TIA-449
- V.24
- V.35
- X.21
- G.703

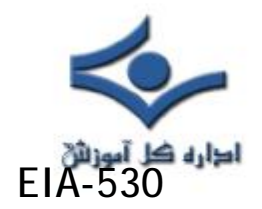

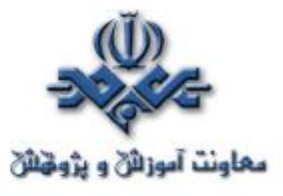

- ISDN
- T1, T3, E1, and E3
- xDSL
- SONET (OC-3, OC-12, OC-48, OC-192)

برخي از پروتكل ها و استانداردهاي لايه data link عبارتند از :

- High-level data link control (HDLC)
- **Frame Relay**
- Point-to-Point Protocol (PPP)
- Synchronous Data Link Control (SDLC)
- Serial Line Internet Protocol (SLIP)
- $\cdot$  X.25
- ATM
- LAPB
- LAPD
- **LAPF**

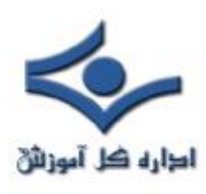

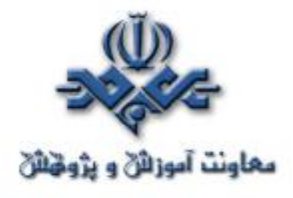

 **انواع روتر** 

 استفاده از روترها در شبکه به امري متداول تبديل شده است. يکي از دلايل مهم گسترش استفاده از روتر ، ضرورت اتصال يک شبکه به چندين شبکه ديگر ( اينترنت و يا ساير سايت ها ي از راه دور ) در عصر حاضر است. نام در نظر گرفته شده براي روترها ، متناسب با کاري است که آنان انجام مي دهند: " ارسال داده از يک شبکه به شبکه اي ديگر" . مثلا" در صورتي که يک شرکت داراي شعبه اي در تهران و يک دفتر ديگر در اهواز باشد ، به منظور اتصال آنان به يکديگر مي توان از يک خط leased (اختصاصي) که به هر يک از روترهاي موجود در دفاتر متصل مي گردد، استفاده نمود. بدين ترتيب، هر گونه ترافيکي که لازم است از يک سايت به سايت ديگر انجام شود از طريق روتر محقق شده و تمامي ترافيک هاي غيرضروري ديگر فيلتر و در پهناي باند و هزينه هاي مربوطه، صرفه جوئي مي گردد.

#### **انواع روترها**

روترها را مي توان به دو گروه عمده سخت افزاري و نرم افزاري تقسيم نمود:

• **روترهاي سخت افزاري** : روترهاي فوق، سخت افزارهائي مي باشند که نرم افزارهاي خاص توليد شده توسط توليد کنندگان را اجراء مي نمايند (درحال حاضر صرفا" به صورت box black به آنان نگاه مي کنيم ).نرم افزار فوق، قابليت روتينگ را براي روترها فراهم نموده تا آنان مهمترين و شايد ساده ترين وظيفه خود که ارسال داده از يک شبکه به شبکه ديگر است را بخوبي انجام دهند. اکثر شرکت ها ترجيح مي دهند که از روترهاي سخت افزاري استفاده نمايند چراکه آنان در مقايسه با روترهاي نرم افزاري، داراي سرعت و اعتماد پذيري بيشتري مي باشند. شکل زير يک نمونه روتر را نشان مي دهد. ( 2600 Cisco ( Series Multiservice Platform

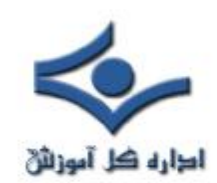

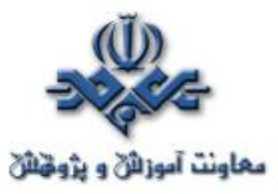

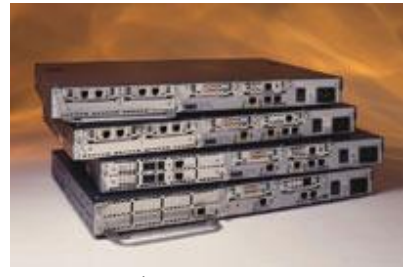

منبع : سايت سيسکو

• **روترهاي نرم افزاري** : روترهاي نرم افزاري داراي عملکردي مشابه با روترهاي سخت افزاري بوده و مسئوليت اصلي آنان نيز ارسال داده از يک شبکه به شبکه ديگر است. يک روتر نرم افزاري مي تواند يک سرويس دهنده NT ، يک سرويس دهنده نت ور و يا يک سرويس دهنده لينوکس باشد. تمامي سيستم هاي عامل

شبکه اي مطرح ،داراي قابليت هاي روتينگ از قبل تعبيه شده مي باشند. در اکثر موارد از روترها به عنوان فايروال و يا gateway اينترنت، استفاده مي گردد. در اين رابطه لازم است به يکي از مهمترين تفاوت هاي موجود بين روترهاي نرم افزاري و سخت افزاري، اشاره گردد : در اکثر موارد نمي توان يک روتر نرم افزاري را جايگزين

يک روتر سخت افزاري نمود، چراکه روترهاي سخت افزاري داراي سخت افزار لازم و از قبل تعبيه شده اي مي باشند که به آنان امکان اتصال به يک لينک خاص WAN (از نوع ISDN ، Frame Relay و يا ATM) را خواهد داد .يک روتر نرم افزاري ( نظير سرويس دهنده ويندوز ) داراي تعدادي کارت شبکه است که هر يک از آنان به يک شبکه LAN متصل شده و ساير اتصالات به شبکه هاي WAN از طريق روترهاي سخت فزاري ، انجام خواهد شد.

**مثال ١ : استفاده از روتر به منظور اتصال دو شبکه به يکديگر و ارتباط به اينترنت**  فرض کنيد از يک روتر مطابق شکل زير به منظور اتصال دو شبکه LAN به يکديگر و اينترنت، استفاده شده است. زماني که روتر داده اي را از طريق يک شبکه LAN و يا اينترنت دريافت مي نمايد، پس از بررسي آدرس مبداء و مقصد، داده دريافتي را براي هر يک از شبکه ها و يا اينترنت ارسال مي نمايد. روتر استفاده شده در شکل زير ، شبکه را

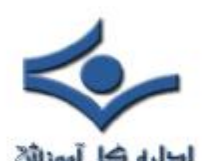

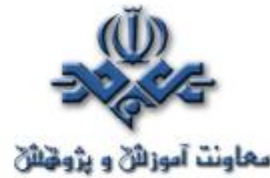

**معاونت آموزائی و پژوهنای**<br>به دو بخش متفاوت تقسیم نموده است. ( دو شبکه مجزاء ). هر شبکه داراي يک هاب است که تمامي کامپيوترهاي موجود در شبکه به آن متصل شده اند. علاوه بر موارد فوق، روتر استفاده شده داراي اينترفيس هاي لازم به منظور اتصال هر شبکه به آن بوده و از يک اينترفيس ديگر به منظور اتصال به اينترنت، استفاده مي نمايد. بدين ترتيب، روتر قادر است داده مورد نظر را به مقصد درست، ارسال نمايد.

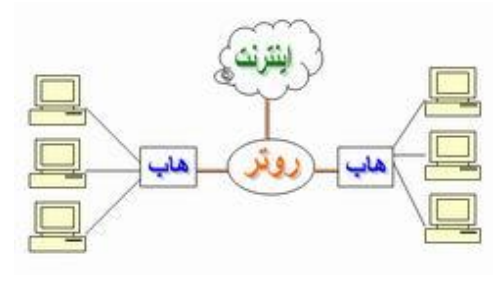

**مثال :٢ استفاده از روتر در يک شبکه LAN** 

فرض کنيد از يک روتر مطابق شکل زير در يک شبکه LAN، استفاده شده است. در مدل فوق، هر يک ازدستگاههاي موجود در شبکه با روتر موجود نظير يک gateway برخورد مي نمايند. بدين ترتيب، هر يک از ماشين هاي موجود بر روي شبکه LAN که قصد ارسال يک بسته اطلاعاتي (اينترنت و يا هر محل خارج از شبکه LAN ( را داشته باشند، بسته اطلاعاتي مورد نظر را براي gateway ارسال مي نمايند. روتر ( gateway ( نسبت به محل ارسال داده داراي آگاهي لازم مي باشد. (در زمان تنظيم خصلت هاي پروتکل IP/TCP براي هر يک از ماشين هاي موجود در شبکه يک آدرس IP براي gateway در نظر گرفته مي شود ). شکل زير نحوه استفاده از يک روتر به منظور دستيابي کاربران به اينترنت در شبکه LAN را نشان مي دهد:

l

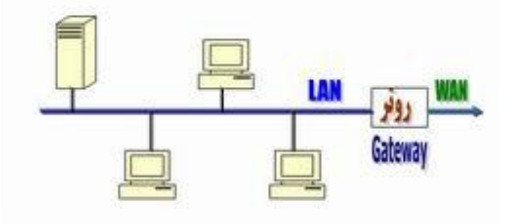

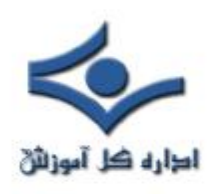

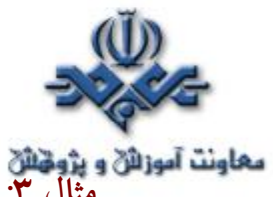

**مثال :٣ استفاده از روتر به منظور اتصال دو دفتر کار** 

فرض کنيد، بخواهيـم از روتـــر به منظور اتــصال دو دفتر کار يک سازمان به يکديگر، استفاده نمائيم. بدين منظور هر يک از روترهاي موجود در شبکه با استفاده از يک پروتکل WAN نظير ISDN به يکديگر متصل مي گردند. عملا"، با استفاده از يک کابل که توسط ISP مربوطه ارائه مي گردد، امکان اتصال به اينترفيس WAN روتر فراهم شده و از آنجا سيگنال مستقيما" به شبکه ISP مربوطه رفته و سر ديگر آن به اينترفيس WAN روتر ديگر متصل مي گردد. روترها، قادر به حمايت از پروتکل هاي WAN متعددي نظير ATM , Relay Frame , HDLC و يا PPP ، مي باشند.

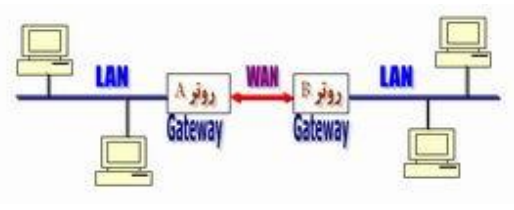

**مهمترين ويژگي هاي يک روتر :**

- روترها دستگاههاي لايه سوم ( مدل مرجع OSI ( مي باشند.
- روترها ماداميکه برنامه ريزي نگردند ، امکان توزيع داده را نخواهند داشت.
- اکثر روترهاي مهم داراي سيستم عامل اختصاصي خاص خود مي باشند.
- روترها از پروتکل هاي خاصي به منظور مبادله اطلاعات ضروري خود ( منظور داده نيست )، استفاده مي نمايند .
- نحوه عملکرد يک روتر در اينترنت : مسير ايجاد شده براي انجام مبادله اطلاعاتي بين سرويس گيرنده و سرويس دهنده در تمامي مدت زمان انجام تراکش ثابت و يکسان نبوده و متناسب با وضعيت ترافيک موجود و در دسترس بودن مسير، تغيير مي نمايد.

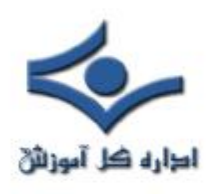

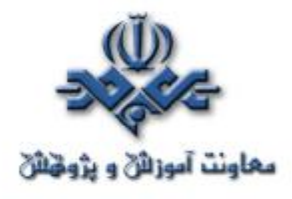

 **روترهاي سيسکو** 

 سيسکو يکي از معتبرترين توليد کنندگان روتر و سوئيچ در سطح جهان است که از محصولات آن در مراکر شبکه اي متعددي استفاده مي گردد . اين شرکت تاکنون مدل هاي متعددي از روترها را با قابليت هاي مختلفي توليد نموده است . سري ١٦٠٠ ، ٢٥٠٠ و ٢٦٠٠ ، متداولترين نمونه در اين زمينه مي باشند . روترهاي توليد شده توسط اين شرکت از سري ٦٠٠ شروع و تا سري ١٢٠٠٠ ادامه مي يابد( در حال حاضر ). شکل زير برخي از نمونه هاي موجود را نشان مي دهد:

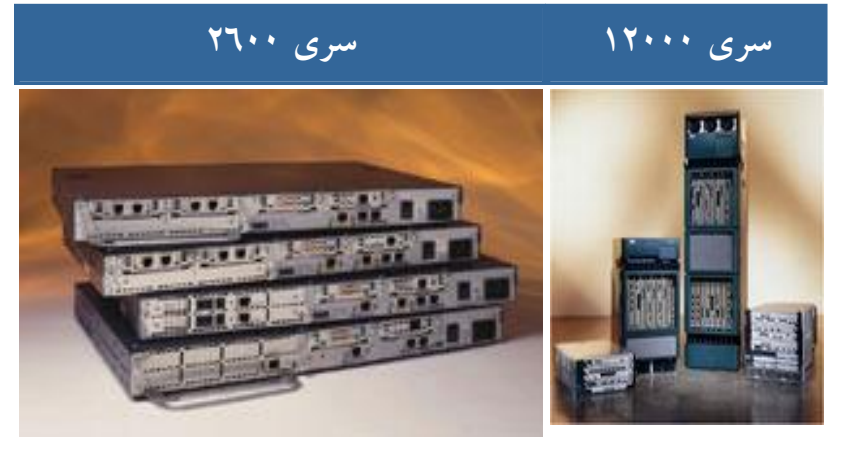

منبع : سايت سيسکو

تمامي تجهيزات فوق، نرم افزار خاصي را با نام Operating Internetwork System و يا IOS اجراء مي نمايند. IOS، هسته روترها واکثرسوئيچ هاي توليد شده توسط سيسکو، محسوب مي گردد. اين شرکت با رعايت اصل مهم سازگاري که از آن به عنوان يک استراتژي مهم در توليد و با نام Cisco Fusion، نام برده مي شود، قصد دارد محصولات خود را بگونه اي توليد نمايد که تمامي دستگاههاي سيسکويک سيستم عامل يکسان را اجراء نمايند.

**عناصر اصلي در يک روتر سيسکو**

• **اينترفيس ( Interfaces (** .با استفاده از اينترفيس ها، امکان استفاده از روتر فراهم مي گردد.

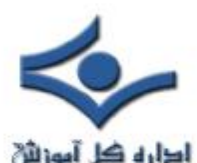

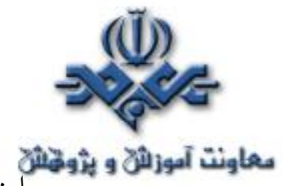

**معاونت آموزانی و پژونتانی**<br>• اینترفیس ها شامل پورت های سریال و اترنت مختلفی می باشند که از آنان به منظور اتصال روتر به شبکه LAN استفاده مي گردد. هر روتر با توجه به پتانسيل هاي ارائه شده، داراي اينترفيس هاي متعددي است. براي هر يک از اينترفيس هاي روتر از يک نام خاص استفاده مي شود. جدول زير برخي از اسامي متداول را نشان مي دهد.

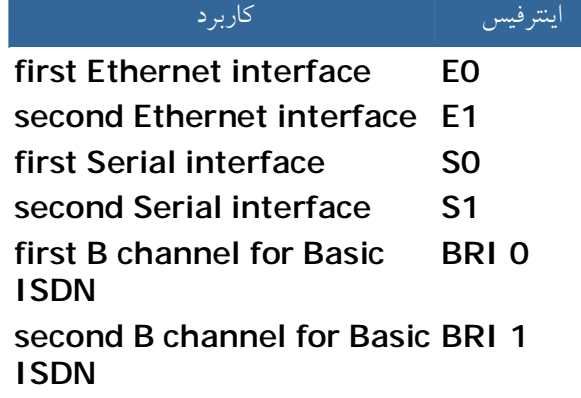

• در شکل زير نماي پشت يک روتر سيسکورا به همراه اينترفيس هاي متفاوت آن

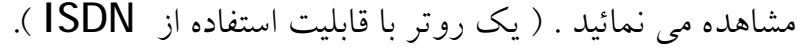

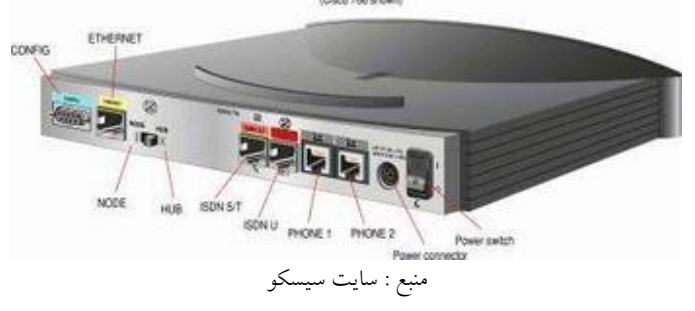

• همانگونه که مشاهده مي نمائيد، روتر فوق حتي داراي سوکت هاي مختص تلفن نيز مي باشد، چراکه با توجه به اين که روتر فوق از نوع ISDN مي باشد، مي بايست يک تلفن ديجيتالي را به يک خط ISDN متصل نمود. روتر فوق علاوه بر اينترفيس هاي ISDN داراي يک اينترفيس اترنت به منظور اتصال به يک دستگاه در شبکه LAN است ( معمولا" يک هاب و يا يک کامپيوتر ). در صورتي که اينترفيس فوق را به پورت uplink يک هاب متصل نمائيد، مي بايست سوئيچ کوچک موجود در پشت روتر را در حالت هاب، تنظيم نمود. در صورتي که

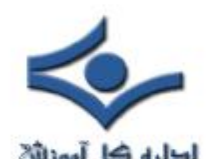

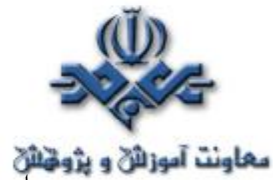

**معاونت آموزائن و پژونتائن**<br>اينترفيس فوق را به يک دستگاه کامپيوتر متصل نمائيد، مي بايست وضعيت سوئيچ را در حالت node قرار داد . پورت Config و يا Console از نوع کانکتور 9DB ) مادگي ) بوده که با استفاده از يک کابل خاص به پورت سريال کامپيوتر متصل تا امکان پيکربندي مستقيم روتر، فراهم مي گردد.

- • **پردازنده ( CPU (** : تمامي روترهاي سيسکو داراي يک پردازنده اصلي مي باشند که مسئوليت انجام عمليات اصلي در روتر را برعهده دارند . پردازنده با توليد وققه ( IRQ ( با ساير عناصر موجود در روتر ارتباط برقرار مي نمايد. روترهاي سيسکو از پردازنده هاي RISC موتورولا استفاده مي نمايند. معمولا" درصد استفاده از پردازنده بر روي يک روتر معمولي از بيست تجاوز نمي نمايد.
- **IOS** ، سيستم عامل اصلي اجراء شده بر روي روترها است. IOS بر اساس فرآيند موسوم به Bootup، لود ودر حافظه مستقرمي گردد. حجم IOS معمولا" بين دو تا پنچ مگابايت بوده و اين حجم مي تواند با توجه به نوع روتر از ميزان اشاره شده نيز تجاوز نمايد. آخرين نسخه IOS در حال حاضر، نسخه شماره دوازده است . شرکت سيسکو به صورت مستمر و با هدف برطرف نمودن باگ ها و يا افزودن قابليـت هاي اضافه ، اقدام به ارائه نسخه هاي جانبي متعددي در طي هر ماه مي نمايد. ( ١ . ١٢ ، .٢ ١٢ ).
- IOS ، قابليت ها و پتانسيل هاي متعددي را در رابطه با روتر ارائه داده و مي توان آن را بهنگام و يا به منظور Backup گرفتن آن را از روتر download نمود. در سري ١٦٠٠٠ به بالا ، IOS بر روي يک حافظه فلش کارت PCMCIA ارائه شده است. حافظه فوق، در ادامه به يک اسلات موجود در پشت روتر متصل شده و از طريق آن IOS image، لود مي گردد. image IOS ، معمولا" فشرده بوده و روتر مي بايست آن را از حالت فشرده خارج نمايد. IOS يکي از مهمترين عناصر موجود در يک روتر بوده و بدون وجود آن ، امکان استفاده از روتر وجود نخواهد داشت . به منظور استقرار IOS در حافظه ضرورتي

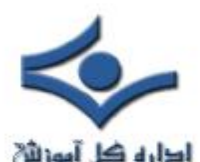

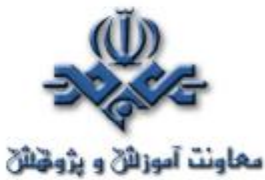

**معاونت آموزائی و پژونتائی**<br>به داشتن يک کارت فلش ( همانگونه که در خصوص روترهاي سري ۱٦۰۰ اشاره گرديد) نخواهد بود. بدين منظور مي توان پيکربندي اکثر روترهاي سيسکو را به منظور لود IOS image از طريق يک سرويس دهنده tftp شبکه و يا روتر ديگري که داراي چندين image IOS براي روترهاي متفاوتي است، انجام داد. در چنين روترهائي از يک فلش کارت حافظه با ظرفيت بالا به منظور ذخيره سازي چندين image ISO ، استفاده مي گردد.

• **RXBoot Image** ، که به آن Bootloader نيز گفته مي شود ، چيزي بيشتر از يک نسخه کم حجم IOS نبوده که در حافظه ROM روتر مستقر مي گردد . در صورتي که يک روتر داراي فلش کارت لازم به منظور لود IOS نباشد، مي توان پيکربندي روتر را بگونه اي انجام داد که RXBoot image را لود نمايد. با لود برنامه فوق، امکان انجام عمليات اوليه نگهداري و فعال نمودن و يا غير فعال کردن اينترفيس هاي متفاوت آن فراهم مي گردد.

- **حافظه RAM** ، محلي است که روتر، IOS و فايل هاي پيکربندي را در آن لود مي نمايد. عملکرد حافظه فوق مشابه حافظه RAM استفاده شده در کامپيوتر است (استقرار سيستم عامل و برنامه هاي کاربردي متفاوت) . ميزان حافظه RAM مورد نياز يک روتر، بستگي به اندازه IOS image و فايل هاي پيکربندي دارد. در اکثر موارد و در روترهاي کوچک تر ( سري ١٦٠٠ )، حافظه RAM استفاده شده بين دوازده تا شانزده مگابايت مي باشد.اين وضعيت در روترهاي بزرگتر که داراي ISO image بيشتري مي باشند، بين سي و دو تا شصت و چهار مگابايت خواهد بود. با توجه به استقرار جداول روتينگ در حافظه RAM ، در صورتي که جداول فوق بزرگ و پيچيده مي باشند، مي بايست از يک روتر با ميزان حافظه RAM مناسبي استفاده گردد.
- **حافظه ( NVRAM ) RAM Volatile-Non** . روترها از حافظه فوق به منظور ذخيره و نگهداري اطلاعات مربوط به پيکربندي خود استفاده مي نمايند.

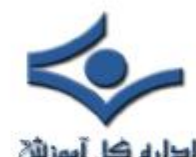

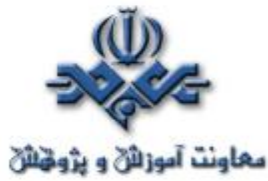

پس از پيکربندي يک روتر، نتايج و ماحصل عمليات در NVRAM ذخيره مي گردد. حجم حافظه فوق در مقايسه با حافظه هاي RAM، اندک مي باشد. مثلا" در روترهاي سري ١٦٠٠ ، حجم حافظه فوق به هشت کيلوبايت مي رسد. در روترهاي بزرگتري نظير سري ،٢٦٠٠ حجم حافظه NVRAM به سي و دو کیلوبایـت می رسد . پس از راه اندازی یک روتر و لود ISO image ، فایل پيکربندي از حافظه NVRAM به منظور انجام پيکربندي روتر، لود مي گردد. اطلاعات موجود در اين نوع از حافظه ها ، پاک نخواهد شد (حتي زماني که روتر Reload و يا خاموش است).

- **حافظه ROM** ، از حافظه فوق به منظور راه اندازي و نگهداري روتر استفاده مي گردد . حافظه فوق شامل برخي کدها نظير Bootstrap و POST بوده که تسهيلات لازم در خصوص انجام تست هاي اوليه و راه انداري را براي روتر فراهم مي نمايد . محتويات اين حافظه را نمي توان تغيير داد ( فقط خواندني). تمامي اطلاعات موجود در حافظه ROM توسط توليد کننده ذخيره شده است.
- **حافظه فلش** ، همان کارتي است که در بخش IOS به آن اشاره گرديد. ، EEPROM (Electrical Eraseable Programmable Read Only Memory) نوع از حافظه اين مي باشد. کارت فوق از طريق اسلاتي که در پشت يک روتر قرار دارد به روتر متصل مي گردد و چيزي بيش از <code>image IOS</code> را در خود ذخيره نم<mark>ي</mark> نمايد. با استفاده از کنسول روتر مي توان اطلاعاتي را در اين نوع حافظه نوشت و يا اقدام به حذف برخي اطلاعات موجود نمود . حجم حافظه فوق از ٤ مگابايت در روترهاي سري ١٦٠٠ شروع شده و متناسب با مدل روتر، افزايش مي يابد.
- **ريجستر پيکربندي ( Register Configuration(** ، نقطه شروع فرآيند راه اندازي IOS را مشخص مي نمايد ( فلش کارت، سرويس دهنده tftp و يا صرفا" لود RXBoot image ) . ريجستر فوق، شانزده بيتي است.

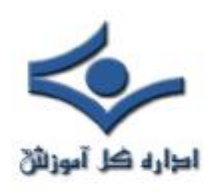

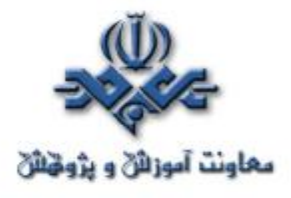

## **پيكربندي روترهاي سيسكو**

براي پيكربندي روترهاي سيسكو، مي بايست در ابتدا به بخش رابط كاربرآنان دستيابي داشت. بدين منظور، مي توان از يك ترمينال و يا دستيابي ازراه دور استفاده نمود. پس از دستيابي به روتر، در اولين اقدام مي بايست عمليات logging را انجام تا زمينه استفاده ازساير دستورات به منظور مشاهده آخرين وضعيت پيكربندي و يا تغيير پيكربندي روتر فراهم گردد.

به منظور ارائه يك لايه امنيتي مناسب، امكان بالفعل كردن پتانسيل هاي ارائه شده ( دستورات) روتر در دو mode متفاوت فراهم شده است:

- **User mode EXEC** : در اين mode ، عموما" دستوراتي را مي توان اجراء نمود كه ماحصل اجراي آنان، نمايش وضعيت پيكربندي روتر است و نمي توان با استفاده از مجموعه امكانات ارائه شده در اين mode ، پيكربندي روتر را تغيير داد .
- **mode EXEC Privileged** : با استفاده از امكانات موجود در اين mode ، مي توان پيكربندي روتر را انجام و تغييرات لازم را اعمال نمود.

پس از login به روتر ، پرامپت mode Exec user نشان داده مي شود . دستورات موجود در اين mode ، زيرمجموعه اي از دستورات mode EXEC Privileged مي باشند . براي دستيابي به مجموعه كامل دستورات مي بايست به Privileged mode EXEC وارد شد. با تايپ دستور enable و يا شكل مخفف شده آن يعني enu ، آماده ورود به اين mode خواهيم شد. در صورتي كه براي روتر رمز عبوري تعريف شده باشد، پس از نمايش password مي بايست رمز عبور را وارد نمود. پس از تكميل فرآيند loggin ، شكل پرامپت ( prompt (تغيير و به صورت "#" نشان داده مي شود كه نشاندهنده ورود به mode EXEC Privileged مي باشد. global

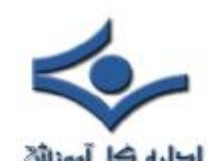

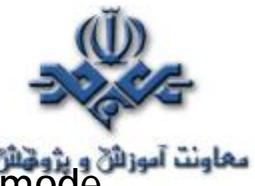

mode configuration ، يكي از حالاتي است كه صرفا" از طريق Privileged mode EXEC قابل دستيابي است . امكان دستيابي به حالات زير از طريق global mode configuration وجود دارد :

- Interface
- Subinterface
- Line
- Router
- Route-map

براي برگشت به mode EXEC از طريق mode EXEC Privileged ، از دستور disable و يا Exit استفاده مي گردد . براي برگشت به EXEC Privileged mode از طريق mode configuration global ، از دستور Exit و يا كليدهاي Z-Ctrl استفاده مي گردد . از تركيب كليدهاي Z-Ctrl مي توان براي برگشت مستقيم به mode EXEC Privileged از هريك از حالات زيرمجموعه global mode configuration استفاده نمود.

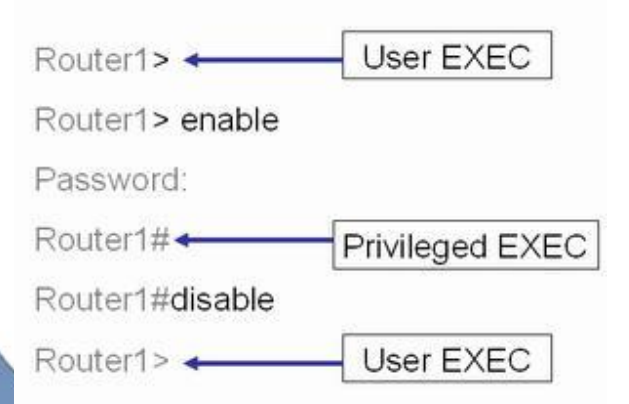

براي تعريف رمز عبور جهت ورود به Privileged EXEC mode، مي توان از دستورات password enable و secret enable استفاده نمود. در صورت استفاده از دستورات فوق ، اولويت با دستور enable secret مي باشد.

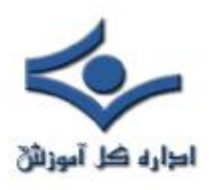

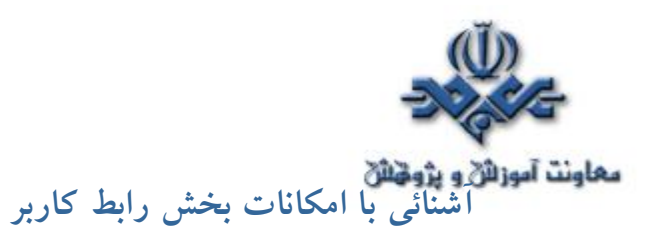

با تايپ علامت "?" در mode EXEC user و يا mode EXEC privileged ، ليست دستورات قابل استفاده در هر mode نمايش داده مي شود . دستورات صفحه به صفحه نمايش داده شده و با فشردن كليد enter مي توان صفحات بعدي را مشاهده نمود.

### mode user EXEC دستورات

**Router>? Exec commands:** access-enable Create a temporary Access-List entry access-profile Apply userprofile to interface clear Reset functions connect Open a terminal connection disable Turn off privileged commands disconnect Disconnect an existing network connection enable Turn on privileged commands exit Exit from the EXEC help Description of the interactive help system lock Lock the terminal login Log in as a particular user logout Exit from the EXEC mrinfo Request neighbor and version information from a multicast router

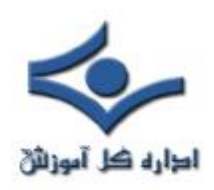

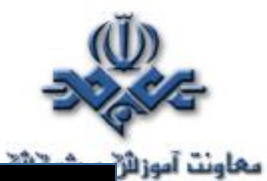

mstat Show statistics after multiple multicast traceroutes mtrace Trace reverse multicast path from destination to source name-connection Name an existing network connection pad Open a X.29 PAD connection ping Send echo messages ppp Start IETF Point-to-Point Protocol (PPP) resume Resume an active network connection rlogin Open an rlogin connection show Show running system information slip Start Serial-line IP (SLIP) systat Display information about terminal lines telnet Open a telnet connection terminal Set terminal line **parameters** --More--

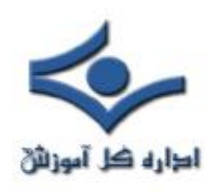

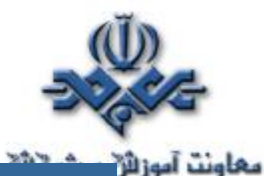

# privileged EXEC mode دستورات

**Exec commands:** access-enable Create a temporary Access-List entry access-profile Apply userprofile to interface access-template Create a temporary Access-List entry bfe For manual emergency modes setting clear Reset functions clock Manage the system clock configure Enter configuration mode connect Open a terminal connection copy Copy configuration or image data debug Debugging functions (see also 'undebug') disable Turn off privileged commands disconnect Disconnect an existing network connection enable Turn on privileged commands erase Erase flash or configuration memory exit Exit from the EXEC help Description of the interactive help system lock Lock the terminal login Log in as a particular

## **#Router?**

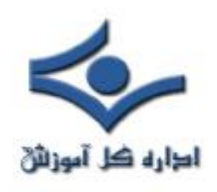

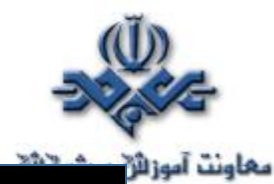

user logout Exit from the EXEC mrinfo Request neighbor and version information from a multicast router mstat Show statistics after multiple multicast traceroutes mtrace Trace reverse multicast path from destination to source name-connection Name an existing network connection no Disable debugging functions pad Open a X.29 PAD connection ping Send echo messages ppp Start IETF Point-to-Point Protocol (PPP) --More--

براي آشنائي با نحوه استفاده از بخش رابط كاربر روتر ، يك نمونه مثال ( **تنظيم ساعت روتر** ) را با هم دنبال مي نمائيم :

- مرحله اول : تايپ علامت "?" به منظور آگاهي از دستورات موجود ( استفاده از دستور clock (
- مرحله دوم : بررسي گرامر دستور و اين كه زمان را مي بايست با چه فرمتي وارد نمود .
- مرحله سوم : پس از تايپ ساعت، دقيقه و ثانيه، به شما اعلام مي گردد كه به اطلاعات بيشتري نياز مي باشد ( روز ، ماه ، سال ).
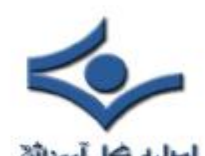

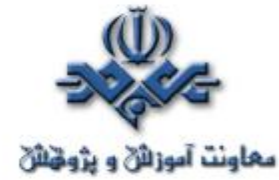

.

• مرحله چهارم : با فشردن كليدهاي P-ctrl و يا (كليد arrow up ( دستور تايپ شده قبلي تكرار و با اضافه نمودن علامت سوال به انتهاي آن ، وضعيت آرگومان هاي اضافي آن مشخص مي گردد.

- مرحله پنجم :با مشاهده علامت "^" و پاسخ سيستم ، شاهد بروز يك خطاء خواهيم بود . محل علامت "^" ، مكان احتمالي بروز خطاء را نشان مي دهد. براي تايپ صحيح دستور ، مجددا" دستور را تا محلي كه علامت "^" مشخص نموده تايپ كرده و سپس از علامت "?" براي آگاهي از گرامر مربوطه استفاده مي نمائيم
	- مرحله ششم : پس از درج ساعت ، دقيقه و ثانيه بر اساس فرمت درخواستي ، در ادامه سال را نيز با توجه به فرمت مورد نظر وارد مي نمائيم .

#### تنظيم زمان روتر

Router Con0 is now available

Press RETURN to get started.

**Router>enable Router#cl?** clear clock

**Router#clock ?** set Set the time and date

**Router#clock set ?** hh:mm:ss Current Time

**Router#clock set 13:22:00 ?** <1-31> Day of the month MONTH Month of the year

**Router#clock set 13:22:00 17 october ?** <1999-2035> Year

**Router#clock set 13:22:00 17 october 2005 Router#**

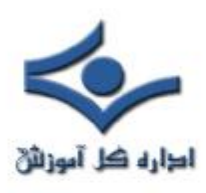

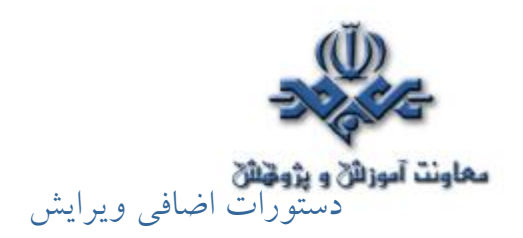

بخش رابط كاربر شامل يك mode اضافي ويرايش است كه با تعريف مجموعه اي از كليدها ، امكان ويرايش يك دستور را در اختيار كاربر قرار مي دهد. mode فوق ، به صورت پيش فرض فعال مي گردد و در صورت تمايل مي توان آن را با استفاده از .نمود غيرفعال privileged EXEC mode در terminal no editing دستور در اين mode ، از Scrolling افقي در مواردي كه طول يك دستور از يك خط تجاوز مي نمايد، استفاده مي گردد. در چنين مواردي و زماني كه cursor به منتهي اليه سمت راست مي رسد ، خط دستور به اندازه ده حرف به سمت چپ شيفت پيدا نموده و اولين ده حرف تايپ شده نمايش داده نخواهند شد. وجود علامت "\$" در ابتداي يك دستور نشاندهنده اين موضوع است كه خط به سمت چپ scroll نموده است.

استفاده از سوابق دستورات تايپ شده

بخش رابط كاربر روتر به منظور استفاده مجدد از دستورات تايپ شده ، آنان را در يك بافر و با ظرفيت محدود نگهداري مي نمايد ( سوابق و يا تاريخچه دستورات ). با استفاده از امكانات موجود مي توان عمليات زير را در ارتباط با سوابق دستورات انجام داد:

- تنظيم و مشخص نمودن اندازه بافر سوابق
	- فراخواني مجدد دستورات
- غيرفعال نمودن ويژگي "سوابق دستورات "

سوابق دستورات به صورت پيش فرض فعال مي گردد و قادر به ذخيره حداكثر ده خط دستور در بافر مربوطه مي باشد. براي تغيير تعداد دستوراتي كه مي توان آنان را در ليست سوابق نگهداري نمود، از دستور size و terminal history size و يا history size

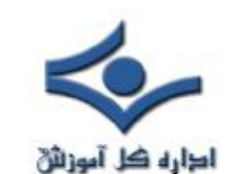

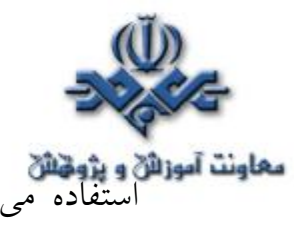

**معاونت آموزالا و پژوهالا**<br>استفاده مي گردد . حداكثر ٢٥٦ دستور را مي توان در ليست سوابق نگهداري نمود. براي دستيابي به دستورات تايپ شده ، از كليدهاي P-Ctrl و يا كليد Up arrow ( حركت به سمت ابتداى ليست ) و كليدهاى Ctrl-N و يا down arrow ( حركت به سمت پائين ليست ) استفاده مي گردد.

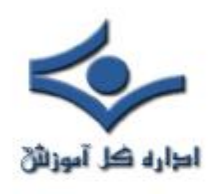

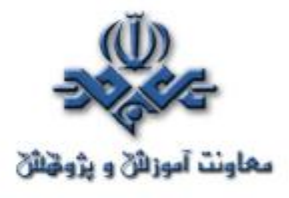

 **شبکه هاي بدون کابل** 

 شبکه هاي بدون کابل يکي از چندين روش موجود به منظور اتصال چند کامپيوتر بيکديگر و ايجاد يک شبکه کامپيوتري است . در شبکه هاي فوق براي ارسال اطلاعات بين کامپيوترهاي موجود در شبکه از امواج راديوئي استفاده مي شود. **مباني شبکه هاي بدون کابل** 

تکنولوژي شبکه هاي بدون کابل از ايده" **ضرورتي به کابل ها ي جديد نمي باشد**"، استفاده مي نمايند. در اين نوع شبکه ها، تمام کامپيوترها با استفاده از سيگنال هائي راديوئي اقدام به انتشار اطلاعات مورد نظر براي يکديگر مي نمايند. اين نوع شبکه ها داراي ساختاري ساده بوده و براحتي مي توان يک کامپيوتر متصل به اين نوع از شبکه ها را مکان هاي ديگر استقرار و کماکن از امکانات شبکه بهره مند گرديد مثلا" در صورتي که اين نوع شبکه ها را در يک فضاي کوچک نظير يک ساختمان اداري ايجاد کرده باشيم و داراي يک کامپيوتر laptop باشيم که از کارت شبکه مخصوص بدون کابل استفاده مي نمايد، در هر مکاني از اداره مورد نظر که مستقر شده باشيم با استفاده از Laptop مي توان بسادگي به شبکه متصل و از امکانات مربوطه استفاده کرد. شبکه هاي کامپيوتري از نقظه نظر نوع خدمات وسرويس دهي به دو گروه: نظير به نظير و سرويس گيرنده / سرويس دهنده نقسيم مي گردند. در شبکه هاي نظير به نظير هر کامپيوتر قادر به ايفاي وظيفه در دو نقش سرويس گيرنده و سرويس دهنده در هر لحظه است. در شبکه هاي سرويس گيرنده / سرويس دهنده، هر کامپيوتر صرفا" مي تواند يک نقش را بازي نمايد. ( سرويس دهنده **يا** سرويس گيرنده). در شبکه هاي بدون کابل که بصورت نظير به نظير پياده سازي مي گردنند، هر کامپيوتر قادر به ارتباط مستقيم با هر يک از کامپيوترهاي موجود در شبکه است. برخي ديگر از شبکه هاي بدون کابل بصورت سرويس گيرنده / سرويس دهنده، پياده سازي مي گردند. اين نوع شبکه ها داراي يک Access point مي باشند.

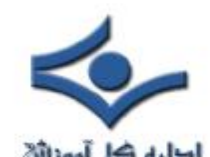

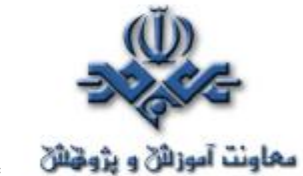

**دهاونت آموزانی و پژونتانی**<br>دستگاه فوق يک کنترل کننده کابل<sub>ی</sub> بوده و قادر به دريافت و ارسال اطلاعات به آداپتورهاي بدون کابل (کارت هاي شبکه بدون کابل) نصب شده در هر يک از کامپيوترها مي باشند.

چهار نوع متفاوت از شبکه هاي بدون کابل وجود دارد (از کند و ارزان تا سريع وگران ) BlueTooth •

- $IrDA$ .
- (SWAP(HomeRF
	- (Wi-Fi(WECA •

شبکه هاي Bluetooth در حال حاضر عموميت نداشته و بنظر قادر به پاسخگوئي به کاربران براي شبکه ها ي با سرعت بالا نمي باشند. IrDA(Data Infrared Association (استانداردي به منظور ارتباط دستگاههائي است که از سيگنال ها ي نوري مادون قرمز استفاده مي نمايند. استاندارد فوق نحوه عمليات کنترل از راه دور، ( توليد شده توسط يک توليد کننده خاص) و يک دستگاه راه دور (توليد شده توسط توليـد کننده ديگر) را تبيــن مي کنـــد. دستــگاههاي IrDA از نورمادون قرمز استفاده مي نمايند.

قبل از بررسي مدل هاي SWAP و Fi-Wi لازم است که در ابتدا با استاندارد اوليه اي که دو مد ل فوق بر اساس آنها ارائه شده اند ، بيشتر آشنا شويم. اولين مشخصات شبکه هاي اترنت بدو ن کابل با نام 802.11 IEEE توسط موسسه IEEE عرضه گرديد. در استاندارد فوق دو روش به منظور ارتباط بين دستگاهها با سرعت دو مگابيت در ثانيه مطرح شد. دو روش فوق بشرح زير مي باشند:

- (spectrum Direct-sequence spread(DSSS •
- (spectrum Frequency-hopping spread(FHSS دو روش فوق از تکنولوژی Frequency-shift keying استفاده می نمایند. همچنين دو روش فوق از امواج راديوئي S<mark>pread-spectrum در محدوده ٢/٤</mark> گيگاهرتز استفاده مي نمايند.

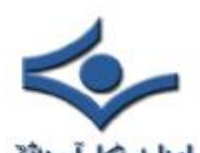

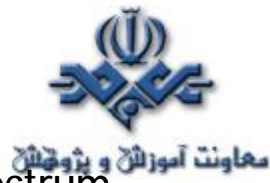

Spectrum Spread ، بدين معني است که داده مورد نظر براي ارسال به بخش هاي کوچکتر تقسيم و هر يک از آنها با استفاده از فرکانس هاي گسسته قابل دستيابي در هر زمان ، ارسال خواهند شد. دستگاههائي که از DSSS استفاده مي نمايند، هر بايت داده را به چندين بخش مجزا تقسيم و آنها را بصورت همزمان با استفاده از فرکانس هاي متفاوت، ارسال مي دارند.

DSSS از پهناي باند بسيار بالائي استفاده مي نمايد ( تقريبا" ٢٢ مگاهرتز) دستگاههائي که از FHSS استفاده مي نمايند، دريک زمان پيوسته کوتاه ، اقدام به ارسال داده کرده و با شيفت دادن فرکانس (hop (بخش ديگري از اطلاعات را ارسال مي نمايند. با توجه به اينکه هر يک از دستگاههاي FHSS که با يکديگر مرتبط مي گردند، بر اساس فرکانس مربوطه اي که مي بايست Hop نمايند و از هر فرکانس در يک بازه زماني بسيار کوتاه استفاده مي نمايند(حدودا" ٤٠٠ميلي ثانيه)، بنابراين مي توان از چندين شبکهFHSS در يک محيط استفاده کرد(بدون اثرات جانبي). دستگاههاي FHSS صرفا" داراي پهناي باند يک مگاهرتز و يا کمتر مي باشند.

## **SWAP و HomeRF**

HomeRF ، اتحاديه اي است كه استانداري با نام Shared Wireless (SWAP protocol Access (را ايجاد نموده است. SWAP داراي شش کانال صوتي متفاوت بر اساس استاندارد DECT و ٨٠٢,١١ است. دستگاههاي SWAP در هر ثانيه ٥٠ hop ايجاد و در هر ثانيه قادر به ارسال يک مگابيت در ثانيه مي باشند. در برخي از مدل ها ميزان ارسال اطلاعات تا دو مگابيت در ثانيه هم مي رسد. ، توانائي فوق ارتباط مستقيم به تعداد اينترفيس هاي موجود در مجيط عملياتي دارد. مزاياي SWAP عبارتند از:

- قيمت مناسب
	- نصب آسان
- به کابل هاي اضافه نياز نخواهد بود

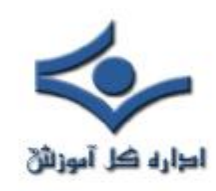

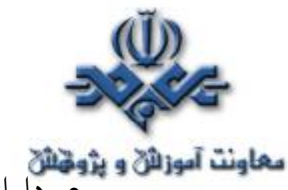

- داراي point Access نيست
- داراي شش کانال صوتي دو طرفه و يک کانال داده است
	- امکان استفاده از ١٢٧ دستگاه در هر شبکه وجود دارد.
- امکان داشتن چندين شبکه در يک محل را فراهم مي نمايد.
- امکان رمزنگاري اطلاعات به منظور ايمن سازي داده ها وجود دارد.

برخي از اشکالات SWAP عبارتند از:

- داراي سرعت بالا نيست (در حالت عادي يک مگابيت در ثانيه)
- داراي دامنه محدودي است (٧٥ تا ١٢٥ فوت / ٢٣ تا ٣٨ متر)
	- با دستگاههاي FHSS سازگار نيست.
- دستگاههاي داراي فلز و يا وجود ديوار مي تواند باعث افت ارتباطات شود.
	- استفاده در شبکه هاي کابلي مشکل است.

تراتسيور بدون کابل واقعي بهمراه يک آنتن کوچک در يک کارت ISA , PCI و يا PCMCIA ايجاد( ساخته ) مي گردد. در صورتي که از يک کامپيوتر Laptop استفاده مي شود، کارت PCMCIA بصورت مستقيم به يکي از اسلات هاي PCMCIA متصل خواهد شد. در کامپيوترهاي شخصي، مي بايست از يک کارت اختصاصي ISA ، کارت PCI HomeRF و يا يک کارت PCMCIA بهمراه يک آداپتور مخصوص، استفاده کرد. با توجه به ضرورت استفاده از کارت هاي اختصاصي، صرفا" کامپيوترها را مي توان در يک شبکه SWAP استفاده کرد. چاپگرها و ساير وسائل جانبي مي بايست مستقيما" به يک کامپيوتر متصل و توسط کامپيوتر مورد نظر به عنوان يک منبع اشتراکي مورد استفاده قرار گيرند.

اکثر شبکه هاي SWAP بصورت "نظير به نظير" مي باشند. برخي از توليدکنندگان اخيرا" به منظور افزايش دامنه تاثير پذيري در شبکه هاي بدون کابل، point Access هائي را به بازار عرضه نموده اند. شبکه هاي HomeRf نسبت به ساير شبکه هاي بدون کابل، داراي قيمت مناسب تري مي باشند.

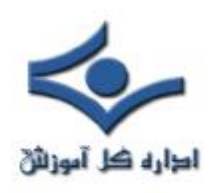

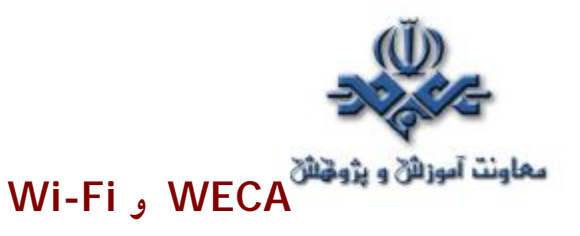

را جديدي رويکرد) Alliance Wireless Ethernet Compatibility(WECA نسبت به HomeRF ارائه نموده است. Fi-Wi ، استانداردي است که به تمام توليدکنندگان براي توليد محصولات مبتي بر استاندارد IEEE ٨٠٢,١١ تاکيد مي نمايد. مشخصات فوق FHSS را حذف و تاکيد بر استفاده از DSSS دارد. ( بدليل ظرفيت بالا در نرخ انتقال اطلاعات ). بر اساس b802.11 IEEE ، هر دستگاه قادر به برقراري ارتباط با سرعت يازده مگابيت در ثانيه است. در صورتي که سرعت فوق پاسخگو نباشد ، بتدريج سرعت به ٥/٥ مگابيت در ثانيه، دو مگابيت در ثانيه و نهايتا" به يک مگابيت در ثانيه تنزل پيدا خواهد کرد. بدين ترتيب شبکه از صلابت و اعتماد بيشتري برخوردار خواهد بود.

## **مزاياي Fi-Wi عبارتند از :**

- سرعت بالا (يازده مگابيت در ثانيه)
	- قابل اعتماد
- داراي دامنه بالائي مي باشند (١,٠٠٠ فوت يا ٣٠٥ متر در قضاي باز و ٢٥٠ تا ٤٠٠ فوت / ٧٦ تا ١٢٢ متر در فضاي بسته)
	- با شبکه هاي کابلي بسادگي ترکيب مي گرد.
	- با دستگاههاي 802.11 DSSS ) اوليه ) سازگار است.

برخي از اشکالات Fi-Wi عبارتند از:

- گران قيمت مي باشند.
- پيکربندي و تنظيمات آن مشکل است.
	- نوسانات سرعت زياد است.

Fi-Wi سرعت شبکه هاي اترنت را بدون استفاده از کابل در اختيار قرار مي دهد. کارت هاي سازگار با Fi-Wi به منظور استفاده در شبکه هاي " نظير به نظير " وجود دارد، ولي معمولا" Fi-Wi به Point Access نياز خواهد داشت. اغلب point Access ها

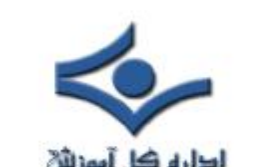

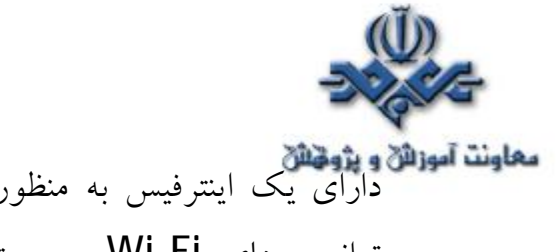

**دهاونت آموزائن و پژونتائن**<br>داراي يک اينترفيس به منظور اتصال به يک شبکه کابل<sub>ي</sub> اترنت نيز مي باشند. اکثر ترانسيورهاي Fi-Wi بصورت کارت هاي PCMCIA عرضه شده اند. برخي از توليدکنندگان کارت هاي PCI و يا ISA را نيز عرضه نموده اند.

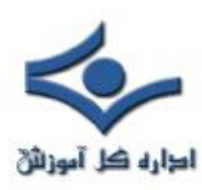

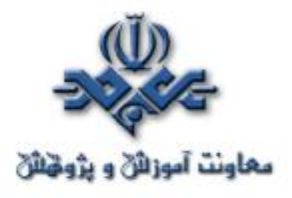

## **انواع شبکه هاي Wireless**

امروزه از شبکه هاي بدون کابل ( Wireless ( در ابعاد متفاوت و با اهداف مختلف، استفاده مي شود. برقراري يک تماس از طريق دستگاه موبايل، دريافت يک پيام بر روي دستگاه pager و دريافت نامه هاي الکترونيکي از طريق يک دستگاه PDA، نمونه هائي از کاربرد اين نوع از شبکه ها مي باشند. در تمامي موارد فوق، داده و يا صوت از طريق يک شبکه بدون کابل در اختيار سرويس گيرندگان قرار مي گيرد. در صورتي که يک کاربر، برنامه و يا سازمان تمايل به ايجاد پتاسيل قابليـت حمل داده را داشته باشد، مي تواند از شبکه هاي بدون کابل استفاده نمايد. يک شبکه بدون کابل علاوه بر صرفه جوئي در زمان و هزينه کابل کشي، امکان بروز مسائل مرتبط با يک شبکه کابلي را نخواهد داشت.

از شبکه هاي بدون کابل مي توان در مکان عمومي، کتابخانه ها، هتل ها، رستوران ها و مدارس استفاده نمود. در تمامي مکان هاي فوق، مي توان امکان دستيابي به اينترنت را نيز فراهم نمود. يکي از چالش هاي اصلي اينترنت بدون کابل، به کيفيت سرويس (QoS ( ارائه شده برمي گردد. در صورتي که به هر دليلي بر روي خط پارازيت ايجاد گردد، ممکن است ارتباط ايجاد شده قطع و يا امکان استفاده مطلوب از آن وجود نداشته باشد.

#### **انواع شبکه هاي wireless**

هاي شبکه . **Wireless Local Area Networks :WLANS** • فوق، امکان دستيابي کاربران ساکن در يک منطقه محدود نظير محوطه يک دانشگاه و يا کتابخانه را به شبکه و يا اينترنت، فراهم مي نمايد.

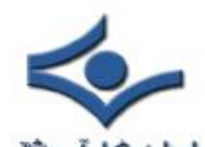

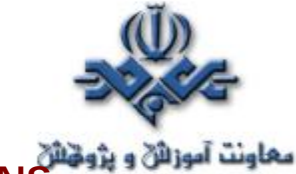

شبکه در . **Wireless Personal Area Networks :WPANS** •

هاي فوق، امکان ارتباط بين دستگاههاي شخصي (نظير laptop ( در يک ناحيه محدود (حدود ٩١٤ سانتي متر) فراهم مي گردد. در اين نوع شبکه ها از دو ، IEEE 802.15 ) Bluetooth ) و ) IR ) Infra Red متداول تکنولوژي استفاده مي گردد.

- در . **Wireless Metropolitan Area Networks :WMANS** شبکه هاي فوق، امکان ارتباط بين چندين شبکه موجود در يک شهر بزرگ فراهم مي گردد. از شبکه هاي فوق، اغلب به عنوان شبکه هاي backup کابلي (مسي ،فيبر نوري) استفاده مي گردد.
- هاي شبکه در . **Wireless Wide Area Networks :WWANS** فوق، امکان ارتباط بين شهرها و يا حتي کشورها و از طريق سيستم هاي ماهواره اي متفاوت فراهم مي گردد. شبکه هاي فوق به سيستم هاي ٢G ) نسل دوم) معروف شده اند.

#### **امنيت**

براي پياده سازي امنيـت در شبکه هاي بدون کابل از سه روش متفاوت استفاده مي شود:

• **WEP : Privacy Equivalent Wired** . در روش فوق، هدف توقف ره گيري سيگنال هاي فرکانس راديوئي توسط کاربران غير مجاز بوده و براي شبکه هاي کوچک مناسب است. علت اين امر به عدم وجود پروتکل خاصي به منظور مديريت "کليد " بر مي گردد. هر "کليد " مي بايست به صورت دستي براي سرويس گيرندگان تعريف گردد. بديهي است در صورت بزرگ بودن شبکه، فرآيند فوق از جمله عمليات وقت گير براي هر مدير شبکه خواهد بود. WEP، مبتني بر الگوريتم رمزنگاري 4RC است که توسط System Data RSA ارائه شده است. در اين رابطه تمامي سرويس گيرندگان و Aceess Point ها بگونه اي

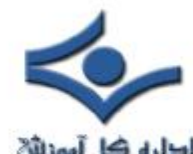

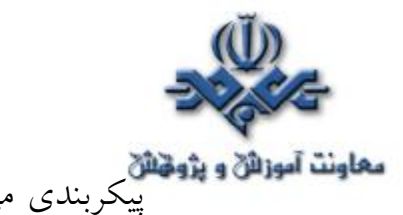

**معاونت آموزائل و پژوهنائل**<br>پيکربندي مي گردند که از يک کليد مشابه براي رمزنگاري و رمزگشائي استفاده نمايند.

- **SSID: Identifier Set Service**. روش فوق به منزله يک "رمزعبور" بوده که امکان تقسيم يک شبکه WLAN به چندين شبکه متفاوت ديگر که هر يک داراي يک شناسه منحصر بفرد مي باشند را فراهم مي نمايد . شناسه هاي فوق، مي بايست براي هر point access تعريف گردند. يک کامپيوتر سرويس گيرنده به منظور دستيابي به هر شبکه، مي بايست بگونه اي پکربندي گردد که داراي شناسه SSID مربوط به شبکه مورد نظر باشد. در صورتي که شناسه کامپيوتر سرويس گيرنده با شناسه شبکه مورد نظر مطابقت نمايد، امکان دستيابي به شبکه براي سرويس گيرنده فراهم مي گردد.
- **فيلترينگ آدرس هاي ( MAC ) Access Media Control** : در روش فوق، ليستي از آدرس هاي MAC مربوط به کامپيوترهاي سرويس گيرنده، براي يک Access Point تعريف مي گردد. بدين ترتيب، صرفا" به کامپيوترهاي فوق امکان دستيابي داده مي شود. زماني که يک کامـــپيوتر درخواستي را ايـــــجاد مي نمايد، آدرس MAC آن با آدرس MAC موجود در Point Access مقايسه شده و در صورت مطابقت آنان با يکديگر، امکان دستيابي فراهم مي گردد . اين روش از لحاظ امنيتي شرايط مناسبي را ارائه مي نمايد، ولي با توجه به اين که مي بايست هر يک از آدرس هاي MAC را براي هر Access point تعريف نمود، زمان زيادي صرف خواهد شد. استفاده از روش فوق، صرفا" در شبکه هاي کوچک بدون کابل پيشنهاد مي گردد.

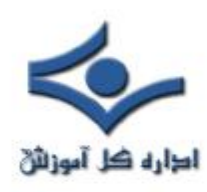

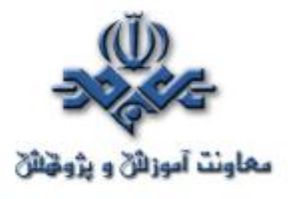

## **پيکربندی يک شبکه Wireless**

سخت افزار مورد نياز به منظور پيکربندی يک شبکه بدون کابل به ابعاد شبکه مورد نظر بستگی دارد . عليرغم موضوع فوق ، در اين نوع شبکه ها اغلب و شايد هم قطعا" به يک access point و يک اينترفيس کارت شبکه نياز خواهد بود . در صورتی که قصد ايجاد يک شبکه موقت بين دو کامپيوتر را داشته باشيد ، صرفا" به دو کارت شبــکه بدون کابل نياز خواهيد داشت.

#### **Point Access چيست ؟**

سخت افزار فوق ، به عنوان يک پل ارتباطی بين شبکه های کابلی و دستگاههای بدون کابل عمل می نمايد . با استفاده از سخت افزار فوق، امکان ارتباط چندين دستگاه به منظور دستيابی به شبکه فراهم می گردد.point access می تواند دارای عملکردی مشابه يک روتر نيز باشد. در چنين مواردی انتقال اطلاعات در محدوده وسيعتری انجام شده و داده از يک access point به point access ديگر ارسال می گردد.

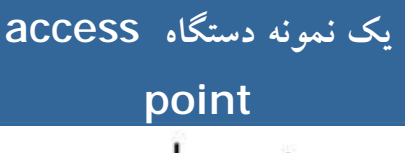

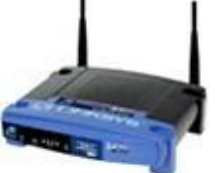

## **کارت شبکه بدون کابل**

هر يک از دستگاههای موجود بر روی يک شبکه بدون کابل ، به يک کارت شبکه بدون کابل نياز خواهند داشت . يک کامپيوتر Laptop ، عموما" دارای يک اسلات PCMCIA است که کارت شبکه درون آن قرار می گيرد . کامپيوترهای شخصی نيز به يک کارت شبکه داخلی که معمولا" دارای يک آنتن کوچک و يا آنتن خارجی است، نياز

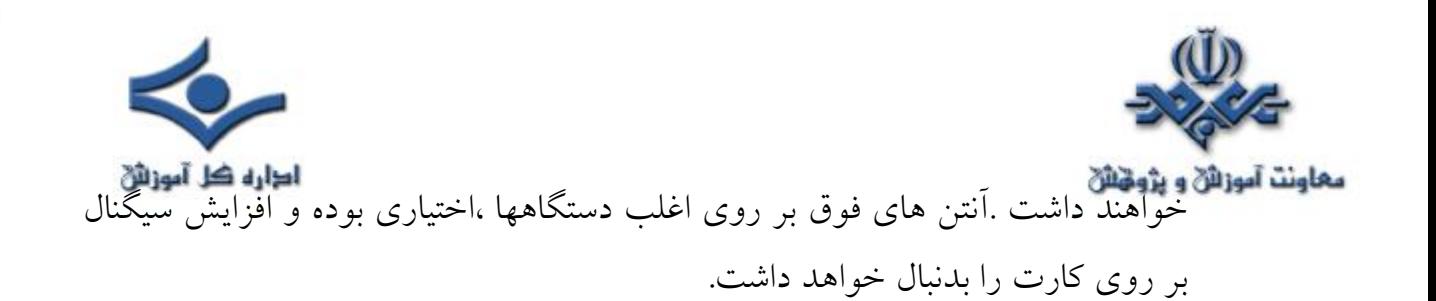

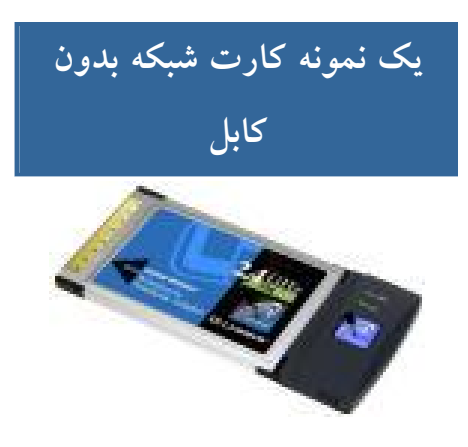

## **پيکربندی يک شبکه بدون کابل**

به منظور پيکربندی يک شبکه بدون کابل از دو روش متفاوت استفاده می گردد:

- **روش Infrastructure** : به اين نوع شبکه ها، hosted و يا managed نيز گفته می شود . در اين روش از يک و يا چندين access point ) موسوم به gateway و يا روترهای بدون کابل ) که به يک شبکه موجود متصل می گردند ، استفاده می شود . بدين ترتيب دستگاههای بدون کابل، امکان استفاده از منابع موجود بر روی شبکه نظير چاپگر و يا اينترنت را بدست می آورند.
- **روش Hoc-Ad** : به اين نوع شبکه ها ، unmanaged و يا to peer peer نيز گفته می شود. در روش فوق هر يک از دستگاهها مستقيما" به يکديگر متصل می گردند.مثلا" يک شخص با دارا بودن يک دستگاه کامپيوتر laptop مستقر در محوطه منزل خود می تواتند با کامپيوتر شخصی موجود در منزل خود به منظور دستيابی به اينترنت، ارتباط برقرار نمايد.

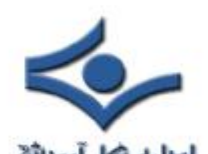

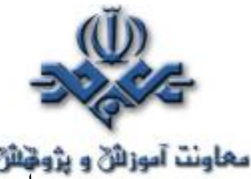

**معاونت آموزائن و پژوهنائن**<br>پس از تهيه تجهيزات سخت افزاری مورد نياز به منظور ايجاد يک شبکه بدون کابل، در ادامه می بايست تمامی تجهيزات تهيه شده را با هدف ايجاد و سازماندهی يک شبکه به يکديگر متصل تا امکان ارتباط بين آنان فراهم گردد. قبل از نصب و پيکربندی يک شبکه بدون کابل، لازم است به موارد زير دقت نمائيد:

- تهيه درايورهای مربوطه از فروشنده سخت افزار و کسب آخرين اطلاعات مورد نياز
	- فاصله بين دو کامپيوتر می بايست کمتر از يکصد متر باشد.
	- هر يک از کامپيوترهای موجود می بايست بر روی يک طبقه مشابه باشند.
- استفاده از تجهيزات سخت افزاری مربوط به يک توليد کننده، دارای مزايا و معايبی است. در اين رابطه پيشنهاد می گردد ليستی از ويژگی های هر يک از سخت افزارهای مورد نياز عرضه شده توسط توليد کنندگان متعدد تهيه شود تا امکان مقايسه و اخذ تصميم مناسب، فراهم گردد.

**مراحل لازم به منظور نصب يک شبکه** ( فرضيات : ما دارای يک شبکه کابلی موجود هستيم و قصد پياده سازی يک شبکه بدون کابل به منظور ارتباط دستگاههای بدون کابل به آن را داريم ):

- اتصال access point به برق و سوکت مربوط به شبکه اترنت
- پيکربندی point access ) معمولا" از طريق يک مرورگر وب ) تا امکان مشاهده آن توسط شبکه موجود فراهم گردد. نحوه پيکربندی access point بستگی به نوع آن دارد.
- پيکربندی مناسب کامپيوترهای سرويس گيرنده به منظور ارتباط با access point ) در صورتی که تمامی سخت افزارهای شبکه بدون کابل از يک توليد کننده تهيه شده باشند ، عموما" با تنظيمات پيش فرض هم می توان شبکه را فعال نمود . به هر حال پيشنهاد می گردد همواره به راهنمای سخت افزار تهيه شده به منظور پيکربندی بهينه آنان ، مراجعه گردد).

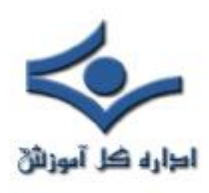

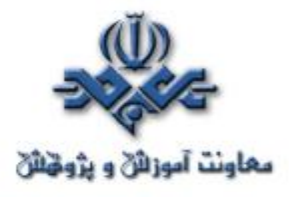

#### **پهناي باند و ميزان تاخير**

 پهناي باند از جمله واژه هاي متداول در دنياي شبکه هاي کامپيوتري است که به نرخ انتقال داده توسط يک اتصال شبکه و يا يک اينترفيس، اشاره مي نمايد. اين واژه از رشته مهندسي برق اقتباس شده است. در اين شاخه از علوم، پهناي باند نشان دهنده مجموع فاصله و يا محدوده بين بالاترين و پائين ترين سيگنال بر روي کانال هاي مخابراني ( باند )، است. به منظور سـنجش اندازه پهناي باند از واحد " تعـــداد بايت درثانيه " و يا bps استفاده مي شود. پهناي باند تنها عامل تعيين کننده سرعت يک شبکه از زاويه کاربران نبوده و يکي ديگر از عناصر تاثيرگذار، "ميزان تاخير" در يک شبکه است که مي تواند برنامه هاي متعددي

را که بر روي شبکه اجراء مي گردند، تحت تاثير قرار دهد.

#### **پهناي باند چيست ؟**

 توليد کنندگان تجهيزات سخت افزاري شبکه در زمان ارائه محصولات خود تبليغات زيادي را در ارتباط با پهناي باند، انجام مي دهند. اکثر کاربران اينترنت نسبت به ميزان پهناي باند مودم خود و يا سرويس اينترنت braodband داراي آگاهي لازم مي باشند. پهناي باند، ظرفيت اتصال ايجاد شده را مشخص نموده و بديهي است که هر اندازه ظرفيت فوق بيشتر باشد، امکان دستيابي به منابع شبکه با سرعت بيشتري فراهم مي گردد. پهناي باند، ظرفيت تئوري و يا عملي يک اتصال شبکه و يا يک اينترفيس را مشخص نموده که در عمل ممکن است با يکديگر متفاوت باشند. مثلا" يک مودم .90V پهناي باندي معادل ٥٦ kbps را در حالت سقف پهناي باند حمايت مي نمايد ولي با توجه به محدوديت هاي خطوط تلفن و ساير عوامل موجود، عملا" امکان رسيدن به محدوده فوق وجود نخواهد داشت . يک شبکه اترنت سريع نيز از لحاظ تئوري قادر به

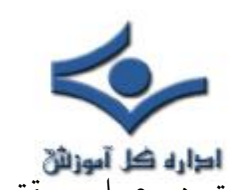

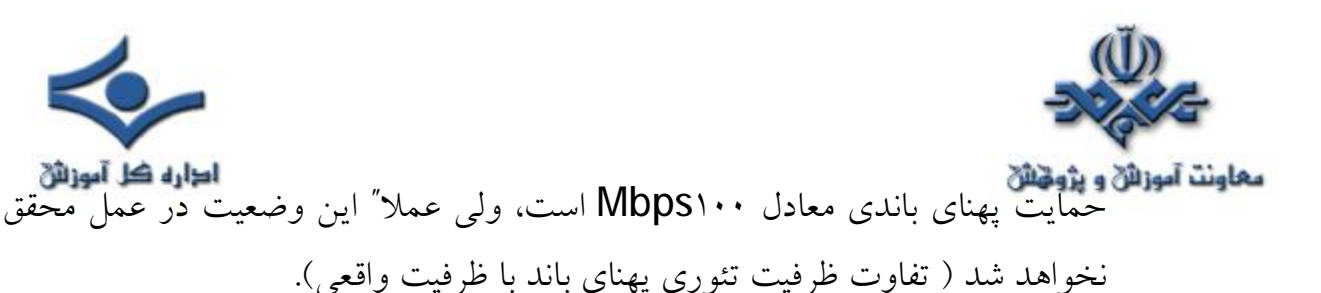

## **پهناي باند بالا و broadband**

در برخي موارد واژه هاي "پهناي باند بالا" و " braodband " به جاي يکديگر استفاده مي گردند. کارشناسان شبکه در برخي موارد از واژه "پهناي باند بالا " به منظور مشخص نمودن سرعت بالاي اتصال به اينترنت استفاده مي نمايند . در اين رابطه تعاريف متفاوتي وجود دارد . اين نوع اتصالات، پهناي باندي بين ٦٤Kbps تا ٣٠٠kbps و يا بيشتر را ارائه مي نـمايند. پهناي باند بالا با broadband متفاوت است. broadband ، نشاندهنده روش استفاده شده به منظور ايجاد يک ارتباط است در صورتي که پهناي باند ، نرخ انتقال داده از طريق محيط انتقال را نشان مي دهد. **اندازه گيري پهناي باند شبکه** 

به منظور اندازه گيري پهناي باند اتصال شبکه مي توان از ابزارهاي متعددي استفاده نمود . براي اندازه گيري پهناي باند در شبکه هاي محلي ( LAN ( ، از برنامه هائي نظير netpref و ttcp ، استفاده مي گردد. در زمان اتصال به اينترنت و به منظور تست پهناي باند مي توان از برنامه هاي متعددي استفاده نمود . تعداد زيادي از برنامه هاي فوق را مي توان با مراجعه به صفحات وب عمومي استفاده نمود . صرفنظر از نوع نرم افزاري که از آن به منظور اندازه گيري پهناي باند استفاده مي گردد، پهناي باند داراي محدوده بسيار متغيري است که اندازه گيري دقيق آن امري مشکل است.

#### **تاخير**

پهناي باندصرفا" يکي از عناصرتاثيرگذار درسرعت يک شبکه است. تاخير(Latency ( که نشاندهنده ميزان تاخير در پردازش داده در شبکه است، يکي ديگر از عناصر مهم در ارزيابي کارآئي و سرعت يک شبکه است که داراي ارتباطي نزديک با پهناي باند مي باشد. از لحاظ تئوري سقف پهناي باند ثابت

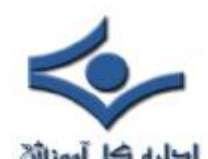

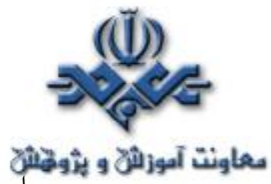

**معاونت آموزائی و پژونتائی**<br>است. پهناي باند واقعي متغير بوده و مي تواند عامل بروز تاخير در يک شبکه گردد. وجود تاخير زياد در پردازش داده در شبکه و در يک محدوده زماني کوتاه مي تواند باعث بروز يک بحران در شبکه شده و پيامد آن پيشگيري از حرکت داده بر روي محيط انتقال و کاهش استفاده موثر از پهناي باند باشد.

#### **تاخير و سرويس اينترنت ماهواره اي**

دستيابي به اينترنت با استفاده از ماهواره به خوبي تفاوت بين پهناي باند و تاخير را نشان مي دهد . ارتباطات مبتني بر ماهواره داراي پهناي باند و تاخير بالائي مي باشند. مثلا" زماني که کاربري درخواست يک صفحه وب را مي نمائيد، مدت زماني که بطول مي انجامد تا صفحه درحافظه مستقر گردد با اين که کوتاه بنظر مي آيد ولي کاملا" ملموس است. تاخير فوق به دليل تاخير انتشار است. علاوه بر تاخير انتشار، يک شبکه ممکن است با نوع هاي ديگري از تاخير مواجه گردد. تاخير انتقال (مرتبط با خصايص فيزيکي محيط انتقال) و تاخير پردازش (ارسال درخواست از طريق سرويس دهندگان پروکسي و يا ايجاد hops بر روي اينترنت) دو نمونه متداول در اين زمينه مي باشند.

#### **اندازه گيري تاخير در يک شبکه**

 از ابزارهاي شبکه اي متعددي نظير ping و traceroute مي توان به منظور اندازه گيري ميزان تاخير در يک شبکه استفاده نمود . برنامه هاي فوق فاصله زماني بين ارسال يک بسته اطلاعاتي از مبداء به مقصد و برگشت آن را محاسبه مي نمايند. به زمان فوق trip-round ، گفته مي شود. trip-round تنها روش موجود به منظور تشخيص و يا بدست آوردن ميزان تاخير در يک شبکه نبوده و در اين رابطه مي توان از برنامه هاي متعددي استفاده نمود.

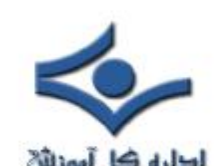

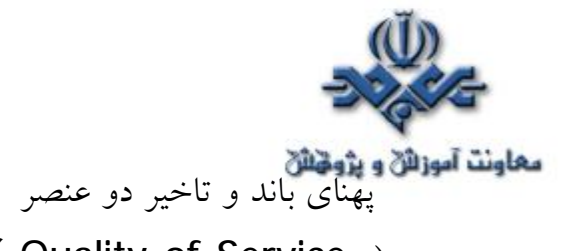

**معاونت آموزانی و پژونیانی**<br>پهنای باند و تاخیر دو عنصر تاثیر گذار در کارائ<sub>ی</sub> یک شبکه می باشند .معمولا" از واژه ( Service of Quality ( QoS به منظور نشان دادن وضعيت کارآئي يک شبکه استفاده مي گردد که در آن دو شاخص مهم پهناي باند و تاخير مورد توجه قرار مي گيرد.

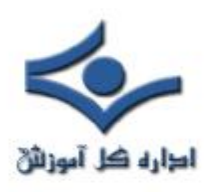

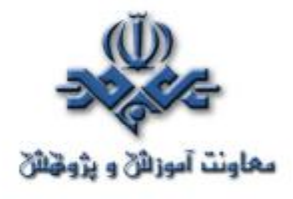

## **انواع کابل**

 امروزه از کابل هاي مختلفي در شبکه ها استفاده مي گردد. نوع و سيستم کابل کشي استفاده شده در يک شبکه بسيار حائز اهميت است. در صورتي که قصد داشتن شبکه اي را داريم که داراي حداقل مشکلات باشد و بتواند با استفاده مفيد از پهناي باند به درستي خدمات خود را در اختيار کاربران قرار دهد، مي بايست از يک سيستم کابلينگ مناسب، استفاده گردد. در زمان طراحي يک شبکه مي بايست با رعايت مجموعه قوانين موجود در خصوص سيستم کابلينگ، شبکه اي با حداقل مشکلات را طراحي نمود.با اين که استفاده از شبکه هاي بدون کابل نيز در ابعاد وسيعي گسترش يافته است، ولي هنوز بيش از ٩٥ درصد سازمان ها و موسسات از سيستم هاي شبکه اي مبتني بر کابل، استفاده مي نمايند.

## **ايده هاي اوليه**

 ايده مبادله اطلاعات به صورت ديجيتال، تفکري جديد در عصر حاضر محسوب مي گردد. درسال ١٨٤٤ فردي با نام"ساموئل مورس"، يک پيام را از **C.D Washington** به **Baltimore** و با استفاده از اختراع جديد خود (تلگراف)، ارسال نمود. با اين که از آن موقع زماني زيادي گذشته است و ما امروزه شاهد شبکه هاي کامپيوتري بزرگ و در عين حال پيچيده اي مي باشيم ولي مي توان ادعا نمود که اصول کار ، همان اصول و مفاهيم گذشته است.

کدهاي مورس، نوع خاصي از سيستم باينري مي باشند که از نقطه و خط فاصله با ترکيبات متفاوت به منظور ارائه حروف و اعداد ، استفاده مي نمايد. شبکه هاي مدرن داده از يک و صفر ، استفاده مي نمايند . بزگترين تفاوت موجود بين سيسـتم هاي مدرن مبـــادله اطلاعات و سيستــم پيشــنهادي "مورس "، سرعـت مبادله اطلاعــات در آنان

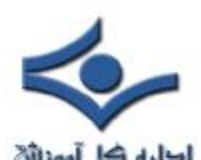

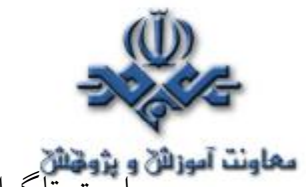

**معاونت آموزائن و پژوهنائن**<br>است.تلگراف های اواسط قرن ١٩ ، قادر به ارسال چهار تا پنج نقطه و يا خط فاصله در هر ثانيه بودند ، در حالي که هم اينک کامپيوترها با سرعتي معادل يک گيگابيت در ثانيه با يکديگر ارتباط برقرار مي نمايند (ارسال ١،٠٠٠،٠٠٠،٠٠٠ صفر و يا يک در هر ثانيه). تلگراف و تله تايپ رايتر ، پيشگام مبادله داده مي باشند . در طي سي و پنج سال اخير همه چيز با سرعت بالا و غيرقابل تصوري تغيير نموده است. ضرورت ارتباط کامپيوترها با يکديگر و با سرعت بالا ، مهمترين علل پياده سازي تجهيزات شبکه اي سريع، کابل هائي با مشخصات بالا و سخت افزارهاي ارتباطي پيشرفته است.

**پياده سازي تکنولوژي هاي جديد شبکه** 

اترنت در سال ١٩٧٠ توسط شرکت زيراکس و در مرکز تحقيقات Alto Palo در کاليفرنيا پياده سازي گرديد. در سال ١٩٧٩ شرکت هاي DEC و اينتل با پيوستن به زيراکس، سيستم اترنت را براي استفاده عموم، استاندارد نمودند. اولين مشخصه استاندارد در سال ١٩٨٠ توسط سه شرکت فوق و با نام Book Blue Ethernet ارائه گرديد . ( استاندارد DIX).

اترنت يک سيستم ده مگابيت در ثانيه است ( ده ميليون صفر و يا يک در ثانيه) که از يک کابل کواکسيال بزرگ به عنوان ستون فقرات و کابل هاي کواکسيال کوتاه در فواصل ٥ / ٢ متر به منظور ايستگاههاي کاري استفاده مي نمايد . کابل کواکسيالي که به عنوان ستون فقرات استفاده می گردد ، Ethernet Thick و يا Basee5۱۰ ناميده مي شود که در آن ١٠ به سرعت انتقال اطلاعات در شبکه اشاره داشته ( ١٠ مگابيت در ثانيه ) و واژه Base نشاندهنده سيستم band Base است. در سيستم فوق، از تمامي پهناي باند به منظور انتقال اطلاعات استفاده مي گردد. در band Broad به منظور استفاده همزمان ، پهناي باند به کانال هاي متعددي تقسيم مي گردد. عدد ٥ نيز شکل خلاصه شده اي براي نشان دادن حداکثر طول کابلي است که مي توان استفاده نمود ( در اين مورد خاص ٥٠٠ متر ).

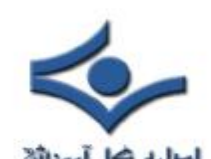

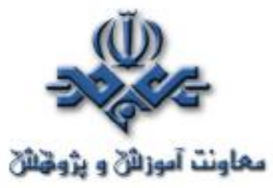

معاونت آموزائی و پژونتائی<br>موسسه IEEE در سال ۱۹۸۳ نسخه رسمی استاندارد اترنت را با نام IEEE 802.3 و در سال ١٩٨٥ ، نسخه شماره دو را با نام a802.3 IEEE ارائه نمود . اين نسخه با نام Ethernet Thin و يا 2١٠Base معروف گرديد. ( حداکثر طول کابل ١٨٥ متر مي باشد و عدد ٢ نشاندهنده اين موضوع است که طول کابل مي تواند تا مرز ٢٠٠ متر نيز برسد)

از سال ١٩٨٣ تاکنون ، استانداردهاي متفاوتي ارائه شده است که يکي از اهداف مهم آنان ، تامين پهناي باند مناسب به منظور انتقال اطلاعات است . ما امروزه شاهد رسيدن به مرز گيگابيت در شبکه هاي کامپيوتري مي باشيم.

#### **Unshielded Twisted Pair) UTP) هاي کابل**

کابل UTP يکي از متداولـترين کابل هاي اســـتفاده شده در شــبکه هاي مخـــابراتي و کامپيوتري است . از کابل هاي فوق، علاوه بر شبکه هاي کامپيوتري در سيستم هاي تلفن نيز استفاده مي گردد ( CAT1 ). شش نوع کابل  $\sf{UP}$  متفاوت وجود داشته که مي توان با توجه به نوع شبکه و اهداف مورد نظر از آنان استفاده نمود. کابل 5CAT ، متداولترين نوع کابل UTP محسوب مي گردد.

#### **مشخصه هاي کابل UTP**

با توجه به مشخصه هاي کابل هاي UTP ، امکان استفاده ، نصب و توسعه سريع و آسان آنان ، فراهم مي آورد . جدول زير انواع کابل هاي UTP را نشان مي دهد:

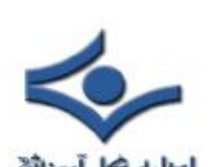

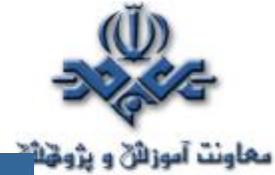

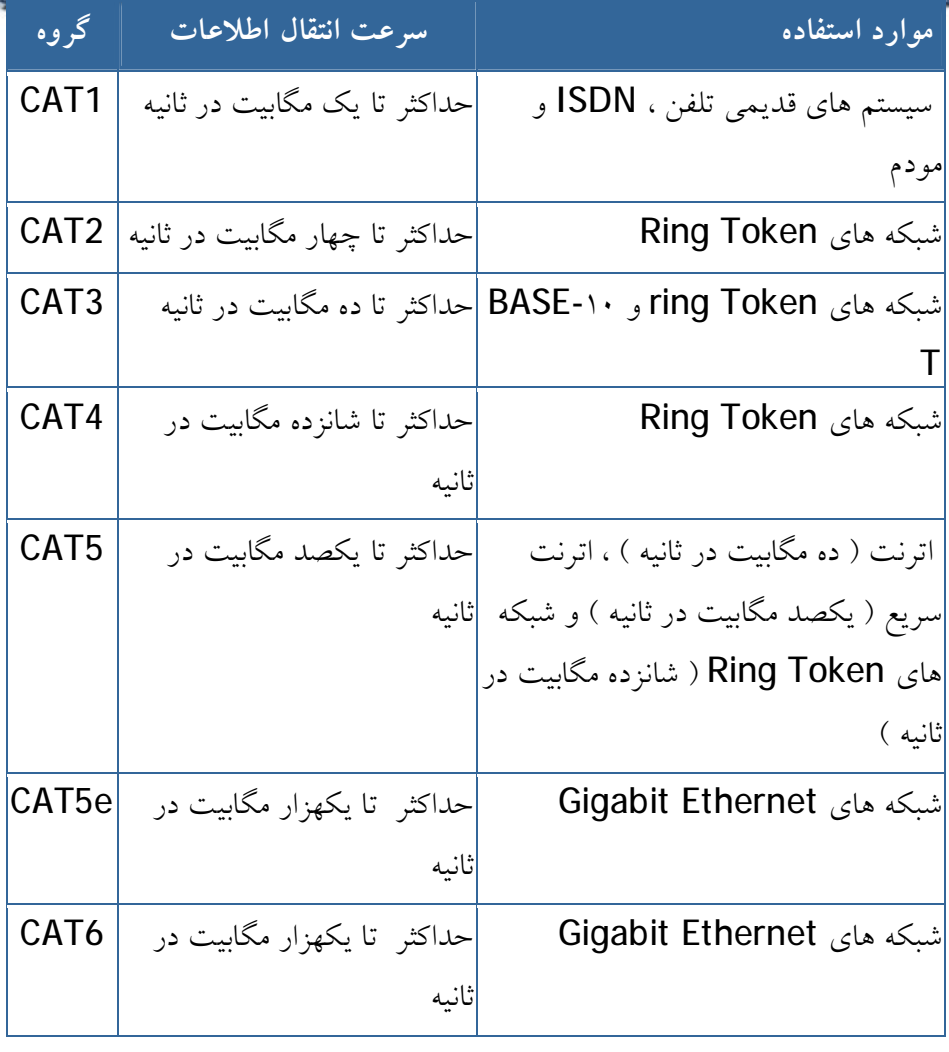

**توضيحات :**

- تقسيم بندي هر يک از گروه هاي فوق بر اساس نوع کابل مسي و Jack انجام شده است.
- از کابل هاي 1CAT ، به دليل عدم حمايت ترافيک مناسب، در شبکه هاي کامپيوتري استفاده نمي گردد.
- از کابل هاي گروه 3CAT 2,CAT, 5CAT 4,CAT و 6CAT در شبکه ها استفاده مي گردد .کابل هاي فوق ، قادر به حمايت از ترافيک تلفن و شبکه هاي کامپيوتري مي باشند.

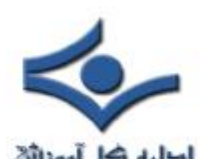

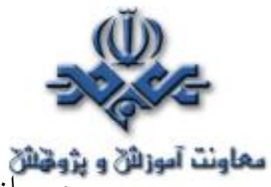

• از کابل هاي 2CAT در شبکه هاي Ring Token استفاده شده و سرعتي بالغ بر ٤ مگابيت در ثانيه را ارائه مي نمايند.

- براي شبکه هائي با سرعت بالا ( يکصد مگا بيت در ثانيه ) از کابل هاي 5CAT و براي سرعت ده مگابيت در ثانيه از کابل هاي 3CAT استفاده مي گردد.
- در کابل هاي 4CAT, 3CAT و 5CAT از چهار زوج کابل مسي استفاده شده است. 5CAT نسبت به 3CAT داراي تعــداد بيشــتري پيــچش در هر اينـچ مي باشد. بنابراين اين نـوع از کابل ها سرعت و مــسافت بيــشتر ي را حمايت مي نمايند.
	- از کابل هاي 3CAT و 4CAT در شبکه هايRing Token استفاده مي گردد.
		- حداکثر مسافت در کابل هاي 3CAT ، يکصد متر است.
		- حداکثر مسافت در کابل هاي 4CAT ، دويست متر است.
- کابل 6CAT با هدف استفاده در شبکه هاي اترنت گيگابيت طراحي شده است. در اين رابطه استانداردهائي نيز وجود دارد که امکان انتقال اطلاعات گيگابيت بر روي کابل هاي CAT5 را فراهم مي نمايد( CAT5e ). کابل هاي CAT6 مشابه کابل هاي 5CAT بوده ولي بين ٤ زوج کابل آنان از يک جداکننده فيزيکي به منظور کاهش پارازيت هاي الکترومغناطيسي استفاده شده و سرعتي بالغ بر يکهزار مگابيت در ثانيه را ارائه مي نمايند.

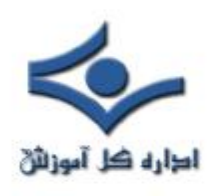

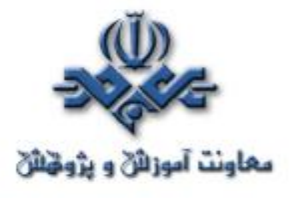

 **فيبر نوري**

 فيبر نوري يکي از محيط هاي انتقال داده با سرعت بالا است. از فيبر نوري در موارد متفاوتي نظير: شبکه هاي تلفن شهري و بين شهري، شبکه هاي کامپيوتري و اينترنت استفاده مي گردد. فيبرنوري رشته اي از تارهاي شيشه اي بوده که هر يک از تارها داراي ضخامتي معادل تار موي انسان را داشته و از آنان براي انتقال اطلاعات در مسافت هاي طولاني استفاده مي شود.

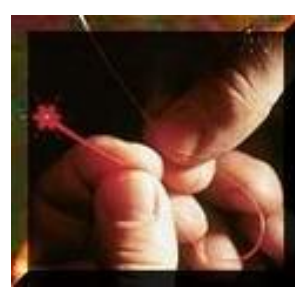

**مباني فيبر نوري**

 فيبر نوري، رشته اي از تارهاي بسيار نازک شيشه اي بوده که قطر هر يک از تارها نظير قطر يک تار موي انسان است. تارهاي فوق در کلاف هائي سازماندهي و کابل هاي نوري را بوجود مي آورند. از فيبر نوري بمنظور ارسال سيگنال هاي نوري در مسافت هاي طولاني استفاده مي شود.

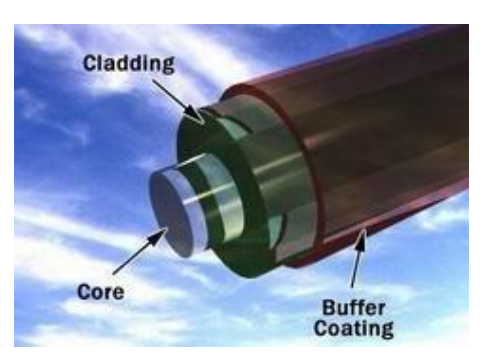

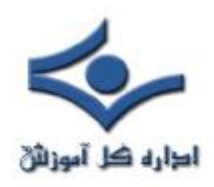

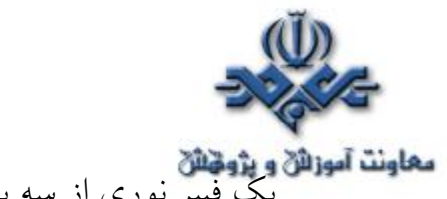

- **معاونت آموزان و پژویلی**<br>يک فيبر نوري از سه بخش متفاوت تشکيل شده است:
- **هسته (Core (**. هسته نازک شيشه اي در مرکز فيبر که سيگنال هاي نوري در آن حرکت مي نمايند.
- **روکش (Cladding (**. بخش خارجي فيبر بوده که دورتادور هسته را احاطه کرده و باعث برگشت نورمنعکس شده به هسته مي گردد.
- **بافر رويه (Buffer Coating (**. روکش پلاستيکي که باعث حفاظت فيبر در مقابل رطوبت و ساير موارد آسيب پذير، است.

صدها و هزاران نمونه از رشته هاي نوري فوق در دسته هائي سازماندهي شده و کابل هاي نوري را بوجود مي آورند. هر يک از کلاف هاي فيبر نوري توسط يک روکش هائي با نام Jacket محافظت مي گردند.

فيبر هاي نوري در دو گروه عمده ارائه مي گردند:

- **فيبرهاي تک حالته (Mode-Single (**. بمنظور ارسال يک سيگنال در هر فيبر استفاده مي شود( نظير : تلفن )
- **فيبرهاي چندحالته (Mode-Multi (**. بمنظور ارسال چندين سيگنال در يک

فيبر استفاده مي شود( نظير : شبکه هاي کامپيوتري)

فيبرهاي تک حالته داراي يک هسته کوچک ( تقريبا" ٩ ميکرون قطر ) بوده و قادر به ارسال نور ليزري مادون قرمز ( طول موج از ١٣٠٠ تا ١٥٥٠ نانومتر) مي باشند. فيبرهاي چند حالته داراي هسته بزرگتر ( تقريبا" ٥ / ٦٢ ميکرون قطر ) و قادر به ارسال نورمادون قرمز از طريق LED مي باشند.

#### **ارسال نور در فيبر نوري**

 فرض کنيد، قصد داشته باشيم با استفاده از يک چراغ قوه يک راهروي بزرگ و مستقيم را روشن نمائيم. همزمان با روشن نمودن چراغ قوه، نور مربوطه در طول مسير مسفقيم راهرو تابانده شده و آن را روشن خواهد کرد.

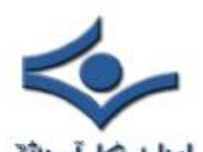

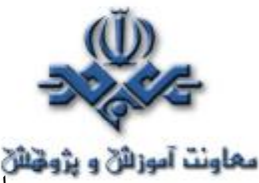

**بعاونت آموزائی و پژوهنائی**<br>با توجه به عدم وجود خم و يا پيچ در راهرو در رابطه با تابش نور چراغ قوه مشکلي وجود نداشته و چراغ قوه مي تواند ( با توجه به نوع آن ) محدوده مورد نظر را روشن کرد. در صورتيکه راهروي فوق داراي خم و يا پيچ باشد ، با چه مشکلي برخورد خواهيم کرد؟ در اين حالت مي توان از يک آيينه در محل پيچ راهرو استفاده تا باعث انعکاس نور از زاويه مربوطه گردد.در صورتيکه راهروي فوق داراي پيچ هاي زيادي باشد، چه کار بايست کرد؟ در چنين حالتي در تمام طول مسير ديوار راهروي مورد نظر، مي بايست از آيينه استفاده کرد. بدين ترتيب نور تابانده شده توسط چراغ قوه (با يک زاويه خاص) از نقطه اي به نقطه اي ديگر حرکت کرده ( جهش کرده و طول مسير راهرو را طي خواهد کرد). عمليات فوق مشابه آنچيزي است که در فيبر نوري انجام مي گيرد.

نور، در کابل فيبر نوري از طريق هسته (نظير راهروي مثال ارائه شده ) و توسط جهش هاي پيوسته با توجه به سطح آبکاري شده ( Cladding ) (مشابه ديوارهاي شيشه اي مثال ارائه شده ) حرکت مي کند.( مجموع انعکاس داخلي ). با توجه به اينکه سطح آبکاري شده ، قادر به جذب نور موجود در هسته نمي باشد، نور قادر به حرکت در مسافت هاي طولاني مي باشد. برخي از سيگنا ل هاي نوري بدليل عدم خلوص شيشه موجود ، ممکن است دچار نوعي تضعيف در طول هسته گردند. ميزان تضعيف سيگنال نوري به درجه خلوص شيشه و طول موج نور انتقالي دارد. ( مثلا" موج با طول ٨٥٠ نانومتر بين ٦٠ تا ٧٥ درصد در هر کيلومتر ، موج با طول ١٣٠٠ نانومتر بين ٥٠ تا ٦٠ درصد در هر کيلومتر ، موج با طول ١٥٥٠ نانومتر بيش از ٥٠ درصد در هر کيلومتر) **سيستم رله فيبر نوري** 

 بمنظور آگاهي از نحوه استفاده فيبر نوري در سيستم هاي مخابراتي ، مثالي را دنبال خواهيم کرد که مربوط به يک فيلم سينمائي و يا مستند در رابطه با جنگ جـــهاني دوم است . در فيلم فوق دو ناوگان دريائي که بر روي سطح دريا در حال حرکت مي باشند ، نياز به برقراري ارتباط با يکديگر در يک وضعيت کاملا" بحراني و توفاني را دارند.

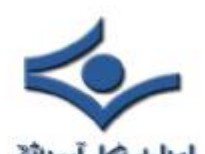

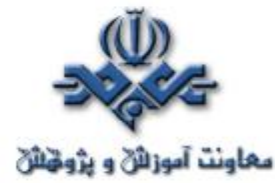

**معاونت آموزائڻ و پژوهنائ**<br>يـکي از ناوها قصد ارسال پيام براي ناو ديگر را دارد.کاپيتان ناو فوق پيامي براي يک ملوان که بر روي عرشه کشتي مستقر است، ارسال مي دارد. ملوان فوق پيام دريافتي را به مجموعه اي از کدهاي مورس ( نقطه و فاصله ) ترجمه مي نمايد. در ادامه ملوان مورد نظر با استفاده از يک نورافکن اقدام به ارسال پيام براي ناو ديگر مي نمايد. يک ملوان بر روي عرشه کشتي دوم، کدهاي مورس ارسالي را مشاهده مي نمايد. در ادامه ملوان فوق کدهاي فوق را به يک زبان خاص ( مثلا" انگليسي ) تبديل و آنها را براي کاپيتان ناو ارسال مي دارد. فرض کنيد فاصله دو ناو فوق از يکديگر بسيار زياد ( هزاران مايل ) بوده و بمنظور برقراي ارتباط بين آنها از يک سيستم مخابراتي مبتني بر فيبر نوري استفاده گردد.

سيستم رله فيبر نوري از عناصر زير تشکيل شده است:

- **فرستنده** . مسئول توليد و رمزنگاري سيگنال هاي نوري است.
- **فيبر نوري** مديريت سيکنال هاي نوري در يک مسافت را برعهده مي گيرد.
- **بازياب نوري** . بمنظور تقويت سيگنا ل هاي نوري در مسافت هاي طولاني استفاده مي گردد.

• **دريافت کننده نوري** . سيگنا ل هاي نوري را دريافت و رمزگشائي مي نمايد. در ادامه به بررسي هر يک از عناصر فوق خواهيم پرداخت. **فرستنده**

 وظيفه فرستنده، مشابه نقش ملوان بر روي عرشه کشتي ناو فرستنده پيام است. فرستنده سيگنال هاي نوري را دريافت و دستگاه نوري را بمنظور روشن و خاموش شدن در يک دنباله مناسب ( حرکت منسجم ) هدايت مي نمايد. فرستنده، از لحاظ فيزيکي در مجاورت فيبر نوري قرار داشته و ممکن است داراي يک لنز بمنظور تمرکز نور در فيبر باشد. ليزرها داراي توان بمراتب بيشتري نسبت به LED مي باشند. قيمت آنها نيز در مقايسه با LED بمراتب بيشتراست. متداولترين طول موج سيگنال هاي نوري، ٨٥٠ نانومتر، ١٣٠٠ نانومتر و ١٥٥٠ نانومتر است.

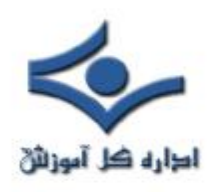

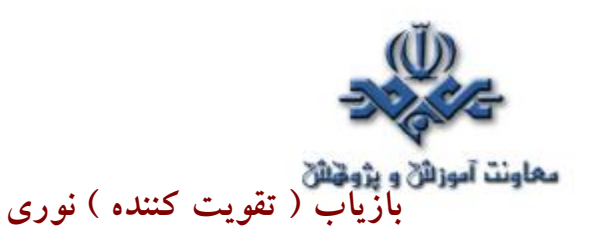

 همانگونه که قبلا" اشاره گرديد، برخي از سيگنال ها در موارديکه مسافت ارسال اطلاعات طولاني بوده ( بيش از يک کيلومتر ) و يا از مواد خالص براي تهيه فيبر نوري ( شيشه ) استفاده نشده باشد، تضعيف و از بين خواهند رفت. در چنين مواردي و بمنظور تقويت ( بالا بردن ) سيگنا ل هاي نوري تضعيف شده از يک يا چندين " تقويت کننده نوري " استفاده مي گردد. تقويت کننده نوري از فيبرهاي نوري متععدد بهمراه يک روکش خاص (doping (تشکيل مي گردند. بخش دوپينگ با استفاده از يک ليزر پمپ مي گردد . زمانيکه سيگنال تضعيف شده به روکش دوپينگي مي رسد، انرژي ماحصل از ليزر باعث مي گردد که مولکول هاي دوپينگ شده، به ليزر تبديل مي گردند. مولکول هاي دوپينگ شده در ادامه باعث انعکاس يک سيگنال نوري جديد و قويتر با همان خصايص سيگنال ورودي تضعيف شده ، خواهند بود.( تقويت کننده ليزري)

#### **دريافت کننده نوري**

وظيفه دريافت کننده ، مشابه نقش ملوان بر روي عرشه کشتي ناو دريافت کننده پيام است. دستگاه فوق سيگنال هاي ديجيتالي نوري را اخذ و پس از رمزگشائي ، سيگنا ل هاي الکتريکي را براي ساير استفاده کنندگان ( کامپيوتر ، تلفن و ... ) ارسال مي نمايد. دريافت کننده بمنظور تشخيص نور از يک "فتوسل" و يا "فتوديود" استفاده مي کند. **مزاياي فيبر نوري**

فيبر نوري در مقايسه با سيم هاي هاي مسي داراي مزاياي زير است:

- **ارزانتر**. هزينه چندين کيلومتر کابل نوري نسبت به سيم هاي مسي کمتر است.
	- **نازک تر**. قطر فيبرهاي نوري بمراتب کمتر از سيم هاي مسي است.
- **ظرفيت بالا** . پهناي باند فيبر نوري بمنظور ارسال اطلاعات بمراتب بيشتر از سيم مسي است.
	- **تضعيف ناچيز**. تضعيف سيگنال در فيبر نوري بمراتب کمتر از سيم مسي است.

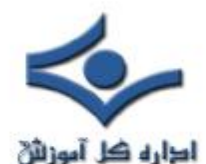

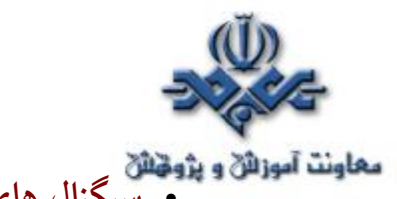

• **سيگنال هاي نوري** . برخلاف سيگنال هاي الکتريکي در يک سيم مسي ، سيگنا ل ها ي نوري در يک فيبر تاثيري بر فيبر ديگر نخواهند داشت.

- **مصرف برق پايين** . با توجه به سيگنال ها در فيبر نوري کمتر ضعيف مي گردند، بنابراين مي توان از فرستنده هائي با ميزان برق مصرفي پايين نسبت به فرستنده هاي الکتريکي که از ولتاژ بالائي استفاده مي نمايند، استفاده کرد.
- **سيگنال هاي ديجيتال** . فيبر نوري مناسب بمنظور انتقال اطلاعات ديجيتالي است.
- **غير اشتعال زا** . با توجه به عدم وجود الکتريسيته، امکان بروز آتش سوزي وجود نخواهد داشت.
- **سبک وزن** . وزن يک کابل فيبر نوري بمراتب کمتر از کابل مسي (قابل مقايسه) است.
- **انعطاف پذير** . با توجه به انعظاف پذيري فيبر نوري و قابليت ارسال و دريافت نور از آنان، در موارد متفاوت نظير دوربين هاي ديجيتال با موارد کاربردي خاص مانند : عکس برداري پزشکي، لوله کشي و ...استفاده مي گردد.

با توجه به مزاياي فراوان فيبر نوري، امروزه از اين نوع کابل ها در موارد متفاوتي استفاده مي شود. اکثر شبکه هاي کامپيوتري و يا مخابرات ازراه دور در مقياس وسيعي از فيبر نوري استفاده مي نمايند.

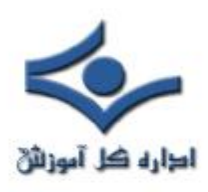

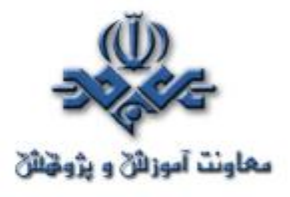

## **ايجاد کابل Over-X**

کابل هاي کراس CAT5 UTP که از آنان با نام X-over نيز نام برده مي شود، يکي از متداولترين کابل هاي استفاده شده پس از کابل هاي Straight مي باشند. با استفاده از کابل هاي فوق، مي توان دو کامپيوتر را بدون نياز به يک هاب و يا سوئيچ به يکديگر متصل نمود. با توجه به اين که هاب عمليات **over-X** را به صورت داخلي انجام مي دهد، در زماني که يک کامپيوتر را به يک هاب متصل مي نمائيم، صرفا" به يک کابل Straight نياز مي باشد. در صورتي که قصد اتصال دو کامپيوتر به يکديگر را بدون استفاده از يک هاب داشته باشيم، مي بايست عمليات X-over را به صورت دستي انجام داد و کابل مختص آن را ايجاد نمود.

## **چرا به کابل هاي over-X نياز داريم ؟**

 در زمان مبادله داده بين دو دستگاه ( مثلا" کامپيوتر )، يکي از آنان به عنوان دريافت کننده و ديگري به عنوان فرستنده ايفاي وظيفه مي نمايد. تمامي عمليات ارسال داده از طريق کابل هاي شبکه انجام مي شود .يک کابل شبکه از چندين رشته سيم ديگر تشکيل مي گردد. از برخي رشته سيم ها به منظور ارسال داده و از برخي ديگر به منظور دريافت داده استفاده مي شود. براي ايجاد يک کابل **X-OV**er از رويکرد فوق استفاده شده و  $\bf{TX}$  ( ارسال ) يک سمت به  $\bf{RX}$  (دريافت ) سمت ديگر، متصل مي گردد. شکل زير نحوه انجام اين عمليات را نشان مي دهد :

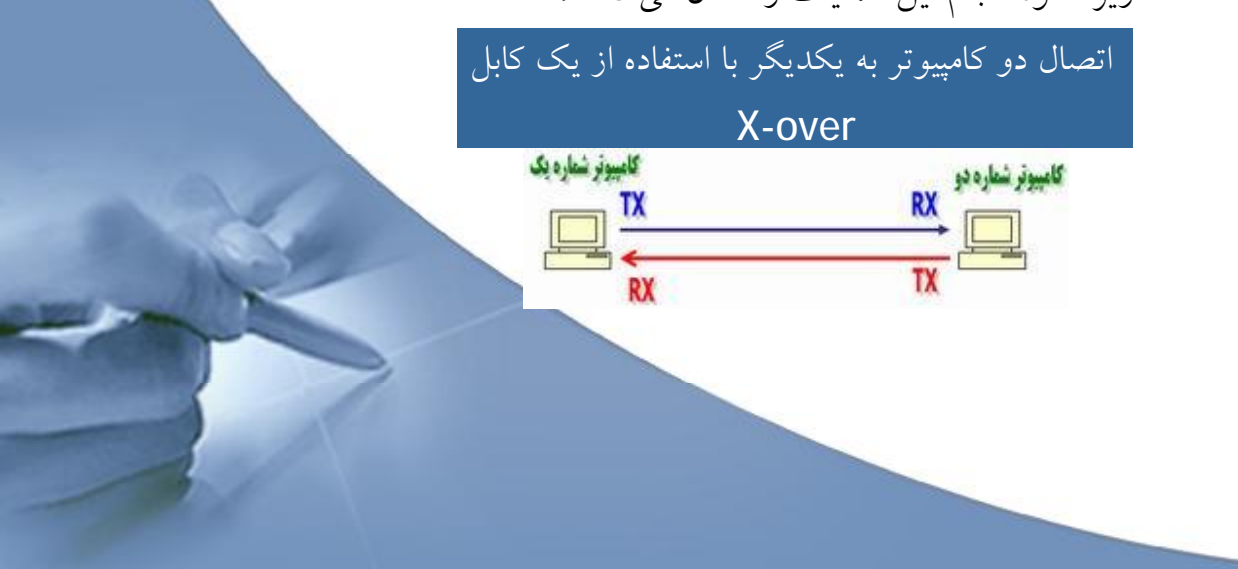

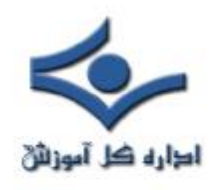

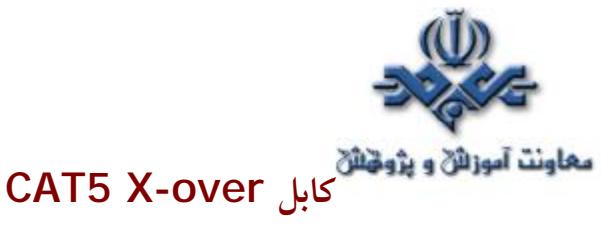

 به منظور ايجاد کابل هاي کراس 5CAT صرفا" از يک روش استفاده مي گردد. همانگونه که قبلا" اشاره گرديد، يک کابل over-X پين TX يک سمت را به پين RX سمت ديگر متصل مي نمايد( و برعکس). شکل زير شماره پين هاي يک کابل 5CAT معمولي X-over را نشان مي دهد.

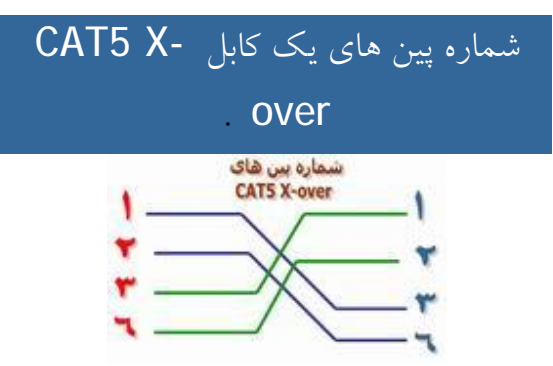

همانگونه که در شکل فوق مشاهده مي گردد در کابل هاي over-X صرفا" از پين هاي شماره يک، دو، سه و شش استفاده مي گردد. پين هاي يک و دو بمنزله يک زوج بوده و پين هاي سه و شش زوج ديگر را تشکيل مي دهند. از پين هاي چهار، پنج ، هفت و هشت استفاده نمي گردد . ( صرفا" از چهار پين براي ايجاد يک کابل **X-OV**E۲ ، استفاد<mark>ه</mark> مي گردد ).

#### **موارد استفاده از کابل هاي over-X**

از کابل های X-0Ver صرفا" به منظور اتصال دو کامپيوتر استفاده نمي شود و مي توان از آنان در دستگاه هاي متفاوتي نظير سوئيچ و يا هاب نيز استفاده نمود. در صورتي که قصد داشته باشيم دو هاب را به يکديگر متصل نمائيم، معمولا" از پورت uplink استفاده مي گردد. پورت فوق ، بخش هاي tx و rx را کراس نمي نمايد.

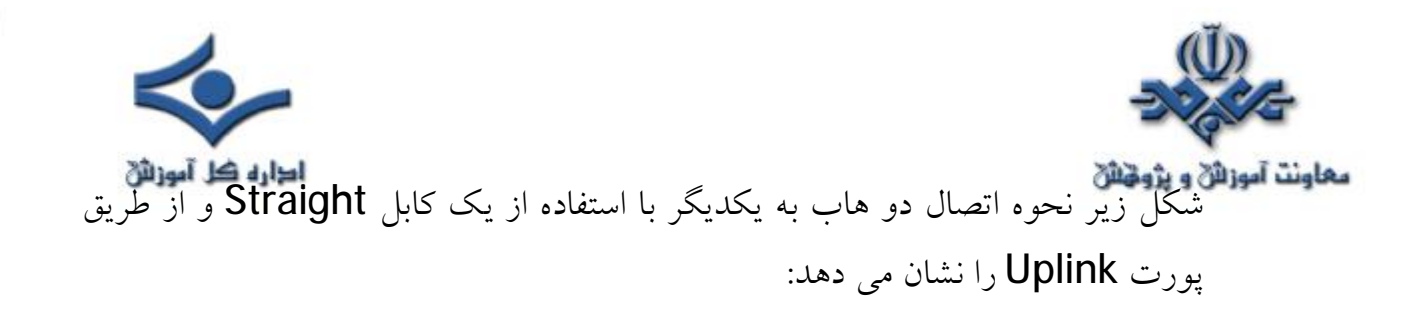

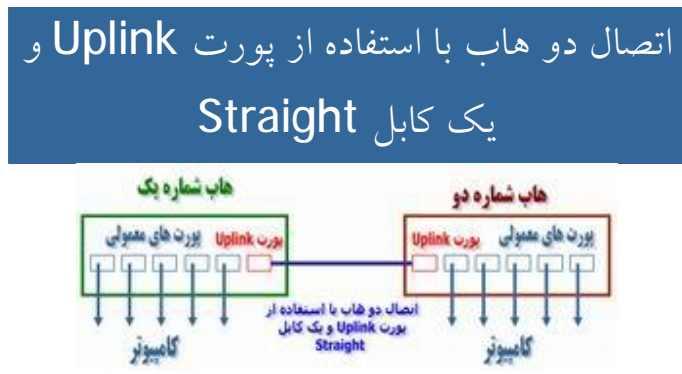

با توجه به وجود پورت uplink ، نيازي به استفاده از يک کابل over-x نخواهد بود. در صورتي که امکان استفاده از پورت uplink وجود نداشته باشد و بخواهيم دو هاب را با استفاده از پورت هاي معمولي به يکديگر متصل نمائيم، مي توان از يک کابل over-X استفاده نمود. شکل زير نحوه اتصال دو هاب به يکديگر با استفاده از يک کابل over-X را و بدون استفاده از پورت Uplink نشان مي دهد:

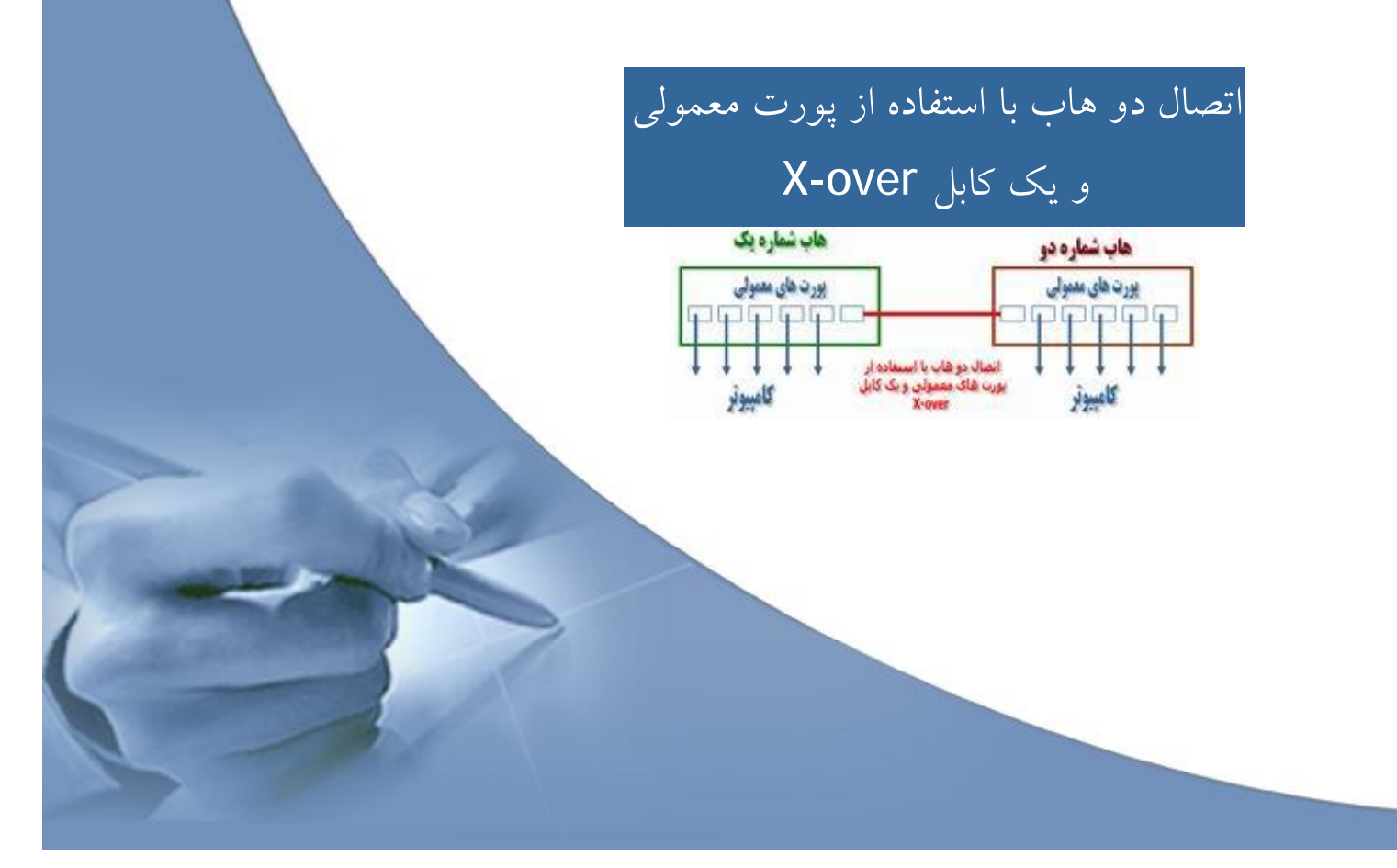

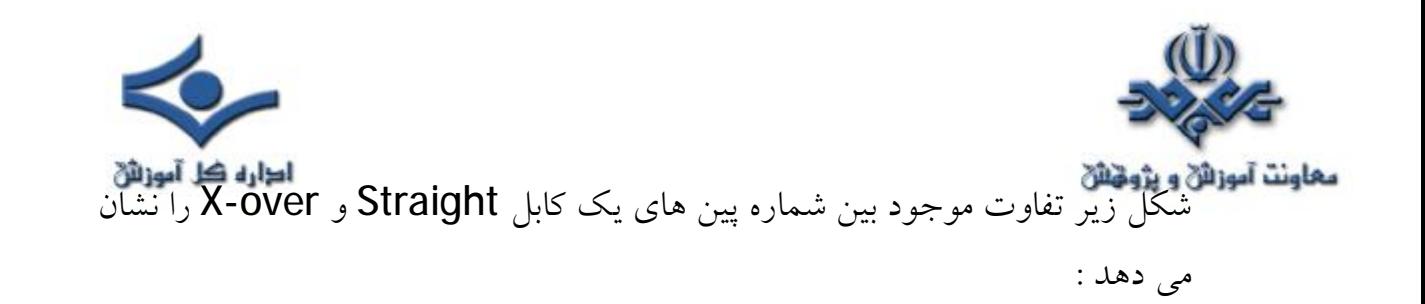

# تفاوت شماره پين هاي بين کابل X-over و Straight

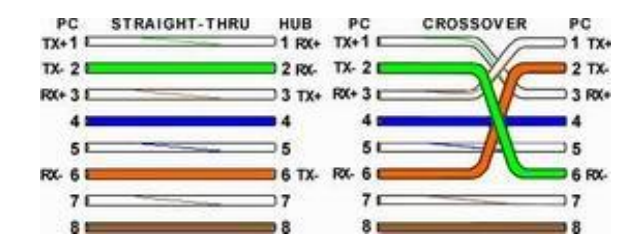

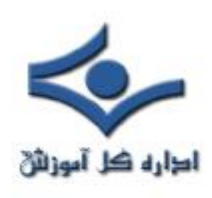

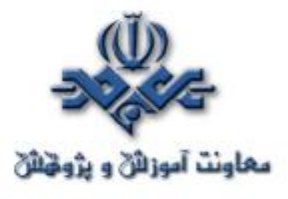

 **ايجاد کابل Straight** 

کابل کشي شبکه يکي از مراحل مهم در زمان پياده سازي يک شبکه کامپيوتري است که مي بايست با دقت،ظرافت خاص و پايبندي به اصول کابل کشي ساخت يافته، انجام شود. براي ايجاد کابل هاي UTP از تجهيزات زير استفاده مي گردد :

تجهيزات مورد نياز کانکتورهاي -RJ 45 کابل UTP آچار پرس RJ-45سيم لخت کن

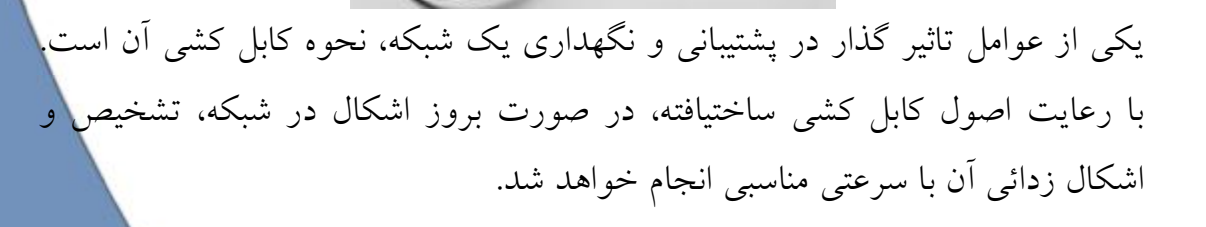

**مراحل ايجاد يک کابل : بدون هيچگونه توضيح اضافه !**

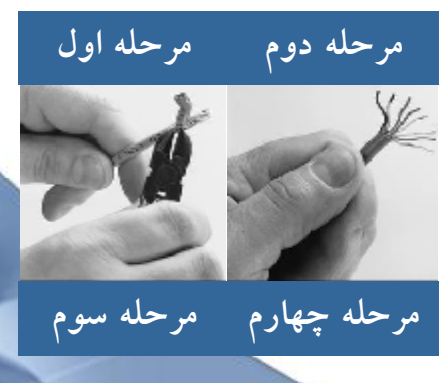

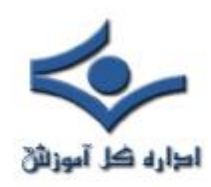

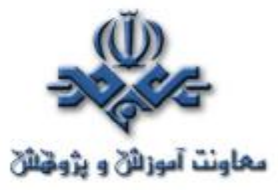

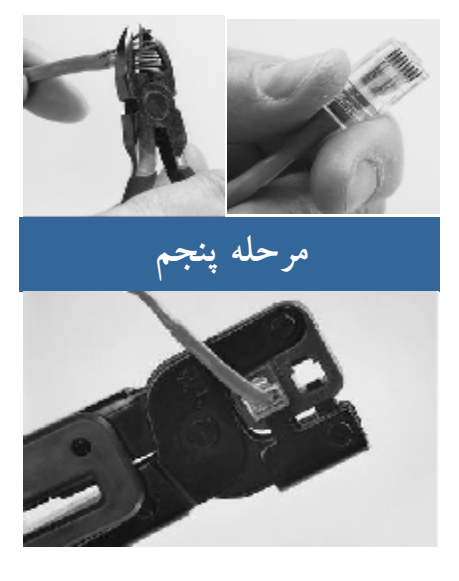

**مدل هاي متفاوت کابل کشي کابل هاي UTP** 

به منظور کابل کشي کابل هاي UTP از دو استاندارد متفاوت A-568T و B-568T استفاده مي گردد. نحوه عملکرد دو مدل فوق يکسان بوده و تنها تفاوت موجود به رنگ زوج هائي است که به يکديگر متصل مي شوند. در کابل هاي UTP از کانکتورهاي استاندارد و چهار زوج سيم بهم تابيده استفاده مي گردد:

- زوج اول : آبي و سفيد/ آبي
- زوج دوم : نارنجي و سفيد /نارنجي
	- زوج سوم : سبز و سفيد/ سبز
- زوج چهارم : قهوه اي و سفيد / قهوه اي

در شبکه هاي ١٠/١٠٠ Mbit از زوج هاي دو و سه استفاده شده و زوج هاي يــک و چهار رزو شده مي باشند. در شـــبکه هاي گيــگااترنت از تــمامي چهار زوج اسـتفاده مي گردد. کابل هاي 5CAT متداولترين نوع کابل UTP بوده که داراي انعطاف مناسب بوده و نصب آنان بسادگي انجام مي شود.
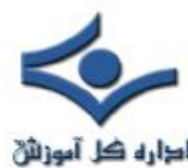

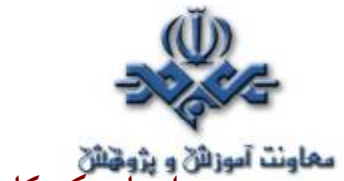

**ايجاد يک کابل UTP به منظور اتصال کامپيوتر به هاب ( معروف به کابل هاي ( Straight**

 اترنت عموما" با استفاده از هشت کابل هادي به همراه هشت پين ماژولار plugs/jacks ، داده را حمل مي کند.

کانکتور استاندارد، -45RJ ناميده شده و مشابه کانکتور استاندارد -11RJ است که در تلفن استفاده مي گردد. يک رشته کابل 5CAT شامل چهار زوج سيم بهم تابيده است که هر زوج داراي دو رشته سيم با رنگ هائي خاص است. (يک رشته رنگي و يک رشته سفيد با نواري به رنگ رشته زوج مربوط). به منظور تسهيل در امر نگهداري، مي بايست به اندازه ضروري سيم هاي بهم تابيده را از حالت پيچش خارج نمود (مثلا" حدود يک سانتيمتر). زوج هاي در نظر گرفته شده براي اترنت ده و يکصد مگابيت به رنگ نارنجي و سبز مي باشند.

 از دو زوج ديگر (رنگ قهوه اي و آبي) مي توان به منظور يک خط اترنت دوم و يا اتصالات تلـفن استفاده نمود.

به منظور کابل کشي کابل هاي UTP از دو استاندارد متفاوت با نام B-568T) يا EIA ( و A-568T) يا AT&T ، ٢٥٨A( ، استفاده مي گردد. تنها تفاوت موجود بين آنان ترتيب اتصالات است.

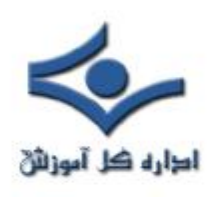

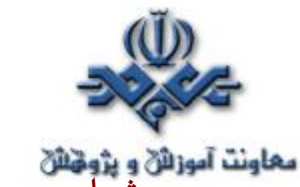

**شماره پين هاي استاندارد B568T** 

همانگونه که در جدول زير مشاهده مي گردد، شماره پين هاي فرد همواره سفيد بوده که با يک نوار رنگي پوشش داده مي شوند.

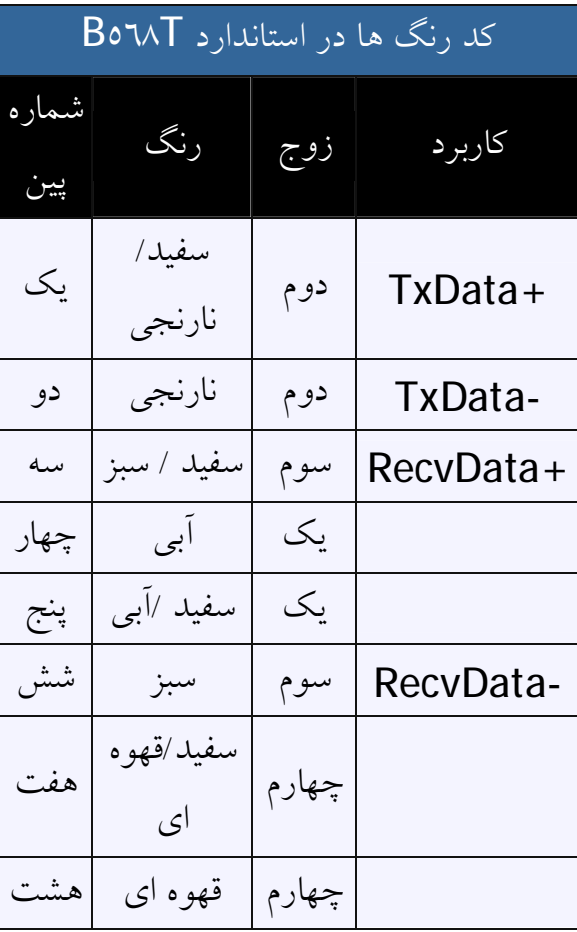

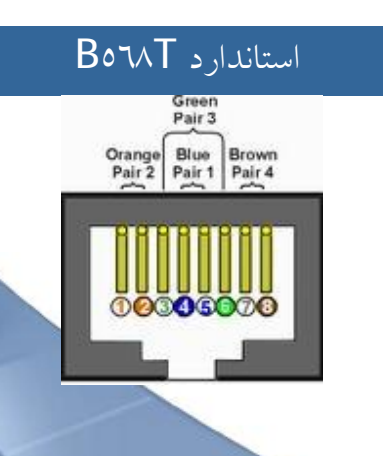

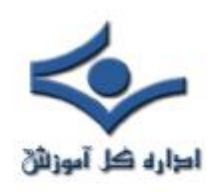

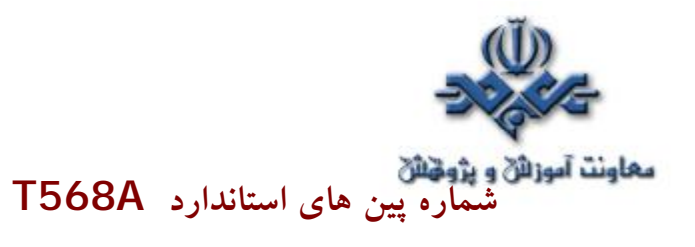

در استاندارد A568T ، اتصالات سبز و نارنجي برعکس شده است ، بنابراين زوج هاي يک و دو بر روي چهار پين وسط قرار مي گيرند (سازگاري با اتصالات .( telco voice

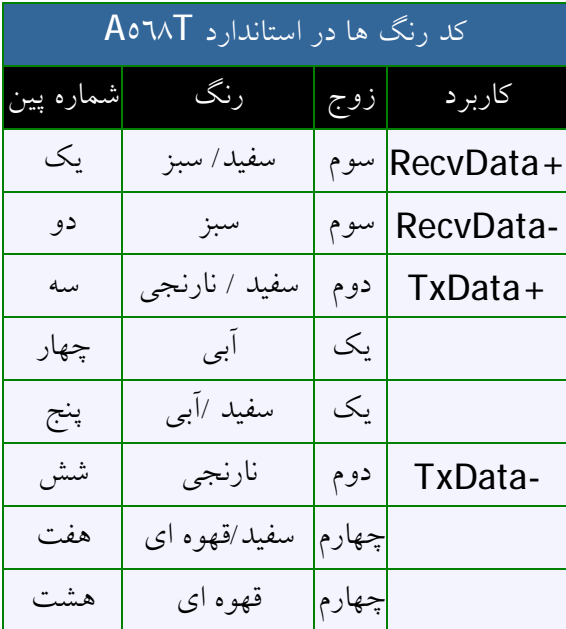

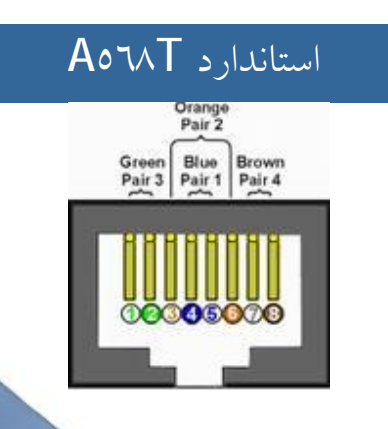

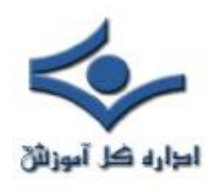

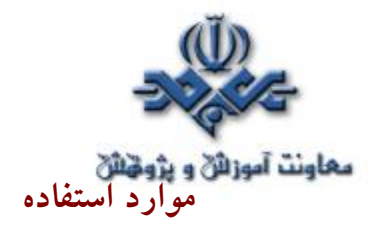

 متداولترين کاربرد يک کابل straight ، اتصال بين يک کامپيوتر و هاب /سوئيچ است. در چنين مواردي، کامپيوتر مستقيما" به هاب و يا سوئيچ متصل شده که به صورت اتوماتيک و با استفاده از مداراتي خاص، کابل cross over مي گردد.

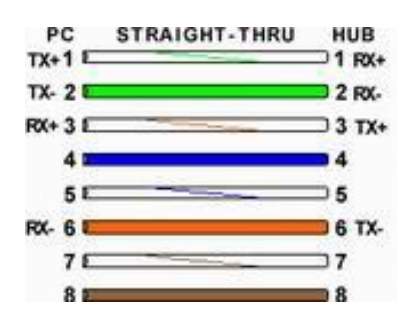

شکل فوق يک اتصال استاندارد straight در کابل هاي 5CAT را نشان مي دهد که از آن به منظور اتصال يک PC به هاب استفاده مي گردد . ممکن است با مشاهده شکل فوق انتظار داشته باشيد که +TX يک طرف به +TX طرف ديگر متصل گردد ( عملا" اين اتفاق نيافتاده است ). زماني که يک PC به هاب متصل مي گردد، هاب به صورت اتوماتيک و با استفاده از مدارات داخلي خود کابل را X-over نموده و بدين ترتيب، پين شماره يک از کامپيوتر ( + TX ( به پين شمار يک هاب ( + RX ( متصل مي گردد. در صورتي که هاب عمليات over-x را انجام ندهد ( در زمان استفاده از پورت Uplink ( ، پين شماره يک کامپيوتر (+ TX (به پين شماره يک هاب (+ TX ( متصل مي گردد . بنابراين مهم نيست که چه نوع عملياتي را با پورت HUB انجام مي دهيـــم ( Uplink و يا نرمال )، سيگنال هاي نسبت داده شده به هشت پين سمت PC، همواره يکسان باقي مانده و هاب با توجه به نوع استفاده از پورت ( نرمال و يا Uplink (عمليات لازم را انجام خواهد داد.

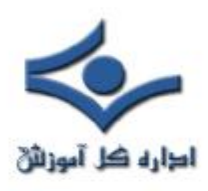

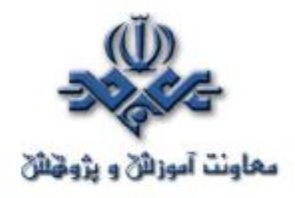

 **نحوه عملکرد خطوط 1T** 

 اکثر شما با يک خط مخابراتي معمولي آشنا هستيد. در اين نوع خطوط از يک زوج سيم مسي که مسئوليت انتقال صوت را به صورت سيگنال هاي آنالوگ برعهده دارد، استفاده مي گردد. زماني که اين نوع خطوط را به يک مودم معمولي متصل مي نمائيم، امکان انتقال داده تا ٣٠ کيلو بيت در ثانيه فراهم مي گردد.

 با توجه به تحولات گسترده در عرصه مخابراتي، اکثر شرکت هاي مخابراتي درصدد انتقال تمامي ترافيک صوتي خود به صورت ديجيتال در مقابل آنالوگ مي باشند. در اين رابطه مي بايست خط آنالوگ شما به يک سيگنال ديجيتال تبديل گردد. بدين منظور در هر ثانيه ٨٠٠٠ الگو و با دقت هشت بيت، نمونه برداري مي گردد (٦٤،٠٠٠ بيت در ثانيه). در حال حاضر به منظور انتقال داده هاي ديجيتال عموما" از فيبرنوري استفاده مي گردد. در اين رابطه شرکت هاي مخابراتي از گزينه هاي متفاوتي در خصوص ظرفيت هر خط فيبر نوري، استفاده مي نمايند. در صورتي که محل کار شما از يک خط 1T استفاده مي نمايد، نشاندهنده اين موضوع است که شرکت مخابرات و ساير شرکت هاي عرضه کننده سرويس فوق، يک خط فيــبرنوري را تا محل اداره شما آماده نموده اند. ( يک خط 1T ممکن است به صورت مسي نيز ارائه گردد). يک خط 1T قادر به حمل ٢٤ کانال صوتي ديجيتال و يا انتقال داده با ميزان ٥٤٤ / ١ مگابيت در هر ثانيه است.

 در صورتي که خط 1T به منظور مبادلات تلفني استفاده مي گردد، خط فوق به سيستم تلفن اداره شما متصل مي گردد. در صورتي که از خط 1T به منظور انتقال داده استفاده مي گردد، خط فوق به روتر شبکه متصل مي گردد.

يک خط 1T قادر به حمل حدود ١٩٢،٠٠٠ بايت در هر ثانيه است (٦٠ مرتبه بيش از يک مودم معمولي). ضريب اعتماد به اينگونه خطوط در مقايسه با يک مودم آنالوگ

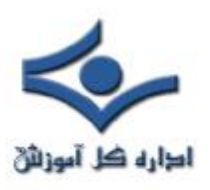

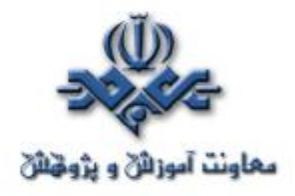

بمراتب بيشتر است. يک خط 1T مي تواند به صورت مشترک توسط کاربران متعددي استفاده شود (با توجه به نوع استفاده کاربران). مثلا" در صورت استفاده معمولي از اينترنت، صدها کاربر قادر به استفاده مشترک از يک خط 1T مي باشند. در صورتي که تمامي کاربران فايل هاي 3MP را Download نموده و يا فايل هاي ويدئوئي را بطور همزمان مشاهده نمايند، ظرفيت و پهناي باند موجود جوابگو نخواهد بود، گرچه احتمال تحقق چنين شرايطي در يک مقطع زماني خاص و بطور همزمان، کم مي باشد. يک شرکت بزرگ به چيزي بيش از يک خط 1T نياز خواهد داشت. جدول زير برخي از گزينه هاي متداول را نشان مي دهد:

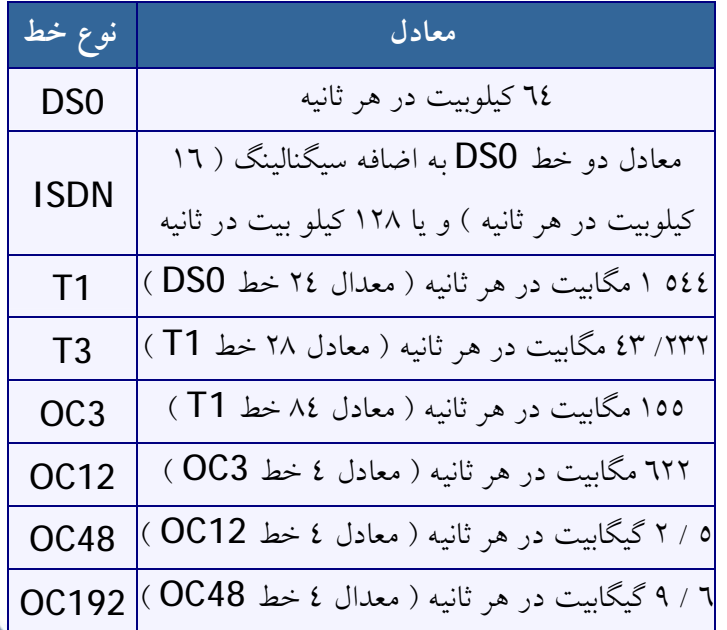

ألشنايي با تماريف سيستم هاي نرم افزاری و شبکه <sup>از</sup> تثقيق و گردزآوری : غلامرکا اميريان shihanamirian@gmail.com